1620 USERS GROUP WESTERN REGION MINUTES OF THE MEETING JUNE 17-19, 1964 DENVER, COLORADO

ROBERT R. WHITE WESTERN REGION SECRETARY

 $\bar{z}$ 

 $\bar{\mathcal{A}}$ 

# **CONTENTS**

- $1.$ Roster of Attendees
- Minutes of the Eighth Meeting of the Western Region 1620  $2.$ Users Group
- $3.$ Sound-off Session
- 4. Agenda
- 5. A Least Squares Solution for a Range Measuring Instrumentation System; Oliver Lee Kingsley and Burton L. Williams
- Boundary Value Problems in Ordinary Differential Equations 6. with Constant Coefficients: Richard Rosanoff and Gordon Mah
- 7. a) Reader; R. C. Steinbach
	- b) A 519 Simulator; R. C. Steinbach
- 8. Simultaneous Linear Equations with Complex Coefficients: N. Kuffel
- Applications of Numerical Filters in the Power Spectral 9. Analysis of Stationary Time Series; Alexander A. J. Hoffman
- 10. IBM 1620 Assists Student Counselors at Junior College; Paul S. Chan
- 1620 Computer Utilization in a Wind Tunnel Data Acquisition 11. System; Stanley E. Wisniewski
- 12. 1620 1PL-V; Wendell T. Beyer
- 13. Petroleum Exploration and Production Application for the IBM 1620 and Plotter; Jack L. Morrison
- 14. A Control System Approach to Automatic Jet Engine Testing; Aubrey D. Wood
- Generalized Filter Network A/C Steady State Analysis 15. Program; D. H. O'Herren
- 16. FORTRAN II - Debugging Techniques and Aids; Leon P. Goldberg
- FORTRAN II and the 1443; Lanny L. Hoffman 17.
- A Survey of the Beginning Programming Course; Clarence B. 18. Germain
- FORTRAN "Teach" Problems; Wendell L. Pope 19.

 $\mathbf{1}$ 

20. A Load-and-Go SPS with Monitor Control; Kenneth M. Lochner and Glenn R. Ingram

.. ------.--,~~~~~~----.------~--~---- .\_---

 $\stackrel{\triangle}{\sim}_{{\cal P}_\lambda}$ 

 $\hat{u},\hat{y}$  .

 $\tilde{\Gamma} \rightarrow \tilde{\Gamma}$ 

 $\mathcal{A}$ 

21. Examples of 1620 Use in College Administration; Noel T. Smith

 $\sim$  100 M  $^2$  . The partition of the particle is a particle of the particle of the particle in the state of the state is a simple of the particle of the state of the state of the state of the particle of the state of th

 $\label{eq:2.1} \mathcal{L}^{\mathcal{A}}(\mathcal{A})=\mathcal{L}^{\mathcal{A}}(\mathcal{A})\mathcal{A}^{\mathcal{A}}(\mathcal{A})=\mathcal{L}^{\mathcal{A}}(\mathcal{A})\mathcal{A}^{\mathcal{A}}(\mathcal{A})=\mathcal{L}^{\mathcal{A}}(\mathcal{A})\mathcal{A}^{\mathcal{A}}(\mathcal{A})\mathcal{A}^{\mathcal{A}}(\mathcal{A})=0.$ 

**1. 《新闻》、《新闻》、《新闻》、《新闻》、《** 

na ventaj la provincia de la República de Caraca de la parte de la provincia de la parte de la parte de la par<br>La parte de la parte de la parte de la parte de la parte de la parte de la parte de la parte de la parte de la

 $\overline{c}$ 

--" .... -.-.. ---~---.... --...... ------

- 22. Automatic Processing of Autospot and Automap Programs with the 1620-1311 Disk System; Jack T. Dunn and Ernie G. Moore
- 23. General Ray Trace Program; D. H. O'Herren (presented at Tempe, Arizona, December 1963)

一样,这个人的人都是不是一个人的人,我们的人,我们的人们都是不是不是。" 医心包的 医心包的 医骨折的

は、現代的な インド・コント 製造・作成 中国 (憲法法) (1000円) のことについる サービス

a v Morta (1912) sa sa se na konzulskom svetovanim svoje svoje povezavanje protektori se obrazili se sa sa se<br>Najveći v korističkom svoje svoje svoje svoje svoje svoje svetljala i na vrati se voje svoje svoje svoje svoje

1620 USERS GROUP WESTERN REGION SUMMER MEETING JULY 17,18,19, 1964 DENVER, COLORADO

#### ROSTER OF ATTENDEES

- 1032 MRS. BETTY CILSICK 1084 LONA HECKART GEORGIA STATE COLL. **ATLANTA . GA.**
- 1118 NANCY PAQUIN PUBLIC HEALTH SERV. ROCKVILLE+MD.
- 1170 LANNY L. HOFFMAN GUGGENHEIM LABS PRINCETON . N.J.
- 1238 RENE SEUIGNY JR. HAYES INTERNATIONAL HUNTSVILLE.ALA.
- 1258 FRANCES K. DURKAN **U.S.A.E.C.** NEW YORK .N.Y.
- 1290 ROBERT D. WEEMS N.C. STATE COLLEGE **RALEIGH**, N.C.
- 3016 THOMAS P. SODANO ITT FEDERAL LABS FORT WAYNE.IND.
- 3053 EUGENE C. EWING NAT COOP REFINERY AS MC PHERSON . KAN.
- 3059 J. RICHARD BURROWS H.D.+R. ENGINEERS OMAHA . NEB.
- 3082 E. N. BRANDT JR.M.D. OU MED RES COMP CNTR OKLAHOMA CITY, OKLA.
- 3089 CLARENCE B. GERMAIN CARTE CORP ST. PAUL.MINN.
- 3107 S. THOMAS PARKER KANSAS STATE UNIV. MANHATTAN.KAN.
- 3118 J. D. PENDERGRASS SOUTHWESTER POWER AD TULSA . OKLA.
- 3206 LOLAFAYE COYNE MENNINGER FOUNDATION TOPEKA, KAN.
- AEROSPACE CORP. PATRICK AFB. FLA.
- 1118 JAMES E. DALY PUBLIC HEALTH SERV. ROCKVILLE+MD.
- 1177 LEON P. GOLDBERG PRINCTON U. PROJ ACC PRINCETON.N.J.
	- 1238 W. S. HAMER HAYES INTERNATIONAL HUNTSVILLE, ALA.
- 1273 JUDITH KOERNER ARGONNE NAT. LAB. **IDAHO FALLS, IDAHO** 
	- 1352 WALKER R. HURD DPI+BOARD OF EDUC+ MEMPHIS.TENN.
	- 3041 ARTHUR P. WOODS JR. ARMCO STEEL CORP MIDDLETOWN.OHIO
		- 3055 BARNEY T. WATSON VA HOSPITAL OMAHA « NEB »
		- 3082 PAUL A. BICKFORD OU MED RES COMP CNTR OKLAHOMA CITY OKLA.
	- 3082 LEE HENDERSON OU MED RES COMP CNTR OKLAHOMA CITY, OKLA.
	- 3096 FLOYD M. CORE SEISMOGRAPH SERVICE TULSA, OKLA.
	- 3108 LEORA THOMAS PIONEER HI-BRED CORN DES MOINES.IOWA
	- 3136 EVERETT L. COOK UNIV. OF WICHITA WICHITA+KAN.
	- 3216 J. ROBERTS BRITTON HAWAIIAN ELEC. CO. HONOLULU.HAWAII
- **HIBBING MINNS COMPANY**
- KANSAS CITY NO. ...
- 3242 RICHARD V. ANDREE UNIV. OF OKLAHOMA NORMAN VOICLA. COMPANY
- UNIDV. OF OKLAHOMA **NIGHUAN CIKLA.**
- 3273 CHARLES WEISS USAF CHART + INFO STabOUIS.MO.
- 3277 ROGER 6UD088A LAFAYETTE CLINIC DETROIT.NICH.
- 3299 LEO DOUGLAS ARGONNE NAT. LAB. ARGONNE.ILL.
- 3394 CAROL J. BILLINGHAM 3319 RAYMOND T. MCNAMARA LEONARD REFINERIES ALMA (NEON.
- 3326 JACK T. DUNN AVCO CORPORATION **HUNTSVILLE ALA.**
- **5001 W. W. JONES** ACF INDUSTRIES ALBUQUERQUE .N.M.
- **5018 JANES W. HUNTER** LA COUNTY ENGINEERS LOS ANGELES.CAL.
- 5020 DR FRANKLIN GRAYBILL 68020 LARRY JACKSON COLORADO STATE UNIV. FORT COLLINS.COLO.
- **ALBUQUERQUE «N.M.**
- **ELECTRO OPTICAL SYS PASADENA «CAL » PASADENT**
- **SO28 De la CRANICHER COMMENT COMMERCIAL COMMERCIAL CONTROL** STEARN ROGER CORP. **DENVERTICOLONICOMENTS**
- **HIBBING MINN COMPANY**
- **LENCOUN NEB. AND ARRESTS** 
	- 3242 GEORGE A. SPRADLING UNIV. OF OKLAHOMA NORMAN® OKLA® A STATE AND REAL
- 3242 JACK L. MORRISON 2000 3260 JOHN C. HARVEY 2000 **TBM** ROCHESTER HINN .
	- 3277 JAMES L. GRISELL PHD LAFAYETTE CLINIC DETROIT+MICH+
	- 3283 JOE D. PEGRAM MEMPHIS STATE UNIV. MEMPHIS.TENN.
	- 3302 ARME GARNESS CONCORDIA COLLEGE MOORHEAD . MINN .
		- DEFENSE SUB SUPPLY CHICAGO, ILL.
		- 3337 G. ENYEDY **DIAMOND ALKALI CO. PAINESVILLE.OHIO**
		- 5014 DAVE NIELSON **GD/ASTRONAUTICS SAN DIEGO.CAL.**
		- 5020 MARILYN DOIG COLORADO STATE UNIV. FORT COLLINS+COLO+
			- COLORADO STATE UNIV. FORT COLLINS.COLO.
			- $\alpha$  and  $\beta_2^{\alpha} \Sigma = 0$ DOUGLAS AIRCRAFT CO. SANTA MONICA, CAL.

SO27 NARVIM RUBENSTEIN 000000 5028 B. P. DUNCAN STEAR<del>N-ROGER</del> CORP. **DENVERTCOLO ON ANTISTANTIST** 

> **19928 ED JURACEK SERVICE STATE** STEARN-ROGER CORP.<br>DENVER+COLO.

- 5032 BOB N. MANNING LITCHFIELD PARK.ARIZ
- 5032 MRS. N. A. KUFFEL **GOODYEAR AEROSPACE** LITOWEIELD PARK.ARIZ
- 5041 RONALD E. WILDER MOTOROLA SEMICONDUCT PHOENIX.ARIZ.
- 5058 L. L. KOPPIN SUNDSTRAND AVIATION DENVER . COLO.
- 5060 CHARLES A. BETTINGER UNIV. OF TEXAS AUSTIN TEX.
- 5075 WENDELL T. BEYER UNIV. OF OREGON **EUGENE + ORE.**
- 5077 PAUL BROWNE UNION OIL CO. **BREA (CAL.**
- 5086 B. G. GRANT PIONEER NATURAL GAS AMARILLO.TEX.
- 5095 LOWELL A. RASMUSSEN WEYERHAUSER CO. **TACOMA .WASH.**
- SOGE BURTON L. WILLIAMS WHITE SANDS M.R. WHETE SANDS.N.M.
- 5108 ELTON W. CHASE JR. CLARK COLLEGE VANCOUVER . WASH.
- **5126 WENDELL L. POPE** UTAH STATE UNIV. LOGAN .UTAH
- 5131 ROGER HOFFMAN MARTIN CO. DENVER COLO.
- 5131 A.G. BISENIWS MARTIN CO. DENVER COLO.
- 5133 LEWIS R. WOMBLE MASON + HANGER AMARILLO.TEX.
- **BOB N. MANNING<br>GOODYEAR AEROSPACE 5032 D. H. O'HERREN GOODYEAR AEROSPACE** LITCHFIELD PARK, ARIZ
	- 5033 JOHN A. FERLING **CLAREMONT MEN'S COLL CLAREMONT + CAL +**
	- 5043 GLENN R. INGRAM MONTANA STATE COLL. **BOZEMAN MONT.** 
		- 5058 TED J. MCKENNA SUNDSTRAND AVIATION DENVER+COLO.
		- 5073 PAUL KLEEVEIN CAMPUS HIGH SCHOOL WICHTTA+KAN.
			- 5076 JAMES N. BOLES **UAC+ BERKELEY BERKELEY + CAL.**
			- 5086 HARRY CASTLE JR. PIONEER NATURAL GAS AMARTLLO . TEX.
			- 5089 DAVID BAER **U.S.P. H.S.** LAS VEGAS.NEV.
		- 5096 BOYD C. NORRIS **BUREAU OF REC. SACRAMENTO, CAL.** 
			- 5104 DR. J.R. GUINN TEXAS COLL. OF A+1 KINGSVILLE.TEX.
		- 5117 ASTRIK DEIRMENDJIAN NAT CTR ATMOS RES **BOULDER+COLO.** 
			- **SIBO AGAGJA HOFFMAN** TEXAS CHRISTIAN UNIV FORT WORTH+TEX.
				- **5131 E.E. EVANS** MARTIN CO. DENVER + COLO +
	- **SESS RALPH D. PERRINE NASON + HANGER** AMARILLO,TEX.
		- **SIMAS GERALD WA LOCKE** TEXAS TECH. COLLEGE **LUBBOCK +TEX+**

- **BIA4 JOSEPH A. STRAHL<br>U.S. WEATHER BUREAU SACRAMENTO CAL.**
- 5147 RICHARD ROSANGEF 5150 JOHN M. COODE NORTH AMERICAN AVIA. **DOWNEY CAL.**
- 515<sup>0</sup> EUGENE BAKER HALL IBURTON CO. DUNCAN CKLA.
- 5150 GEORGE A. LARCADE HALLIBURTON CO. DUNCAN OKLA.
- **5162 JANES W. BRUCE** SAN DIEGO CO RD DEPT SAN DIEGO.CAL.
- **S166 JANES N. ANDERSON** LOCKHEED PROPULSION **REDLANDS.CAL.**
- **5169 JOHN LAFLER** SURVEY RES CTR U.C. **BERKELEY + CAL.**
- 5171 CHARLES MAUDLIN JR. UNIV. OF OKLAHOMA **NORMAN OKLA.**
- 5172 BERNARD BURGER HYDRA ELECTRIC CO. **BURBANK . CAL.**
- **5174 LA PIERCE LOBERG** COMPUTERMAT INC. LOS ANGELES.CAL.
- SI81 ROBERT R. WHITE<br>LA DEPT WATER POWER LOS ANGELES CAL.
- 5192 NOEL T. SMITH INDIANA STATE COLL. TERRE HAUTE. IND.
- **5200 LT. JACK KEEN** USAA DEFENSE BD FT. BLISS.TEX.
- 5202 AUFRED L. TAYLOR N&E. OKLA. A+M COLL. **MIAMI.OKLA.**
- 5205 MASA HETHERINGTON WESTERN STATE COLL. GUNNISON.COLO.
- 5145 ROBERT C. STEINBACH GROSSMONT COLLEGE SPRING VALLEY, CAL.
	- HALLIBURTON CO. **DUNCAN+OKLA+**
	- 5150 GEORGE V. COPLAND HALLIBURTON CO. DUNCAN : OKLA .
- 5152 CARL J. REICH MONTEREY PEN. COLL. MONTEREY.CAL.
- 5164 KENNETH W. JONES COLO DEPT HIGHWAYS DENVER+COLO.
	- 5168 WARD CROWLEY UNIV. OF IDAHO MOSCOW. IDAHO
	- 5171 OLIVER BENSON UNIV. OF OKLAHOMA NORMAN . OKLA.
- 5171 DAVE ASHBAUCHER JR. UNIV. OF OKLAHOMA **NORMAN+OKLA+** 
	- 5173 RICHARD & SCHERER CENTRALIA COLLEGE **CENTRALIA.WASH.**
- 5177 R.G. WAEDEMON TEXACO INC. PORT ARTHUR TEX.
- **5189 L.E. HARVEY** FOOTHILL COLLEGE LOS ALTOS HILLS. CAL.
	- 5200 AGNES W. PRUSZKA USAA DEFENSE BD FT. BLISS.TEX.
- 5201 JOHN F. PEARSON SPRINGFIELD SCH DIST SPRINGFIELD+MO.
- 5202 WALTER E. MOORE NoEs OKLAs A+M COLL. **MIAMI (OKLA.**
- 5214 WILLIAM C. PIQUETTE OTERO JUNIOR COLLEGE LA JUNTA COLO.

- 5215 ROSEMARY PETERSEN WDPC-UCLA LOS ANGELES+CAL.
- 5217 MAURICE H. WITTEN FT HAYS KANS ST COLL **HAYS.KAN.**
- GEORGE G. TOWN 5219 SEATTLE UNIVERSITY SEATTLE . WASH.
- 5223 STANLEY WISNIEWSKI NORTHROP CORP. BEVERLY HILLS.CAL.
- 5226 B.S. SHANNON JR WADLEY RESEARCH INST **DALLAS.TEX.**
- 7021 P.J. REDBERGER RES COUN OF ALBERTA **EDNONTON & ALBERTA**

PAUL S. CHAN RIVERSIDE CITY COLL. RIVERSIDE CAL.

A.M. BEST GLIDDEN CO. JACKSONVILLE.FLA.

RUTH C. MOSSMAN TBM DENVER+COLO.

DAVID R. DYE 1BM WHITE PLAINS.N.Y.

RONALD R. LAKE **TBM GLENDALE CAL-**

W.B. SCOTT **IBM** SAN JOSE.CAL.

DECK WILLIAMS **IBN EOS ANGELES+CAL.** 

AUBREY D. WOOD 18M **CICLAMOMA CITY, OKLA.** 

- JOHN W. RETTENMAYER 5215 WDPC-UCLA LOS ANGELES. CAL.
- 5217 JOHN B. O'LLOUGHLIN FT HAYS KANS ST COLL HAYS4KAN.
- ROBIN YOUNG 5222 UNIV. OF NEW MEXICO ALBUQUERQUE . N.M.
- 5225 VICTOR W. HOFFMAN US WEATHER BUREAU FORT WORTH. TEX.
- 5226 J.M. HILL M.D. WADLEY RESEARCH INST DALLAS.TEX.

PAUL L. TUAN UNIVERSITY OF UTAH SALT LAKE CITY+UTAH

REX TURCO US BUREAU OF RECL. **BILLINGS.MONT.** 

GERALD W. CALL **IBM** DENVER, COLO.

JA MICHAEL HUHTA JR. **IBM** DENVER+COLO.

STEVE LOPEZ IBM. WHITE PLAINS.N.Y.

GORDON W. GOESCH **JBM** SAN JOSE + CAL.

DOROTHY MCGOWAN **IBM** LOS ANGELES.CAL.

CHARLES E. BERRY **IBM** LOS ANGELES. CAL.

# $\mathcal{R}^{\text{L}}$  and the second contract of the second contract of the second contract of the second contract of the second contract of the second contract of the second contract of the second contract of the second contrac

. The month of the problem is the spatiality of the political and the first problem of the 

- $\mathcal{H}_{\mathrm{c}}(\mathcal{A})$ 
	-

a sa kacamatan ing Kabupatèn Bandung.<br>Kabupatèn Sultan Sultan Propinsi Jawa Kelaya

 $\sim 10^{-1}$ 

 $\frac{1}{2}$ 

# MINqTES OF THE MEETiNG - JUNE 17-19, 1964

The general meeting was opened on Wednesday, June 17, 1964, at the Brown Palace Hotel in Denver, Colorado, by the Western Region President, Paul Bickford. After opening remarks by Paul and the IBM representatives, the meeting was turned over to presentation of papers and workshops in parallel technical sessions. New users were welcomed to the group in a session held Wednesday evening. This was followed by the regular sound*otf* session which is reported on elsewhere in the minutes.

The technical sessions were held as scheduled in the agenda with the exceptIon of changes in rooms. Copies of those papers available are included with these minutes.

The keynote speaker at the luncheon on Thursday, June  $18$ , was Dr. E. N. Brandt, Jr., M.D., Ph.D. The subject of the very well-received talk was, "The Future of Computers in Medicine."

At the last general session on June 19, Dick Williams, Dave Dye, and Chuck Berry of IBM responded to the sound-orr session. Paul Bickford announced that the next meeting will be a j01nt meeting of the Westem and Mid-western regions and will be held on the campus of the University of eklahoma in Norman, Oklahoma, on November 9, 10, and 11, 1964. The meeting was then adjourned.

c'

o

ROBERT R. WHITE Western Region Secretary

8

:mcaeaaAMUs,:a:.uUW4iAt:.:. II.HIS;,I:.,1#4.4. ,#1.1.0 14-. PT ;. QU-

# $\sim$

 $\label{eq:2.1} \begin{split} \mathcal{L}_{\text{max}}(\mathbf{r}) & = \mathcal{L}_{\text{max}}(\mathbf{r}) \mathcal{L}_{\text{max}}(\mathbf{r}) \mathcal{L}_{\text{max}}(\mathbf{r}) \\ & = \mathcal{L}_{\text{max}}(\mathbf{r}) \mathcal{L}_{\text{max}}(\mathbf{r}) \mathcal{L}_{\text{max}}(\mathbf{r}) \mathcal{L}_{\text{max}}(\mathbf{r}) \mathcal{L}_{\text{max}}(\mathbf{r}) \mathcal{L}_{\text{max}}(\mathbf{r}) \mathcal{L}_{\text{max}}(\mathbf{r}) \mathcal{L}_{\text{max}}(\mathbf$  $\label{eq:2.1} \frac{1}{2} \int_{\mathbb{R}^3} \frac{1}{\sqrt{2\pi}} \int_{\mathbb{R}^3} \frac{1}{\sqrt{2\pi}} \int_{\mathbb{R}^3} \frac{1}{\sqrt{2\pi}} \int_{\mathbb{R}^3} \frac{1}{\sqrt{2\pi}} \int_{\mathbb{R}^3} \frac{1}{\sqrt{2\pi}} \int_{\mathbb{R}^3} \frac{1}{\sqrt{2\pi}} \int_{\mathbb{R}^3} \frac{1}{\sqrt{2\pi}} \int_{\mathbb{R}^3} \frac{1}{\sqrt{2\pi}} \int_{\mathbb{R}^3}$ 

 $\label{eq:2.1} \frac{1}{\sqrt{2\pi}}\int_{0}^{\pi} \frac{1}{\sqrt{2\pi}}\,d\mu\,d\mu\,.$  $\frac{1}{2} \left( \frac{1}{2} \right)$ 

 $\mathcal{O}(\mathcal{O}(n))$  and  $\mathcal{O}(\mathcal{O}(n))$  . We are the first of the first part of  $\mathcal{O}(\mathcal{O}(n))$ 

# SOUND-OFF SESSION

*"''''t'7#'* tIM'" ,\ t # **t tt •• d\*\_** " ) r ..

o

The sound-off session was held Wednesday, June 17, 1964, with Chuck Maudlin as Chairman. The following is a report on most of the points made and the response from IBM representatives on Friday, June 19.

The question was raised about the speed of the IBM supplied FORTRAN compilers. It was stated that the old Bell Interpretive System for the  $650$  was faster than current compiler systems for the 1620. IBM's reply was that the oompilers are relatively slow because they incorporate extensive source language error checking at compilation. The FORTRAN/FORMAT compiler is the fastest of the current IBM Fortrans for the 1620 because most of the error checking is done by the pre-compiler. Changes most of the error checking is done by the pre-compiler. Change have been made to some of the FORTRAN compilers, notably II-D, Version 2, to provide for in-line compilation and allow error checking of mathematical operations at object time.

A request was made for an advanced monitor workshop<br>which would supply enough information so that users can modify<br>the Monitor program. Dick Williams stated that it might be possible to hold such a class for advanced systems programmers<br>on a limited enrollment basis. Coincident with this request on a limited enrollment basis. Coincident with was a strong request for much more complete documentation on the software systems. Dick Williams stated that an operator's guide for changing Monitor will probably be available from his office and suggested that the Users Group bring more pressure to bear on IBM, through the Users Group Executive Council, to supply better documentation.

The complaint was made that some Systems Engineers are not filling out APAR forms when requested. It was stated that this is part of their job and if it is not done, the user should contact his branch manager.

Inquiries were made regarding possible future software systems and the answers were as follows:

FORTRAN IV - not being planned.<br>Report Program Generator - not being planned.<br>A non-disk loader for Monitor programs - not likely<br>because of complexity.<br>A disk-independent SPS with all disk and printer<br>op codes - not being Network Analysis - near future release. Linear Programming Package - release in July. Non-variable subroutines for FORTRAN II - now available on FTN II-D, Version II.

m UaiZ<del>zertiji in Mii. Ja i de onder de onder de onder de onder de onder de onder de onder de onder de onder de</del>

Requests for hardware additions were made and the answers to these were as follows:

LEAGHWAY AND PHOTO

Reset on Typewriter and 1622 - RPQ<br>Punch and Read start on console - RPQ<br>Programmable times: Programmable time clock - RPQ 的复数人名英格兰人姓氏 Tele-processing - RPQ 834308; approximate price -\$600/mo. including a 1026 adapter which can handle up to 26 - 1050 consoles on line.

stetan saleg

There was some comment about the 1620 failing to operate<br>properly outside of a temperature range of 70-80 degrees F. IBM 数字 ( ) 据说: representatives requested that users notify their C.E. so that corrective action can be taken.

In answer to a request for a flexible rental schedule for the first year of use, the reply from IBM was that no changes from present pricing policies are planned.

It was explained that the machine characteristic of not destroying the contents of the read buffer on a reset operation was designed on purpose. It was felt that the best method was to require positive action to destroy this information.

Inquiries about excessive down-time on the 1443 or the punch-read feed feature were answered by other users. Apparently this is not a general problem.

IBM announced the availability of COGO-ID. It is described in Bulletin H 20-4219-0. The program number is 1620-UG-05X and it requires a 20K 1620 with one 1311 disk pack.

Administration of the Congress of Congress of Congress and Congress of the Congress of the Congress of the Congress of

means and the company of the property and any

ਕਿ ਅਕਸ਼ੀ ਸਾਹਰ ਪਾਰੇ ਹਨ। ਇਸ ਦੇਖੋ ਦੇ ਸਕਦਾ ਹੈ ਹਨ ਹੋਣ ਨਾਲ ਕਰਦਾ ਸਾਹਮਣਾ ਹੈ ਕਿ ਸ਼ਾਹਰ ਦਾ ਸ਼ਾਹਰ ਸਾਹਮਣਾ ਹੈ ਕਿ ਸ਼ਹਿਰਾਂ ਹੋ<br>ਇਹ ਸਾਹਮਣਾ ਨੇ ਅਧਾਰੀ ਦੇ ਸ਼ਹਿਰ ਦਾ ਨਾਲ ਕਰਦਾ ਹੈ ਕਿ ਪੰਜਾਬ ਹੈ ਕਿ ਸ਼ਹਿਰ ਦਾ ਸ਼ਹਿਰ ਹੈ ਕਿ ਸ਼ਹਿਰ ਦੇ ਸ਼ਹਿਰ ਦੇ ਸ਼ਹਿਰ ਦੇ ਸ਼ਹਿ

an di kacamatan<br>Kabupatèn Palau Palau Palau Palau Palau<br>Kabupatèn Palau Palau Palau Palau Palau Palau

 $\label{eq:2} \begin{split} \mathcal{L}_{\text{max}}(\mathbf{r},\mathbf{r},\mathbf{r$ 

a na mata sa kacamatan ing Kabupatèn Kabupatèn Kaléndher Propinsi Jawa<br>Kabupatèn Kabupatèn Kabupatèn Kabupatèn Kabupatèn Ka

This concluded the sound-off session.

Cheese present

 $\label{eq:2.1} T_{\tilde{M}}^{(2)}(z) = -\frac{1}{2} \left( \frac{z_1^2}{4\pi} \right) \left( \tilde{Z}_1 - \tilde{Z}_2 \right) \left( \tilde{Z}_2 - \tilde{Z}_2 \right) \left( \tilde{Z}_1 - \tilde{Z}_2 \right) \left( \tilde{Z}_2 - \tilde{Z}_2 \right) \left( \tilde{Z}_1 - \tilde{Z}_2 \right)$ 

 $\mathcal{F}^{\mathcal{G}}(x)$  and  $\mathcal{G}^{\mathcal{G}}(x)$  are the sum of the set of the set of  $x$ 

WEDNESDAY - JUNE 17, 1964

8:00 Registration

Outside Central City Room

i sa Perang

 $\label{eq:1} \mathcal{L}=\mathcal{K}_{\text{max}}^{\text{N}}\left(\mathcal{L}_{\text{max}}\right) \left(\mathcal{L}_{\text{max}}\right) \left(\mathcal{L}_{\text{max}}\right) \left(\mathcal{L}_{\text{max}}\right)$ 

 $\label{eq:3.1} \mathcal{A}_{\mathcal{A}}(t) = \mathcal{A}_{\mathcal{A}}(t) = \mathcal{A}_{\mathcal{A}}(t)$ 

Welcome and Opening Remarks. . . Paul Bickford, Regional President  $8:30$ IBM Announcements. . . . . . . Dick Williams, Chuck Berry, Angelo Arena R. P. Paterniti

Index Registers. . . . . . . . Miss Dorothy McGowan, IBM

 $\mathcal{L}(\mathcal{A})$  ,  $\mathcal{L}(\mathcal{A})$ 

10:00

**Example 20** Coffee  $\label{eq:2} \mathcal{L}_{\text{eff}} = \frac{1}{2} \sum_{i=1}^{N} \frac{1}{2} \sum_{i=1}^{N} \frac{1}{2} \sum_{i=1}^{N} \frac{1}{2} \sum_{i=1}^{N} \frac{1}{2} \sum_{i=1}^{N} \frac{1}{2} \sum_{i=1}^{N} \frac{1}{2} \sum_{i=1}^{N} \frac{1}{2} \sum_{i=1}^{N} \frac{1}{2} \sum_{i=1}^{N} \frac{1}{2} \sum_{i=1}^{N} \frac{1}{2} \sum_{i=1}^{N} \frac{1}{2} \sum_{i=1}$ 

#### Session A Central City Room

- 10:30 A Least Squares Solution for A Range Measuring Instrumentation System -- Oliver Lee Kingsley and Burton L. Williams (5098)
- Boundary Value Problems in  $11:00$ Ordinary Differential Equations with Constant Coefficients --Richard Rosanoff and Gordon Mah  $(5157)$

 $(2)$  A 519 Simulator  $-$ R. C. Steinbach (5145)

12:00

 $3:00$ 

 $\sim 10^{11}$   $\mu$ 

 $1:15$ Introduction to Matrices --C. E. Maudlin, Jr. (5171)

# $Coffee$

- $3:30$ Simultaneous Linear Equations with Complex Coefficients --Nancy C. Kuffel (5032)
- $4:00$ Applications of Numerical Filters in the Power Spectral Analysis of Stationary Time Series -- A. J. Hoffman (5130)
- The Acquisition and Utilization  $4:30$ of an IBM 1620 Computer in the U. S. Public Health Service --James A. Daly and Nancy A. Paquin (1118)
	-

Adjournment of Day's Sessions 5:00 More Hoope Coasion  $D^{21}$  Biokford  $S + r$ stton Poom  $\&$ )  $7.30$ 

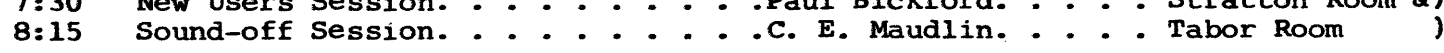

 $11$ 

Session B Leadville & Silver Plume Rooms

 $\mathcal{A}(\mathcal{A})$  .

 $\label{eq:1} \frac{1}{2} \left\langle \mathcal{F}^{\dagger}_{\mathcal{A}} \right\rangle \mathcal{F}^{\dagger}_{\mathcal{A}} \left( \mathcal{F}^{\dagger}_{\mathcal{A}} \right) \mathcal{F}^{\dagger}_{\mathcal{A}} \left( \mathcal{F}^{\dagger}_{\mathcal{A}} \right) \mathcal{F}^{\dagger}_{\mathcal{A}} \left( \mathcal{F}^{\dagger}_{\mathcal{A}} \right) \mathcal{F}^{\dagger}_{\mathcal{A}} \left( \mathcal{F}^{\dagger}_{\mathcal{A}} \right) \mathcal{F}^{\dagger}_{\mathcal{A}} \left( \$ 

IBM Monitor I Workshop in San Andrew Constitution<br>The Constitution of the Constitution of the Constitution of the Constitution of the Constitution of the Consti<br>The Constitution of the Constitution of the Constitution of the Constitution of the

IBM Monitor I Workshop **Continued** (Continued)

 $\frac{1}{2} \left( \frac{1}{2} \mathcal{F} \right)$ 

(Continued)

ina (1970), prima i Maria (1988)<br>1939 - Antonio Maria (1980), f Lunch --- On your own

IBM Monitor I Workshop

IBM Monitor I Workshop

IBM Monitor I Workshop

IBM Monitor I Workshop

(Continued)

(Continued)

(Continued)

<sup>11:30 (1)</sup> A program to check elementary IBM Monitor I Workshop machine language laboratory exercises

THURSDAY - JUNE 18, 1964

----------------.-.-.. --.--~------~~---.............. -~~-----....-..-.......... --

8:00 Late Registration Promenade Area  $\mathbf{C}$ **Session A** Session B Ballroom B Tabor & Stratton Rooms 8:30 How the IBM 1620 Assists.Student Generalized Filter Network Counselors at Junior College -- Paul S. Chan, IBM *Alc* Steady Analysis Program Davis H. O'Herren (5032) (Continued) 9:00 FORTRAN II - Debugging Techniques and Aids  $-$  Leon  $\tilde{P}$ . Goldberg (1177)  $\label{eq:2.1} \frac{1}{\sqrt{2}}\left(\frac{1}{\sqrt{2}}\right)^{2} \left(\frac{1}{\sqrt{2}}\right)^{2} \left(\frac{1}{\sqrt{2}}\right)^{2} \left(\frac{1}{\sqrt{2}}\right)^{2} \left(\frac{1}{\sqrt{2}}\right)^{2} \left(\frac{1}{\sqrt{2}}\right)^{2} \left(\frac{1}{\sqrt{2}}\right)^{2} \left(\frac{1}{\sqrt{2}}\right)^{2} \left(\frac{1}{\sqrt{2}}\right)^{2} \left(\frac{1}{\sqrt{2}}\right)^{2} \left(\frac{1}{\sqrt{2}}\right)^{2} \left(\$  $\label{eq:2.1} \mathcal{L}^{\mathcal{A}}(\mathcal{A})=\mathcal{L}^{\mathcal{A}}(\mathcal{A})\mathcal{L}^{\mathcal{A}}(\mathcal{A})\mathcal{L}^{\mathcal{A}}(\mathcal{A})$ a jihaya AD-APT -- Bill Rogers, IBM FORTRAN II (Continued) 9:15 10:00 Coffee 10:30 1620 Computer Utilization in a FORTRAN II (Continued) Wind Tunnel Data Acquisition System -- Stanley Wisniewski (5223) 10:50 Linear Programming --<br>Dr. S. T. Parker (3107) FORTRAN II (Continued) 12:00 Luncheon **Example 2.** Luncheon **1.** The set of the set of the set of the set of the set of the set of the set of the set of the set of the set of the set of the set of the set of the set of the set of the set of the Keynote Address: Future of Computers in Medicine. .Dr. E. N. Brandt, Jr., M. D., Ph. D. o IPL V -- Wendell T. Beyer (5075) IBM Disk File Applications 1:45 3:00 Coffee 3:30 Petroleum Exploration and FORTRAN II and The  $1443$  --Production Applications for the L. Hoffman (1177) IBM 1620 and Plotter Jack L. Morrison (5171) 4:00 A Control Systems Approach to FORTRAN II and The 1443 (Continued) Automatic Jet Engine Testing -- Aubrey D. Wood, IBM 5:00 Adjournment of Day's Sessions

---- --~ .. ------.---- -----

j 2

in Col

o

8:00 Registration

> Session A Ballroom B

SPS Tutorial Workshop --8:30 Clarence B. Germain

# Session B Onyx Room

Panel on Education: Chairman: Richard V. Andree University of Oklahoma

> Charles A. Bettinger Members: University of Texas

> > Noel T. Smith Indiana State College

Donald L. Ferguson Campus High School

Coffee

10:30 SPS Tutorial (Continued)

Wendell L. Pope

How The 1620 is Used at

FORTRAN Teaching Techniques --

A Load and Go SPS with Monitor

Control -- Kenneth M. Lochner and Glenn R. Ingram (5043)

Colorado State University --Franklin A. Graybill

Automatic Processing of AUTOSPOT and AUTOMAP Programs with the 1620-131 Disc System --Jack T. Dunn (3326)

Lunch. . . On your own

Workshop on 10:30 Paper

Workshop on 10:30 Paper

Workshop on 10:30 Paper

IBM Reply From Sound-Off Session. . . . . . . . . . . Ballroom B  $2:30$ 

 $3:15$ 

10:00

12:00

 $1:00$ 

 $1120$ 

 $1:55$ 

Meeting Adjournment

# "A Least Squares Solution for a Range Neasuring Instrumentation System"

by

Oliver Lee Kingsley and Burton L. Williams

Range Instrumentation Systems Office White Sands Missile Range New Mexico

June 17, 1964

 $\sim$ 

A Least Squares Solution for a Range Measuring Instrumentation System

# **ABSTRACT**

A brief development of the least squares equations for an instrumentation system that measures a set of ranges to obtain an estimate of the space position of a space vehicle. In addition, a method for obtaining the precision of that space position is included.

# I INTRODUCTION

At White Sands Missile Range, the instrument that measures the radial range to an object in space is called a Distance Measuring Equipment or simply DME. An instrumentation system capable of giving Euclidean three space position estimates is termed as a DME/DME system. A typical DME/DME system usually consists of three non-colinear instrument or equipment sites used to measure range.

The typical solution equations are the classical deterministic set that rejects the minor image solution. A four or more DME system presents a problem because a slight error in any range measurement will not produce a set of homogeneous space position estimates by the classical approach. There is a need for a good method to combine

the set of overdetermined measurements into a single space point estimate. The least squares method will provide the required space point estimate if the set of measurements are unhiased.

# II LEAST SQUARES DATA REDUCTION EQUATIONS

The least squares equations developed minimize the sums of squares of the error set of range measurements.

The observational equation from which the error equation is derived is written:

(1)  $R_{mi} = R_i + E_{mi}$ 

where  $R_{mi}$  denotes the measured range from the i-th DME to the tracked vehicle.

 $R_i$  denotes the true range from the i-th DHZ to the tracked vehicle.

E<sub>mi</sub> denotes the measurement error associated with the observation taken from the i-th DME.

o

o

1 6

The error equation is easily obtained from the observational equation, thus:

(2)  $E_{\text{mi}} = R_{\text{mi}} - R_{\text{i}}$ 

The true value needs to be replaced by some suitable approximation. Later, the true value will be estimated by the final solution or

.--------....• --~ ..... - ... ~ .. ---.-~.--.-...... ---....... ~ ...

reduction equations. The assumption is made that the true value can be represented by the linear terms of a Taylor series about some nearby point  $R_0$ , where:

(3)  $R_0 = \lambda_0 (X_0, Y_0, Z_0)$ 

From the i-th DME, the range to the point  $(X_0, Y_0, Z_0)$  is written:

(4a) 
$$
R_{0i} = \sqrt{V(x_0 - x_i)^2 + (y_0 - y_i)^2 + (z_0 - z_i)^2}
$$

For any space position  $(X, Y, Z)$ , the equation becomes:

(4b) 
$$
R_i = \sqrt{(x - x_i)^2 + (y - x_i)^2 + (z - z_i)^2}
$$

The linear Taylor series representation is written:

$$
(5) \quad 8_{\mathbf{i}} = 8_{\mathbf{o}\mathbf{i}} + \frac{3}{\mathbf{a}\mathbf{i}} \left|_{\mathbf{o}} \right|_{\mathbf{o}} \qquad (X - X_{\mathbf{o}}) + \frac{3}{\mathbf{a}\mathbf{i}} \left|_{\mathbf{o}} \qquad (Y - Y_{\mathbf{o}}) + \frac{3}{\mathbf{a}\mathbf{i}} \left|_{\mathbf{o}} \right|_{\mathbf{o}} (Z - Z_{\mathbf{o}})
$$

where

$$
\frac{\partial Ri}{\partial x}\Big|_{0} = (x_{0} - x_{i})/R_{0i}
$$
  

$$
\frac{\partial Ri}{\partial y}\Big|_{0} = (y_{0} - Y_{i})/R_{0i}
$$
  

$$
\frac{\partial Ri}{\partial z}\Big|_{0} = (z_{0} - z_{0})/R_{0i}
$$

The weighted error sums of squares for k measurements from k DME sites is written:

$$
\sum_{i=1}^{k} E_{mi}^2 = \sum_{i=1}^{k} W_i \left[\overline{R}_{mi} - R_i\right]^2
$$

where Wi is the weight given to each measurement. The errors sums of squares for equally weighted measurements is written:

$$
\sum_{i=1}^{(6b)} \sum_{m=1}^{k} E_{mi}^2 = \sum_{i=1}^{k} \left[ \overline{R}_{mi} - \overline{R}_{i} \right]^{-2}
$$

Generally, the components of the instrumentation system are near enough alike in performance and behavior that equation (6b) is applicable. For a system that consists of heterogeneous distance measuring equipment (system components), each weight that would be inversely proportional to the equipments range variance would be appropriate.

The error sums of squares are minimized with respect to the range measurement parameter which is a function of the three orthogonal components  $X$ ,  $Y$  and  $Z$ . The three resulting equations thus formed are called the normal equations from which the estimates  $\hat{x}$ ,  $\hat{y}$  and  $\hat{z}$  are obtained:

(7a) 
$$
\frac{1}{\frac{1}{\omega}X} \left[\sum_{i=1}^{K} (R_{mi} - R_i)^2\right] = 0
$$
  
\n(7b)  $\frac{1}{\frac{1}{\omega}Y} \left[\sum_{i=1}^{K} (R_{mi} - R_i)^2\right] = 0$   
\n(7c)  $\frac{1}{\frac{1}{\omega}Z} \left[\sum_{i=1}^{K} (R_{mi} - R_i)^2\right] = 0$ 

1 8

o

o

The constant terms not involving  $(X-\x_0)$ ,  $(Y-Y_0)$  and  $(Z-Z_0)$  are placed on the right hand side of the equation:

$$
({}^{3a})\left\{\sum_{\substack{1\\3_{0i}}}^{1} \left[\left(x_{0}-x_{i}\right)\left(x_{0}-x_{i}\right)\Delta x + \left(x_{0}-x_{i}\right)\left(x_{0}-x_{i}\right)\Delta y + \left(z_{0}-z_{i}\right)\left(x_{0}-x_{i}\right)\Delta z\right]\right\} = c_{1}
$$

$$
^{(3b)}\!\!\!\!\times\!\!\left\{\!\!\frac{1}{2\!}\left[(x_0-x_1)(y_0-y_1)\Delta x + (y_0-y_1)(y_0-y_1)\Delta y + (z_0-z_1)(x_0-x_1)\Delta z\!\!\right]\!\!\right\}\!=\!\!c_2
$$

$$
^{(3c)}\left\{\sum_{R_{0i}}^{1} \overline{z^{2}} \left[ (x_{0} - x_{i})(z_{0} - z_{i}) \Delta x + (x_{0} - x_{i})(z_{0} - z_{i}) \Delta x + (z_{0} - z_{i})(z_{0} - z_{i}) \Delta z \right] \right\} = c_{3}
$$

yhere

$$
C_{1} = \sum_{i=1}^{k} [\overline{(R_{mi} - R_{oi})(X_o - X_i)/R_{oi}}]
$$
  
\n
$$
C_{2} = \sum_{i=1}^{k} [\overline{(R_{mi} - R_{oi})(Y_o - Y_i)/R_{oi}}]
$$
  
\n
$$
C_{3} = \sum_{i=1}^{k} [\overline{(R_{mi} - R_{oi})(Z_o - Z_i)/R_{oi}}]
$$
  
\n
$$
\Delta X = \overline{X} - X_o
$$
  
\n
$$
\Delta Y = \overline{Y} - Y_o
$$
  
\n
$$
\Delta Z = \overline{Z} - Z_o
$$

**i** 9

 $\sim 10^{10}$  m.

 $\bar{z}$ 

The equations can be written in compact form by matrix notation:

$$
(9a) \qquad A\begin{pmatrix} \Delta X \\ \Delta Y \\ \Delta Z \end{pmatrix} \qquad = \qquad \begin{pmatrix} C_1 \\ C_2 \\ C_3 \end{pmatrix}
$$

or

 $(9<sub>b</sub>)$  $\mathbf{A}$  $\Delta$  $\mathbf C$ 

Solving for from equation  $(9b)$ :

$$
(10) \qquad \Delta = A^{-1} C
$$

The final solution for  $X$ ,  $Y$ , and  $Z$  can be written:

(11) 
$$
\begin{pmatrix} x \\ y \\ z \end{pmatrix}
$$
 =  $\begin{pmatrix} x_0 \\ y_0 \\ z_0 \end{pmatrix}$   $A^{-1} C$ 

The necessary start point  $(X_{\alpha}, Y_{\alpha}, Z_{\alpha})$  can be obtained from a deterministic solution for three range measurements\*. The region for convergent solutions has not been fully explored at this time.

\* Armijo, Larry, "Determination of Trajectories Using Range Data from Three Non-Colinear Radar Stations", Technical Memorandum 766, USASMSA, Sept. 1960, WSMR, N.M.

# III A METHOD FOR ESTIMATING INSTRUMENTATION SYSTEM PRECISION

The term precision estimate refers to the standard deviation estimates for the coordinate data X, Y and Z from the instrumentation system. If there exists a common range measurement variance ( $\sigma_m^2$ ), then by use of the relative variance-covariance matrix,  $A^{-1}$ , from equation (10) estimates of the component variances can be obtained. The diagonal elements from the inverse matrix  $A^{-1}$  are used to estimate the component variance:

(12) 
$$
\begin{pmatrix} \frac{\partial}{\partial x} 2 \\ \frac{\partial}{\partial y} 2 \\ \frac{\partial}{\partial z} 2 \end{pmatrix}
$$
 =  $\begin{pmatrix} A_{11} & 0 & 0 \\ 0 & A_{22} & 0 \\ 0 & 0 & A_{33} \end{pmatrix} \hat{\sigma}_m^2$ 

where  $A_{11}$ ,  $A_{22}$  and  $A_{33}$  are from the matrix  $A^{-1}$ .

(14)  $\frac{A}{T}r^2 = \frac{A}{T}r^2$  Tr A<sup>-1</sup>

 $(13)$ 

The total variance estimate is defined by the equation:

 $\hat{\sigma}_T^2 = \hat{\sigma}_X^2 + \hat{\sigma}_Y^2 + \hat{\sigma}_2^2$ 

In terms of the matrix A, the total variance estimate is written:

where Tr denotes the trace of the inverse of the matrix A.

# THE BOUNDARY VALUE PROBLEM IN ORDINARY DIFFERENTIAL EQUATIONS WITH CONSTANT COEFFICIENTS

By Richard Rosanoff and Gordon Mah\*

#### INTRODUCTION

In the process of solving seventh and eleventh order boundary value problems in closed form, the authors experienced an improvement in their understanding of the requirements of good formulation for a digital computer. Better control of numerical error and easier programming and debugging were the products of improved formulation.

The specific problems programmed were boundary value problems in ordinary differential equations with constant coefficients. The general solution of the ordinary differential equations with constant coefficients was known in 1739. It is mathematically simple. Its nature has been thoroughly explored. Perhaps just because of this, it provides an excellent vehicle for the study of the consequences of restrictions imposed by automatic digital computation.

To put together a good computer pro gram, one must consider several ideas and points of view. Thus, although we shall be concerned with simple material, the structure of our paper is mildly complex. We include, therefore, the following outline of the material to be covered:

- 1. Mathematical preliminaries
	- a. The finite nature of the computer number system
	- b. The implications of the finite number system
	- c. A definition of linear dependence
	- d. Linear dependence in a finite number system
- 2. The computationally significant features of the physical problems used as illustrations. The equations and boundary conditions to be solved are also presented.

... 1 -

o

o

<sup>\*</sup>Senior Engineers, Apollo Structures Analysis, Space and Information Systems Division, North American Aviation, Inc., Downey, California.

- Characteristic polynomials and their roots  $3.$
- Basis functions and boundary conditions  $4.$ 
	- Definition of a basis and the mathematical requirements  $a_{\bullet}$ for their selection
	- The Wronskian  $\mathbf{b}_{\bullet}$
	- Boundary conditions in terms of the Wronskian  $\mathbf{c}$ .
- Selecting a basis  $5.$ 
	- A group of bases  $a_{\bullet}$
	- Physical criteria  $b_{\bullet}$
	- Linear independence  $c_{\bullet}$ 
		- (1) Wronskian
		- (2) Gramian
	- The effect on conditioning number of a dual coordinate d. system
- $6.$ Remarks and conclusions

# 1. MATHEMATICAL PRELIMINARIES

o

o

 $24$ 

The set of numbers which can be represented in a digital computer is not the set of real numbers. It is not even the set of rational numbers. In fact, it is a finite set. It is bounded from above and below, and it is nowhere dense on the real number system. It is not a field. For brevity, let us speak of the computer number set to mean the set of numbers available on a particular computer. For the real number system, it is true that if:

$$
A \times B = C
$$

and if A and B belong to the real number system, so does C. This is the property of closure. Closure does not hold for the computer number set.

$$
10^{51} \times 10^{51} = 10^{102}
$$

Both factors on the left are members of the set of numbers with which the IBM 1620 Computer operates. Their product is not a member of the set.

The equation:

$$
A + 0 = A
$$

Defines a unique zero in the real number system. But notice with eight significant figure arithmetic defining the computer number set:

$$
e^{9.3} + e^{-9.3} = 10938.019 + .000091424231 = 10938.019 = e^{9.3}
$$

yet  $e^{-9.3}$  is not zero because

$$
e^{9.3} \times e^{-9.3} = .99999997
$$

It will be seen that this difference in the number systems lies at the root of many numerical difficulties. The properties of functions must be reviewed in light of the number system available for the calculation.

One of the properties of sets of functions which is important to our discussion is the property of linear independence. By way of review we state that N functions  $\phi_i$  i = 1, n are said to be linearly dependent if there exists a set of N constants  $C_i$  i = 1, n not all zero such that:

o

o

o

ning.<br>...

$$
\sum_{i=1}^{n} C_i \phi_i = 0
$$

If no such set of  $C_i$  exist the functions  $\phi_i$  are said to be linearly independent.

As an example, we might consider three vectors in a physical space of three dimensions. If the vectors are not coplanar, then they are linearly independent. There are, at most, three linearly independent vectors in the space. Therefore, any fourth vector in the space can be completely described in terms of three linearly independent bases or coordinate vectors in the space. If, by some accident, a coplanar set of basis vectors were taken, we should be unable to completely represent a general vector in the space. We have a deficiency perpendicular to the plane of our base vectors.

The geometrical ideas are carried beyond a physical three space to N dimensional spaces in a very useful manner (Ref's. 5, 17). Further, a function itself, defined in Some region, may be considered as a vector in a space of infihite dimensions, i. e., a function space. The directions in the space are associated with the real numbers in the region (Ref's.  $18$ , 19) •

Linear independence is essentially the same idea in these extensions to higher spaces. The complete description of some desired function as a linear combination of the members of a set of functions requires that these functions "span" the space. If any one of them can be represented by a finite linear combination of the others, it adds nothing to the description of the space.

On the other hand, linear independence over the real number system does not insure linear independence in a finite number system. For example:

 $C_1 \sinh(X) + C_2 \cosh(X) = \delta$ 

 $\delta$  may not be zero in the real number system, but  $\delta = 0$  on a computer, if X is large enough, and

$$
C_1 = -C_2 \neq 0
$$

- 4 -

£==aMiMa.u: IE ItUUiMiiS JlliJi,:.J. ii2ZlZMiitMa:IZist . I Jiii; , .. 2 :U::I, diU !iii::::::: H:" Ii nil ( ,:.:.;, .:. :.,: '. t, i "'"

# II. THE PHYSICAL PROBLEM

We have seen that the number system available to us for computation is limited and lacks some of the characteristics of the real number system in which we think. Later, we shall be faced with a choice of basis functions between bases which are completely equivalent in the mathematics of the set of real and complex numbers. Although we shall find adequate numerical arguments to justify a choice, there is also a physical argument. It is our point of view that the formulation which represents the physical problem most directly will probably be the best formulation from every point of view.

With this objective in mind, we need not spend the time required for the derivation of equations. We have a seventh order problem and an eleventh order problem which have been solved on our 1620. The seventh order problem arose in the calculation of stresses developed in the glue line of a lap joint such as is shown in Figure 1.

Two metal plates, A and B, (see Figure 1) of unequal thickness are joined by gluing in a lap joint of Length L. If the plates are pulled by forces at some distance from the joint the load must be transmitted from one plate to the other by shear stresses in the glue. Further, the eccentricity of the joint will introduce some bending, and the resulting rotation of the joint will result in a transverse component of the force at the edge of the joint. If the plates were completely rigid, one would expect the loads to be uniformly distributed along the glue line. In fact, however, the plates are not rigid but will elongate and bend in response to the loads they are carrying. Here lies the crux of the problem. At Point 1, Plate A is elongated. Plate B is not. We have almost a discontinuity in deformation. This requires a relative motion which is resisted by the glue. The resistance in the glue results in the transfer of load from Plate A to Plate B. The transfer of load eventually brings the plates to the same extension at some interior point. The situation at Point 2 is identical to that at 1 except that the roles of the plates are interchanged.

The important thing to remember, as we construct the solution, is that stresses arise at the boundaries due to the elastic deformation of the plates. These stresses are damped out as one moves to the interior. Once the two plates have developed equal extensions, the solution should be very similar to the solution for infinitely rigid plates.

- 5 -

~~~~ --------------,,-------"-"---

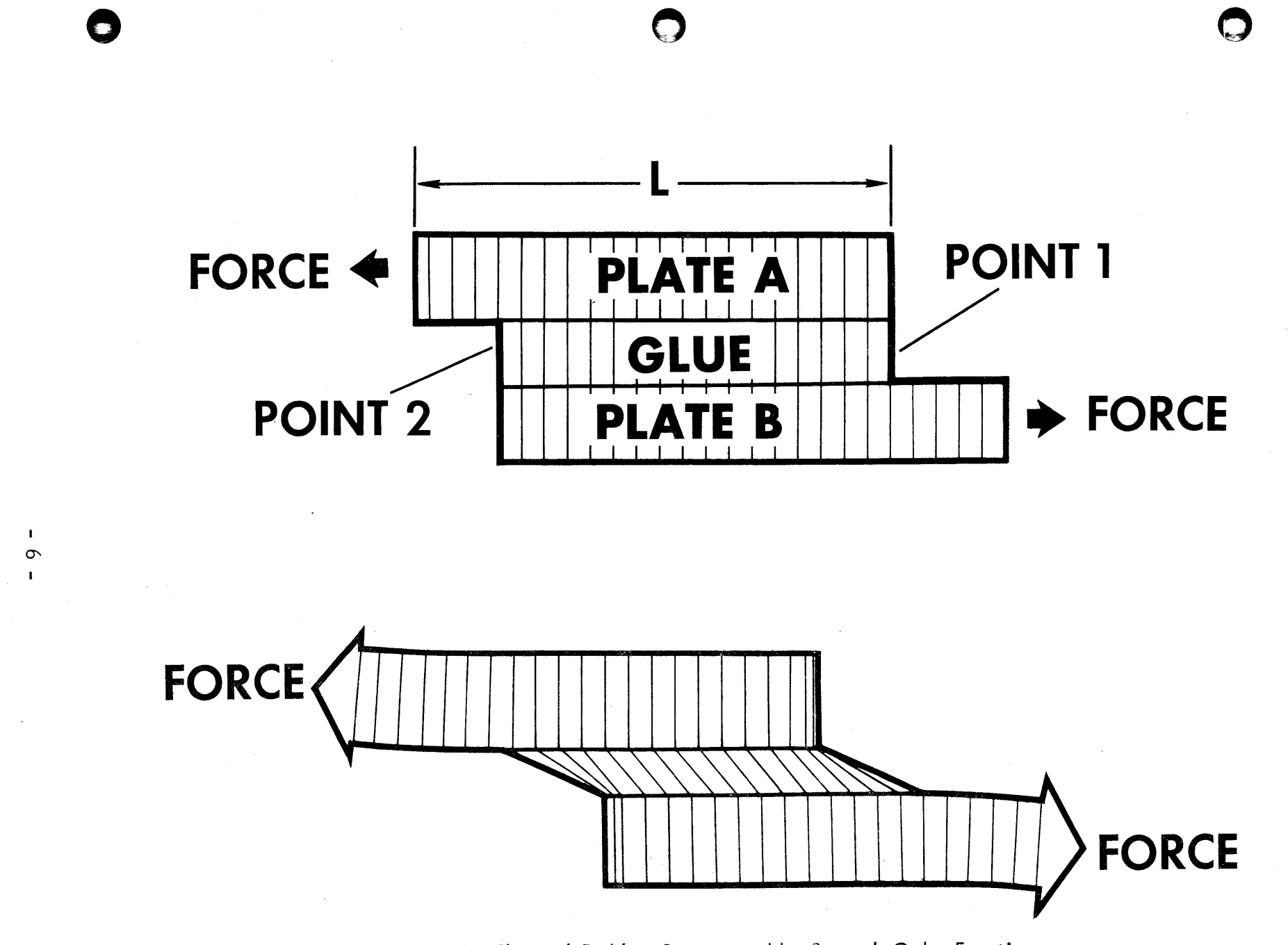

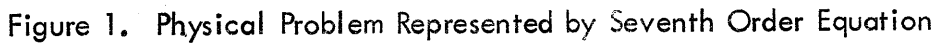

 $\tilde{c}$ 

The shear stress in the glue is labeled  $\tau$ . The extension stress, transverse to the joint is labeled  $\sigma$ .

The analysis is an extension of a classical paper by Goland and Reissner (Ref. 2). The equations of equilibrium (under Some simplifying as sumptions) are:

$$
\frac{d^3 \tau}{dx^3} - \xi_1 \frac{d\tau}{dx} - \xi_2 \sigma = 0
$$
  

$$
\frac{d^4 \sigma}{dx^4} + \xi_3 \sigma + \xi \frac{d\tau}{4 dx} = 0
$$
 (2.1)

which together give the homogenous differential equation:

$$
\frac{d^{7} \tau}{dx^{7}} - \xi \frac{d^{5} \tau}{dx^{5}} + \xi \frac{d^{3} \tau}{dx^{3}} - (\xi_{1} \xi_{3} - \xi_{2} \xi_{4}) \frac{d\tau}{dx} = 0
$$
 (2.2)

The parameters  $\xi$  are related to the elastic properties of the plates and glue line. We do riot wish to burden the discus sion with definitions of the notation. Instead, permit us to state the fact about the  $\xi$ , which is significant to the subject at hand. All of the  $\xi_i$  represent purely passive elements. They are geometric and elastic quantities.

The boundary conditions are given in the form of six inhomogenous differential equations of equilibrium which must be met, three at each boundary and one integral condition of equilibrium to be met over the domain. These may be written as:

$$
\sum b_i, j \frac{d^j \tau(x)}{dx^j} = F_i
$$

and

---------------------.------\_ ... \_.\_ .. - \_ .... \_---\_.\_-\_ ..•. \_-\_.- -\_.\_.\_ .......... \_ ..... .

$$
\int_{0}^{L} \tau(x) dx = EXTERNAL SHEAR
$$
 (2.3)

We shall summarize the 11 th order problem more rapidly. The physical problem is once again the determination of stresses in a glued joint. For this problem however, we consider a section of honeycomb

- 7 -

o

o

sandwich material. It consists of a core with face plates A, shown in Figure 2. The section is assumed spliced to a similar honeycomb section through splice plates equal in thickness to the face plate.

The three equations of equilibrium are:

 $\tau_{\rm gas}$  ,  $\tau_{\rm gas}$ 

 $\sim 10^7$  $\frac{1}{\sqrt{2}}\int_{\mathbb{R}^{3}}\mathrm{d}x\,dx$  $\sim 10$ 一定

 $\mathcal{G}_{\mathcal{F}_{\mathcal{A}}(\mathcal{A})}$ 

 $\sigma_{\rm{eff}}$ 

ing an

 $\frac{1}{2\sqrt{2}}\left(\frac{1}{2}\right)^{2}\left(\frac{1}{2}\right)^{2}$ 

 $\sigma^{\rm{N}} = \sigma^2 \phi^{\rm{N}} \phi^{-1}$  :

 $\label{eq:3.1} \mathbb{E}_{\mathbf{x}^{(k)}}\left[\mathbf{y}\right]_{k=1}^{N_{\mathbf{x}^{(k)}}\times 1}$ 

in Roja<br>1974 -

 $\frac{1}{3}$  and  $\frac{1}{3}$ 

 $\omega = 1/\sqrt{\frac{1}{2}}\frac{\partial\Theta}{\partial\Delta}$ 

1987年 -

ч.,

 $\mathcal{L}^{\mathcal{L}}$ 

tt<mark>te ist net and plus the continue is the continue of the plus the sequence and continue and continue in the continue in the continue in the continue in the continue in the continue in the continue in the continue in the </mark>

**\_ rhh** *t* **t** 

 $\bullet$ 

o

$$
\sigma_{\mathbf{c}} = \frac{2\mathbf{h}}{\mathbf{P}_{1}} \frac{d^{3}\tau}{\frac{d\mathbf{x}}{d\mathbf{x}}} - \frac{4\mathbf{h}}{3} \frac{d\tau}{d\mathbf{x}}
$$
  

$$
\sigma_{\mathbf{b}} = \frac{1}{\mathbf{P}_{3}} \frac{d^{4}\sigma_{\mathbf{c}}}{d\mathbf{x}^{4}} + \sigma_{\mathbf{c}} + \frac{\mathbf{h}}{2} \frac{d\tau}{d\mathbf{x}}
$$
  

$$
\frac{d^{4}\sigma_{\mathbf{b}}}{d\mathbf{x}^{4}} + 2\mathbf{P}_{2}\sigma_{\mathbf{b}} - \mathbf{P}_{2}\sigma_{\mathbf{c}} = 0
$$
 (2.4)

 $\mathcal{A}$ 

n (1987)<br>Slovenski r

 $\mathcal{L}_{\mathcal{L}}$  with  $\mathcal{L}_{\mathcal{L}}$ 

'. 'Mana kapat' alin melaj ta timbun katebuana yang di monumerken terjamanga dalam tinggih kategorian yang dikendekan dikendekan<br>.

 $\mathbf{L}$ 

A consequence of these equations is:

 $\sim 20$ 

 $\sim$ 

 $\langle \hat{g} \rangle_{\rm eff}$ 

 $\sim 3\%$  .

A.

 $\sim 20$ 

 $\begin{array}{c} 1 \\ 1 \\ 2 \\ 3 \\ 4 \end{array}$ 

$$
\frac{d^{11}_{\tau}}{dx^{11}} - \frac{2P_{1}}{3} \frac{d^{9}_{\tau}}{dx^{9}} + (2P_{2} + P_{3}) \frac{d^{7}_{\tau}}{dx^{7}} - \frac{P_{1}}{3} \left( 4P_{2} + \frac{5P_{3}}{4} \right) \frac{d^{5}_{\tau}}{dx^{5}}
$$
  
+  $P_{2}P_{3} \frac{d^{3}_{\tau}}{dx^{3}} - \frac{P_{1}P_{2}P_{3}}{6} \frac{d_{\tau}}{dx} = 0$  (2.5)

The boundary conditions are similar in form to those of'the 7th order  $\hat{\sigma}^{\rm C}_{\rm A}$  . problem.

결혼.

.<br>Turismi in salaka 200 kwa katika mwaka 190

 $\sim 10^{-3}$ 

 $\sigma_{\rm c}$   $\sigma_{\rm g}$ 

a parak<br>Mangar

a S<sub>an</sub>

新闻

 $\sim$   $\sqrt{s}$ 

134

ing Autor  $\mathcal{A}_1$ 

 $-10.016$ 

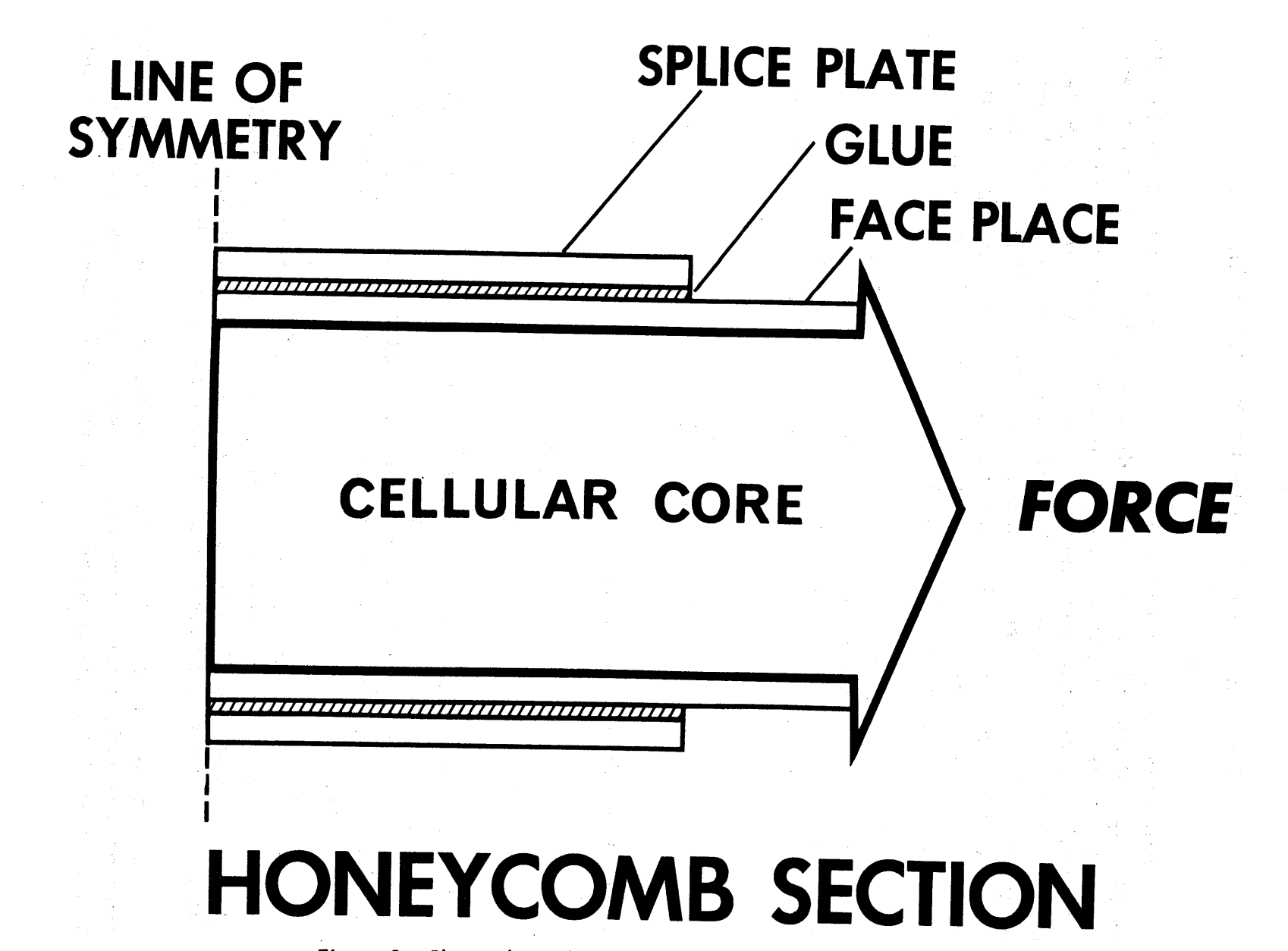

Figure 2. Physical Problem Represented by Eleventh Order Equation

 $\mathbf{r}$ 

 $\ddot{\circ}$  $\mathbf{r}$ 

# III. THE CHARACTERISTIC POLYNOMIAL

From the differential equations it is possible to write characteristic polynomials of seventh and eleventh order, respectively. As will be seen later, the roots of the characteristic polynomial provide a wealth of information concerning the nature of the solution, the relative importance of the various solution components in the derivative, hence, the boundary conditions. Even measures of the maximum stress and physical realism of the solution are provided in a qualitative way. They provide the best link between the physical parameters which occur in the coefficients of the differential equation and the solution.

Unfortunately, (Ref's. 3, 6 and 11) polynomials are subject to ill-conditioning and their roots may be poorly determined. In Reference 3 it is shown that the relative error in a root  $\alpha$  of a polynomial  $P(x) = \sum a_i X^i$  due to an error  $\delta a_{s}$  in the coefficient  $a_{s}$  is given by

$$
\frac{\delta \alpha}{\alpha} = \frac{\alpha^{s-1} a_s}{P'(\alpha)} \frac{\delta a_s}{a_s}
$$

Thus, it is only necessary for

$$
\frac{\alpha^{s-1}a_s}{P'(a)}
$$

to be large to have a great magnification of relative error in the root as compared to the coefficient. There is a great proliferation of methods for obtaining polynomial roots (Ref's. 3, 4, 6, 7, 11, 12, and 13). The reason for this great number of methods is that none of them are generally satisfactory.

For the two problems solved, use was made of the easily variable precision of the 1620 version of Fortran. In the first place, the polynomials were studied throughout the data range of the problem, and solutions at different levels of machine precision were compared.

The zero root of the two polynomials is, of course, precisely known and removed without any contribution to error. The reduced polynomials both consist of even ordered terms only so that we may solve polynomials

of fifth and third rather than tenth and sixth 0 rder. The constant coefficient is negative so that the fifth and third order polynomial have at least one positive real root each. Thus, our original equations are known to have a pair of real roots which are equal in magnitude and opposite in sign. Following Lanczos (Ref. 5), we obtain this root, either directly or as a reciprocal, between zero and one. The method used was to repeatedly evaluate the polynomial by synthetic division and test to isolate the root in one of the half intervals.

To minimize contributions to error in subsequent roots due to the removal of the real roots, we requested a special synthetic division subroutine from our systems programmers. We wish to acknowledge the excellent job done by John Sherman of our Division in this respect. Mr. Sherman provided us with a compact subroutine which performs the entire synthetic division iteration at 28 decimal digit floating point. In this routine the numbers stored at 28 digits include only those currently needed in the calculation to provide a full high precision iteration so that any order polynomial may be handled without additional storage. The net storage required was less than required for the Fortran version of the same routine. The routine is now part of our 1620 Fortran library.

Investigation throughout the data range showed the remaining roots to be complex. We obtained the remaining roots of the 11th order polynomial by the use of Muller's Method, which, so far in our experience, has never failed to converge (Ref's. 6 and 7). We would welcome comments based on the experience of the audience in this regard. Because the roots may be obtained as the square roots of roots of a lower ordered polynomial, they are symmetrically distributed about the origin as shown in Figure 3.

 $\mathcal{L}(\mathbf{x}_1)$  , where  $\mathcal{L}(\mathbf{x}_2)$ 

 $\label{eq:3.1} \frac{1}{\sqrt{2}}\int_{\mathbb{R}^{2}}\left|\frac{d\mathbf{y}}{d\mathbf{x}}\right|^{2}d\mathbf{x}^{2}d\mathbf{x}^{2}d\mathbf{x}^{2}d\mathbf{x}^{2}d\mathbf{x}^{2}d\mathbf{x}^{2}d\mathbf{x}^{2}d\mathbf{x}^{2}d\mathbf{x}^{2}d\mathbf{x}^{2}d\mathbf{x}^{2}d\mathbf{x}^{2}d\mathbf{x}^{2}d\mathbf{x}^{2}d\mathbf{x}^{2}d\mathbf{x}^{2}d\mathbf{x}^{2}d\mathbf{x}^{2}d\$ 

 $\sim 10^{-1}$ 

 $\mathcal{O}(N^2)$  , and the set of the set of the set of the set of the set of the set of the  $\mathcal{O}(N^2)$ 

 $\label{eq:1.1} \frac{d\mathbf{y}}{d\mathbf{x}} = \frac{1}{2} \sum_{i=1}^n \mathbf{g}_{\mathbf{x}} \left[ \mathbf{y}_i - \mathbf{y}_i \mathbf{y}_i \right] \mathbf{y}_i + \mathbf{y}_i \mathbf{y}_i \mathbf{y}_i + \mathbf{y}_i \mathbf{y}_i \mathbf{y}_i + \mathbf{y}_i \mathbf{y}_i \mathbf{y}_i \mathbf{y}_i \mathbf{y}_i \mathbf{y}_i \mathbf{y}_i \mathbf{y}_i \mathbf{y}_i \mathbf{y}_i \mathbf{y}_i \mathbf{y}_i \math$ 

 $\mathcal{L}^{\mathcal{A}}$  , and the first state of the state of the state of the state of the state of the state of the state of the state of the state of the state of the state of the state of the state of the state of the state o

the control of the control of the control of the control of the control of the

 $\label{eq:2.1} \frac{d^2\mathcal{F}^2}{d\mathcal{F}} = \frac{1}{\Phi} \left[ \frac{d\mathcal{F}^2}{d\mathcal{F}} - \frac{d\mathcal{F}^2}{d\mathcal{F}} \right] \left[ \frac{d\mathcal{F}^2}{d\mathcal{F}} - \frac{d\mathcal{F}^2}{d\mathcal{F}} \right] \, ,$ 

 $\sim 10^{10}$  km s  $^{-1}$ 

 $\neg f \wedge \wedge$ 

 $\frac{1}{2}$  , the second contribution of the second contribution  $\frac{1}{2}$  , where  $\frac{1}{2}$ 

 $\bullet$  11 -

aten taun daur die Stadt der Stadt der Stadt der Stadt der Stadt der Stadt der Stadt der Stadt der Stadt der S<br>Der Stadt der Stadt der Stadt der Stadt der Stadt der Stadt der Stadt der Beitriche Beispieler der Stadt der S

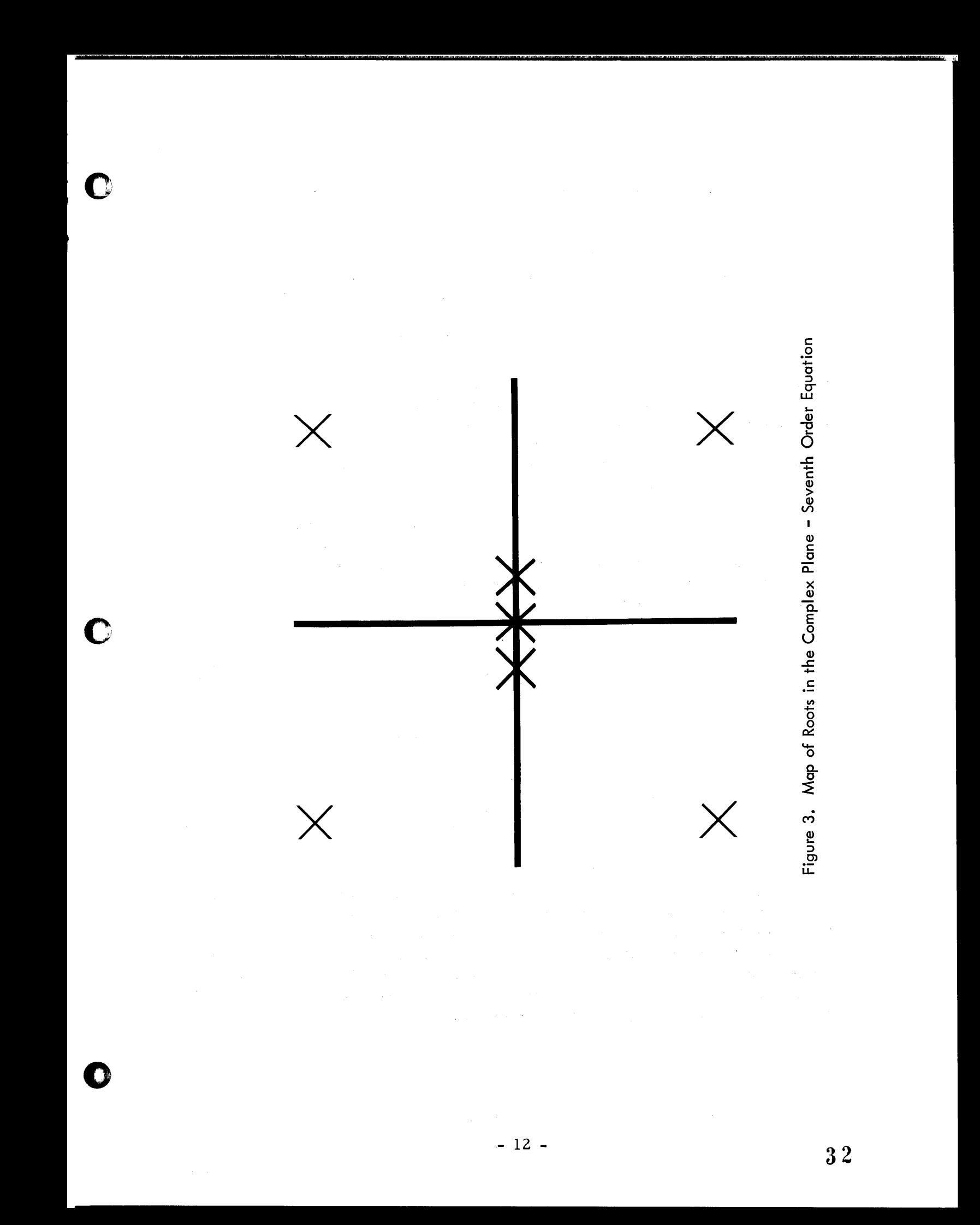
# IV. BASIS FUNCTIONS AND BOUNDARY CONDITIONS

The solution of a homogenous fourth order ordinary differential equation' with constant coefficients whose characteristic polynomial has the roots  $\pm \alpha \pm i \beta$  can be represented as a linear combination of the functions. where the interesting of the standard coefficients whose characteristic polynomial has the<br>
in be represented as a linear combination of the functions.<br>  $e^{(\alpha + i\beta)x}$ ,  $e^{(\alpha - i\beta)x}$ ,  $e^{(-\alpha + i\beta)x}$ ,  $e^{(-\alpha - i\beta)x}$  (4.1)

$$
\left\{ e^{(\alpha + i\beta)x}, e^{(\alpha - i\beta)x}, e^{(-\alpha + i\beta)x}, e^{(-\alpha - i\beta)x} \right\}
$$
 (4.1)

Of course, this is not the only set which could have been selected. Such a set is called a system or basis of functions if the member functions are linearly independent. A test for the linear independence is provided by the Wronskian determinant. This is a determinant whose first row is the system itself and whose jth row is made up of J-Ist derivative of the function in the corresponding column.

We shall have a great deal more to say about linear independence in the next section of the paper. For the present, we wish to show how the programming and debugging of the problem are simplified by writing the derivative boundary conditions in terms of the Wronskian. Recall the form of the derivative boundary conditions.

$$
\sum_{i=1}^{n-1} b_{i,j} \frac{d^{j-1} \tau(x)}{dx^{j-1}} = F_i
$$
 (4. 2)

 $j = 2, n$  at  $x = 0$  and  $x = L$ 

We see that

$$
\frac{\mathrm{d}^{j-1}\tau(\mathbf{x})}{\mathrm{d}\mathbf{x}^{j-1}}
$$
 (4.2a)

is a column vector. We also see that recognition of the boundary conditions in the form (4. 2) permits us to deal separately 'with the specification of boundary conditions  $(b_{ij})$  and the determination of the vector  $(4.2a)$ . For our 11th order problem the matrix  $(b_{i,j})$  was computed from a coded input. This provided a flexibility which was most useful when numerical difficulties were seen in the boundary conditions themselves. Such a scheme suggests the pos sibility of writing a generalized program.

 $\mathbf{C}^+$ 

c

o

 $\mathbf{I}$ 

1

Notice the vector (4.2a) is a function of X and exists in an N space. On the other hand, the matrix  $(b_{i,j})$  can be written as N linearly independent conditions at either  $X = 0$  or  $X = L$ . Thus, for the two-point boundary value, problem N conditions must be selected from 2N derivative conditions and possibly some integral conditions. This draws attention to the fact the boundary conditions selected must be such as to specify a unique solution. We shall not give adequate coverage to this problem in this paper. Let us now examine the vector (4. 2a). It has a physical meaning without regard to the basis or coordinate system in which the solution is written. That is to say it could be written at various values of X as a table of numbers which would be independent of the manner in which it was obtained. To analyze it symbolically, however, we must assume a basis of functions, say  $\{\phi_i\}$ . The first element of (4.2a)

 $(i = 1)$  is the zeroth derivative, or the function

 $\mathcal{A}=\{x_1,\ldots,x_n\}$  , where  $\mathcal{A}=\{x_1,\ldots,x_n\}$ 

 $\mathbf C$ 

o

$$
\tau(\mathbf{x}) = \Sigma \phi_{\mathbf{k}}(\mathbf{x}) a_{\mathbf{k}} \tag{4.3}
$$

where the  $a_K$  are the constants of integration to be determined by the equations 4. 2. But:

$$
\frac{d^{j-1}\tau(x)}{dx^{j-1}} = \sum_{k=1}^{n} \frac{d^{j-1}\phi_k(x)}{dx^{j-1}} a_k = W(x) a_k \qquad (4.4)
$$

where  $W(x)$  is the matrix of functions from the Wronskian determinant.

The recognition of these matrix products is the key to relieving the program of unmanageable detail. As will be seen later, a factor in the choice of the basis is the ease with which the Wronskian may be developed by a simple set of do loops. The  $(b_{i,j})$  matrix may be checked separately. Any linear independence may be displayed in easier-to-recognize form. The program has pattern.

As we have indicated, the specification of boundary conditions which are sufficient and compatible involves more than we can discuss here. The reader is referred to Ref. 19·

# v. SELECTION OF THE SYSTEM OR BASIS FUNCTIONS FOR THE SOLUTION

Given an ordinary differential equation whose characteristic polynomial contains the non-repeated roots  $\pm \alpha \pm i\beta$  there are many choices of functions for the solution. Consider, for example, these four bases or systems:

$$
e^{(\alpha + i\beta)x}
$$
,  $e^{(\alpha - i\beta)x}$ ,  $e^{(-\alpha + i\beta)x}$ ,  $e^{(-\alpha - i\beta)x}$  (5.1)

Cosh( $\alpha$ x) Cos( $\beta$ x), Sinh( $\alpha$ x) Cos( $\beta$ x), Cosh( $\alpha$ x)Sin( $\beta$ x),

 $\left. \text{Sinh}(\alpha \text{x}) \text{Sin}(\beta \text{x}) \right\}$  $(5. 2)$ 

$$
\left\{ e^{-\alpha x} \cos(\beta x), e^{-\alpha x} \sin(\beta x), e^{\alpha x} \cos(\beta x), e^{\alpha x} \sin(\beta x) \right\}
$$
 (5.3)

and:  $Z = L - X$ 

! "'I

$$
\left\{ e^{-\alpha x} \cos(\beta x), e^{-\alpha x} \sin(\beta x), e^{-\alpha z} \cos(\beta z), e^{-\alpha z} \sin(\beta z) \right\}
$$
 (5.4)

The question arises, is there a choice? If these functions are mathematically equivalent, which they are, can one set be superior to another for digital programming? The answer is yes. Let us first dispose of (5. 1) on the arbitrary basis that we prefer not to.perform complex arithmetic if we can avoid it.

The usual textbook treatment is to point out that the functions must be linearly independent. For the mathematician, this condition is met for all of the bases under discussion. For the digital programmer, however, this situation may be quite different. If the domain L of the solution is large enough, all of the sets of functions expressed in the computer number set become linearly dependent:

$$
\lim_{\alpha L \to \infty} \frac{\sinh(\alpha L)}{\cosh(\alpha L)} = 1
$$

$$
\lim_{\alpha L \to \infty} e^{-\alpha L} \cos(\beta L) = \lim_{\alpha L \to \infty} e^{-\alpha L} \sin(\beta L) = \lim_{\alpha L \to \infty} e^{-\alpha L \pm i\beta L} = 0
$$

(5. 5)

o

In the machine , this breakdown in linear independence becomes exact. That is to say, we may have  $cosh\alpha L = sinh\alpha L$  to the last digit. Of course one may expect computational difficulties long before the loss of the last tragic digit.

o

o

o

Is there any way out of this dilemma? Again the answer is yes. The moment we realize that the finite number of digits in the calculation limits our ability to produce the "exact" solution we begin to consider analogies with approximate methods. We seek functions to represent our solution which "look like" the solution. Clearly basis (5.4) is greatly superior in this light. Only (5.4) of the bases considered, directly represents a function which arises at disturbances at the boundaries and is damped as it proceeds to the interior of the region.

Comparing basis  $(5.4)$  with basis  $(5.2)$  it is seen that the functions of (5. 2) approach each other in exactly the range in which they become large. The functions of (5.4), on the other hand, approach each other in exac tly the range in which they drop out of the solution.

It is not surprising that the basis (5.4) is superior when we take note of the fact that it contains more physical information. Only basis (5.4) is cognizant of the location of the disturbance caused by mismatching strains at  $X = L$ .

Let us inquire into the physical significance of positive real parts of characteristic polynomial roots. In the initial value problem, with time as the independent variable, positive real parts have been used as criteria of stability. When space is made the independent variable, and the problem is formulated as an initial value problem, a numerical instability is quickly associated with positive real parts. Consider for example, the differential equation

$$
EI \frac{d^4y}{dx^4} = -ky
$$
 (5.6)

which is the homogenous equation for the deflection of a railroad track. In Ref. 15, the solution is shown in several forms including the method of initial conditions.

**Ott> t** <sup>t</sup>',~', ",

$$
y(x) = y_0 \cosh(\lambda x) \cos(\lambda x)
$$
  
+  $\frac{\theta}{2\lambda} \left\{ \cosh(\lambda x) \sin(\lambda x) + \sinh(\lambda x) \cos(\lambda x) \right\}$   
-  $\frac{M}{2\lambda^2 EI} \sinh(\lambda x) \sin(\lambda x) - \frac{Q}{4\lambda^3 EI} \left\{ \cosh(\lambda x) \sin(\lambda x) - \sinh(\lambda x) \cos(\lambda x) \right\}$   
where  
 $y_0 = \text{displacement at origin}$   
 $\theta_0 = \text{slope at origin}$   
 $M_0 = \text{bending moment at origin}$ 

 $Q_{0}$  = shear at origin

将章

In fact, the solution is damped as one moves away from a local load or disturbance. The method of initial conditions, however, requires that this damped function be composed of a linear combination of rapidly expanding functions.

In the finite arithmetic of the digital computer, this means that if a fly settles on the railroad track in Denver and the initial conditions are determined to the full capacity of the computer number set some place this side of Los Angeles, the railroad tracks will be ripped and torn in the most terrible carnage since World War II.

With time as the independent variable, the model is realistic. Positive exponentials mean positive feedback. The rate of growth of the function is proportional to the function with a positive coefficient of proportionality. "It takes money to make money." "Population growth is explosive in a favorable environment"-"chemical reactions become explosive if the rate of the reaction increases with the reaction products" (including the final energy as a product). But time moves on. Functions do not have causes today and develop into effects yesterday.

Space coordinates, however, are quite arbitrary. One does not need to establish a coordinate system to pull a glued joint. Thus, the physical meaning of the positive exponential in our glue line problem is seen to be a stereotyped pattern of coordinate system specification.

 $-17 -$ 

o

c

o

It is well known that the choice of a coordinate system can make the solution of a problem easier or more difficult (Ref. 21). In at least some problems it has great numerical consequences (Ref. 5). Interestingly enough, since the boundary conditions supply the information for the evaluation of the constants of integration, we see that they contain vital information about the origion of the coordinate system. One of the problems in specifying boundary conditions is to make sure they produce a unique solution in a defined coordinate system.

'\$

o

o

o

Stress analysts have traditionally handled positive exponentials by testing such a parameter as  $\alpha$  over the domain. If  $\alpha$ L is large (say  $\alpha$  L > 6), he uses basis (5.3) as a special basis. He sets the arbitrary constants associated with positive exponentials equal to zero (when  $\alpha$ L> 6) and calls his solution the semi-infinite case. We think the choice of basis  $(5.4)$  is superior for several reasons. For one thing, the characteristic polynomial may contain more than one set of complex roots with positive real parts. One set may correspond to a semiinfinite case and another to a short case. This situation actually occurs in our 11 th order problem. Additionally, we should like to pick one basis and avoid programming more than one basis of functions.

If our mission in this paper were only to show that the basis (5.4) is superior for our problem, we could certainly bring this discussion to a close now. Our interest, however, is broader. We wish to explore the relative merits of bases in hopes that we may obtain criteria which help us in the solution of some other problem.

We have identified part of our numerical difficulties as arising from a breakdown in linear independence due to the finite nature of the computer number set. Linear independence is established if there are non-zero values of the Wronskian and Gramian. For basis (5.3) or (5.4), we rediscovered an ancient device for writing the Nth derivative which will render our discussion easier. Consider one of the functions, say  $e^{-\alpha x}$ cos( $\beta x$ )

$$
\phi = e^{-\alpha x} \cos(\beta x)
$$

 $\frac{d\phi}{dx} = -\alpha e^{-\alpha x} \cos(\beta x) - \beta e^{-\alpha x} \sin(\beta x)$  (5.8)

 $\label{eq:2.1} \mathcal{E}_{\mathbf{a},\mathbf{b}}^{\mathbf{a}} = \mathcal{E}_{\mathbf{a},\mathbf{b}}^{\mathbf{a}} = \mathcal{E}_{\mathbf{a},\mathbf{b}}^{\mathbf{a}} = \mathcal{E}_{\mathbf{a},\mathbf{b}}^{\mathbf{a}} = \mathcal{E}_{\mathbf{a},\mathbf{b}}^{\mathbf{a}} = \mathcal{E}_{\mathbf{a},\mathbf{b}}^{\mathbf{a}} = \mathcal{E}_{\mathbf{a},\mathbf{b}}^{\mathbf{a}} = \mathcal{E}_{\mathbf{a},\mathbf{b}}^{\mathbf{a}} = \mathcal$ 

 $\label{eq:2.1} \mathcal{L}_{\text{max}} = \mathcal{L}_{\text{max}} + \mathcal{L}_{\text{max}} + \mathcal{L}_{\text{max}}$ 

where  $\mathcal{O}_\mathcal{A}$  is the set of the set of the  $\mathcal{O}_\mathcal{A}$ 

But identify

 $\label{eq:1} \frac{1}{2} \left( \frac{1}{2} \sum_{i=1}^n \frac{1}{2} \sum_{j=1}^n \frac{1}{2} \sum_{j=1}^n \frac{1}{2} \sum_{j=1}^n \frac{1}{2} \sum_{j=1}^n \frac{1}{2} \sum_{j=1}^n \frac{1}{2} \sum_{j=1}^n \frac{1}{2} \sum_{j=1}^n \frac{1}{2} \sum_{j=1}^n \frac{1}{2} \sum_{j=1}^n \frac{1}{2} \sum_{j=1}^n \frac{1}{2} \sum_{j=1}^n \frac{1}{2} \sum_{j$ 

 $\frac{1}{2}$  ,  $\frac{1}{2}$ 

$$
\alpha + i\beta = R(\cos(\theta) + i \sin(\theta))
$$

$$
\frac{d\phi}{dx} = e^{-\alpha x} R \left( -\cos(\theta) \cos(\beta x) - \sin(\theta) \sin(\beta x) \right)
$$

$$
= - e^{-\alpha x} R \cos(\beta x - \theta)
$$
(5.9)

It can be shown that:

$$
\frac{d^{j}e^{-\alpha x}\cos(\beta x)}{dx^{j}} = e^{-\alpha x}(-R)^{j}\cos(\beta x - j\theta)
$$

$$
\frac{d^{j}e^{-\alpha x}\sin(\beta x)}{dx^{j}} = e^{-\alpha x}(-R)^{j}\sin(\beta x - j\theta)
$$
(5.10)

And since

$$
Z = L - X \qquad \frac{dz}{dx} = -1
$$
  

$$
\frac{d^{j}e^{-\alpha z} \cos(\beta z)}{dx^{j}} = e^{-\alpha z}R^{j} \cos(j\theta + \beta z)
$$
(5.11)

$$
\frac{d^j e^{-\alpha z} \sin(\beta z)}{dx^j} = e^{-\alpha z} R^j \sin(j\theta + \beta z)
$$

In the seventh order problem we used the basis

$$
\left\{ e^{-\alpha_1 x} \cos(\beta_1 x), e^{-\alpha_1 x} \sin(\beta_1 x), e^{-\alpha_2 x}, 1, e^{-\alpha_1 z} \cos(\beta_1 z), e^{-\alpha_1 z} \sin(\beta_1 z), e^{-\alpha_2 z} \right\}
$$
(5.12)

The jth row of the Wronskian determinant for this basis is:

$$
\left[ e^{-\alpha_1 x} (-R_1)^{j-1} \cos(\beta_1 x - (j-1)\theta_1), e^{-\alpha_1 x} (-R_1)^{j-1} \sin(\beta_1 x - (j-1)\theta_1), -R_2 \right]
$$
  

$$
(-R_2)^{j-1} e^{-\alpha_2 x} \frac{d^{j-1}(1)}{dx^{j-1}}, e^{-\alpha_1 x} (-R_1)^{j-1} \cos(\beta_1 z + (j-1)\theta_1), -R_2 \right]
$$
  

$$
e^{-\alpha_1 x} (-R_1)^{j-1} \sin(\beta_1 x + (j-1)\theta_1), R_2 \left[ e^{-\alpha_2 x} \right]
$$
 (5.13)

Consider this Wronskian if L is large. When  $X = L$ , the first three columns of the determinant become very small. If  $X = 0$ , the last three become very small. It is shown in Ref. 22 that for an Nth order differential equation which does not contain the (N - 1st) derivative, the Wronskian is constant through the domain. To see that this is the fact for this Wronskian, it is helpful to factor the Wronskian into the three factors.

$$
[W(X)] = [R] [T(X)] [E(X)] \qquad (5.14)
$$

Where [R] is the diagonal determinant whose elements are  $R_1^j$ ,  $[E(X)]$ is the diagonal determinant whose elements are the exponential terms

$$
\left\{\begin{array}{ccc}-\alpha_1 x & -\alpha_1 x & -\alpha_2 x & -\alpha_1 z & -\alpha_1 z & -\alpha_2 z\\e & e & e & e & e\end{array}\right\}
$$

and T (x) is the remaining determinant whose jth row may be written

$$
(-1)^{j} \cos(\beta_{1} x - j\theta_{1}), (-1)^{j} \sin(\beta_{1} x - j\theta_{1}),
$$
  
 $(\frac{R_{2}}{R_{1}})^{j}, \cos(\beta_{1} z + j\theta_{1}), \sin(\beta_{1} z + j\theta_{1}), (\frac{R_{2}}{R_{1}})^{j}$  (5.15)

 $\sim$ 

then

 $\bar{\beta}$ 

$$
[R] = R_1^{(1 + 2 + 3 + 4 + 5 + 6)} = R_1^{21}
$$
  

$$
[E(X)] = e^{-(\alpha_1 + \alpha_1 + \alpha_2)(x + z)} = e^{-(2\alpha_1 + \alpha_2)L}
$$
(5.16)

40

With considerable manipulation of rows, the  $T(X)$  determinant can be seen to contain factors of the form

 $cos^2(\beta x) + sin^2(\beta x)$ 

The Wronskian of basis (5. 2) is less manageable, as may be seen from the single term:

m:  
\n
$$
w_{1,7} = (α5 - 10α3β2 + 5αβ4) sinh(αx) cos(βx)
$$
\n
$$
- (5α4β - 10α2β3 + β5) cosh(αx) sin(βx)
$$
\n(5.17)

Numerical difficulties arise because columns 1 and 2 and columns 5 and 6 of the complete basis may be obtained from each other 'by replacing  $sinh\alpha x$  with coshax or vice versa. Thus, the linear independence depends upon the ability to distinguish the hyperbolic functions at large values of X with a computer number set. Through considerable algebra the Wronskian may be shown to contain the factors (cosh<sup>2</sup>( $\alpha$ x) - sinh<sup>2</sup>( $\alpha$ x)) and  $(\cos^2(\beta x) + \sin^2(\beta x))$ .

The difficulties with basis  $(5.3)$  interestingly enough do not arise in the same manner as with  $(5.2)$ . Except for a minor phase difference in angles  $\beta x$  and  $\beta z$  the most significant difference between (5.3) and (5.4) lies in their respective  $[E(X)]$  determinants. For basis (5.3), this becomes

> $(-\alpha_1 - \alpha_1 - \alpha_2 + \alpha_1 + \alpha_1 + \alpha_2)x$  $e$   $1$   $1$   $2$   $1$   $1$   $2$   $=$   $e$   $=$   $1$

so that on this consideration the basis is seen to be at least as good as basis (5.4). A similar pattern is observed if we consider the Gramian determinant.

and provide a product of

For a basis of functions  $(\phi_i)$ , the Gramian determinate is given by

$$
G_{i,j} = \int_{0}^{L} \phi_{i} \phi_{j} dx
$$
 (5.18)

-21 -

c

we prefer to normalize the Gramian as to the contract of the series of the series of the series of the series of the series of the series of the series of the series of the series of the series of the series of the series

$$
G_{i,j}^{*} = \frac{\int_{0}^{L} \phi_{i} \phi_{j} dx}{\sqrt{\int_{0}^{L} \phi_{i}^{2} dx} \sqrt{\int_{0}^{L} \phi_{j}^{2} dx}}
$$
(5.19)

 $\alpha\in\mathbb{R}^n$ 

In this form we may think of the functions  $\phi_i$  and  $\phi_j$  as being coordinate vectors in a function space. The terms  $G_{i,j}$  are then cosines of angles between the coordinate vectors. One may also think of them as simple correlation coefficients between the base functions.

Now consider the functions  $e^{-\alpha x}$ cos( $\beta x$ ) and  $e^{-\alpha z}$ cos( $\beta z$ ).

Then

$$
G^*_{1,3} = \frac{\int_{0}^{L} e^{-\alpha x} \cos(\beta x) e^{-\alpha z} \cos(\beta z) dx}{\int_{0}^{L} e^{-2\alpha x} \cos^{2}(\beta x) dx} \sqrt{\int_{0}^{L} e^{-2\alpha z} \cos^{2}(\beta z) dx}
$$

$$
= \frac{L}{\int_{0}^{L} e^{-2\alpha x} \cos(\beta x) \cos(\beta z) dx}
$$
(5.20)

If L is great the definite integral in the denominator will be approximated by the lower limit so that the order of magnitude of  $G_{1,3}$  is  $e^{-\alpha L}$ . Thus, in this basis the functions separate into nearly orthogonal sets associated with the respective boundaries.

A similar situation holds for basis  $(5.3)$ . The exponentials fall out of the numerator before integration and the denominator contains  $e^{\alpha L}$ . For basis (5.2), however:

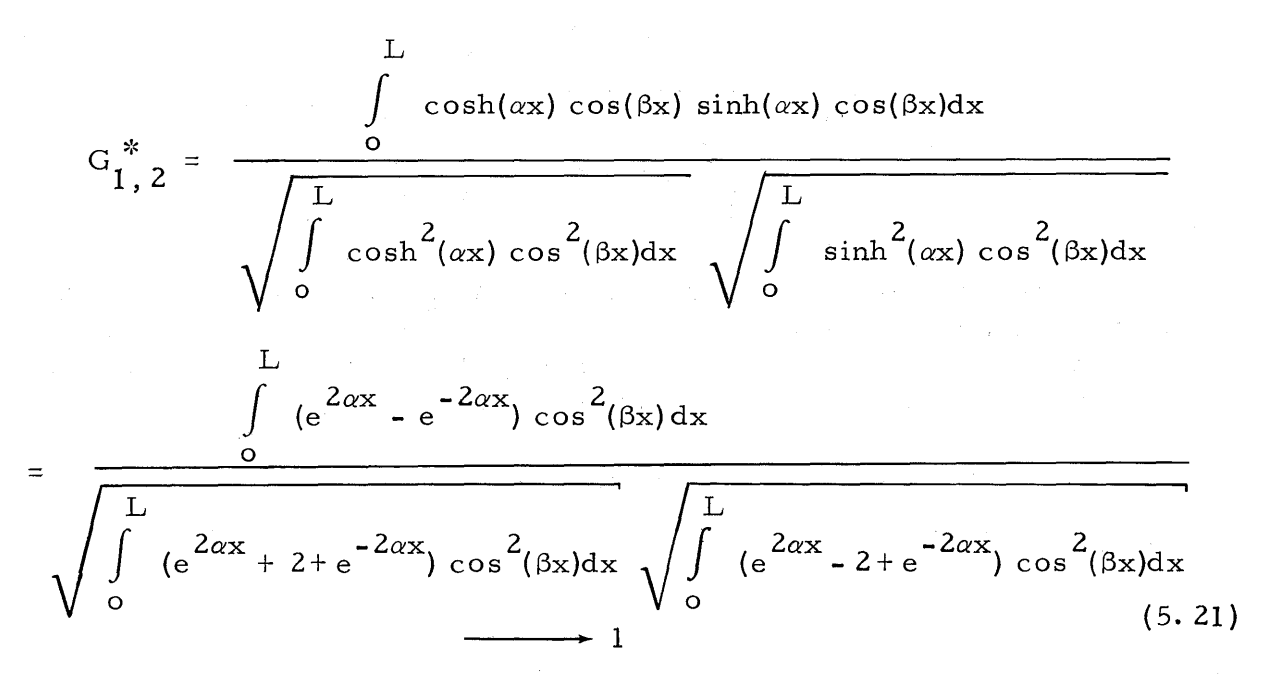

How may we distinguish between basis (5. 3) and (5. 4)? Let us recall that our solution is in the form

$$
\tau(x) = \sum a_i \phi_i(x) \tag{5.22}
$$

This can be seen to be the vector  $\tau(x)$  in a function space, written in terms of its components  $a_i$  along the coordinate axes  $\phi_i(x)$ . We have seen that basis (5. 2) is unattractive because the axes  $\phi_i$  become parallel. For the basis (5.3), the problem is the scaling of the axes. The length of the coordinate vectors is exactly the integral in the denominator of the Gramian. Thus, for a basis with distinct axes, such as (5.3), the choice of a second coordinate origin essentially normalizes the coordinate vectors.

Let us now consider the full matrix for the derivative boundary conditions. We may partition this matrix into four partitions as

$$
\begin{array}{ccc}\nS_{11} & & S_{12} \\
\hline\n-\end{array}
$$
\n
$$
\begin{array}{ccc}\nS_{12} & & S_{22} \\
\hline\n\end{array}
$$
\n(5.23)

- 23 -

o

o

o

Where above the horizontal line we write the conditions to be met at  $X = 0$  and below the conditions to be met at  $X = L$ . To the left of the vertical line we write solution components associated with exponentials with negative real parts and to the right exponentials with positive real parts (or for basis 5.4 solution components in Z).

We have two matrix equations (at  $X = 0$  and  $X = L$ ). They may be represented as:

$$
[B] [R] [T(X)] [E(X)] = [S]
$$
 (5. 24)

The matrices  $[B]$  are rectangular. They and the matrices  $[R]$  are unchanged from basis (5.3) to (5.4). The changes in  $[T(X)]$  are only differences in phase angle of the trigonometric functions. The matrix  $[E(X)]$ , however, is very different. At  $X = 0$ , the E matrix for basis  $(5.3)$  is the identity matrix. The E matrix for basis  $(5.4)$  is the diagonal matrix

$$
\left\{1, 1, 1, e^{-\alpha}1^{L}, e^{-\alpha}1^{L}, e^{-\alpha}2^{L}\right\}
$$

This same matrix multiplies the E matrix of  $(5.3)$  at X = L.

To give the E matrix of basis  $(5.4)$ 

$$
\left\{ e^{-\alpha} 1^{L}, e^{-\alpha} 1^{L}, e^{-\alpha} 2^{L}, 1, 1, 1 \right\}
$$

If we denote the complete matrix for the boundary conditions for basis (5.3) as S and the diagonal transformation matrix

$$
\left\{1, 1, 1, e^{-\alpha_1 L}, e^{-\alpha_1 L}, e^{-\alpha_2 L}\right\}
$$

as C, we may write the boundary conditions in basis (5.4) as

$$
[S] [C] [A] = [F]
$$

except for the differences in phase angle noted above.

If we chose to pre-multiply  $[A]$ , rather than post-multiply  $[C]$ , it is seen that C represents a scaling of the coefficients [A]. This problem is identified by Lanczos (Ref. 5) as artificial ill-conditioning. His recommendation is just the sort of rescaling accomplished by the choice of basis  $(5.4)$ .

 $-24$  -

## VI. REMARKS AND CONCLUSIONS

Using basis (5.4), we finally see the boundary condition equations in the partitioned form of the previous section in a physical light. The matrix  $S_{11}$  represents the semi-infinite problem at  $X = 0$ . The matrix S22 represents the semi-infinite problem at  $X = L$ . The matrices S<sub>12</sub> and S<sub>21</sub> represent cross-coupling between the semi-infinite solutions.

The final four figures show the solution and components for the seventh order problem solved with basis (5.4). Figure 4 is a plot of the shear stress for a typical joint. Figure 5 shows the components of the shear stress for this particular problem. The components associated with complex roots were too small to show on the same scale. Notice that the physical problem  $-$  two transients moving in from the boundaries, the solution, the solution components and the partitioned form of the  $matrix - all reflect the same pattern.$ 

Figure 6 shows the peel stress solution. ~Figure 7 shows the components of the peel stress.  $R_1$  is the absolute value of the complex root  $\alpha_1$  + i  $\beta_1$ . R<sub>2</sub> is the value of  $\alpha_2$ . Recall with basis (5.4) the derivatives contain successively higher powers of the moduli  $R_i$ . Now  $R_l$ is 6.78, whereas,  $R_2$  is 1.77. One is not too surprised, then, when a-which is given by

$$
\sigma(X) = \frac{1}{\xi_2} \left( \frac{d^3 \tau(X)}{dX^3} - \xi_2 \frac{d \tau(X)}{d x} \right)
$$

contains larger components or the functions associated with the roots  $\pm \alpha_1 \pm i \beta_1$ .

Notice, also, that the magnitude of the real parts serve to determine how local the effects will be. Notice the components associated with  $\pm\alpha_1 \pm \beta_1$  are much more rapidly damped than the components associated with  $\alpha_{2}$ .

This same problem was solved using basis (5.2). An interesting comparison of the numerical difficulties is provided by comparison of the conditioning number of the matrices which had to be inverted. The conditioning number is the ratio of the largest Eigenvalue to'the lowest.

- 25 -

o

o

The logarithm of the conditioning number provides an estimate of the number of digits which will be lost in the inversion. For the basis (5.2) solution, a  $6 \times 6$  matrix was inverted. The conditioning number was 2.6. 10<sup>8</sup>. For the basis (5.4), two 3 x 3 matrices are inverted (solution by partioning Ref. 10). Their conditioning numbers were 1.10.10<sup>2</sup>.

**.t** 

**46** 

o

#dbtt'J'J.tLtW' rittH±>tbW' HIt"'.\*' '11 **lb** 

o

Our conclusions follow Hamming's beautiful statement (Ref. 1): "The Purpose of computing is insight, not numbers." Recognition of matrix products added tremendously to our insight and provided an unusual opportunity to see the nature of our numerical difficulties.

We confess to a strong interest in writing more solvable equations. The work which has been done on best approaches to the problem of solving poor equations, while very useful, has already run its course. Nothing but more digits will improve on the best methods available.

The problem of writing better equations is certainly not simple. Nor do we feel that we now know how. We do believe that the close imitation of the physical problem is a good clue. Further, for this problem we identified two mechanisms which could affect the equations. The basis  $(5, 2)$  led to badly skew axes, the basis  $(5, 3)$  to badly scaled axes. The double coordinate system improved the scaling. It is interesting to note that the normal equations of a least square approximation problem become highly skewed"if the coordinate origin is very distant from the center of gravity of the function being approximated.

The possibility of writing a generalized program for the class of problems treated here looks good. If we were to write it, the first thing we should like to do is be very sure of our polynomial root routines. Another difficulty would be choosing the boundary conditions before the nature of the characteristic polynomial was established.

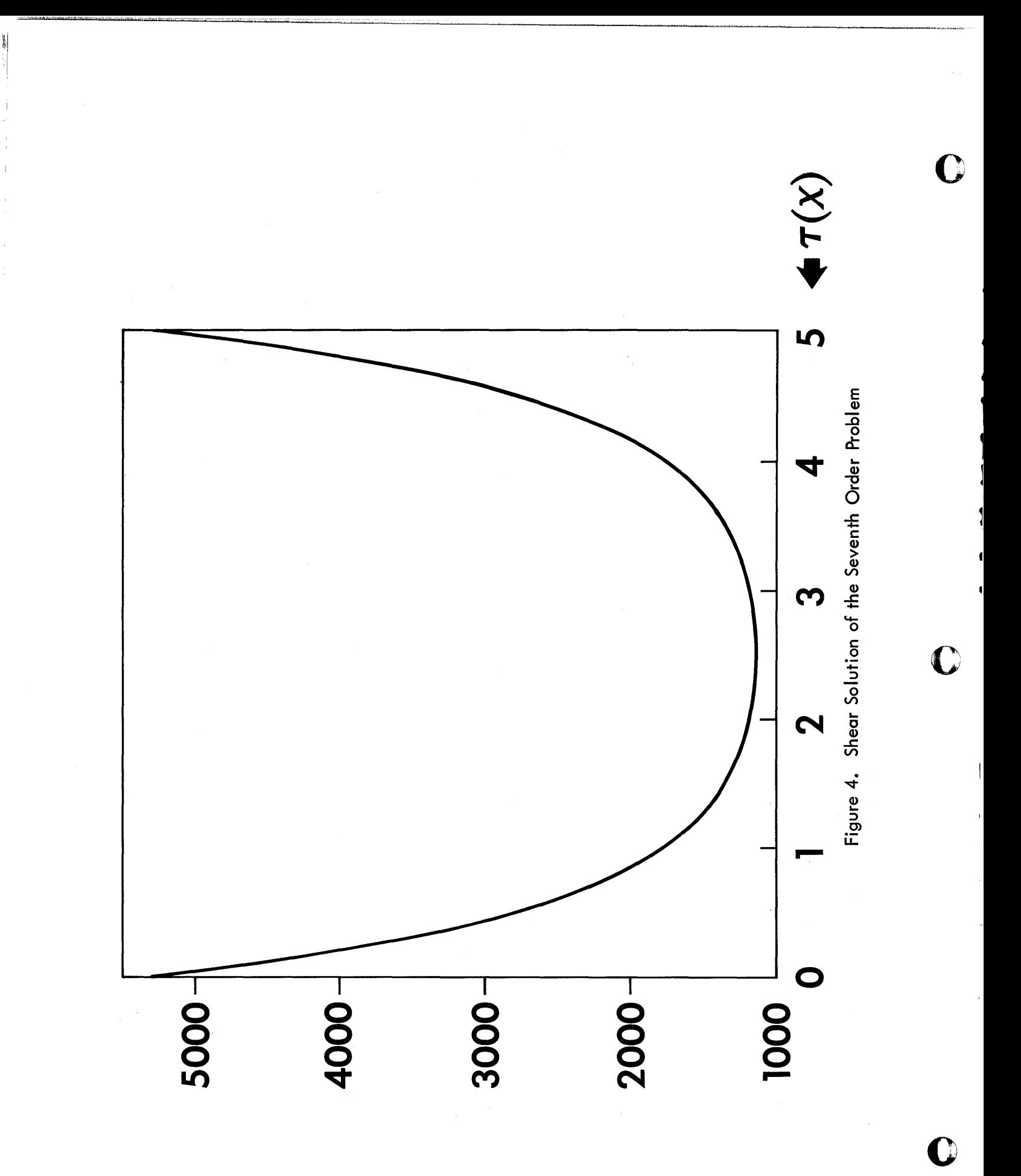

 $-27-$ 

 $47$ 

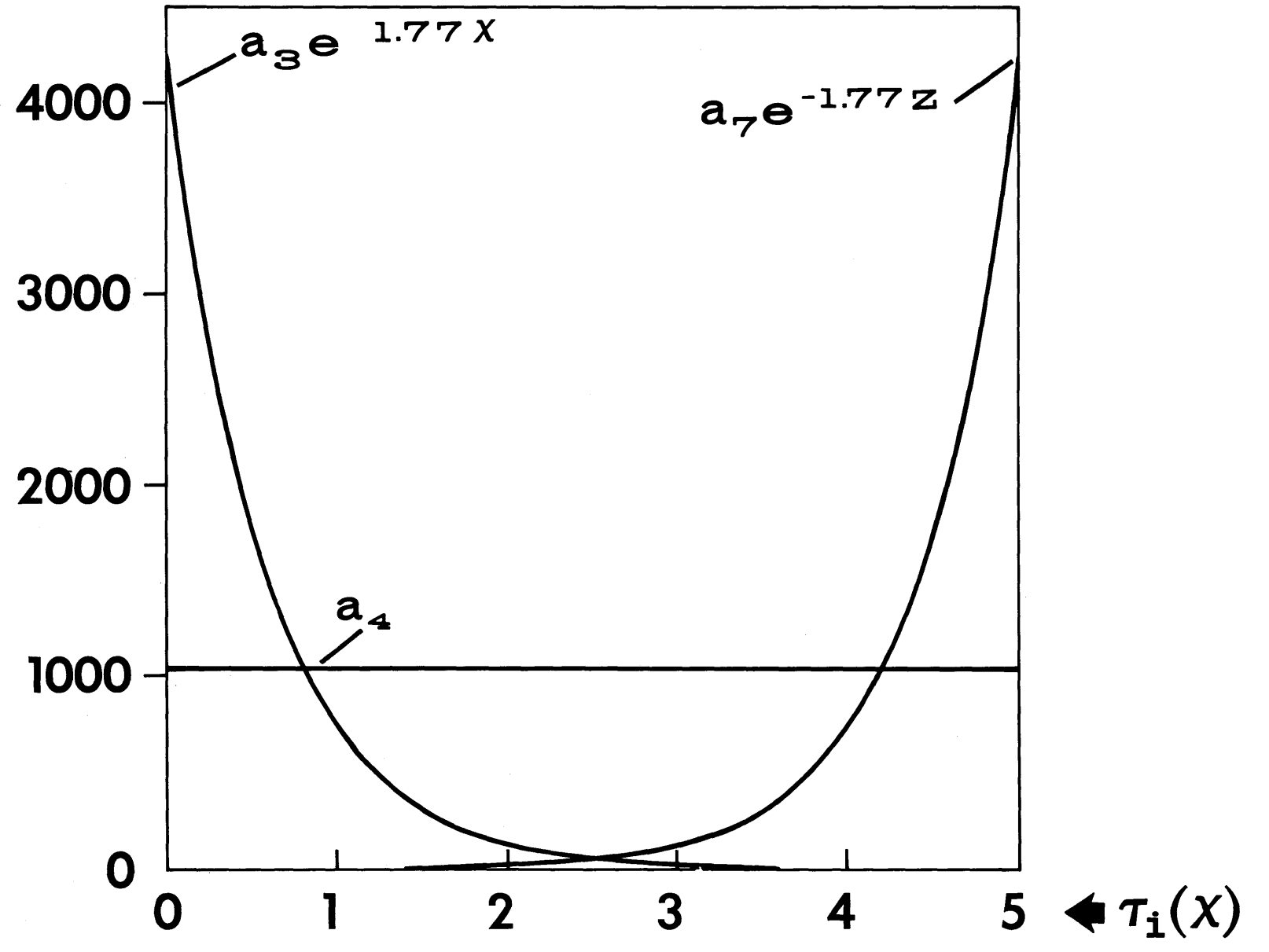

Figure 5. Components of Shear Solution (Note: Complex Components Were Too Small for Scale)

 $\mathbf{I}$ 82  $\mathbf{L}$ 

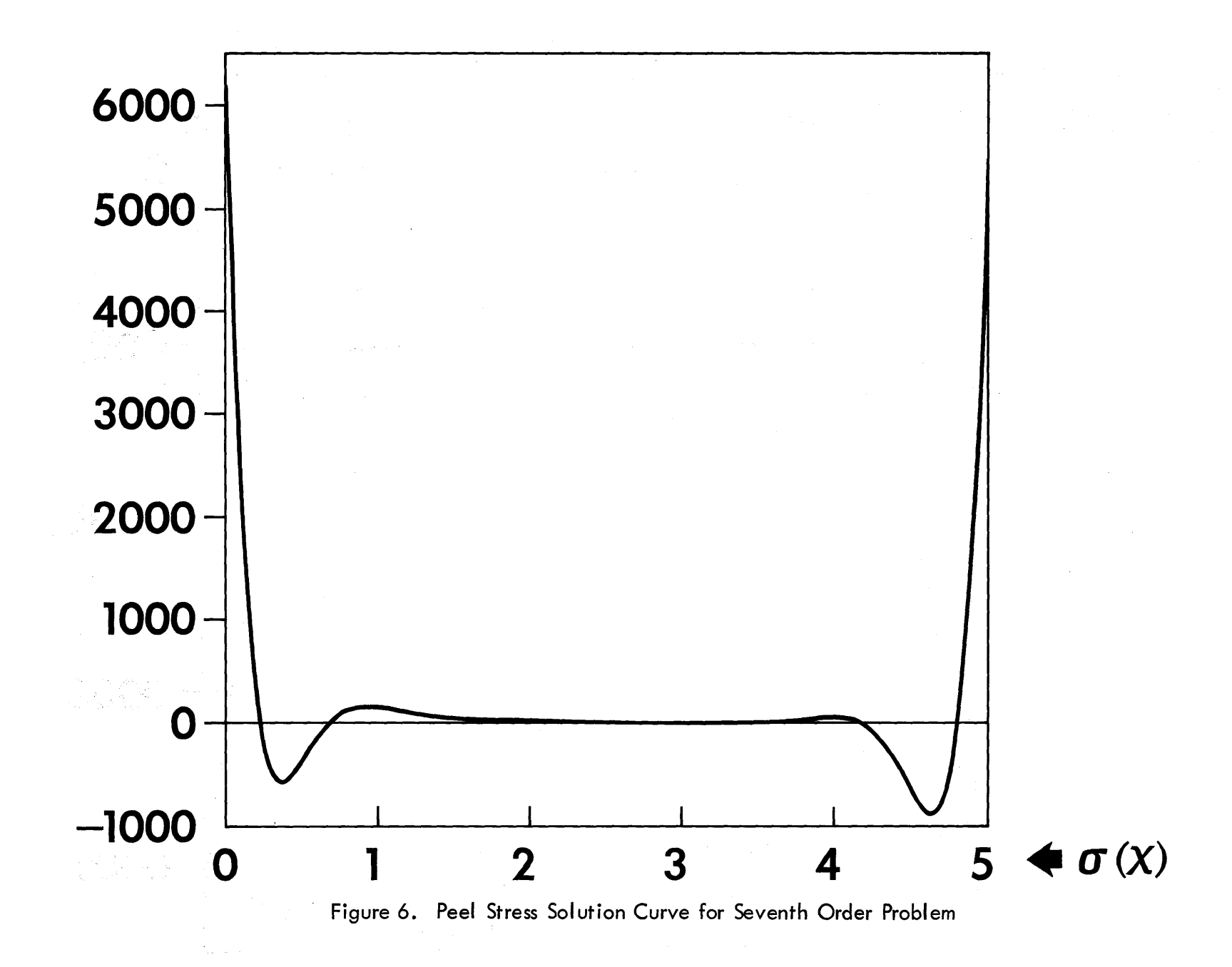

 $\bigcirc$ 

 $\bigodot$ 

 $-62-$ 

 $6<sub>b</sub>$ 

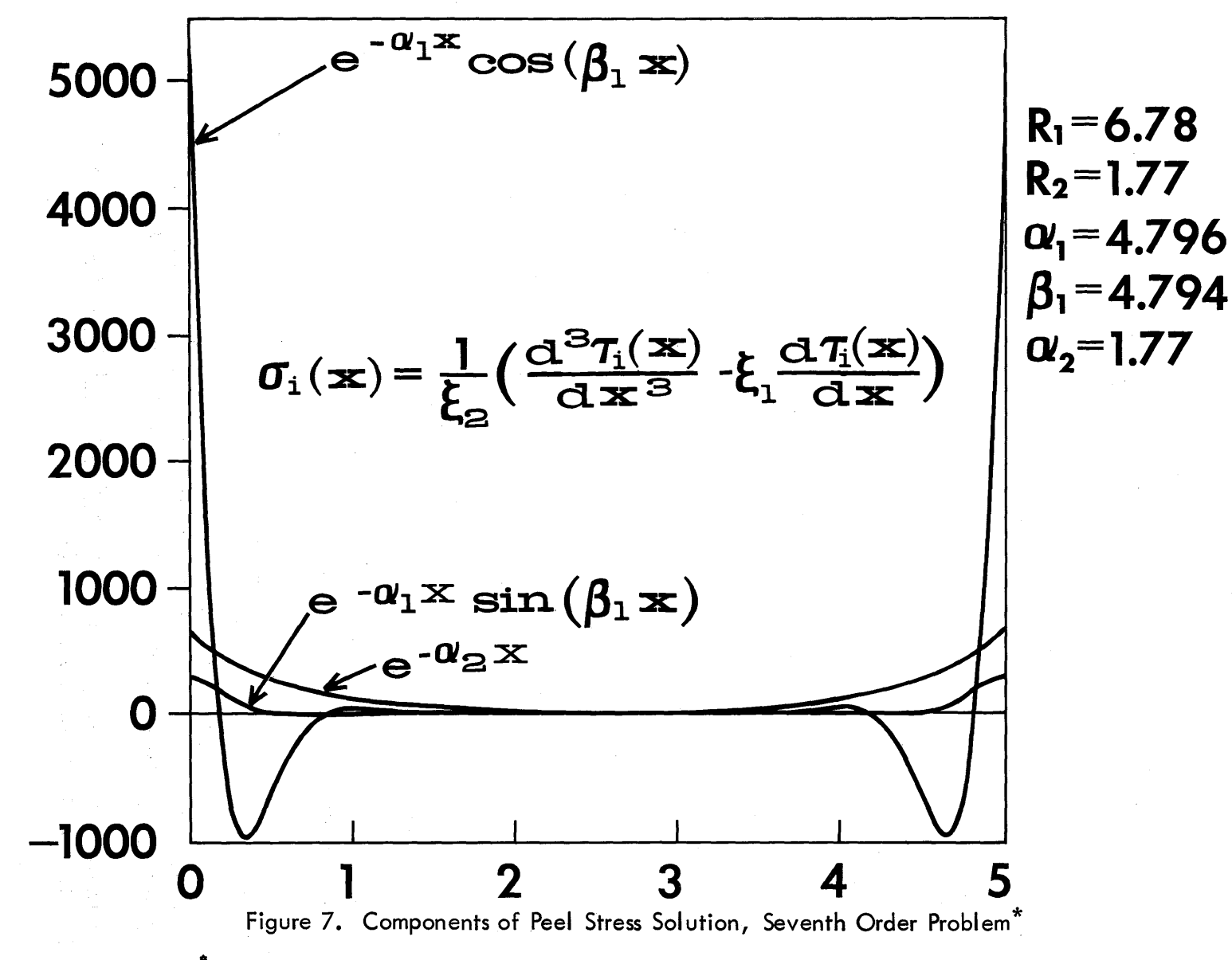

"Curves are labeled with corresponding functions from the basis of the shear solution. As can be seen from peel stress expression, the true functions of this diagram are linear combinations of high order derivatives of the respective shear basis functions.

 $\mathbf{I}$  $\frac{8}{2}$  $\mathbf{I}$ 

ပၤ

 $\bullet$ 

#### REFERENCES

- 1. Hamming, R.W. Numerical Methods for Scientists and Engineers. New York: McGraw-Hill Book Co. Inc. (1962).
- 2. Goland, M., and Eric Reisner. "The Stresses in Cemented Joints," Journal of Applied Mechanics (March 1944), pp. A17-A27.
- 3. National Physical Laboratory. Modern Computing Methods. Second Edition, London: Her Majesty's Stationery Office (1961).
- 4. Burnside, W. S., and A. W. Panton. The Theory of Equations, Vol. I. New York: Dover Publications, Inc. (1928).
- 5. Lanczos, C. Applied Analysis. Englewood Cliffs, N. J.: Prentice Hall, Inc. (1956).
- 6. Wilkinson, J.H. "The Evaluation of the Zeros of Ill-Conditioned Polynomials," Numerische Mathematik, Vol. I, pp. 150-180.
- 7. Lance, G.N. Numerical Methods for High-Speed Computers. London: Iliffe & Sons, Ltd. (1960).
- 8. Golomb, M., and M. Shanks. Elements of Ordinary Differential Equations. New York: McGraw-Hill Book Co., Inc. (1950).
- 9. Kaplan, W. Advanced Calculus. Cambridge: Addison Wesley Publishing Co., Inc. (1953).
- 10. Fadeeva, V.N. Computational Methods of Linear Algebra. New York: Dover Publications, Inc. (1958).
- 11. Kaplan, W. Ordinary Differential Equations. Palo Alto: Addison Wesley Publishing Co., Inc. (1958).
- 12. Ralston, A., and Henry Wilf. Mathematical Methods for Digital Computers. New York: John Wiley & Sons, Inc. (1960).
- 13. Hildebrand, F.B. Introduction to Numerical Analysis. New York: McGraw-Hill Book Co., Inc. (1956).

o

o

o

- $14.$ Householder, A.S. Principles of Numerical Analysis. New York: McGraw-Hill Book Co., Inc. (1953).
- 15. Hetenyi, M. Beams on Elastic Foundation. Ann Arbor: The University of Michigan Press (1946).
- 16. Courant, R. Differential and Integral Calculus, Vol. I. New York: Interscience Publishers, Inc. (1934).
- 17. Paige, L.J., and J.D. Swift. Elements of Linear Algebra. New York: Ginn and Company (1961).
- 18. Churchill, R.V. Fourier Series and Boundary Value Problems. New York: McGraw-Hill Book Co., Inc. (1941).
- 19. Lanczos, C. Linear Differential Operators. New York: D. Van Nostrand Co., Ltd. (1961).
- $20.$ Edwards, J. An Elementary Treatise on the Differential Calculus. London: MacMillan and Co. (1892).
- Morse, P.M., and H. Feshbach. Methods of Theoretical Physics.  $21.$ New York: McGraw-Hill Book Co., Inc. (1953).
- 22. Ince, E.L. Ordinary Differential Equations. New York: Dover Publications, Inc. (1926).
- Ford, L.R. Differential Equations. New York: McGraw-Hill Book  $23.$ Co., Inc. (1955).

 $514$ 

 $-32 -$ 

READER A program to read and execute elementary machine language laboratory exercises R. C. Steinbach (5145)

## Introduction

Grossmont College is one of California's many public two-year colleges. These colleges provide three educational programs: *(1)* General education courses for the community, (2) Technical-vocational courses, (3) Transfer courses for students going on to four year institutions. Within the technical-vocational area Grossmont College has a data processing program containing a one year (four units per semester) computer programming course which begins with machine language. Students are capable of writing miniature machine language programs after approximately two lecture hours. The program described here monitors the student programs, allowing the student to see his program executed and relieving the instructor of the job of reading machine language programs.

## Student Program Format

During the first six weeks of the programming course the students are assigned specific problems to code. Examples of these problems can be found at the end of this paper. For each problem, each student hands in a deck of cards as follows: (See Figure 1) The first card or Header Card is used to identify each student's program. This card contains the student's name beginning in column one and ending with a record mark. It also contains a five digit identification number beginning in column 75 and a record mark in column 80. Reader uses this latter record mark to recognize the header card. The Pro gram Cards follow the header card. The student machine language program is punched 72 digits (6 instructions) per card into as many cards as is necessary to a maximum of ten. A record mark in column 73 of a program card indicates

52

that column one of the next card follows column 72 of the card just read. Thus the last card (it may be the first and hence the only card of the program) has no record mark in column 73.

**this rest stands same same in the least of the same same in the same in the least of the same additional interest concerned in the same of the same of the same of the same of the same of the same of the same of the same o** 

All programs return control to READER with a branch to 00000. This allows a manual restart (INSERT, RELEASE, START) if the student program hangs up and has not destroyed the READER program.

#### OPTIONS

*.et* 

o

o

During the time that the student has no knowledge of input/output instructions READER outputs the work area so that the student (and the instructor) may check the program results. This output may be suppressed using console switch 3 after the student is familiar with output instructions. The output device, either card punch or typewriter, for READER may be selected using console switch 4. This latter option allows remarks from READER to be output on the same device required of the student in a given problem.

#### A TYPICAL RUN

For each problem, the programs written by the students form a single deck which follows the READER object deck and four special data cards. (See Figure 2)

The first special data card contains program identification, console switch settings and tabulator information for the operator. The next three cards contain data for the student work area, e.g. numbers to add or subtract, negative numbers to count.

It is advisable to add an instructor written solution to this deck of 4 special data cards so that the students can see the right answers and see one way of writing the program. As far as READER is concerned, this is the first student program. Note that the 4 special data cards and the instructor written program form a package which separates the reader object deck from the deck of student programs and which is easy to include for any given assignment.

READER types the program identification and operator message and halts. It then reads the three data cards, initializes the student work area and reads and executes the student programs as follows:

- 1. Search for Header Card. (Go to 3 when found; go to 2 on last card indicator.)
- 2. Type "All programs read" and halt. Press start to read next 4 special data cards and new batch of student programs.
- 3. Type student identification number.
- 4. Input student program. output student name and number of cards required for program.<br>5. Branch to student program. Return to 6 is automatic by student
- or manual by operator.
- 6. Output work area *if* switch 3 is on.
- 7. Initialize student work area.
- 8. Go to 1.

## REMARKS

One should list the student program deck before doing anything else so that there is a permanent record of who turned in what. This is at least a partial defense against a charge of deck shuffling at execution time. A clumsy student can wipe out core with a TF or TR. The only thing to do is reload the READER. but at least you have his identification number on the typewriter.

A loop, checkstop, or bad operation code can be noted by hand on the typewriter output and the READER restarted manually.

Page 4.

It is possible for a student to read the next student's program as data. As soon as this is obvious, a STOP, INSERT, R/S, will restart the READER. A comparison of the initial listing and the run listing will determine who was left out and his (their) program(s) can be placed at the end of the student program deck.

it and the statement of the extent the statement of the statement of the statement of the statement of the statement of the statement of the statement of the statement of the statement of the statement of the statement of

# Conclusion

o

I would appreciate comments and criticism from any interested person. I do not plan to submit this to the Users Group Library until at least one more class has tried the system; they may think up new ways of giving the READER trouble.

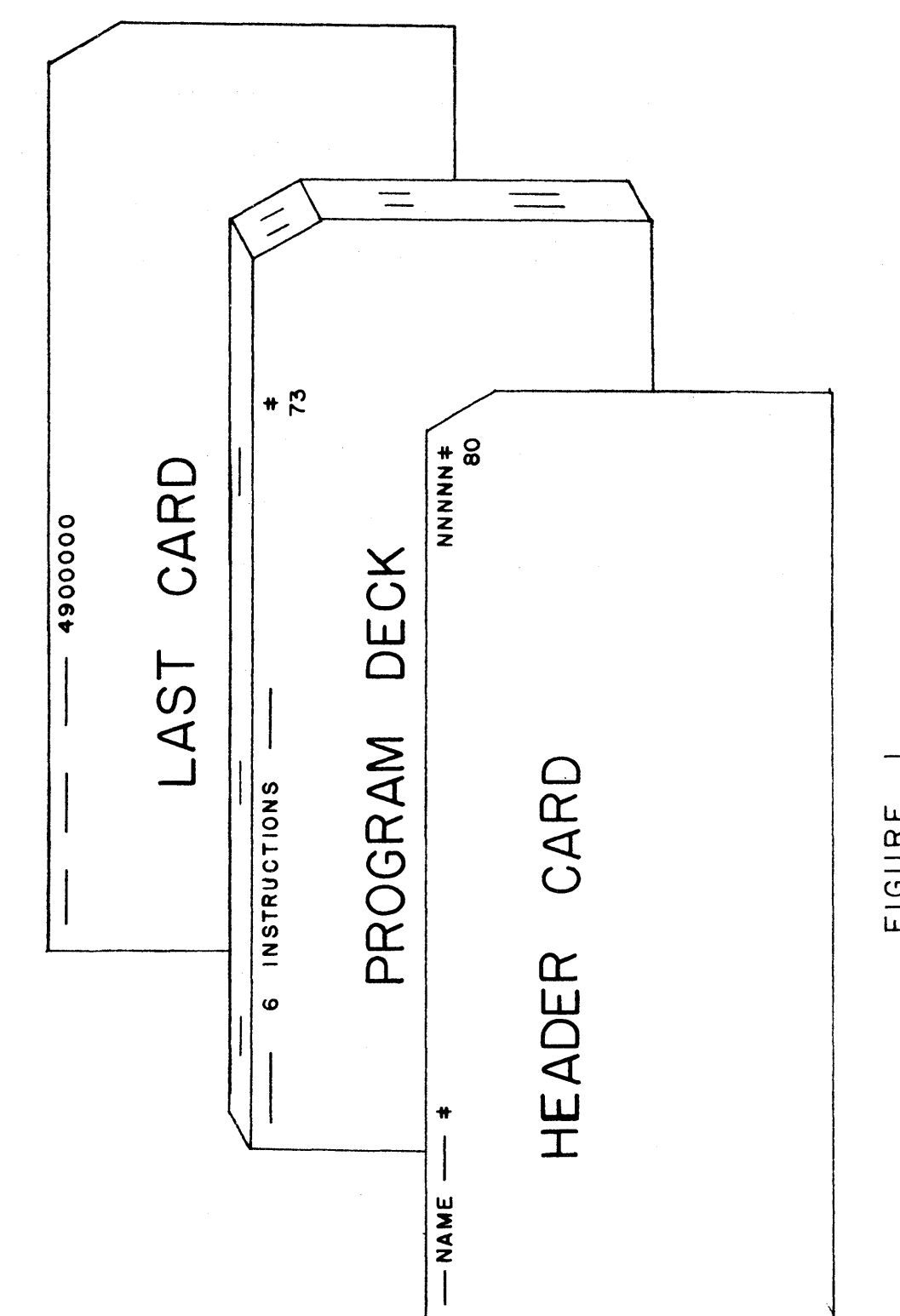

FIGURE

 $\mathbf C$ 

 $\mathbb{C}$ 

 $\mathbf C$ 

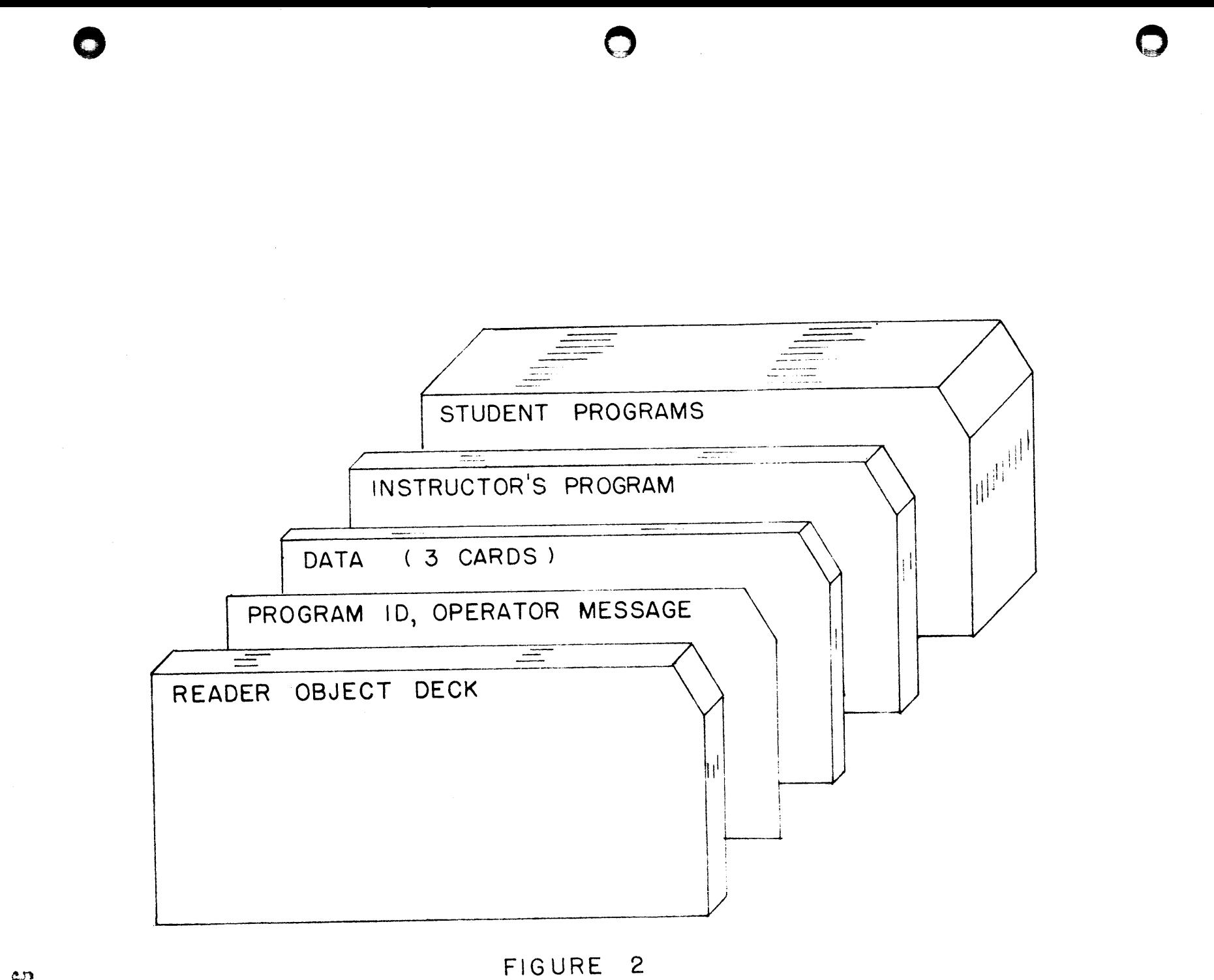

 $\frac{1}{2}$ 

# LAB EXERCISE I

Numbers, described below, are in storage with the most significant digit flagged.

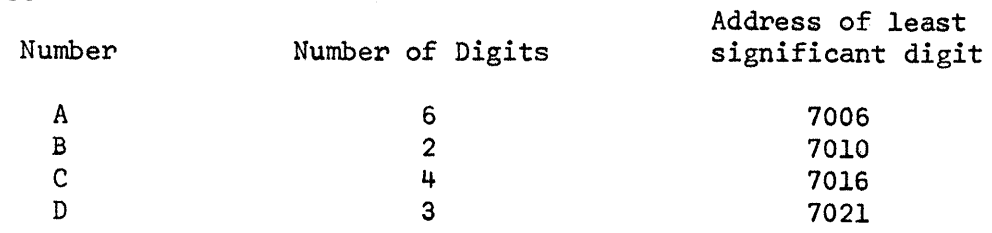

1.1 Assume no overflow, numbers are integers.

Replace A by A+B Replace C by C-B Replace D by D-658

 $\mathbf{I}$ I

1.2 Assume no overflow, numbers are integers.

Replace A by the integer A-2B+C-D

1.3 Assume no overflow. Assume decimal locations as follows:

 $A = xxx$ .  $xxx$  $B = .xx$  $C = x \cdot x \cdot x$  $D = xx \cdot x$ 

Replace  $A$  by  $A - D$ Replace D by C + D Replace C by C + 2.93

o

o

#### LAB EXERCISE 3

o

o

o

Note: Memory addresses above 11000 are available for your use. The first digit of your program is in 07300.

3.1 Return the carriage on the typewriter. Type out the numerical contents of 7001 - 7009, space the typewriter, type out the alphameric contents of 7030 - 7047. Return the carriage and type the numeric contents of 7030 - 7047. There are no record marks in place.

3.2 Return the carriage, type your name (25 oharacter maximum), tabulate and type your code number.

3.3 As input to your program have one card with your name beginning in col. 1, and the words "1620 I/O PROGRAM" in col. 32-47, and a second card with 5 zeros, 5 ones, 5 twos, etc., and 5 nines in col. 1-50. Duplicate the two cards.

3.4 I will supply you with 3 cards which you will use as input to your program. Each card will have the following format:

> A five digit number A in col. 6 - 10. A nine digit number B in col. 17 - 25.

You are to punch out three cards with the following format:

A and B as above A+B with low order digit in col. 40 A.B with low order digit in col. 60

There are no flags on the input cards, and there should be no flags on the output cards.

**trh t ttt \_.ew** 

**et.** 

## LAB EXERCISE 5

- 5.1 Type a message to turn on console switch 2 and then halt. If the switch is not set properly repeat the message and halt. Continue this process until the switch is on.
- 5.2 Two flagged 4 digit integers have their units position in 7005, and 7010 respectively. If the n-th integer is

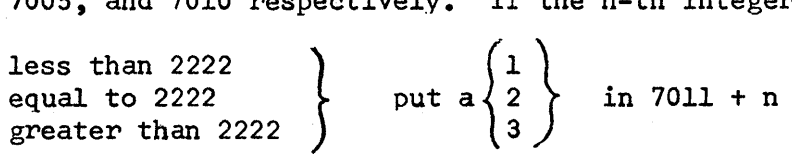

- 5.3 35 flagged 4 digit integers have their units position in 7004, 7008, ••• , 7000 + 4n, ••• , 7140. Tabulate the typewriter and type the number of negative numbers in the list.
- 5.4 Three 5 digit integers are located in 7005, 7010, and 7015 respectively; arrange them in ascending order in locations 7020, 7025, 7030.

o

o

c

# A 519 Simulator R. C. Steinbach (5145)

, and the state of the state of the first of the state of the state of the state of the state of the state of the state of the state of the state of the state of the state of the state of the state of the state of the stat

## Introduction

Card reproduction on the 1620 is not new; the most straight forward approach is to insert 371111100500 391111100400 4900000 R/S. The problem becomes slightly more complex if information is to be deleted, the columns permuted, sequence numbers added, and/or information gang punched into the cards. This paper describes one method of handling these other possibilities.

## Method

During the first phase, 'the simulator sets up a table of source addresses. The first entry in the table is the address of the two digit field to be placed in column one of the output deck; the second entry addresses the source field for column two; etc. During the second phase, a card is read into an input buffer, 80 two-digit fields are transmitted from the appropriate source (the source table is addressed indirectly) sequentially into an output buffer. A card is punched and the next card read, and so on.

#### Format Cards

The deck to be reproduced is preceded by three format cards called INPUT, OUTPUT, and EMIT. All three cards must be there, however, the INPUT and EMIT cards may be blank. The input format card identifies the source of characters from the deck to be reproduced; the output format card identifies the destination of all characters to be punched in the new deck; the emit format card contains characters to be gang punched into all cards of the new deck.

The simulator produces the source table by scanning the output format

6 1

Page #2.

card. All columns that are blank in the output format card will be blank in the new, or output, deck. A field of l's in the OUTPUT card indicates that the source is the same field on the old, or input, deck. A field of  $2's$ (up to 5) indicates a sequence number field on the output deck. Note that this requires the OUTPUT card to be scanned from right to left. ' A field of 3's indicates that characters are to be emitted from the corresponding columns of the EMIT card. If a field of any other character, e.g. AAA or  $))$ )), is encountered on the OUTPUT card, then the INPUT card is searched for a corresponding field. The location of the field on the INPUT card determines the columns to be picked up in the old deck; the location of the field on the OUTPUT card determines the destination in the new deck. If the OUTPUT card contains a character other than the four special characters (blank, 1, 2, 3), that same character must appear on the input format card; furthermore, the field length defined must be the same. If either of these conditions fail, "Format card mismatch" is typed and the program will then accept new format cards. Figure 1 shows an example of the three format cards.

.. ",,' "' .... '''''.'''"-'-'--,,~."'''''. "=, ... "=." =-=

# Anomalies

Although it is not immediately obvious, the method chosen to set up the source table allows one field of the input deck to be placed in more than one field of the output deck. To accomplish this, a field indication on the INPUT card appears *in* several (non-adjacent) fields of the OUTPUT card. Two nonadjacent fields on the input card designated by the same non-special character will not be correctly interpreted.

Sequence numbers (even of different length) may also be punched in several non-adjacent fields.

### Modifications

Often, one wishes to change the emit characters whenever a master card is

 $\mathbf C$ 

o

detected. The variety of ways in which a master card may be indicated, and the number of possible reactions to a master card suggests one of the following manual solutions to the problem rather than a fully automated system.

","'I'"t'lll"" w'QUtl""""flfW'" . , '''\*,!',?,m"".,rtM'\$",.'P ! , Mel" **'I't** WJ'I!Wfft"fflMWN"""MfI' ' " tiP .,n. !'rOY • It tt t t ",'\_ **•** 'tb **»or tittt bt** tntt **uw** 

If there are just a few decks headed by master cards, the same INPUT and OUTPUT cards may be used with a different EMIT card. The Master card may be used for an EMIT card if the master card is not to be duplicated and the characters to be emitted are in the correct columns.

If there are many master cards in a particular run, they may be detected using a compare or compare immediate after each card is read. A special routine is then added to the source deck to transmit characters from the Master card to the EMIT card image. The bulk of the routine can be instructions of the form TF EMIT-2+2\*ecn, IN-2+2\*mcn where ecn stands for emit column number and mcn stands for master column number. With the detect routine and transmit routine added, the source deck is reassembled.

## Conclusions

ww.wir.com/www.com/

o

o

o

Any suggestions on ways to improve this program will be greatly appreciated. It will be submitted to the Users Group Library after these improvements are incorporated.

63

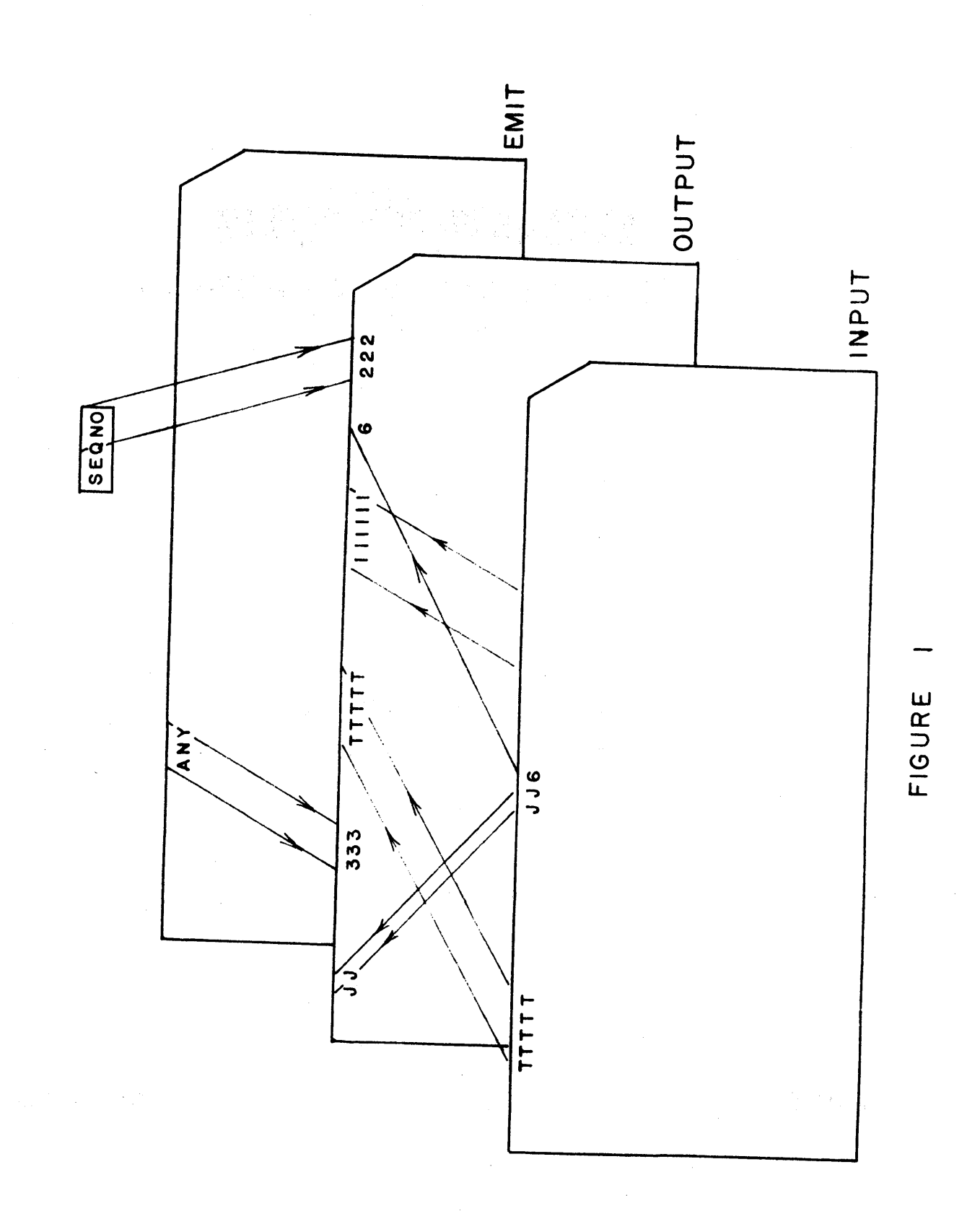

 $\hat{r}_i$  ):

 $64$ 

 $\mathbf C$ 

 $\mathbb{C}$ 

 $\mathbf C$ 

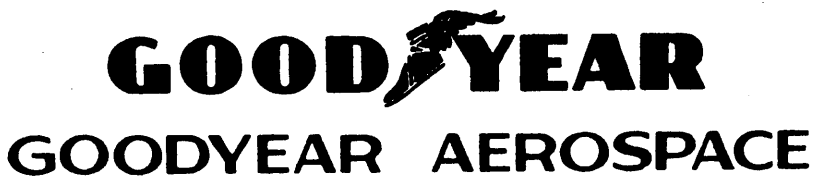

CORPORATION

ARIZONA DIVISION LITCHFIELD PARK, ARIZONA

# SIMULTANEOUS LINEAR EQUATIONS

## WITH COMPLEX COEFFICIENTS

By

N. Kuffel

AAP-18906

May 1, 1964

# SIMULTANEOUS LINEAR EQUATIONS

# WITH COMPLEX COEFFICIENTS

 $\mathbf{R}$ 

# N. Kuffel

#### **INTRODUCTION**

This program solves simultaneous linear equations with complex coefficients resulting in complex roots. It was originally developed to solve large systems and has applications in mechanical and electrical engineering problems.

Of the numerous programs available for matrix inversion and simultaneous equations, very few take into account the under-and-overflow problems encountered on large matrix systems. There are no programs published at the present time for the 1620 for solutions of complex simultaneous equations, and very few available even for other machines. Several programs are available on the 1620 for real systems.

This program will solve up to 20 simultaneous linear equations with complex coefficients. Two forms of output results,  $A+jB$  and  $Ke^{J}$ , are available for either a specified limited number of unknowns, or for all unknowns up to 20. The program is written in Fortran with Format and requires 40 K memory.

# **GENERAL**

Given a system of N simultaneous linear equations, in N unknowns, with complex (or real) coefficients, the program solves for the desired number of unknowns in terms of complex numbers. In certain situations, only a few of numerous unknowns are needed. Those desired can be rearranged to appear first in the equations. By specifying the number desired, only that number will be solved for, saving considerable computer time in the case of large systems.

Those equations to be solved are set in determinants of the form:

 $|Z|$  =  $|a| + |b|$ where a and b are the coefficients. The application of Cramers' Rule gives us:

$$
\begin{array}{cccccccc}\n|a| & -1 & |b| & -3 & |b| & -3 & |b| & -3 & |b| & -3 & |b| & -3 & |b| & -3 & |b| & -3 & |b| & -3 & |b| & -3 & |b| & -3 & |b| & -3 & |b| & -3 & |b| & -3 & |b| & -3 & |b| & -3 & |b| & -3 & |b| & -3 & |b| & -3 & |b| & -3 & |b| & -3 & |b| & -3 & |b| & -3 & |b| & -3 & |b| & -3 & |b| & -3 & |b| & -3 & |b| & -3 & |b| & -3 & |b| & -3 & |b| & -3 & |b| & -3 & |b| & -3 & |b| & -3 & |b| & -3 & |b| & -3 & |b| & -3 & |b| & -3 & |b| & -3 & |b| & -3 & |b| & -3 & |b| & -3 & |b| & -3 & |b| & -3 & |b| & -3 & |b| & -3 & |b| & -3 & |b| & -3 & |b| & -3 & |b| & -3 & |b| & -3 & |b| & -3 & |b| & -3 & |b| & -3 & |b| & -3 & |b| & -3 & |b| & -3 & |b| & -3 & |b| & -3 & |b| & -3 & |b| & -3 & |b| & -3 & |b| & -3 & |b| & -3 & |b| & -3 & |b| & -3 & |b| & -3 & |b| & -3 & |b| & -3 & |b| & -3 & |b| & -3 & |b| & -3 & |b| & -3 & |b| & -3 & |b| & -3 & |b| & -3 & |b| & -3 & |b| & -3 & |b| & -3 & |b| & -3 & |b| & -3 & |b| & -3 & |b| & -3 & |b| & -3 & |b| & -3 & |b| & -3 & |b| & -3 & |b| & -3 & |b| & -3 & |b| & -3 & |b| & -3 & |b| & -3 & |b| & -3 & |b| & -3 & |b| & -3 & |b| & -3 & |b| & -3 & |b| & -3 & |b| & -3 & |b| & -3 & |b| & -3 & |b| & -3 & |b| & -3 & |b| & -3 & |b| & -3 & |b| & -3 & |b| & -3 & |b
$$

where Z is the determinant of the coefficients and  $\omega$  is the same determinant with the coefficients of the desired unknown replaced by the constant terms.

All determinants are evaluated by the triangular method, in which all elements to one side of the leading diagonal are computed to be zero. The determinant is equal to the product of the elements in the leading diagonal of the triangular determinant. This method of evaluation is preferable to that of expansion in terms of minors or the pivotal method because of the storage and time problem involved in the large complex systems.

Previous programs have made it necessary to do a manual rearrangement of data when a sero element is encountered on the diagonal, resulting either from the original coefficients or from subsequent computations. This program will check elements in the same column of the remaining rows of the determinant for a non-zero element. If such a value is found, a row interchange is performed, changing also the sign of the determinant. If no non-sero element is found we have the case of a zero determinant. If this occurs for the coefficient determinant, a message is typed out and a different method of solution must be found for this case of a nonsingular solution. A sero numerator determinant evaluates an unknown equal to zero, which is the correct result.

Over and underflow problems are quite common in matrix problems when doing accumulative operations, such as computing the product of the diagonal elements of the determinant. A scaling procedure has eliminated such difficulties in this program. Before multiplying, each diagonal element is scaled to the range between .1 and 1.0, storing an accumulative characteristic

 $-2-$ 

67
#### SIMULTANEOUS LINEAR EQUATIONS WITH COMPLEX COEFFICIENTS

(or power of ten) for the determinant, which is output with the product and then applied in the final division *ot* deteminants 80 that the end 'results have the correct magnitude.

Especially in the case of large systems, this program has been found to be as efficient even for real systems as most existing programs, particularly because of the row interchange and scaling procedures.

As many as 20 equations in 20 unknowns may be handled by this program on a hOK machine, which is minimum core for the program. The largest system run up to this time has been 18 equations, but no difficulties can be foreseen on any larger problems because of the scaling procedure.

The results are indicated in two forms. The actual outputs are the real and imaginary parts of the 8olution, as well as the magnitude and phase angle. These will give results in the forms:

> $A + jB$  and  $Ke^{j\ddagger}$ A • real part  $B =$  imaginary part  $K$  = magnitude where  $\psi$  = phase angle in degrees

 $\sqrt{4 \cdot \tan^{-1}} \cdot \frac{B}{A}$ 

#### **SUMMARY**

This program has been used numerous times for several months now, on systems from 3 equations to  $18$ , both partial and complete solutions. Execution times on the 1620 MOD II have run:

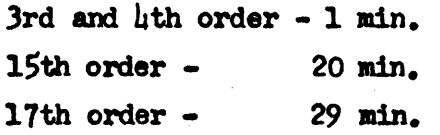

It should be noted that these times are dependent on the original set up of the coefficients and how many row interchanges are necessary.

-3-

o

68

o

G

SIMULTANEOUS LINEAR EQUATIONS WITH COMPLEX COEFFICIENTS

The program is written in Fortran with Format and uses an ABSOLUTE VALUE subroutine. This can be easily changed in the source program if the subroutine is not readily available. Although the program presently begins at 6600, there is ample storage to recompile with a starting position of 8300 for other machine configurations. It would be a simple matter to change input and output modes to fit other needs and equipment. No sense switches are used. Sample input and output data follow in Appendix A and a program listing is in Appendix B.

and the state of the state of the price of the state of the state of the state of the

(本) 是"是这个人"。 人名卡尔德 医神经

69

دراد

#### APPENDIX A

Sample input and output data listing follow. Input data follows the same sequence *tor* all programs although Case 1 will be the only one described. Case  $1 - 3^{rd}$  order complex system, complete solution

Input . st

 $1<sup>80</sup>$  Card - NSOL = 3 (number of solutions desired) - I3 format Note statements 500 and 101 in program listing (Appendix B)

 $2^{nd}$  Card - N = 3 (order of system) - I3 format

- N X N (9) Cards AR and AI (real and imaginary parts of the coefficients) - both values are on the same card in Elh. $8$ format and are entered row-wise. Note statement 100 in Appendix B.
- $N(3)$  Cards FR and FI (real and imaginary parts of the constants) both values on the same card as were the coefficients.

output

Real and imaginary parts *ot* the input coefricients Real and imaginary parts of the input constants Real and imaginary diagonal produots, value of the coefficient determinant, scale factors for the produots and the determinant, phase angle and magnitude. Real and imaginary diagonal products, value of the determinant and scale factors for NSOL(3) solutions which include real and imaginary parts (A and B), phase angle  $(\psi)$  and magnitude  $(K)$ .

Case  $2 - \mu^{th}$  order real system, complete solution Case  $3 - \mu$ <sup>th</sup> order real system, partial solution Case  $\mu - 3^{rd}$  order real system, zero determinant

o

o

Sample Case 1<br>Input

 $\bar{\mathcal{A}}$ 

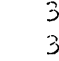

**TER** 

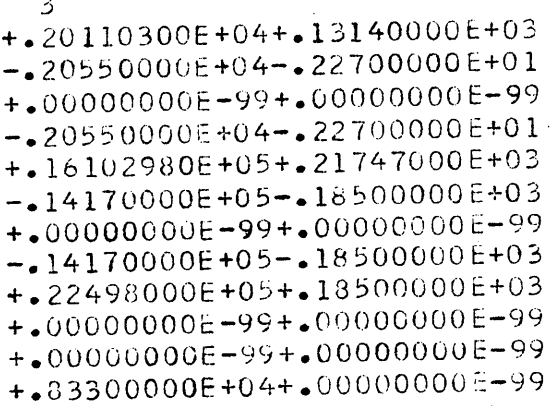

 $\sqrt{2}$ 

#### Sample Case 1 Output

## Page 3

#### SOLUTION OF SIMULTANEOUS LINEAR EQUATIONS WITH COMPLEX COEFFICIENTS PROG. 223-63

 $\label{eq:2.1} \mathcal{A}^{\mathcal{A}}(\mathbf{x}) = \mathcal{A}^{\mathcal{A}}(\mathbf{x}) = \mathcal{A}^{\mathcal{A}}(\mathbf{x}) = \mathcal{A}^{\mathcal{A}}(\mathbf{x}) = \mathcal{A}^{\mathcal{A}}(\mathbf{x}) = \mathcal{A}^{\mathcal{A}}(\mathbf{x})$ 

ORDER<sup>3</sup>

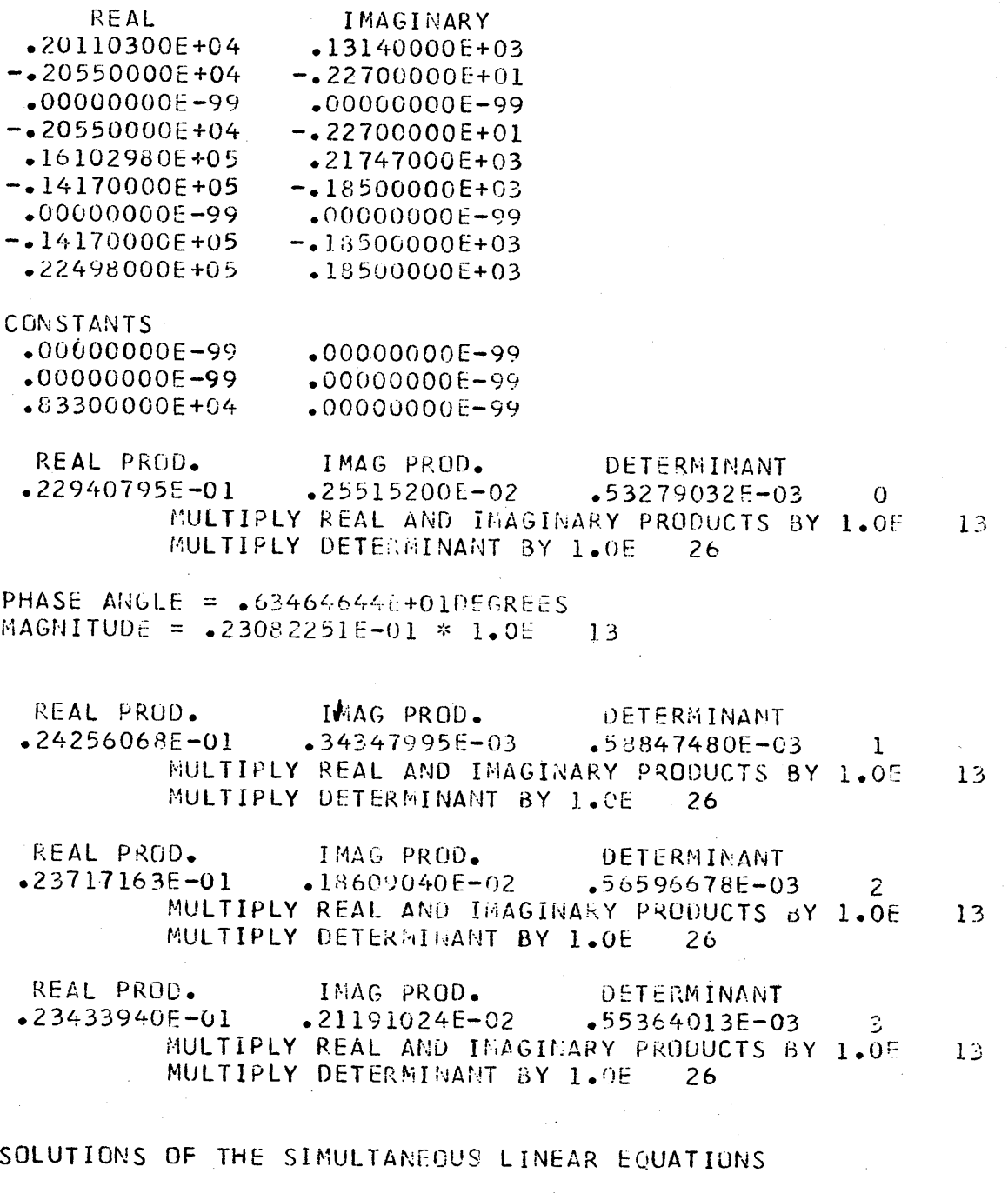

ORDER  $\overline{\phantom{a}}$ 

 $\omega \rightarrow \omega$ 

REAL

IMAGINARY

PHASE ANGLE

MAGNITUDE

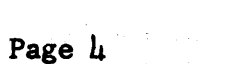

 $\mathcal{A}^{\text{max}}_{\text{max}}$ 

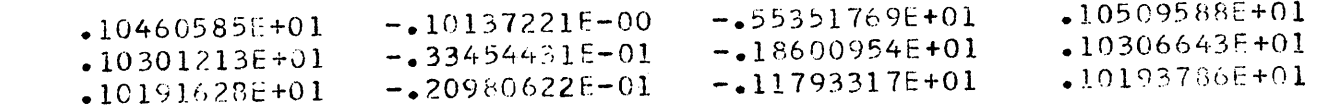

 $\hat{\mathcal{A}}$ 

 $\langle \hat{\vec{x}} \rangle$ 

 $\label{eq:2.1} \mathcal{L}_{\mathcal{A}}(x) = \mathcal{L}_{\mathcal{A}}(x) \mathcal{L}_{\mathcal{A}}(x) = \mathcal{L}_{\mathcal{A}}(x) \mathcal{L}_{\mathcal{A}}(x)$ 

 $\mathcal{L}^{\text{max}}_{\text{max}}$  ,  $\mathcal{L}^{\text{max}}_{\text{max}}$ 

 $\label{eq:2} \frac{1}{2} \sum_{i=1}^n \frac{1}{2} \sum_{i=1}^n \frac{1}{2} \sum_{i=1}^n \frac{1}{2} \sum_{i=1}^n \frac{1}{2} \sum_{i=1}^n \frac{1}{2} \sum_{i=1}^n \frac{1}{2} \sum_{i=1}^n \frac{1}{2} \sum_{i=1}^n \frac{1}{2} \sum_{i=1}^n \frac{1}{2} \sum_{i=1}^n \frac{1}{2} \sum_{i=1}^n \frac{1}{2} \sum_{i=1}^n \frac{1}{2} \sum_{i=1}^n \frac{1}{$ 

**Page 5** 

**Sample Case 2 Input** 

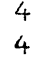

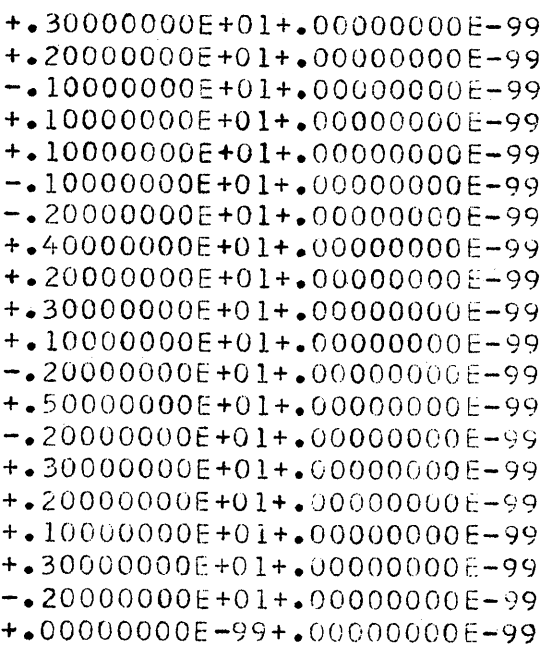

o

D)

#### Sample Case 2 Output

#### Page 6

### SOLUTION OF SIMULTAMEOUS LINEAR EQUATIONS WITH COMPLEX COEFFICIENTS PROG. 223-63

ORDER  $\frac{1}{2}$ 

IMAGINARY **REAL**  $.00000000E - 99$  $-3000000000001$  $.00000000E - 99$  $•20000000E+01$  $.00000000E - 99$  $-.1000000000001$  $-0000000000099$  $\cdot 1000000000001$  $.00000000E - 99$  $-1000000000001$  $.00000000E - 99$  $-.10000000000+01$  $.00000000E - 99$  $-.20000000000001$  $•00000000E - 99$  $+40000000000+01$  $.00000000E - 99$  $2000000000001$  $.00000000E - 99$  $-3000000000001$  $.00000000E - 99$  $\cdot 100000000$  +01  $.0000000E - 99$  $-.20000000000001$  $.00000000E - 99$ .50000000E+01  $.00000000E - 99$  $-.2000000000001$  $.00000000E - 99$ .30000000E+01  $.20000000E+01$  $.00000000E - 99$ 

CONSTANTS

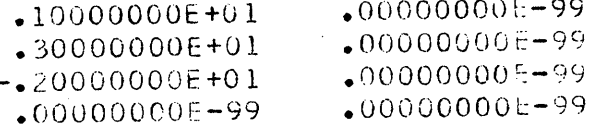

DETERMINANT IMAG PROD. REAL PROD.  $-24999993E - 04$  $\overline{O}$  $.00000000E - 99$  $-49999993E - 02$ MULTIPLY REAL AND IMAGINARY PRODUCTS BY 1.0E MULTIPLY DETERMINANT BY 1.OE  $\overline{8}$ 

PHASE ANGLE = . 00000000E-99DEGREES MAGNITUDE = .49999992E-02 \* 1.0E 4

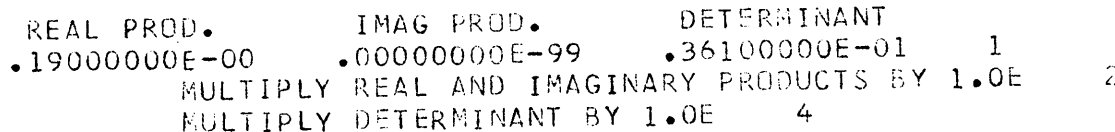

DETERMINANT IMAG PROD. REAL PROD.  $84099953E - 05$ 2  $•00000000E - 99$  $-28999992E - 02$ MULTIPLY REAL AND IMAGINARY PRODUCTS BY 1.0E 4 MULTIPLY DETERMINANT BY 1.0E 8

DETERMINANT IMAG PROD. REAL PROD.  $•26009985E - 04$ 3  $.00000000E - 99$  $-.50999986E - 02$ MULTIPLY REAL AND IMAGINARY PRODUCTS BY 1.0E 4 MULTIPLY DETERMINANT BY 1.0E  $\mathcal{B}$ 

REAL PROD. IMAG PROD. DETERMINANT  $-48999998E-02$   $-00000000E-99$   $-24009998E-04$  $\sim 4$ MULTIPLY REAL AND IMAGINARY PRODUCTS BY 1.0E -3 MULTIPLY DETERMINANT BY 1.0E -6

#### SOLUTIONS OF THE SIMULTANEOUS LINEAR EQUATIONS

#### ORDER 4

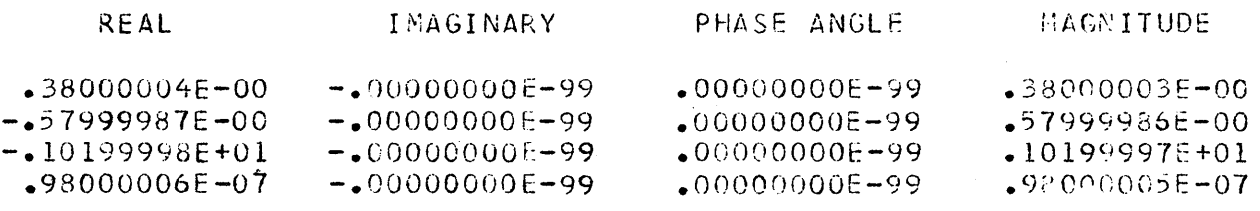

 $76$ 

Page 7

4

o

c

o

**Sample Case 3**  Input

= 1m **rtn', • "** . r~ ."\_

4 +.30000000E+Ol+.OOOOOOOOE-99 +.20000000E+Ol+.OOOOOOOOE-99 -.10000000E+Ol+.OOOOOOOOE-99 +.lOOOOOOOE+Ol+.OOOOQOOOE-99 +.lOOOOOOOE+Ol+.OooodoOOE-99 -.lOOOOOOOE+Ol+.OOOOOOOOE-99 -.20000000E+Ol+.OOOOOOOOE-99 +.40000000~+Ol+.OOOOOOOOE-99 +.20000000E+Ol+.OOOOOOOOc-99 +.30000000E+Ol+.OOOOOOOOE-99 +.lOOOOOOOE+Ol+.OQOOOOOOE-99 -.?OOOOOOOE+Ol+.OOOOOOOOE-99 +.50000000E+Ol+.OOOOOOOOE-9 <sup>Q</sup> -.20000000E+Ol+.OOOOOOOOE-99 +.30000000E+Ol+.OOOOOOOOE-99 +.20000000E+Ol+.OOOOOOOOE-99 +.lOOOOOOOE+Ol+.OOOOOOOOc-99 +.30000000E+Ol+.OOOOOOOOE-99  $-.20000000E+01+.00000000E-99$ +.OOOOOOOOE-99+.00000000E-99

**= re.sr1 "ts WsttH j" \_** t t **t rSrz t t.** 

#### Sample Case 3 Output

#### SOLUTION OF SIMULTAMEOUS LIMEAR EQUATIONS WITH COMPLEX COEFFICIENTS PROG. 223-63

#### ORDER  $\overline{4}$

REAL

IMAGINARY  $-30000000E - 02$  $.00000000E - 99$  $.20000000E - 02$  $-00000000E - 99$  $-10000000E - 02$  $-00000000E - 99$  $-00000000E - 99$  $\cdot 10000000E - 02$  $\cdot 10000000E - 02$  $.00000000E - 99$  $-10000000E - 02$  $•00000000E - 99$  $-.2000000000002$  $.00000000E - 99$  $*40000000E - 02$  $.00000000E - 99$  $-20000000E - 02$  $.00000000E - 99$  $$300000000E - 02$  $.00000000E - 99$  $-10000000E - 02$  $.00000000E - 99$ 

 $-20000000E-02$  $.00000000E - 99$  $$50000000E - 02$  $.00000000E - 99$  $-20000000E - 02$  $.00000000E - 99$  $*30000000E - 02$  $.00000000E - 99$  $-20000000E - 02$  $.00000000E - 99$ 

CONSTANTS

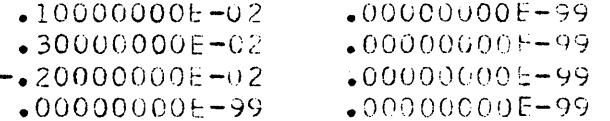

DETERMINANT REAL PROD. IMAG PROD.  $$24999993E-04$  $49999993E - 02$  $*00000000F - 99$  $\Omega$ MULTIPLY REAL AND IMAGINARY PRODUCTS BY 1.0E  $-\beta$ MULTIPLY DETERMINANT BY 1.0E -16

PHASE ANGLE =  $\bullet$ 0000000000=-99DEGREES MAGNITUDE =  $49999992E-02 \times 1.05$  $-8$ 

REAL PROD. IMAG PROD. DETERMINANT  $-36100000E - 05$  $-00000000E - 99$  $-19000000E - 02$ 1 MULTIPLY REAL AND IMAGINARY PRODUCTS BY 1.0E -8 NULTIPLY DETERMINANT BY 1.0E -16

IMAG PROD. DETERMINANT REAL PROD.  $.00000000E - 99$  $$84099953E - 05$  $-28999992E - 02$  $\mathcal{Z}_{\mathcal{C}}$ MULTIPLY REAL AND IMAGINARY PRODUCTS BY 1.OE  $-8$ MULTIPLY, DETERMINANT BY 1.0E -16

SOLUTIONS OF THE SIMULTANEUUS LINEAR EQUATIONS

ORDER 4 Page 10

C

 $\hat{\mathcal{A}}$ 

C

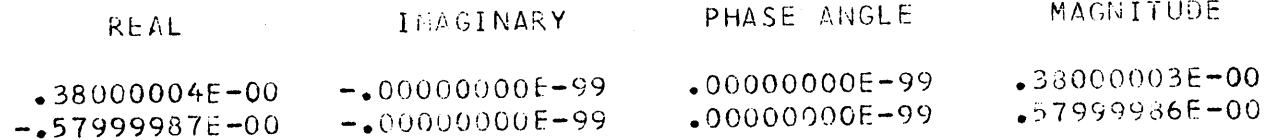

 $\bar{\lambda}$ 

3

**Sample Case 4 Input** 

... . • ~, ........ , - *,to* -..... , .. -

or<br>G

 $\bf{C}$ 

D

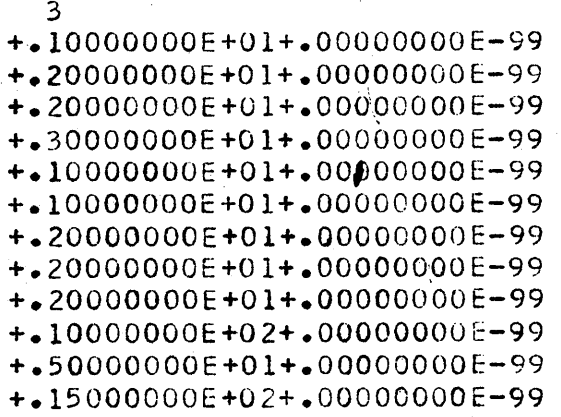

# Sample Case 4<br>Output

#### Page 12

### SOLUTION OF SIMULTANEOUS LINEAR EQUATIONS WITH COMPLEX COEFFICIENTS PROG. 223-63

ORDER<sub>3</sub>

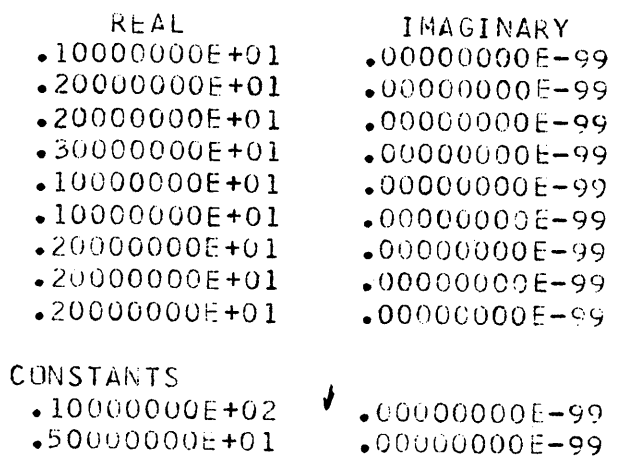

 $\sim$ 

 $\cdot$ 15000000E+02  $\cdot$ 00000000E-99

ZERO DETERMINANT - USE DIFFERENT METHOD OF SOLUTION

## 81

## **APPENDIX B**

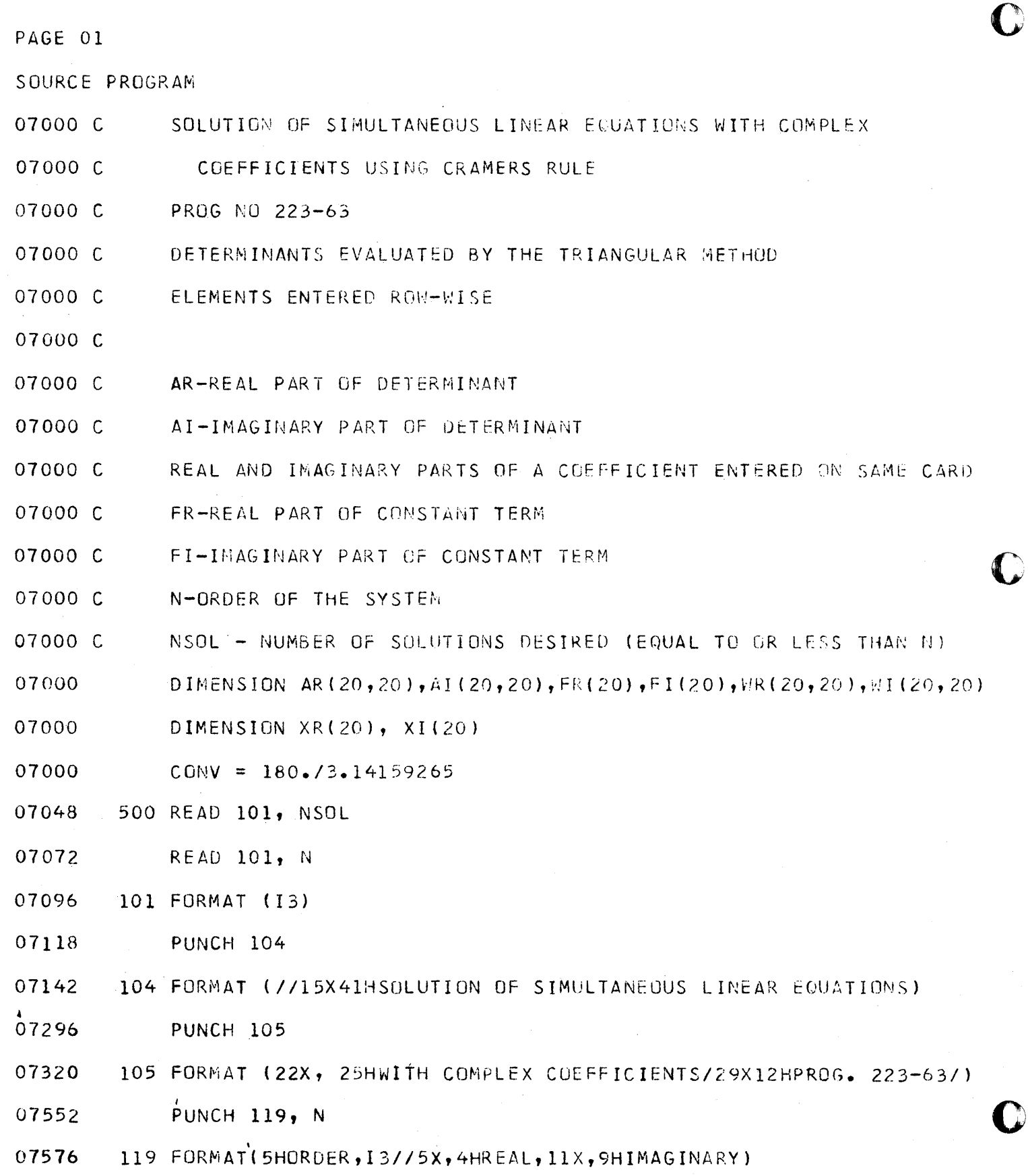

07712 C INPUT AND PUNCH MATRIX

82

D

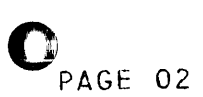

 $DO 1 I = 1, N$ 07712  $DO 1 J = 1, N$ 07724 READ 100, AR(I, J), AI(I, J) 07736 100 FORMAT (E14.8, E14.8) 07892 PUNCH 116, AR(I, J), AI(I, J) 07920 SET UP WORKING MATRIX 08076 C  $WR(I, J) = AR(I, J)$ 08076  $W1(I,J) = AI(I,J)$ 08232 1 CONTINUE 08388 PUNCH 103 08460 103 FORMAT (/9HCONSTANTS) 08484 INPUT AND PUNCH CONSTANTS 08532 C  $DO 2 I = 1, N$ 08532 READ 100,  $FR(I)$ ,  $FI(I)$ 08544 2 PUNCH 116, FR(I), FI(I) 08628  $MN = 0$ 08748  $LIM = N-1$ 08784 50 SIGN =  $1.0$ 08832 DIAGONALIZATION OF DETERMINANT 08868 C  $DO 23 I = 1, LIM$ 08868  $NUM = I$ 08880  $\mathcal{L}^{\text{max}}_{\text{max}}$  $L = I+1$ 08916 18 DEN = WR(NUM, I)\*WR(NUM, I)+WI(NUM, I)\*WI(NUM, I) 08964 IF(DEN) 14, 15, 14 09300 14 IF(NUM-I) 914, 914, 24 09356  $15$  NUM = NUM+1 09424

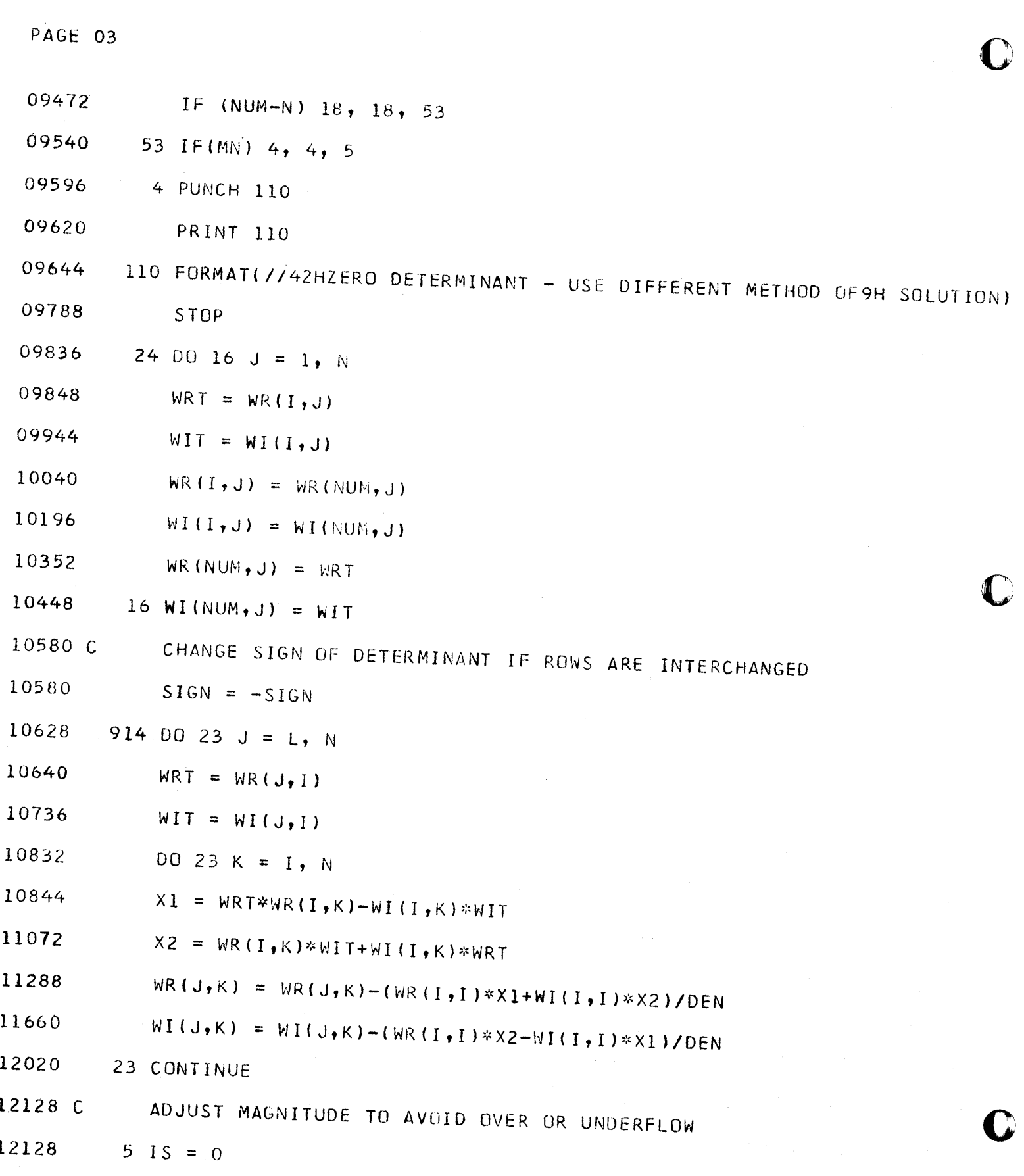

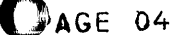

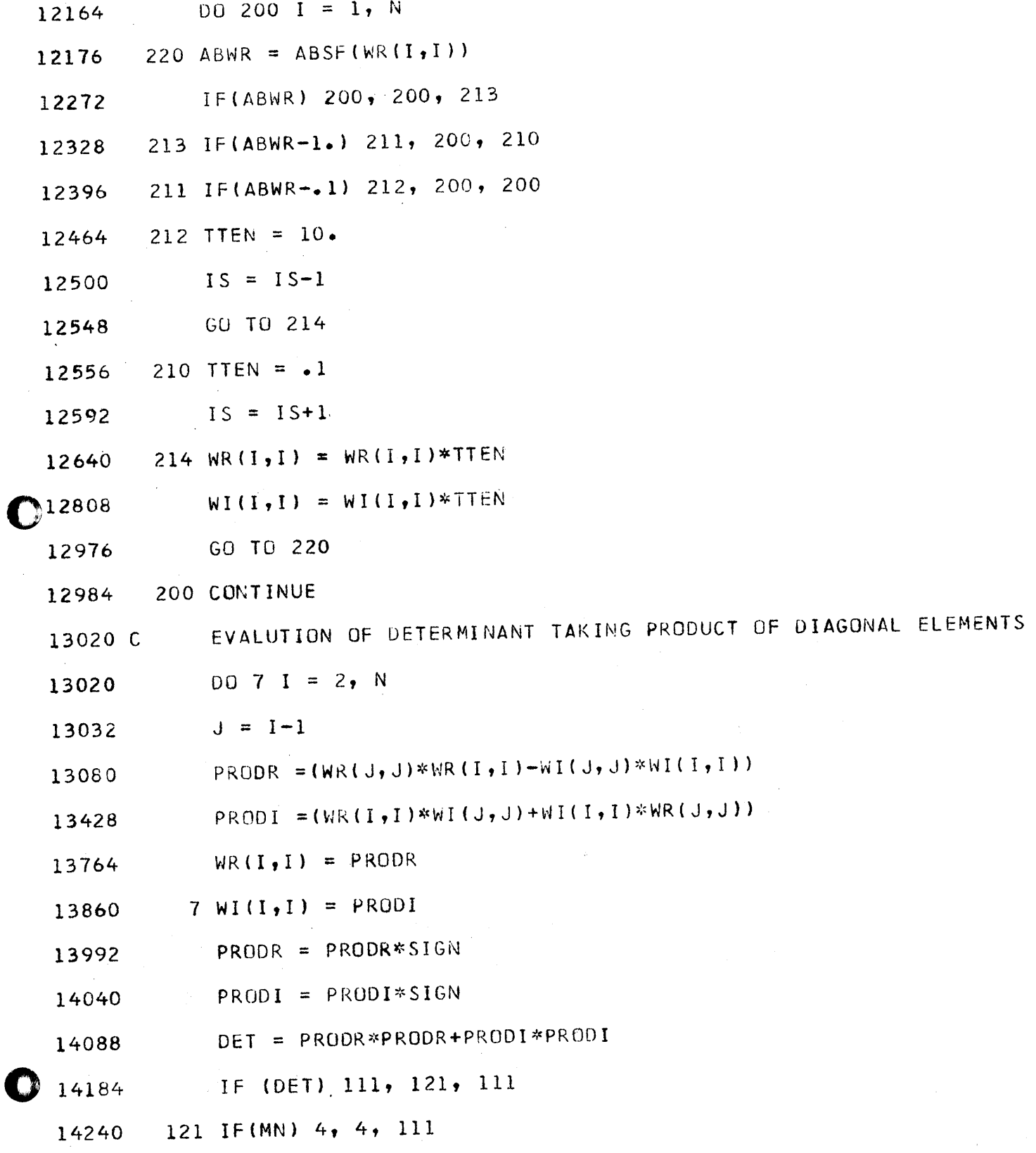

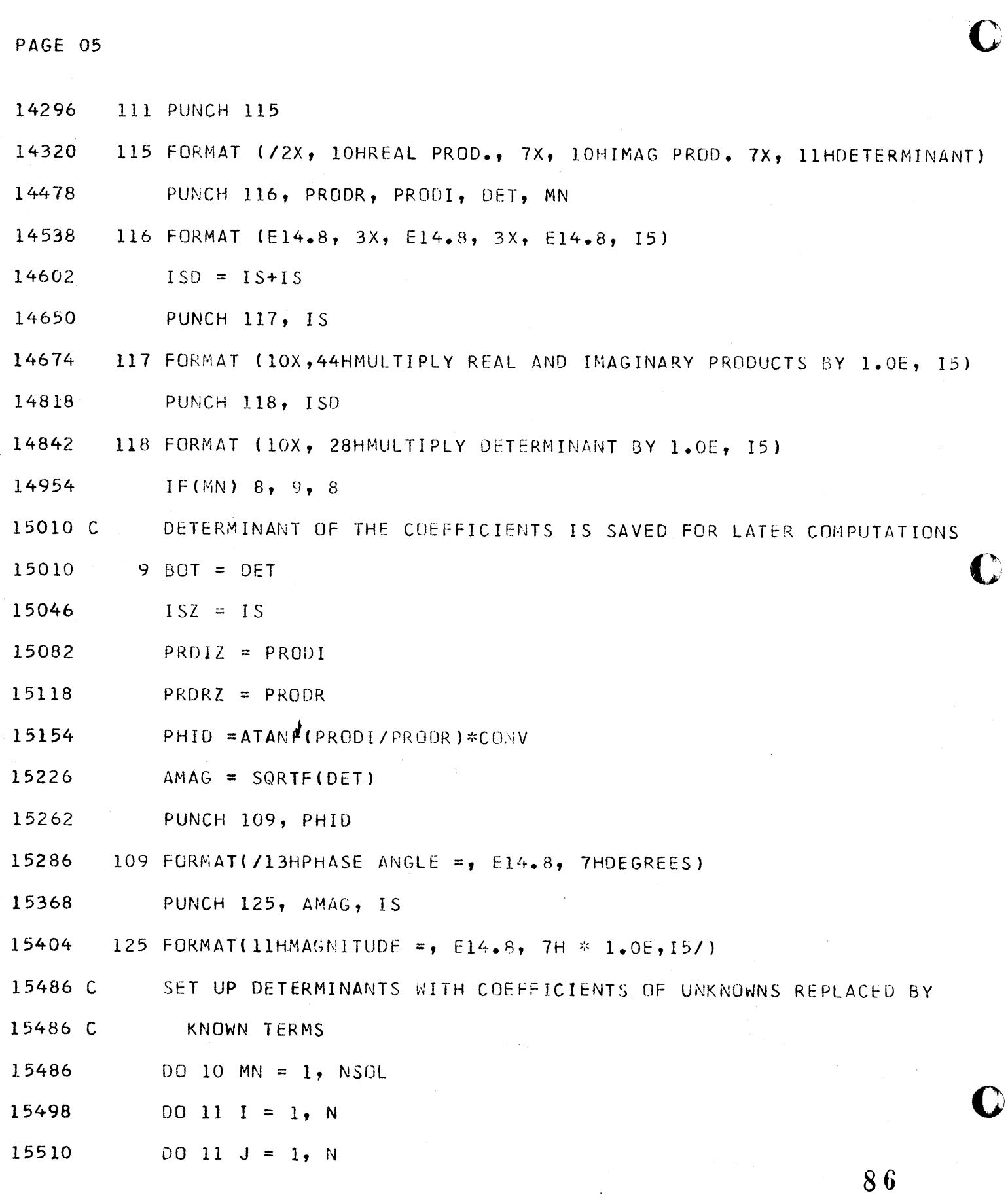

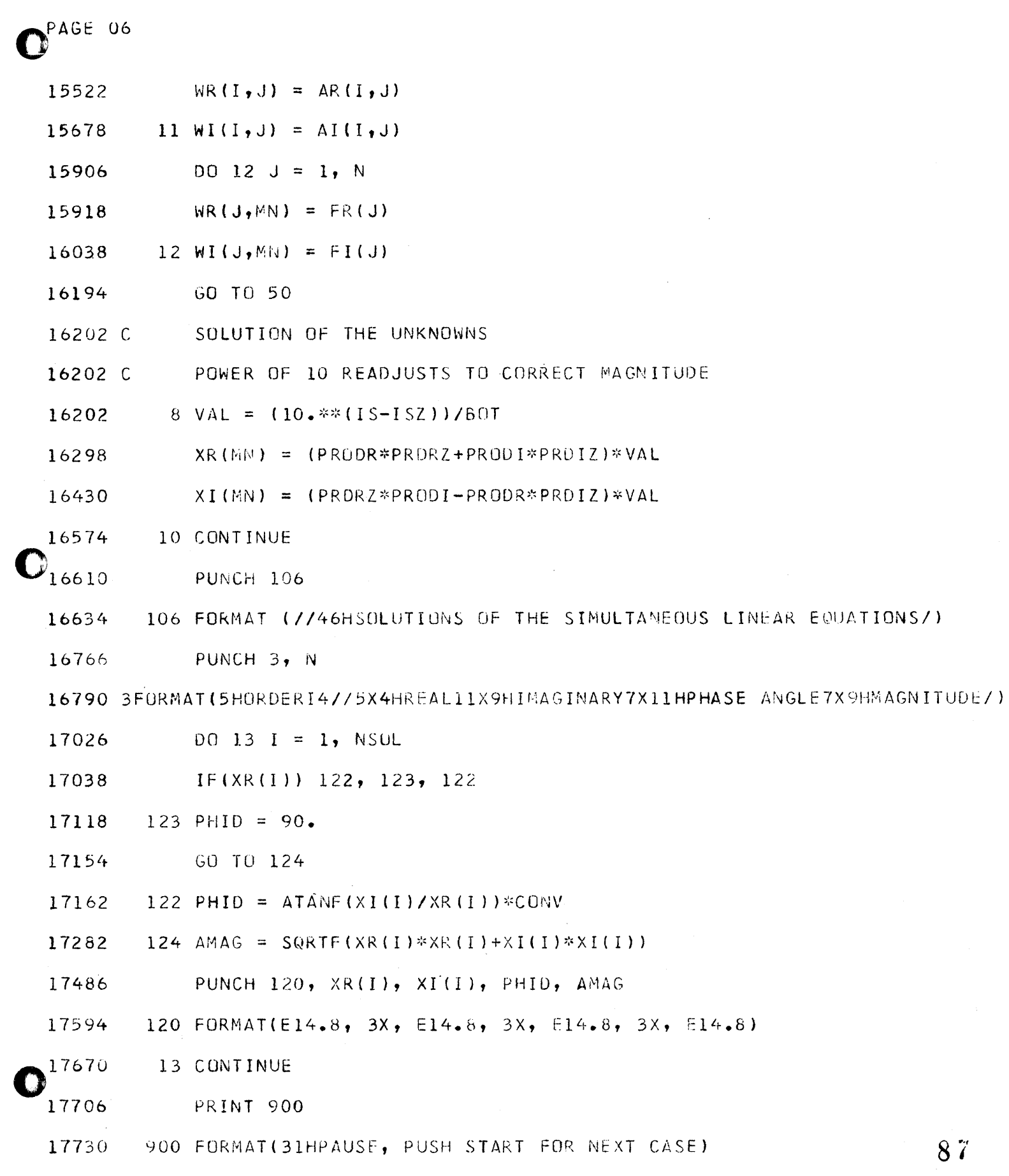

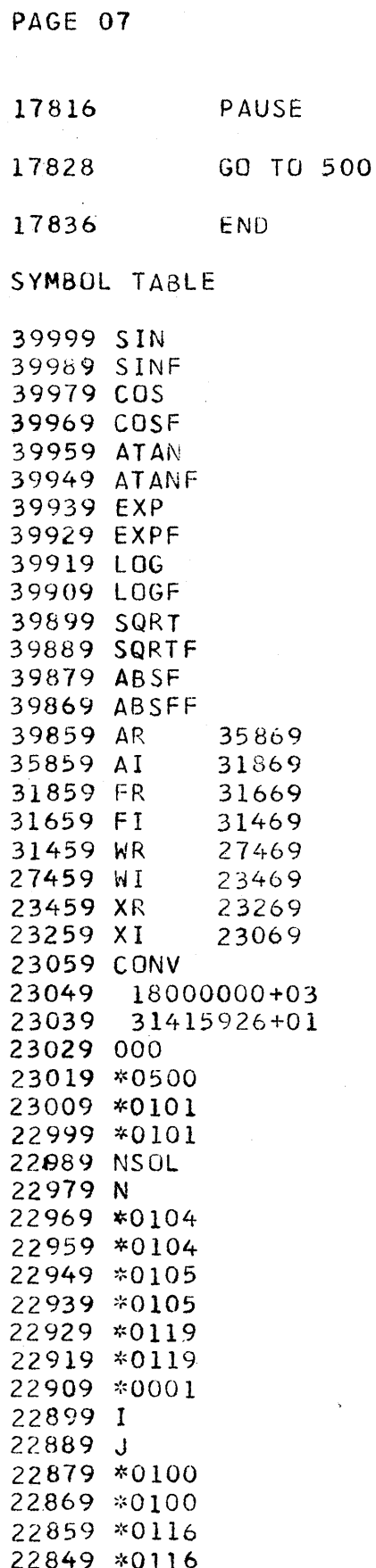

 $8<sub>o</sub>$ 

C

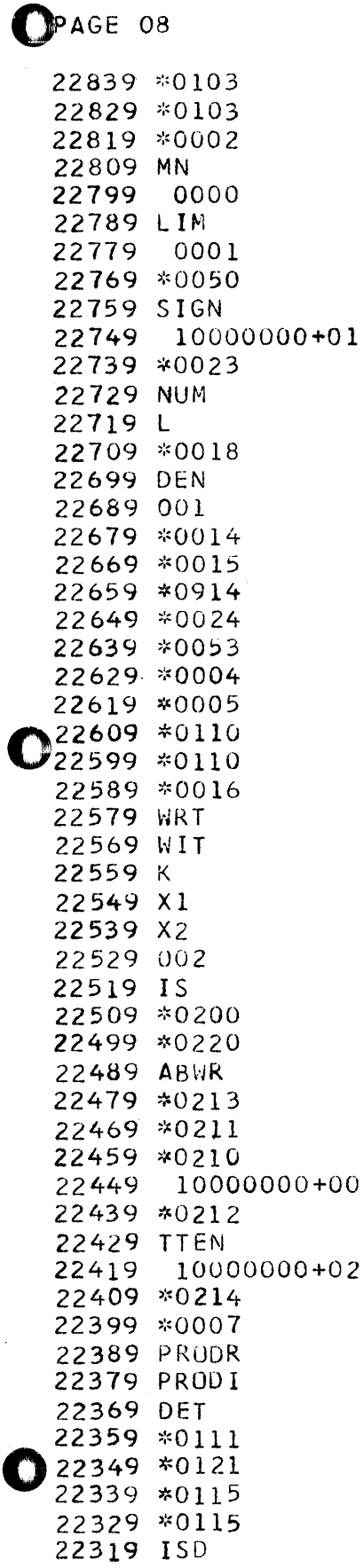

 $\sim$ 

22309 \*0117 22299 \*0117 22289 \*0118 22279 \*0118 22269 \*0008 22259 \*0009 22249 BOT 22239 ISZ 22229 PRD1Z 22219 PRDRZ 22209 PHID 22199 AMAG 22189 \*0109 22179 \*0109 22169 \*0125 22159 \*0125 22149 \*0010 22139 \*0011 22129 \*0012 22119 VAL 22109 \*0106 22099 \*0106 22089 \*0003 22079 \*0003 22069 \*0013 22059 \*0122 22049 \*0123 22039 90000000+02 22029 \*0124 22019 \*0120 22009 \*0120 21999 \*0900 21989 \*0900

PAGE 09

#### APPLICATIONS OF NUMERICAL FILTERS IN THE POWER SPECTRAL ANALYSIS OF STATIONARY TIME SERIES

 $BY$ 

ALEXANDER A. J. HOFFMAN TEXAS CHRISTIAN UNIVERSITY FORT WORTH, TEXAS

Presented At Western Region 1620 Users Group Meeting Denver, Colorado

June 17, 1964

o

o

o

We will focus our attention on the spectral analysis of finite length recordings of a physical process which is assumed to be random in nature. For deterministic functions such as periodic and aperiodic functions a harmonic analysis is usually carried out by Fourier series analysis and by Fourier integral analysis, respectively. The discrete line spectrum for a periodic function and the continuous spectrum for the aperiodic function may be determined analytically because these deterministic functions are "known for all values of time". Random series are a class of functions which are not deterministic and do not lend themselves to the same harmonic analysis techniques used for deterministic functions: that is, statistical methods must be used.

The Tukey technique, which is used here, is applicable to random time series which very closely approximate a

 $92$ 

~· <sup>I</sup>*i* 

stationary random ergodic process. This computational procedure yields the variance spectrum of a time series. Other names for the resultant computation are power density spectrum, second-degree spectrum, or quadratic spectrum; ~ll of which refer to the distribution of variance as a

One begins with a recording of a physical process which is assumed to represent a sample of a random process. The record must be free of "pure tone" or periodic components and transients. After sampling the record at equi-spaced intervals the linear trends and average should be removed.

Briefly, the Tukey method consists of computation of statistical estimates of the spectrum of a finite discrete time series by a numerical approximation of the Wiener-Khinchine equations. The procedure involves two

 $-2-$ 

function of frequency.

o

**<sup>1</sup>'..** li "l!!",'WW'l!1itrrS!l'F1'ffi"MVt'tf Wffil§wl',!"W'!,5!1 II UP II T'"Mn'IBeftHfti&'Ui:'tWP=tHfbW,jijiwli+"tMi ' '')' '''I MM,"l"¥ttif:@'j"jHjjt\*ij:r#iijni'ti"!ijt"ri;WhLf"i'jh"r"r

steps. First, one computes a set of mean lagged products of the time series. Another hame for the set of mean lagged products is the autocorrelation function. The raw power spectral estimates are computed by application of a discrete finite Fourier cosine transform to the autocorrelation function. This transformation gives the desired frequency domain representation of the time series. Systematic statistical errors resulting from use of a finite amount of data appear in the raw power spectral estimates. The Tukey technique to obtain improved spectral estimates involves a smoothing or refining operation performed on the raw estimates.

Slide 1 shows the Tukey equations.

Slide 2 shows an example of a time series to which one might apply the Tukey analysis.

Slide 3 shows the power density spectrum of the time

 $-3-$ 

 $\overline{\mathbb{C}}$ 

series. Eighty percent confidence intervals are shown.

 $-4-$ 

tt<del>ttl: 1"z var en 1944 de julio el seu de la facilita de la facilita de la facilita <mark>de la facilita de la facilita</mark><br>.</del>

Your attention is directed to the fact that the power density qraph has an upper bound at a point marked  $f_N$  and that no power estimates of higher frequency are plotted. This upper band set is known as the Nyguist frequency and is a function of the length of the sampling interval. A full discussion of sampling theory is beyond the scope of this presentation. However, a few brief remarks are in order.

When a continuous function is sampled at equi-spaced intervals, the question should be asked: "How well will the discrete set of sampled values represent the original function?" A continuous function of time is completely determined by its values at equally spaced intervals provided that the continuous function contains no frequencies higher than, say, W cycles per second, and

> 9  $3.5<sup>°</sup>$

the ordinates are given at points spaced  $1/2$  W seconds apart, the series extending for all time. This is a statement of the popularly referred to Shannon theorem. Under consideration here is an analysis which is to be based on sampled values obtained from continuous records which are not infinite in extent and are not band limited. Analysis based on finite amounts of data is common to statistical work.

 $-5-$ 

Of immediate concern is the selection of the sampling interval and the problem of aliasing. Consider two sine waves of equal amplitude, but different frequencies.

(See Slide 4)

Attention here is directed to a particular set of sine waves, differ#ing in frequency, but having a common set of equally spaced sample values. Thus, given only

the sampled values, a sine wave of a given frequency may

96

o

be confused with a sine wave of higher frequency.

Specifically, if a harmonic time function  $X(t)$  is sampled at equally spaced time intervals  $\blacktriangle$  t, then a frequency  $f_N = \frac{1}{2\Delta t}$ 

called the Nyguist or folding frequency, exists such that the functions with frequencies

f  $\pm$  nf<sub>N</sub>, for n = 0,2,4,...,

are not distinguishable.

o

**.. m •** t t

Obviously, then, power contributed to a power spectrum at a given frequency f cannot be distinguished from powers contributed by frequencies  $f \pm n f_{N}$ . This translation of frequencies is known as aliasing. If the data actually contain power at frequencies greater than  $f_N$ , this power will be "folded back" into the principal band which extends from 0 to  $f_N$ . Power that is folded back results in a distortion of the true power spectrum in

97

the principal band.

To make the effect of aliasing negligible it is necessary to select a sampling interval "small enough" to place the Nyguist frequency beyond all significant power contributi ons.

-7-

· \_.\_ ...•..... \_ ........ \_.... '''r ... \_""",,,,,,,,',.,,,,,,,,.''-\_',,",", \_, ~""""""" \_\_\_\_\_\_\_\_ \_

o

o

Associated with each spectral estimate there is a confidence interval which depends on the number of degrees of freedom in the computation. If one assumes the distribution of the data to be Gaussian and that the distribution of the variability in the spectral estimates follows the so called "chi-square" distribution, then the number of degrees of freedom may be computed

by the convenient formula:

$$
k = \frac{2}{m} \left( N - \frac{m}{3} \right)
$$

where  $k = number of degrees$ N = number of sampled values m = number of the maximum log

 $9\,\delta$ 

o

The confidence intervals are then computed using the number of degrees of freedom. As the number of degrees of freedom is increased the confidence intervals decrease in size and the computed estimates are more reliable. The number of degrees of freedom is, generally speaking, directly proportional to the number of data points and inversely proportional to the maximum number of lags. Acquisition of more data may be impossible or economically unfeasible and reducing the number of lags reduces the number of spectral points in the frequency range from zero to the Nyguist frequency.

**• tsstrtr err** 

o

o

-8-

This brings us to the point of this paper.

In many physical processes the power density decreases very rapidly with increasing frequency. Often at the higher frequencies the power density of the process under

investigation is of the same order of magnitude as the

 $9<sup>9</sup>$ 

noise background. One must sample the processes often enough to avoid aliasing which would cause the noise to "fold back" into the frequency range of interest. Then one must take many lags and compute many power density estimates in order to have a good look at the lower frequencies. The consequences of this are large

confidence intervals and much computation.

In order to get around this problem one can operate on the original sampled data with a linear operator which is often called a numerical filter because of its mathematical resemblance to an electrical filter. Through use of filters one can change the frequency spectrum in a known and desireable way. In particular, a low-pass filter may be used to suppress the power near the Nyguist frequency and not significantly disturb the low frequency spectrum of a time series.

-9-

o

Slide 5 shows a power density spectrum computed before and after low-pass filtering.

Slide 6 shows a comparison between the mathematical model of an electrical filter which operates on a continuous electrical signal and a linear operator (a numerical filter) which operates on a set of equispaced sample values of a time series. Note that the time domain representation of the electrical filter is characterized by W, the impulse response or memory of the The time domain representation of the linear filter. operator is simply an array of numbers. In the frequency domain both the electrical and numerical filters have representations called the frequency response. It can be shown that the numerical filter is simply a numerical approximation to the mathematical model of the electrical filter.

 $-10-$ 

 $101$ 

Slide 7 shows a plot of the coefficients of a low-pass filter.

Slide 8 shows the frequency response of both a high-pass and a low-pass filter.

After the time series has been operated on by say, a low-pass filter, the new time series may be resampled usina a larger sampling interval. That is, the set of sampled values may be decimated by taking every other value, every third value, etc. A new lower Nyguist frequency is associated with the power spectrum of the new time series since the new sampling interval is larger than the original one. The low-pass filter has suppressed the power at the higher frequencies and thus all but eliminated possible distortion caused by aliasing. Now the low frequency range may be investigated using fewer lags and thus keep the size of the confidence intervals small.

**-11-**

c

After the power spectrum has been computed the effect of the filter is removed using the frequency domain representation of the filter.

In various applications high-pass, band-pass as well as low-pass filters have been used. Such computations are used in geophysical applications such as analysis of temporal variations in the earth's magnetic field and in biomedical applications such as analysis of EEG recordings.

Slide 9 shows a macro-flow chart of a computer program, written in 1620 Fortran  $II$ , to accomplish the computations discussed in this presentation.

Listings of the program are available from the author. (User 5130).

-12-

o

o

o
TUKEY EQUATIONS

159

AUTOCORRELATION

$$
C_r = \frac{1}{N-r} \sum_{g=0}^{N-r} X_{g} \cdot X_{g+r}
$$
 0,1,2,...,m < N

RAW POWER DENSITY

$$
\bigvee_{r} = \left[ C_{o} + \lambda \sum_{q=1}^{m-1} C_{q}^{2} \cos \left( \frac{q+m}{m} \right) + C_{m}^{2} \cos (r \pi) \right] \cdot \Delta t
$$

REFINED POWER DENSITY

$$
P_{0} = \frac{1}{4} (V_{0} + V_{1})
$$
\n
$$
P_{r} = \frac{1}{4} V_{r-1} + \frac{1}{4} V_{r} + \frac{1}{4} V_{r+1}
$$
\n
$$
P_{m} = \frac{1}{4} (V_{m-1} + V_{m})
$$

 $\frac{1}{2}04$ 

C

sune 1

Janut

 $\begin{array}{c}\n1 \\
1\n\end{array}$ 

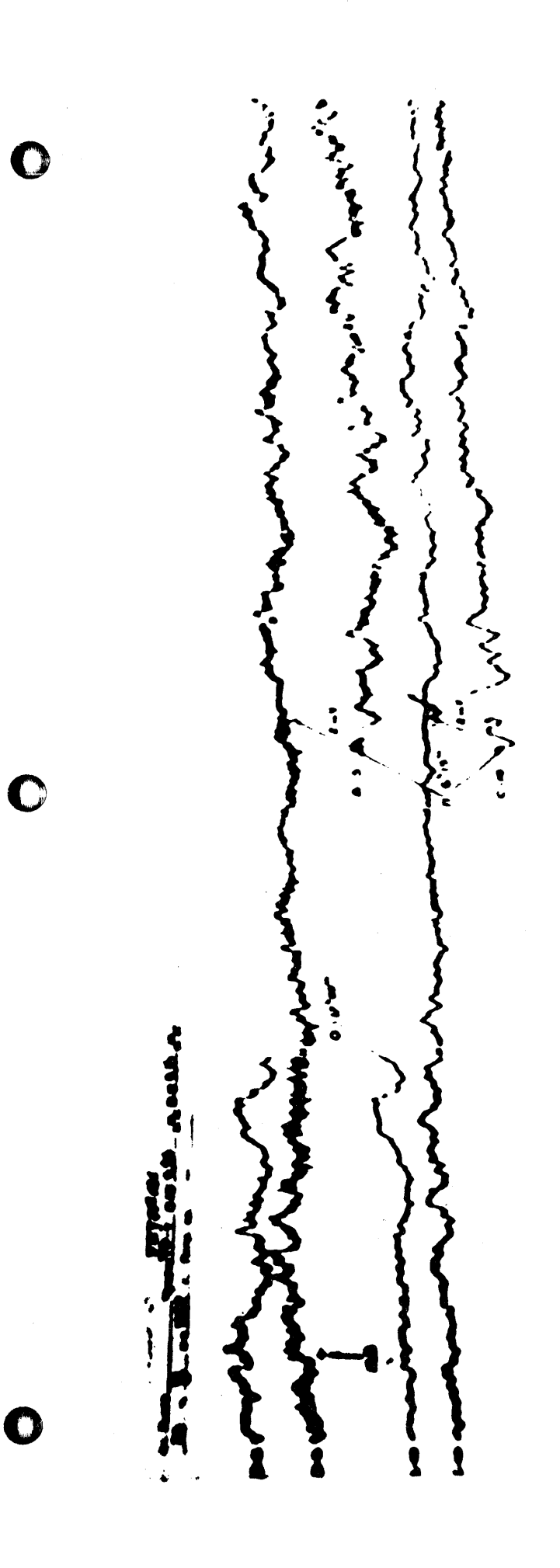

THEUROGRAM FOR LVOV 20 SEPTEMBER 1957 FIGURE 7

 $1 \oplus \bar{3}$ 

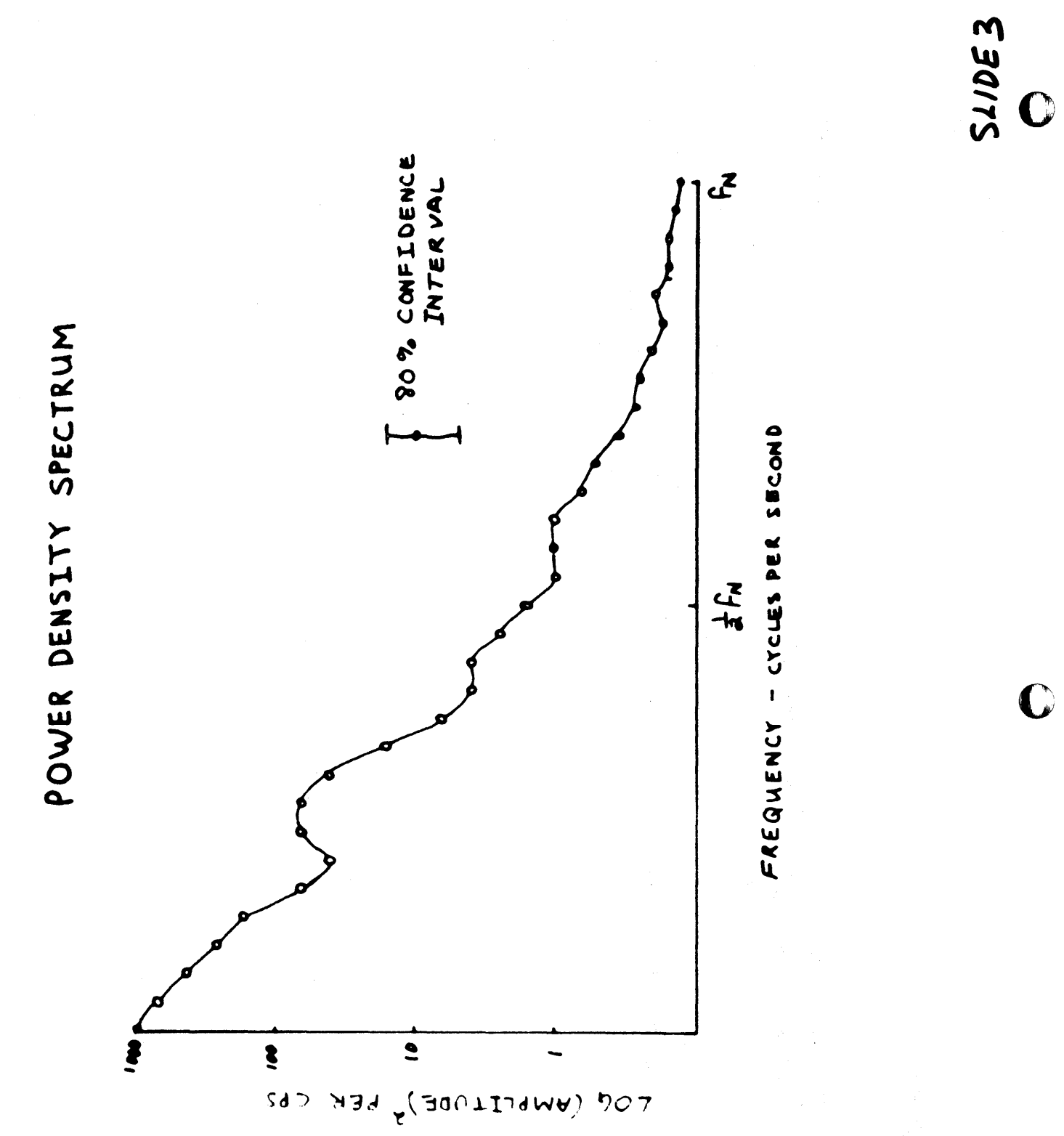

106

 $\bigcirc$ 

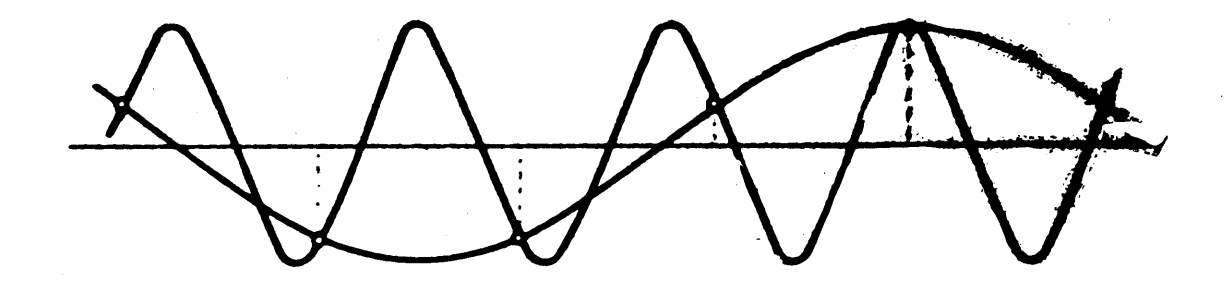

O

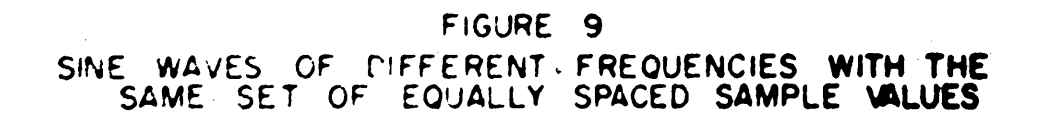

 $\sqrt{17}$ 

SLIDE 4

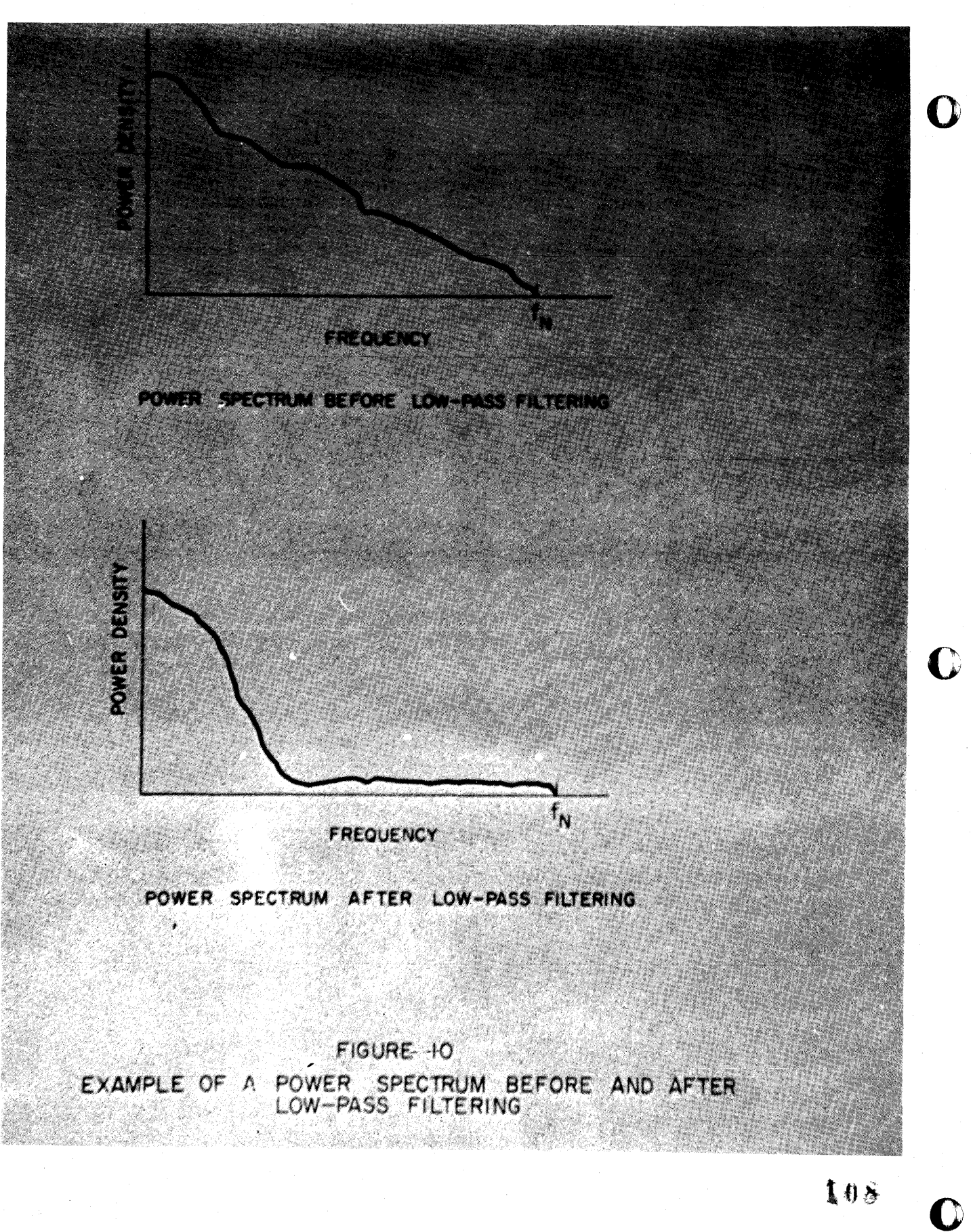

SLIDES

 $V(t) = \sum_{n=0}^{K} G_n e^{i2\pi f (t - k\Delta t)}$  $H(t) = \int_{0}^{\infty} e^{i2\pi f(t-t)} W(t) dt$  $H(t) = e^{i2\pi ft} \int_{0}^{\infty} e^{-i2\pi ft} dt$   $V(t) = e^{i2\pi ft} \sum_{k=1}^{N} a_k e^{-i2\pi fh} dt$  $H(t,f) = Y(f) G(t,f)$  $v(t,f) = u(t,f) \cdot Y(f)$ 

 $-$  H  $a_k = W(k \Delta t)$  $V(t) = \sum_{k=1}^{k} a_k U(t-k)t$  $H(t) = \int_{0}^{t} G(t-t) W(t) dt$  $u(t,f) = c^{j2\pi f t}$  $G(t, f) = e^{i 2\pi f t}$ 

ELECTRICAL

 $\mathfrak{g}_n$ 

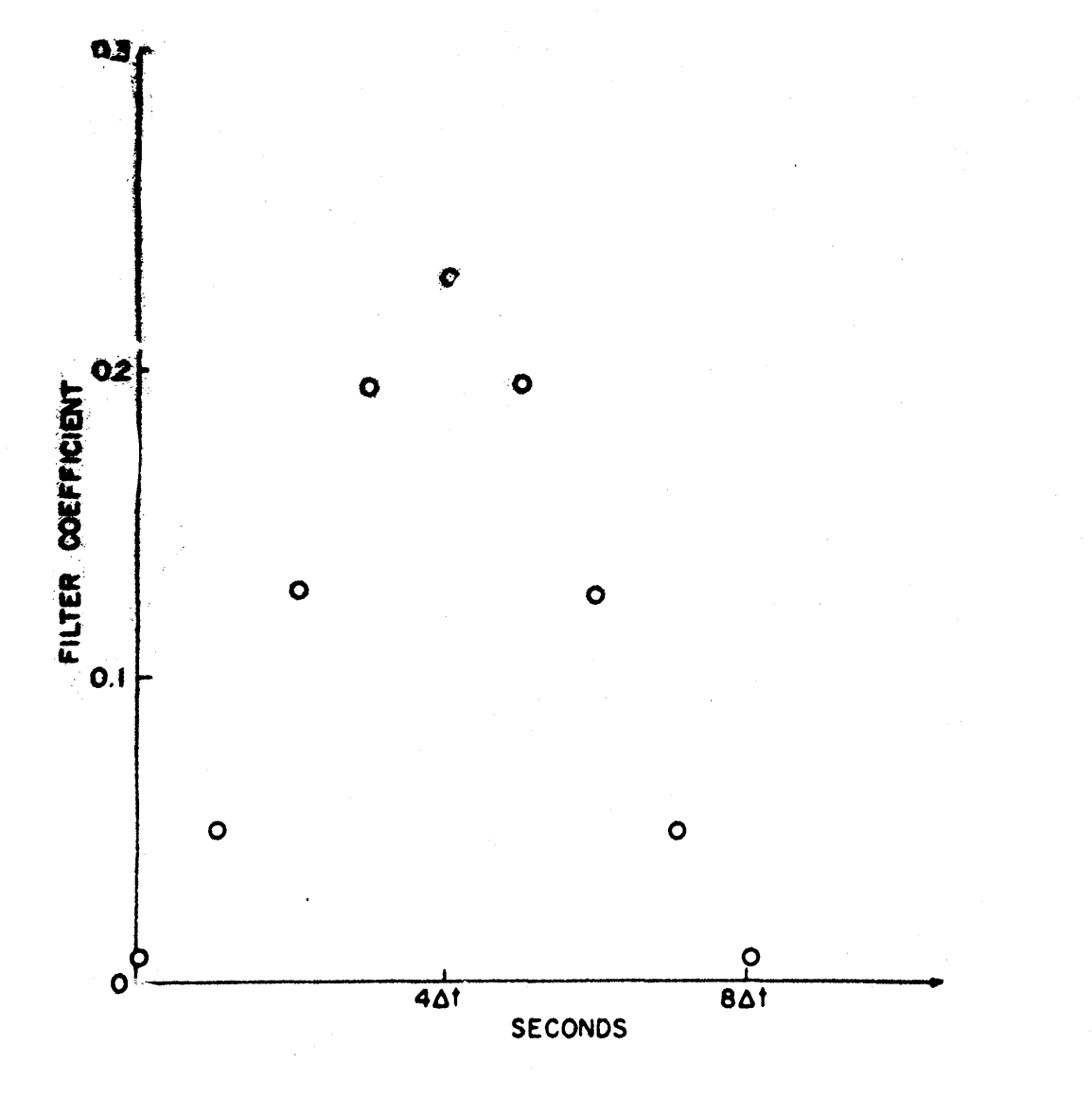

FIGURE 13 THE FILTER COEFFICIENTS OF THE LOW-PASS FILTER,

 $110$ 

 $\sum_{i=1}^{n}$ 

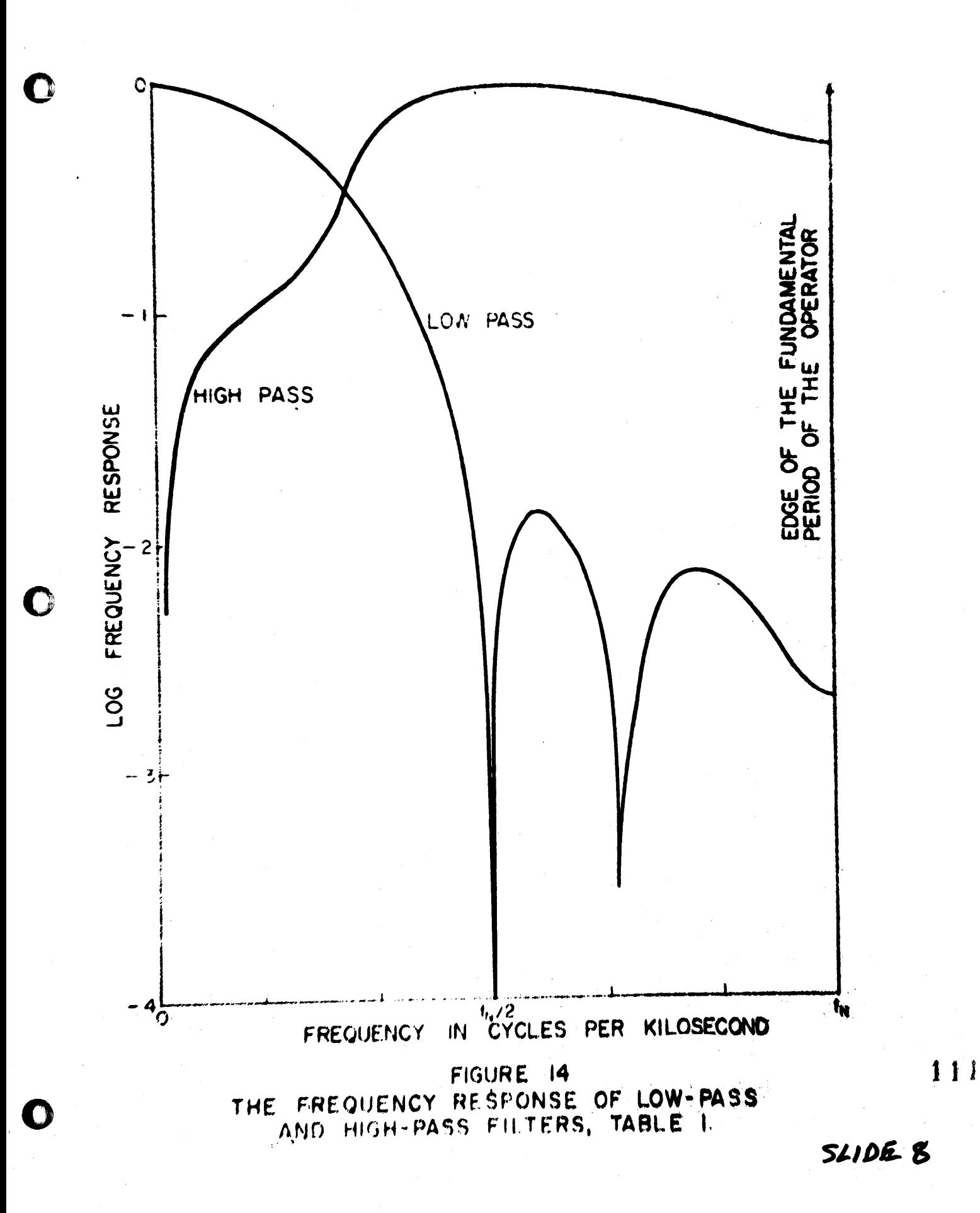

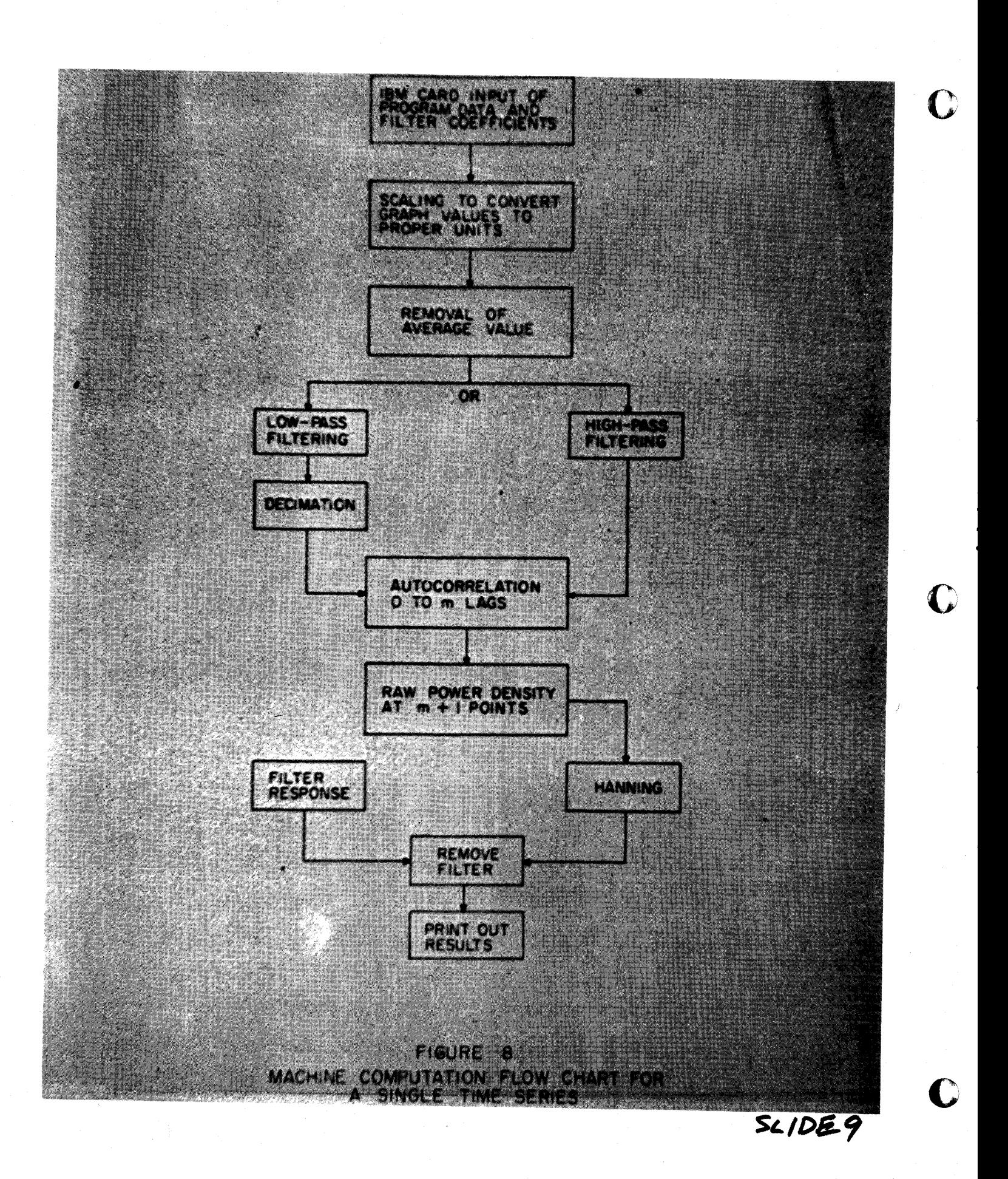

# IBM 1620 ASSISTS STUDENT COUNSELORS AT JUNIOR COLLEGE

Paul S. Chan IBM CORPORATION 3610 - 14th Street Riverside, California

May 18, 1964

## TABLE OF CONTENTS

- 1. Abstract
- 2. Introduction
- 3. Purpose of the Study
- 4. Data
- 5. Method of Analysis
- 6. Results
- 7. Summary
- 8. Appendices
	- (a) Correlations between Test Scores and Final Grades
	- (b) Scattergram of SCAT T vs. Chemistry 1A
	- Scattergram of Mathematics Placement vs. Chemistry lA (c) l.
	- (d) Summary of equations.

c

 $\mathbb{C}$ 

• I I

#### ABSTRACT

- Mr. to the strain of the state of the state of the state of the state of the state of the state of the state of the state of the state of the state of the state of the state of the state of the state of the state of the

r

o

o

o

#### IBM 1620 ASSISTS STUDENT COUNSELORS AT JUNIOR COLLEGE

The present study reports findings, based on the computed results from the IBM 1620, concerning the extent to which test scores on the college freshman testing program - such as the ACE, SCAT, Co-operative English Tests - are able to predict academic success or failure in specific junior college courses. Scattergrams have been created for those correlations of highest significance to assist counselors in estimating the incoming student's aptitude for college level study and in making a more accurate appraisal of the student's competence in a particular subject area.

> Paul S. Chan May 15, 1964

#### INTRODUCTION

Unlike private colleges, the state colleges, or the state university, California's public junior colleges are required by law to admit any resident of their districts who is a high school graduate or who is over 18 and able to profit from instruction.

Junior college administrators have interpreted this as meaning that they cannot deny admission to any applicant who has reached his 18th birthday, although virtually all now have retention policies which deny  $re$ -enrollment to students who fail to maintain a "satisfactory" grade point average. At one time, many administrators interpreted the legislative mandate to mean that they could not set any qualification for registration in any class. An apparent change in legislative sentiment has combined with the realities of post-war enrollment pressures to cause most junior colleges to search for some equitable means of screening from classes (particularly from transfer classes) those students who have little opportunity to succeed.

The freshman testing program has been an established practice at Riverside City College, a public junior college, for the past years. Although the counselors and admissions officers have been making extensive use of these tests to assist in laying out the academic path of many students, there have been no attempts until recently to make regular evaluations of the measuring instruments in use. Recently an IBM 1620 was installed at the college. One of the first projects to use the system was ab attempt to determine the relationship between the test scores and the final grades in specific courses. It is anticipated that the results will improve placement of students in appropriate sections or courses, and selection of students for particular areas of concentration or preprofessional training.

c

 $1 - 0$ 

-2-

## PURPOSE OF THE STUDY

**mitt ,.. 'Nt·., II"\$"n2'",", ,,,,".'MY,.,!!,,,:·!!" 1 ,**

The battery of tests - ACE, SCAT and others - were administered to the in-coming new students for the dual purpose of counseling and placement. Since this investigation was the initial application, the present study was to demonstrate the validity of the battery for these purposes.

**sH ctt:** 

o

o

Another aim of the study was to modify the battery to include only those tests best suited for the screening program. Excessive overlap of abilities measured by one test and those measured by another results in a waste of the student's time. Also, too great an array of scores for academic counselors might prove more confusing than helpful.

It was anticipated, too, that critical cut-off scores could be developed for each test, making it both practical and possible to advise the individual student, upon the basis of his score, just what his chances for success of failure in a specific course would be.

-3-

This study involved over *BOO* students who were enrolled in Psychology 49, a freshman orientation course, and who had completed one or more of 2S.courses which the college wished to examine.

There were fifteen predictors. These included:

- (1) three scores from the ACE (Quantitative, Linguistic, and Total)
- (2) the R. C. C. Arithmetic Competency Test of 40 items
- (3) three scores from the School and College Ability Tests (SCAT, Quantitative, Verbal, and Total)
- (4) six scores from the Cooperative English Tests, Form lA-1960 EDITION (Vocabulary, Level of Comprehension, Speed of Comprehension, Total Reading, English Expression, and Total English)
- (S) overall high school grade point averages (to obtain this figure academic subjects and othe rs such as typing, speech, journalism, and music courses were used. Physical education, military science and driver education were not used. Shop courses were used where it was the student's high school major.)
- (6) academic grade point averages (to obtain this figure only solids such as English, foreign languages, math at the algebra and higher level, history and sciences, but not including general science, were used.)

ACE and Arithmetic scores were easily obtained because they are a part of the placement battery of tests required of all new students. The SCAT and Cooperative English test scores were obtained by testing in the Psycho-' logy 49 classes and the two high school grade point averages were rather tediously obtained by employing an individual to compute the figures by hand.

The courses included chiefly transfer courses with a few not-transity type courses and represented a cross-section of the major divisions within the college.

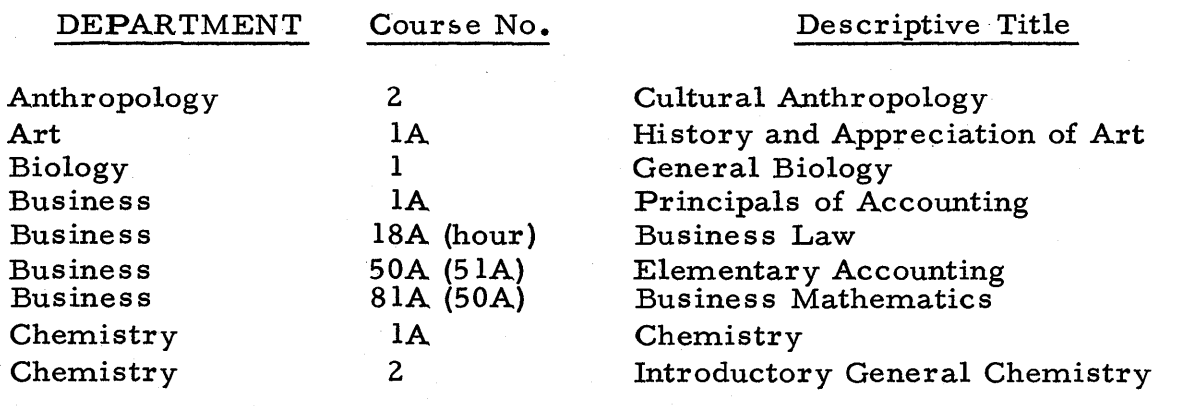

 $-4$ -

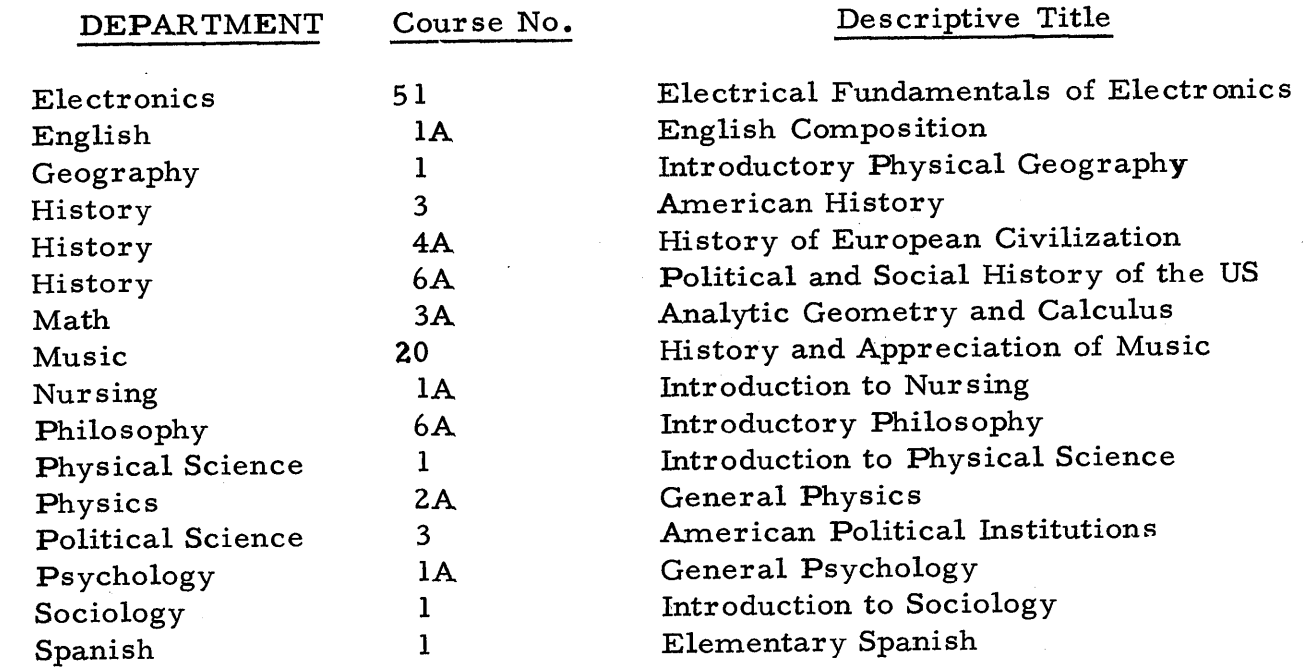

0

o

o

1II .... \_\_ .... \_\_ .\_.\_· ..... ·\_t ... t ••••• \_\_\_\_ .... = \_\_ t\_\_ .W .. \* .... l.!.& \_\_ .r .. 'I( \_\_\_\_ •• \_ ~ \_\_ \_ • m.-\_...**..................................** t **t tt \_. In • P'.- , t St. • \_ • • \_\_\_\_\_\_ . \_\_** J' ,I

This battery of tests was originally selected to provide a basis for predicting over-all scholastic success and success in specific subject-matter areas: The ACE for general scholarship, with its Q and L sub-scores for areas of primarily quantitative and verbal content respectively; the Cooperative English Test for English and other areas which require considerable reading; the Mathematics Tests for placement in mathematics and allied physical science courses.

Final grades of the students in each of the chosen freshman courses were compared with their scores on each of the tests, The courses were chosen from four areas: Language, Humanities, Social Sciences, and Natural Sciences.

-4B-

#### METHOD OF ANALYSIS

Results of the test battery were separated into ten test variables:

- (1) Three scores, the Q, L, and T, were derived from the ACE;
- (2) Six scores from the Co-operative English Test;
- (3) Three scores, the  $V$ ,  $Q$ , and  $T$ , from the SCAT; and
- (4) One score from Mathematics Placement Test.

All the test scores and course grades were recorded in punched cards.

An analysis program was written in Fortran.

~=-===~.= ... = ................ - .... -. .:;;." =~~=

Coefficients of correlation were computed by the 1620 between scores on each of these tests and final grades in each course. To substantiate the validity of the results, besides the correlation coefficient, regression line coefficients, standard error of estimate, and standard error of regression coefficient b, the significance of  $r$  and of b were analyzed. A summary of equations for these calculations can be found in Appendix **D.** 

c

c

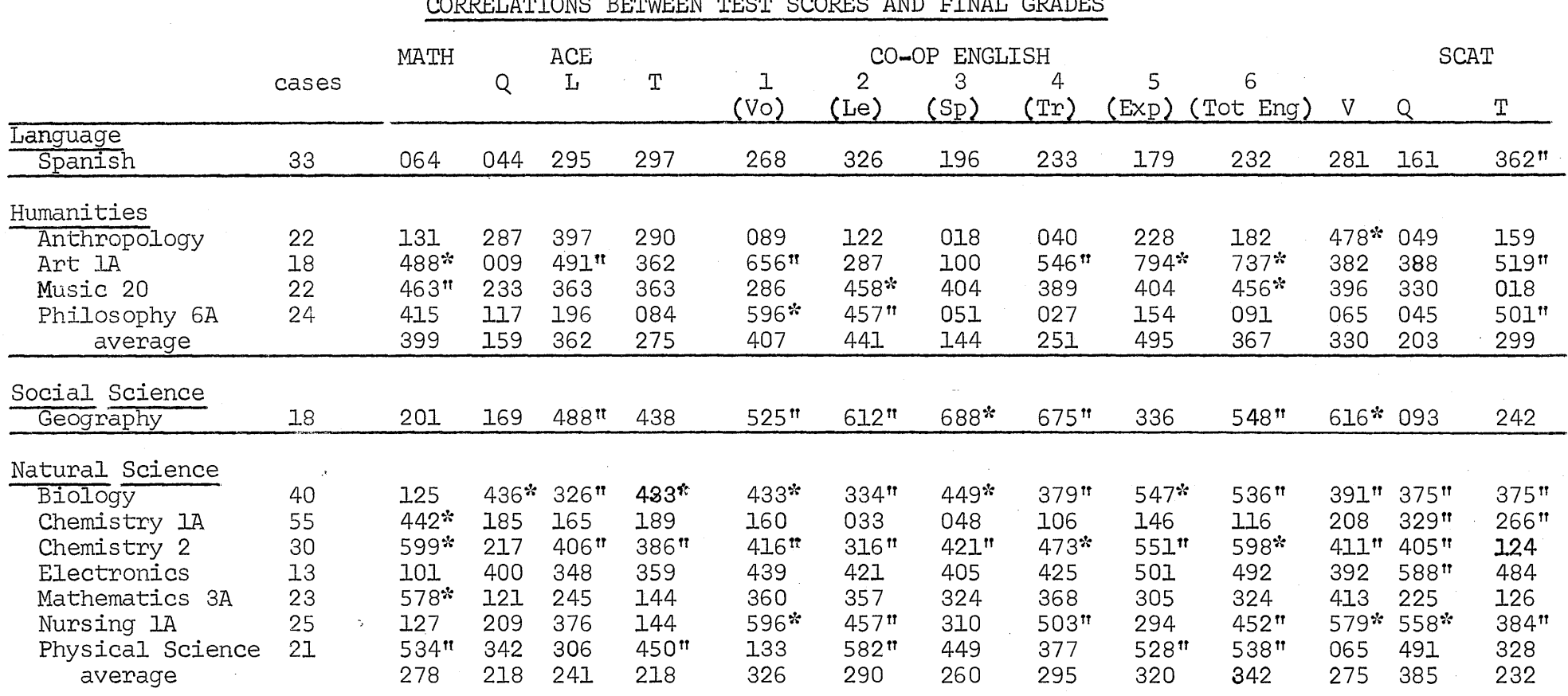

 $\mathcal{R}$ Indicates .01 level of significance<br>Indicates .05 level of significance  $\bar{\mathbf{u}}$ 

 $\mathbf{v}$ 

COPPETA UTOMC PEULTEN UTOM COOPEC AND FINAL CRAPEC

 $\infty$ 

#### RESULTS

The results of this study are reported in Appendix A, a table presenting the correlations between test results and course grades. Within each curricular area, the average correlation with each test is also given. All the correlations coefficients in Appendix A at the .0 I level of significance are marked with an asterisk and at the .05 level with double primes.

Grades in some courses appear to correlate relatively well with scores on all the tests, while those in orther courses showed low correlations with most of the test scores, For example, biology has 12 out of 13 subscores with correlation at either .05 or .01 level of significance and chemistry has ten out of 13, whereas Spanish and electronics have only one out of 13 at .05 level of significance. Some explanations may be offered for this phenomenon. One is that the differential magnitude of the correlations depends partly on the magnitude of the reliabilities of the grades in those courses. Sectionings of a course will certainly be a factor to affect the magnitude. Another factor is that grades in some courses are based on objectivetype examinations, while in others on a more subjective basis.

The relatively high predicitive power of the mathematics placement test in the Natural Science Division is more or less expected. However, an almost equivalent result was found in the  $Q$  part of the SCAT Test. This is an indication that it may be possible to obtain the same predictive information from either of the tests, so duplication of student's effort can be avoided. It is quite unexpected that Spanish correlates with only the total score of the SCAT Test in the entire battery. Also, electronics correlates only at .05 level of significance, with Q part of the SCAT Test. It is possible that this phenomenon is due to the fact that SCAT Tests involves not only the psychological functions commonly measured by tests of verbal ability, but also a particular type of reasoning ability important in academic success which is not assessed by any other tests employed in the present battery.

The two parts, speed of comprehension and total reading, of the Cooperative English Test show high correlation with geography. This can be explained because of the fact that the Social Studies courses normally require more speed in reaidng and in comprehension. The significant correlation at .01 level between philosophy and the vocabulary part of the Cooperative English Test certainly implies the requirements to succeed in the course.

-6-

c

o

G

In general, the six parts of the Co-operative English Test correlate relatively better than any of the three parts in the ACE Tests, with all the selected courses. This is illustrated by the r-values of .794 with Art, .458 with Music, etc.

The tendency was noted also for correlations to be relatively high or low with reference to separate courses rather than to the different tests. It was hypothesized that this phenomenon might be the result of difference among the courses in inter-section standardization reliability of grading, or use of objective examinations.

 $-7-$ 

#### **SUMMARY**

In this study of the value of a battery of aptitude and achievement tests for the prediction of junior college freshman grades, test scores were correlated with final grades in a variety of freshman courses. The individual correlations appeared small, but the relative predictive power was demonstrated clearly.

The following major conclusions concerning the predictive significance of the present battery appear to be warranted:

- (a) Overlapping of tests in the battery used is evidenced, suggesting that such an extensive array of examinations is somewhat superflous and repetitive. Both over-all and individual course predic· tions could be made with even greater accuracy with a more abbreviated battery.
- (b) From the scattergram, it was found that it is feasible to determine the cut-off score in screening and to obtain more insight in the statistical probability of achievement of a student in a particular course.
- (c) Because of the small number of cases in this particular study, a caution against placing too much weight on individual test scores in guidance, selection or placement is in order.

o

o

o

SCATTERGRAM OF SCAT T-SCORE vs. CHEMISTRY 1A

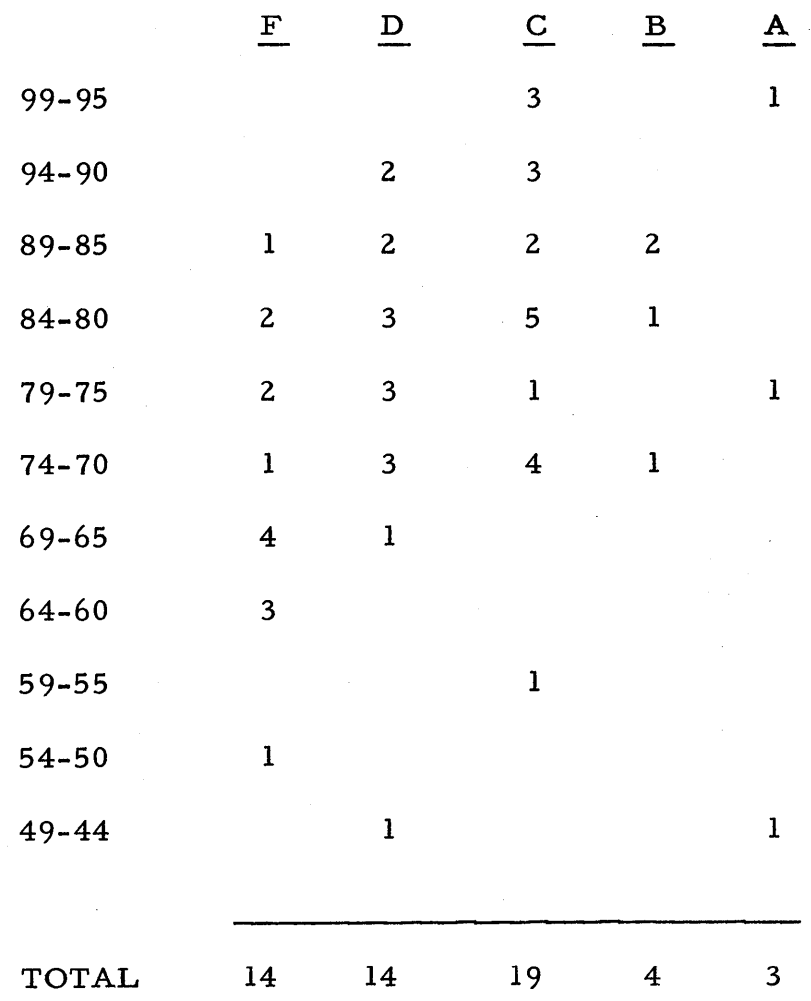

# SCATTERGRAM OF MATHEMATICS PLACEMENT VS.

• CHEMISTRY lA

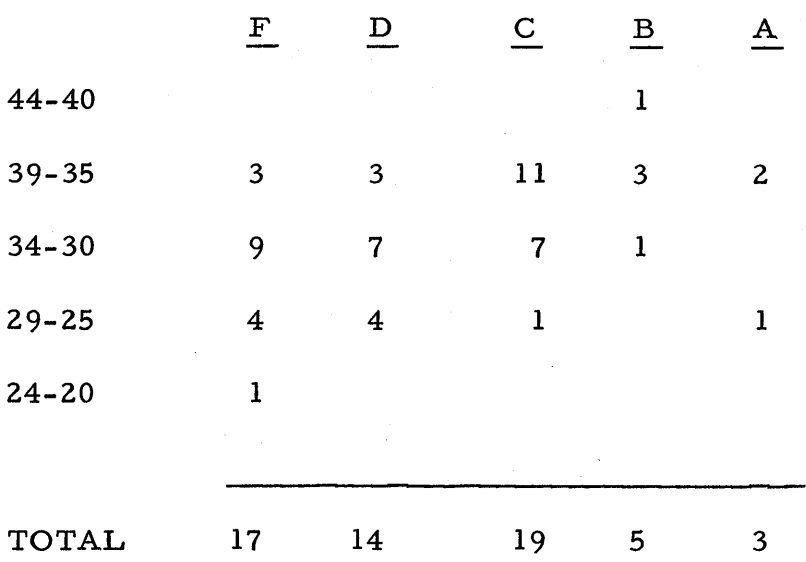

126

- -----------~~-------- ----------- ------------- --------------------------------- ----------------------------------- ----------

o

 $\mathbf{r}$ 

 $\mathbf C$ 

### APPENDIX (D)

#### SUMMARY OF EQUATIONS

- $5\frac{2}{x} = \frac{n \sum x^2 (\sum x)^2}{n (n-1)}$  $\check{a}$  Variances  $(1)$  $S^{2}$  =  $\frac{n \sum y^{2} - (\sum y)^{2}}{n (n-1)}$
- (2) Regression Line

$$
b = \frac{n \sum xy - \sum x \sum y}{n \sum x^2 - (\sum x)^2}
$$

$$
\alpha = \frac{1}{n} (\sum \gamma - \mathfrak{h} \Sigma \star)
$$

(3) Correlation Coef

$$
\mathcal{D} = \sqrt{\frac{[(n \Sigma x y) - \Sigma x \Sigma y]^2}{[n \Sigma x^2 + \Sigma x]^2][n \Sigma y^2 - (\Sigma y)^2]}}
$$

(4) Standard Error of Estimate

$$
\left. \zeta_{\frac{1}{2}} \right|_{\mathcal{X}} = \frac{|N-1|}{N-2} \left( \zeta_{\frac{1}{2}}^2 - b^2 \zeta_{\frac{1}{2}}^2 \right).
$$

(5) Standard Error of Regression Coefficient b

$$
S_b = \frac{S_{\frac{v}{x}}}{S_x \sqrt{n-1}}
$$

- (6) Signficance of r Compare  $\left| \Lambda \right|$  with the critical value in statistical table for 2 variables and n-2 degrees of freedom.
- (7) Signficance of b<br>Compare  $t = \frac{|b|}{5_b}$  with the critical value in statistical table<br>for n-2 degrees of freedom.

# **1620 COMPUTER UTILIZATION IN A WIND TUNNEL DATA ACQUISITION SYSTEM**

by

Stanley E. Wisniewski Programming Operations Section NORTHROP DATA PROCESSING

> Presented to the 1620 Users Group Brown Palace Hotel Denver, Colorado

> > 18 June 1964

# **NORTHROP CORPORATION**

**120** 

o

 $\mathbf{C}$  $\sum_{i=1}^{n}$ 

# TABLE OF CONTENTS

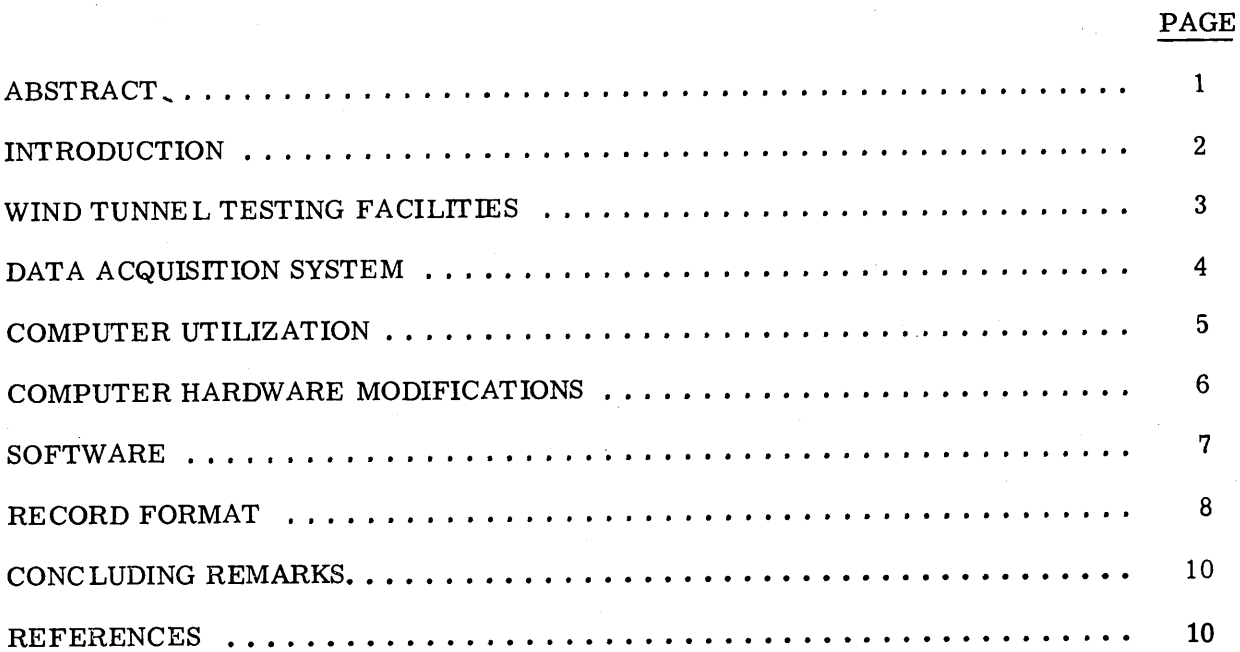

 $\mathbf{i}$ 

#### ABSTRACT

This paper describes how the IBM 1620 computer was teamed with a high-speed digital data acquisition system and two tape units to perform on-line processing of wind tunnel test data. The total installation is located in the Northrop Norair wind tunnel complex comprised of three tunnels: subsonic, transonic-supersonic, and hypersonic. The processing installation provides a central data acquisition and reduction function for all three tunnels, even simultaneously when necessary.

The high-speed data acquisition section scans, measures, and digitizes test data, introduces identification information, and records the data on magnetic tape for instantaneous reading by the 1620, in a read-after-write manner. The 1620 then reduces the data into tabulations meaningful to the aerodynamics research engineers, enabling them to make early evaluation of test run results and to proceed with model changes if called for.

During off-line operations, the computer is available for other applications, and has full control of the tape units.

1

**130** 

o

#### **--\_\_\_\_\_\_\_\_\_\_\_\_\_\_\_\_\_\_\_\_\_\_\_\_\_\_\_\_\_\_\_\_\_\_\_\_\_\_\_\_\_\_\_\_\_\_ NORTHROPCORPORATION**

#### INTRODUCTION

*.m.* **tt • •** .• **nrt reth •• \_** 

**tr '"M'!?'ID!"** 

o

o

Today, more than ever, competition in the aerospace industry is very keen and time is one of the most important elements to be utilized. For this reason, a company that makes use of wind tunnels must also have a satisfactory test data acquisition system and a means of automatically reducing the collected data as soon as it becomes available.

In the following paragraphs you will learn how we at Northrop have improved our techniques in this area. Our wind tunnels will be described as well as our data acquisition system to which a 1620 computer is coupled. Also of interest will be the changes we designed into the 1620 computer to make it suitable for our applications and the programs we have written to fulfill our objectives.

To the general public, wind tunnels are environmental chambers used to test model planes,but to the aerodynamicist, wind tunnels are probably the most superior devices used in aeronautical and aerospace research and development. Because of modern wind tunnels, today's test pilots are no longer the nerveless stunt men of the past, but professional engineers. Wind tunnels offer both fast and accurate data as well as the ability to simulate the different types of atmospheric conditions of any time of day or year. However, they are by no means new tools. Years before the Wright Brothers famed flight at Kitty Hawk, wind tunnels, crude as they were, gave valuable aerodynamics data which proved the feasibility of powered flight. The original wind tunnel employed by Orville and Wilbur Wright is on exhibit at the Air Force Museum, Wright- Patterson Air Force Base in Dayton, Ohio.

#### $\blacksquare$  NORTHROP CORPORATION

:.::...;,:;..;.,'., ....... -j ....... -.-.~.'""" .. ;."

1

~ I

~ • •

 $\mathbf{C}$ 

#### WIND TUNNEL TESTING FACILITIES

Dominated by its 100,000-cubic-foot vacuum sphere is the supersonic-hypersonic wind tunnel facility at Hawthorne, California. This space age test facility provides test velocities from Mach 0.5 to Mach 14 with temperatures to 3000 degrees and simulated altitudes to 200,000 feet. To my knowledge, no privately-owned wind tunnel in the United States can produce the combined heat, pressure, velocity and run time that are obtainable with the one at Hawthorne. This relatively new, dual-circuit facility provides a greatly expanded capability for aerodynamics testing on advanced aircraft, missiles and space systems. It consists of two separate wind tunnel circuits: transonic-supersonic (Mach 0.5 through Mach 5) and hypersonic (Mach 6 through Mach 14). Design models can be tested for periods of at least 30 seconds in the supersonic circuit and up to one minute in the hypersonic circuit. The hypersonic tunnel can accommodate up to six 30-second runs each eight-hour shift. More test runs of proportionately shorter duration are possible.

Test sections, in which the models are mounted for aerodynamic study, measure two feet square in the supersonic circuit and 30 inches in diameter in the hypersonic circuit. A special "free jet" section in the hypersonic circuit allows removal of a model from the air flow while air flow is being established, thus protecting the model from excessive heat loads. The pressing of a button promptly injects the model into the flow stream. In a transonic or supersonic run, air passes from storage through a settling chamber (to smooth the airflow and remove any turbulence), is expanded through a nozzle (to establish Mach number), flows through the test section and then is forced through a "second throat" to reduce its velocity and to recompress it to atmospheric pressure before it exhausts through a muffler.

In a hypersonic run, air must be expanded so much (to achieve the higher velocities) that its temperature could actually be reduced to a point where the air would turn to liquid. To prevent liquefaction, an electrically fired heater containing a 16-ton bed of  $3/8$ -inch alumina pebbles heats the air to temperatures as high as 3000 degrees Fahrenheit before it reaches the hypersonic nozzle. When the air is cooled by expansion, its temperature is therefore still high enough to keep it from liquefying.

From the test section, the hypersonic air passes through a "second throat" as in the supersonic circuit, to reduce velocity and then through a cooler to remove heat. It is then discharged into a large 100,000 cubic-foot vacuum sphere. The vacuum sphere is essential to hypersonic operations in order to achieve the high velocities desired in the test section. With storage pressure fixed at 3,200 pounds per square inch, the required pressure ratio obviously cannot be met by discharging the "used" air to atmospheric pressure (14.7 pounds per square inch). A low-pressure atmosphere is necessary and this is the function of the vacuum sphere.

About 100 feet from the supersonic-hypersonic facility and in another building is the' 7' x 10' subsonic wind tunnel which went into operation in the year 1956 and was used in the very successful development of the Northrop T-38 Talon supersonic trainer, F-5 fighter, and Laminar Flow Control (LFC) airplane. During those tests, the output of test data was punched onto cards, carried to a remotely-located IBM 704 computer installation, processed and returned in a relatively-long turn-around time (normally about three days; on emergency basis about four hours).

o

#### **NORTHROP CORPORATION**

#### DATA ACQUISITION SYSTEM

Today in the same building that houses the subsonic tunnel, is the data acquisition system, which we are very proud to possess. It was designed and built to our specifications by the Astrodata Corp. It serves all three of our wind tunnels. The data from any two of the three remotely-located tunnels can be transmitted to this center simultaneously.

The analog data, supplied by transducers at each of the tunnels is digitized by an analog-to-digital converter (ADC) in the central data system. The digital data from the ADC is then sent to the formatting generator where it is joined by other digital data from the model-position encoders, the time-of-day clock and also the switch settings from both the transmitting site and the central data system. The switch settings provide fixed information such as the barometric pressure, the test number, the run number and the date. The formatting generator then assembles and prepares the data for recording on magnetic tape. The records produced by the formatting generator are of variable length and automatically padded to contain an integral multiple of six characters, so that the resulting magnetic tape recordings can be used with both the 7090 and 1620 IBM computers. The ability to read the system-generated tapes by the 7090 computer proved very valuable during system checkout, because the 1620 computer was not adapted to handle magnetic tapes until later.

There are two types of records produced by the data acquisition system. The first of these is the title run record which identifies the test run by a test number, a run number, four parameters, the barometric pressure, the day and the time of day, and the model position by roll, yaw and pitch. The activation of the title push button switch will initiate output of a title run record consisting mainly of the above information provided through manuallyset, thumbwheel switches. The second of the two types of records produced by this system is the data record. A data record is generated when the data circuit is closed (manually or automatically). The data record consists of an identification header, the time of day, the model position, and data from all site input channels programmed for the specific test.

4

# **--------------------\_\_\_\_\_ NORTHROP CORPORATION**

o

#### COMPUTER UTILIZATION

The 1620 computer employed is a Mod I with 40,000 core storage positions. It is equipped with most of the special, built-in features (indirect addressing, hardware divide, and floating point arithmetic). This computer is attached to the data acquisition system by an umbilical cord; it has been programmed to read and reduce the data as it is being recorded on anyone of the two magnetic tape units. The reading is accomplished in a readafter-write manner, termed "eavesdropping." The information is introduced into the computer by the read gap, which is positioned a distance of .300-inch behind the write gap of a two-gap read-write head, almost immediately after the information is written onto the tape by the system. The normal function of the read gap, which is to provide parity checking during the recording process, was extended to make this possible. The two magnetic tape units used are Datamec D2020. These units are IBM compatible, using either 200 bpi or 556 bpi tape formats at 30 ips tape speed. The Central Data System (CDS) records at the 556 bpi density.

Eavesdropping allows the computer to sample the data as it is being recorded without interfering with the recording process itself. During the eavesdropping or on-line mode, as it is sometimes called, all the tape units are under the control of the CDS. Upon receipt of a signal from the 1620, the CDS causes the first character and associated parity bit to be transmitted to the 1620. Each character and associated parity bit continues to be transmitted until the longitudinal redundancy check character  $(LRCC)$  is encountered. The computer cannot initiate tape movement by attempting to read a tape while in this mode; therefore, a read tape instruction hangs up the computer until the CDS moves the tape to record new information. Besides the eavesdropping mode, the computer is also able to operate in an off-line mode. During the off-line mode, a selected tape unit (any of the two) may be read or written by the 1620 as if it were its own. These two modes of operation are manually selected.

Reduced punched card data is generally generated and plotted off-line during tests. An IBIVI 407 printer is also available in this center and is used to print much of the punched card output.

c

#### **NORTHROP CORPORATION**

#### COMPUTER HARDWARE MODIFICATIONS

The 1620 computer performing the data reduction is unique. Three new instructions had to be designed and the computer modified to permit their use for this special application. The design and implementation of these instructions into the computer required several months. In addition, other instructions were adapted to permit the reading, writing and other handling of magnetic tapes.

The three new instructions pertain specifically to the use of magnetic tape.

- BST, backspace magnetic tape (36XXXXX01300),
- REW, rewind magnetic tape (36XXXXX02300) and
- WEF, write end of file (36XXXXX01200)

Two instructions that refer to paper tape normally, RNPT, read numerically paper tape and WNPT, write numerically paper tape, were modified to read magnetic tape (RMT) and write magnetic tape (WMT), in the numerical mode.

RMT, read magnetic tape (36YYYYY00300) and

WMT, write magnetic tape (38YYYYY00200)

In order to allow for tape redundancy and end of file testing, the functions of the following sense switch testing codes were extended.

> $BC1$ . branch console switch 1 on (46YYYYY00100) and

 $BC2$ branch console switch 2 on (46YYYYY00200)

When a BC1 instruction is executed, a branch takes place if either sense switch 1 is on or if a tape redundancy occurs. Likewise, the BC2 instruction also serves two purposes: a branch will occur if either sense switch 2 is on or an end of file mark is sensed. These two sense switches must be in their off position during magnetic tape operations. The redundancy and end of file indicators are not reset by any of these two instructions; they are reset only when the selected tape is put into motion again.

o

136

#### SOFTWARE

Although the magnetic tapes normally may be read and written with FORTRAN coded programs by utilization of the paper tape statements, the tapes produced by this system can only be read by SPS or machine type programs. This is due to the various field widths contained within the records written by the system. The problem of reading tapes was quickly resolved by the writing of an SPS subprogram that could be called by and loaded with FORTRAN coded programs.

The SPS subprogram was designed to operate in two modes. The first of these modes, as directed by the arguments of the FORTRAN program, causes a compacted system record to be read from the tape. Each of the fields of the record is then extracted and expanded to a six-character field width. Flags are placed over the leftmost positions of each of the fields and the fields are then transmitted to their prescribed COMMON locations as integers. The second of the two modes requires the subprogram to search through the tape (not used during the on-line operation) for a particular title run record that agrees with the run and test numbers indicated in the arguments of the calling program. When the appropriate record is found, the information from the record is processed in the same manner as it was in the first mode. If the record is not found an indicator is placed in a communication field, reserved in COMMON for this purpose.

The two tape reading modes of the subprogram, described above, are very useful and make the 1620 an even more important asset to the overall system. The first of these two modes provides the user with integer data that is FORTRAN-compatible. The second mode, in addition to performing the same task as the first mode, assists in retrieving previously recorded data.

#### **NORTHROP CORPORATION**

'f' ..

#### RECORD FORMAT

**Itt .H \*\* ttttt ssttts** tt M **• tt. \_. t** 

 $\mathbf O$ 

c

o

The formatting generator produces two types of records and these are the title run record and the data record. The purpose of the title run record is to provide identification for the data records that follow it. The title run record consists of 54 characters of the following information:

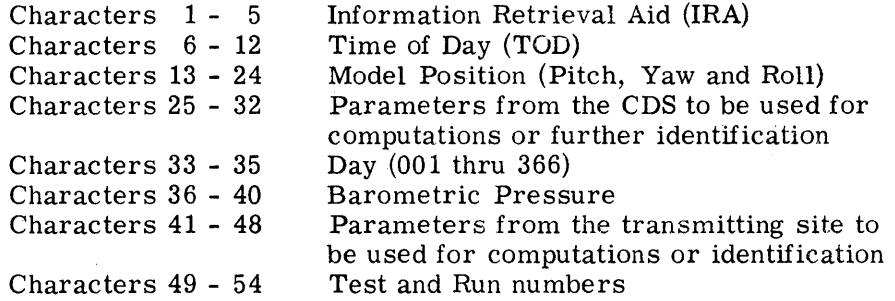

The IRA indicates the record type and identifies the test site. In the data record, it also gives the number of channels (data words) that were recorded.

The data records produced by the formatting generator are of a variable length. The length varies with the number of data words that are recorded. Characters 1 - 24 of the data record are of the same format as those of the title run record. Characters 25 and above represent data words. Each data word consists of four characters. As many as 100 data words can be recorded in one record. The record is automatically padded to contain an integral multiple of six characters.

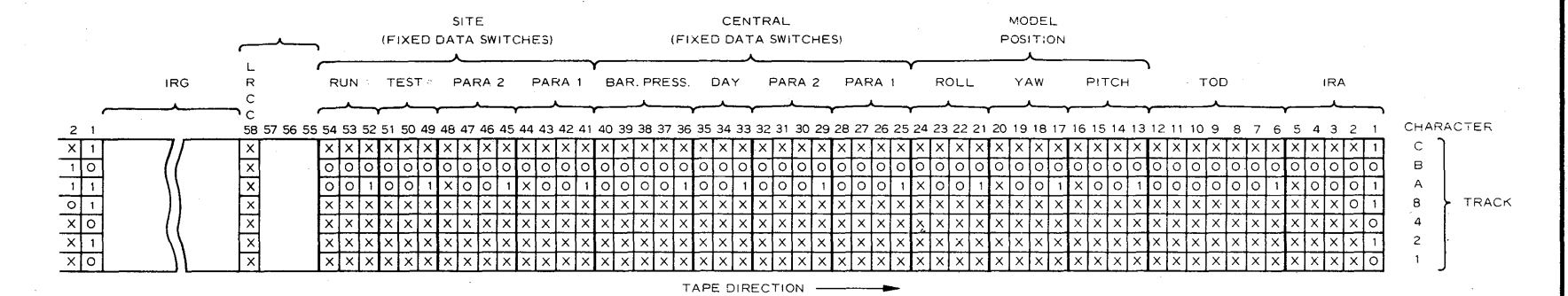

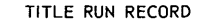

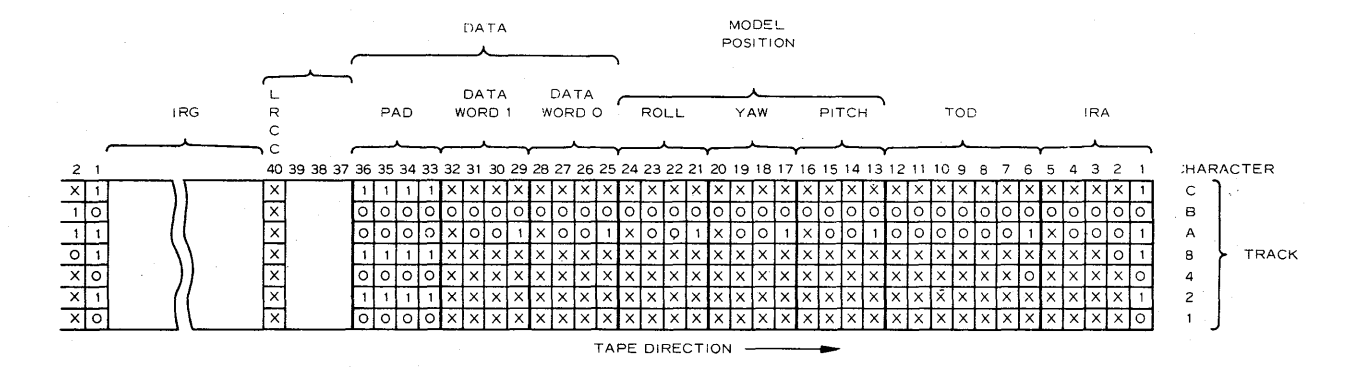

DATA RECORD

X, IN THE ABOVE ILLUSTRATIONS. MEANS THAT EITHER A 1 OR A O MAY BE GENERATED.

-co

౿  $\alpha$ 

NORTHROP CORPORATION

**F.** 

#### CONCLUDING REMARKS

**<sup>t</sup>**• . **tr 'ern t • '!!'t zt\_t •• F,z.fII. • r.** 

This paper has described how an automatic data acquisition and processing system was developed to perform a vital function in the modern wind tunnel complex at Northrop Norair. The major benefits of this computerized system can be stated as follows:

- 1. It reduces wind tunnel data immediately when it is most needed.
- 2. It permits quicker and more effective adjustments to be made to the model within the test chamber.
- 3. It shortens the time spent in carrying out a series of tests.

o

o

#### REFERENCES

"The Programming Gap in Real Time Systems", R. V. Head, Datamation, February 1963.

"Pitfalls & Safeguards in Real Time Digital Systems", W. A. Hosier, Datamation, May 1962.

"Air in a Hurry", H. M. Karaszewski, Compressed Air, February 1963.

"Flight Simulation Without Forward Velocity", Henry M. Karaszewski, Compressed Air, December 1959.

"Northrop Inaugurates Mach **14** Wind Tunnel", Northrop Technical Digest, November 1962.
### **NORTHROP CORPORATION**

 $\mathbf C$ 

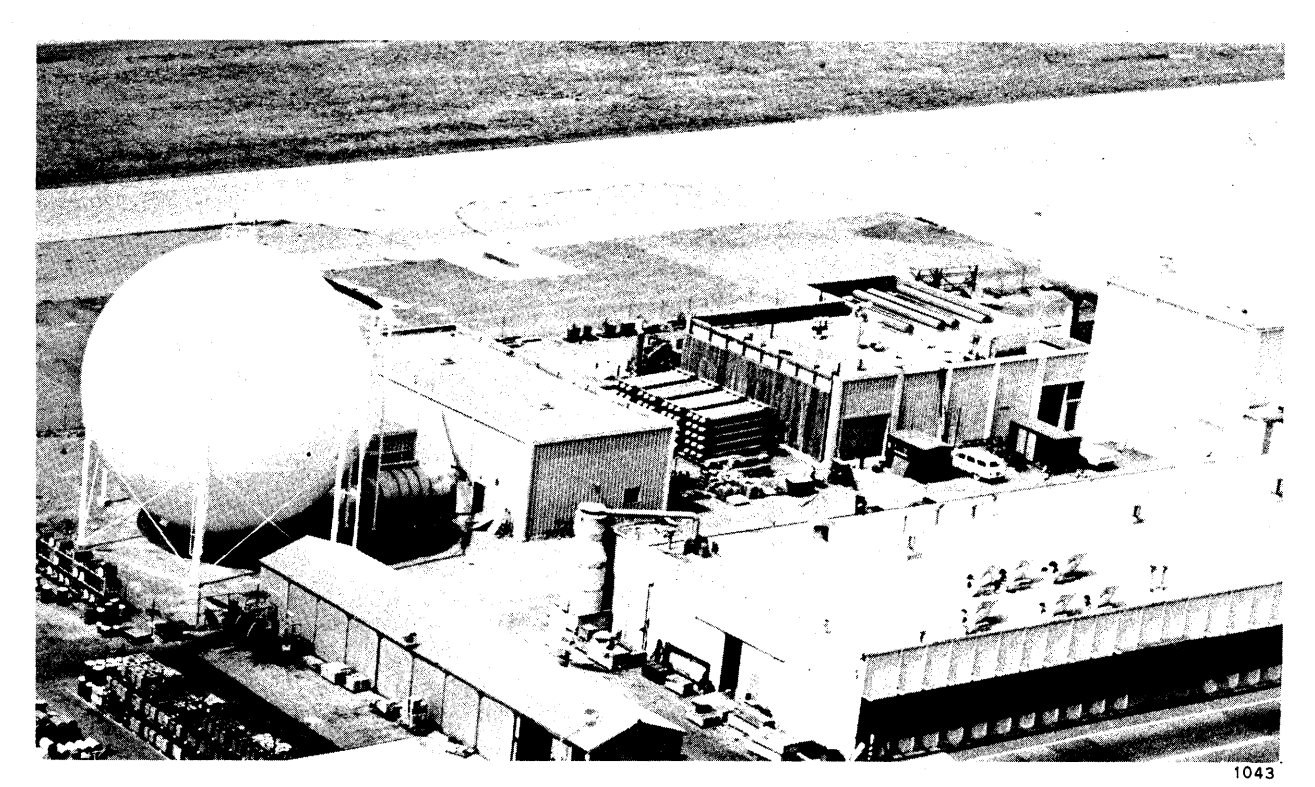

OVERALL VIEW OF WIND TUNNEL COMPLEX, SHOWING SUPERSONIC - HYPERSONIC FACILITY<br>AT LEFT AND SUBSONIC AT EXTREME RIGHT

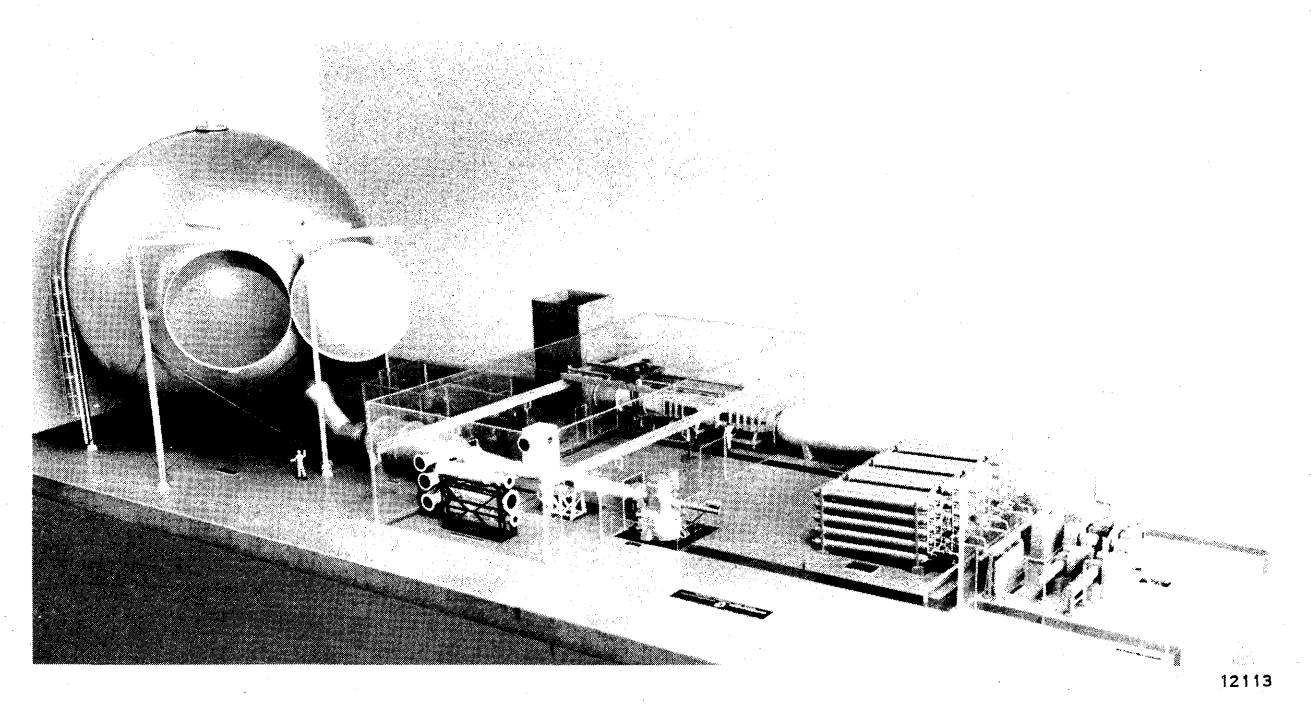

MODEL OF SUPERSONIC - HYPERSONIC CIRCUIT

## NORTHROP CORPORATION

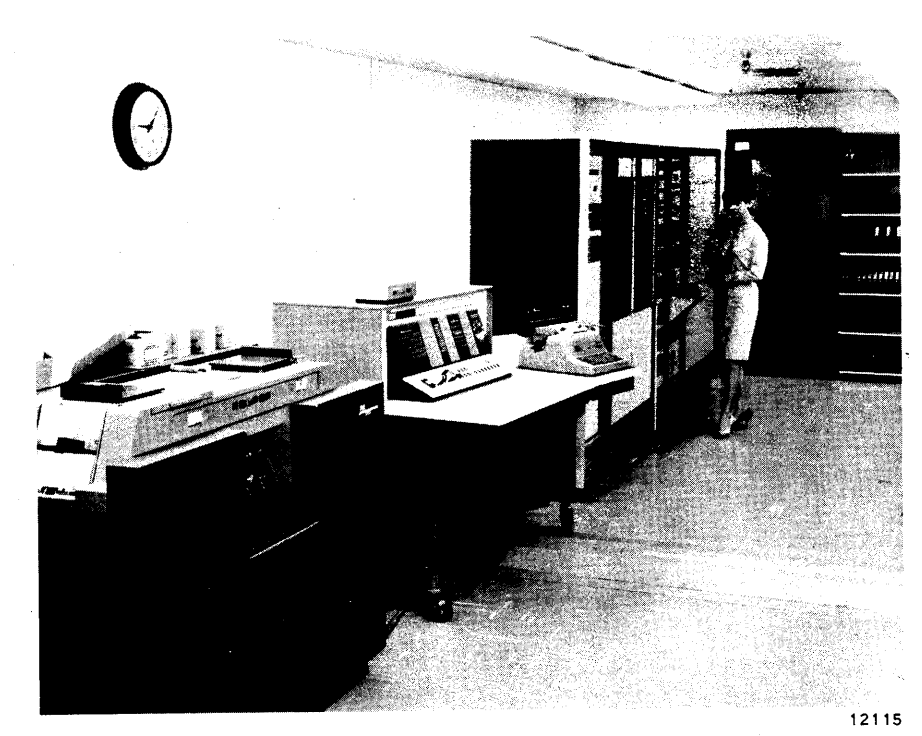

ria de la compaña de la compaña de la compaña de la compaña de la compaña de la compaña de la compaña de la co<br>Desegna de la compaña de la compaña de la compaña de la compaña de la compaña de la compaña de la compaña de l

C

O

CENTRAL DATA ACQUISITION SYSTEM

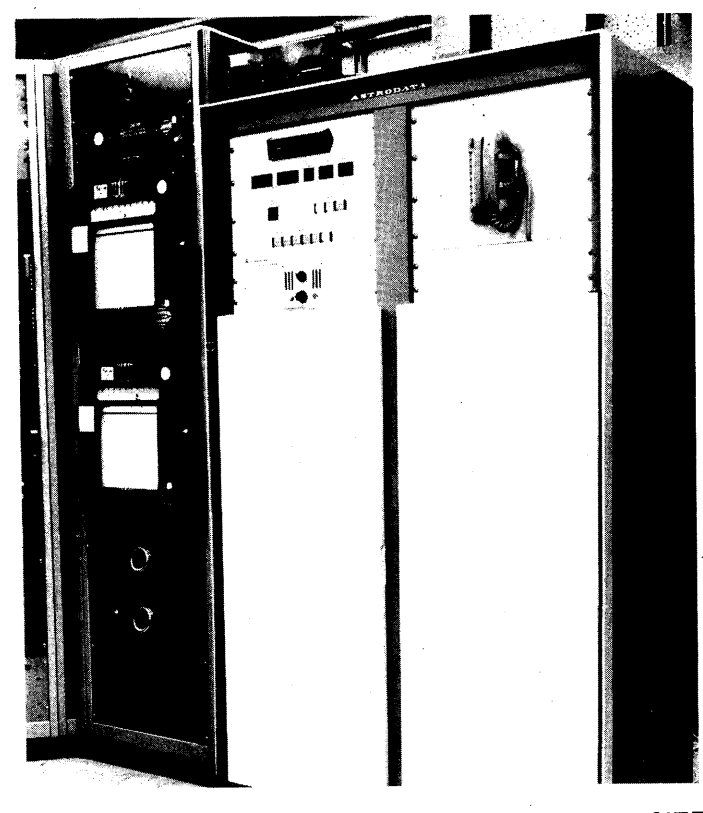

SIGNAL CONDITIONING CABINET AT SUPERSONIC SITE

# 1620 IPL-V

## A NON- NUMERIC PROBLEM SOLVING TOOL

by

Wendell Terry Beyer

An essay<br>
submitted to the Department of Mathematics<br>
of the University of Oregon<br>
in partial fulfillment<br>
of the requirements for the degree of<br>
Master of Arts

April 1964

### Acknowledgments

. \_\_ • **\*\_ r r \_\_ =\_'tt t •• ,' mil** r *<sup>m</sup>***-**

**•** 

o

o

o

The development of the 1620 IPL-V system was done in part while the author was an IBM/WDPC Research Assistant at the University of Oregon. This assistantship was provided by the western Data Processing Center at the University of California. Many long hours on an IBM 1620 computer were freely provided by the University of Oregon Statistical Laboratory and Computing Center.

## Preface

This paper is composed of three section. Section I introduces the need for computer languages similar to IPL-V, section II outlines the IPL-V language, and section III describes the IPL-V implementation for the IBM 1620 computer. A detailed description of the IPL-V instructions and a sample problem are contained in the appendix. A list of selected references is given at the end.

o

 $\mathbf{C}^{\dagger}_{\perp}$ 

c

Stored program digital computers were initially developed as devices for performing complex arithmetic calculations at high speeds. At first, the task of programming these machines was burdensome because all programming was done in machine language. However, programming languages were soon developed as an aid to the programmer, beginning with low level assembly languages for specific machines and eventually evolving into high level, machine independent languages such as FORTRAN, ALGOL, and COBOL. Due to the arithmetic origins of the computer, these languages were designed to assist the programmer in the coding of arithmetic or numeric problems.

For a long time, however, it had been known that the digital computer, with its ability to analyze data and take differential action, was not inherently limited in scope to numeric problems. Indeed the problem of translating source statements from a high level language like FORTRAN into machine code is itself a problem basically non-numeric in nature. Other problems for which computer solutions were sought include chess, bridge, analytic differentiation and integration, language translation, pattern recognition, study of learning and self-organizing systems, information retrival,

I

**-** rtt **tt t <sup>n</sup>.' .'W' S t "11,.",,=='** 9'WYM'"YIti'P"":rrw'W'W",,,"'lnr :.' IN'f"'!JIII'FZMiHW1iWi!IiiNjW,QIjWW'Brwft",w,["\!1'!Y'"''Jlmn

<sup>I</sup>**tt ttmtssz b** 

o

o

o

theorem proving, and most recently theory developing.

As interest in these and similar problems grew, certain questions arose. Is the present form of digital computer, designed with numeric computations in mind,  $\hbox{ncessarily the best for non-numberic problems? If not,}$ what better designs might there be? Is it in fact possible to believe that one design will be capable of handling the majority of non-numeric problems? Is it possible to develop a high level language which will do for non-numeric computation what FORTRAN does for numeric computation?

Today these questions remain largely unanswered. No one has succeeded in developing a high level language designed for non-numeric computing although work is being carried on in this area. Some computer designs have been developed which seem to yield a better method of attack on non-numeric problems than that afforded by numeric computers.

To more fully appreciate the problems confronting the designer of a non-numeric computer, it is necessary to examine some of the common characteristics of the nonnumeric problems listed above. These problems cover a wide variety of topics and one might suspect that there is little in common among them; however, four character-. istics do appear in most of the problems.

First, each problem is non-numeric in part or in

2

1

1

 $\mathbf C$ 

whole. The great computational power of modern numeric computers is not needed.

tr the internative of the theory of the the term in the second term in the transformation of the the the the the the theory of the the theory of the the theory of the the theory of the the theory of the the theory of the t

**rt** r±.

o

o

o

Second, in most of the problems there is a need for a unit of data more complex than a simple number or array of numbers. For example in analytic differentiation, some method of representing algebraic formulae is needed. In language translation or theorem proving some method of representing syntax or theoretical relationships must be provided.

Third, in many of the problems the assignment of specific areas of memory to contain certain types of information is difficult or impossible since the form, structure, and amount of information is not known at the time a program is set in action. For example, in many cases it is not known what form a self-organizing system will take, or what concepts, and hence information. a theory developing program will yield.

Fourth, it is often desirable to have certain portions of a program call on themselves as subroutines. This is called recursion and is useful in differentiation or game playing where a routine may call on itself to look ahead a move.

A successful non-numeric computer, if it is to have general applicability, must be designed to meet these four needs. Similarly, any language aimed at nonnumeric work must fill these needs.

3

• tr *m:* 

IPL-V is an abbreviation for Information Processing Language V, a highly successful and widely used language designed for non-numeric computing. The IPL languages were developed at the RAND Corporation by Newell, Shaw and Simon, beginning in 1954 with IPL-I, a language for playing chess. Of the IPL languages, IPL-V is the only one which has seen widespread use. The language is well-documented and a manual for programmers is available.<sup>1</sup> In the next section IPL-V is outlined and the manner in which it meets the four problems posed above is discussed.

,=....;..:;=-..:..;;..;="-'-""'""---\_ ..... . - \_. \_. \_\_ .""-'.-.. """-~~='"~~-~---""=~--.--

4

 $<sup>1</sup>$ See reference [3].</sup>

148

o

o

The IPL-V language may be regarded as an assembly language for a non-numeric computer, the IPL computer, or as a medium level language which is machine independent and is executed on numeric computers by an interpreter program. It is interesting to note that an IPL computer has never been built, and all work done in IPL-V is accomplished by means of interpreters. Nevertheless it is useful to describe the IPL-V language in terms of the IPL computer.

It is the function of the IPL computer to manipulate symbols, that is, to accept as data, members of a certain set of symbols, to store these symbols in memory, move the symbols from one location to another, compare the symbols, make decisions based on these comparisons. organize the symbols in memory in a meaningful manner and produce as output a sequence of symbols. For this reason IPL-V is often referred to as a symbol-manipulation language.

The memory of the IPL computer is divided into cells. and it is the addresses of these cells which form the symbol manipulated by the computer. That is, an IPL symbol is the address of a cell in the IPL memor y. trary. The meaning assigned to these symbols is arbi-Thus regardless of the contents of cell 14613,

 $-5 -$ 

I I

ittle of a st nt ittle of a straight and the color is of the formation of a straight and the straight and the straight and the straight and the straight and the straight and the straight and the straight and the straight a

o

o

o

the address 14613 may represent New york City in a military problem, Act II of Hamlet in a literature analysis. or the principle of mathematical induction in a theorem proving problem.

Since it is inconvenient for a programmer to deal directly with memory addresses, the IPL-V language allows a more convenient external representation of symbols. The thirty-six characters  $A \cdot B \cdot C \cdots Z \cdot \frac{1}{2} = \cdots + \frac{1}{2}$ *- "I"* / ) ( and, are called regional characters. At the beginning of his program a programmer may assign to each regional character a continuous block of cells in memory. The block of cells assigned to say A is called the A region and the individual cells in this region are referred to by the symbols AD (or simply A) for the first cell, A1 for the second cell, etc. Any symbol naming a cell in one of the thirty-six regions is called a regional symbol. The assembler translates regional symbols into the corresponding addresses. In addition the IPL computer has the ability to transform the address of any regional cell into the correct regional symbol during output operations. The address of any cell not assigned to a region is a non-regional symbol, and may be represented by the programmer in a variety of ways.

Each cell in the IPL memory contains two digits called the P and Q digits and two addresses called the SYMB for symbol and the LINK. A typical cell in memory

150

is represented by the following diagram:

It te de la constitution de la constitution de la constitution de la constitution de la constitution de la con<br>La constitution de la constitution de la constitution de la constitution de la constitution de la constitution<br>

o

o

o

 $\frac{1}{1}$ P Q SYMB LINK

**\_\_ \*\_\* \_. 1 ttsttts** m t't \$ , ,n **It t = \* H t \_** *tm* **\_** *••* **<sup>t</sup>"h.d h to.** 

The individual portions of a cell are not addressable.

Cells may be used for one of three purposes: to contain an instruction for the IPL computer, to contain data, or to contain information necessary to the functioning of the IPL computer.

There are a fixed number of cells of the third type and three regions are automatically set aside to contain them. The H, W, and J regions always contain the same cells in memory. The cells of the H region function as registers and indicators in the IPL computer. The W region contains some cells usable by the programmer as temporary storage and other cells used in exercising a certain degree of control over the operation of the computer. Each cell in the J region represents and contains the first instruction of a built in subroutine, of which there are 188 in a complete system.

With the exception of the H, W, and J cells, any cell in memory may be used to contain data or an instruction, and during the course of a program. may contain both.

A cell containing data may be of two types. A data term is a cell containing special alphanumeric or

7

**=wrzre** 

numeric information. while the P and Q digits indicate the type of information? A standard data cell is a cell used to store an IPL symbol. The symbol is stored in the SYMB and the P and Q digits indicate the type of symbol.<sup>3</sup> The LINK of a standard data cell also contains a symbol, the use of which will be described below. A data cell containing the symbol "+" might look as follows:

> I 0,0, 14613 , 00000 P Q SYMB LINK

where  $14613$  is the address of the first cell in the  $"$ +" region. Unless attention is to be called to the P and Q digits, this will be represented by

 $2$ All data terms have a Q digit of 1 which serves to distinguish them from standard data cells which have a Q digit of 0, 2, or 4. The P digit of a data term indicates the type of information stored in the data term as follows:

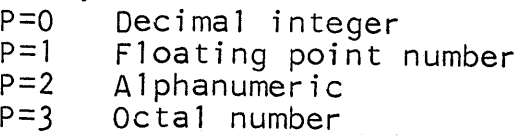

 $+$  , 0 | .

3Standard data cells usually have a P digit of 0 although they may be specially marked by a P digit of **1.**  The Q digit indicates the type of symbol contained in SYMB as follows:

> Q=O SYMB is regional *Q=2* SYMB is local SYMB is internal

> > 152

o

8

o

o

The data terms play a rather minor role in the computer, usually serving as storage locations for numeric information; while the role of the standard data cell is central to the operation of the computer.

ri **rather's to the second to the second term** in the second term in the second term in the second term in the second term in the second term in the second term in the second term in the second term in the second term in t

o

o

o

In dealing with symbols of arbitrary meaning, the IPL computer answers the first need of a non-numeric computer, that of dealing with non-numeric information. These symbols do double duty, serving sometimes as the addresses of cells in memory and at other times representing the concept assigned by the programmer. However, the IPL symbol, being an address, is basically no more complex than a number.

The need for a complex unit of data is fulfilled by the list, a basic unit of data in the IPL computer. A list is a sequence of data cells which are joined together by having the link of each cell contain the address or name of the following cell. A list of the symbols Al, 87, c4, and Al in that order would be represented by the following diagram;

 $M4 \longrightarrow$   $A1$  ,  $+$   $B7$  ,  $+$   $C4$  ,  $+$   $A1$  , 0).

where the arrows indicate the cell referenced by the LINK of a cell. Note the use of the symbol 0 in the link of the last cell. This symbol is called the termination symbol and indicates that the list terminates at that point. The name of the first cell in the above list is

M4 and the list is also referred to by that symbol. Given cell M4, any symbol on the list may be reached by passing from link to link.

Far more complex structures may be created by using the SYMB of some cells on a list to contain the names of other lists. The Q digit of a cellon a list may be used to indicate whether the SYMB contains an abstract symbol or the name of a sublist which is to be considered part of the structure.<sup>4</sup> The number of structures possible is limited only by the programmer's imagination, but for simplicity only lists will be considered below.

Because of the list, IPL-V is called a listprocessing language, as are other languages which use the same concept. The language contains subroutines for list manipulations such as copying, printing, searching, or erasing lists. An example is a subroutine which will

 $^{4}$ For example, the algebraic expression A\*B+C/(D+A) may be represented by the structure El below which expresses the structure of the expression in a manner not possible in a linear list representation.

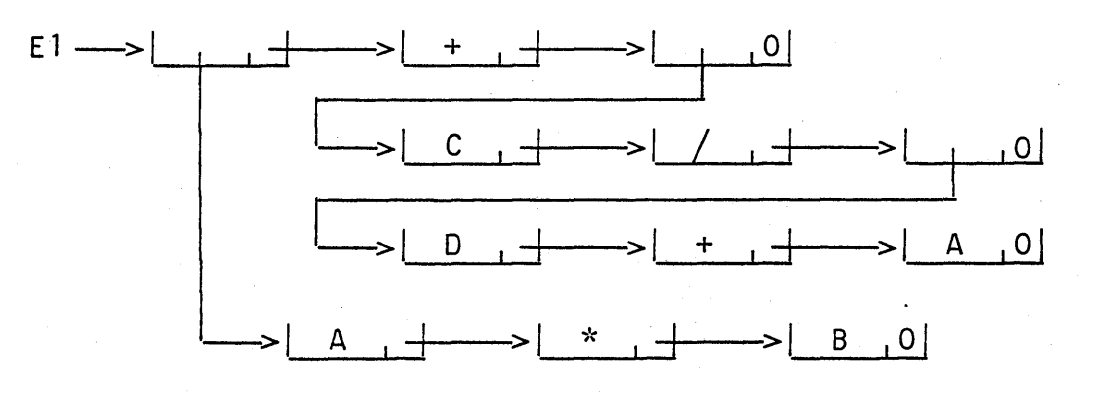

10

o

 $\mathbb{C}$ 

c

test whether a given symbol occurs on a list or not. consider again the list:

**\*11: \_ rt tt** t t **!,:: ' \$ '=uwm<sup>W</sup>**

o

o

o

 $M4 \longrightarrow$   $A1$   $+$   $B7$   $+$   $C4$   $+$   $+$   $A1$   $0$ 

The location of the first cell of the list is important. Since the name of the list is M4, the first cell of the list must be cell M4, but the location of the remaining three cells is unimportant to the structure of the list. This fact has important consequences.

When inserting a new symbol on a list, it is not necessary to disturb the original cells of the list. For example, the symbol D5 may be inserted between 87 and C4 on list M4 above by finding any unused cell anywhere in memory, placing the symbol D5 in that cell, and rearranging the links as follows:

 $M4 \longrightarrow 11 \qquad \longrightarrow 187 \qquad \longrightarrow 164 \qquad \longrightarrow 110$  $\leftarrow$  >  $\left\lfloor \frac{\text{D5}}{\text{D5}} \right\rfloor$ 

In this way a solution is achieved for the third problem of non-numeric computers, memory assignment. A block of memory need not be reserved for expansion of a data structure, since in expanding, a data structure may make use of any unused cells in memory, whether they lie in a continuous block or not. Even the names of new data structures may be kept on lists. Only the total

1 1

**\_ ,"'M"" r t. tr ''M''''.'''.' t ••** 

number of cells in memory is of concern to the IPL-V programmer.

It might. seem that locating an unused cell in memory would be difficult, but this problem is handled in an elegant and efficient manner. After assembly, all unused cells are linked together to form a list named H2 and called the available space list. During processing when a cell is needed, one is removed from H2 for use; and when a cell is no longer needed by the programmer, it is returned to H2.

The list organization also allows cells to be used as though they were capable of storing more than one symbol. Suppose for the moment we have a symbol stored in cell WO, say A7, and we need to temporarily store a second symbol, say B3, also in WO.

 $WO \longrightarrow | A7 | O|$ 

We execute an IPL instruction causing the computer to push down cell WO. That is, an unused cell is removed from H2, inserted behind cell WO, and a copy of the symbol in WO is placed in the new cell, creating the following list:

 $W0 \longrightarrow 17 \longrightarrow 17$ 

o

· -.. .. - -'-... ~ ... -~. .. . . . -- .•. , . \_\_ ....•. - -.. -..... '-~.-... ' ...... " ... ---..• - .... ~ ....... --.. .

1 2

o

Now that a copy of A7 has been made, B3 may be placed in WO.

 $WO \longrightarrow | B3 | + \longrightarrow | A7 | 0|$ 

We may go even further and store C8 in WO before removing  $B3$ , by pushing down WO again, then storing  $C8$ .

 $WO \longrightarrow C8$   $\longrightarrow$   $B3$   $\longrightarrow$   $A7$  0

The list created in this manner is called a push down list but is no different from any other list.

when the symbol C4 is no longer needed in cell WO, a pop up instruction is executed. This operation copies the second symbol on the list into the first cell and removes the second cell from the list, returning it to  $H2$ .

 $WO \longrightarrow \boxed{B3} \longrightarrow \boxed{A7} \boxed{0}$ 

One more pop up, and WO is returned to its original state.

 $WO \longrightarrow [ A7, 0]$ 

The preceeding sequence of events may be summarized by writing the push down list vertically.

A7  $\frac{push}{down}$  A7  $\frac{store}{B3}$  B3  $\frac{push}{A7}$  B3  $\frac{c8}{B3}$  B3  $\frac{posh}{B3}$  B3  $\frac{c8}{B3}$  B3  $\frac{pop}{A7}$ 

 $\frac{B3}{47} \frac{pop}{up}$  A7

The push down and pop up instructions enable a subroutine and main routine to use the same storage cefls. A set of working cells, WO through W9, are provided for temporary storage. When a subroutine needs temporary storage, some of these cells are pushed down, then used as storage. Any information stored by the main routine in these cells is preserved by the push down operation. Before terminating, the subroutine pops up these cells, returning them to their original state.

The ability of the IPL computer to allow recursion, the fourth need of a non-numeric computer, is also based on the push down operation. The cell Hl, called the current instruction address cell, contains at any given time the address of the instruction currently being executed by the IPL computer. When an instruction is completed, the address of the next instruction is obtained and placed in Hl. Like any other cell in the memory, H1 may be pushed down. When one routine calls on another as a subroutine, Hl is pushed down by the computer;. saving the address of the instruction in the main routine where processing is suspended. The address of the first instruction in the subroutine is placed in Hl and that instruction is executed. Processing now continues along the subroutine and the computer is said to have descended a level. Before terminating. the subroutine may call on itself or another subroutine.

14

o

 $\mathbf C$ 

Again Hl is pushed down, saving the point at which processing was suspended in the subroutine, and processing continues at a lower level. When a subroutine terminates. Hl is popped up and the routine one level up resumes action. A combination of the manner in which Hl is used and the ability of the working cells to keep the contents of routines on different levels from becoming mixed, allows a subroutine to call on itself.

o

o

o

The instructions in the IPL computer are kept in lists. The p, Q, and SYMB of a cell make up the instruction and the LINK indicates the next instruction. The IPL computer follows instructions from cell to cell down a list rather than executing instructions sequentially in memory. This allows routines to be manipulated with the list processing subroutines. It is conceivable that a main routine could construct a subroutine using list processing subroutines, execute that subroutine, then erase it, that is, return all of its cells to the available space list.

In communicating information to a subroutine. a special cell HO, the communication cell, is used. The symbols required as inputs by the subroutine are placed in HO using the push down operation. The subroutine accepts these inputs, removing them from HO, and before terminating, places all output symbols in HO where they are recovered by the main routine.

15

**""rrn:rr:r""",'lJ"lfiM'M¥:iWbM,i(j,** 

**me mr** *m.* **v,'W,,"!'rm t WW!!I'WR**

In addition to producing output symbols, some subroutines produce a yes or no answer. For this purpose a cell called the test cell, H5, is provided. The test cell may be in one of two states, "+" or, "-", and an instruction is provided to allow conditional branches or transfers within the program on the basis of the state of the test cell.

There are only eight basic instructions in IPL-V, most of the processing being done by the numerous subroutines. Two instructions are used for placing symbols in HO, one instruction for calling on subroutines, two instructions for removing symbols from HO, one instruction each for popping up cells or pushing down cells, and one instruction for conditional branching on the status of t he test cell. The P digit determines the type of instruction and SYMB contains a symbol, the name of a cell, or the name of a subroutine, depending on the context. The Q digit is used in connection with SYMB for three levels of addressing. For more complete information concerning instructions and a sample routine, see the appendix.

,The external form of IPL-V is quite simple. Lists, instructions or data, are written vertically on the coding sheet. Each line represents a cell and space is provided to indicate the name of the cell and the P, Q, SYMB, and LINK of the cell. If a link is left blank, the cell is

16

 $\mathbf O$ / 1

o

assumed to link to the cell on the following line of the coding sheet and the name of the following cell may also be left blank if its memory location is unimportant. Thus to create the list

 $T4 \longrightarrow 1 + 1$   $228 + 229.0$ 

we write on the coding sheet

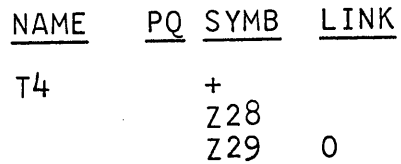

The University of Oregon IPL-V system for the IBM 1620 computer, developed and written by the author and John D. MacDonald, was designed with two objectives in mind. It was intended first as an educational device to acquaint students with list processing and symbol manipulation problems, and second as a system for checking out IPL-V programs before running them on larger computers. In view of the educational aim, operating speed was sometimes sacrificed for operating ease and additional safeguards. Because of the speed and size of the 1620, the system was never intended as a production tool.

III

The 1620 system is based on the specifications of IPL-V set forth in the manual<sup>5</sup> and is fully compatible with those specifications, though not all options are available on the 1620 system. Operating on any 1620 equipped with card I/O, indirect addressing, automatic divide, and special instructions, the system provides approximately 640 IPL cells at run time with a 20K memory. An additional 1,660 cells are available with each additional 20K of memory. The system operates at approximately 80 IPL instructions per second and is equipped

 $5$ See reference [3].

-18-

 $\mathbf{C}$ 

o

 $\sim$ U

with all tracing and monitoring features specified by the manual. These features include operator or program controlled trace with output on any unit, automatic trapping on error conditions, and flexibility in trap recovery.

**rtt ¢ \_\_\_ h \_\_ tit rrr = t r 'Z** • • , **=t .. m. !lmm','!",', : r.** . ''11

**trW Mts** 

o

o

The system consists of three decks, the assembler, subroutines, and the interpreter, which are loaded in that order with the source deck placed between the assembler and subroutines. The assembler loads into the lower portion of memory and assembles the source deck directly into the upper portion, producing an assembly listing on option. Next the subroutine deck is read by the assembler and those subroutines called for are loaded into memory. After the last card of the subroutine deck has been read, the interpreter loads into the lower portion of memory, occupying the space previously occupied by the assembler; the computer halts; and execution begins when START is pressed.

The internal form of an IPL cell is a twelve digit field with an odd address. From low to high address the cell contains the P, Q, SYMB (five digits), and LINK (five digits).

Provisions are made for writing additional subroutines in SPS and including them in the source deck. It is also possible to reserve blocks of space in the 1620 memory for use by other systems. Methods

19

!'Mn.

of setting up linkage between systems are described in the documentation.

The documentation is in the form of an appendix to the manual<sup>6</sup> with cross references. A master copy of the documentation is maintained on cards for easy editing and reproduction.

During the summer and fall of 1963, a preliminary version of the system was written. This version was distributed to approximately twenty participating users for field testing and was used in a one term seminar in IPL-V programming at the University of Oregon. Students in this seminar used the system for problems such as analyzing poetical structure, construction of Farey sequences of numbers, calculation of all closed paths in a planar graph, and construction of a machine for playing Hex. The system has also been used for map coloring and analytic differentiation.

The preliminary version does not contain block handling, auxillary storage, read/write, floating point, save for restart, or post mortem dump routines. During the summer of 1964, a final version will be written, which will include all features except auxillary storage processes. The final version will be submitted to the 1620 Users Group's General Program Library for distribution.

~~~-~--~---~~--- - -- - "-.. ---~----.. -.... -.--.-------.~- \_.\_-\_.-... \_.\_.\_.\_----------------------

 $6$ See reference [3].

20

 $\mathbf{C}^{\top}$ 

### Appendix

## The IPL-V Instruction

The 0 digit of an instruction operates on the SYMB to produce a transformed symbol S as follows:

- $Q=Q$ S is SYMB.
- S is the symbol contained in  $Q = 1$ the cell whose name is SYMB.
- S is the symbol in the cell  $Q = 2$ whose name is contained in the cell named SYMB.

For example, if we have the following cells in memory,

$$
\begin{array}{c|cc}\nA1 & \xrightarrow{\hspace{1em}} & 14 \quad 0 \\
\hline\nT4 & \xrightarrow{\hspace{1em}} & 36 \quad 0\n\end{array}
$$

and the SYMB of the instruction contains Al. the Q digit produces the following transformations:

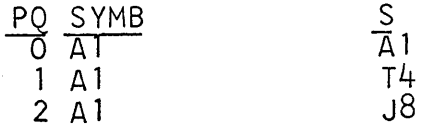

The transformed symbol S is stored in a register; the SYMB portion of the original instruction is never altered in memory.

After the transformed symbol has been obtained the P digit determines the action as follows:

- call on the subroutine whose  $P = 0$ first instruction is in cell S.
- push down HO and place a copy  $P=1$ of the symbol S in HO.

 $-21-$ 

P=2 copy the symbol in HO into cell S, then pop up HO.

P=3 pop up cell S.

- $P=4$  push down cell S.
- P=5 same as P=l except HO is not pushed down first.
- p=6 same as P=2 except HO is not popped up afterward.
- P=7 if H5 is -, transfer to cell S for the next instruction. if H5 is +, continue.

Sample Problem

As an example of how the instructions are used, we will write a short subroutine below. It will be necessary to understand the operation of two of the J routines.

J2 accepts two inputs in HO. Each input is a symbol. J2 compares the symbols and sets H5 "+" if they are equal and "-", if not. J2 leaves no symbols as output in HO and the two input symbols are no longer in HO after J2 terminates.

J60 accepts one input which is the name of a cell on a list. If that cell is the last cellon the list, J60 sets H5 "-" and leaves the input as output. If the cell is not the last cell on the list, J60 places the name of the following cell in HO and sets  $H5^{-11}+1$ .

We now code the routine  $E4.$   $E4$  is a routine which evaluates a function of X at a given point. More clearly, E4 accepts a symbol representing a given point,

say A, and a second symbol assumed to be the name of a list representing a function of X. For example, the list F1 below:

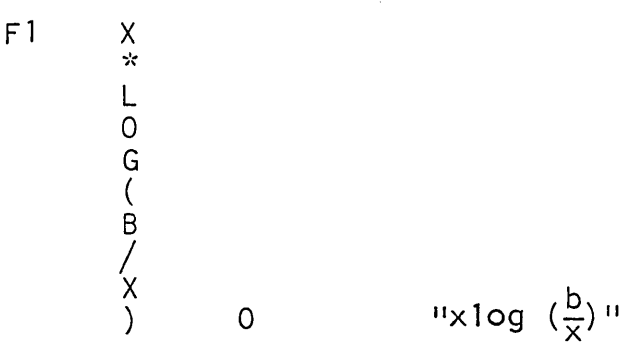

E4 then evaluates the function at A by replacing every occurrence of the symbol X on the list by the symbol A to yield the list:

 $F<sub>1</sub>$ 

LOG(B/A

 $"alog(\frac{b}{a})"$  $\overline{O}$ E4 should leave no output in H0. In addition since E4 does not set H5 as part of its output, the status of H5 should be the same after execution of E4 as before. But E4 must call on J2, which does reset H5. For this reason, it will be necessary to push down H5 at the beginning of E4 to save its status, then to pop it up at the end to restore its status. Two storage cells, WO and Wl will also be needed. It is assumed that the routine which called on E4 input the name of the function

list first, then the symbol representing the point. A little study and liberal use of a black board as a simulator will make the operation of E4 clear. The symbols 9-1,9-2, and 9-3 are called local symbols and are used for internal branching within the routine.

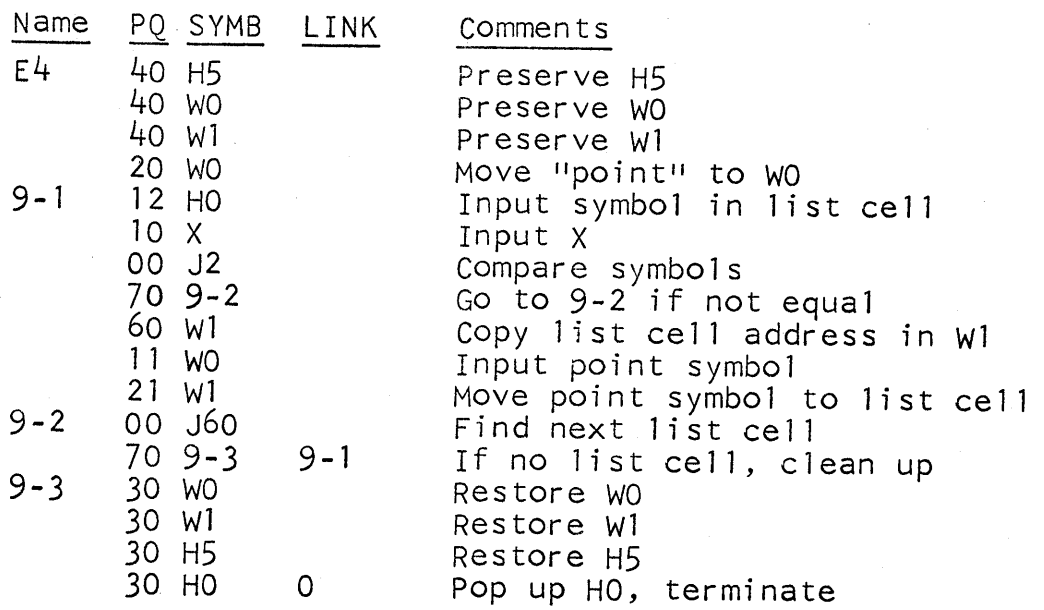

24

o

IPL-V, Primary Sources

- $\lceil 1 \rceil$ Dupchak. Robert, TIPL: Teach Information Processing Language, The RAND Corporation, RM-3879-PR. October 1963.
- $\lceil 2 \rceil$ Newell, Allen, "Documentation of IPL-V", Comm. ACM, Vol. 6, No. 3, March 1963, pp. 86-89,
- Newell, Allen, et al., Information Processing  $\lceil 3 \rceil$ Language-V Manual, (Second Edition), Prentice-Hall, Inc., Englewood Cliffs, New Jersey, January 1964.

IPL-V. Applications

- $\lceil 4 \rceil$ Newell, Allen, A Guide to the General Problem-Solver Program GPS-2-2, The RAND Corporation, RM-3337-PR, February 1963.
- $[5]$ Newell, Allen, and H. A. Simon, "GPS, A Program that Simulates Human Thought," Lernende Automaten, H. Billings (ed.), Oldenbourg, Munich, T961.
- $[6]$ Newell, Allen, and H. A. Simon, "The Logic Theory Machine: A Complex Information Processing System", IRE Trans. Info. Theory, Vol. IT-2,<br>No. 3, September 1956, pp. 61-79.
- $[7]$ Simon, H. A., "Experiments with a Heuristic Compiler." J. ACM, Vol. 10, No. 4, October 1963, pp. 493-506.
- $[8]$ Stefferud, Einar, The Logic Theory Machine: A Model Heuristic Program, The RAND Corporation, RM-3731-CC, June 1963.

General Information on Lists

- Baecker, H. D., "Mapped List Structures," Comm. ACM,<br>Vol. 6, No. 8, August 1963, pp. 435-438.  $[9]$
- Banerji, R. B., "The Description List of Concepts,"<br>Comm. ACM, Vol. 5, No. 8, August 1962,  $[10]$  $pp. 426 - 432.$
- [11] Bow1den, H. J., "A List-Type Storage Technique for Alphanumeric Information, i Comm. ACM, Vol. 6, No. 8, August 1963. pp. 433-434.
- [12] Weizenbaum, J., "Knotted List Structures." Comm. ACM, Vol. 5, No.3, March 1962, pp. 161-165.
- Other List-Processing Languages
- .[13] Bobrow, O. G., and Bertram Raphael, A Comparison of List-Processing Computer Languages. Comm. ACM, VOI. 7, NO. 4, April 1964, pp. 231-240.
- [t4] Cooper, O. C., and H. Whitfield. "ALP: An Autocode List-Processing Language," Comp. J., Vol. 5. No.1. April 1962. pp 28-32.
- [15] Gelernter, H., J. R. Hansen, and C. L. Gerberich. "A FORTRAN-Compiled List-Processing Language," J. ACM, Vol. 7, No. 2, April 1960, pp. 87-101.
- [16] Green, 8. F., Jr. "Computer Languages for Symbol Manipulation," IRE Trans. On Human Factors in Electronics, Vol. HFE-2, No. 1, March 1961, pp. 3-8.
- [17] McCarthy, J., et al., LISP 1.5 Programmer's Manual, MIT Computation Center and Research Laboratory of Electronics, Cambridge, Massachusetts, 1962.
- [18] Weizenbaum, J., "Symmetric List Processor," Comm.  $ACM$ , Vol. 6, No. 9, September 1963. pp. 524-
- [19] Introduction to COMIT Programming, Research Laboratory of Electronics and MIT Computation Center, MIT Press, Cambridge. Massachusetts,

# PETROLEUM EXPLORATION AND PRODUCTION APPLICATION

FOR THE IBM 1620 AND PLOTTER

## By

Jack L. Morrison Oil Information Center University of Oklahoma Research Institute Norman, Oklahoma

## Delivered at:

IBM 1620 Users Group Western Region Meeting Denver, Colorado June 17-19, 1964

It was refreshing to hear Dr. Edward N. Brandt, of the University of Oklahoma Medical School Biostatistical Laboratory, say in his keynote address that the problems dealing with computers in the field of medicine are such that they are basically related to and parallel the problems which are encountered in the oil industry. Dr. Brandt also related that the use of computers in medicine has required that the users better define their problems, which gives them a better understanding of the overall situation. The same can be said about the use of computers in the oil industry.

In the next 15-20 minutes, I plan to tell you a little about the Oil Information Center which is an integral part of the University of Oklahoma Research Institute. I will discuss the Oil Information Center:

- 1. Why and how it was established
- 2. The goals and objectives
- 3. How it is connected with the University computer usage generally and the IBM 1620 specifically
- 4. What we are presently doing, 'and
- 5. Where we are going

### I. GENESIS OF THE OIL INFORMATION CENTER'

Two independent oil men in Oklahoma, Mr. Ward Merrick, Ardmore, and Mr .. Howard McCasland, Mack Oil Company, Duncan, were concerned about three

I

o

apparently unrelated situations and problem areas in Oklahoma. These three problem areas were:

- 1. No attempt had ever been made to gather groups of oil field related information on a library basis.
- 2. The Oklahoma Corporation Commission needed an assist in some of their data processing problems and engineering calculations.
- 3. The computers at the University of Oklahoma were not being utilized as much as could be reasonably expected by local industries, particularly the oil industry.

The concern of these two independent oil operators led them to the concept of the Oil Information Center and as a direct result they furnished the impetus by supplying financial assistance through the medium of their personal foundations. A two-year budget was set up for the initial phase of this Center.

One obvious objective of the Oil Information Center was that sooner or later it must become self-supporting from earned income. It was felt by all concerned that these problem areas just mentioned would be the strong nucleus upon which the objective of self-support would be reached.

After a series of conferences, oil industry executives and University people agreed that the logical central location for libraries of oil information would be on the campus at the University of Oklahoma. The categories of information which seemed desirable to collect were electric logs, scout tickets, drillstem tests, sample logs,

and Oklahoma Corporation Commission completion forms. The University of Oklahoma has been famous for years in the quality and quantity of graduates pointed toward the oil industry. The University has probably turned out as many petroleum geologists, petroleum geophysicists and petroleum engineers as any university in the United States.

The Oil and Gas Conservation Department of the Oklahoma Corporation. Commission needed assistance with some data processing problems . They wished to work directly with a group who could help them in their work, on whose integrity they could rely and in whom they could have confidence. The Oil Information Center devised a plan to prepare computer programs to assist with some of these problems, and Commission representatives gladly accepted this plan.

### II. OPERATIONS OF OIL INFORMATION CENTER

### A. Introduction to University Relations

The actual operation of the Oil Information Center is concerned with various areas of effort. A major area is connected with university activities. These are:

- 1. The graduate program of the University of Oklahoma
- 2. The Oklahoma Geological Survey, The University of Oklahoma Schools of Geology and Petroleum Engineering

 $174$ 

3. Conducting seminars on oil related topics

 $\bullet$ 

o

4. Attracting people in the oil industry to the campus

### Geology Graduate Student

In checking the records I found no evidence indicating that any geology graduate student had used the computers or plotter to assist them in their master's thesis work. I sought out someone who might be interested in using the computer and found a Humble Oil geologist, on leave from his company to do master's work, and who was willing to work with me. Since the geologist was not a programmer, arrangements were made for his programs to be written for him and through the cooperation of the Computer Lab his key punching was accomplished. This graduate student's thesis was on the geology of an oil field in North Central Texas. His study of the electric logs on each well furnished him with formation tops, well elevations, etc. for his study of 25 different formations. With this information punched into cards he was ready to use the 1620 and plotter to prepare his isopach and subsea calculations and his many maps. The computer program as written was general enough that calculations could be made for isopach thicknesses, subsea formation tops, and sandshale-limestone ratios. This is an example of what can be done in working with graduate students and we hope to encourage others a long these lines.

'fJ, u. rupp, 'm was a media on a state of the state of the state of the state of the
# Oklahoma Geological Survey and University of Oklahoma Schools of Geology and Petroleum Engineering

The Oil Information Center has attempted to work closely with the Oklahoma Geological Survey and the University of Oklahoma Schools of Geology and Petroleum Engineering. The libraries of oil field information being gathered by the Oil Information Center are a valuable complement to the Core and Sample Libraries now existing at the University of Oklahoma. The Geological Survey uses the electric logs, sample logs, drillstem tests, etc. in their statewide geologic investigations. The Schools of Geology and Petroleum Engineering can use the same information as teaching aids.

# Conducted Symposiums

An important acti vity in the university phase of our operation is the conduction of symposiums. The Oil Information Center, in conjunction with our libraries of information and computer services, has conducted two symposiums on the campus. One was related to our Drillstem Test library to which we were able to get good industry speakers from a II over the Southwest.

The second symposium was directly connected with the Mid-Continent Well Data System in Oklahoma City. In addition to the speakers at this meeting, the Oil Information Center in cooperation with the University of Oklahoma Computer Lab demonstrated an information retrieval program. I shall discuss this demonstra-

0

 $\ddot{\text{r}}$ 

o·

 $\mathbf C$ 

tion in more detail in a few minutes. These symposiums have been extremely helpful in our relationship with oil industry people, particularly on the operating level. The sharing of new ideas and approaches is always helpful.

-- nt -- nt -- nt -- nt -- n awar -- nt - nt -- nt -- nt -- nt -- nt -- nt -- nt -- nt -- nt -- nt -- nt -- nt<br>-- nt -- nt -- nt -- nt -- nt -- nt -- nt -- nt -- nt -- nt -- nt -- nt -- nt -- nt -- nt -- nt -- nt -- nt --

o

o

o

## Bring People to the Campus

Directly through the efforts of the Oil Information Center a large number of people have been directed to or through the University of Oklahoma campus. Our seminar on drillstem testing attracted 148 people for two days ot meetings. The Mid-Continent Well Data System Symposium was for one day and was attended by 65 people.

Major oil company and consulting geologists from Tulsa, Ardmore, Norman, Ada, and Oklahoma City have been to the Oil Information Center libraries for various reasons. Maior oil company representatives have also been to our computer installations using our computer and plotter services. Others have investigated the services which we have to offer in order to determine how this information could be beneficially used by their company.

## Industry Effort

To the best of my knowledge, this is the first industry wide effort of information gathering undertaken by the University of Oklahoma. Acceptance of the oil libraries could well lead to the establishment of the gathering of information in other fields of endeavor.

1 7 *i* 

*m* P""S'''"E''hl''

---------------------------~-~~~~~~---------- --

# Oil Industry in Oklahoma

With the advent of oil industry data retrieval pilot studies in West Texas, the Oil Information Center found it advisable to conduct their own pilot project on the digitizing of scout tickets and a retrieval program to recover this information. The Autwine field in Kay County, Oklahoma, was chosen for this study for several reasons. The field has more than one producing zone; it produces both oil and water; both major oil companies and independent oil operators have wells in the field. Scout tickets were received on 122 wells which included some surrounding dry holes, and the information was keypunched to our predetermined format.

A computer program was written for our 1410 to retrieve certain information from these cards. The program was written to gather certain usable groups of information:

- 1. list the wells which cored the Red Fork formation,
- 2. List the wells and the detailed results of all drillstem tests in the Red Fork formation,
- 3. list the casing programs in each well,
- 4. List the formation tops from some wells,
- 5. list each well that penetrated the Mississippi formation, and
- 6. List the details of the acid and fracture treatments on each producing Red Fork well.

These are some of the categories of information chosen to be retrieved for this demonstration. This information is typical of that which is used by the exploration geologist and the petroleum eng ineer in some of their everyday problems.

170

c

# Oklahoma Corporation Commission

in a set of the set of the set of the set of the set of the set of the set of the set of the set of the set of the set of the set of the set of the set of the set of the set of the set of the set of the set of the set of t

Preparation of Oklahoma Guymon-Hugoton Gas Allowable Schedule: Due to the large amount of paper work which they process, and their general work load, Gas Conservation Department personnel often were two or three months late in the preparation and distribution of the Guymon-Hugoton Gas Allowable Schedule. By the time the operators of the well and the purchasers of the gas received the schedules they were practically of no value.

The Oil Information Center worked as liaison between Corporation Commission engineers and the Computer Lab programmer so that a computer program could be written to calculate the monthly gas allowable for each well in the field. When Corporation Commission personnel prepared this gas allowable schedule on a desk calculator, they required approximately 70-75 manhours per month. After an estimated five hours of keypunching and keyverifying per month, the IBM 1410 makes these calculations to prepare this gas allowable schedule in 0.4 hours per month.

Calculate one-point back pressure test:

 $\mathbf C$ 

o

An Oklahoma Corporation Commission statewide rule makes it mandatory for all allocated gas wells to annually report a one-point back pressure test. This information is used in assigning per we II gas allowables for the following year.

An estimated 1,800 - 2,000 of these tests are filed with the Commission each year and the Gas Engineer is required to check each of the calculations. The Gas Engineer informed me that with no interruptions he could check five or six of these calculations per hour. This meant that two or two and one-half man-months per year was spent in checking these previously calculated tests. An O.U. Computer Lab programmer wrote a program for our 1410 to make these calculations. The 1410 processes these tests in 4.25 hours, which is a significant dollar saving estimated at 3-1/2: 1. This Gas Engineer is now freed to do more productive and original work for the Commission, which represents the true saving.

# B. Introduction to Commercial Applications

Our other major effort is the industrial commercial activities. We have worked directly with:

1. Major oil companies

2. Independent oil operators

3. Oil-field service companies

4. Petroleum consultants

- ---------------------

In mid-1963 IBM released a group of programs from their 1620 library, which are called the Petroleum Package. These programs were written by experienced petroleum engineers, geophysicists, and geologists for a rather wide range of

9

c

 $\mathbf{C}$ 

 $\mathbf C$ 

commonly encountered exploration and engineering problems. The engineering programs deal with primary oil recovery, secondary recovery, economic evaluations, casing design, gas production rates, flash calculations, etc. The exploration programs deal mainly with geophysics, but are also related to map contouring, electric log analysis, dipmeter calculations, map preparation, etc.

bEt • = -\_. :.\$ • M'.' II'

o

o

In the past ten years petroleum oriented companies have become more dollar conscious and overall economics have played an ever increasing part in top management decisions. Computers are being used more and more to funnel detailed geophysical, geological and petroleum engineering information to these top management people for their perusal in making their decisions.

In the recent past it was not feasible to make many groups of calculations in the fields of geophysics, geology and petroleum engineering. These calculations were known applications and approaches to their problems but were too detailed and too time consuming for the engineer or geologist to justify spending the time from his other daily duties. With the advent of computers, it became more realistic to consider making some of these calculations. Also, in the past, the necessary data to make these calculations were not gathered knowing that they would never be used. Such is not the case now, and it should be pointed out that the gathering of these data in many cases makes for a more efficient operation on all levels.

10

 $\frac{1}{2}$  . The  $\frac{1}{2}$  support  $\frac{1}{2}$  and  $\frac{1}{2}$  . The  $\frac{1}{2}$ 

In several application areas the use of digital computers is becoming more valuable as magnetic tape recording devices are used.inthe field. Some of .these instances are:

1. Electric logs (and their companion logs)

2. Dipmeter surveys

3. Geophysical field surveys

Many of the large oil field service companies are installing magnetic tape recording devices in their field trucks. This will lead to a more detailed study of data now being received but not efficiently used.

However, most of the commercial work which we have done in our 1620 Lab is related to geophysical problems. The reason is rather obvious when the users were questioned. In many-instances geophysic ists were not making certain known approaches to their problems because of the number of manhours required to prepare the data, make the calculations and plot certain information. The use of computers and digital plotters now makes it more practical to better utilize data gathered in the field by geophysical crews.

As some of you know, a reflection seismograph crew costs an oil company between \$15,000 to \$60,000 per month depending on the overall services rendered and the field equipment involved. As in most any other service operation, reflection seismograph field crews can and do have certain problems.

11

c

 $\mathbb{C}$ 

I

If the field data are being processed on computers as work progresses, the errors can quite easily be rectified. However, if there is a large time lag between the error and its discovery, it may not be so easy to make the necessary adiustments.

<u>tendent in Markett Markett market markett markett markett markett markett markett markett markett markett markett markett markett markett markett markett markett markett markett markett markett markett markett markett mar</u>

A geophysical group of a maior oil company in Oklahoma City has been our largest user of commercial time on our 1620 and plotter. This District office is responsible for the geophysical work in all of Oklahoma, all of Kansas, the Texas Panhandle, North Central Texas and the northern 2/3 of Arkansas. In addition to the reflection seismograph field crews gathering new data, they are continually reviewing old seismic records previousl y shot by themselves or by other companies.

o

o

One geophysicist pointed out the following,relative to the information gathered from 300 shot-points. The time required to hand calculate and hand plot this data from 300 shot-points would be an estimated two man-months. To use computers, this same amount of work would require an experienced geophysicist one week, another week to key-punch, one to one and one-half hours on the 1620 for calculation, and five and one-half to six hours on the 1620 dnd online plotter. This represents a vast saving of time as well as money.

One geophysic ist pointed out that the use of our 1620 computer on their reflection seismograph field data makes it possible for them to better utilize the

12

-------------------~--~~~~-------------.

,",m

information which can be gathered from seismic records. He said that they can now prepare ten to twelve useful sub-surface maps where previously they were fortunate if they were able to get five to six maps from a set of seismic records.

Dan Merriom of the Kansas Geological Survey and John Harbaugh of Stanford University through their joint effort developed a computer program to assist in the location of mineral deposits. (1) Based on certain known geological and/or geophysical information and certain mathematical computations trend surfaces are fitted so that the sum of the squared deviations is the least possible value. The trend surface analysis may be used to:

1 . Predict projected depths to geological units within an area,

2. Delineate unconformities or changes in structural patterns, and

3. Extend better "geologic guesses" into adjacent unknown areas of no control.

Close agreement exists between loca I structural features and trend-surface residuals. The residual maps were found to stress or emphasize trend relationships not otherwise clearly observed from original data and to emphasize the local component of the structural pattern by essentially removing the regional component or regional dip. Inasmuch as in many regions the oil and gas producing areas are systematically associated with structural features, there is the possibility that a study of the residuals will indicate previously overlooked areas favorable for additional oil exploration.

 $184$ 

 $\mathbf C$ 

o

The Oil Information· Center plans to take advantage of the existence of this program but we plan to rewrite the program to use the IBM 1620 and plotter rather than using the printer to prepare the map.

MI, TILLIH DI LE RITURIH YAR KUTA YARAR YAN KURA MULI III TILIYI TILIYI TILIYI TILIYI TILIYI TILIYI TILIYI TILI<br>.

if!"'!!! • 7 'BU'fflffUa!l!" wY',lf!ltJ('U,,"tE<sup>W</sup>

o

o

o

w."." little was a little was first than the continued in the case of the real distribution of the real decipie meeting

John P. Dowds, a successful petroleum consultant in Oklahoma City, has worked on the laws of probabilities and the application of statistical methods to help analyze the problem of obtaining commercial oil or gas production. Dowds, in a recent paper, stressed that "exploration geologists and geophysicists need to become statistically minded and to think of locating oil and gas fields as a problem in applied possibilities."  $(2)$ 

Dowds uses entropy for his mathematical model to learn of favorable trends and patterns in searching for logical locations for drilling new oil or gas exploration wells.

Dowds determined a long time ago that his calculations were too difficult and the number of these calculations required were too many to be done by hand. An Oil Information Center programmer recently wrote programs to Dowds' formulae for his entropy calculations. These are now being run on our 1620 and plotter. The final output to be studied for purposes of exploration is a series of contour maps. Dowds is representing a large independent oil operation in Oklahoma City in their search for sizable oil or gas reserves.

James M. Forgotson, Jr., research geologist with Pan American Petroleum Corporation in Tulsa, said in a recent Oil and Gas Journal article that the use of electronic computers to evaluate electric logs is very practical. He said, "The speed with which these computations can be performed makes the analysis of many z ones or formations in thousands of wells practical." Forgotson went on to point. out that "without the aid of the computer, approximately eight manhours are required to calculate shaliness, saturation ratio, and favorability criterion for four zones in one well." He also made ar interesting comparison stating that "with the use of computers approximately one and one-half man-months would be required to process four zones in 1,000 wells while without the use of computers fifty-four man-months would be consumed. "  $(3)$ 

# III. SUMMARY

o

o

1 8 G

The Oil Information Center is serving a useful purpose to the University of Oklahoma, to the Oklahoma Corporation Commission, and to the oil industry in general in Oklahoma.

With the 1410, 1620 and the plotter now in the University of Oklahoma Computer Lab, we are able to offer computer services to:

1. Maior oil companies

2. Independent oil operators

3. Consultant geologists and petroleum engineers

4. Oil field service companies

Using the 1620 Petroleum Package of programs has proven successful up to a point even though the large maiority of commercial time which we are able to sell has been to companies who have written their own progrdms.

o

 $\mathbf{C}$ 

o

## REFERENCES

- 1. Merriam, D. and Harbaugh, J. "Balgol Program for Trend-Surface Mapping", distributed by the Kansas Geological Survey (Special Distribution Publication #3).
- 2. Dowds, John P. "Application of Information Theory in Establishing Oil Field Trends", presented in June 1963 at Stanford University during the 3rd Annual Conference on Computers in the Mineral Industries.
- 3. Forgotson, J.M., Jr. "How Computers Help Find Oil", Oil and Gas Journal, March 18, 1963.

 $16$   $187$ 

# A CONTROL SYSTEM APPROACH

TO

## AUTOMATIC JET ENGINE TESTING

1620 User's Group western Region June 17,18,19 - 1964 Aubrey D. Wood IBM Systems Engineer Oklahoma City, Oklahoma o

 $\bullet$ 

## TABLE OF CONTENTS

**\*\*bt \$. t .rt** n tt j **'dO tt** It \$ **\_ =** 

1m

the transfer of the time of the transfer of the time of the time of the time of the time of the time of the time<br>- the time of the time of the time of the time of the time of the time of the time of the time of the time of

#### I. INTRODUCTION TO THE PROBLEM

## A. HISTORY OF JET ENGINE TESTING

- B. PRESENT TEST PROBLEMS
	- 1. Present Test Techniques
	- 2. Testing Techniques
	- 3. Instrumentation
	- 4. Human Errors
	- 5. Rerun Statistics
	- 6. Capacity
	- 7. Safety

**rtr,bttbtW tit. r** 

**\$.** 

o

#### II. SOLUTION TO THE PROBLEM

- A. INTRODUCTION
- B. PREVIOUS WORK
	- 1. Data Logging
	- 2. Research and Development Jet Engine Test
	- 3. Industrial Testing Systems Discrete Process
- C. AUTOMATIC JET ENGINE TEST CONTROL SYSTEM
	- 1. System Design Requirements
	- 2. Control System and Interface Description

#### III. ECONOMIC JUSTIFICATIONS

- A. TANGIBLE
- B. INTANGIBLE
- IV. SUMMARY AND CONCLUSIONS

## A. History of Jet Engine Testing:

. After the first jet propelled airplane was captured from Germany by the United States in World War  $\Pi$ , development of the jet type aircraft has proceeded in rapid fire fashion.

The first truly great use of the jet airplane came about as a result of the Korean War. In a few short years since the early 1950's, the development and production of the jet engine has proceeded at an amazing rate.

With the production of the first jet also came problems in the maintenance and overhaul of these complex, high thrust engines. At the beginning, especially during the Korean War, maintenance and repair was carried out in the remote airstrip locations and centralized repair facilities using the out-moded piston engine repair and test facilities. The piston engines had not required the highly substantial and instrumented test facilities that the newer high thrust jet engines were requiring; so, many of the first tests were performed in a crude makeshift manner.

In the initial stages, many of the repair personnel became engine test personnel. Because the jet engine development had proceeded in a hurried fashion, adequate testing procedures were lacking; so many of the first test cell personnel found themselves preparing their own through pooling, interchanging and accumulating their experiences. Many of the basic principles of these early testing technical procedures are still in use today. Also, the great majority of today's test cells are modified piston engine of low thrust jet engine test cells and their instrumentation leaves a lot to be desired. Much of the instrumentation was installed on a "guess and try" basis.

Since the early 1950's the production rate and number of jet engines in the air has risen considerably. With these increases also came increases in the number of engines to be overhauled and repaired. The test facilities in many instances have been updated with new instruments. The engine manufacturers have also been allowed time to adequately prepare better testing procedures. Even with all of these improvements there still remains two pressing problems. They are: (1) the large number of engines awaiting the testing facility and (2) the advent of the higher thrust (turbo fan, J75, etc.) jet engine has again outdated the test facilities.

## B. Present Test Problems:

Because of the rapid expansion of the test facilities to accomodate the increased workload of jet engines and the complexities of the higher thrust engines, many problems arose in acquiring an adequate balance between the production and quality control functions.

These problems are presented in the following sections. They are grouped into areas in order to present a detailed view of each. It should, however, be noted that the problems actually overlap into other areas and even overlap each other. Many times a

particular problem arises because of testing techniques, instrumentation, and the facilities being used.

## 1. Present Testing Methods

o

o

JiIH' **\$rt** m"F.'l"?r,wmMWIIZJ n ¢F 1 *P'* **1==\_.1\_** .nt: tstr \_tr <sup>H</sup>**rt\*tt** 

In order to fully understand the problems associated with the present testing techniques, the following is submitted as a general discussion of the overall testing procedure.

The typical jet engine test cell has two or three men assigned to it. During the initial installation phases two men perform all necessary physical connections. This will include steps (a) and (b) of the test procedure. During the running/testing of the engine, one of these men will control the throttle and instrumentation necessary to run the engine and make recordings while the other man makes the balance of the necessary recordings at the appropriate times and places. A third man acts as an inspector. His job is to observe the readings being made and perform a reasonableness check on certain limits to see if recording errors have been made. He also takes observed readings and corrects them to a standard day (sea level or other) condition for comparison with the technical order specifications.

On the final analysis he either accepts or rejects the engine based upon its performance within the limits and specifications of the manufacturer's technical order. As the engine is routed to test from final assembly it is complete as required by technical order to the final piece of safety wire.

## a. Dressdown

Upon receiving the engine at the test area, numerous steps are necessary in order to prepare the engine for testing. The first step is checking for possible external damage which might have occurred during transportation. The engine normally is assigned to a particular test cell prior to dressing for test. Special plugs, fittings, and some harness have to be removed in order to install test equipment. Special test harness is installed in order to obtain individual thermocouple readings for temperature spread checks. Various pressure taps are installed throughout the engine in order to obtain internal air, oil and fuel pressures. Engines are so designed that internal pressures must meet certain limits. If engine internal ratios are below values outlined by engine manufacturer, it becomes necessary to change some specific internal clearance in order to obtain required ratios.

The next step is to install a workhorse tailcone or afterburner. Altogether, there are approximately ten test fittings and adapters that must be installed in addition to temperature harness. Engine mounting adapters and bellmouth adapter rings are installed. Finally the engine oil tank is filled to capacity. This about completes the initial dressing. If the engine is designed for an after-burner, then an AB is attached. There are additional functions of preparations to be performed after the engine enters the test cell.

## b. Preliminary Check

After installation of the engine in the test stand, it is necessary to perform some inspections at particular times. This will include such inspections as freedom of compressor rotation and making sure no foreign objects are present in the compressor inlet. It is necessary to accomplish this type inspection prior to installing the bellmouth and inlet screen. If an inspection is performed after installation of the bellmouth, it is quite easy to overlook some small item which might result in compressor damage.

#### c. Preliminary Shakedown

After engine is properly secured in the test stand with all pressure and temperature connections, attached, a complete shakedown is accomplished by a quality inspector. This shakedown is necessary to pick up anything which may have been overlooked during the engine installation.

#### d. Functional Component Check

The next step is a functional component check out. This consists of selecting the main fuel control emergency system, afterburner system, and anti-icing valves for functional operation. These checks are necessary prior to starting the engine in order to replace such items that may be faulty.

## e. Dry Run

Prior to starting the engine a dry run is performed in order to flush preservative oil from the fuel components, pressure fuel and oil system. Leaks are sometimes found during this check. Afterwards, the dry run oil system is replenished and the pressurizing valve sense line reconnected.

#### f. Running Prior to Acceptance

The engine is then ready for a start. After the engine has started and reached idle R.P.M. a complete shakedown is made to check for air, oil and fuel leaks. If no abnormal conditions are found, power is advanced toward top power and preliminary checks are made on oil pressure, E. G. T. and vibration.

#### g. Performance Runs

After the preliminary run has been completed, the engine is ready for a performance test run. This test run consists of numerous functions in order to test the basic engine and its attached components as a complete assembly.

3

o

Other checks that follow during the actual performance test are acceleration checks, simulated afterburner runs, emergency system runs, oil consumption check and performance calculations.

! !

o

o

The test run begins with an initial power advance after start to approximately nine thousand RPM. This is necessary in order to obtain specific data for test run calculations and warm up the engine oil. The engine oil must be heated to actual operating temperature in order to obtain valid consumption during test run. Oil temperature must be noted at the time oil level is checked on a sight gauge and again at completion of the test run. Oil temperature at the time of the final check must be within  $\pm$  2 degrees F. of the initial temperature. Oil consumption is actually determined by visually observing a sight gauge. This sight gauge is calibrated to the engine oil tank and actually seeks the oil level within the engine tank. The oil level sight gauge is marked with ten increments to the inch and each increment represents a specific amount of oil.

The data collected during the initial warm up period is used to determine the exact power position required for various test runs. Four power runs ranging between seventy-five per cent and take off are required in order to help determine the quality of the engine.

Test run power positions are determined by charts representing given thrust positions. All data from such charts represent standard day conditions biased for temperature variation. Actual thrust requirements are subtracted from points corresponding to various power positions by using compressor inlet temperatures. Once having obtained required corrected thrust output, this data must be converted to actual time conditions. This correction is a function of present time condition variations from a standard day and test cell correction factors.

Each individual run has a time duration of five to twenty minutes depending upon the position of power. Recordings of internal pressures from compressor inlet to turbine discharge are made. Temperatures of air inlet, oil, fuel and turbine discharge air are logged. Other recordings such as fuel flow, thrust, turbine discharge pressure, RPM and vibration are necessary.

All data logged directly related with the functional operation of the engine must be corrected to a standard day condition. This data is also corrected for compressor inlet temperature, barometric pressure and test cell correction factors. There are approximately 175 calculations performed during the test run. Thirty-five points are plotted on special graphs in order to determine if any maximum limit has been exceeded. Also plot points are necessary in order to determine minimum RPM required to obtain guaranteed rated thrust. Other correction factors which are necessary pertain to the emergency fuel flow and cooling air ratio. Other checks of the emergency system consist of acceleration procedures and engine starts. Such steps are necessary in order to determine if the emergency system has the ability to operate properly and take over engine operation in the event the main system fail.

Cooling air ratio is a necessary factor in order to determine if a sufficient

amount of air is being furnished to the hot section parts. If the air ratio is below values outlined by the engine manufacturer, damage could occur to some parts.

#### h. Simulated AB Runs

After completing the necessary performance checks, the engine afterburner system is simulated. The complete afterburner system is subjected to all functions of operation without actual firing. The method used is simply to rout afterfurner regulator fuel back to the pump inlet. The ignitor valve will fire, nozzle control will function and afterburner regulator will meter fuel. This system actually is quite practical insofar as all fuel is returned to the inlet supply.

# 2. Testing Techniques

Jet Engine Testing has many problems associated with the techniques encountered using the present manual methods. Some of these problems can be directly associated with human capabilities and reactions during the test cycle. These represent man's inability to cope with the complex situations and the split-second decisions at a speed and with the accuracy required for maintaining a high quality test procedure.

other problems can be attributed to inaccuracies in the existing mechanical and electrical means of transmitting test data to the test cell personnel from its primary source on the engine. These problems are created because a primary signal in the form of an electrical pulse, voltage or current, pressures, and temperatures must be converted to a mechanical means of display for use by the test operator.

## a. Standard Tests

A standard test is defined as one in which the test procedure for each type, model, and series engine is conducted in the same manner each time it is conducted, e. g. all data are gathered the same, analyzed the same, and all decisions are made under the same rules without variance. This does not mean that the magnitude of each number in the recorded data will be the same each time, but the manner and intervals at which the recordings are made remain constant.

If an engine is tested and found to be acceptable under one set of ambient conditions, it should also be acceptable when tested under another set of changed ambient conditions. The procedure for testing after overhaul contains the necessary charts and calculations to correct all recordings to a standard day condition; thus, all data should be acceptable under the standard test limits each time it is taken, if it is acceptable at anyone of the times.

5

Even though the testing instructions gives a description of the major procedures to be followed in testing a jet engine, it would become an insurmountable task to specify to the test cell personnel all the exact steps to be taken during the test.

Located at the test facility are many different operators and inspectors, (quality personnel). Because each man is capable of thinking and making individual decisions, he will conduct a jet engine test in a different manner. Because the technical order allows the variations in the manner in which a major test step may be conducted, each operator will not perform each step the same. This situation as well as inconsistencies in the test cell instrumentation will create many different techniques in testing and a possible multiple variations on the acceptance or rejection of an engine under varying conditions.

Not all of the problems associated with the Jet Engine Test can be completely removed by achieving the standard test alone. However, in the process of achieving this standard test many of the "ills" of the present method of testing would have to be eliminated.

The achievement of a standard test can only be realized after correction of the problems in the forthcoming sections.

#### b. Correlation of Test Cells

<sup>I</sup>**#Sttri##tC\_M** 

o

c

o

In most test facilities there are two or more test cells. In order to obtain a standard set of test data on a engine test in one or more of these cells, it is necessary to inter-correlate the cells.

Either a "gold plated" or standard engine that has been tested in the manufacturer's cells is tested in the production cells. This process is commonly known as calibrating a cell. It involves running the standard engine in the production cell, comparing the data gathered with the instrument recordings made in the manufacturer's cells. This will produce a correlation or correction factor to be used with each cell.

The correlation of one cell may require from five to eight hours to completelonger if trouble is encountered. Trouble is common. Difficulties arise from changing cell ambient conditions (air temperature, humidity, etc.) inaccuracies of data from readout mechanisms, changing of test cell personnel, etc.

The accuracy of the data acquired in a final test phase will be directly dependent upon the degree of accuracy obtained in calculations of each cells correlation factor. Not only are the inaccuracies involved a problem, but there are extra manhours, fuel costs, and engine wear characteristics encurred.

Rather than correlating every ninety days as is now required,  $\bar{X}$  (average) and R (range or deviation) charts of all instrument reading deviations from those readings of the production correlator engine would produce cell correction factors. This would allow a constant updating of the cell correction or correlating factor as well as indicating trending abnormalities that may be developing. Using the present techniques of testing jet engines; it is impossible to gather sufficient data, calculate the  $\bar{X}$  and R's of the recordings, and do the correlating.

The data recordings must be gathered and analyzed over a sufficient period of time to detect trending conditions. This usually involves such things as EPR's, EGT's,  $N_1$  and  $N_2$  speeds and their average and range deviations from the standard engine recordings.

Even if it were possible to gather the data, the magnitude of the calculation and analysis is enormous and would require many manhours.

## c. Penalty Runs

It may become desirable after either a major test or a test segment completion, to conduct a penalty run. The penalty run would involve running a small segment of the test, several test segments, or the complete test.

After the completed test and the performance calculations have been made, the engine results could indicate an off specification; thus, requiring the need for a recheck of the calculations and test recordings.

Many times when a borderline situation exists, the inspector will call for the same recheck. Because of the inconsistency in testing methods, calculations, and decisions, the inspector may feel it necessary to repeat a portion of the test in order to gather additional data for analysis, or verification of calculations and recordings. Even when a penalty run is made, conditions may exist (the need for simultaneous readings) that cause the data accuracy to be insufficient,  $e.g.,$  it is impossible to obtain simultaneous recordings under the manual methods. Because the operator and inspector know of the inconsistencies that exist, several extra minutes or hours along with many extra gallons of fuel may be consumed in conducting the penalty run in order to obtain suffieiently accurate data for a correct test.

## 3. Instrumentation

There are many and varied problems in the instrumentation areas. The sensing elements on most instruments are reliable and accurate. However, the actual readout mechanism is very difficult to keep within the calibration limits. Because most readout mechanisms present problems of nonlinearity in changing from one setting to another, time and manpower must be spent on a periodic (usually monthly or bimonthly) basis to insure accurate calibration. Many tirnes an instrument can become erradic in its reading and the test cell personnel not become aware of it until a new calibration is made. In the mean time many "good" engines have been rejected and many possible "rejects" are flying or in storage.

c

#### 4. Human Error

**=- -**

<sup>t</sup>**t n** 

o

o

o

Throughout the test procedure recordings are being made on a second timing intervals. Many of these readings should be made simultaneously, but because of the human inability to observe and record on a "split" second basis many of the readings will change by large increments before they can all be recorded. This is especially true during acceleration and deacceleration of the engine.

Because all the instruments are not located at a  $90^{\circ}$  angle with the eyes of the man making the recording and because many of his recordings are made at a fast rate, it has been found that many recordings have been made with large errors (sometimes a completely gross transition error- is made). A 5 lb. pressure error or 5% temperature error is enough in some readings to reject a "good" engine or accept a "bad" engine.

## 5. Rerun Statistics

If after the sequence of test events, calculations and plotting of data the engine does not perform according to the technical specifications it is not always rejected and sent to the rework area immediately. After a series of checks on the calculations made by himself, gross range errors on readings, or minor detectable instrument error, the inspector will apply his knowledge in conjunction with the trouble shooting points listed in the TO to diagnosing the area of trouble in the engine. These diagnostics will then be sent back with the engine to the rework area (overhaul line).

If he feels that some element of doubt is present in a reading or calculation, portions of the test or the complete test may be performed again. This re-running may consist of re-trimming the engine, re-running the performance runs, or giving an AB function check. Many times the ability to diagnose the problem area relys solely upon the experience and background of the inspector in charge of the test. The majority of the inspection personnel have not gained this type of experience. Because of this inexperience, many of the engines may be re-run or rejected needlessly. If the engine must be re-run several times in order to find the source of trouble, large quantities of time and fuel are consumed.

If we consider the price of a complete overhaul of an engine ranging from \$12,000 to \$15,000, the needless reject of a good engine or the improper diagnostic of an engine for overhaul becomes an expensive waste.

Because of the advance in design of the jet type engine year by year, itbecomes a large task to keep the test personnel updated on the new techniques accompanying the advance design engines. During the period of time when the modernization of the cell and training of personnel are being done, many costly errors are made.

8

 $197$ 

If we consider a facility that tests 2, 000 engines per year, the annual fuel bill will be approximately \$550,000 per year. It has been estimated that 40 per cent of this fuel bill can be attributed to running reworked engines or performing a portion of a test over again (because of improper readings or calcuation errors).

The preceding sections describe in general the testing procedures and some of its existing problems. Do not be "misled" by the seemingly simple test procedures described. There are many things not covered in as minute a detail as possible; also not mentioned are the many splitsecond decisions that must be made during the course of the test and at times when possible malfunctions occur.

## 6. Capacity

In cases of national emergency, or increased workload responsibility, the need for increased test capacity in the high thrust cells could develop into a major production "bottleneck. "

Pressure could be relieved in these situations by creating extra shifts of men to handle testing and facilities maintenance; however, the increased utilization of the cells under the present test time and procedures would increase many fold the manhours of maintenance as well as cause the quality of the engines released to the field to be inferior because of this increased pressure.

In either case, the cost of an increased workload under these conditions, can become enormous.

## 7. Safety

There are several events that could take place to endanger the lives of personnel working in the test cell while an engine is running. No "concrete" solution will be found to completely remove all these danger areas. The technical order regulations specify where and at what time personnel may be in the cells while the engine is running. Because of unusual circumstances, the rules are many times "bent" to fit the situation. In many of these cases, danger may be at its peak.

Examination of the possible dangers of these situations reveals that there is a possibility of fuel leaks and thus flash fire while trimming. The bleed valve may also dump excess air overboard while decelerating. The force of this air can be enough to knock a man off his feet. There are also dangers from any engine part or accessories not being securely fastened and thus breaking away.

9

-~~~~--.--.---~~-- -.~-"---------~-""'-- .. ----.--~--~-----... ---

#### II. SOLUTION TO THE PROBLEM

#### A. Introduction

Some of the problems existing in testing a turbo jet engine have been discussed in the first section of this paper. Not all of the intangible problems were brought out, but inference was made to them.

*<sup>m</sup>***eM« \_itr.** 

The forthcoming discussion is submitted as a possible approach to the solution of many of the problems that act as a plague to the efficient and correct testing of a jet engine.

There are many alternatives to the degree of automation that can be applied by the use of a computer in a jet test cell. The primary problem rests on two factors: (1) What degree of control should the system have and (2) Whether the system should be a primary "slave" to the operator or the operator a "slave" to the computer.

The one chosen discusses a completely closed loop operation (In this instance, the running of the test including start-up shut-down via an IBM 1710 Control System, related hardware and any special features). The advantages and disavantages of operating in a manual and open-loop mode as compared to the chosen approach are discussed.

A great majority of the following information has been derived by working with prospective customers in the jet engine test area; however, due to reasons which will not be discussed, customers' names will not be mentioned. \*

#### B. Previous Work

o

o

1. Data Logging

One of the first attempts at applying an on-line device for the logging and reduction of engine test data was tried by the U. S. Naval Airforce. A special device for these purposes was built by Gilmore Industries (3) to perform such a function.

The primary design of this device was for gathering piston type engine data. Many of these were later modified to receive data from test cells geared for jet engines.

The data logger was usually located in a prototype cell where certain special test runs could be made.

The data logger was primarily an analog type sensing device. Its primary readouts were instrument faces, graphical x-y plotting and type writer data that had

\* Contact author for further information. been converted by an analog-to-digital converter to a scaled digital form. The number of channels or sensing and readout elements depended upon the elaborateness of the model ordered. The acceptance of this system was "poor" especially in commercial installations (where a few are found war surplus) where the price/performance ratio was much too great.

This piece of equipment contained the same hinderances as the analog computer does. No logical ability coupled with an "exponential" increase in price for flexibility, plus inadequate readout accuracy. Enough of this type of gear to log data in one cell often times cost as much as the digital computer components to control multi-cells.

## 2. Research and Development Jet Engine Testing

One of the first companies to apply a computer to the role of gathering and reducing test data was Pratt and Whitney. The computer is·an IBM 1410 with a special interface (Analog-to-Digital Converter) to take data gathered during tests conducted for research purposes. The system acts as a data monitor. It logs and reduces data only during the time the engine is in the performance run phases. Special instrumentation has been added to detect malfunction of components at high temperatures and fast speeds. After one test has been conducted, the instrument leads are then automatically connected to an engine awaiting test in another cell.

Because the purpose of this system was to do only a data logging and data reduction job, no further effort has been made to perform a close-loop function.

Cases of research and development do not readily adapt themselves to a close-loop operation. There are many times when extraordinary or special tests need to be conducted which would not be compatible with the programs that had been written for test.

There are also under development in the NASA Space Program the adaptation of fast general purpose computer to missile checkout. This program like all other programs in jet engine control is in its infancy.

#### 3. Industrial Testing Systems - Discrete Process

Industry has entered an era in which the processing of production and product performance information must be incorporated as a part of the manufacturing oper $\sim$ tion. As the profit squeeze continues along with the need for increased production, the cost of manufacturing the product must be reduced to maintain or improve the profit position. Much has been done and is being done to reduce the cost of making the product through advances in technology and by automation. However, the costly operation of quality assurance which continues to receive more demanding tasks is not keeping abreast of its production counterpart. To parallel the giant step made in manufacturing through automation, the quality assurance program in industry has

11  $200$ 

o

-------.-.---,---~-:---

made and continues to make drastic advances through in-process test and inspection systems. Some of the industrial testing applications using industrial process control systems are:

- 1. Space Vehicles Analog to digital converter used in logging, reducing and analyzing data on space vehicles in environmental chambers.
- 2. Potentiometers Final testing of potentiometers.
- 3. Automobiles On -line quality control to determine defects in assembly as they happen.
- 4. Aerospace Nose Cones FM Tape playback of data telemetered from missiles.
- 5. Nuclear Research On -line recording of information from a spark chamber.
- 6. Atomic Powered Naval Ships On-line measurements and computation of shielding experiments.

In general Industrial Testing with control systems controls plant test procedure, analyzes product test data and contributes to production test equipment the capabilities of:

- 1. Testing dynamically at production speeds.
- 2. Correlating the test data for each product.
- 3. Determining the classification of each produced unit based upon specification.
- 4. Sorting product unit after final test.
- 5. Storing test data for future analysis.
- 6. Initiating reports during production runs.
- 7. Checking and calibrating of test equipment during production runs.
- 8. Scheduling produced product.
- 9. Determining critical trends as they develop.<sup>1</sup>

The preceding paragraphs have shown the development of automatic control systems in the continuous process industries and manufacturing operations involving discrete processes. In each case one of the main objectives is increasing the quality of the end product. It can also be clearly seen that automatic testing is not an idea with unproven results but the missing link between production and quality.

1. IBM Application Brief, No. K20-1725

https://www.indroit.ur/wation.w/iet\_view.ur/wr/wational.com/wationals.com/wationals.com/wation/wation/wation/wation<br>.

o

o

o

#### C. Automatic Jet Engine Test Control System

### 1. System Design Requirements

In the preceding sections of this report the various phases of the actual jet engine test were discussed in moderate detail. These are functions performed by the operator, recorder, and inspector.

The following describes the functions the control system will perform in regard to the various test phases. The functions are necessary to deliver a high quality engine with minimum cost.

## a. Control of the Independent Variables to Set Up and Sequence Tests

The jet engine control system will select various test phases for an individual type, model and serial number engine -use information gathered from the engine in the test cell, such as pressures, temperatures, flows, etc., and determine appropriate test sequences and procedures taken from the Technical Order to send control signals to the engine in the cell.

By designing the test phases as a series of logical steps, the system will use each test phase as a sub-program and execute the over-all series of sub-programs under control of a master monitor routine.

#### b. Data Acquisition and Control

Each instrument pick-up will be connected to a transducer which will be connected to a transducer which will be connected to a multiplexer and terminal unit which will be connected to an analog-to-digital converter. The analog-todigital converter will provide a digital voltage to the control system main frame. The main frame will scan all instrument leads for each pressure, temperature, flow, etc and convert these by the use of equations into meaningful engineering values. These values will then be used to control the system.

The system will also convert a digital value to an analog voltage for control of the throttle, trimmer and other relay switches in order to control the speed, thrust, fuel flow, and other controllable variables.

#### c. Calculation of Performance Parameters

After gathering all data (instrument readings), one of the test phases will correct all data to a standard day (usually sea level) condition in order that all parameters may be compared against the T. O. limits for trimming and reject status.

o

o

 $\mathbf C$ 

d. Operator Guide for Engine Adjustment

o

o

o

Such things as warning messages, trim guides, test status, etc, will be logged for the operator. Any transducer reading will be available upon operator demand.

St.' **t.o\_** 

Any time the engine must be stopped or shut down by the control system, a message will be logged on the typewriter giving the reason, a complete diagnostic, and recommendations for repair or rework.

## e. Automatic Instrument Calibration

This can be done by either or both of the following:

- 1. Comparison of a known standard signal with the transducer output from this signal.
- 2. Comparison of the transducer output to other related signals. This will, in essence, tell if the signal is abnormal (too high, too low, or fluctuating). From this an automatic calibration can be done. This will insure against catastrophic results from a faulty transducer.

## f. Check Calibration of Installed Engine Transducers

Many pick-ups are installed on the engine during dress-down, thermocouples, tachometers, etc. It is possible for one of these to be faulty (disconnecttion or off specification in the thermocouple not detected during test). By using the calibrate feature, control system abnormalities may be detected before the actual test.

## g. Conduct Penalty Runs

After the major test phases are completed and the acceptability of the engine is ascertained, it may be necessary to re-conduct portions of the major test or call upon special penalty run procedures to be executed. This need arises when certain T. o. limits have been exceeded or an engine has been accepted on a marginal condition. This will insure correctness.of data and calculations as well as insuring that an out-of-limit condition was not a transient. The ability to automatically select and execute these routines under control of the automatic system will improve both speed and accuracy of the over-all test. .

## h. Engine Diagnostics

During the running of a sub-portion of the test or after completion of the major test, conditions may arise that will indicate off specifications in the engine or one of its components. By gathering data at high speeds, using past historical data on engine rejects, failure incidents and rework data, and building a series of logical steps or a mathematical model of certain sections of the engine, it will be possible to determine the exact cause of the abnormality and make recommendations for repair.

There will be a learning process by the system. As more and better data is gathered, the logical model will improve.

The ultimate aim of the system is to furnish complete re-work information to the engine penalty line. In many cases, this will save time and prevent unnecessary rework of an engine.

#### i. Logging and/or Punch-Out of Test Data and Engine Data

1III J,I

> After a major test has been completed, all instrument readings, calculations, and diagnostics remarks will be stored on the disk storage unit. The operator in the cell control room will execute a request to the central control system room via the manual entry control. The control system then will print a completed log or run sheet giving the three items above for each test phase.

> The log may be used by the operator to select penalty or re-runs if it appears that a component or recording is marginal to the limit.

Several carbon copies may be produced so that copies may be sent to all authorized personnel.

An engine data plate card will be printed to accompany the engine and a military run data card punched for Quality Analysis.

# j. Store Test Programs and Parameters for All Type, Model and Serial Number Engines

The control system will use a mass random access unit for storage of the test parameters and limits for all engine models, types and serial number that will be tested. This type storage insures immediate access to all types of engine programs for complete asynchronous testing and control for the test facility.

Mass storage will allow the system to be open ended for expansion to future cells. By the use of this mass storage, a better and more complete engine diagnostic can be performed (as pointed out in the previous section). The system will be designed to allow the updating of all engine technical orders on a daily basis.

As a secondary function, statistical data will be stored for analysis. By storing summary data, critical trends can be detected early. All causes for rejects or defects can be stored by type, model, and serial number. Summary data will be quickly available upon management request.

o

## k. Detect Emergency and Unsafe Conditions and Take Appropriate Action

The fast instrument scanning speed of the control system permits dangerous trends to be detected in many of the instrument readings and appropriate corrective action to be initiated to prevent occurence of out-of-limit conditions. In out-oflimit situations, the system will quickly bring the test and engine to a halt to prevent serious damage.

<sup>t</sup>**tr. t&rtMtzd** . **t+rl** 

One of the most important things to consider when designing the actual control system is achieving a high degree of reliability. Two types of failures can occur. The failures and corrective actions are:

#### Type I - Transient Failures

 $\mathbf C$ 

o

o

These are internal system transmission errors and occur on a transient basis. In this case, the system will record the failure and try twice more to perform the operation. The recording will be used by maintenance engineers for regular preventive maintenance (once per week). A transient type error will usually be eliminated in three attempts.

#### Type IT - Complete Component Failure

In this case, the system will try to by-pass the bad component switching to manual control or bring the engine to a safe stop. A by-pass procedure will be incorporated for' emergency action.

## 1. Quality Analysis

- 1) The system will use store data to perform reliability calculations for engine and individual components.
- 2) The quality analysis will produce data assurance for a better test engine.

### m. Production

- 1) Scheduling Using advanced techniques such as linear programming, a master plan will be prepared for scheduling the cells.
- 2) Planning Better methods of machine and manpower utilization can be prepared.

## 2. Control System and Interface Description

To approach the problem of determining the necessary hardware, one must keep three factors in mind. They are (1) design functions as determined in the meeting of section 1 (2) instrumentation-present and future, (3) and layout of the basic test cell.

If we notice the basic test cell layout as shown in illustration I, it shows the location of the control room as being between two test cells. If there are more than two cells (there are usually several more) then it is logical there will be two or more control rooms. Because a typical control system will control more than two cells, it will be necessary to locate the computer in either a remote location or in the rear of one of the test cells. When this is done, there arises necessity for remote communication devices.

--~------.. ---.,.--

 $\mathbf O$ 

Attention should be drawn to the design function to operate in conjunction with this communications device. Whether the operator or the central computer system is the "slave". It will be necessary to place a device for the operator (inspector, etc.) to select the particular test function he wishes to perform. It will also be necessary for him to get return information from the instrument readings, pertinent calculations and emergency or troubleshooting messages.

Many times it will be necessary for the test cell foreman to have information concerning phases of test of engines in each cell in order to coordinate the overall movement of engines in test. He will also need access to stored statistical information pertaining to reject, re-run and other engine test functions. Many times upper level management will inquire of the cell foreman on these statistics. Things that could be available on an inquiry basis would be:

- 1. Number of rejects/month on a certain model number.
- 2. Major cause of rejects.
- 3. What was done for correction.
- 4. Ranges and standard deviations from set standard operating limits.
- 5. Etc.

Using the system described in illustration 2 and treating the requirement as 8 test cells, each component and its function will be discussed.

#### a. Central Computer (1620 Model IT)

Because of the speed needed to accomplish the sampling of the necessary instrument leads, making all necessary calculations, actually sending output signals, for control and receiving feedback input signals for correction, the  $1620$  Model  $\Pi$ with a 60,000 position memory was chosen. The 1620 as the heart of the 1710 Control System contains the necessary machine instructions and programming systems (Executive System-e. g., monitor) to operate in conjunction with an asynchronous test system design.

## b. Auxiliary storage (2-1311 Disc Files)

Even though the majority of the skeleton test functions are the same for all engines, there still remains different test parameters for each engine model. Each of these parameters must be stored for immediate access. Because no central computer memory would be large enough to contain all test program phases, these must

17

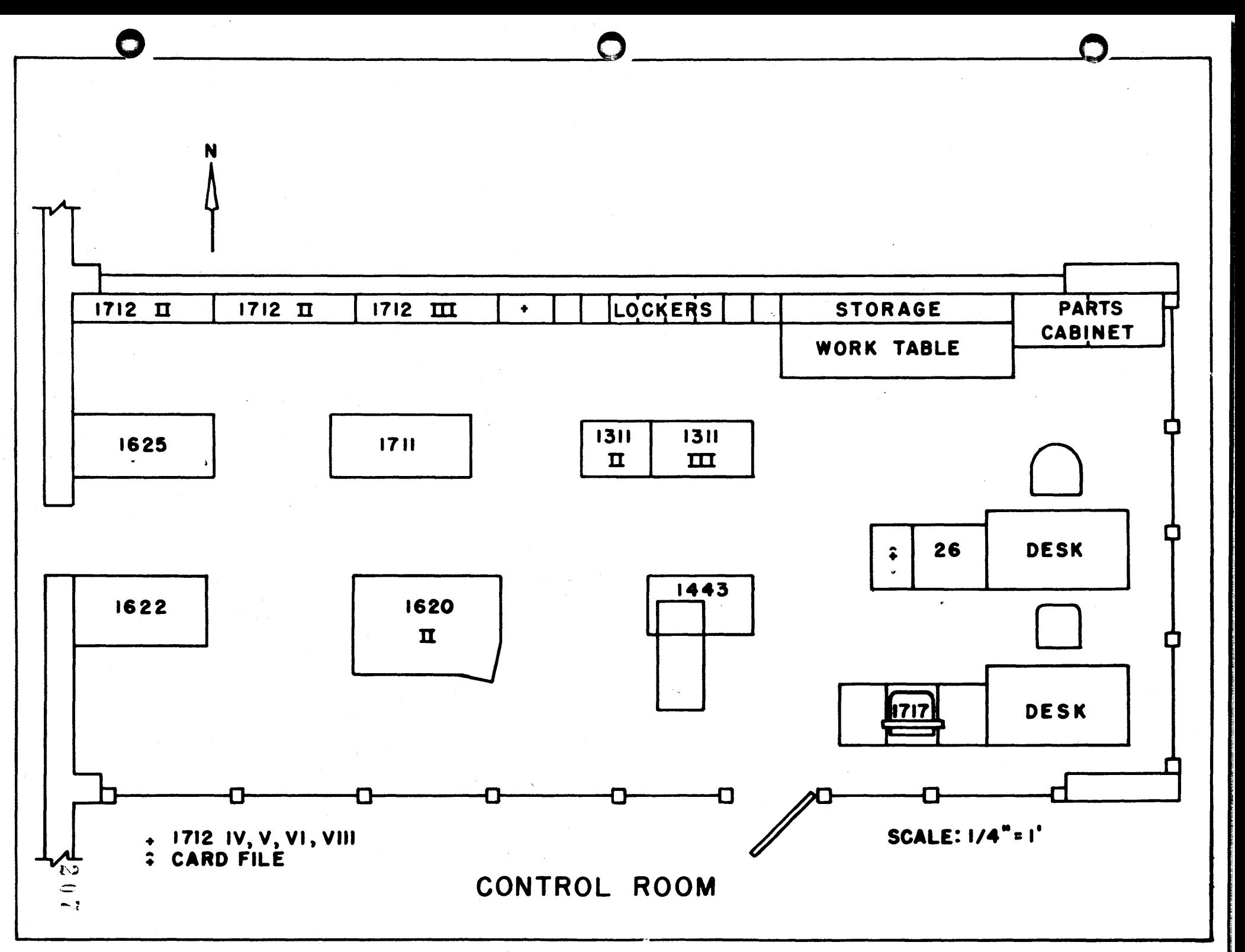

also be stored for immediate access as they are called by the skeleton control program. Also contained in auxiliary storage would be necessary diagnostic routines available upon request, as well as emergency limit and correction routines.

A second disc file would be used as in intermediate store area for input/ output information, if all input/output devices are busy and they would be available to store quality and production control data gained as a by-product of each test. This data would be available upon inquiry from management.

#### c. Interface Equipment (1711 and 1712's)

In order to attach all necessary points for 8 cell (see Appendix B) and con-' vert the analog (electrical) signal into a digital form in a sufficient time period, the analog to digital converter (1711) has the ability to convert 200 points/second. In order to handle all necessary analog input points, analog output points, contact indicating and operating relays for an eight (8) test cell facility, it is necessary to have three (3) multiplexing and terminal units (1712's) to the system.

## d. Test Cell Input/Output Gear (1713, 1715, 1717)

Located adjacent to each instrument control panel will be an IBM 1713, 1715 and 1717.

The operator will have the option with the IBM 1713 manual entry devicethrough a set of coded instructions -to dial in either the command for a complete test or portions of a test. The command will be dialed through the use of twelve (12) rotary knobs with zero (0) to nine (9) selection ability.

An enter key will be hit, the information will go via the SIOC channel and interrupt the computer, the computer will read the rotary knobs and start the processing.

#### e. Interface

All instruments that furnish an electric signal of a standard form will be sent via shielded cabling to the 1712 multiplexing unit, all non standard (pulsed, etc) and pressure type signals will be transformed via transducers (in the test cell control room) to an electrical form and sent to the central system complex.

All pickup signals from the engine are easily adjusted to the standard 1710 signals; however, more specialized servos must be bought or designed to control the throttle and trimming mechanism. There are several types of stepping motors or feedback systems on the market today that can handle these tasks.

**C** 

All existing cell instruments will remain intact as manual back-up for the system. Through a specially designed panel, the operator will be allowed the option of switching to either automatic or manual system at any time.

#### m. ECONOMIC JUSTIFICATIONS

The justifications for considering the "Control Systems Approach to Jet Engine Testing" can be broken into tangible, intangible and possible savings categories. The justifications can vary depending upon the application. Some of each are listed as follows:

#### A. Tangible

o

o

o

1. Increased Engine Throughput:

This can be accomplished by

a. Simplifying the testing procedure.

b. Decreasing delay in such things as trimming and shakedown.

c. Operator Guide Print-Out for prompt emergency and testing actions.

The best time estimate for engine throughput with no major hindrances is 5 hours 55 minutes. As previously mentioned, the average throughput is approximately eight (8) hours for an engine with time running up to twelve (12) hours if there are several re-runs or persistent trouble exists.

The control system would increase the capability of the cells to take on added workload without added facilities. This need would arise in wartime emergency for federal customers and with added contractual obligations for both commercial and federal.

# 2. Reduced Manpower Requirement/Engine

This would free inspection' and operating personnel for a greater engine throughput. One operator would be substantial for testing procedures, where the present system utilizes an inspector and two (2) shops or production personnel.

## 3. Avoiding Re-Run of Engines

a. By eliminating bad instrument calibration--erroneous transducer signal.

b. Bad instrument reading--can be eliminated. The signal will originate completely at the transducer and eliminate the nonlinearity of the instrument read-out mechanism. Operator error in reading will also be eliminated, e. g., simultaneous reading of instruments.

#### 4. Decreased Fuel Costs

This can be saved with automatic trim procedures and avoidances of excess penalty runs.

#### 5. Decreased Calibration Costs

By automatically calibrating the transducers the computer will give a correction or tare factor for the back-up reading devices. The time between calibrations will decrease. The maintenance costs will correspondingly decrease.

## **B.** Intangibles

## 1. Better Engine Quality

a. Better checked out engines through more certain detection of off-specification units.

b. Simultaneous recording of the instruments, thus insuring proper data for checking limit parameters.

c. Consistent methods of testing, thus insuring proper acceptance or rejection of an engine.

#### 2. Decreased Re-Work Costs Through Better Diagnostics

As mentioned previously, the system with its on-line mass storage can furnish pinpoint diagnostics to eliminate complete overhaul for minor abnormalities or defects.

3. Data Assurance

This assurance can be derived through getting simultaneous readings or reliability in instrument calibration and will result in better customer (the pilot or branch of the armed services) satisfaction.

#### 4. Increased Safety for Personnel, Equipment and Property

#### 5. Increased Readiness Program on First Line Aircraft

## 6. Reduced Paperwork Handling

Complete and accurate unit performance logging. Here we have better customer satisfaction through hard copy records. Diagnostics are automatically printed to be sent back for re-work.

# **IV.** SUMMARY AND CONCLUSIONS

o

o

This paper has attempted to discuss one particular approach to the application of a digital computer to the closed loop control of a jet engine test cell.

As has been pointed out, there are many approaches to consider in designing a system for a particular application. In summary, the things that must be considered are repeated and listed as follows:

1. Degree of Control Desired-Open or Closed Loop

**· , 1m \_N\* \_r tt b ..** 

2. How Much the Operator is "Slave" to the Computer or Vise Versa

3. How Many Test Cells Must Be Controlled Simultaneously

4. The Functions that the Customer Wishes the System to Perform

The justifications for a control system can be varied, depending upon what the customer wishes to accomplish; however, the "state of the art" of automatic control in jet engine testing is in its infancy and there are many justifications in all cases.

It should be pointed out that the general approaches and ideas used are applicable to many other industries and are not limited to jet engine testing.

23
# $\blacksquare$ BIBLIOGRAPHY

- 1. Industrial Testing Systems at the IBM Components Division Poughkeepsie, New York. Application Brief, No. K20-1725
- 2. Sales Guide Industrial Testing Systems IBM Internal
- 3. Introduction to Control Systems General Information Manual F26-5577-0

o

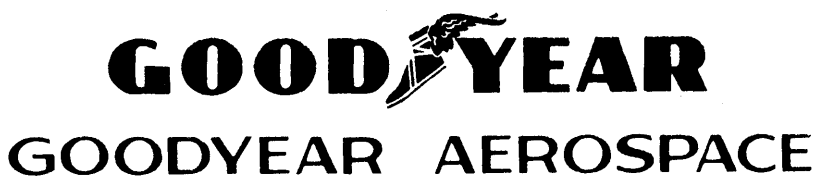

CORPORATION

ARIZONA DIVISION LITCHFIELD PARK, ARIZONA

#### GENERALIZED FILTER NETWORK

A/C STEADY STATE ANALYSIS PROGRAM

by

D. H. O'Herren

AAP-18911

May 7, 1964

## TABLE OF CONTENTS

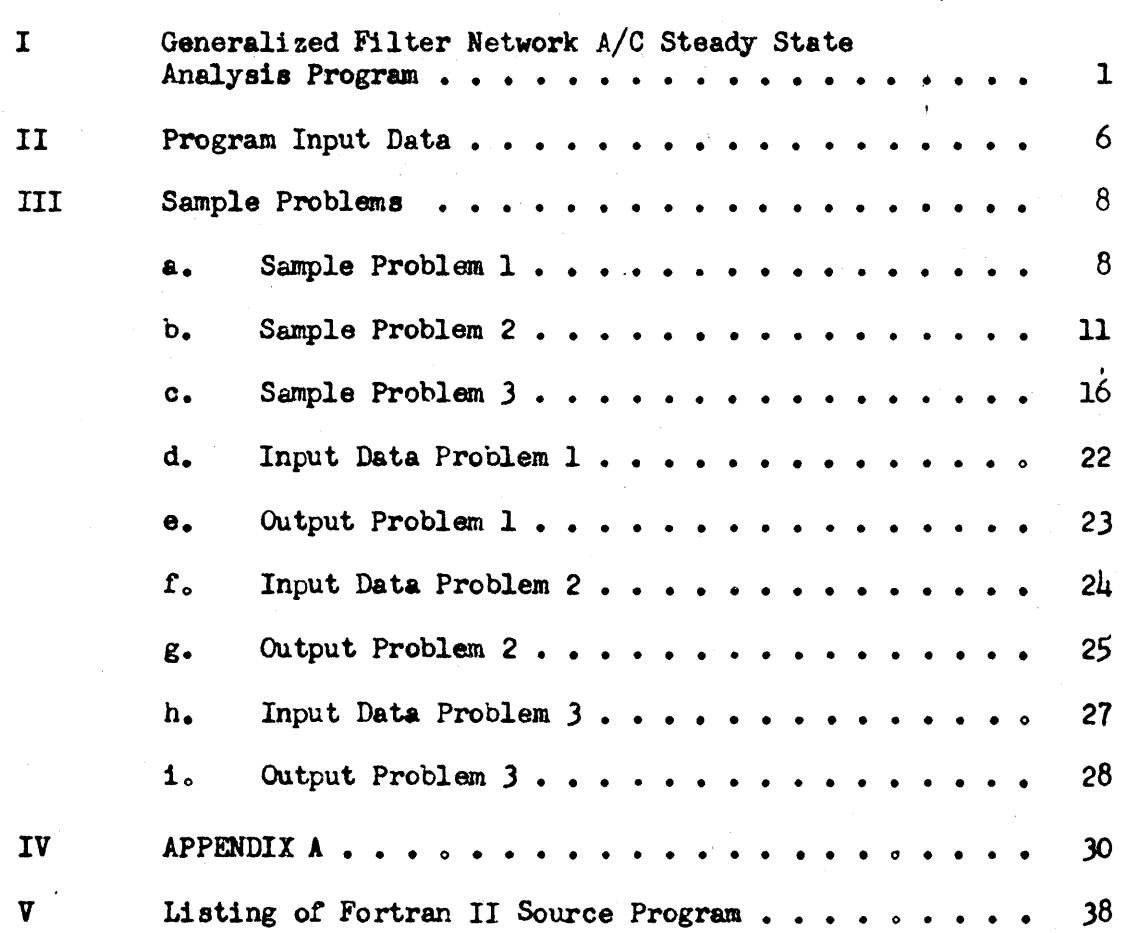

Page

o

 $\Box$ 

d

-\_ .... \_------- .\_.-.-.. \_--

#### GENERALIZED FILTER NETWORK

<sup>t</sup>.t *\_m* 

o

o

#### A/C STEADY STATE ANALYSIS PROGRAM

This program has been written to make possible comprehensive surveys of theoretical filter designs. It opens up a more sophisticated range of filters to theoretical consideration and evaluation. The program' input is general enough that almost any filter network consisting of cascaded inverted-L or symmetrical lattice sections may be handled easily.

The minimum machine requirements are a 1620 with  $\mu$ OK core storage, auto divide, and indirect addressing. The source language is Fortran II. There are 6 subprograms plus the mainline program.

Filter design has been speeded in recent years with the advent of tables of normalized low-pass filter element values\*. Even if these tables are used, this program allows the designer to compute the effects of component tolerances, finite Q's, and mismatched terminations. These introductory remarks have centered around filter design, but it will be apparent that the program is useful for analyzing any RLC network, e.g., amplitude or phase equalizers.

The filter designer needs to know how a proposed design will perform over a particular range of frequencies before making recommendations to those who will implement the design. Manual calculations of the desired performance parameters over a range of frequencies can be quite tedious and are highly subject to·human error. The problem is complicated because theoretical calculations do not always reflect the actual performance, particularly at higher frequencies due to stray reactances. The net result frequently is that a minimum number of proposed designs are evaluated at a few pertinent frequencies from which data plots of parameters versus frequency are made. Curve definition is rarely good, making it virtually impossible to compare proposed filter designs on important fine points.

\* For example, see 196L·Microwave Engineers' Handbook, pp. 91-95, Horizon House-Microwave, Inc., Dedham, Mass.  $2 \n\begin{bmatrix} 2 & 5 \end{bmatrix}$ 

This program will evaluate theoretical performance of filters over as broad a range of frequencles as desired giving precise values of the performance criteria. The net result is excellent definition of a greater number of performance curves in much less time. The designer is freed of computational drudgery and may consider more sophisticated designs without concern for the difficulties of manual evaluation.

The parameters computed by the program are insertion loss, impedance, input voltage phase angle (phase shift), and time delay (envelope or group delay). Insertion loss is defined as that loss resulting from inserting a given four terminal filter between the input and output terminals of a network where the output is non-reactive ami the input can be a complex impedance driven by a voltage signal source. The phase angle of the input voltage is referenced to the voltage across the output terminals whose magnitude and phase are arbitrary. The impedance calculated is at the input of the filter looking toward the output and is in rectangular form.

The program is based upon a report titled "Electronic Digital Computer Analysis of Cascaded retworks" by R. H. Tuznik and D. H. Wood of Westinghouse Electric Corporation. The report presents a method of defining in general terms a filter network and then, through recursion techniques, computing the impedance and voltage at the filter input for any desired frequency.

The program can handle networks having either basic ladder or symmetrical lattice sections. These sections consist of  $Z_A$  and  $Z_B$  basic section impedances as in Figure 1.

A maximum of four different sections in cascade can be handled. This is a limitation imposed by core storage. Note that the program will process a group of from one to four cascaded sections any desired number of times. Thus it is possible to analyze a filter consisting of four repeated groups of four cascaded sections by setting NGYCL, a program in<sub>j</sub>ut variable, to four. A section impedance  $Z_A$  or  $Z_B$  as in Figure 1 can be as simple as a single element or as complex as in Figure 2.

A basic section impedance may consist of from 1 to 3 orders each of which may be as complex as above or as simple as a single element. The maximum number of parallel branches in an order as well as the maximum number of orders again are limited by available core storage.

 $2\frac{1}{2}$   $\frac{1}{2}$   $\frac{1}{2}$   $\frac{2}{2}$ 

c

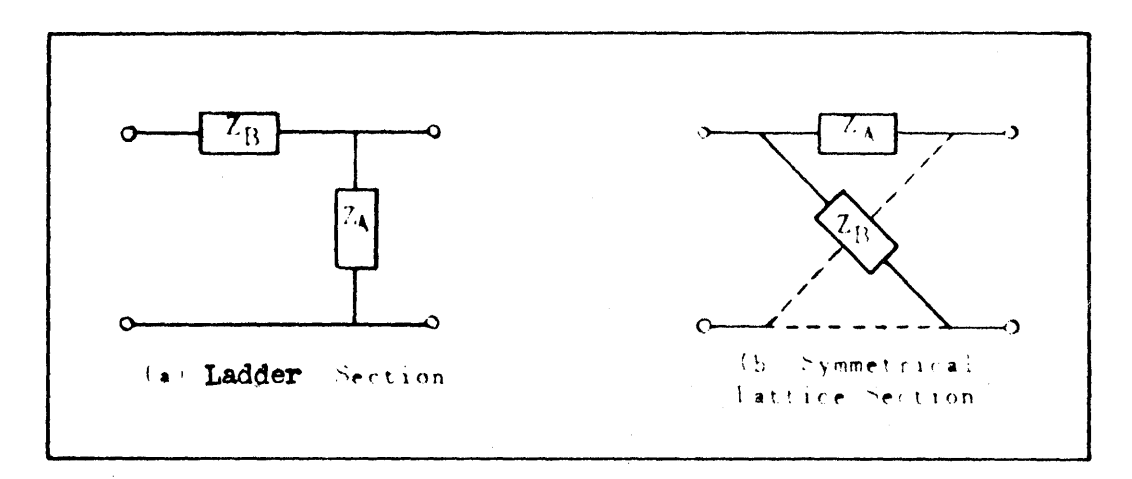

 $\sim$   $\sqrt{ }$ 

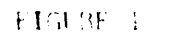

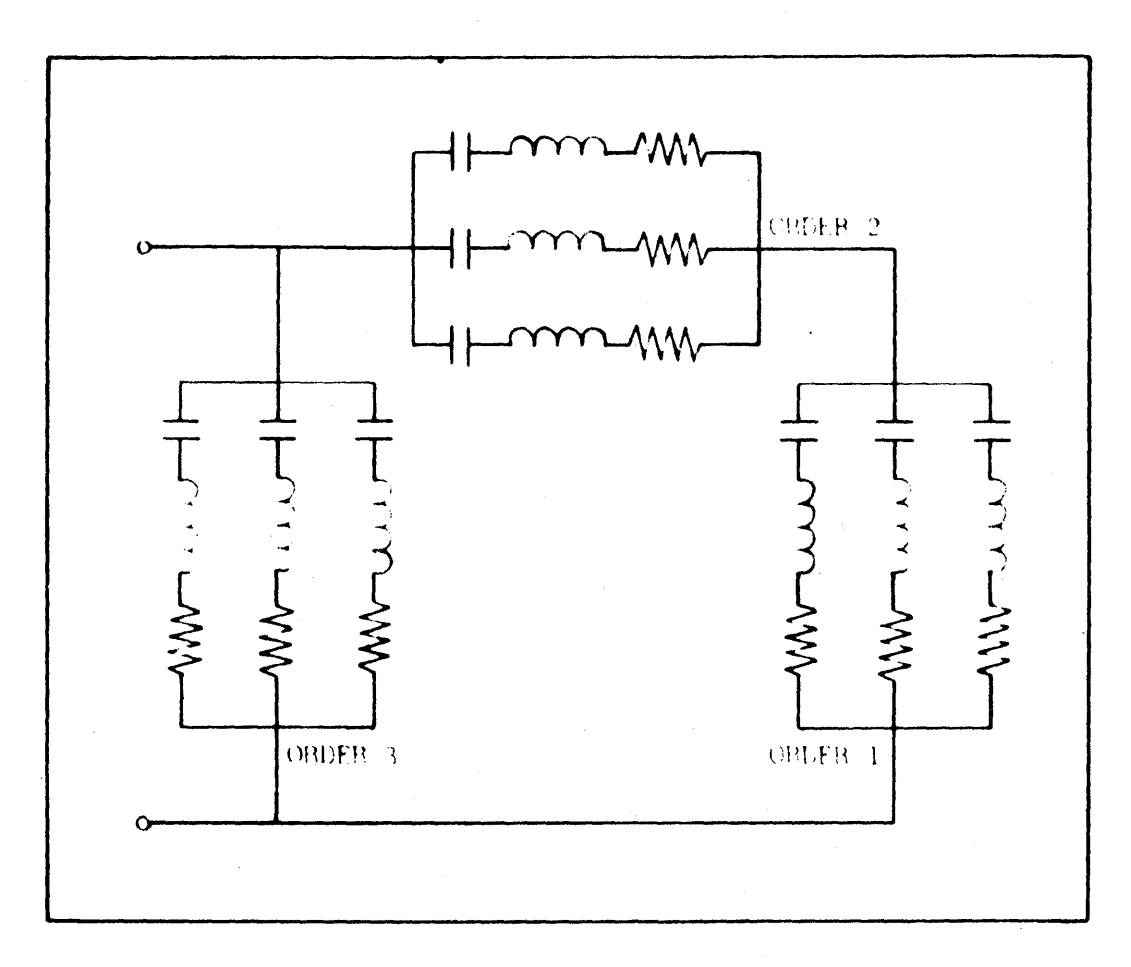

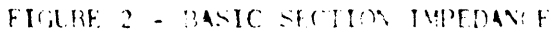

 $-3-$ 

The program positions the filter to be analyzed between an input and output termination as in Figure 3.

The input termination may be as complex as shown or a single element. The output termination  $R_0$  must be a pure resistance.  $V_0$  is an input variable and usually is set equal to 1 volt at zero phase. The program computes  $V_i$ , the phase angle of which is used to determine time delay.

The designer may desire to analyze a proposed filter for a frequency sensitive network. The frequency sensitive network must be representable in the form shown in Figure  $3$  as the input termination. Another way is to include the frequency sensitive network as part of the filter with a single resistance as the input termination. The first way has the advantage of allowing the NCYCLE variable to be other than one.

The program begins by reading oards with the following informations

- 1. Frequency range including maximum, minimum, and increment.
- 2. Output termination resistance and voltage.
- 3. Number and type of cascaded sections in filter.
- h. Number of times filter sections are to be cycled.
- ,. Filter section element values.

~~- .\_--- ------------~----------.------------ -- - ------------------ ----

~--------------, , ..... -"'"""""'~=" "","''''""",,'--"""''',"''''--.-...... ---~==~;

6. Input termination element values.

The program immediately punches out cards with these values. Then computation begins at the output termination and progresses section-by-section toward the input termination. Complex impedance and voltage necessary to produce the output termination conditions are calculated at the input of each filter section and so on recursively to the input termination.

The recursion equations  $\mu$  rogrammed are for inverted-L or ladder sections and symmetrical lattice sections. These are in separate subprograms named LADDER and LATTICE respectively. These will be outlined in Appendix  $A$ . The program could be expanded to handle other types of basic sections such as the tee, bridged-tee, pi, etc., by writing additional recursion subprograms. Cert ain of these types of sections can be rearranged into ladder sections for evaluation with the existing program.

Examination of Figure 1 suggested a programming short cut. Both types of basic sections consist of two-terminal basic section impedances as in Figure 2. A single combination of two subprograms is used to compute these impedances.

ali a

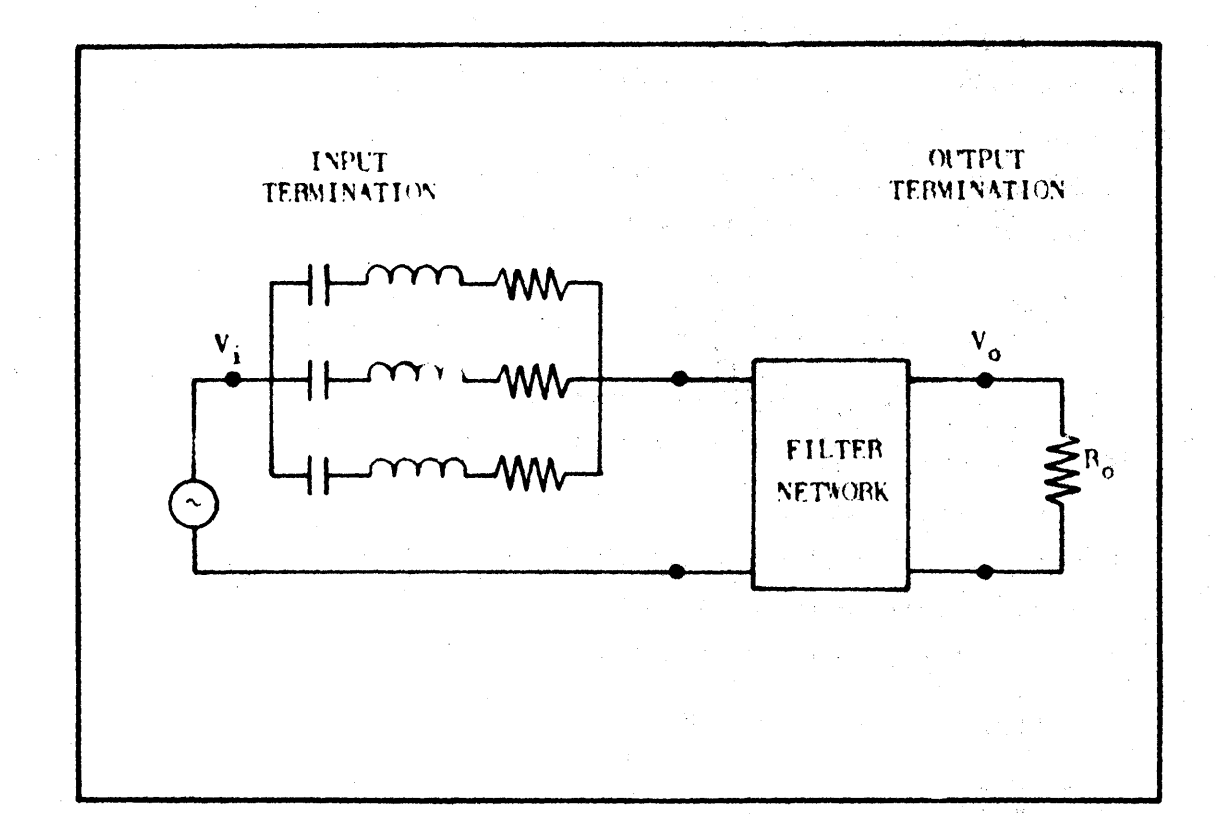

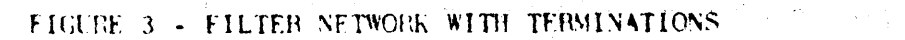

 $\label{eq:2.1} \mathcal{F}=\mathcal{F}^{\text{max}}_{\text{max}}\left(\mathcal{F}^{\text{max}}_{\text{max}}\right)$  where  $\mathcal{F}^{\text{max}}_{\text{max}}$  and  $\mathcal{F}^{\text{max}}_{\text{max}}$  $\frac{1}{\sqrt{2}}\left(\frac{1}{\sqrt{2}}\sum_{i=1}^{n} \frac{1}{\sqrt{2}}\sum_{i=1}^{n} \frac{1}{\sqrt{2}}\right).$  $\sim 10^5$  $\sim 10^6$  $\label{eq:2.1} \frac{1}{\sqrt{2\pi}}\int_{0}^{\pi} \frac{1}{\sqrt{2\pi}}\left(\frac{1}{\sqrt{2\pi}}\right)^{2} \frac{1}{\sqrt{2\pi}}\int_{0}^{\pi}\frac{1}{\sqrt{2\pi}}\left(\frac{1}{\sqrt{2\pi}}\right)^{2} \frac{1}{\sqrt{2\pi}}\frac{1}{\sqrt{2\pi}}\frac{1}{\sqrt{2\pi}}\frac{1}{\sqrt{2\pi}}\frac{1}{\sqrt{2\pi}}\frac{1}{\sqrt{2\pi}}\frac{1}{\sqrt{2\pi}}\frac{1}{\sqrt{2\pi}}\frac{1}{\sqrt{2\$  $\mathcal{F}_{\mathcal{M}}$  .  $\label{eq:2.1} \mathcal{F}(\mathcal{F}) = \frac{1}{2} \exp\left(-\frac{1}{2} \sum_{i=1}^n \frac{1}{2} \sum_{j=1}^n \frac{1}{2} \sum_{j=1}^n \frac{1}{2} \sum_{j=1}^n \frac{1}{2} \sum_{j=1}^n \frac{1}{2} \sum_{j=1}^n \frac{1}{2} \sum_{j=1}^n \frac{1}{2} \sum_{j=1}^n \frac{1}{2} \sum_{j=1}^n \frac{1}{2} \sum_{j=1}^n \frac{1}{2} \sum_{j=1}^n \frac{1}{2} \sum_{$  $\sim 10^{-11}$ 

 $\label{eq:2.1} \mathcal{L}^{\mathcal{A}}(\mathbf{w}) = \mathcal{L}^{\mathcal{A}}(\mathbf{w}) = \mathcal{L}^{\mathcal{A}}(\mathbf{w}) = \mathcal{L}^{\mathcal{A}}(\mathbf{w}) = \mathcal{L}^{\mathcal{A}}(\mathbf{w}) = \mathcal{L}^{\mathcal{A}}(\mathbf{w})$ 

 $218$ 

-5-

The first, DRPTZ (Driving Point Z) computes the immittances of an order. The second, ORDER, combines the immittances into the basic section impedance. When the first order of a particular basic section impedance  $Z_A$  has been processed, the program begins with the first order of the second basic section impedance  $Z_{\mathbf{p}^*}$  When all orders of a particular section have been processed the program shifts control to the appropriate recursion subprogram LADDER or LATTICE. All basic sections in a particular filter must be either inverted-L or symmetrical lattice type.

#### DETAILED DESCRIPTION OF PROGRAM INPUT DATA

Program input consists of four categories of cards which must be input in the order following for each network to be analyzed.

- $\mathbf{1}_{\bullet}$ Title Card.
- $2.$ Frequency and Output Termination Card.
- $3.$ Basic Section Data Cards
- h. Input Termination Cards

Note that jobs may be stacked.

#### Title Card

Any 80 alphamumeric characters for identification of output.

'Frequency and Output Termination Card (Fll.5 format)

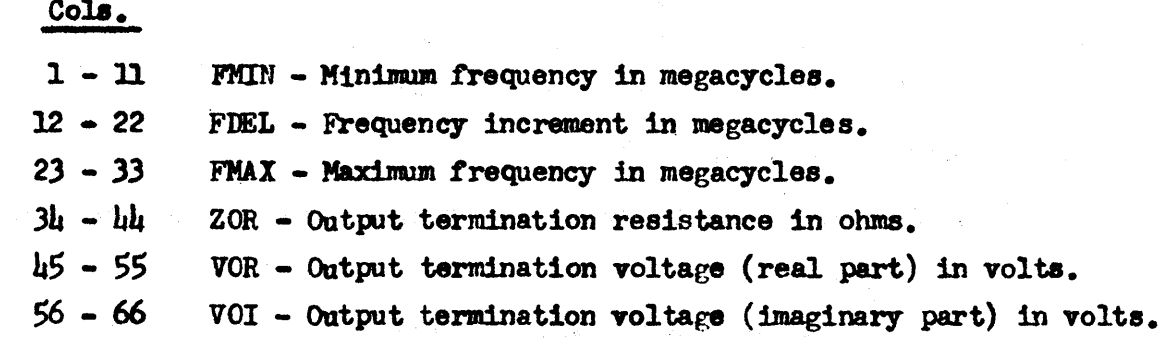

#### Basic Section Data

This data describes the basic filter sections. Data should be input section by section beginning at the section nearest the Output Termination.

-5-

## Inverted-L (Ladder) Sections

t të përshmesi e për një mbër një mesi të shtetori në të të shqipër një të të shqipër të shkrujt të të të shkr<br>Shkrujt

 $\mathbf C$ 

o

o

Preliminary Card (15 format)

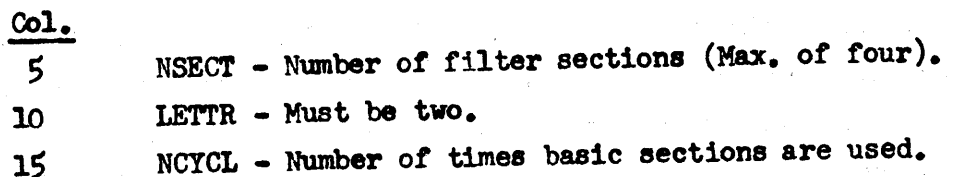

Order Card (1\$ format)

 $rac{\text{col.}}{\varsigma}$  $IORD (K)$  - Maximum number of orders in  $Z_A$  or  $Z_B$ impedance *ot* Kth section. Maximum *ot* three.

Resonator Card (IS format)

One card for each pair of  $Z_A$  and  $Z_B$  orders. This card must immediately precede the  $Z_A$  and  $Z_B$  parameter cards.

 $rac{\text{col.}}{5}$ 10 MP - Number of resonators (parallel branches) in  $Z_A$ .  $MQ$  - Number of resonators (parallel branches) in  $Z_{R^*}$ 

 $Z_A$  Parameter Cards (Ell.8 format)

One card per MP resonator specified on preceding resonator card.

Cola. 1 - 1<sup>1</sup> C - Capacitance in Farads. 1S - 28 AL - Inductance in Henries.  $29 - 12$  R - Resistance in Ohms.

 $Z_B$  Parameter Cards (Ell.8 format)

One 'card per MQ resonator specified on preceding resonator card.

Cola. 1 - 1h C - Capacitance in Farads.  $15 - 28$  AL- Inductance in Henries.  $29 - \mu 2$  R - Resistance in Ohms.

## symmetrical Lattice Sections

This data is identical to Inverted-L data except that LETTR on the preliminary card in Col. 10 must be 1 and resistive pi pad parameters must be input. The card for the pi pad between the output termination and the first basic section must follow the preliminary card. Cards for  $2.2 \text{ m} \cdot 7$ - pi pads following basic sections must follow the Order Card.

Pi Pad Card (Elh. 8 format)

Cola. 1 - 1L RA - Resistance of pad shunt arms in ohms. lS - 28 RB - Resistance of pad series arm in ohms.

#### SAMPLE PROBLEMS

Three examples will be given, one of which will be quite simple and the other two slightly advanced.

Sample Problem 1

This problem will illustrate the input for a simple inverted-L (LADDER) filter network.

Given the two-section ladder filter in Figure  $\mu$  with element values as below, calculate filter parameters from 1.0 me to 10 me with a step of 1.0 mc. Use output voltage of 1.0 volts at zero angle as reference.

Output Termination

 $R_0 = 50$  ohms. First Ladder Section  $R_1$  = 1000 ohms  $C_1 = 1.0 ~\mu f$  $L_1 = 2.0 \mu h$ Second Ladder Section  $R_2 = 100,000$  ohms

$$
C_2 = .01 \text{ µf}
$$
  

$$
L_2 = 1.0 \text{ µh}
$$

Input Termination Section

 $R_T = 50$ . ohms

Preparation of Input Data - Problem 1

#### Title Card <sup>5</sup>

Sample Problem 1 - Network Analysia Program - Date

 $22$   $1 - 8$ -

- -------~- ----

 $\bullet$ 

o

#### Frequency and Output Termination Card

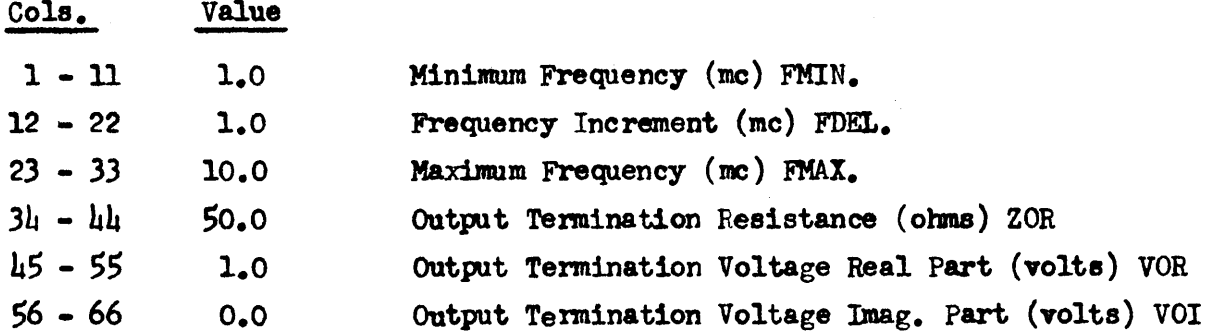

Basic Ladder Section Cards

Preliminary Card  $Col<sub>o</sub>$ Value  $\mathbf{5}$  $\overline{c}$ Number of filter sections  $2^{\circ}$ Ladder section signal 10 15  $\mathbf{1}$ Number of times basic sections are used Order Card (First Section)  $Col<sub>o</sub>$ Value  $\overline{5}$  $\mathbf{1}$ Maximum Number of Orders in First Section Resonator Card (First Order) Value  $col.$  $\mathbf{5}$ The only order of the  $Z_A$  impedance of the first  $\mathbf{1}$ section has a single resonator. The only order of the  $Z_p$  impedance of the first 10 ı section has a single resonator. Z<sub>A</sub> Parameters Card

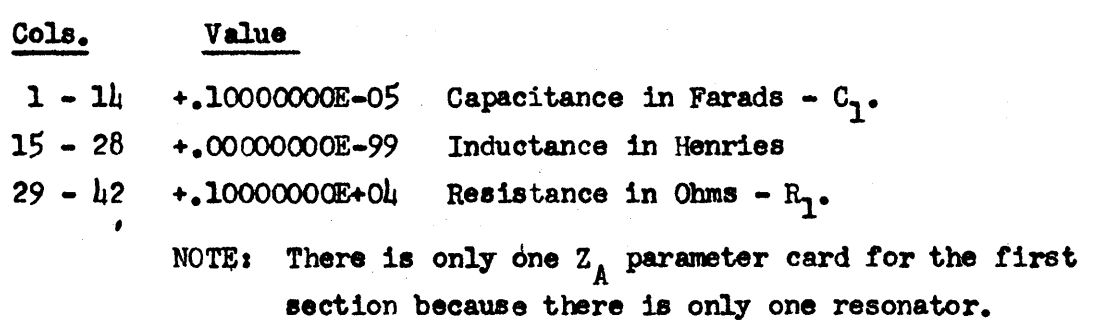

 $222 - 9-$ 

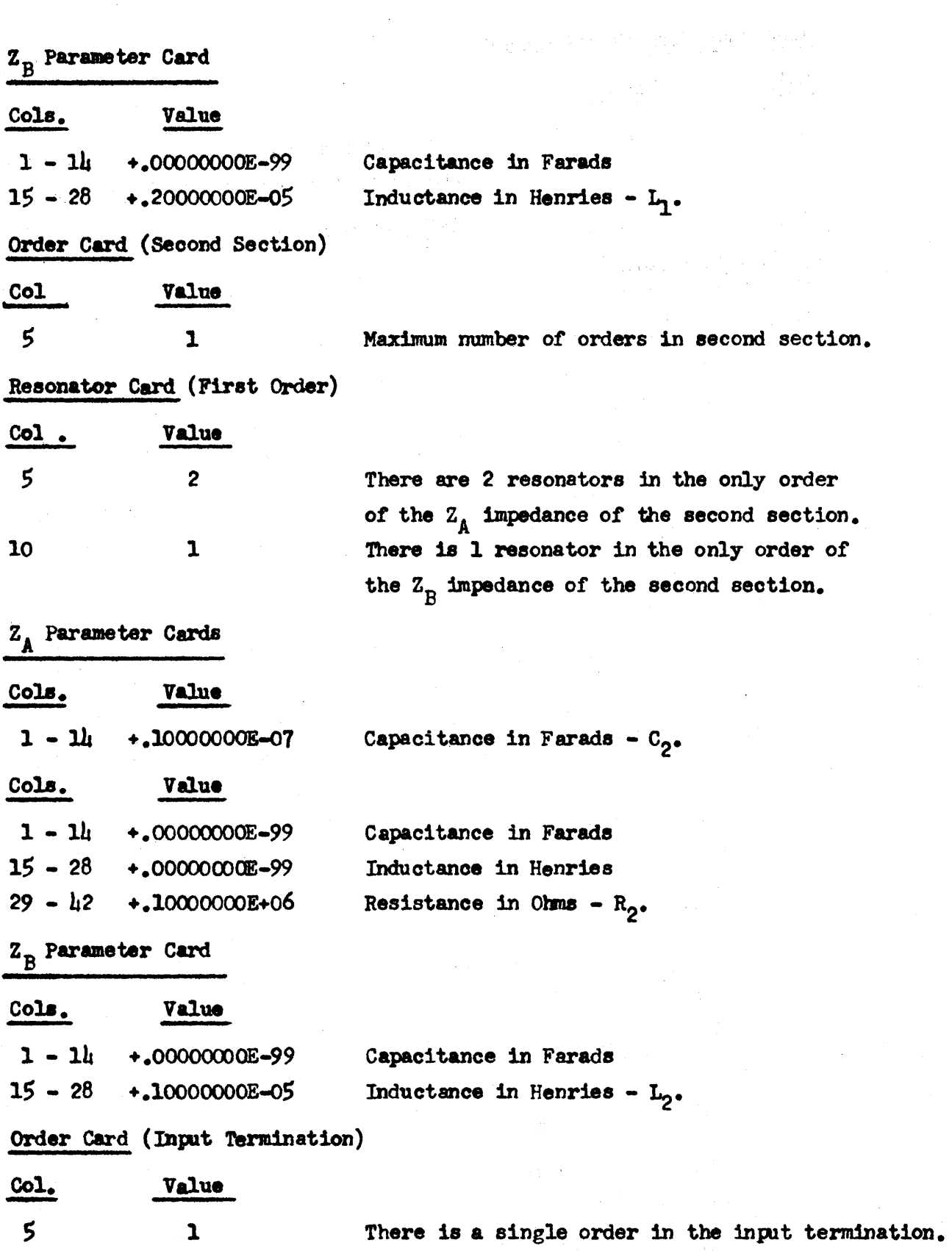

 $\mathcal{A}_1$   $\mathcal{A}_2$ 

 $-10-$ 

---\_.\_.\_. \_\_ •.. ------\_.\_----

o

 $\bar{t}$ 

 $\mathcal{A}^{\text{max}}_{\text{max}}$ 

o

 $\bullet$ 

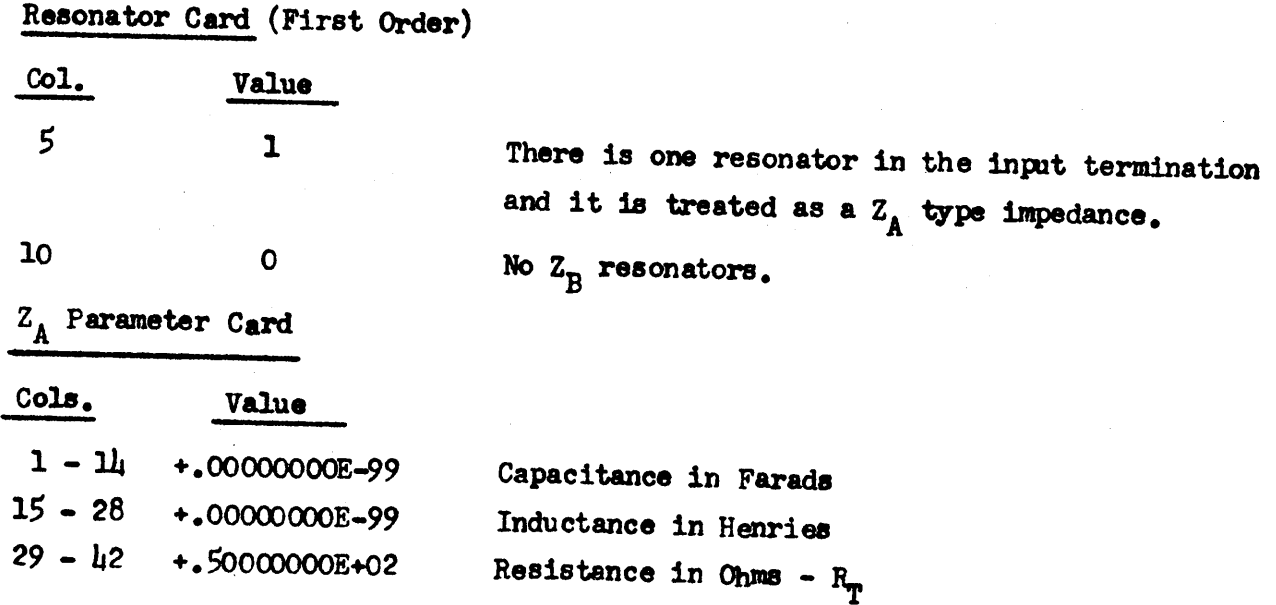

This completes the input data cards for sample problem 1. A listing of these cards is found on Page 22. A listing of the output is found on Page 23.

## Sample Problem 2

This problem will illustrate the input for a two section symmetrical lattice filter network.

Given the network in Figure 5 with two symmetrical lattice sections separated by resistive pi pads:

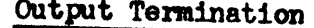

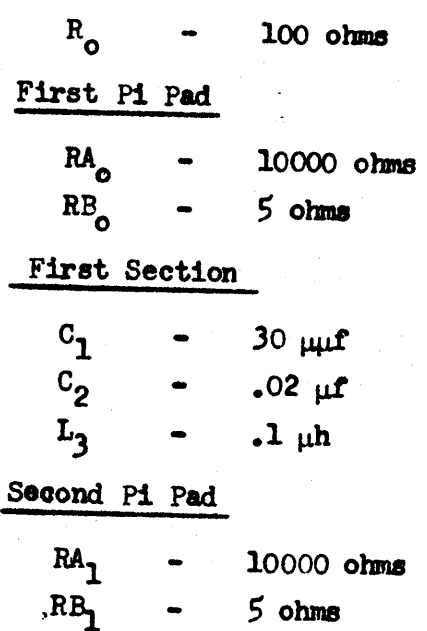

 $224_{-13}$ 

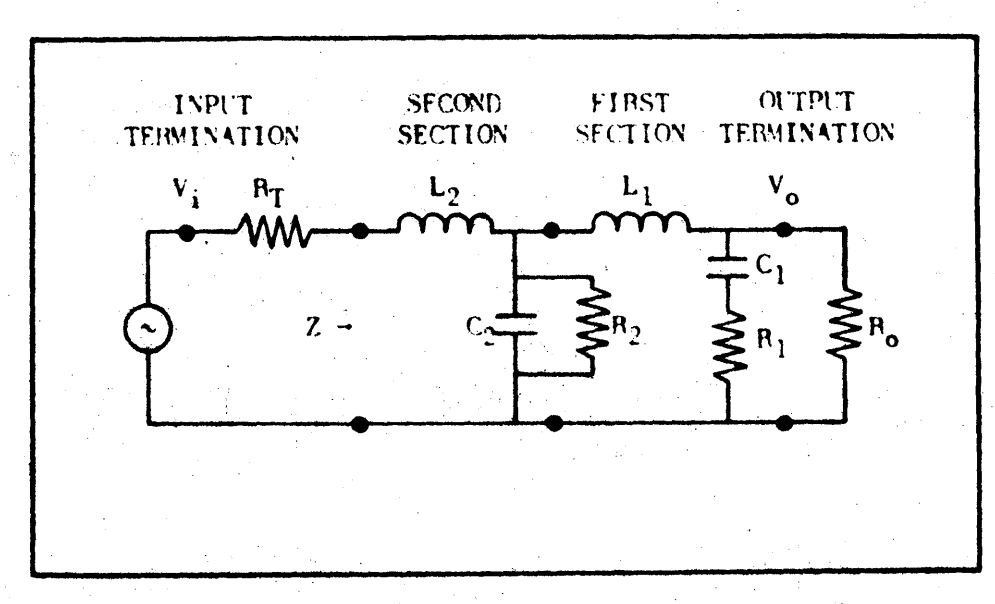

FIGURE 4 - SAMPLE PROBLEM 1

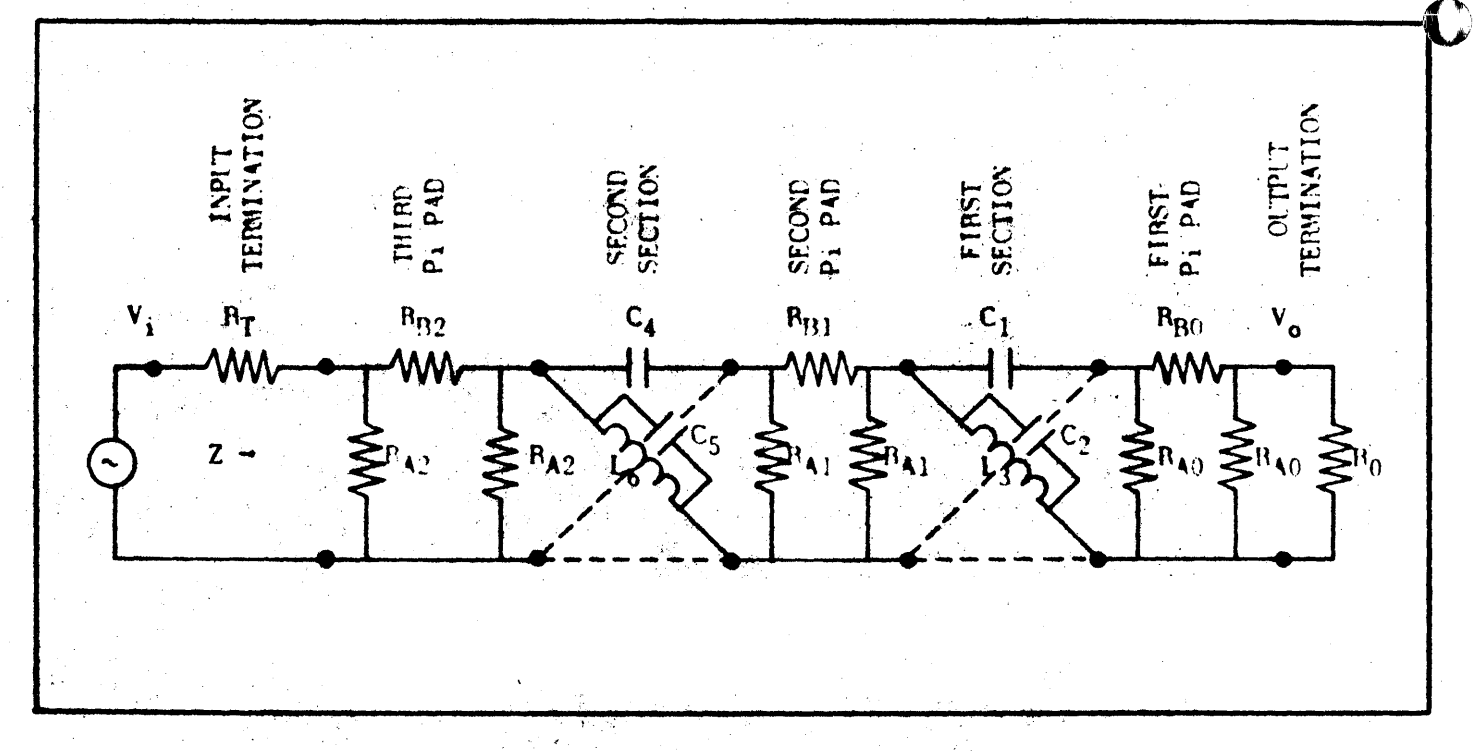

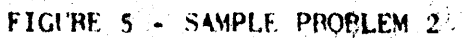

 $-12 225$ 

 $\mathbf C$ 

Second Sectlon

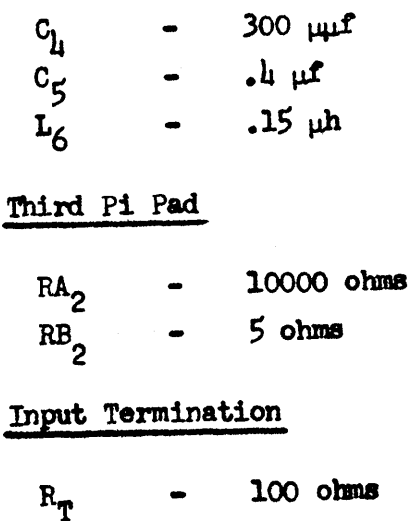

The system in Figure 5 is to be evaluated over a range of frequencies from 50 to 100 megacycles with 2 megacycle steps. The program always computes the same type of information, namely impedance, phase angle of  $V_{1}$ , insertion loss, and time delay.

\$ **ettr tr** 

## preparation of Input Data - PrOblem 2

### Title Card

o

o

o

Sample Problem 2, Network Analysis Program - Date.

Frequency and Output Termination Card

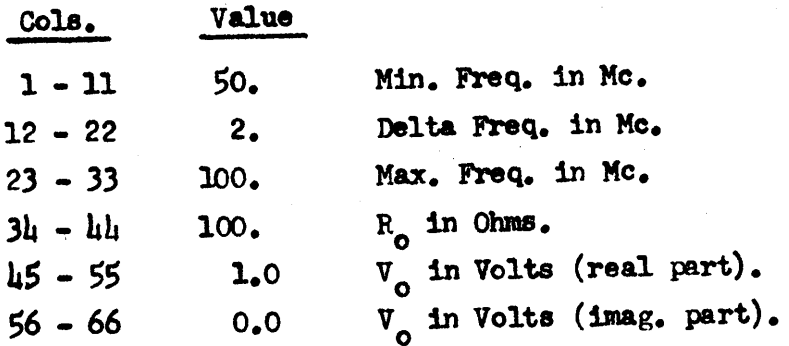

Basic Lattice Section Carda

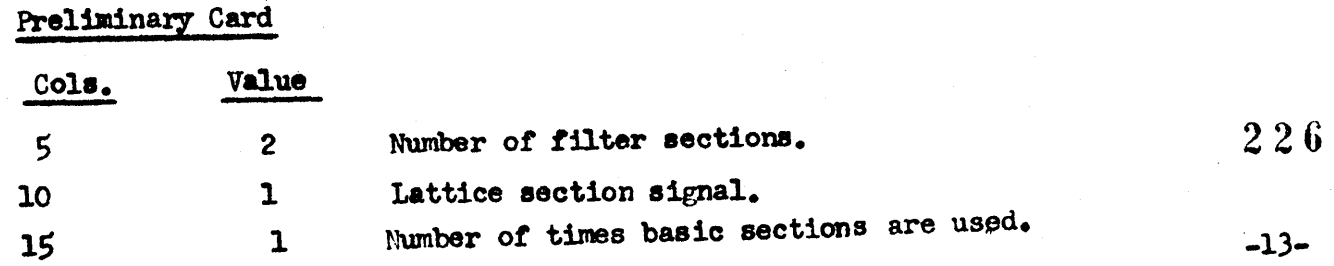

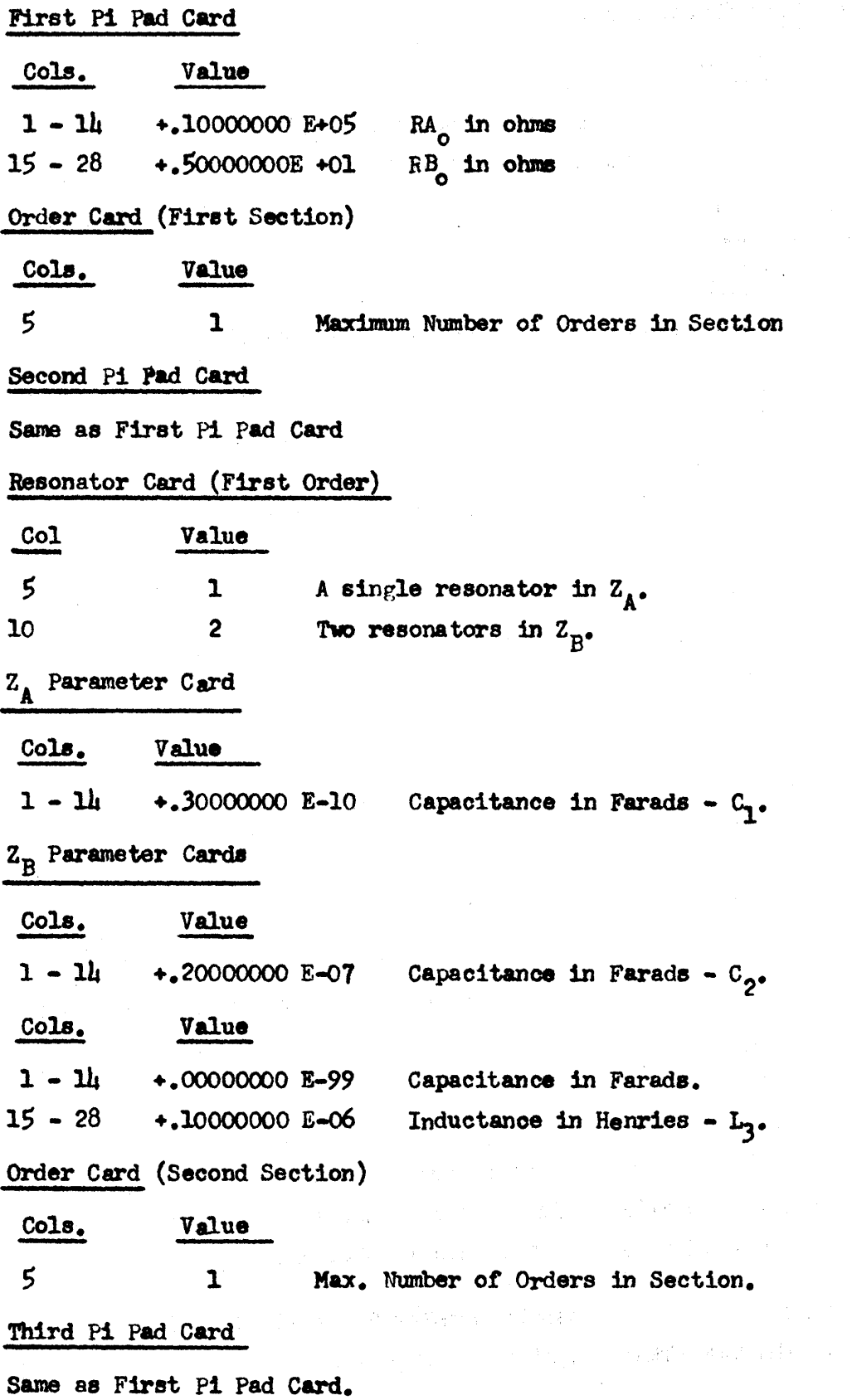

 $\sim$ 

 $\frac{m_{\tilde{t}}}{\alpha_{\tilde{t}}}\rangle$ 

J.

 $227$  O

a lipin.<br>Alikuwa

~~ \_\_ '\_-----•.. '~.'~,'c~==-----'---·

o

 $\bar{\bar{t}}$ 

 $-14-$ 

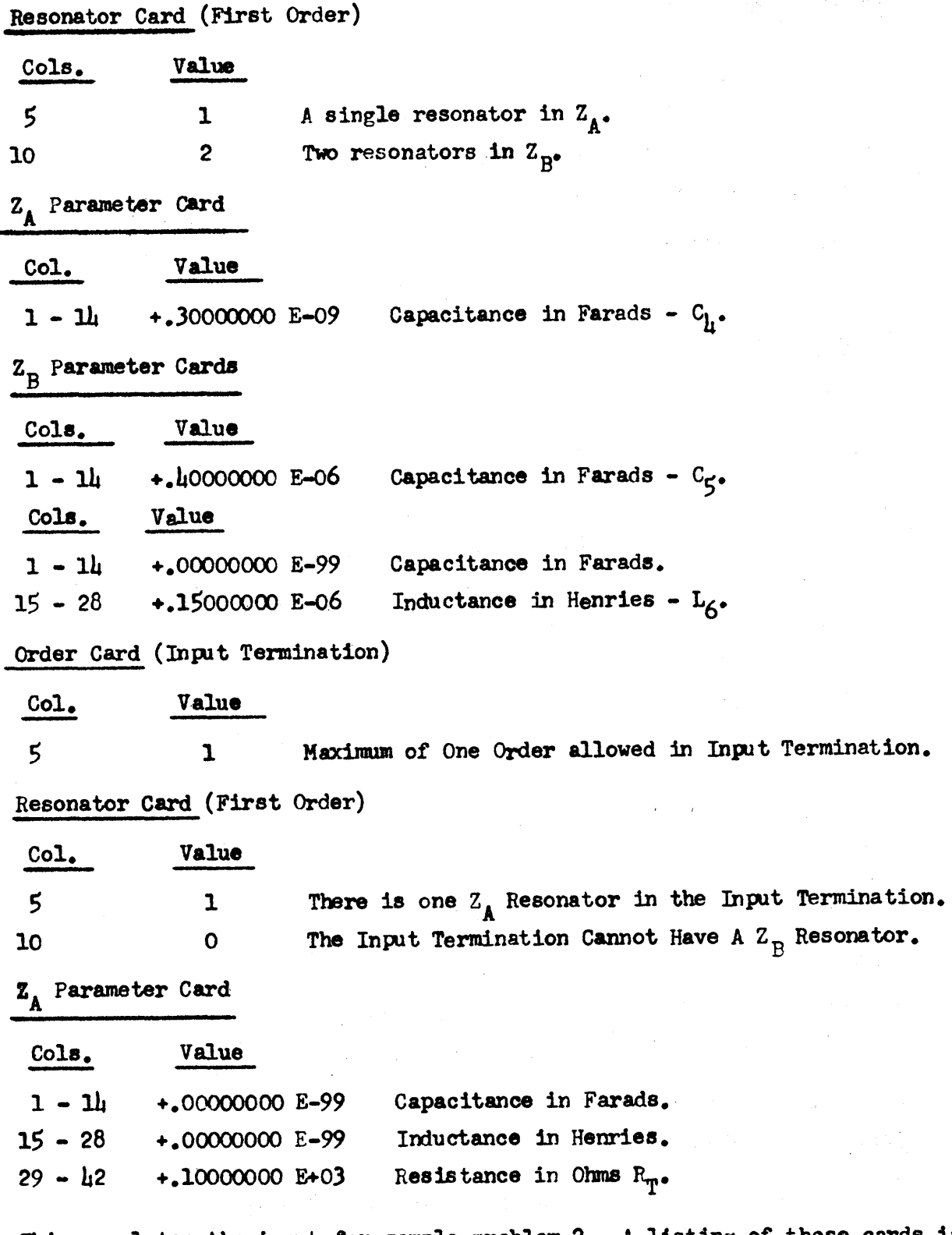

**- tttM** 

o

**C** 

o

This completes the input for sample problem 2. A listing of these cards is on page 24. The resulting output is on page 25.

,·1S-

#### Sample Problem 3

This problem will illustrate three features not displayed by the previous problems, namely the use of NCYCL for multiple usage of a group of cascaded sections, the use of a section having 3 orders, and a complex input termination.

This filter has a repeated group of two sections, that is, the First and Third Sections are identical, also the Second and Fourth Sections. The block labeled Z3 represents the two-terminal three-order impedance shown in Figure 7. The frequency range of interest is  $5$  to 100 Mc in steps of  $5$  Mc.

Element values are as follow:

Output Termination

 $R_0$  - 100 Ohms. **First Section**  $C_1 - 1 \mu f$  $R_2 - 1000$  Ohms. **Second Section**  $C_3 - 1 \mu f$  $R_{\underline{l}_l}$  - 1 Megohm  $R_{\rm g}$  - 1000 Ohms  $L_6 - .2 \mu h$  $C_7 - 3 \mu f$  $C_R - 1. \mu f$  $R_g$  - 100 Ohms  $1_{10}^{-1}$  µh  $R_{11} - 50$  Ohms  $C_{12} - 1 \mu \mu$ f  $L_{13}$  . 2  $\mu$ th  $R_{1h}$ - 100 Ohms  $L_{15} - .01$   $\mu h$  $R_{16} - 100$  Ohms  $c_{17}$  .005 µf  $I_{18} - .5 \mu h$  $R_{19}$ -100 Ohms  $R_{20}$  .1 Megohms  $C_{21} - 1 \mu f$ 

229

Ł

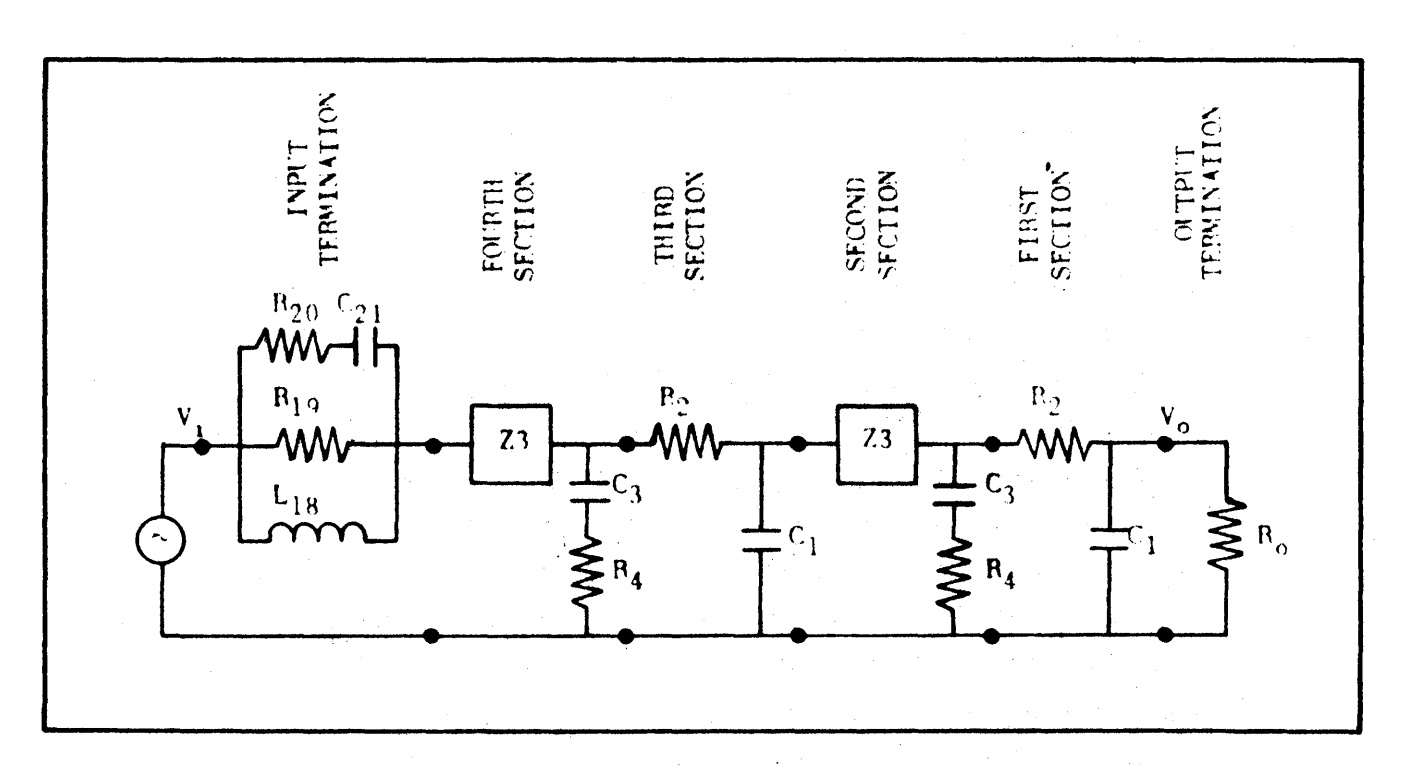

 $\mathbf \Omega$ 

 $\blacksquare$ 

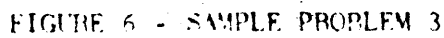

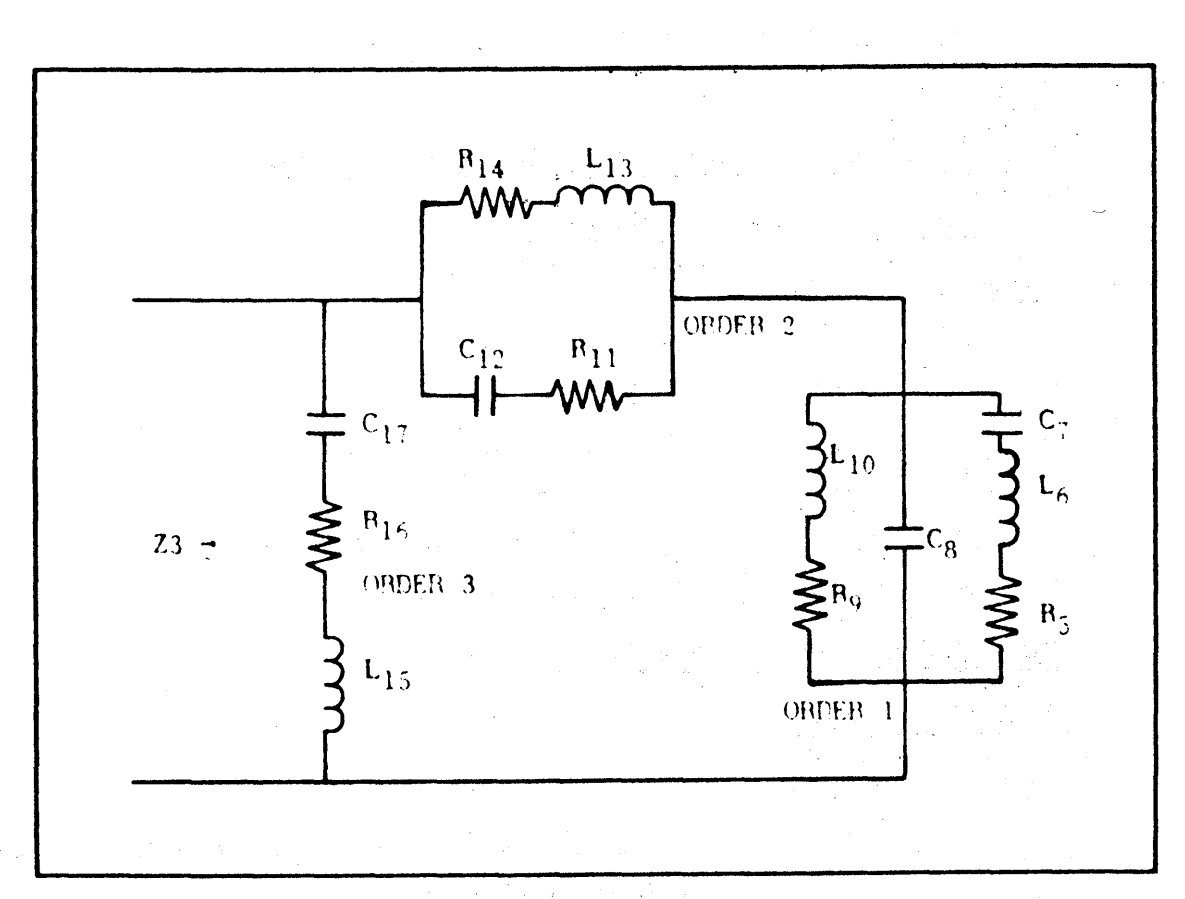

EIGURE 7 - Z3, IMPEDANCE IN SAMPLE PROPLEM

 $230$  $-17-$ 

#### Sample Problem 3 (Continued)

For simplicity the output voltage will be assumed 1.0 volts at zero phase as before. The input to this problem is fairly complex but the fact that the first two sections are repeated in the next two sections means that only the first two sections must be input. Setting the NCYCL input variable equal to two (2) causes the program to process the two-section group twice before starting on the input termination. NCYCL can be set to any positive integer (less than 999). This feature can be used with either inverted -L or symmetrical lattice sections. As the program is written, the group of sections which is repeated can include a maximum of four  $(l_1)$  different sections. Only a single group can be in any one filter and the repeated group cannot be preceded or followed by any other sections excepting the input and output terminations. The three-order impedance Z3 in Figure 7 illustrates the complexity permitted by the program for all of the  $Z_{\Lambda}$  or  $Z_{\text{n}}$  type impedances in any or all basic sections. The complex input termination could have included three elements in each parallel branch or resonator but cannot exceed a single order.

Data Preparation for Sample Problem 3

Title Card

#### Sample Problem 3, Network Analysis Program - Date

Frequency and Output Termination Card

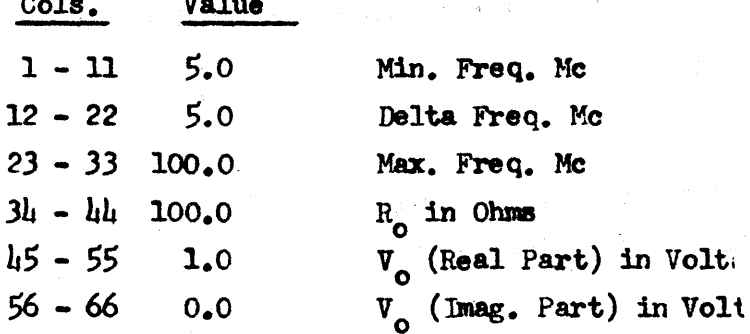

Basic Ladder Section Data Cards

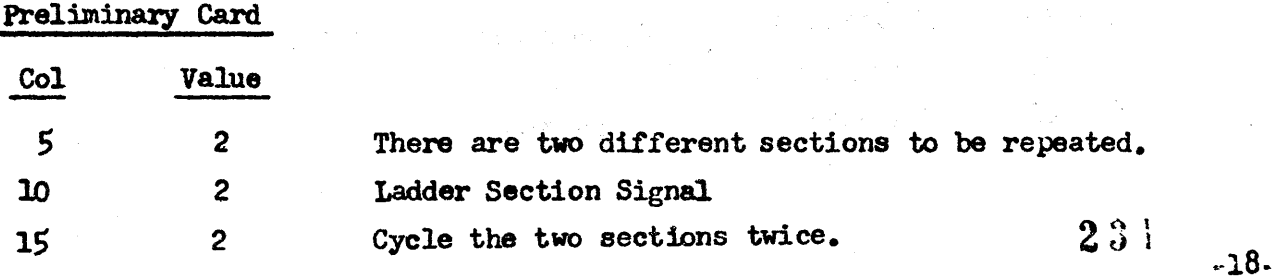

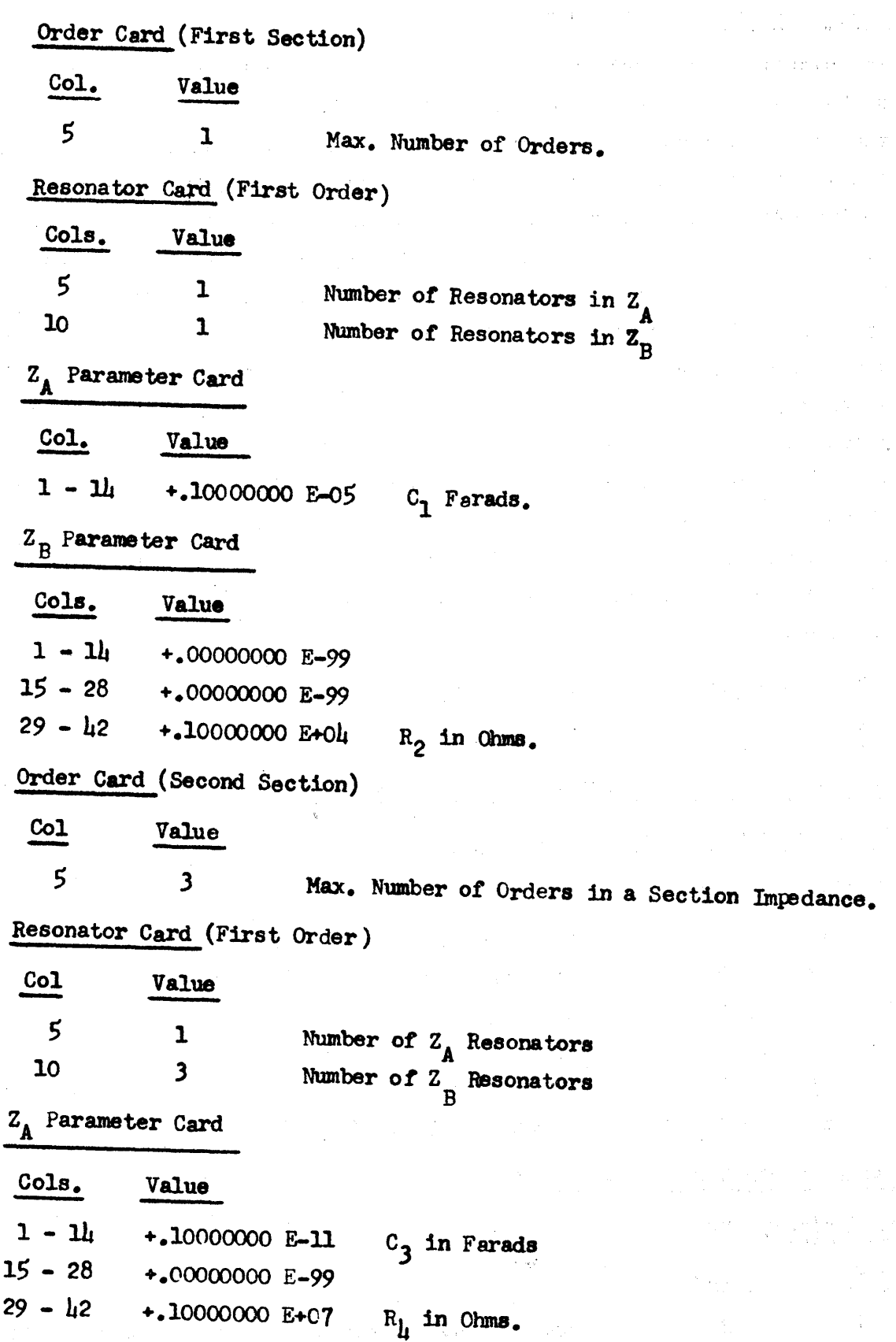

 $\label{eq:3.1} \mathcal{F}_{\mathcal{M}}(\mathcal{H}_{\mathcal{M}}^{\mathcal{M}}(\mathcal{H}_{\mathcal{M}}^{\mathcal{M}}))\cong \mathcal{F}_{\mathcal{M}}^{\mathcal{M}}(\mathcal{H}_{\mathcal{M}}^{\mathcal{M}}(\mathcal{H}_{\mathcal{M}}^{\mathcal{M}}))$ 

 $\label{eq:2.1} \mathcal{L}(\mathcal{L}^{\text{max}}_{\mathcal{L}^{\text{max}}_{\mathcal{L}^{\text{$ 

 $\sim 10^6$ 

 $\frac{1}{\sqrt{2\pi}}\left(\frac{1}{\sqrt{2\pi}}\right)^{2} \left(\frac{1}{\sqrt{2\pi}}\right)^{2} \left(\frac{1}{\sqrt{2\pi}}\right)^{2}$ 

 $\frac{1}{2}$ 

 $\hat{\boldsymbol{\beta}}$ 

 $\sim$   $\epsilon$ 

232

 $\sim$ 

 $Z_B$  Parameter Cards Cols. Value  $+$ .30000000 E-06  $1 - 14$ C<sub>7</sub> in Farads.  $L_6$  in Henries.  $15 - 28$  $+.20000000E-12$  $R_5$  in Ohms.  $29 - 42$  $+.10000000E+04$ Cols. Value  $c_8$  in Farads. +.10000000 E-11  $1 - 14$ Cols. Value  $1 - 14$ +.00000000 E-99  $L_{10}$  in Henries.  $15 - 28$  $+.10000000E-05$  $R_{0}$  in Ohms.  $29 - 42$  $+.10000000$  E+03 Resonator Card (Second Order) Value  $col.$  $\boldsymbol{5}$  $\mathbf 0$ No Z<sub>A</sub> Resonators Two Resonators in  $Z_B$  Impedance. 10  $\mathbf 2$  $Z$ <sub>B</sub> Parameter Cards Cols. Value  $C_{12}$  in Farads.  $1 - 14$ +.10000000E-12  $15 - 28$ +.00000000E-99  $R_{11}$  in Ohms.  $29 - 42$ +.50000000E+02 Cols. Value  $1 - 14$ +.00000000E-99 L<sub>13</sub> in Henries.  $15 - 28$ +20000000E-12  $R_{1\downarrow}$  in Ohms.  $29 - 42$ +.10000000E+03 Resonator Card (Third Order) Cols. Value 5  $\mathbf 0$ No  $Z_A$  Resonator  $1 Z_B$  Resonator 10  $\mathbf 1$ 

 $-20-$ 

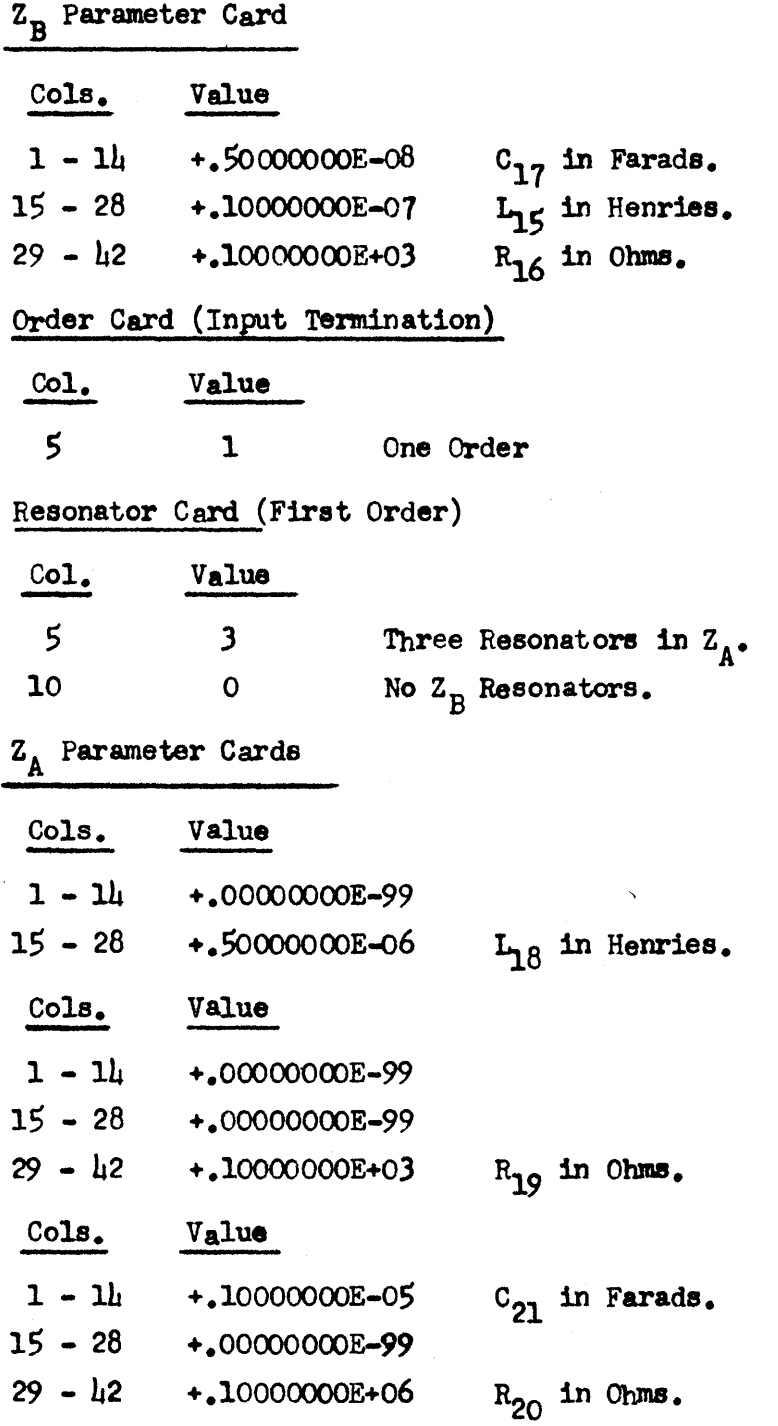

• **d tree tt** 

0)

 $\bullet$ 

o

This completes the input to sample problem 3. A listing of these cards is found on page 27. A listing of the results is found on page 26.

```
SAMPLE PROBLEM 1 FOR GENERAL FILTER NETWORK ANALYSIS PROGRAM - 29APR64
1.10.50 -1.1.0 \cdot 0\mathbf{Z}\overline{2}\mathbf{1}\mathbf{1}\mathbf{1}\mathbf{1}+.10000000E-05+.00000000E-99+.10000000E+04
+000000000E - 99 + 20000000E - 05\mathbf{1}\overline{2}\mathbf{1}+.10000000E-07
+.00000000E-99+.00000000E-99+.10000000E+06
+00000000E-99+.10000000E-05\mathbf{1}\mathbf{1}\theta+.00000000E-99+.00000000E-99+.50000000E+02
```
 $\sim$ 

GENERAL NETWORK ANALYSIS PROGRAM

 $\bullet$ 

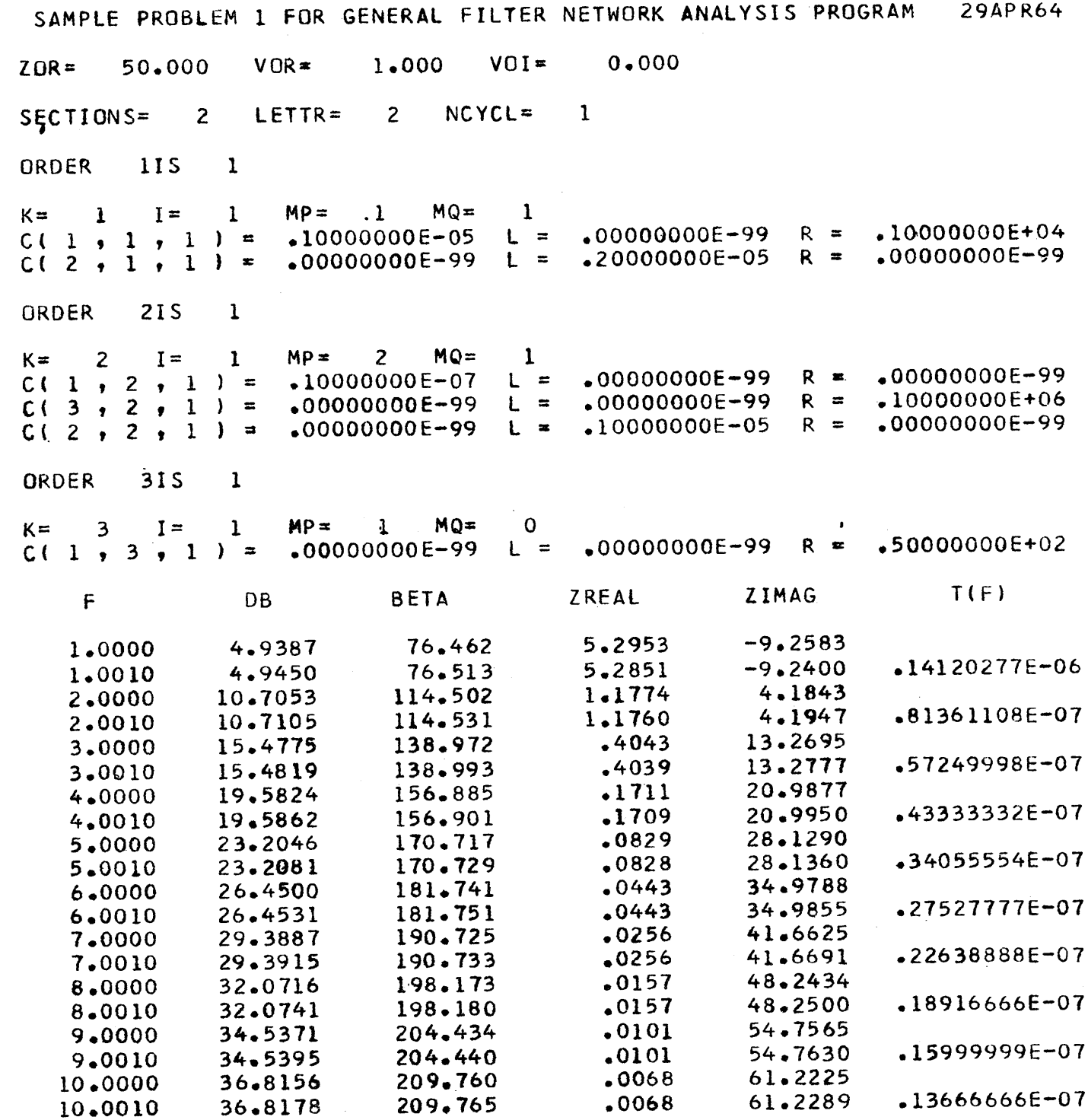

```
SAMPLE PROBLEM 2 NETWORK ANALYSIS PROGRAM
                                                                1MAY64
50.2.100.
                                             100.
                                                             1.0.0\overline{c}\mathbf{1}\mathbf{I}+.10000000E+05+.50000000E+01
    \cdot 1
+.10000000E+05+.50000000E+01
      \mathbf{1}\overline{2}+0.30000000E - 10+0.20000000E - 07++00000000E-99++10000000E-06
     \mathbf{1}++10000000E+05++50000000E+01
     \mathbf{1}\overline{c}+ 30000000E-09
+•40000000E-06++00000000E-99++15000000E-06
     \mathbf{1}_{\ell}\mathbf{1}\mathbf 0+.00000000E-99+.00000000E-99+.10000000E+03
```
 $2 \nvert 7$ 

GENERAL NETWORK ANALYSIS PROGRAM SAMPLE PROBLEM 2 NETWORK ANALYSIS PROGRAM **IMAY64**  $VOR =$ 1.000  $VOT =$  $0.000$  $20R =$ 100.000  $RAO = .10000000E+05$ RB0= .50000000E+01  $SECTIONS =$  $\overline{2}$ LETTR=  $\mathbf{1}$  $NCYCL =$  $-10000000E+05$  $R(1, 1) =$  $R(2, 1) =$  $.50000000E+01$ 1 ORDERS  $K =$  $\mathbf{1}$  $I =$  $\mathbf{I}$  $MP =$  $\mathbf{1}$  $MO =$  $\overline{2}$  $C(1, 1)$  $1$ ,  $1$ ) =  $-30000000E-10$  $L =$  $.00000000E - 99$  $R =$  $.00000000E - 99$  $R =$  $.00000000E - 99$  $.00000000E - 99$ C (  $2 \cdot$  $\mathbf{1}$  $1$  ) =  $-20000000E - 07$  $L =$  $\bullet$  $C$ (4  $-00000000E - 99$  $-10000000E - 06$  $.00000000E - 99$  $, 1) =$  $L =$  $R =$  $\mathbf{I}$  $2$  )  $=$  $\cdot 100000000$   $\pm 05$  $R(2, 2) =$  $$50000000E+01$ 1 ORDERS  $R(1,$  $MP =$  $K =$  $\overline{2}$  $I =$  $\mathbf{1}$  $\mathbf{I}$  $MO =$  $\overline{c}$  $C(1, 2, 1)$  =  $-30000000E - 09$  $\mathsf{L}$  =  $.00000000E - 99$  $R =$  $.00000000E - 99$  $R =$  $C(2, 2, 1) =$  $L =$  $.00000000E - 99$  $.00000000E - 99$  $-40000000E - 06$  $R =$  $C(4, 2, 1) =$  $.00000000E - 99$  $\mathbf{L}$  =  $.15000000E - 06$  $.00000000E - 99$ **ORDER**  $31S$  $\mathbf{1}$  $K =$  $I =$  $MP =$  $MO =$  $\mathbf{0}$ 3  $\mathbf{r}$  $\mathbf{1}$  $.00000000E - 99$  $L =$  $.00000000E - 99$  $R =$  $1000000000+03$  $C(1, 3, 1) =$ F DB **BETA** ZREAL ZIMAG  $T(F)$ 5.2596  $-4.8518$ 50.0000 21.6168 89.216 5.2596  $-4.8517$ .55555554E-09 21.6170 50.0010 89.216  $-4.6662$ 52.0000 21.9569 89.613 5.2426 52.0010 21.9571 89.613  $5.2425$  $-4.6661$  $-55833331E-09$ 54.0000  $22.2846$ 89.994 5.2274  $-4.4943$ 54.0010 22.2848 89.994  $-4.4943$  $$52499998E - 09$  $5.2274$ 56.0000 22.6008  $90.361$ 5.2138  $-4.3347$  $-4.3346$  $.52777776E - 09$ 56.0010 22.6009 90.361 5.2138 5.2016 58.0000 22.9061  $90.716$  $-4.1859$ 58.0010 22.9063  $90.716$ 5.2016  $-4.1859$  $.47222220E-09$ 60.0000  $23 - 2015$  $91.060$ 5.1906  $-4.0471$ 91.060  $5.1906$  $-4.0470$  $.4722220E - 09$ 60.0010 23.2016 23.4874  $91.393$ 5,1806  $-3.9172$ 62.0000  $-3.9171$ 23.4875 91.394  $5.1806$  $+47222220E-09$ 62,0010 64.0000 23.7646 91.718 5.1715  $-3.7953$ 23.7647 91.718 -3.7953  $-41666665E-09$ 64.0010 5.1715 66.0000 24.0334  $92 - 033$ 5.1633  $-3.6809$ 66.0010 24.0336 92.034 5.1633  $-3.6808$  $-41666665E - 09$ 68.0000  $24.2946$  $92.341$  $-3.5731$ 5.1558  $24.2947$ 92.342 68,0010  $5.1557$  $-3.5731$  $444444436 - 09$ 24.5484 5.1488 70,0000  $92.642$  $-3.4715$ 70.0010 24.5485 92.643 5.1488  $-3.4714$  $.41666665E - 09$ 72.0000 24.7953 92.937  $-3.3755$  $5.1425$ 92.937 72.0010 24.7954  $5.1425$  $-3.3755$  $-41666665E - 09$ 74.0000 25.0356  $93.225$  $-3.2847$ 5.1367 74.0010 25.0358 93.226  $5.1367$  $-3.2847$ .38888887E-09 76.0000  $93.508$  $-3.1987$ 25.2698 5.1313 76.0010 25.2699  $93.509$ 5.1313  $-3.1986$  $.38888887E - 09$ 78.0000 25.4982 5.1263  $-3.1170$ 93.786

-25-

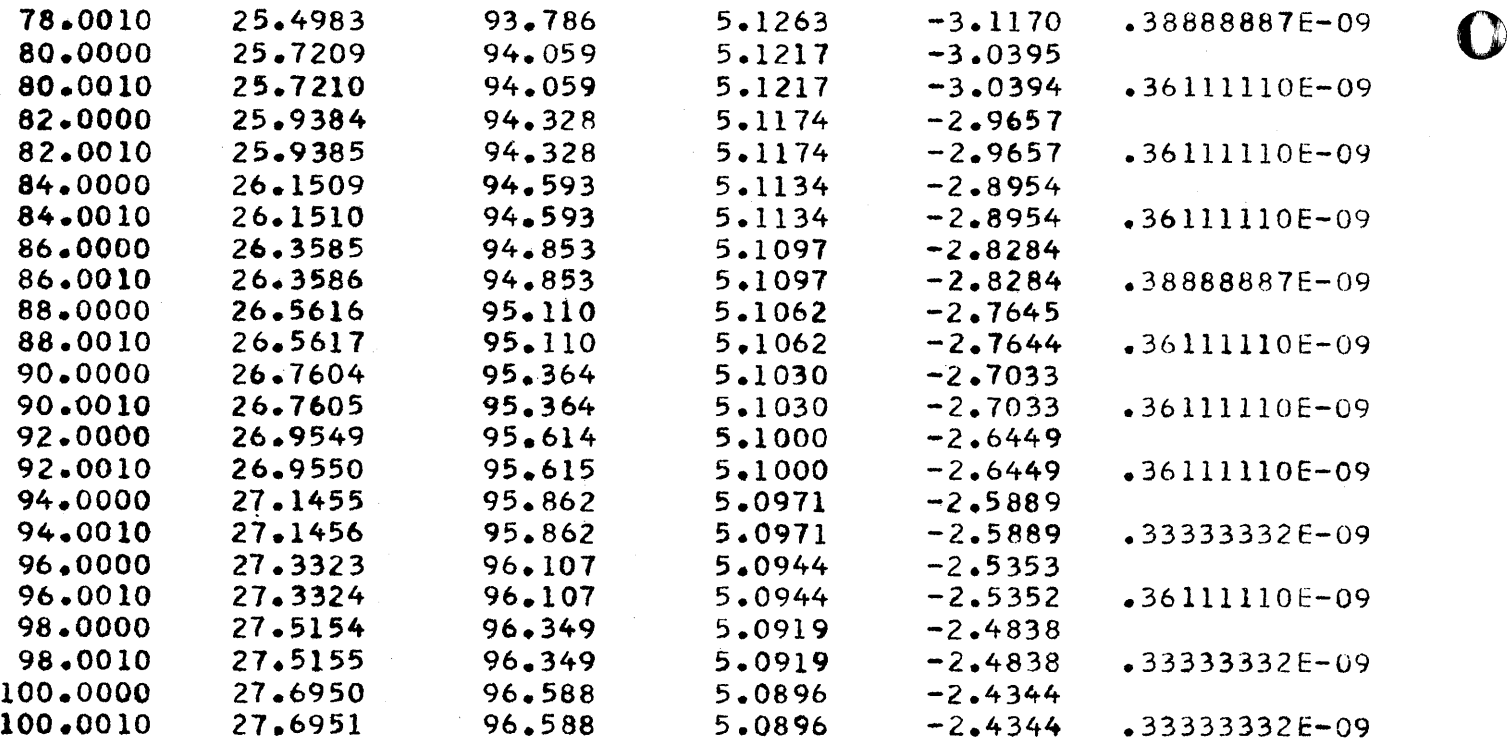

0

o

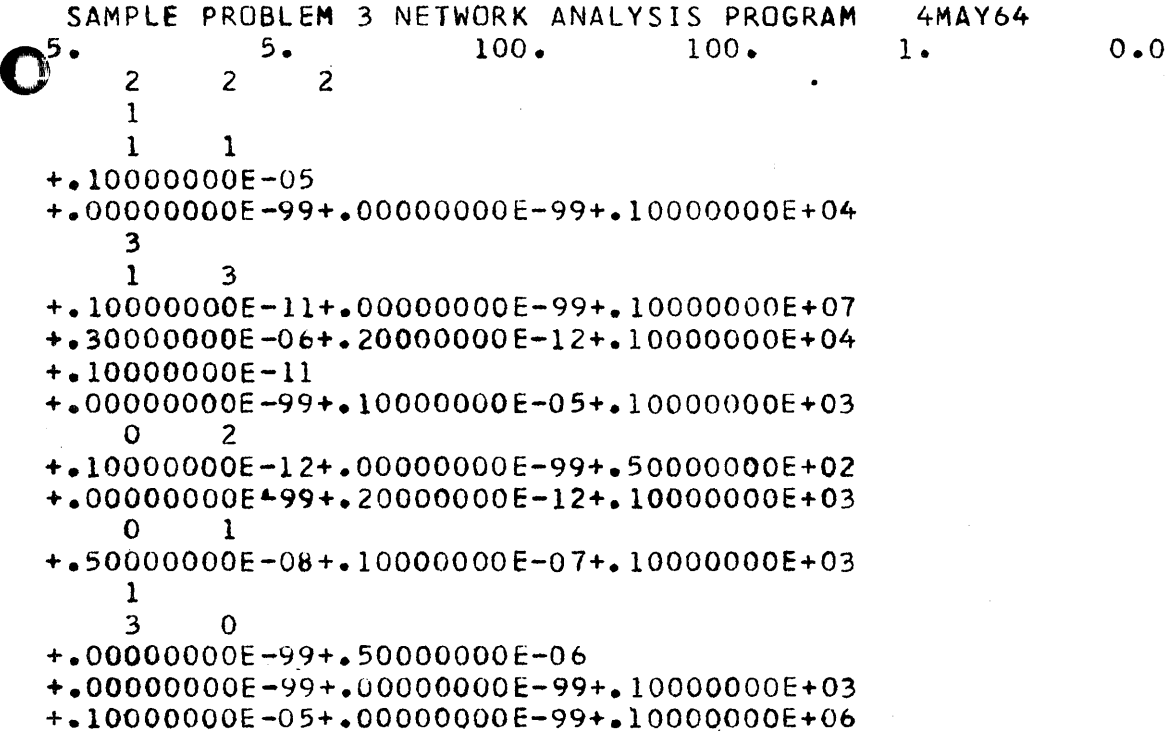

o

o

 $-27$ <br> $-240$ 

## GENERAL NETWORK ANALYSIS PROGRAM

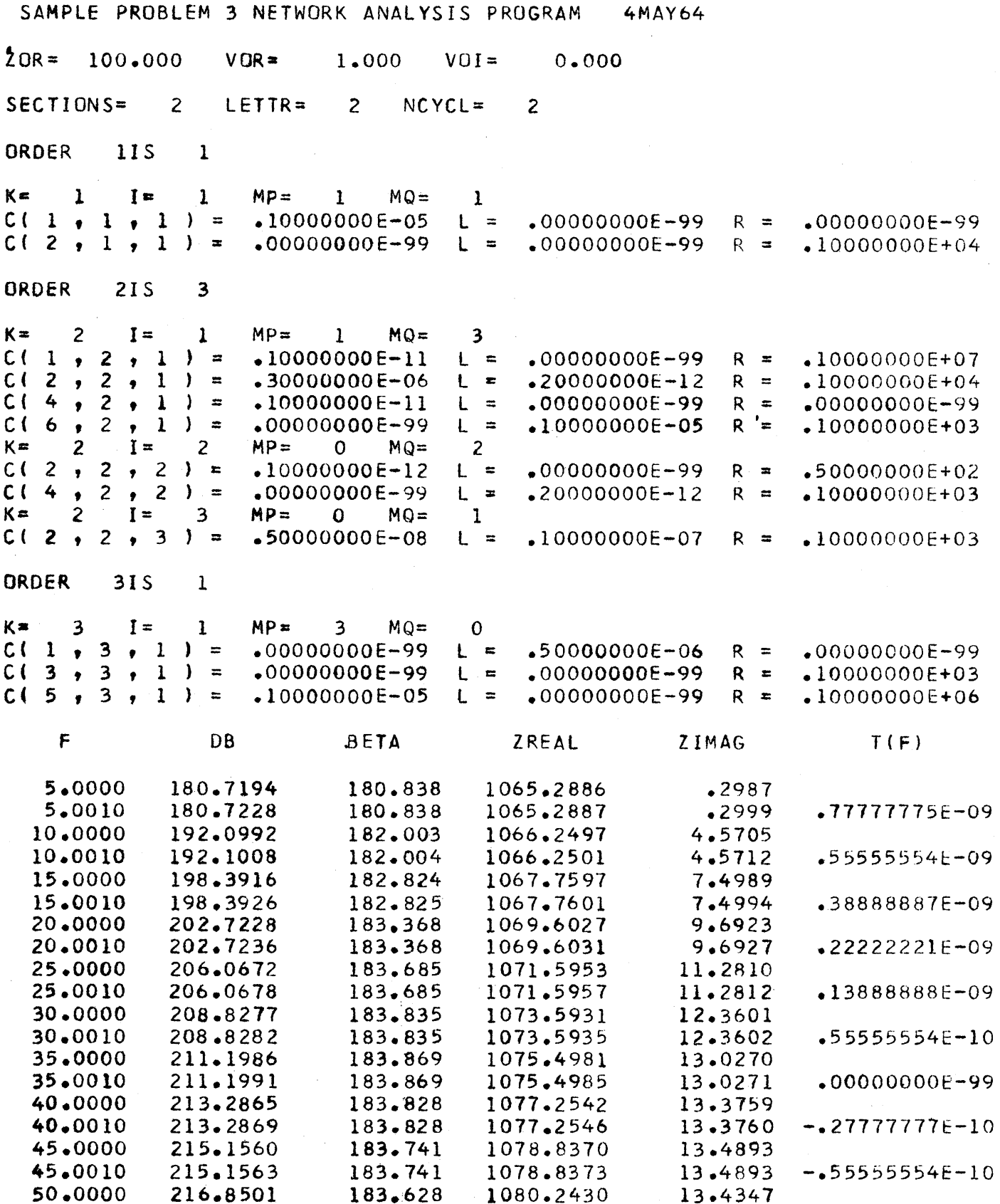

 $\mathcal{D}$ 

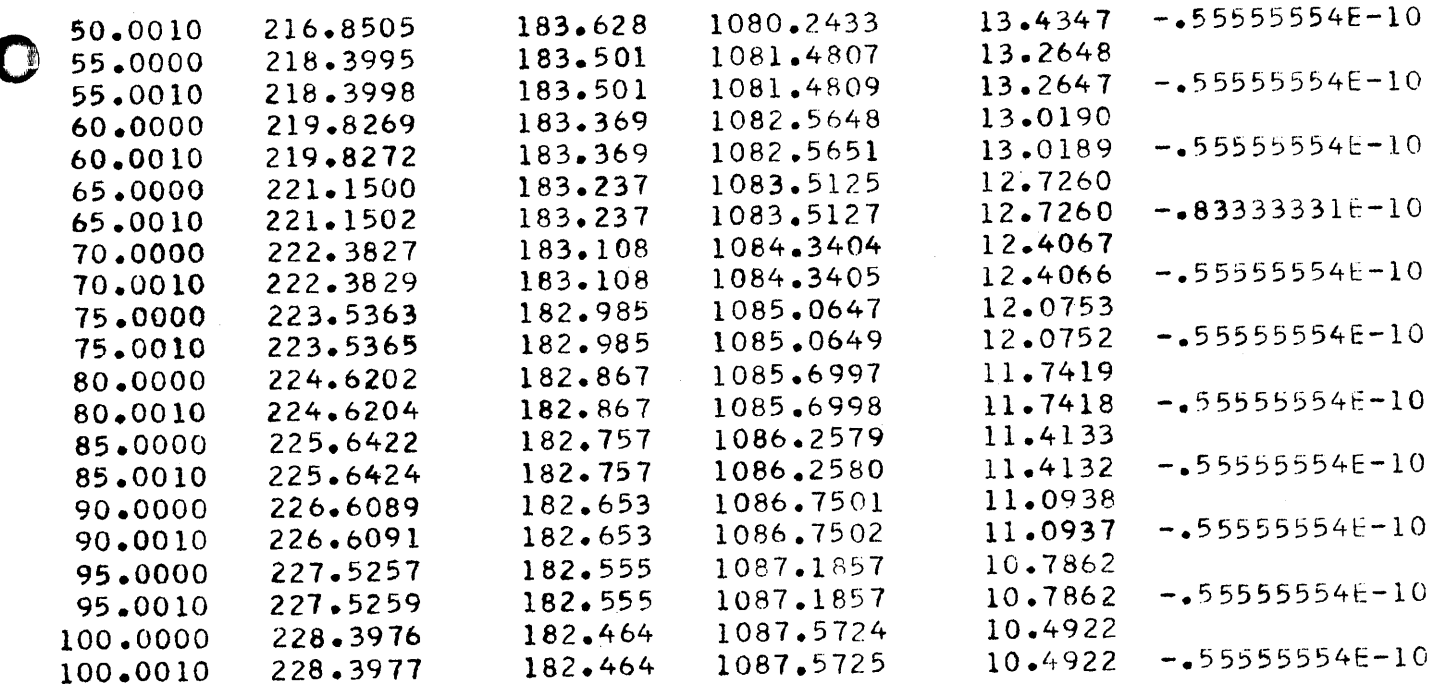

 $\mathcal{L}_{\text{max}}$  and  $\mathcal{L}_{\text{max}}$ 

#### APPENDIX A

The following paragraphs will outline the equations programmed for the various subprograms. These assume steady state conditions on the imaginary axis  $(S - j\omega)$  with linear, lumped, bilateral, passive elements. The program processes basic sections starting with that section nearest the output termination. Regardless of section type, this section will have  $Z_A$  and  $Z_B$ impedances.

The DRPTZ subprogram calculates the impedances and admittances for a single order as in Figure 8 for both the  $Z_A$  and  $Z_B$  impedance.

The number of parallel branches, or resonators as they are called in the Westinghouse report, allowed is a function of available core storage. As written, three resonators per order are allowed although this could be increased by reallocating storage, i.e., reducing the number of orders per basic section impedance or the number of basic sections. The impedance for a single branch or resonator i8:

$$
Z_{1} = R_{1} + j\omega L_{1} + \frac{1}{3\omega C_{1}} = R_{1} + j(\omega L_{1} - \frac{1}{\omega C_{1}})
$$
  

$$
T_{1} = 1/Z_{1} = \frac{1}{R_{1} + j(\omega L_{1} - \frac{1}{\omega C_{1}})}
$$
  

$$
= \frac{R_{1} + j(\frac{1}{\omega C_{1}} - \omega L_{1})}{R_{1}^{2} + (\omega L_{1} - \frac{1}{\omega C_{1}})^{2}}
$$

$$
Y_1 = YRI_1 + JYIM_1
$$

YRL<sub>1</sub> = 
$$
\frac{R_1}{R_1^2 + (\omega L_1 - \frac{1}{\omega C_1})^2}
$$

-30- $2\,4\,3$ 

o

----.---~-.--~-'~~---

o

o

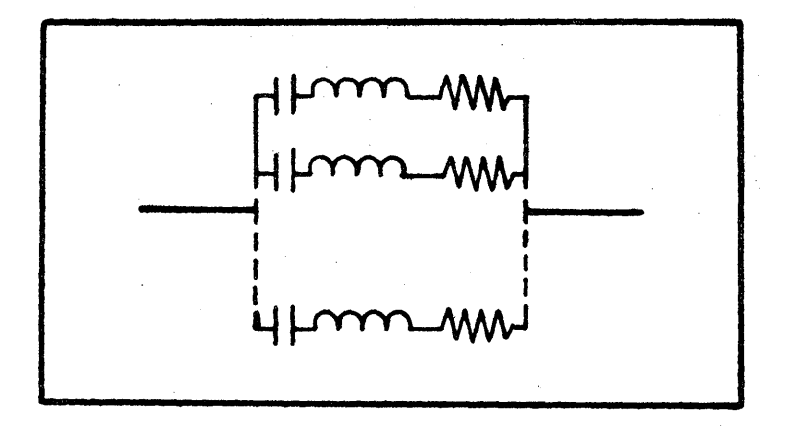

FIGURE 8 - A SINGLE OBDER

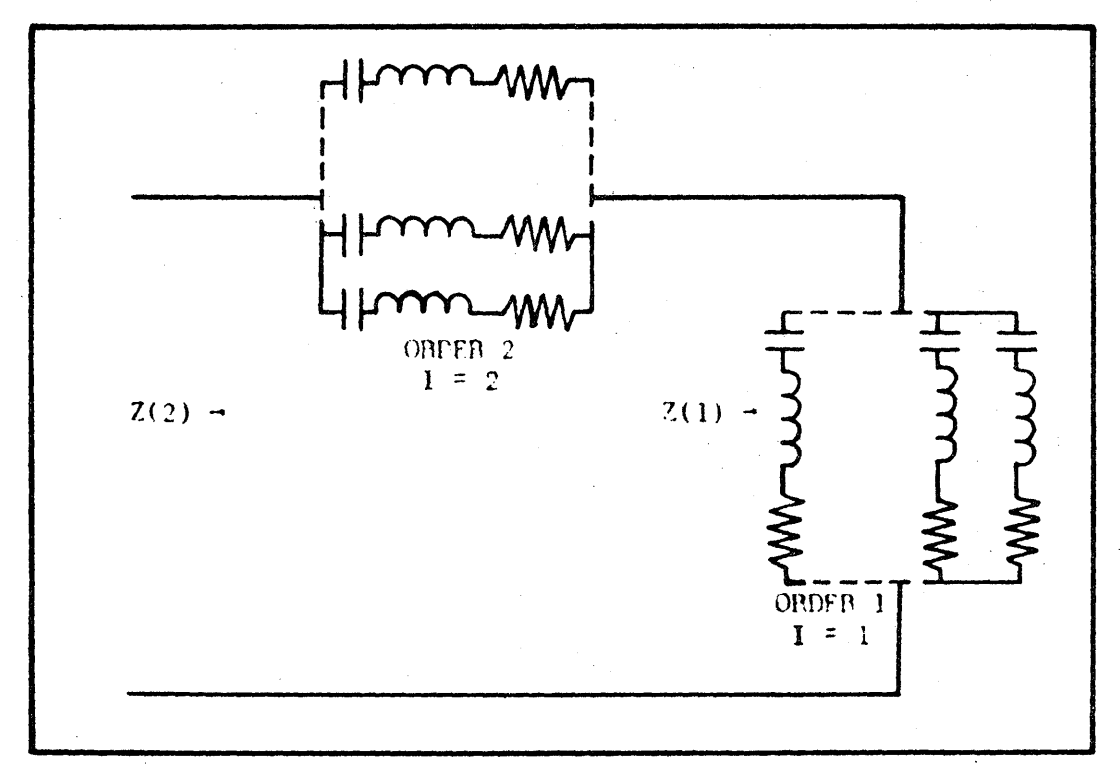

FIGURE 9 - TWO ORDERS OF A BASIC SECTION IMPEDANCE

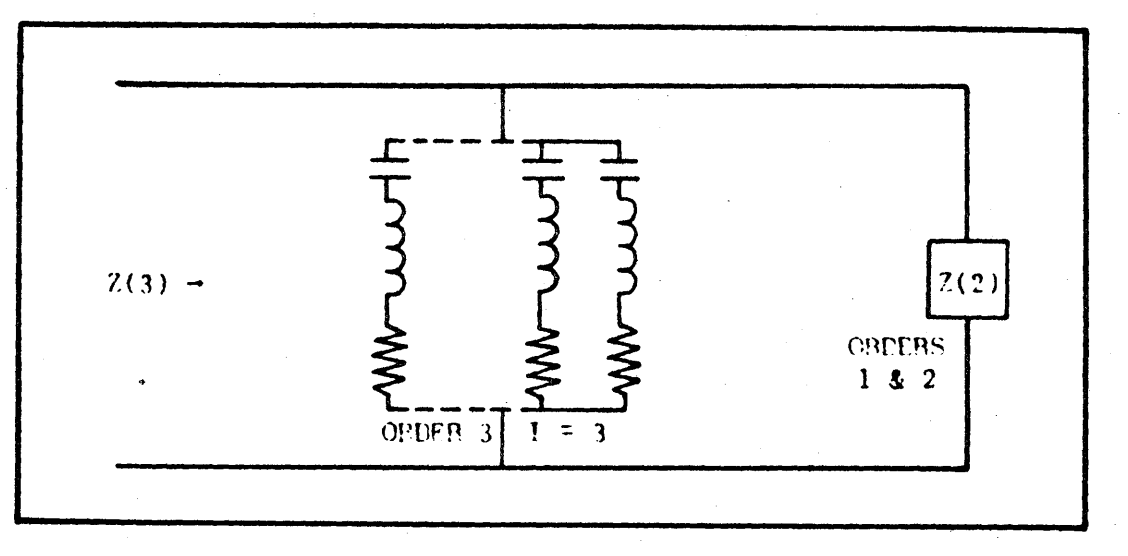

FIGURE 10 - THREE ORDERS OF A BASIC SECTION IMPEDANCE

 $244$ 

$$
TIM_1 = \frac{\frac{1}{\omega C_1} - \omega L_1}{R_1^2 + (\omega L_1 - \frac{1}{\omega C_1})^2}
$$

Summing admittances for all k parallel branches in an order gives:

$$
TRL_{T} = \sum_{i=1}^{k} TRL_{i}
$$
  

$$
TIM_{T} = \sum_{i=1}^{k} TIM_{i}
$$

$$
Y_T = YRL_T + jYIM_T
$$

 $Z_T = 1/T_T = ZRL_T + jZIM_{T}$ 

The DRPTZ subprogram stores values of  $\text{ZRL}_{\text{rp}}$ , and  $\text{ZIM}_{\text{rp}}$  impedances. Program control is then given to the ORDER subprogram.

The ORDER subprogram first stores the impedance values just computed by DRPTZ as subscripted impedances  $Z(1)$ , with the order counter I set at  $1$ . Control is returned to the main line which determines if either the  $Z_A$  or  $Z_R$  basic section impedance consists of more than one order. If not, control is given to the proper recursion subprogram. If there are more than one order in either  $Z_A$  or  $Z_B$ , the counter is incremented to 2 and control is returned to DRPTZ.

The DRPTZ subprogram then zeros the variables  $\text{TRL}_{\text{T}}$  and  $\text{TM}_{\text{T}}$  and repeats the process described above using the element values for the second orders of the appropriate basic section impedances. Control is then given to the ORDER subprogram.

The ORDER subprogram determines if the order counter I equals 2 or 3. If I is 2, ORDER simply sums the impedances  $Z_{\eta}$  just computed by DRPTZ with those previously stored as subscripted impedances when I equalled 1. Figure 9 illustrates the situation.

 $Z(1) = Z(1) + ZTRL(1) + jZTIM(1)$ <br>  $Z(2) = Z(1) + Z_T = ZTRL(1) + jZTM(1) + ZFL_T + jZIM_T = ZTRL(2) + jZTM(2)$  $ZTRL(2) = ZTRL(1) + ZRL_T$  $ZTIM(2) = ZTIM(1) + ZIM<sub>T</sub>$ 

> If the order counter I is 3, the ORDER subprogram has the situation in Figure 10. DRPTZ again has computed the impedance  $Z_{\text{th}}$  and admittance  $Y_T$  for the third order.

$$
Y_{T} = YRL_{T} + JTIM_{T} (for Order 3)
$$
  
\n
$$
Y(3) = 1/2(3) = \frac{1}{Z(2)} + Y_{T} = \frac{1}{ZTRL(2)} + JZTIM(2) + Y_{T}
$$
  
\n
$$
= \frac{ZTRL(2) - JZTIM(2)}{A} + YRL_{T} + JTIM_{T}
$$
  
\nthere  $A = [ZTRL(2)]^{2} + [ZTIM(2)]^{2}$ 

where

$$
\mathbf{T}(3) = \frac{1}{\hbar} \left\{ \left[ 2 \text{TRL}(2) + \Lambda (\text{TRL}_{\text{T}}) \right] + \mathbf{j} \left[ \Lambda (\text{TM}_{\text{T}}) - 2 \text{TM}(2) \right] \right\}
$$

Let  $B = ZTRL(2) + A(YRI_m)$  $C = A(ym_{\eta}) - ZTIM(2)$  $Z(3) = 1/T(3) = \frac{A}{B + 3C} = \frac{A(B - 3C)}{B^2 + C^2}$ 

Control is returned to the main line. If there are no further orders to be processed in the particular basic section impedances, control is given to the appropriate recursion subprogram LADDER or LATTICE.

The LADDER subprogram has the situation in Figure 11. As mentioned previously computation proceeds from right to lett. The first step is to pick up the complex values of impedance just computed by the DRPTZ and ORDER subprograms, and the voltage and impedance existing at the output of the particular section being considered. If the first section to the left of the output termination is being processed, these latter two values are  $V_o$  and  $R_o$ . In the general case they are  $V_{K-1}$  and  $Z_{K-1}$ .

 $V_{K-1}$  =  $VRL_{K-1}$  +  $JVLM_{K-1}$ 

 $246$
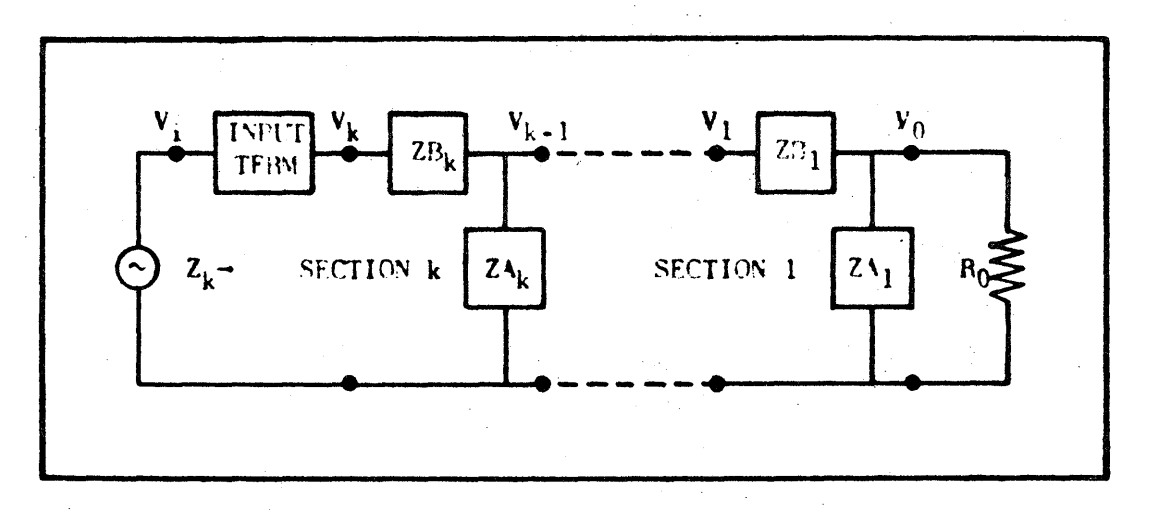

FIGURE 11 - CASCADED LADDER SECTIONS

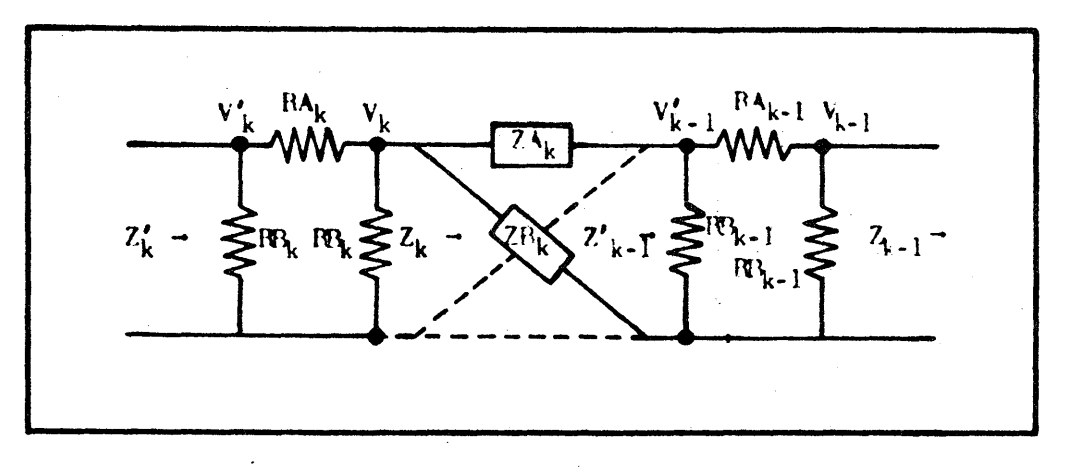

FIGURE 12 - SYMMETRICAL LATTICE SECTION

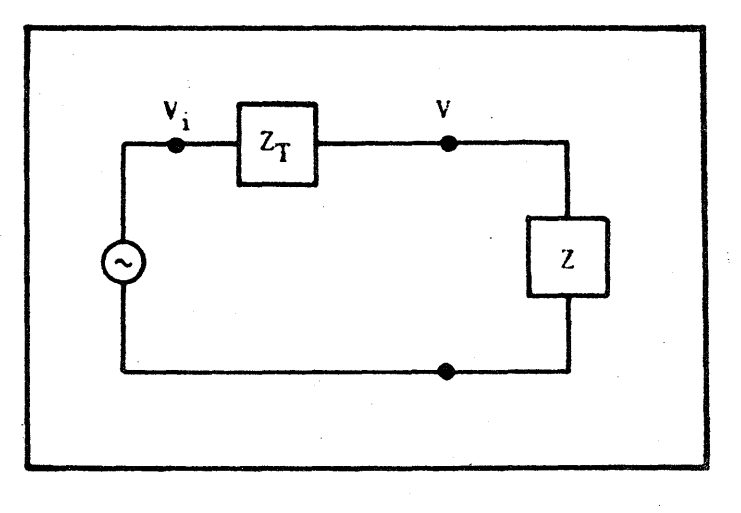

FIGURE 13 - FILTER NETWORK Z AND INPUT  $\sim$  TERMINATION Z<sub>T</sub>

 $-34-$ 

 $247$ 

I D

# $Z_{K-1} = ZRI_{K-1} + jZIN_{K-1}$

Note that  $ZA_K$  and  $ZB_K$  are equal to the appropriate  $Z(1)$  values determined in DRPTZ and ORDER where I is the maximum order of the  $k<sup>th</sup>$  section.

$$
Z_{K} = ZB_{K} + \frac{ZA_{K}Z_{K-1}}{ZA_{K} + Z_{K-1}} = ZRL_{K} + 3ZIM_{K}
$$

$$
\frac{v_{K} - v_{K-1}}{z_{B_{K}}} = v_{K-1} \quad (\frac{1}{z_{A_{K}}} + \frac{1}{z_{K-1}})
$$
  

$$
v_{K} = v_{K-1} \left\langle 1 + z_{B_{K}} \left( \frac{1}{z_{A_{K}}} + \frac{1}{z_{K-1}} \right) \right\rangle
$$

The LATTICE subprogram has the situation presented in Figure 12. It will be noted that symmetrical resistive pi sections are placed at each end of the basic symmetrical lattice section to permit a definite amount of attenuation or isolation between sections. This feature can effectively be eliminated by inserting zero values for the series elements  $R_B$  and very large values for the shunt  $R_A$  elements. Again ZA<sub>K</sub> and ZB<sub>K</sub> have been computed by the DRPTZ and ORDER subprograms and are equal to the appropriate  $Z(I)$  values where I is the maximum order of the  $K^{th}$  section. The recursion equations for the LATTICE subprogram follow. Computation proceeds from right to left as before. Note that the following equations hold *tor* Fig. 12, in which the pi section shunt RA and series RB have been inter-A changed.

•

$$
z_{K-1} = \frac{RB_{K-1} \left\{RB_{K-1} + \frac{(RB_{K-1}) (z_{K-1})}{RB_{K-1} + z_{K-1}}\right\}}{RB_{K-1} + BA_{K-1} + \frac{(RB_{K-1}) (z_{K-1})}{(RB_{K-1} + z_{K-1})}}
$$

$$
v_{K-1}^{\prime} = v_{K-1} \left\{ 1 + RA_{K-1} \left( \frac{1}{RB_{K-1}} + \frac{1}{z_{K-1}} \right) \right\}
$$

o

$$
Z_{K} = \frac{Z_{K-1}^{'} (ZA_{K} + ZB_{K}) + 2(ZA_{K}) (ZB_{K})}{2 Z_{K-1}^{'} + ZA_{K} + ZB_{K}}
$$
  
\n
$$
V_{K} = \frac{V_{K-1}^{'} \langle Z_{K-1}^{'} (ZA_{K} + ZB_{K}) + 2(ZA_{K}) (ZB_{K}) \rangle}{Z_{K-1}^{'} (ZB_{K} - ZA_{K})}
$$
  
\n
$$
Z_{K}^{'} = \frac{(1/Z_{K} + 1/RR_{K}) RA_{K} + 1}{(1/RR_{K}) \langle 1/Z_{K} + 1/RB_{K} \rangle RA_{K} + 1} + 1/Z_{K} + 1/RB_{K}
$$
  
\n
$$
V_{K}^{'} = V_{K} \langle 1/Z_{K} + 1/RB_{K} \rangle RA_{K} + 1 \rangle
$$

The procedures described are repeated section-by-section until the last filter section before the input termination has been processed. The impedance of the entire filter plus the output termination is stored for subsequent output as ZREAL and ZIMAG. The Termin subprogram is called to monitor calculation of the input termination impedance and input voltage  $V_i$  required to produce the specified output voltage  $V_o$ . The subprogram uses the DRPTZ subprogram to determine the single-ordered input termination impedance, subsequently computing  $V$ ,. Figure 13 illustrates the situation with Z representing the input impedance of the filter plus the output resistance and  $Z_{\eta}$  the input termination. V is the voltage at the filter input.

$$
\frac{v_1 - v}{z_T} = \frac{v}{Z}
$$
\n
$$
\frac{v_1}{v} = \frac{z_T}{z} + 1
$$
\n
$$
v_1 = v(\frac{z_T}{Z} + 1) = \frac{v}{Z}(z_T + z)
$$
\n
$$
z_T
$$
 is stored as follows:  
\n
$$
z_T = RK + jXK
$$

 $-36.$ 

and control is returned to the main line which calls the BETADB subprogram. BETADB calculates the phase angle  $\beta$  of the voltage  $V_i$  and the insertion loss A. These equations follow:

$$
v_1 = VPRL + JVPIM
$$
  

$$
\beta = \tan^{-1} (VPM/VPRL)
$$

o

o

o

$$
A = 20 \log_{10} \left[ \frac{R_o}{(RK + R_o + 3KK)} - \frac{V_1}{V_o} \right]
$$

tra <u>tra an</u>tika ka

### $\beta$  is reported as a positive angle.

Following calculation of the voltage angle and insertion 10s8 by the BETADB subprogram, control is returned to the main line which outputs the following informations

> Frequency (in megacycles) Insertion 1088 (in decibels) Input voltage angle (in degrees) Filter Impedance including output termination (in ohms - rectangular form).

This completes one full pass thru the program.

Time delay is approximated by repeating the complete procedure with the frequency incremented by 1000 cycles, findmg the change in input voltage angle, and dividing by a constant proportional to the increment in frequency.

 $T = \underline{\Delta \beta}$ 1000 C

A. written, C • 360. This result approximates the elope *ot* the phase versus frequency curve at the frequency point 500 cycles above the base frequency. The mainline then outputs the same information as above at the incremented frequency, as well as T. The frequency value is decremented by  $1000$  cycles, and tested against the maximum frequency value, FMAX. If less than that value, frequency is incremented by FDEL and the entire procedure repeated. Eventually frequency reaches FMAX and the program returns to its beginning point ready to read in another title card and complete set of frequency and  $\sim 2.5$  U element cards representing a new filter. If there are no cards in the input hopper the Reader-No-Feed light is turned on. -37-

.

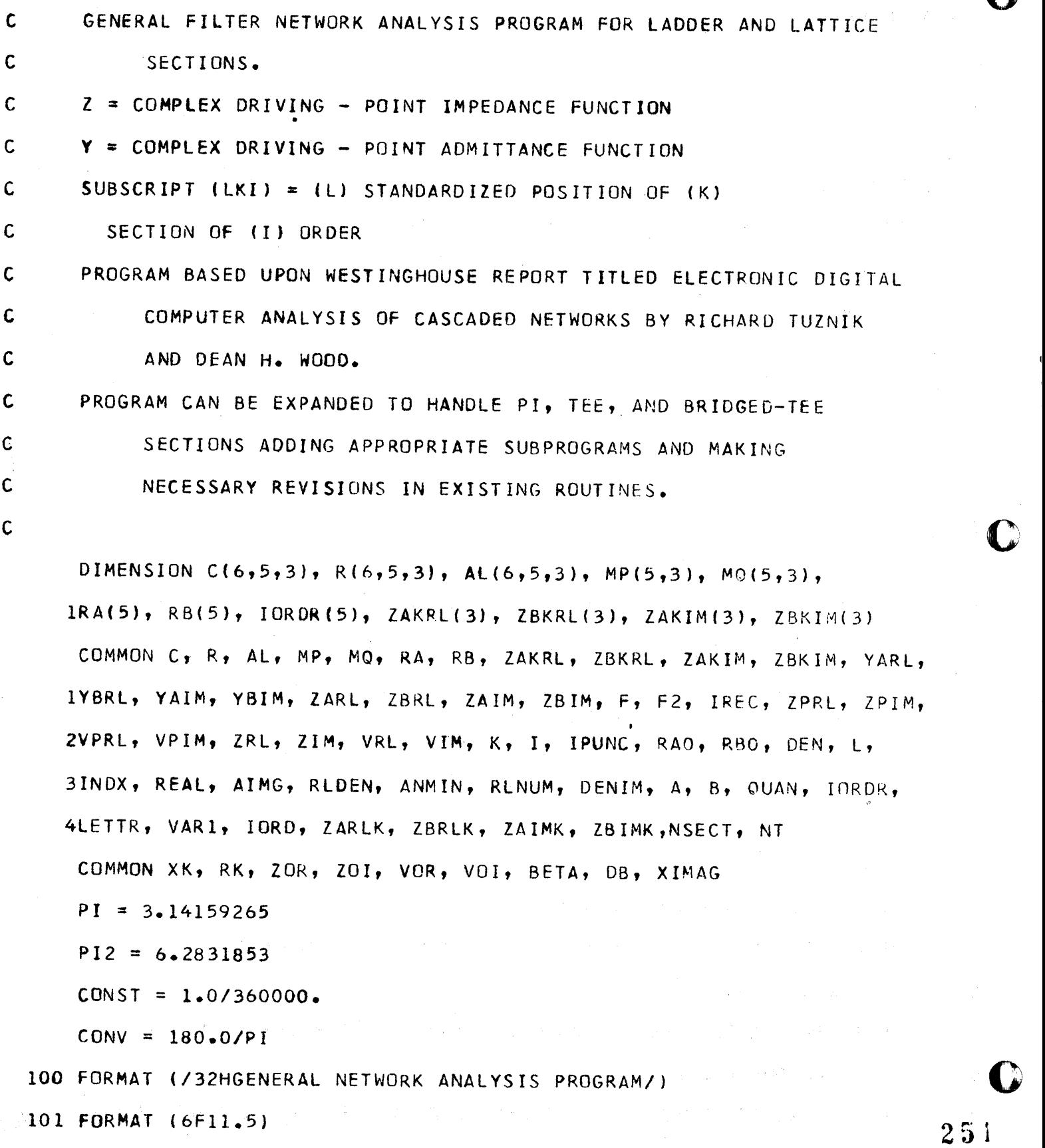

-~--~ -.--... -.. --... ---.. ---~---.---.--.-.---.--.. ----... \_---- ---- - - -- \_ .. \_---.--' ---

--~~--~-~~-------........,.~=-..-= .... = .. " .' ... ' ........ ,=.' .. -.= ... -.~~,

102 FORMAT (315)

 $-38 -$ 

 $\hat{\mathcal{A}}$ 

o

 $\hat{A}$ 

103 FORMAT (3E14.8) C  $\mathsf{C}$  $\mathsf{C}$ 12 READ 116 READ TITLE CARD WITH UP TO 80 CHARACTERS.  $\mathsf{C}$ PUNCH 100 PUNCH 116  $,40H$ 116 FORMAT(40H  $^{\prime}$  1  $\mathsf{C}$ C C READ 101, FMIN, FDEL, FMAX, ZOR, VOR, VOI ZOR IS OUTPUT TERMINAL RESISTANCE IN OHMS, FMIN, FDEL, AND  $\mathsf C$ FMAX ARE FREQUENCIES IN MC.  $\mathsf C$ VOR AND VOI ARE OUTPUT TERMINAL VOLTAGES. FOR REFERENCE,  $\mathbf c$  $VOR = 1.0, VOI = 0.0$  $\mathsf{C}$  $\mathsf C$  $\mathsf C$ C READ 102, NSECT, LETTR, NCYCL NSECT IS NUMBER OF INVERTED L-SECTIONS OR SYMMETRICAL LATTICE C

SECTIONS.  $\mathbf c$ LETTR SPECIFIES TYPE OF BASIC SECTION, = 1 FOR SYM LATTICE,  $\mathbf c$  $= 2$  FOR LADDER.

C

NCYCL = NO OF TIMES GROUP OF SECTIONS IS USED BEFORE PROCEEDING  $\mathsf{C}$  $2\,5\,2$ TO FINAL PORTION OF PROGRAM. C

 $-35-$ 

```
o 
  c 
  c 
 c 
        GO TO (45,54), lETTR 
    45 READ 103, RAO, RBO 
 C READ INITIAL PI PAD VALUES, RAO IS SHUNT BRANCH, RBO IS SERIES 
 C BRANCH. THESE VALUES ARE REQUIRED FOR LATTICE SECTIONS ONLY. 
 c 
 C 
 C PUNCH OUT INPUT VALUES 
 C 
    55 PUNCH 105, ZOR, VOR, VOI, RAO, RBO
                                                                                  c 
   105 FORMAT (/4HZOR=,F9.3, 3X4HVOR=,F9.3, 3X4HVOI=,F9.3/ 4HRAO=,E14.8,
      13X4HRBO=,E14.8/) 
       GO TO 56 
   54 PUNCH 104, lOR, VOR, VOL 
  104 FORMAT (/4HZOR=,F9.3, 3X4HVOR=,F9.3, 3X4HVOI=,F9.3/)
   56 PUNCH Ill, NSECT, LETTR, NCYCL 
  111 FORMAT (9HSECTIONS=, I4, 3X6HLETTR=, I4, 3X6HNCYCL=, I4)
      NSECTION = NSECT+1DO 2 K = 1, NSECT
c 
c 
      READ 102, IORDR(K) 
      IORDR IS NUMBER OF ORDERS PER SECTION IMPEDANCE ARM OF A SECTION.
C 
                                                                                  \mathbf Oc 
           IF SECTION IMPEDANCE ARMS HAVE DIFFERENT. ORDERS, USE LARGER 
c 
           VAL,UE. 
                                                                              2\,5\,3c 
                                                                          -10.
```
lj

```
\mathbf{C}_\mathrm{c}C DO NOT READ PI PAD VALUES FOLLOWING TERMINATION SECTION. 
         GO TO (47,48},LETTR 
      47 IF(NSECT-K) 48, 48, 64 
  c 
  C 
      64 READ 103, RA(K), RB(K) 
  C RA AND RB ARE PI PAD VALUES FOLLOWING SECTION K. RA - SHUNT
   C BRANCH. RB - SERIES BRANCH.
  C 
  C 
         PUNCH 106, K, RA(K), K, RB(K), IORDR(K)
         GO TO 49 
\overline{\textbf{C}}/ 
      48 PUNCH 110~ K, IOROR(K) 
     110 FORMAT (/5HORDER, 14, 2HIS, 14/)
     106 FORMAT(4HR(1,,12,5H) = ,E14.8,2X4HR(2,,12,5H) = ,E14.8,2X,12,
        I1H ORDERS) 
      49 lORD = IORDR(K) 
         DO 2 I = 1, IOROc 
  c 
         READ 102, MP(K, I), MQ(K, I)
  C MQ = NO OF RESONATORS IN (I)TH ORDER IMPEDANCE ZB IN (K}TH SECTION 
  C MP = NO OF RESONATORS IN (I}TH ORDER IMPEDANCE ZA IN (K)TH SECTION 
  C RESONATORS ARE NUMBER OF PARALLEL BRANCHES.
```
PUNCH 112, K, I, MP(K,I), MQ(K,I)

 $\mathbf c$ 

 $254$ 

**•** ".aaUiM.::I;;: 1M

```
112 FORMAT (2HK=, I4, 3X2HI=, I4, 3X3HMP=, I4, 3X3HMQ=, I4)
       IREC = MP(K, I)L = 19 IF (IREC-L) 7, 8, 8
    8 INDX = 2*1-1\mathsf C\mathsf{C}READ 103, C(INDX,Y,Y), AL(INDX,Y,Y), R(INDX,Y,Y)READ CIFARADS), LIHENRIES), AND RIDHMS) VALUES OF ZA TYPE IMPEDANCE
C
\mathbf cWHICH IS PARALLEL ARM FOR INVERTED-L SECTIONS AND IS SERIES
            ARM FOR LATTICE SECTIONS.
C
\mathbf c\mathbf{C}PUNCH 107, INDX, K, I, C(INDX,K,I), AL(INDX,K,I), R(INDX,K,I)
  107 FORMAT (2HC(, I2, 2H,,, I2, 2H,,, I2, 5H) = , E14.8, 2X4HL = ,
      1E14.8, 2X4HR = , E14.8)
    \lfloor t \rfloor = \lfloor t+1 \rfloorGO TO 9
  \blacksquare 7 IREC = MQ(K, I)
       L = 110 IF (IREC-L) 2, 11, 1111 INDX = 2*L\mathbf c\mathbf cREAD 103, C(INDX, K, I), AL(INDX, K, I), R(INDX, K, I)READ CIFARADS), LIHENRIES), AND RICHMS) OF ZB TYPE IMPEDANCE WHICH
\mathbf cIS SERIES ARM FOR INVERTED-L SECTIONS AND IS PARALLEL ARM FOR
C
                                                                                  255\mathbf cLATTICE SECTIONS.
```
-42-

C

```
PUNCH 107, INDX, K, I, C(INDX, K, I), AL(INDX, K, I), R(INDX, K, I)
   L = L+1GO TO 10
2 CONTINUE
   FCOUN = FMINKKLL = 1JFREQ = 1NSECT = NSECT - 120 ZRL = 20R201=0.
   ZIM = 0.0VRL = VORVIM = VOIIREC = 0K = 11 = 1N = 1GO TO (42,43), LETTR
   CALCULATE DROP FOR PI PAD PRECEDING FIRST SECTION.
42 CALL LATTIS
43 IREC = 2\label{eq:1} \mathcal{L}_{\text{max}} = \mathcal{L}_{\text{max}}F = (FCOUN*1.0E+6)*PI2F2 = F*F
```
 $N = 1$ 

 $\mathsf C$ 

 $\mathsf C$ 

 $\mathsf{C}$ 

```
K = 1
```
 $25$  IORD = IORDR(K)

 $I = 1$ 

22 CALL DRPTZ

CALL ORDER

 $IF(IOND-I) 3, 3, 21$ 

 $21 I = I+1$ 

GO TO 22

3 GD TO (36,37), LETTR

36 CALL LATTIS

GO TO 38

37 CALL LADDER

```
38 IF(NSECT-K) 27, 27, 24
```
 $24 K = K + 1$ 

GO TO 25

- 27 IF(NCYCL-N) 30, 30, 29
- $29 N = N + 1$

 $K = 1$ 

GO TO 25

30 CONTINUE

GO TO (99,44), LETTR

99 ZRLN = ZPRL

 $ZIMN = ZPIM$ 

GO TO (97,98), KKLL

44 ZRLN = ZRL

 $ZIMN = ZIM$ 

GD TO (97,98), KKLL

97 PUNCH 109

 $257$  U

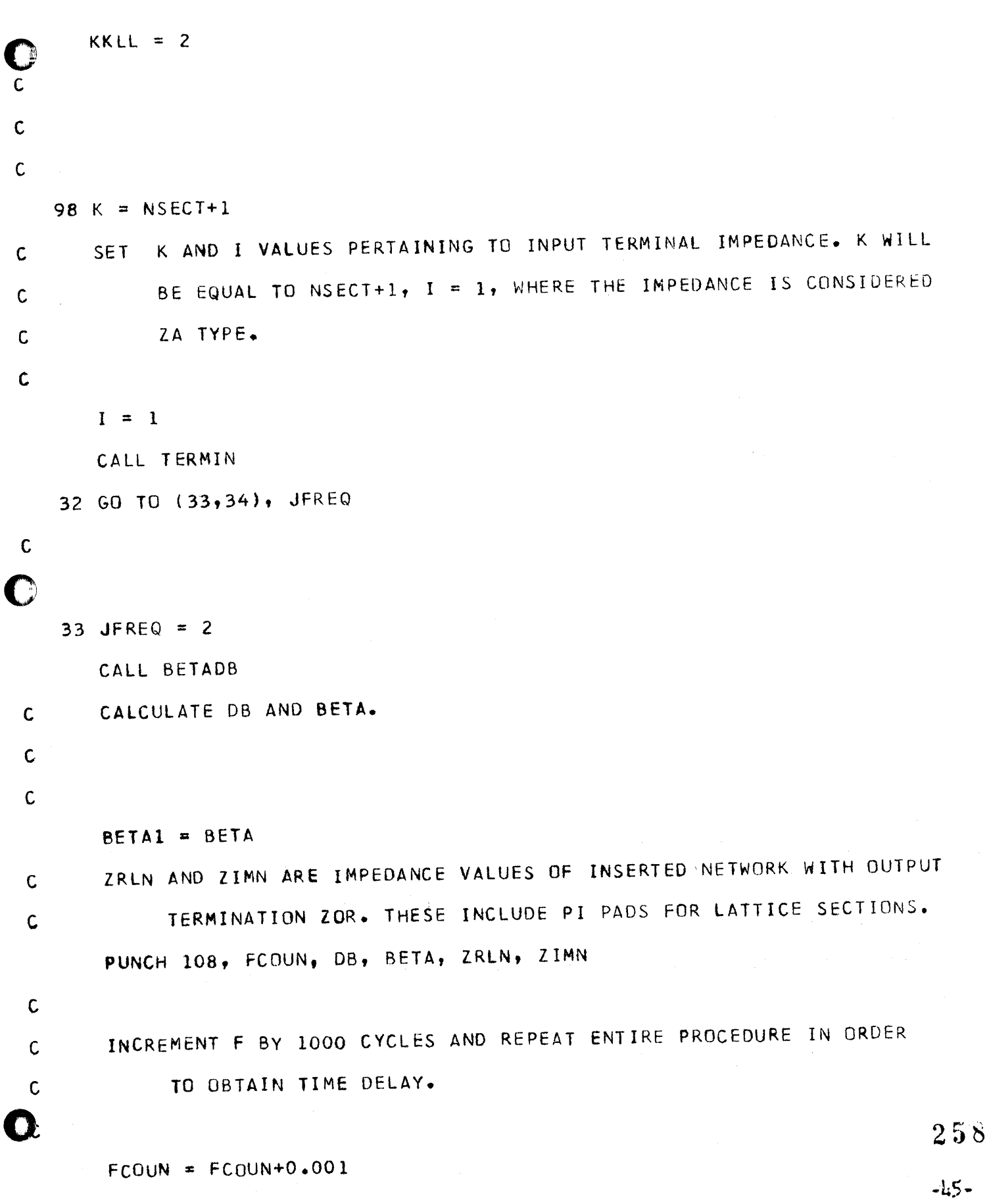

 $\sim$   $\sqrt{s}$ 

 $\sim 10$ 

```
GO TO 20
        34 CALL BETADB
               T = (BETA-BETA1)*CONST\mathcal{L}^{\mathcal{L}}(\mathcal{L}^{\mathcal{L}}(\mathcal{L}^{\mathcal{LJFREQ = 1医阴道性 医精神病 医甲基甲状腺 医白细胞 医白细胞 医白细胞
              PUNCH 108, FCOUN, DB, BETA, ZRLN, ZIMN, T
                                                                            \mathcal{L}_{\rm{max}} and \mathcal{L}_{\rm{max}}\mathsf{C}\sim 10^{-1}\sim 100\,M_\odot\mathsf{C}DECREMENT FREQUENCY BY 1000 CYCLES.
 \mathsf{C}FCOUN = FCOUN-0.001\mathsf{C}IS FREQUENCY AT MAXIMUM VALUE.
 \mathbf{C}\mathcal{C}IF (FMAX-FCOUN) 12, 12, 35
\mathsf{C}NO. INCREMENT BY AMOUNT AT INPUT AND REPEAT CALCULATIONS.
\mathsf{C}\mathsf{C}35 FCOUN = FCOUN+FDEL
            GO TO 20
\mathsf{C}YES. GO TO START TO READ IN NEXT COMPLETE FILTER PROBLEM.
\mathbf C\mathsf C108 FORMAT (F9.4, 2XF9.4, 2XF10.3, 2XF10.4, 2XF10.4, 2XE14.8)
   109 FORMAT (/4X1HF, 10X2HDB, 8X4HBETA, 8X5HZREAL, 7X5HZIMAG, 9X4HT(F)/)
           END
```
 $\mathbb{R}_{>0}$ 

 $\mathcal{F}(\mathcal{F})$  and  $\mathcal{F}(\mathcal{F})$  and  $\mathcal{F}(\mathcal{F})$ 

· 化重氮氧基化正常 人名英格兰姓氏尼亚的变体 (2008)

where the properties of the contract of the second  $2\,5\,9$ 

 $-l_16-$ 

SUBROUTINE BETADB

 $\mathbf{C}$ 

 $\mathsf{C}$ 

 $\mathbf c$ 

```
CALCULATES BETA(RADIANS) AND DB FOR FREQUENCY
 DIMENSION C(6,5,3), R(6,5,3), AL(6,5,3), MP(5,3), MQ(5,3),
IRA(5), RB(5), IORDR(5), ZAKRL(3), ZBKRL(3), ZAKIM(3), ZBKIM(3).
 COMMON C, R, AL, MP, MQ, RA, RB, ZAKRL, ZBKRL, ZAKIM, ZBKIM, YARL,
1YBRL, YAIM, YBIM, ZARL, ZBRL, ZAIM, ZBIM, F, F2, IREC, ZPRL, ZPIM,
2VPRL, VPIM, ZRL, ZIM, VRL, VIM, K, I, IPUNC, RAO, RBO, DEN, L,
3INDX, REAL, AIMG, RLDEN, ANMIN, RLNUM, DENIM, A, B, QUAN, IDRDR,
4LETTR, VAR1, IORD, ZARLK, ZBRLK, ZAIMK, ZBIMK, NSECT, NT
 COMMON XK, RK, ZOR, ZOI, VOR, VOI, BETA, DB, XIMAG
 PI = 3.14159265PI2 = 6.2831853CONV = 180.0/PIBETA = (ATANF(VPIM/VPRL)) * CONVMAKE BETA POSITIVE ANGLE BETWEEN O AND 360 DEGREES.
 IF(VPRL) 1, 2, 21 BETA = BETA+180.0
 GO TO 4
2 IF (BETA) 3, 4, 4
3 BETA = BETA+360.0
4 RNUM = ZOR*VPRL-ZOI*VPIM
  XIMAG = VPRL*ZOI+ZOR*VPIMXNUM = SQRTF(RNUM*RNUM+XIMAG*XIMAG)RLDEN = RK*VOR+ZOR*VOR-XK*VOI-ZOI*VOI
                                                                    260XIMAD = XK*VOR+ZOI*VOR+RK*VOI+ZOR*VOI
  DEN = SQRTF(RLDEN*RLDEN+XIMAD*XIMAD)
```
 $-47-$ 

 $DB = 2.0*4.3429448*LOGF(XNUM /DEN))$ 

D

 $261$ 

 $-48.$ 

RETURN

END

```
SUBROUTINE LATTIS
```
RECURSION FORMULAE FOR SYMMETRICAL LATTICE SECTION  $\cdot$  C CALCULATES ZRL, ZIM, ZPRL, ZPIM, VRL, VIM, VPRL, VPIM  $\mathsf C$ DIMENSION  $C(6, 5, 3)$ , R(6,5,3), AL(6,5,3), MP(5,3), MQ(5,3), IRA(5), RB(5), IORDR(5), ZAKRL(3), ZBKRL(3), ZAKIM(3), ZBKIM(3) COMMON C, R, AL, MP, MQ, RA, RB, ZAKRL, ZBKRL, ZAKIM, ZBKIM, YARL, 1YBRL, YAIM, YBIN, ZARL, ZBRL, ZAIM, ZBIM, F, F2, IREC, ZPRL, ZPIM, 2VPRL, VPIM, ZRL, ZIM, VRL, VIM, K, I, IPUNC, RAO, RBO, DEN, L, 3INDX, REAL, AIMG, RLDEN, ANMIN, RLNUM, DENIM, A, B, QUAN, IORDR, 4LETTR, VAR1, IORD, ZARLK, ZBRLK, ZAIMK, ZBIMK, NSECT, NT COMMON XK, RK, ZOR, ZOI, VOR, VOI, BETA, DB, XIMAG  $REAL = 1.0/RA0$  $AIMG = RBO$ 

IF FIRST SECTION, GO TO 4022 TO CALCULATE INTIIAL PI PAD DROP. COME BACK TO CALCULATE FIRST SECTION AND FOLLOWING PI PAD DROP.

 $\mathsf{C}$ 

 $\mathsf{C}$ 

 $\mathsf{C}$ 

 $\mathsf{C}$ 

IF(IREC) 4021, 4022, 4021

 $4021$  ZARLK = ZAKRL(I)

```
ZBRLK = ZBKRL(I)
```

```
ZAIN = ZAKIM(I)
```
 $ZBIMK = ZBKIM(I)$ 

 $REAL = ZARLK+ZBRLK$ 

 $AIMG = ZAIMK+ZBIMK$ 

RLNUM =  $ZPRL*REAL- ZPIM*AIMG$ 

RLNUM = RLNUM+2.0\*(ZARLK\*ZBRLK-ZAIMK\*ZBIMK)

RLDEN =  $2.0*$  ZPRL+REAL

-49-

262

 $\label{eq:2.1} \mathcal{L}_{\mathcal{A}}(\mathcal{A}) = \mathcal{L}_{\mathcal{A}}(\mathcal{A}) = \mathcal{L}_{\mathcal{A}}(\mathcal{A}) = \mathcal{L}_{\mathcal{A}}(\mathcal{A}) = \mathcal{L}_{\mathcal{A}}(\mathcal{A})$ 

DENIM =  $2.0$ \* ZPIM+AIMG

ANMIN =  $ZPIM*REAL+ ZPRL*AIMG$ 

 $AMMN = AMMIN+2-0*(ZARLK*ZBIMK+ZAIMK*ZBRLK)$ 

DEN =  $1.0/(RLDEN*RLDEN+DENIM*DENIM)$ 

ZRL = (RLNUM\*RLDEN+DENIM\*ANMIN)\*DEN

ZIM = (RLDEN\*ANMIN-RLNUM\*DENIM)\*DEN

- $REAL = ZBRLK-ZARLK$
- $AIMG = ZBIMK-ZAIMK$
- $RLDEN = ZPRL*REAL- ZPIM*AIMG$
- DENIM = ZPIM\*REAL+ ZPRL\*AIMG
- DEN =  $1.0/(RLDEN*RLDEN+DENIM*DENIM)$
- $A = VPRL*RLNUM-VPIM*ANMIN$
- B = VPIM\*RLNUM+VPRL\*ANMIN
- VRL =  $l$  A\*RLDEN+DENIM\*B)\*DEN
- $VIM = (RLDEN*B-AADENIM)*DEN$

 $REAL = 1.0/RA(K)$ 

- $AIMG = RBI(K)$
- 4022 DEN = 1.0/(ZRL\*ZRL+ZIM\*ZIM)
	- $RLNUM = 1.0+REAL*AIMG+AING*ZRL*DEN$
	- ANMIN =  $\Delta$ IMG\*ZIM\*DEN
	- $RLDEN = 2.0*REAL+AIMG*REALE+1ZREL*REAL+1ZRIL*AEAL+2IMG+ZRL) * DEN$
	- DENIM =  $[REAL*AIMG*ZIM+ZIM)*DEN$
	-
	-
	-
	-
	-
	-
	- DEN.  $= 1.0/$ (RLDEN\*RLDEN+DENIM\*DENIM)
	- ZPRL = (RLNUM\*RLDEN+DENIM\*ANMIN)\*DEN
	- $ZPIM = (-RLDEN*ANNIN+RLNUM*DENIM)*DEN$
	-
	- $DEN = 1.0/ (ZRL*ZRL + ZIM*ZIM)$
	- VPRL = VRL+VRL\*REAL\*AIMG+(VRL\*AIMG\*ZRL+VIM\*ZIM\*AIMG)\*DEN

VPIM = VIM+VIM\*AIMG\*REAL+(VIM\*AIMG\*ZRL-VRL\*ZIM\*AIMG)\*DEN

-50-

 $\bigodot$  4002 RETURN

END

 $264$ 

 $-51-$ 

 $\sim$ 

 $\sim$   $^{\prime}$ 

 $\sim$ 

 $\bar{\delta}$ 

SUBROUTINE ORDER

 $\mathbf{C}$  $\mathsf{C}$ 

COMPUTES TOTAL COMPLEX IMPEDANCE FOR BASIC SECTION IMPEDANCES ZA AND ZB FROM INDIVIDUAL ORDERS.

DIMENSION  $C(6, 5, 3)$ . R(6,5,3), AL(6,5,3), MP(5,3), MQ(5,3),  $IRA(5)$ , RB(5), IORDR(5), ZAKRL(3), ZBKRL(3), ZAKIM(3), ZBKIM(3) COMMON C, R, AL, MP, MQ, RA, RB, ZAKRL, ZBKRL, ZAKIM, ZBKIM, YARL, 1YBRL, YAIM, YBIM, ZARL, ZBRL, ZAIM, ZBIM, F, F2, IREC, ZPRL, ZPIM, 2VPRL, VPIM, ZRL, ZIM, VRL, VIM, K, I, IPUNC, RAO, RBO, DEN, L, 3INDX, REAL, AIMG, RLDEN, ANMIN, RLNUM, DENIM, A, B, QUAN, IDRDR, 4LETTR, VAR1, IORD, ZARLK, ZBRLK, ZAIMK, ZBIMK, NSECT, NT COMMON XK, RK, ZOR, ZOI, VOR, VOI, BETA, DB, XIMAG

 $IVAL = I-1$ 

IF(IVAL) 5001, 5002, 5001

 $5002$  ZAKRL(I) = ZARL

 $ZAKIM(I) = ZAIM$ 

 $ZBKRL(I) = ZBRL$ 

 $ZBKIM(I) = ZBIM$ 

GO TO 5006

5001 IF(I-(I/2)\*2) 5007, 5004, 5007

 $5004$  ZAKRL(I) = ZARL+ZAKRL(IVAL)

 $ZAKIM(I) = ZAIM+ZAKIM(IVAL)$ 

 $ZBKRL(I) = ZBRL+ZBKRL(IVAL)$ 

 $ZBKIM$ [I] =  $ZBIM+ZBKIM$ (IVAL)

GO TO 5006

5007 RLNUM = ZAKRL(IVAL)

DENIM = ZAKIM(IVAL)

QUAN =RLNUM\*RLNUM+DENIM\*DENIM

 $B = YARL*QUAN+RLNUM$ 

 $-52-$ 

 $A = YAIM*QUAN+DENIM$ 

DEN =  $1.0/(B*B+A*A)$ 

 $\texttt{ZAKRL}(I) = B*QUAN*DEN$ 

ZAKIM(I) =  $-A*QUANYEDEN$ 

RLNUM = ZBKRL(IVAL)

DENIM = ZBKIM(IVAL)

QUAN =RLNUM\*RLNUM+DENIM\*DENIM

 $B = YBRL*QUAN+RLNUM$ 

A = YBIM\*QUAN-DENIM

 $DEFN = 1.0/(B*B+AA+AA)$ 

ZBKRL(I) =  $B*QUAN*DEN$ 

 $ZBKIM(I) = -A*QUAN*DEN$ 

**5006 RETURN** 

**END** 

 $-53-$ 

### SUBROUTINE TERMIN

CALCULATES IMPEDANCE AND VOLTAGE AT INPUT TO INPUT TERMINATION. DIMENSION  $C(6, 5, 3)$ ,  $R(6, 5, 3)$ ,  $AL(6, 5, 3)$ ,  $MP(5, 3)$ ,  $MQ(5, 3)$ , IRA(5), RB(5), IORDR(5), ZAKRL(3), ZBKRL(3), ZAKIM(3), ZBKIM(3) COMMON C, R, AL, MP, MQ, RA, RB, ZAKRL, ZBKRL, ZAKIM, ZBKIM, YARL, 1YBRL, YAIM, YBIM, ZARL, ZBRL, ZAIM, ZBIM, F, F2, IREC, ZPRL, ZPIM, 2VPRL, VPIM, ZRL, ZIM, VRL, VIM, K, I, IPUNC, RAO, RBO, DEN, L, 3INDX, REAL, AIMG, RLDEN, ANMIN, RLNUM, DENIM, A, B, QUAN, IORDR, 4LETTR, VAR1, IORD, ZARLK, ZBRLK, ZAIMK, ZBIMK, NSECT, NT COMMON XK, RK, ZOR, ZOI, VOR, VOI, BETA, DB, XIMAG  $GO TO (5,6)$ , LETTR

 $5 ZTRL = ZPRL$ 

 $ZTIM = ZPIM$ 

GO TO 7

 $6$  ZTRL = ZRL

 $ZTIM = ZIM$ 

C  $\mathbf c$ 

 $\mathbf{C}$ 

USE ORPTZ TO CALCULATE INPUT TERMINATION IMPEDANCE.

**C** 

7 CALL DRPTZ

 $ZBTRL = ZTRL+ZARL$ 

 $ZBTIM = ZTIM+ZAIN$ 

 $RK = ZARI$ 

 $KK = ZAIN$ 

REAL = VPRL\*ZBTRL-VPIM\*ZBTIM

XIMAG= VPIM\*ZBTRL+VPRL\*ZBTIM

DEN = ZTRL\*ZTRL+ZTIM\*ZTIM

 $IF(DEN)$   $1, 2, 1$ 

-54-

```
101 , 2 PUNCH 101
```

```
101 FORMAT (41HERROR, DENOMINATOR IN TERMIN EQUAL TO ZERO)
    PAUSE
```
 $\mathbf C$ 

CALCULATE INPUT VOLTAGE REQUIRED TO PRODUCE SPECIFIED OUTPUT  $\mathbf c$ TERMINATION VOLTAGE.  $\mathbf{C}$ 

 $\mathbf c$ 

1 VKRL = (REAL\*ZTRL+XIMAG\*ZTIM)/DEN

VKIM = (ZTRL\*XIMAG-ZTIM\*REAL)/DEN

 $VPRL = VKRL$ 

 $VPIM = VKIM$ 

**RETURN** 

END

SUBROUTINE LADDER

DIMENSION C(6,5,3), R(6,5,3), AL(6,5,3), MP(5,3), MQ(5,3),  $IRA(5)$ , RB(5), IQRDR(5), ZAKRL(3), ZBKRL(3), ZAKIM(3), ZBKIM(3) COMMON C, R, AL, MP, MQ, RA, RB, ZAKRL, ZBKRL, ZAKIM, ZBKIM, YARL, IYBRL, YAIM, YBIM, ZARL, ZBRL, ZAIM, ZBIM, F, F2, IREC, ZPRL, ZPIM, 2VPRL, VPIM, ZRL, ZIM, VRL, VIM, K, I, IPUNC, RAO, RBO, DEN, L, 3INDX, REAL, AIMG, RLDEN, ANMIN, RLNUM, DENIM, A, B, QUAN, IORDR, 4LETTR, VAR1, IORD, ZARLK, ZBRLK, ZAIMK, ZBIMK, NSECT, NT COMMON XK, RK, ZOR, ZOI, VOR, VOI, BETA, DB, XIMAG COMPUTES RECURSION EQUATIONS FOR LADDER SECTIONS. CALCULATES ZRL, ZIM, ZPRL, ZPIM, VRL, VIM, VPRL, VPIM.  $ZARK = ZAKRL(I)$  $ZAIMK = ZAKIM(I)$  $ZBRLK = ZBKRL(1)$  $ZBIMK = ZBKIM(I)$ VPRL = VRL  $VPIM = VIM$ RLDEN = ZARLK+ZRL DENIM = ZAIMK+ZIM DEN = RLDEN\*RLDEN+DENIM\*DENIM  $RLNUM = ZARLK*ZRL-ZATMK*ZIM$ XIMAG = ZAIMK\*ZRL+ZIM\*ZARLK RNUM = RLNUM\*RLDEN+XIMAG\*DENIM XMAG = XIMAG\*RLDEN-RLNUM\*DENIM  $IF(DEN) 1, 2, 1$ 2 PUNCH 101 101 FORMAT (32HERROR, ZERO DENOMINATOR IN LADDER)  $269$ 

PAUSE

 $\mathbf{C}$ 

 $\mathbf{C}$ 

-56-

- 
- $1$  ZPRL = RNUM/DEN
	- ZPIM = XMAG/DEN
- $'$  ZRL = ZPRL+ZBRLK
	- $ZIM = ZPIM+ZBIMK$
	- DEN = ZPRL\*ZPRL+ZPIM\*ZPIM
	- $IF(DEN) 3, 2, 3$
- 3 REAL =  $1*0+1ZBRLK*ZPRL+ZBIMK*ZPIM)/DEN$

 $XIMAG = (ZBIMK*ZPRL-ZPIM*ZBRLK)/DEN$ 

- VRL = VPRL\*REAL-VPIM\*XIMAG
- $VIM = VPRL*XIMAG+VPIM*REAL$
- $VPRL = VRL$
- $VPIM = VIM$
- **RETURN**
- END

#### SUBROUTINE DRPTZ

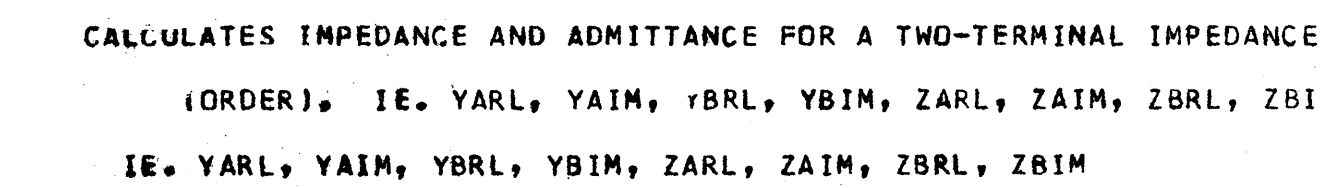

 $\mathbf c$ 

 $\mathbf{C}$ 

 $\mathbf c$ 

IM, YBRL, YBIM, ZARL, ZAIM, ZBRL, ZBIM DIMENSION  $C(6, 5, 3)$ , R(6,5,3), AL(6,5,3), MP(5,3), MQ(5,3),  $IRA(5)$ , RB(5),  $IORDR(5)$ , ZAKRL(3), ZBKRL(3), ZAKIM(3), ZBKIM(3) COMMON C, R, AL, MP, MQ, RA, RB, ZAKRL, ZBKRL, ZAKIM, ZBKIM, YARL, 1YBRL, YAIM, YBIM, ZARL, ZBRL, ZAIM, ZBIM, F, F2, IREC, ZPRL, ZPIM, 2VPRL, VPIM, ZRL, ZIM, VRL, VIM, K, I, IPUNC, RAO, RBO, DEN, L, 3INDX, REAL, AIMG, RLDEN, ANMIN, RENUM, DENIM, A, B, QUAN, IORDR, 4LETTR, VAR1, IORD, ZARLK, ZBRLK, ZAIMK, ZBIMK, NSECT, NT COMMON XK, RK, ZOR, ZOI, VOR, VOI, BETA, DB, XIMAG  $IVAL = MP(K, I)$ YARL =  $0.0$  $YAIN = 0.0$  $L = 1$ 11 IF (IVAL-L) 9, 10, 10  $10$   $1NDX = L*2-1$  $VAR1 = R(INDX, K, I)$ QUAN =  $F2*C(INDX, K, I)$ IF (QUAN) 3, 4, 3 4 QUAN =  $AL(INDX, K, I)*F$ GO TO 5  $3$  QUAN = (AL(INDX, K, I)-1.0/QUAN) \*F

IE. YARL. YAIM, YBRL, YBIM, ZARL, ZAIM, ZBRL, ZBIM

5 DEN =  $1.0/(VAR1*VAR1+QUAN*QUAN)$ 

YARL = YARL+VAR1#DEN

YAIM = YAIM-QUAN\*DEN

 $L = L+1$ 

-58-

```
GO TO 11
  9 DEN = YARL*YARL + YAIM*YAIM
    IF (DEN) 12, 13, 12
                         \sim 10^612 DEN = 1.0/DEN13 ZARL = YARL*DENZAIN = -YAIN*DENIVAL = MQ(K, I)YBRL = 0.0YBIM = 0.0L = 116 IF (IVAL-L) 14, 15, 15
15 INDX = 2*LVAR1 = R [INDX, K, I]
   QUAN = F2*C(INDX, K, I)IF(QUAN) 6, 7, 67 QUAN = AL(INDX, K, I)*FGO TO 8
 6 QUAN = (AL(INDX, K, I)-1.0/QUAN)*F
 8 DEN = 1.0/(VAR1*VAR1+QUAN*QUAN)YBRL = YBRL+VAR1*DEN
   YBIM = YBIM-QUAN*DENL = L+1GO TO 16
14 DEN = YBRL*YBRL + YBIM*YBIM
   IF (DEN) 17, 18, 17
17 DEN = 1.0/DEN18 ZBRL = YBRL*DEN
```

```
272
```
 $ZBIM = -YBIM*DEN$ 

-59-

RETURN

END

 $-60-$ 

 $\mathbb{D}$ 

्रो

1620 USERS GROUP WESTERN REGION MEETING

June 18,  $1964$ 

FORTRAN II - DEBUGGING TECHNIQUES AND AIDS

Leon P. Goldberg Technical Staff Princeton University

## FORTRAN II

# FLOATING HARDWARE NON RELOCABLE SUBROUTINES

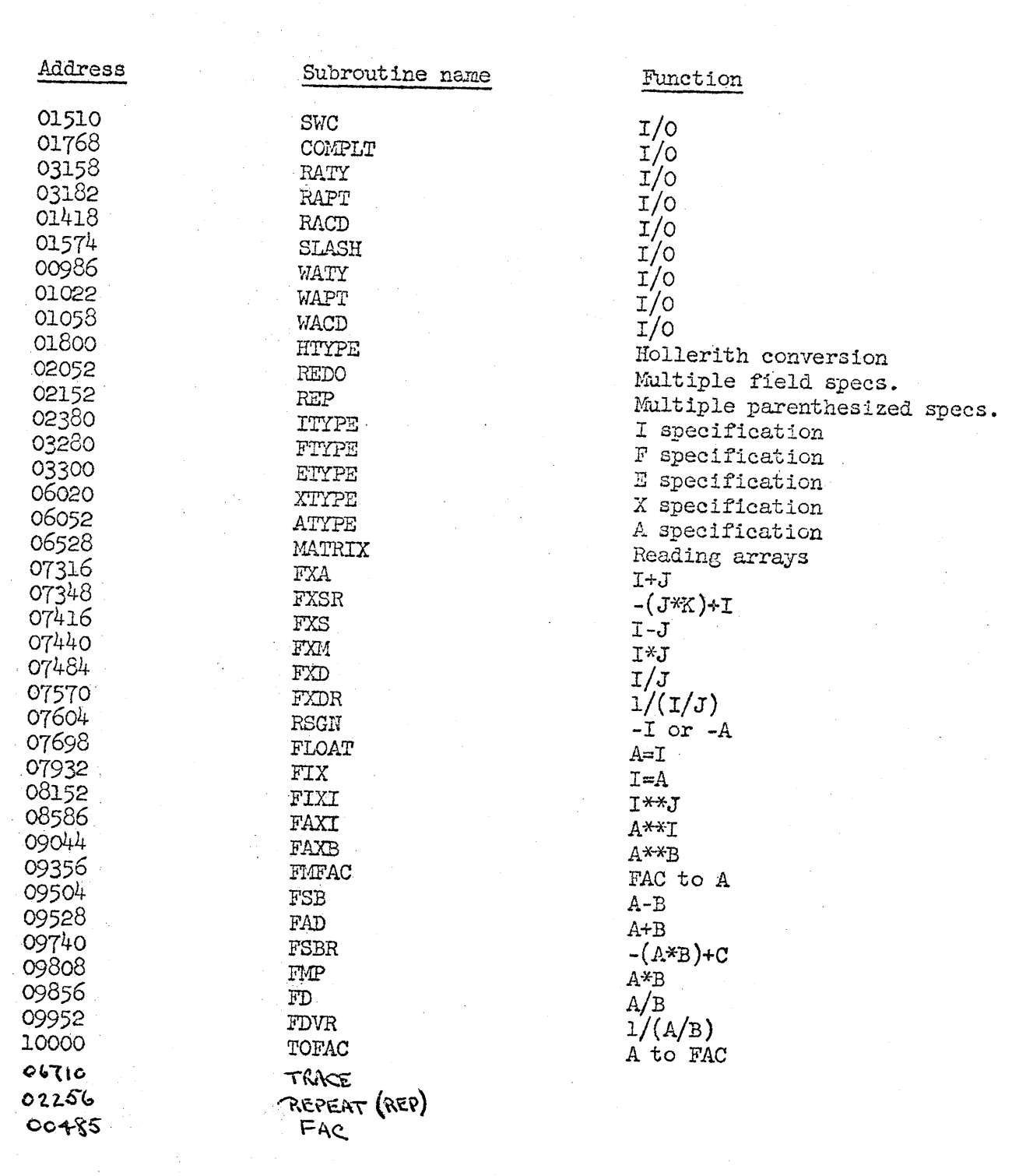

 $\bar{\beta}$ 

INTERACTION OF COMMON AND EQUIVALENCE IN UNDIMENSIONED VARIABLES.  $\mathcal{C}$ COMMON X, Y, Z<br>EQUIVALENCE (X, A), (Y, B, C), (Z, L)  $\epsilon$  $A=4.1527341$  $B = 2. * A$  $R = X + 2$ .  $S = B + R$  $Z = X + Y + S$ **STOP** END TURN SW 1 ON FOR SYMBOL TABLE, PRESS START 11043 41527301<br>11051 20000001  $\frac{599999}{52529991}$  $\mathsf{X}$  $\mathsf A$ Y B 239983<br>59983<br>59983  $\mathsf{C}$  $\mathbb{Z}$  $\mathbf{L}$  $11059$  $R$ 11067  $\mathsf{S}$ END OF PASS I 171000011043 177671059999<br>171000011051 170980859999 170671059991 171000059999<br>170952811051 170671011059 171900059991<br>170952811059 170671011067 171000059999 170952859991<br>170952811067 177671959983<br>34000000102  $39\overline{0}9417\overline{0}9100$ 48000000000

COMMON STORAGE IN DIMENSIONED VARIABLES.<br>DIMENSION X(5), Y(2,5), Z(3,4,5)<br>COMMON X,Y<br>STOP<br>END  $\mathbf C$ TURN SW 1 ON FOR SYMBOL TABLE, PRESS START<br>59959 X 59999<br>59859 Y 59949<br>11945 Z 11635<br>END OF PASS I

 $\mathsf C$ EXAMPLES TO DEMONSTRATE THE COMPLEX INTERACTION OF EQUIVALENCE AND COMMON STORAGE ASSIGNMENT IN DIMENSIONED VARIABLES.  $\mathsf{C}$ DIMENSION  $X(5)$ ,  $Y(2,5)$ ,  $Z(3,4,5)$ <br>COMMON X EQUIVALENCE (Y,Z)<br>STOP END TURN SW 1 ON FOR SYMBOL TABLE, PRESS START x <u>59999</u> 59959 Y 11135 11045 Z 11635 11045 END OF PASS 1 ENTER SOURCE PROGRAM, PRESS START DIMENSION  $X(5)$ ,  $Y(2,5)$ ,  $Z(3,4,5)$ <br>COMMON X EQUIVALENCE  $(X(5), Y(1\emptyset), Z(6\emptyset))$ STOP o END TURN SW 1 ON FOR SYMBOL TABLE, PRESS START 39959 X ~9~99 59909 Y *S9999* ~9409 Z 59999 END OF PASS<sup>1</sup> ENTER SOURCE PROGRAM, PRESS START .<br>DIMENSION X(5), Y(2,5), Z(3,4,5)<br>EQUIVALENCE (Y(10),X(5),Z(60))<br>STOP END TURN SW 1 ON FOR SYMBOL TABLE, PRESS START  $\frac{11045}{11545}$  2  $\frac{11635}{11635}$ 11545 Y 11635 11595 X 11635 END OF PASS I '

**1et** 

o

 $278$ 

• \_\_ Ail.

EXAMPLES TO DEMONSTRATE THE COMPLEX INTERACTION OF EQUIVALENCE AND  $\mathcal{C}$  $\mathcal{C}$ COMMON STORAGE ASSIGNMENT IN DIMENSIONED VARIABLES. DIMENSION X(5), Y(2,5), Z(3,4,5)<br>EQUIVALENCE (Z(69), X(5), Y(19)) STOP END TURN SW 1 ON FOR SYMBOL TABLE, PRESS START  $11945$  $Z$  11635  $\overline{1}$ 1595  $X$   $\overline{1}$  1635 11545  $Y$  11635 END OF PASS I ENTER SOURCE PROGRAM, PRESS START DIMENSION  $X(5)$ ,  $Y(2,5)$ ,  $Z(3,4,5)$ COMMON X EQUIVALENCE (X, Y, Z) **STOP** END TURN SW 1 ON FOR SYMBOL TABLE, PRESS START 59959 X 59999 ERROR 55  $59959$ Y 60049 ERROR 55 59959  $269549$ END OF PASS I ENTER SOURCE PROGRAM, PRESS START DIMENSION  $X(5)$ ,  $Y(2,5)$ ,  $Z(3,4,5)$ COMMON<sub>Z</sub> EQUIVALENCE (X, Y, Z) STOP END TURN SW 1 ON FOR SYMBOL TABLE, PRESS START 59499 z 39999<br>x 59449 59439 Y 59499 END OF PASS I ENTER SOURCE PROGRAM, PRESS START DIMENSION  $X(5)$ ,  $Y(2,5)$ ,  $Z(3,4,5)$ COMMON Y EQUIVALENCE (X(3), Y(6), Z(15)) END IURN SW 1 ON FOR SYMBOL TABLE, PRESS START Y 59999<br>X 59979 59999<br>59939 ERROR 55 59819 Z 69499.  $279$ END OF PASS !

EQUIVALENCE STORAGE ASSIGNMENT.  $\mathsf{C}$ EQUIVALENCE (R,S), (T,U,V). (R,L)<br>EQUIVALENCE (A,B,C,D)  $R = 1.5$  $A=R+3$ .  $L = B + 1$ . STOP END. TURN SW 1 ON FOR SYMBOL TABLE, PRESS START  $7194375999901$  $\begin{array}{r} \n 11951 \overline{) } \overline{) } \overline{0} \overline{0} \overline{0} \overline{0} \overline{0} \overline{0} \overline{1} \overline{0} \overline{1} \overline{1} \overline{1} \overline{0} \overline{5} \overline{9} \overline{0} \overline{1} \overline{0} \overline{1} \overline{1} \overline{1} \overline{1} \overline{0} \overline{6} \overline{7} \overline{1} \overline{0} \overline{1} \overline{0} \overline{1} \overline{1} \overline{0} \overline{1} \$  $\overline{\mathsf{S}}$  $\overline{1}1\%67$  $\frac{11967}{11975}$  $\mathsf{L}$  $\overline{1}$  $\overline{1}1975$ U V.  $\overline{1}1975$ **11083** A  $\overline{B}$ **11**983  $\mathsf{C}$ **11983** D **11083** END OF PASS I 171000011043  $17\overline{9}6719\overline{1}1967$ 171000011067<br>170952811051 170671011083 171000011083 170952811059  $12\overline{0}793200000$  $170671011067$  $345000000102$ 390541700100 4800000000C

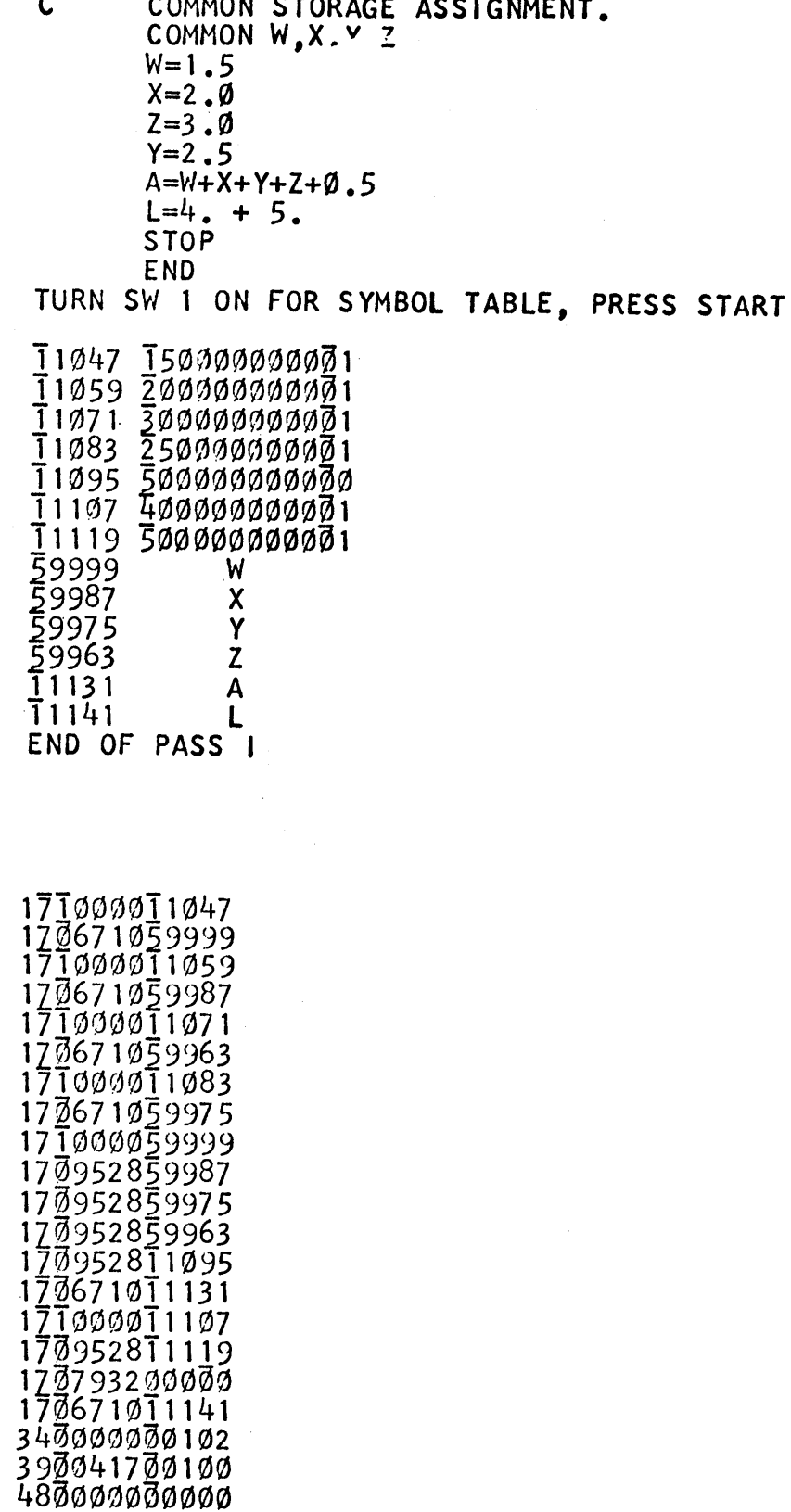

```
\mathbf cGENERAL 1/0
         READ 1, X, Y, L<br>1 FORMAT(F10.3, E15.8, 15, 5X, 3HXY=)
             STOP
              END
TURN SW 1 ON FOR SYMBOL TABLE, PRESS START
T1045 Ø001
\frac{11055}{11065}\pmb{\mathsf{X}}\mathbf{\dot{Y}}T1070
                        L
END OF PASS I
270141811040
\begin{array}{l} 170151011055 \\ 170151011055 \\ 170151011065 \\ 170151011070 \\ \end{array}170176800000
491104500328<br>001003033000
\begin{array}{l} 150802380010\\ 060200100180\\ 060200100180\\ 000607683302 \end{array}052111393400<br>000001023900
417001004800
 øøøøøøø¤st
```
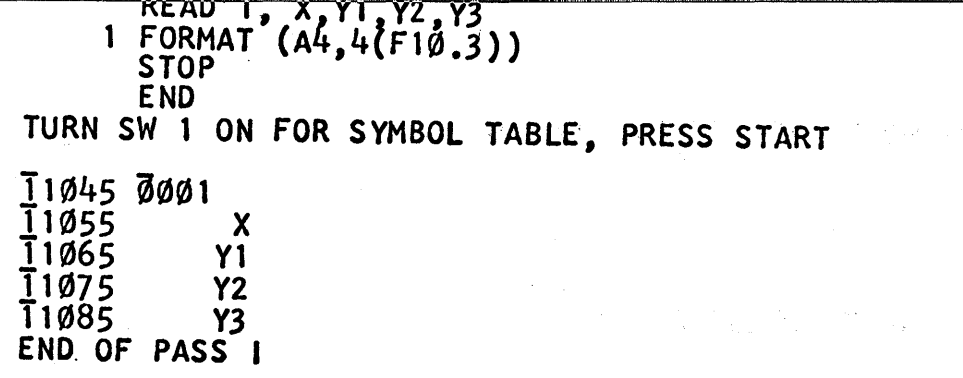

270141811040<br>170151011055<br>170151011065<br>170151011075<br>170151011075<br>170151011085<br>170176800000<br>200803280010<br>200803280010<br>030225611178<br>040205211173<br>340000000102<br>340000000102<br>390000000102

CHITCH

 $\chi^2$ 

 $\frac{1}{\sqrt{2}}$ 

 $\mathcal{L}_{\mathcal{A}}=\frac{1}{2}(\mathcal{L}_{\mathcal{A}})^{-1/2}$  $\begin{array}{l} \left( \begin{array}{cc} 1 & 0 \\ 0 & 0 \end{array} \right) & \left( \begin{array}{cc} 1 & 0 \\ 0 & 0 \end{array} \right) \\ \left( \begin{array}{cc} 0 & 0 \\ 0 & 0 \end{array} \right) & \left( \begin{array}{cc} 0 & 0 \\ 0 & 0 \end{array} \right) & \left( \begin{array}{cc} 0 & 0 \\ 0 & 0 \end{array} \right) & \left( \begin{array}{cc} 0 & 0 \\ 0 & 0 \end{array} \right) & \left( \begin{array}{cc} 0 & 0 \\ 0 & 0 \end{array} \right) & \left($ 

 $\mathcal{L}_{\mathcal{L}}$ 

1/0 OF MATRICES WITHOUT THE IMPLIED DO LOOP.  $\mathbf c$ DIMENSION A(15) READ 1, A<br>FORMAT (F10.3)  $\mathbf{1}$ **STOP END** TURN SW 1 ON FOR SYMBOL TABLE, PRESS START T1045 - 0001<br>T1055 A T1195 END OF PASS I

 $\mathbf c$ 1/0 OF MATRICES WITH THE IMPLIED DO LOOP. DIMENSION  $X(2\emptyset)$ READ 1,  $(X(\overline{i}), i=1, 2\emptyset)$ <br>1 FORMAT (8F10.3) **STOP END** TURN SW 1 ON FOR SYMBOL TABLE, PRESS START T1040 00001  $\frac{1}{1}$  $\frac{1}{9}$  $\frac{4}{5}$  $\frac{8}{9}$  $\frac{6}{9}$  $\frac{2}{9}$ <br> $\frac{1}{1}$  $\frac{1}{9}$  $\frac{5}{5}$  $\frac{8}{9}$  $\frac{6}{9}$  $\frac{2}{1}$ **11065** X 11255  $\overline{1}1260$  $\mathbf{I}$ END OF PASS I

SAMPLE PROBLEM.  $\mathbf{C}$  $X = A + B + C \star D$ **STOP** E<sub>ND</sub> TURN SW 1 ON FOR SYMBOL TABLE, PRESS START  $71945$  $\boldsymbol{\mathsf{X}}$ 11055 A B **T1065**  $\overline{c}$ T1075  $\overline{11085}$ D END OF PASS I 171000011055 170952811065 170935611139 491114000000 000000171000 011075170980 811085170952 811139170671 011045340000 000102390041 700100480000 ØØØØØ4 ENTER SOURCE PROGRAM, PRESS START  $\mathbf{C}$ SAMPLE PROBLEM.  $X = C*D + A + B$ **STOP END** TURN SW 1 ON FOR SYMBOL TABLE, PRESS START  $71045$  $\boldsymbol{\mathsf{X}}$ **11055**  $\mathbf C$ **T1065** D **T1075**  $\mathbf{A}$ B **11085** END OF PASS I 171000011055 170980811065 170952811075 170952811085 170671011045 340000000102 390041700100 48000000000

 $\mathbf c$ SAMPLE PROBLEM.<br> $X = A*B*C**4$ **STOP END** 

TURN SW 1 ON FOR SYMBOL TABLE, PRESS START

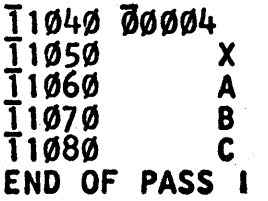

171000011060<br>170980811070<br>170935611135 172935611135<br>491113600000<br>000000171000<br>011080170858<br>611040170980<br>811135170671<br>011050340000 000102390041<br>000102390041<br>700100480000<br>000000491  $4.111$ 

 $\frac{1}{\sqrt{2}}\left(\frac{1}{2}\right)=\frac{1}{2}$ 

SAMPLE PROBLEM.  $\mathbf c$  $X = C^{**} + A^{*}B$ **STOP**  $\bullet$ **END** TURN SW 1 ON FOR SYMBOL TABLE, PRESS START  $\frac{11040}{11050}$  00004<br>  $\frac{11050}{11000}$  1  $\overline{\widetilde{c}}$  $\frac{1}{1}$ 1070<br>11080 A  $\mathbf{B}$ END OF PASS I

171000011060<br>170858611040<br>170980811070 170980811070<br>170980811080<br>170671011050<br>340000000102<br>390041700100

 $\mathcal{J}(\mathcal{S})$ 

<u>nnrrr</u>

**BRACBAM** 

**OUIDAP** 

**CYADY** 

l d

 $\mathbf c$ SAMPLE PROBLEM.  $X = C^{**} + A^{**} + A^{**}$ STOP **END** TURN SW 1 ON FOR SYMBOL TABLE, PRESS START T1045 4000000001  $\frac{11055}{11065}$  $\tilde{\mathbf{x}}$  $\overline{1}$ 1075  $\mathsf{A}$ **T1085** B END OF PASS I

SAMPLE PROBLEM.  $\mathbf c$  $X = A*B - C*D$ **STOP END** TURN SW 1 ON FOR SYMBOL TABLE, PRESS START  $\frac{11045}{11055}$ <br> $\frac{1055}{11065}$  $\boldsymbol{\mathsf{X}}$  $\overline{\mathsf{A}}$  $\dddot{B}$  $\mathbf C$ **T1075 T1085** D

**nneee** 

<u>CTADT</u>

 $\bar{z}$ 

**UUITATT** 

᠊ᡂᡊᠣᡅ

**LIVIER** 

17T0000T1055<br>170980811065<br>170935611139 491114000000  $\begin{array}{@{}c@{\hspace{1em}}c@{\hspace{1em}}c@{\hspace{$  $O911045340000$ 000102390041 700100480000 000000491

END OF PASS I

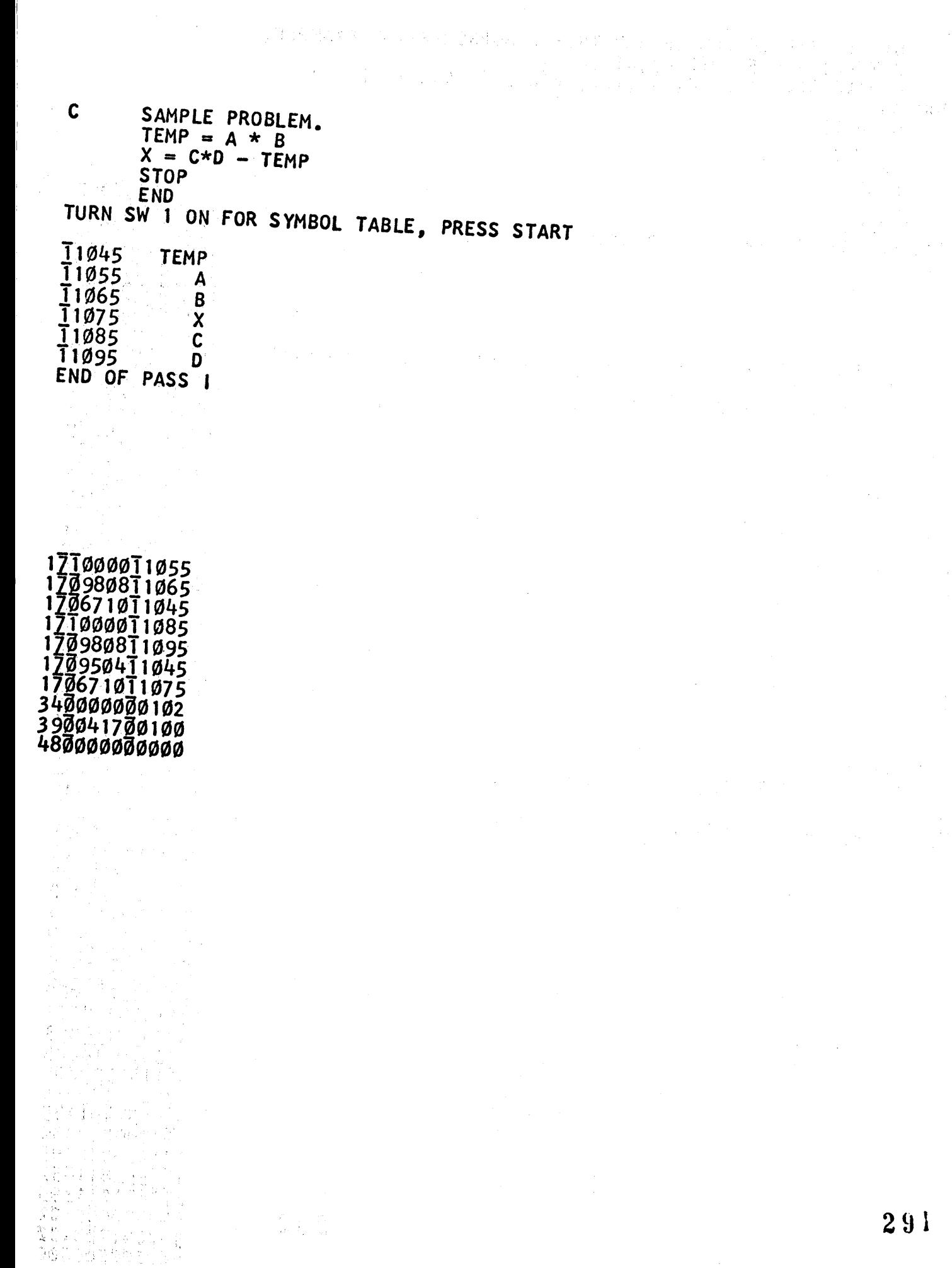

SIMPLE SINGLE, DOUBLE AND TRIPLE SUBSCRIPTION EXAMPLE.<br>DIMENSION A(5), B(2,4), C(2,2,2)<br>EQUIVALENCE (A3, A(3)), (B2, B(2,3)), (C1, C(1,2,1)) C ERROR Ø5  $B2 = 23$ .  $C1 = 121$ .  $A2 = B2 + C1$ **STOP END** T3T104500002 END OF PASS I 210009911040 ENTER SOURCE PROGRAM, PRESS START 260003900099 130003900010 110009911100 320009500000 260048500099 170935611395 SIMPLE SINGLE, DOUBLE AND TRIPLE SUBSCRIPTION EXAMPLE.<br>DIMENSION A(5), B(2,4), C(2,2,2)<br>EQUIVALENCE (A3, A(3)), (B2, B(7)), (C1, C(3)) C 491139600000 000000171000 ØT1Ø5527Ø671  $B2 = 23$ . 011395131106  $C1 = 121$ . ØØØØØ22TØØØ9  $A2 = B2 + C1$ 911040260003 **STOP** 900099130003 **END** 900002270009 TURN SW 1 ON FOR SYMBOL TABLE, PRESS START 911060260003 900099130003 900010110009 11055 1210000003  $971140320009$ 11065 A 11105 500000260048 **T1085**  $A<sub>3</sub>$ 500099170935 **T1115 B** 11185 611395171000 **T1175 B2** 011070270671  $C$   $\bar{1}$ 1265 11195 011395131104 T<sub>1215</sub>  $C<sub>1</sub>$ 500010110009 **11275**  $A2$ 911070320009 END OF PASS I 500000260048 CARDS NOT IN ORDER 530099170935 SW1 ON TO PUNCH SUBROUTINES, PRESS START 611395131104 END OF PASS 11 500002210009 SW1 ON TO PUNCH SUBROUTINES, PRESS START 911040260003 END OF PASS II 900099130003 900010110009 911100320009 500000271000 000099131106 000002210009 911040260003 900099130003 900002210009 911060260003 900099130003 900010110009 911140320009 500000170935 611857491185 80000000000 271900000099 170952811857 270671011395 292 34000000102 390041700100

```
\mathbf cSIMPLE SINGLE, DOUBLE AND TRIPLE SUBSCRIPTION EXAMPLE.<br>DIMENSION A(5), B(2,4), C(2,2,2)
         B(2,3) = 23.C(1,2,1) = 121<br>A(3)=B(2,3) + C(1,2,1)<br>STOP
         END
TURN SW 1 ON FOR SYMBOL TABLE, PRESS START
11040 00002
11045 00003
\frac{1}{1}1055 \frac{2}{2}300000002<br>11060 00001
11070 1210000003
                A = \frac{11120}{11200}11080\overline{1}1130\overline{1}121\emptysetC 1128\emptysetEND OF PASS I
171000011045
170671011175
171000011055
170671011215171000011175
170952811215
170671011275
340000000102
\frac{3}{4800000000000}
```
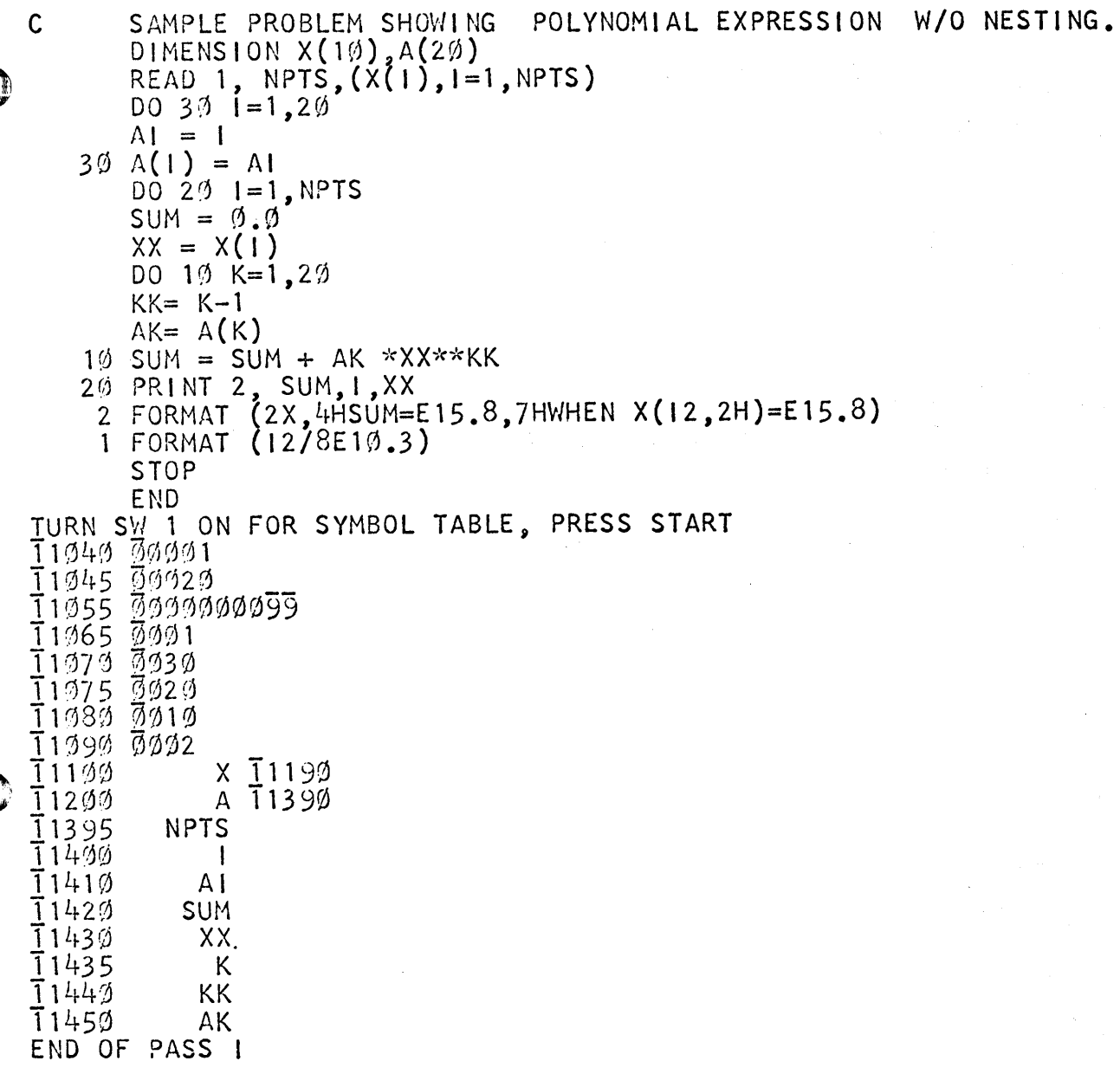

 $\label{eq:2.1} \frac{1}{\sqrt{2\pi}}\int_{\mathbb{R}^3}\frac{1}{\sqrt{2\pi}}\int_{\mathbb{R}^3}\frac{1}{\sqrt{2\pi}}\int_{\mathbb{R}^3}\frac{1}{\sqrt{2\pi}}\int_{\mathbb{R}^3}\frac{1}{\sqrt{2\pi}}\int_{\mathbb{R}^3}\frac{1}{\sqrt{2\pi}}\int_{\mathbb{R}^3}\frac{1}{\sqrt{2\pi}}\int_{\mathbb{R}^3}\frac{1}{\sqrt{2\pi}}\int_{\mathbb{R}^3}\frac{1}{\sqrt{2\pi}}\int_{\mathbb{R}^3}\frac{1$ 

C

C

 $2\;9\;4$ 

 $\frac{1}{2} \frac{1}{2} \frac{1}{2} \frac{1}{2}$ 

 $\frac{1}{\sqrt{2}}\frac{d\phi}{d\phi}$ 

 $\tilde{\mathcal{L}}$ 

 $\mathcal{N}_{\mathrm{c}}$  ,  $\mathcal{N}_{\mathrm{c}}$ 

 $\frac{1}{2}$ 

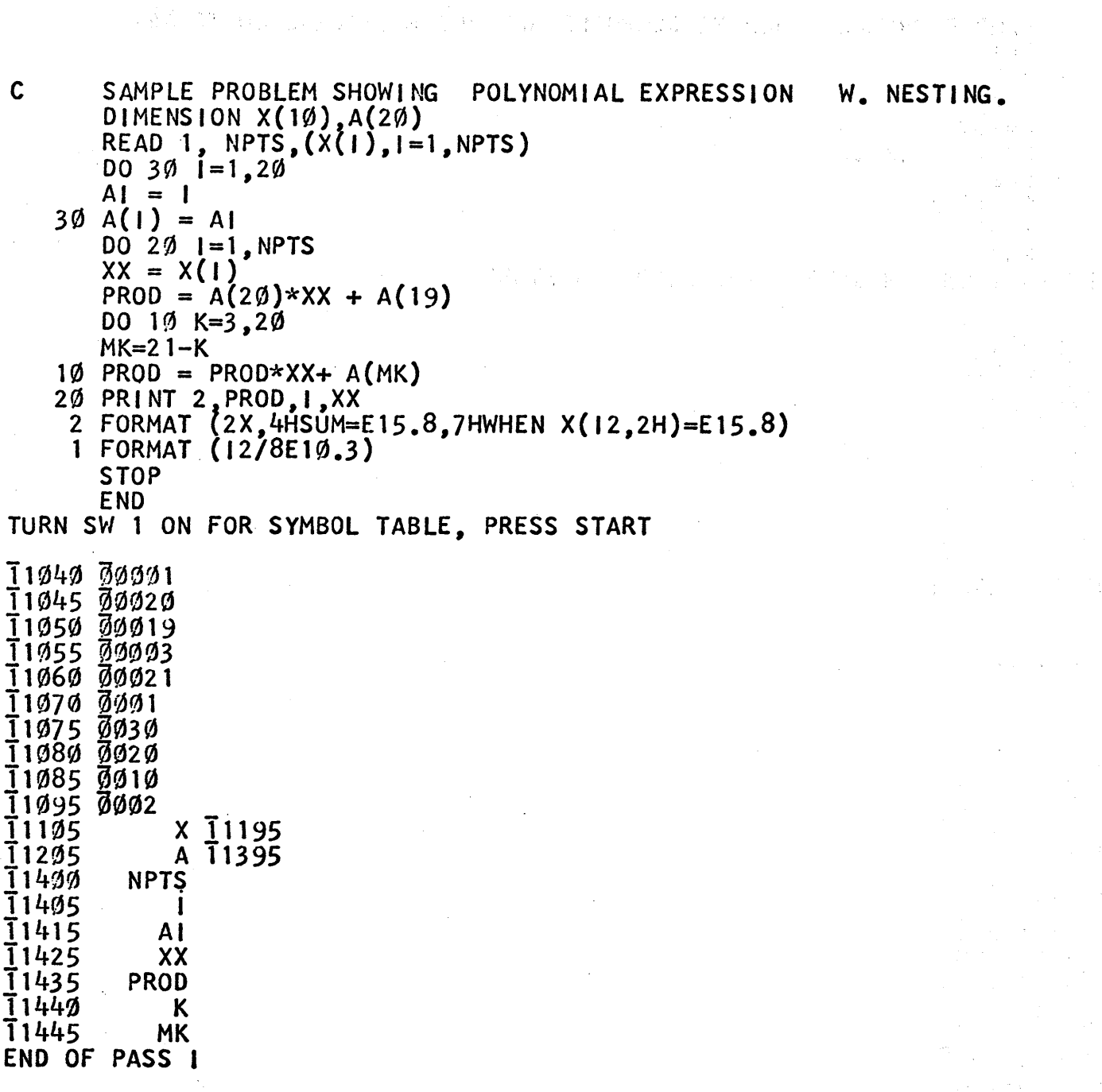

-----.~~--~-------""----------~-.---~-~---.-----.. ---------.-----.---.----... --.~--"---

 $\label{eq:2.1} \frac{d\mathbf{r}}{d\mathbf{r}} = \frac{1}{\sqrt{2\pi}}\frac{d\mathbf{r}}{d\mathbf{r}}$ 

 $\sim 10^{11}$ 

 $\label{eq:2.1} \frac{1}{2} \sum_{i=1}^n \frac{1}{2} \sum_{j=1}^n \frac{1}{2} \sum_{j=1}^n \frac{1}{2} \sum_{j=1}^n \frac{1}{2} \sum_{j=1}^n \frac{1}{2} \sum_{j=1}^n \frac{1}{2} \sum_{j=1}^n \frac{1}{2} \sum_{j=1}^n \frac{1}{2} \sum_{j=1}^n \frac{1}{2} \sum_{j=1}^n \frac{1}{2} \sum_{j=1}^n \frac{1}{2} \sum_{j=1}^n \frac{1}{2} \sum_{j=1}^n \frac{$ 

i<br>M

 $\frac{1}{\sqrt{2}}\left(\frac{1}{2}\right)^{2}$ 

 $\mathcal{L}_{\text{max}}$ 

 $\frac{1}{2\sqrt{2}}\left(\frac{1}{2}\right)^{2}=\frac{1}{2}\left(\frac{1}{2}\right)^{2}\left(\frac{1}{2}\right)^{2}$ 

 $\frac{1}{\sqrt{2}}$ 

o

o

 $\mathbb T$ 

 $\hat{\mathcal{E}}$ 

 $\hat{\mathbf{z}}$ 

 $\label{eq:2} \mathcal{L} \left( \frac{1}{2} \sum_{i=1}^n \mathcal{L}_i \right) = \frac{1}{2} \sum_{i=1}^n \mathcal{L}_i \left( \sum_{i=1}^n \mathcal{L}_i \right) \mathcal{L}_i \left( \sum_{i=1}^n \mathcal{L}_i \right)$ 

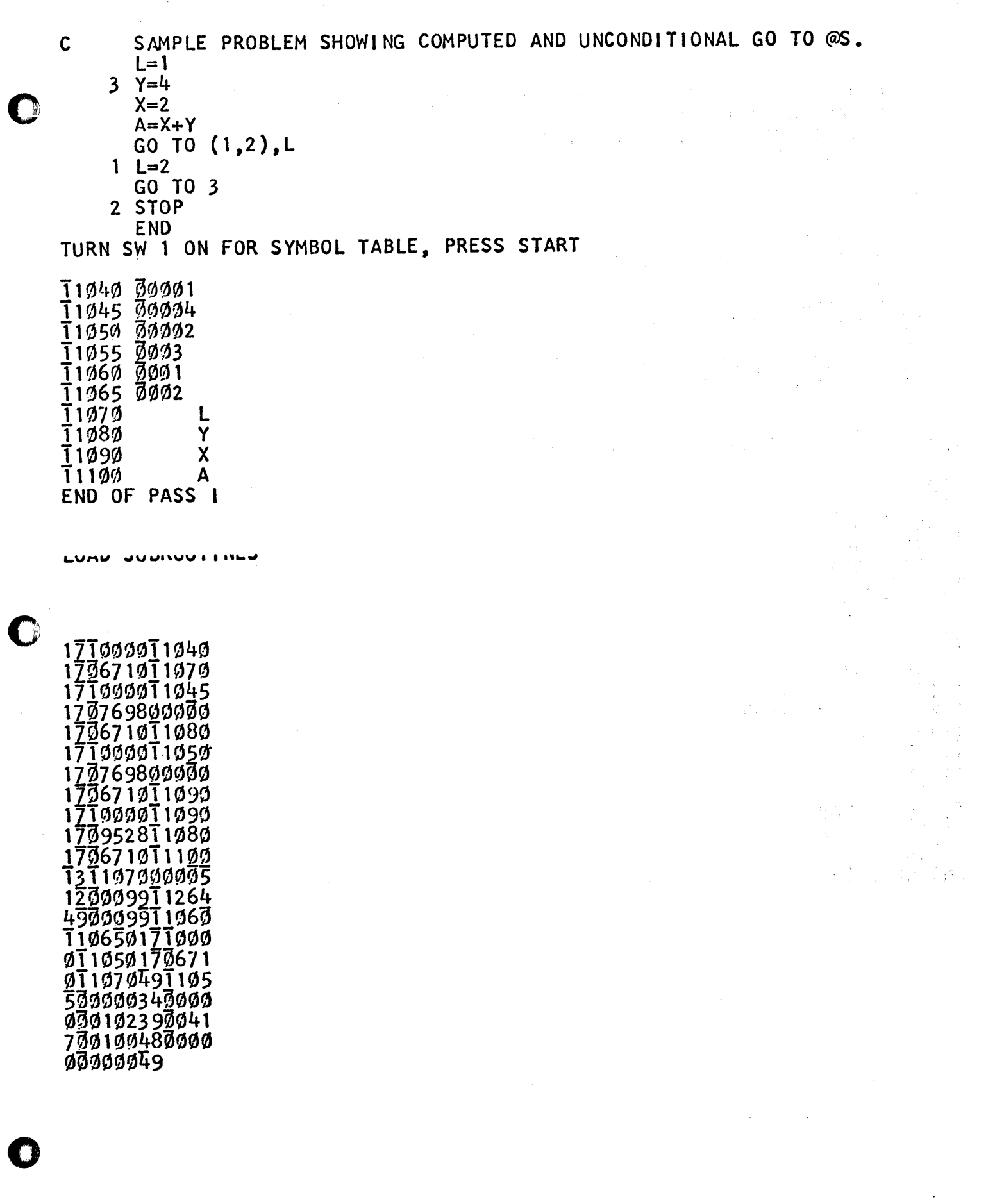

 $\ddot{\phantom{0}}$ 

296

ł.

 $\mathsf C$ SAMPLE PROBLEM USING A DO LOOP DIMENSION X(1Ø)  $\begin{bmatrix} 0 & 5 & 1 & = 1 \\ 5 & 1 & 1 \end{bmatrix}$ **STOP END** TURN SW 1 ON FOR SYMBOL TABLE, PRESS **RT** S  $\mathsf{T}$  $\frac{11949}{11945}$  00011

T1050 0005  $71969$  $X$   $\overline{1}115\emptyset$ **T1155**  $\mathbf{I}$ END OF PASS I

 $\ddot{\phantom{a}}$ 

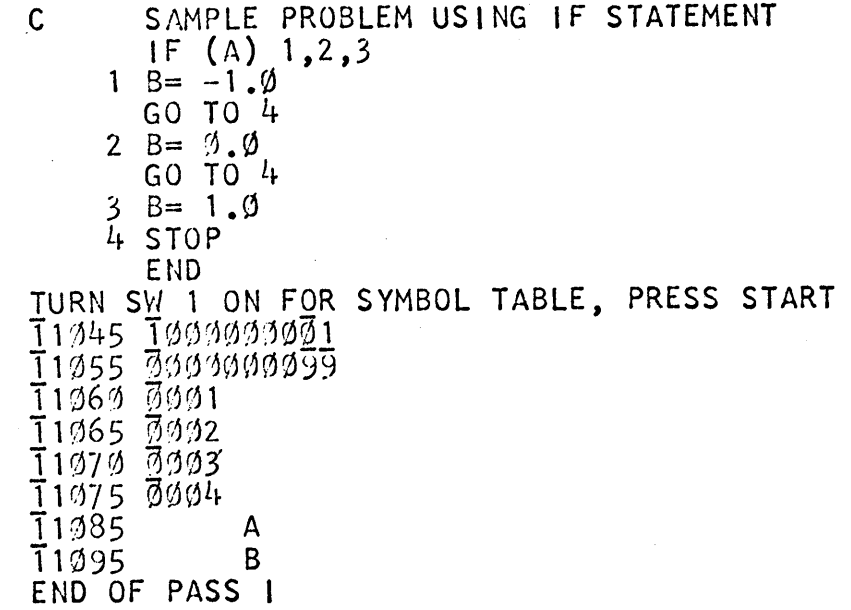

 $171000011085  
\n170671000485  
\n431114400476  
\n491106500000  
\n491106500000  
\n441107000483  
\n501106001950$ 491106001710 000110451707<br>604000001706 710110954911  $\begin{array}{c} 75559991779 \\ 990119551736 \\ 71911995421 \\ \end{array}$  $\begin{array}{c} 7131999491719 \\ 97599991719 \\ 999119451796 \\ 719119953499 \\ 9999991923999 \\ 9999991923999 \\ \end{array}$ 417ติด10548ซี6<br>อดดดิดดดดนิวา

ENTER SOURCE PROGRAM, PRESS START

 $\bar{c}$ 

 $290$ 

 $\hat{\boldsymbol{\beta}}$ 

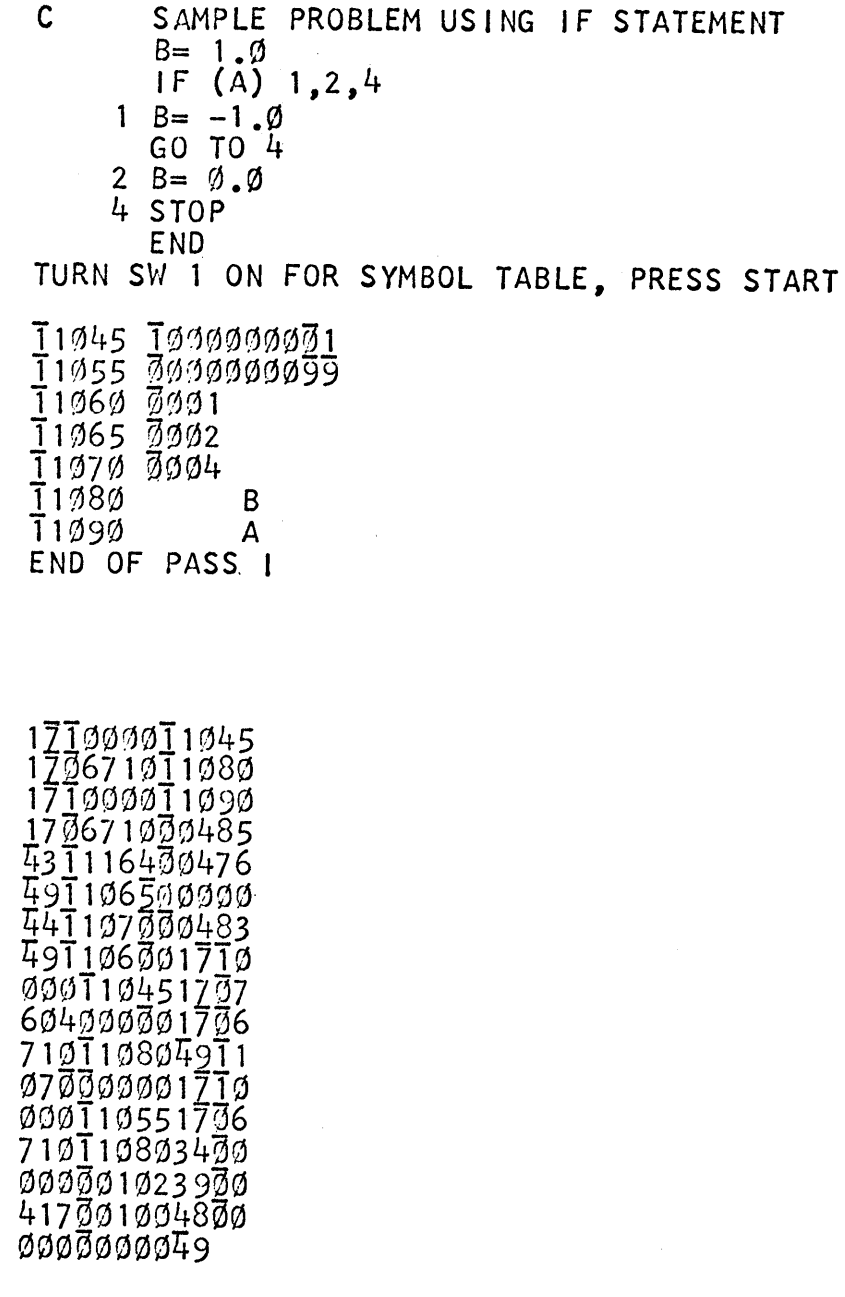

 $299$ 

 $\mathbf C$ 

 $\mathbf C$ 

C

## **REFERENCES**

 $\blacksquare$ 

Private Consultations with  $- - - - - - - - - - - - -$  L. Hoffman P. Larrea

# FORTRAN II AND THE 1443

Lanny L. Hoffman

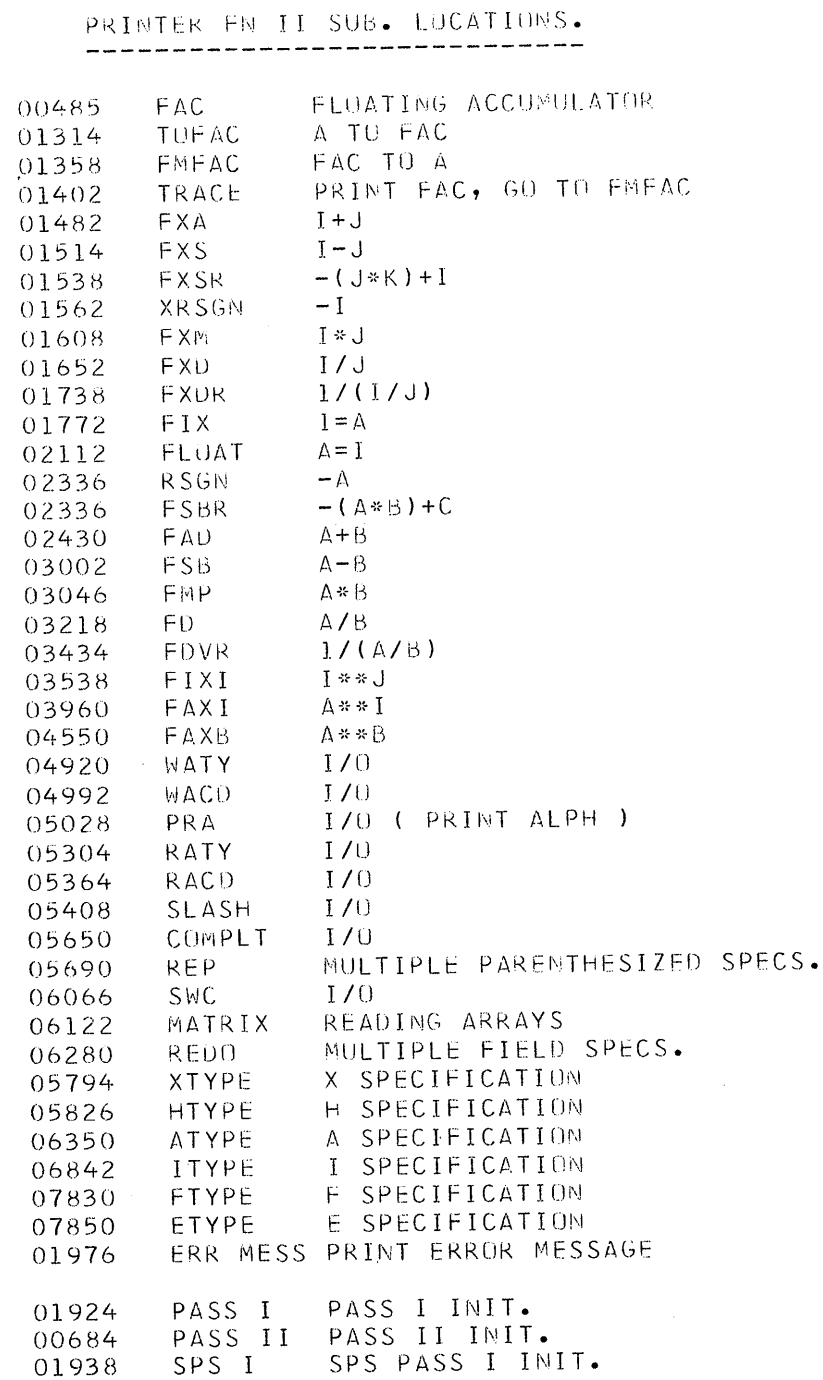

 $\bigcap$ 

 $\blacksquare$ 

SUBROUTINE  $X(A, B, C, D)$  $C = A + B$  $D = A - B$ RETURN END.

MAIN LINE

### CALL X(ALFA, BETA, GAMMA, DELTA)

**BTM**  $XCELL, *+11,6$ **DSA** ALFA, BETA, GAMMA, DELTA CALLING SEQUENCE

SUBPROGRAM GENERATED MATERIALS

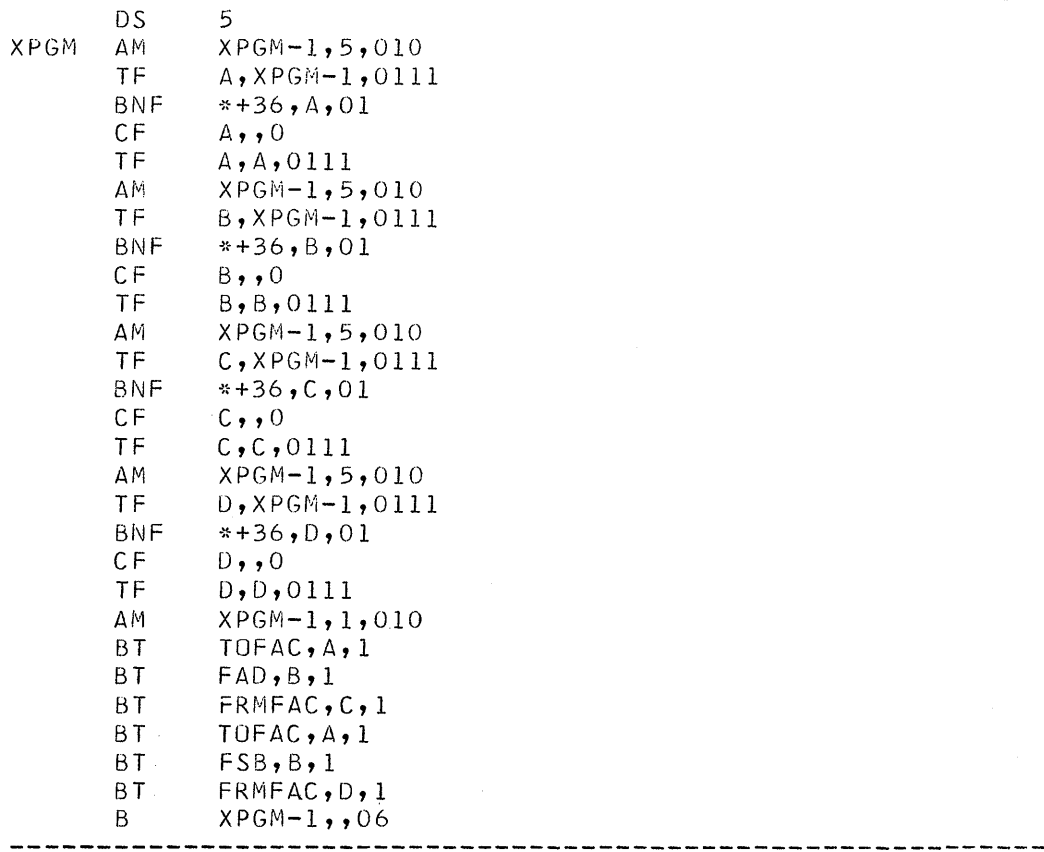

# FLAG CONVENTION...........

IF P IS RELOCATABLE, FLAG OPERAND IS O IF Q IS RELOCATABLE, FLAG OPERAND IS 1

NORMAL FLAG OPERANDS ARE STILL IN EFFECT FOR IMMEDIATE AND INDIRECT ADDRESSING. FLAGS ARE USED OVER THE OPERATION CODE TO DENOTE RELOCATION TO THE LOADER. THESE FLAGS DO NOT ALTER THE OPERATION OF THE INSTRUCTION.

```
TEST PROGRAM FOR 1,443 PRINTER PLOT, SIM (X) VS. X.
\begin{matrix} C \\ C \end{matrix}DIMENSION X(500), Y(500)
         PRINT 10
    10 FORMAT(1H1)
        T=0.
         D0 1 I = 1,200X(I) = T\Upsilon(1)=\text{SINF}(T)T = T + .01*3.141591 CONTINUE
        PAUSE
        CALL PLOT(X,10.,0.,5,Y,1.,-1.,10,200)
        STOP
        END
```

```
\begin{matrix} C \\ C \end{matrix}FORTRAN SUBROUTINE FOR 1443 PRINTER PLOTTING,
                   BY L. HOFFMAN, GUGGENHEIM LABS.
\mathcal{C}SUBROUTINE PLOT(X,XMAX,XMIN,NX,Y,YMAX,YMIN,NY,N)
       DIMENSION DUMMY(2), OUTPUT(102), X(2), Y(2)
       XCHAR = 20YCHAR = 71CHAR = 14BLANK=0.
       XNO=100.
       NOX=XNO+1.
       YLABEL=YMAX
       DX = (XMAX - XMIN) / XNGDY=(YMAX-YMIN)/50.\mathsf{C}MOVE MAX DOWN BY ONE-HALF BOX....
             YYMAX = YMAX + .5 * DYXXMIN=XMIN-.5*DX
\mathsf CKY=0NX1 = NX + 1D0 1 I=1,51\mathsf CCALL INIT(OUTPUT, BLANK)
         DO 111 II2=1, NOX
  111
         OUTPUT (II2) = BLANK
\mathsf{C}CALL GRID (OUTPUT, DX, DY, NX, NY, KY, I, XCHAR, YCHAR, IND)
       IND=0IF(I-I-50*KY/NY)211,222,211222
           DO 332 JJ=1, NOX
  332
          OUTPUT (JJ) = XCHAR
       IND=1KY=KY+1211
         DO 444 JJ=1, NX1\sim 10^{-1}\sim 100I2 = ( (JJ - 1) * (NOX - 1) ) / NX444OUTPUT(I2+1)=YCHARZI = IUP=YYMAX-(ZI-1.)*DYDOWN=UP-DY\mathsf{C}CALL FINDY(X,Y,UP,DOWN,OUTPUT,N,DX,DY,XMAX,XMIN,CHAR)
          DO 1121 IF=1, N
          IF(Y(IF)-UP)2221,1121,1121IF(Y(IF)-DOWN)1121,3331,3331
 2221
 3331
          CONTINUE
             JJ = (X(IF) - XXMIN) / DXJJ = JJ + 1OUTPUT(JJ)=CHAR1121
          CONTINUE
    8 IF(IND)10,10,11
   10 PRINT 2, (OUTPUT(J), J=1, NOX)
    2 FORMAT(12X,50A1,51A1)
       GO TO 12
  11PRINT 3, YLABEL, (OUTPUT(J), J=1, NOX)
    3 FORMAT(1X, E10.3, 1X, 50A1, 51A1)
   12 YLABEL=YLABEL-DY
    1 CONTINUE
      RETURN
       END
```
 $305$ 

 $\sim 100$ 

ASSEMBLY AND FINAL PHASE OF SPS SUBS. FOR FN II.

J".rp\*rrIlUIZ'N" .. liz **<sup>M</sup>**

C\

o

1) USE *1620/1710* SPS TO ASSEMBLE AND COMPRESS THE SPS PROGRAM. 2) ReMUVE THE FIRST TWO (2) AND THE LAST SEVEN (7) CARDS FROM THE COMPRESSED DECK. (THIS DOES NOT INCLUDE THE TWO BLANK CARDS AT THE ENO OF THE DECK) 3) AOD HEADER CARD AS NO.1.

4) ADD TRAILER CARD TO END OF DECK.

5) CORRECT DSA'S, IF ANY, USED IN THE SPS PROGRAM, OTHERWISE, GO TO 7. 6) PUNCH A FLAGGED ZERO IN CULUMN 62 OF ALL ORJECT DECK CARDS

PRODUCED BY DSA'S IN SPS PROGRAM.

7) CHECK FOR RElOCATABlE CONSTANTS, IF NONE, THEN GO TO 9.

8) PUNCH A FLAGGED 1 IN COLUMN 62 OF All CONSTANTS NOT TO BE RELOCATED.

9) PUNCH NEW CARD NO. IN TRAILER CARD TO CONTINUE SEQUENCING.

10) THE DECK CAN NOW BE USED WITH A FORTRAN CALL STATEMENT.

THE HEADER CARD........................

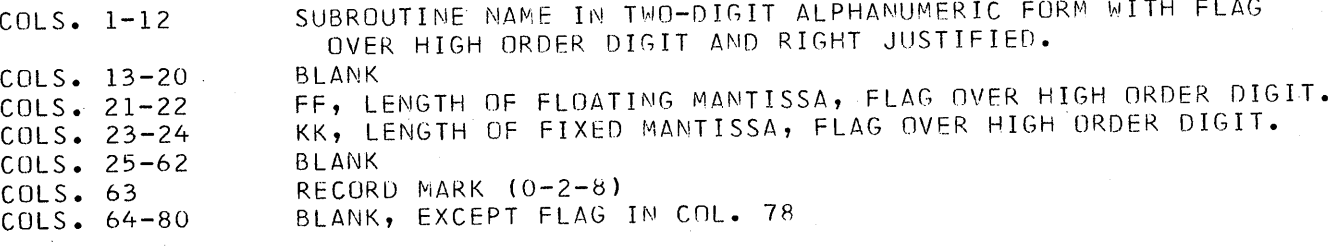

### THE TRAILER **CARD •••••••••••••••• ••••••**

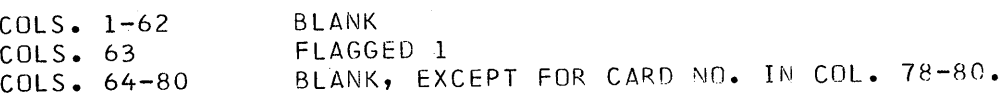

**\_au** Ztili.l2UC&fU:; a:iII \$II (J&\l Jf •

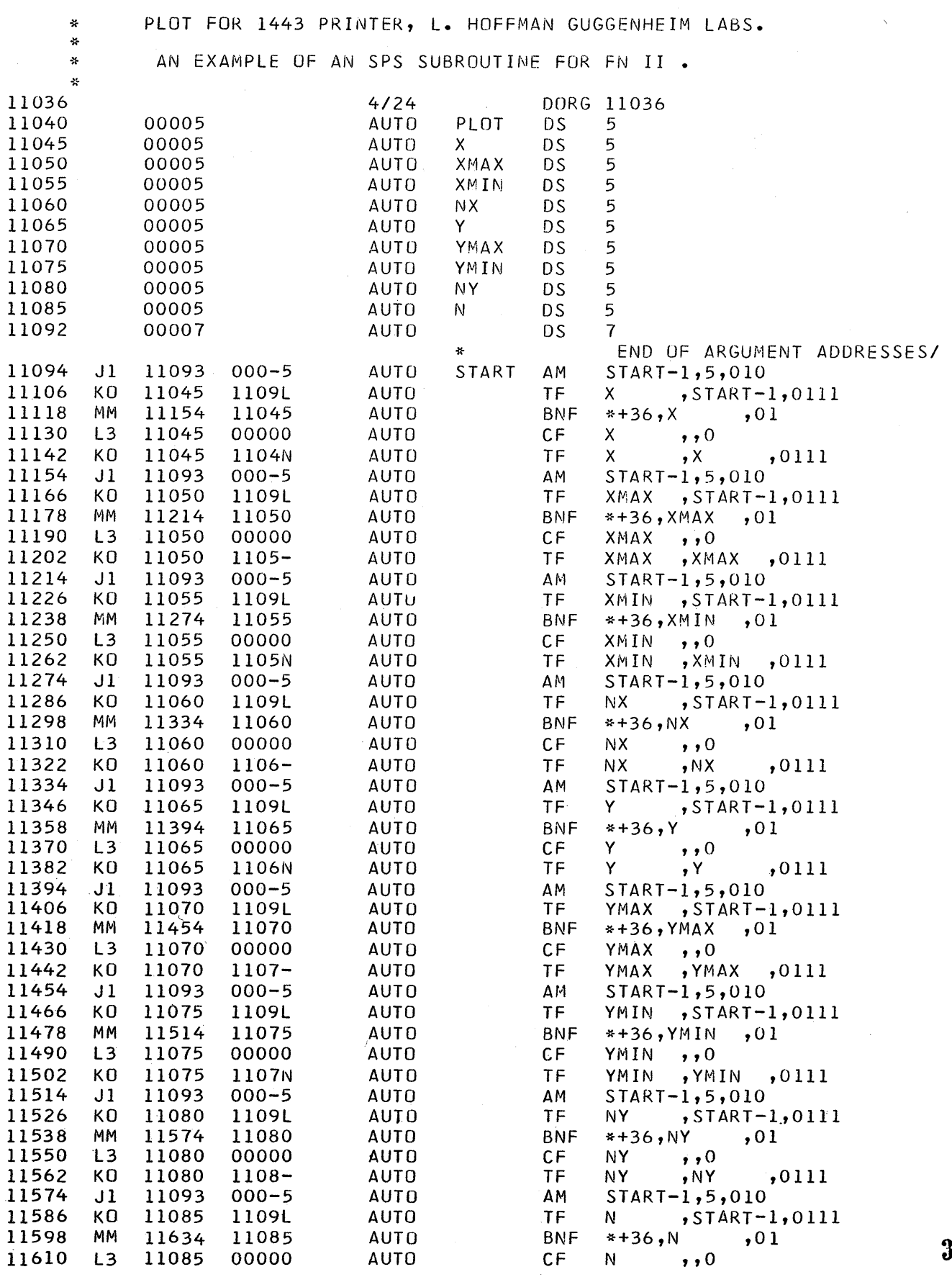

 $307$ 

 $\mathbf D$ 

C

 $\mathbf C$ 

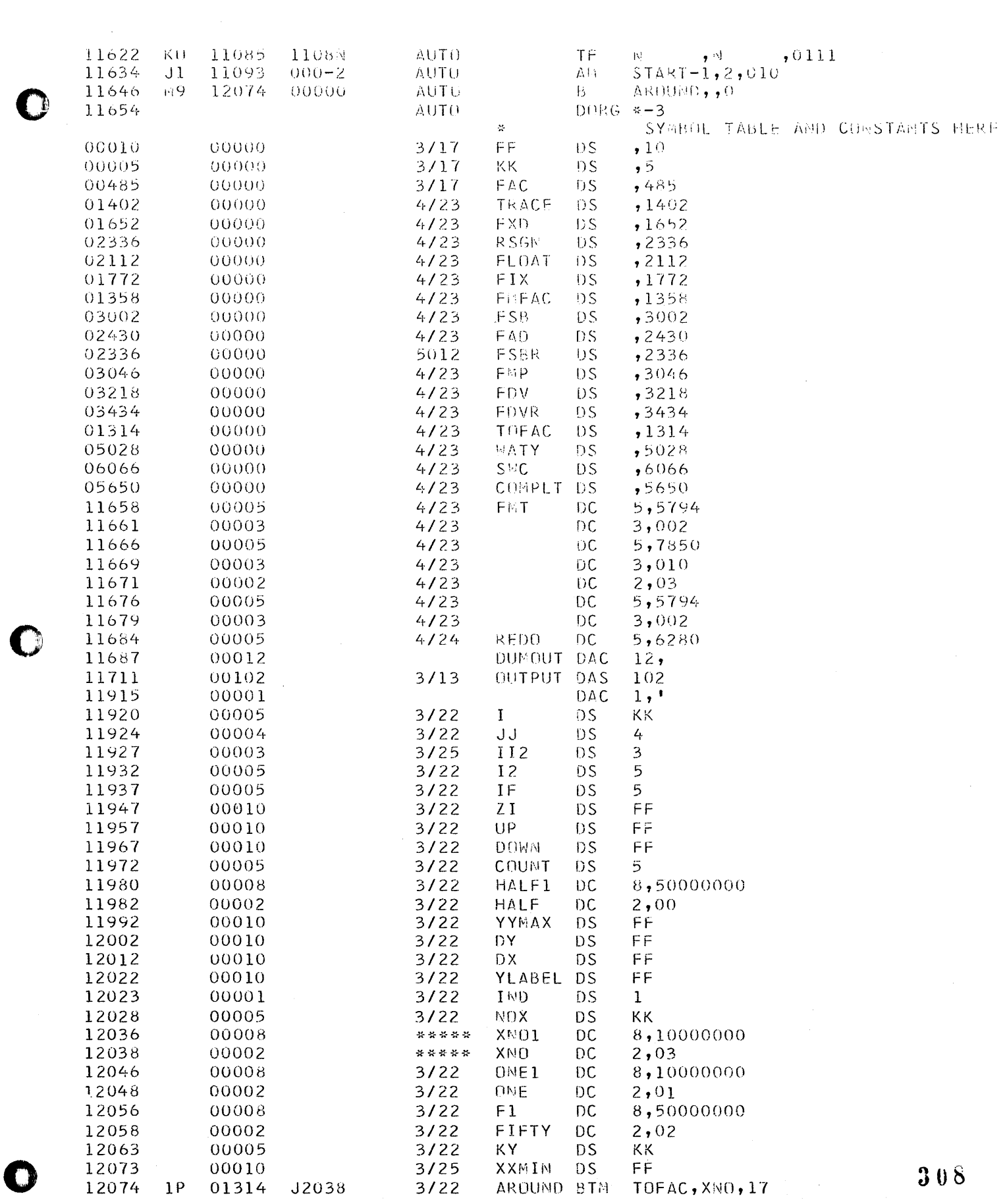

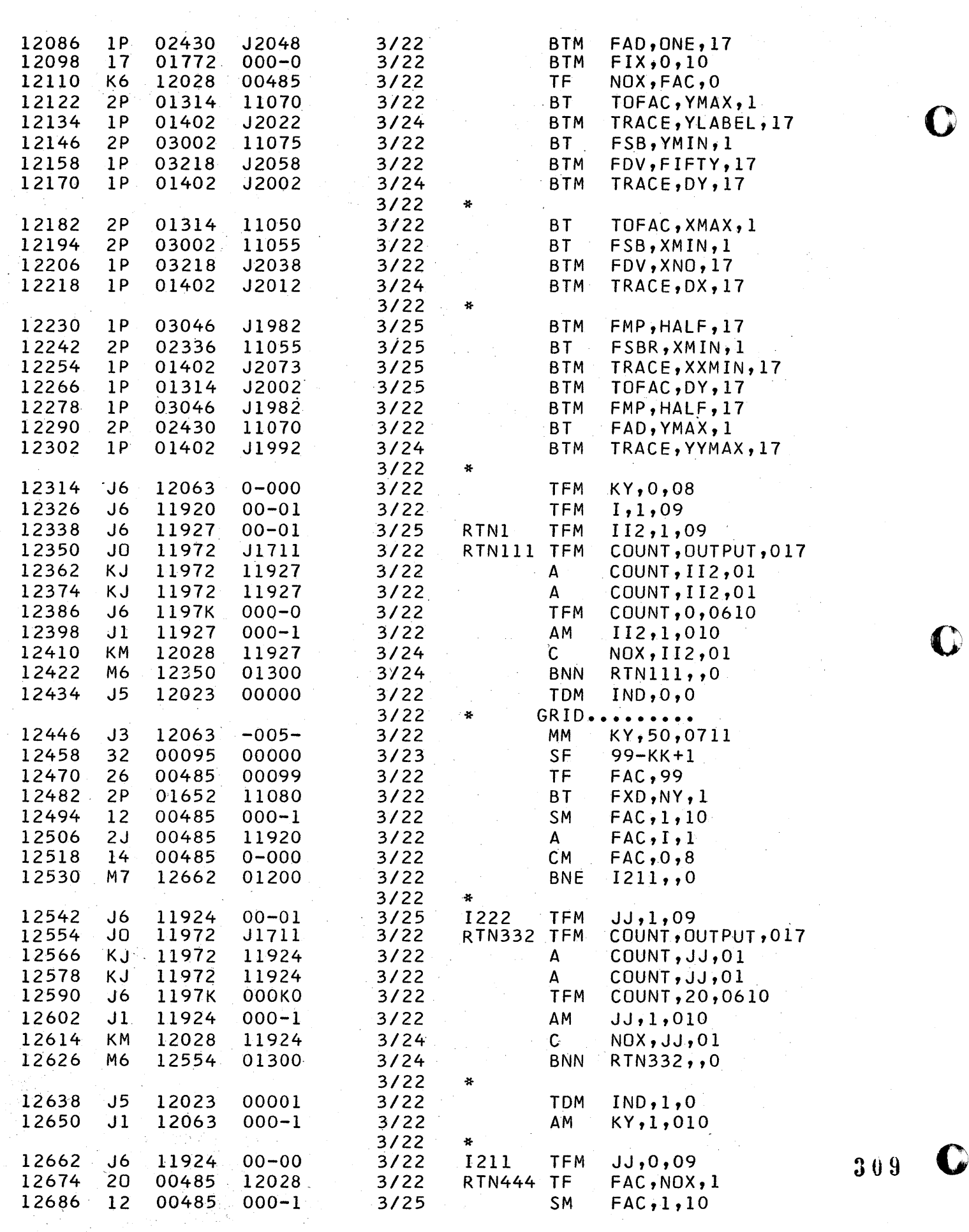

 $\mathcal{A}^{\prime}$ 

·"" ....... .! • '"I t;: ....... ~" .• ~~~", ...•• ............ " .... ~." ....... ,~''".~,

 $\bar{\beta}$ 

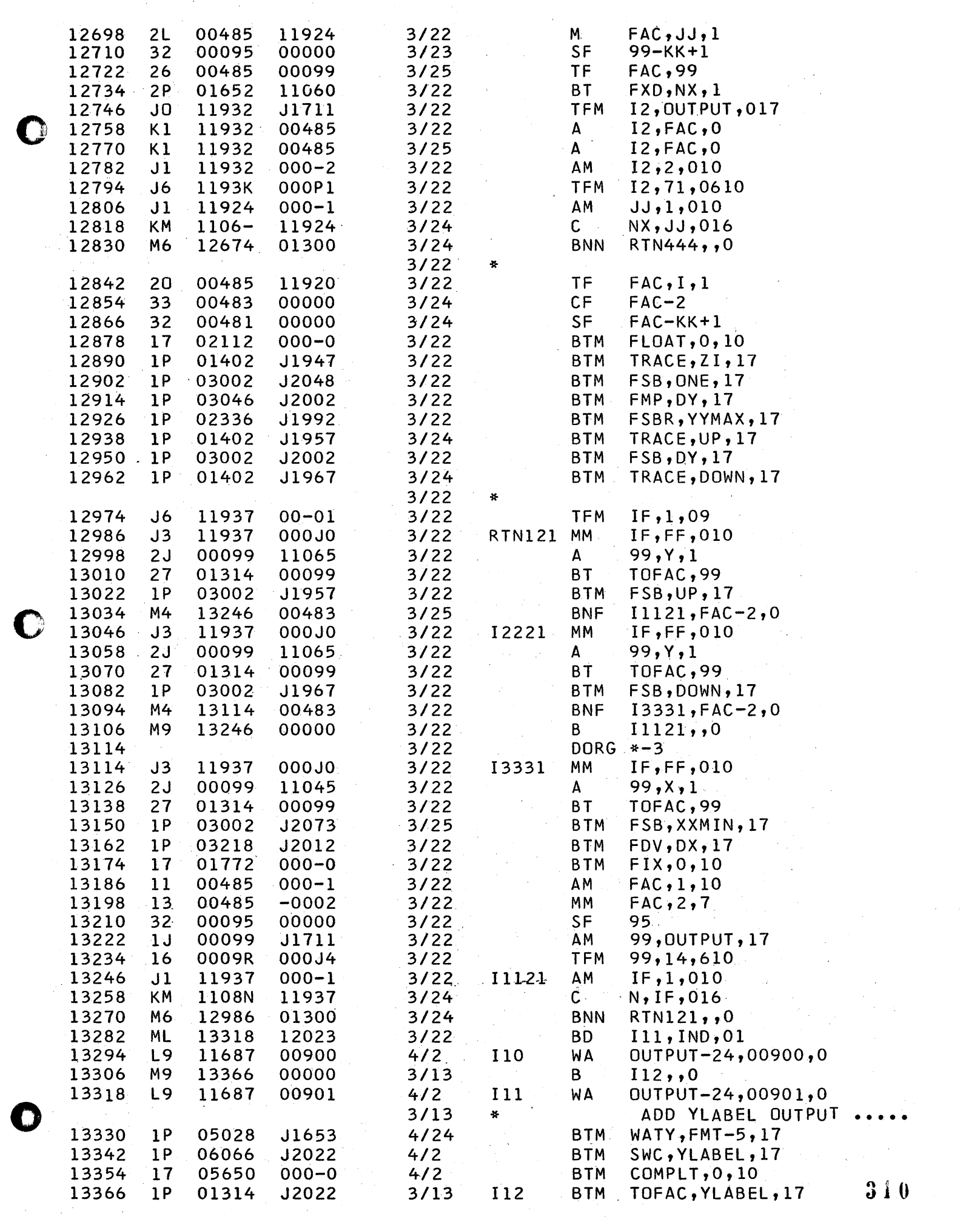

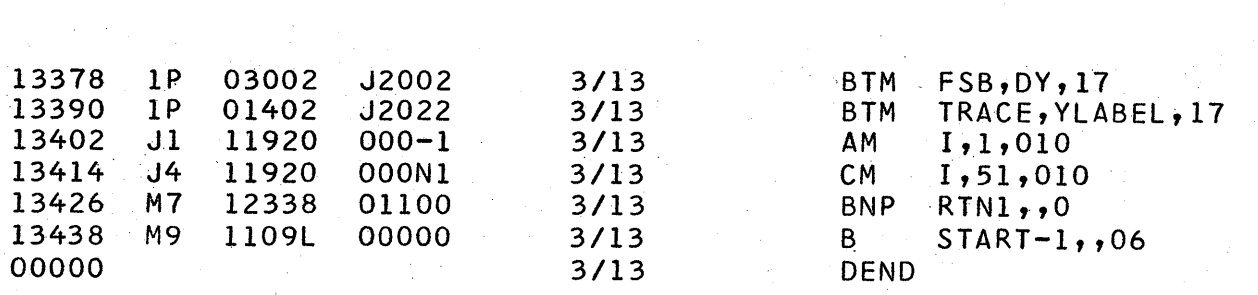

 $\sim$ 

NUMERIC LISTING OF OBJECT DECK OF SPS PLOT SUBROUTINE FOR FM II.

L. HOFFMAN, GUGGENHEIM LABS.

111109300005261104511093441115411045331104500000261104511045R0011109411154000002 111109300005261105011093441121411050331105000000261105011050R0011115411214000003 111109300005261105511093441127411055331105500000261105511055R0011121411274000004 111109300005261106011093441133411060331106000000261106011060R0011127411334000005 111109300005261106511093441139411065331106500000261106511065R0011133411394000006 111109300005261107011093441145411070331107000000261107011070R0011139411454000007 111109300005261107511093441151411075331107500000261107511075R0011145411514000008  $\frac{1}{2}$ 111109300005261108011093441157411080331108000000261108011080R0011151411574000009 111109300005261108511093441163411085331108500000261108511085R0011157411634000010 0579400207850010030579400206280R0000000000000000000000000000001011165411685000012 170131412038170243012048170177200000261202800485270131411070R0011207412134000017 170140212022270300211075170321812058170140212002270131411050R0011213412194000018

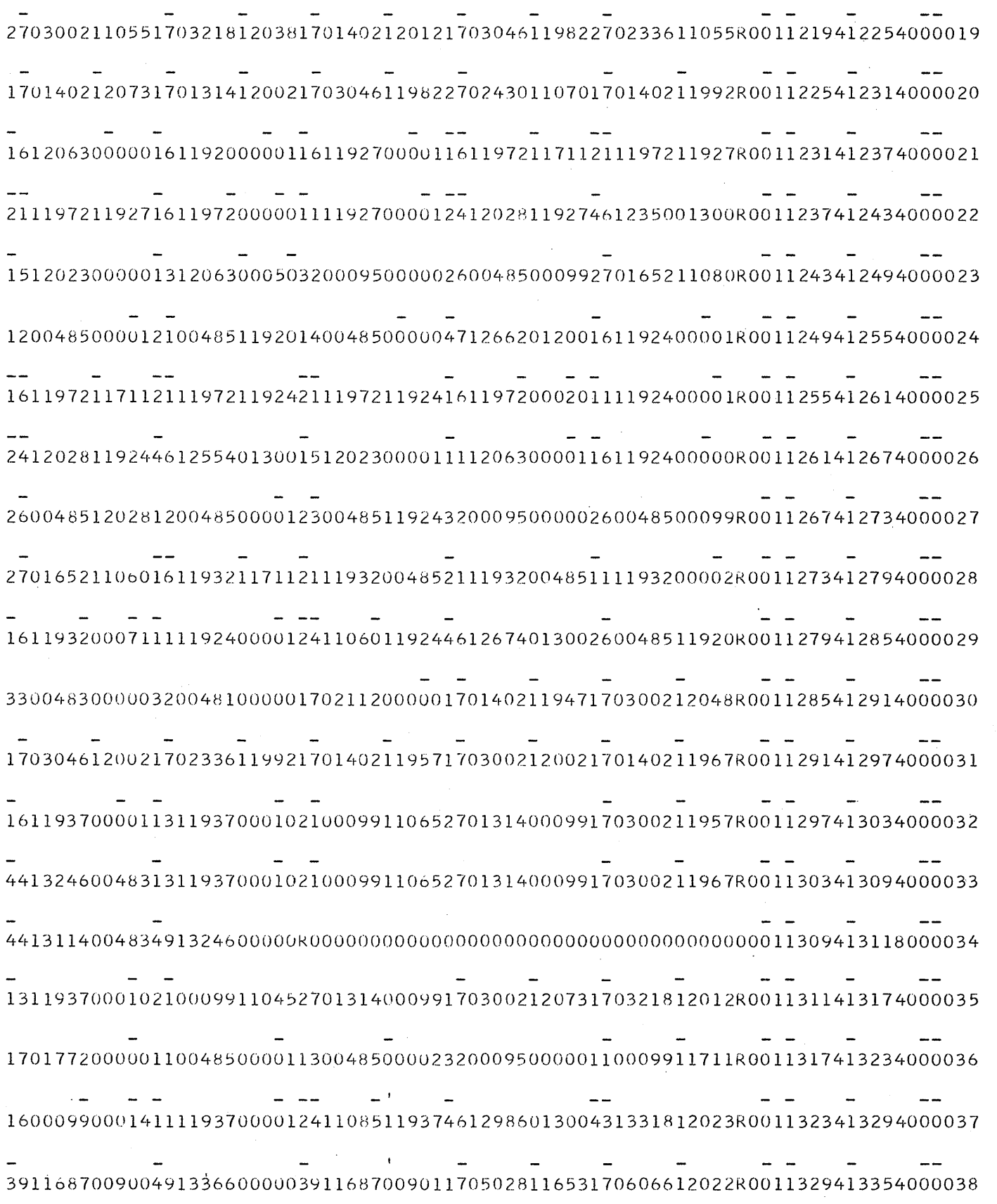

 $\bullet$ 

رس<br>س

170565000000170131412022170300212002170140212022111192000001R0011335413414000039  $\frac{1}{2}$  $\frac{1}{2}$  and  $\frac{1}{2}$  $\sim$  $\overline{\phantom{a}}$ 

```
\mathsf CAUTOMATIC I INKAGE GENERATOR FOR SPS SUBS. FOR FN II.
\overline{C}\mathsf CL. HOFFMAN, GUGGENHEIM LABS.
\mathsf C*1205\mathsf CSPS - FN II LINKAGE AND CONSTANT AUTOMATIC GENERATOR......
      DIMENSION VAR(20)
   27 READ 1, N
    1 FORMAT (15)
      READ 2, (VAR(I), I=1, N)2 FORMAT(A6)
    4 TYPE 3
    3 FORMAT(22H TYPE SUBROUTINE NAME. )
      ACCEPT 2, SNAME
      IF(SNAME)5, 4, 55 PUNCH 6
      PRINT 6
    6 FORMAT(5HAUTO , 6X, 9HDORG11036)
      PUNCH 7, SNAME
      PRINT 7, SNAME
    7 FORMAT (5HAUTO , A6, 5HDS 5)
      DO 8 I=1, NPUNCH 9, VAR (I)
      PRINT 9, VAR(I)
    9 FORMAT (5HAUTO , A6, 5HDS 5)
    8 CONTINUE
      PUNCH 10
      PRINT 10
   10 FORMAT (5HAUTO , 6X, 5HDS 7)
      PUNCH 30
      PRINT 30
      PUNCH 31
      PRINT 31
      PUNCH 32
      PRINT 32
      PUNCH 45
      PRINT 45
      PUNCH 38
      PRINT 38
      PUNCH 33
      PRINT 33
      PUNCH 34
      PRINT 34
      PUNCH 37
      PRINT 37
      PUNCH 36
      PRINT 36
      PUNCH 35
      PRINT 35
      PUNCH 41
      PRINT 41
      PUNCH 40
      PRINT 40
      PUNCH 39
      PRINT 39
      PUNCH 42
      PRINT 42
      PUNCH 43
      PRINT 43
      PUNCH 44
      PRINT 44
```
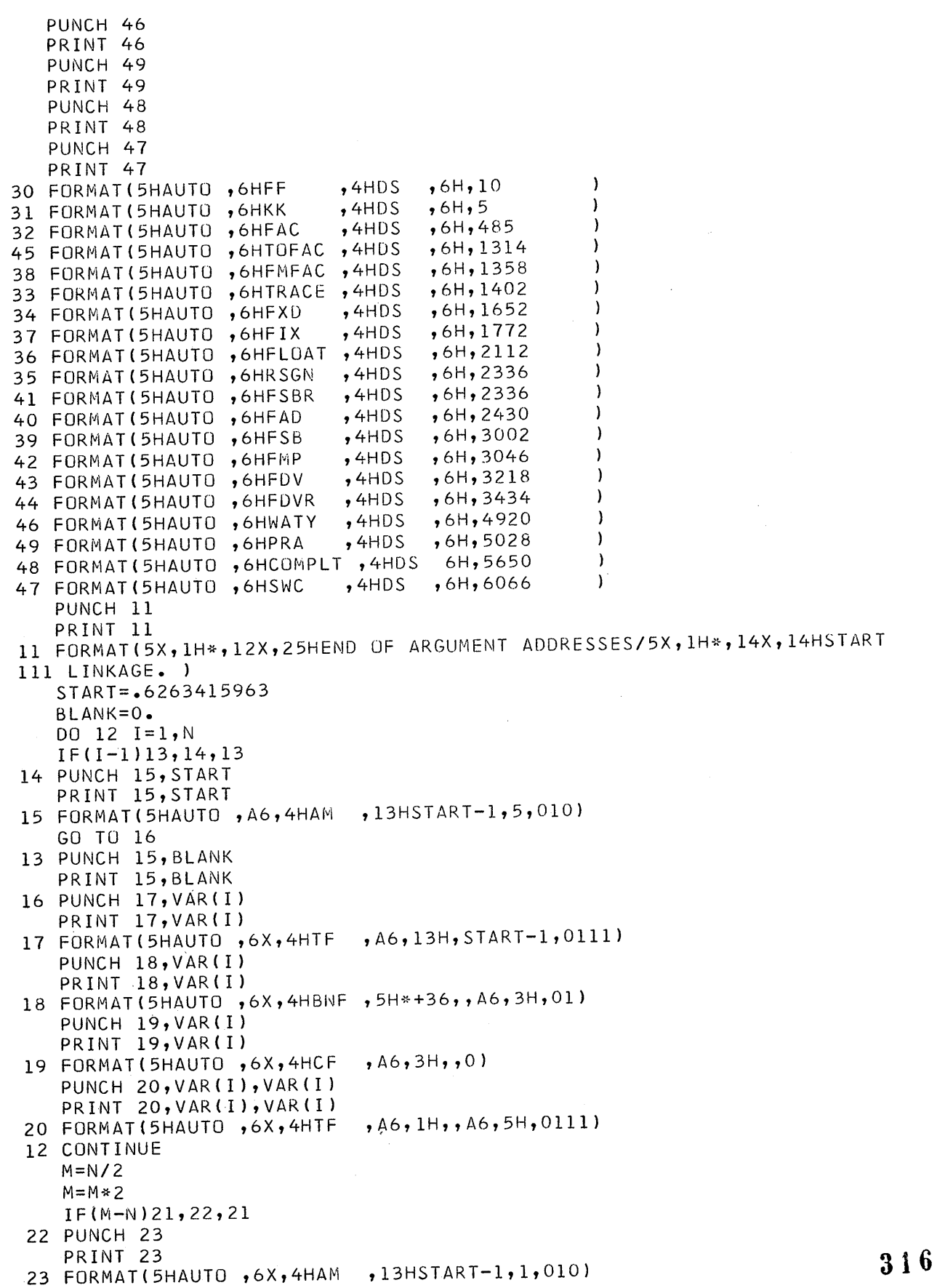

 $\bullet$ 

 $\bullet$ 

 $\bullet$ 

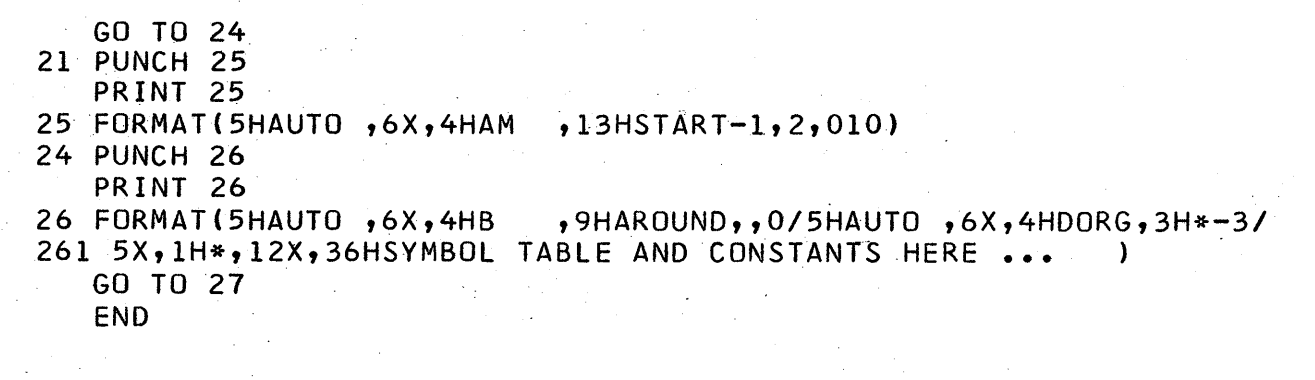

 $\sim$ 

 $\mathcal{L}^{\mathcal{L}}$ 

 $317$ 

DATA FOR AUTO-LINK.

 $\label{eq:2.1} \mathcal{L}(\mathbf{x}) = \frac{1}{2} \sum_{i=1}^n \mathcal{L}(\mathbf{x}) \mathcal{L}(\mathbf{x}) \mathcal{L}(\$ 

 $\begin{array}{c} 9 \\ 8 \end{array}$ XMAX XMIN NX Y. YMAX YMIN **NY** N.

### A SURVEY OF THE BEGINNING PROGRAMMING COURSE

1,,. <sup>t</sup>tr **t trm.tm.** If -

o

0

o

### Clarence B. Germain College of St. Thomas February 20, 1964

Last Fall, a questionaire was sent to the 280 schools which are members of the qSERS Group. 175 schools responded. The results are tabulated on the following pages.

- 1. No allowance has been made for non-respondents. This does bias the results.
- 2. Since the survey covers only schools baving 1620's, the figures for the end of 1964 do not reflect the influence of schools which will acquire their first 1620 during the year.
- 3. A suprising number of respondents gave incoaistent answers; e.g., they indicated floating-point hardware, 'but not divie hardware, or they indicated that 35% of their students run their own SPS programs, while they taught SPS only to 20% of their students.
- 4. Figures for index registers, binary capabilities, and the 1627 plotter may not be indicative since the questionaire was circulated too soon after announcement of these features.
- 5. Average enrollment in the beginning programming courses in 170 students per' school per year.
- 6. Many of the Model II 1620's will supplement existing Model I's, not replace them.
- 7. Relatively few schools indicated any plans to obtain the 1443 printer.
- 8. The disk units will more than double in popularity during  $1964$  with  $1/3$  of all schools having at least one disk unit by the end of the year.
- 9. While 3% of the schools offered no course involving Fortran, 35% of the students were taught more than one version of Fortran.
- 10. At the end of 1963, 51% of the schools had the hardware necessary to run Fortran II; by the end of 1964, this figure will rise to 59%.
- 11. 85% of the students get "hands on" experience in running their own programs on the computer. This percentage is about the same regardless of what programming systems (SPS, GOTRAN, etc.) are taught.
- 12. Jim Moore's Multi-Trace, 1.4.003, was the most commonly mentioned trace program taught to students. However, 85% of the schools indicated that they used no trace program in their courses.
- 13. The figures for textbooks are for use in at least one course. Many schools use more than one text in a course.  $31\%$  of the schools use only IBM publications as texts. While a wide variety of texts, many unrelated to either Fortran or the 1620, are in use, only four commercial texts and a half-dozen IBM publications are used with any frequency. Of the non-programming type texts, numerical analysis books, particularly Stanton's, were most often mentioned.
- 14. The textbook percentages in no way indicate sales of books; these figures are quite different from the percentages shown here and were not a part of this study.

= \_\_ i\_eaZilisa':;;iiUOU\i iU&lliiiii X.i ,iI AMP;;
## RESPONSES OF 175 SCHOOLS TO A SEPTEMBER 1963 QUESTIONAIRE

Results are given as a percentage of the number of schools replying to the questionaire. Probable errors do not exceed  $\pm 3\%$  except for items marked with an asterisk (\*) where the probable error is less than  $\pm 8\%$ . Results are given for the end of 1963 and for the end of 1964. Changes for 1964 are only for equipment now on order. Slight discrepancies in the percentages are due to rounding.

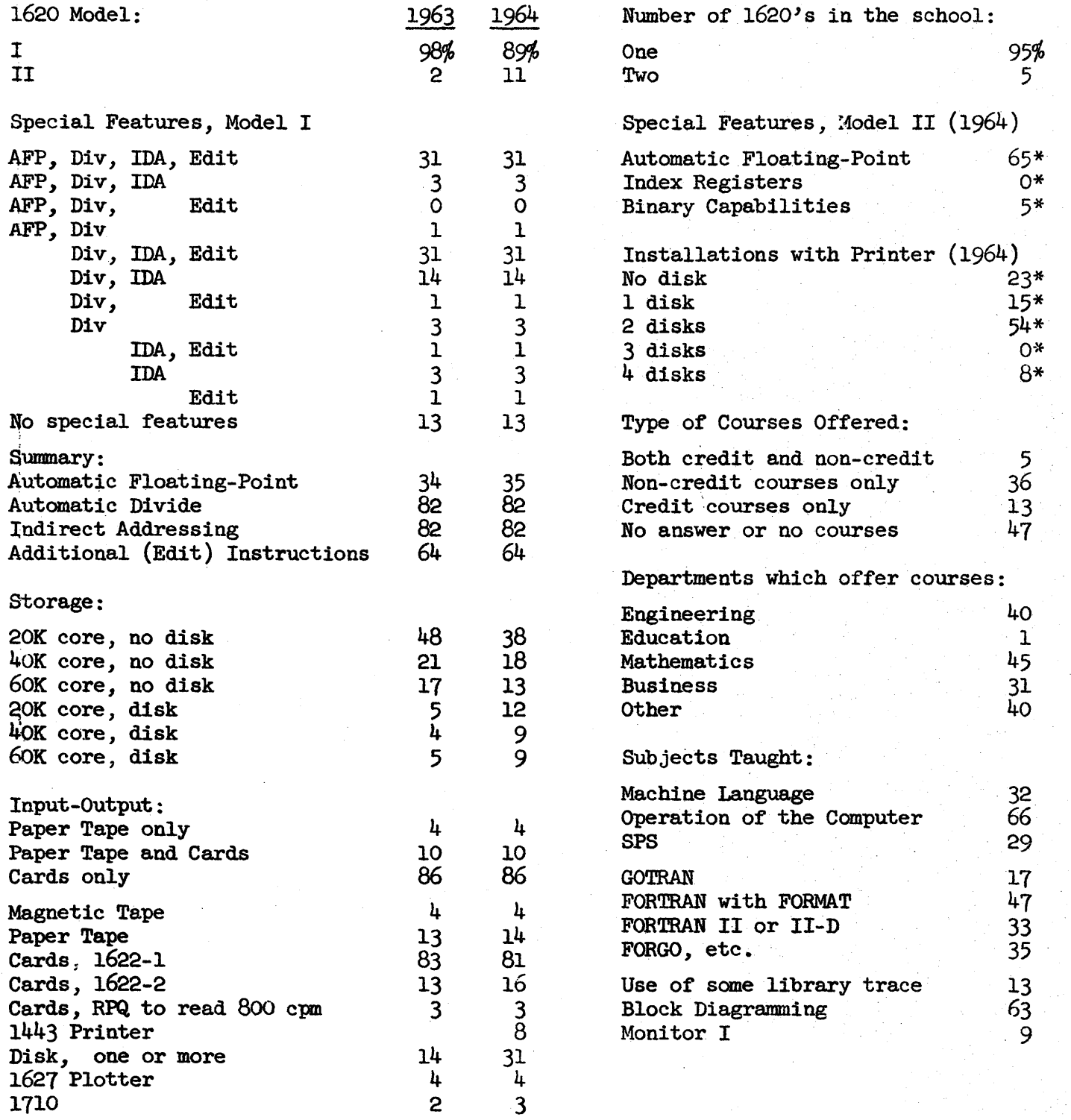

**319** 

1-

o

Disks:

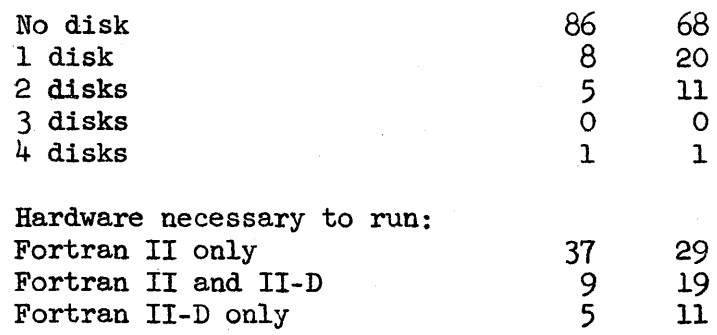

Students are expected to write and run their own programs using:

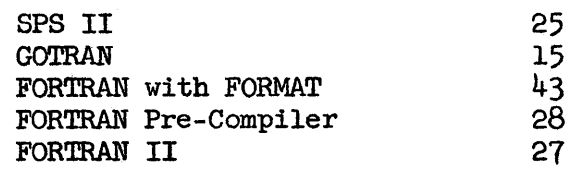

Required or recommended texts:

## IBM Publications

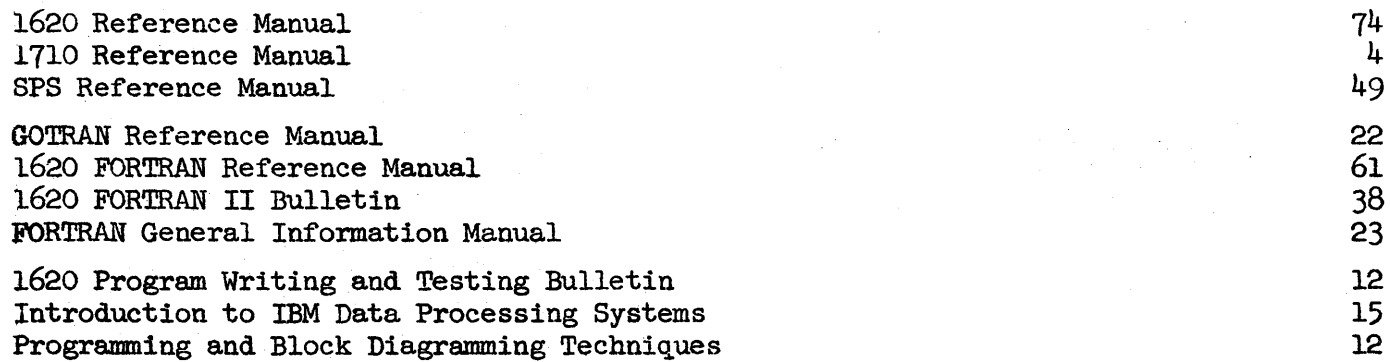

## Commercial Publications

o

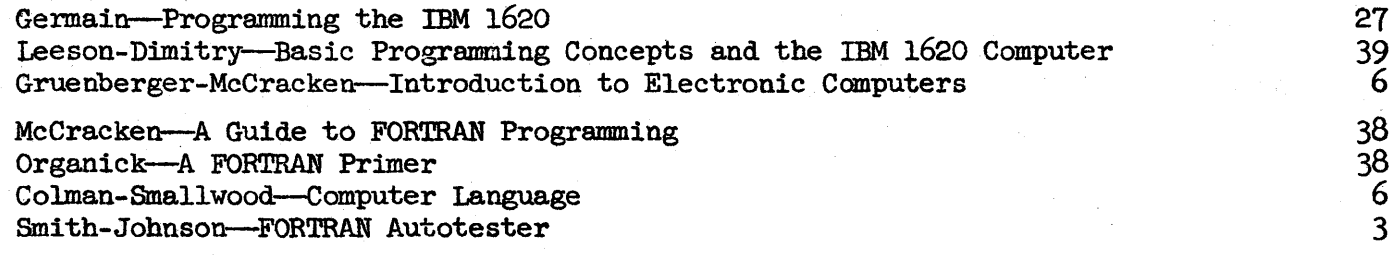

. **-.** aam:iSa,,;;;:

#### Utah State University

#### Logan, Utah

#### FORTRAN ''TEACH'' PROBLEMS

by Wendell L. Pope

These problems are designed to be of assistance in introducing the neophyte to FORTRAN. Problem sets and programs to check them are provided for arithmetic statements, subscripted variables, fixed and floating point variables. functions and control statements, loops and input-output. The problems do not require that a student be able to write a complete program. They provide a means of acquainting him with the characteristics of FORTRAN in easy stages and help to bridge the gap between the introduction to computing and the writing of a complete program. The student's statements are checked for correctness by imbedding them in the appropriate checking program. They are checked for compilation errors by the FORGO processor, and for accuracy by the checking program itself. This is done by comparing the values computed by the student's statements to a predetermined set of "correct" values. For wrong answers, the number of the problem and the value computed are output, for right answers only the number of the problem is output.

o

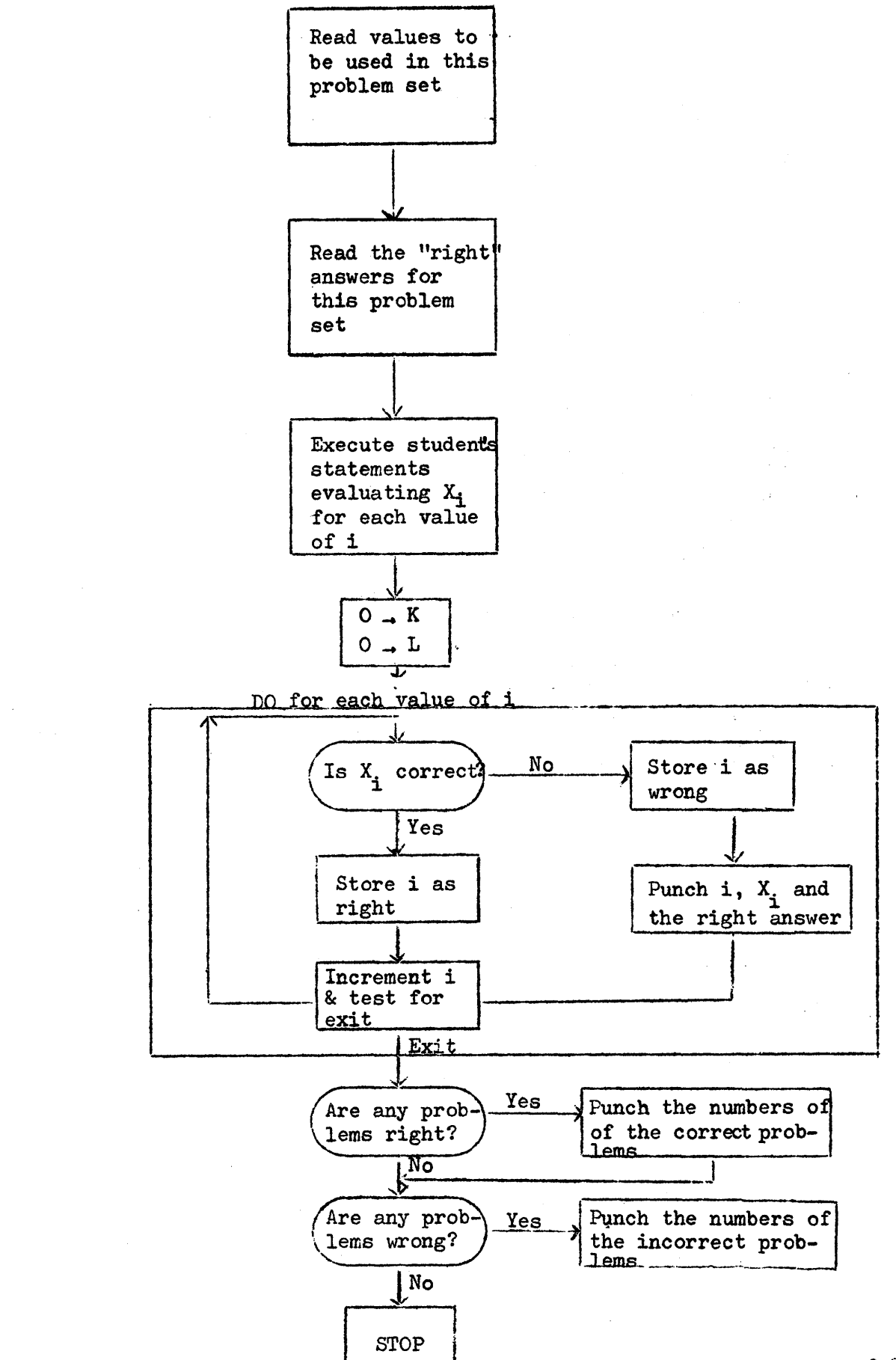

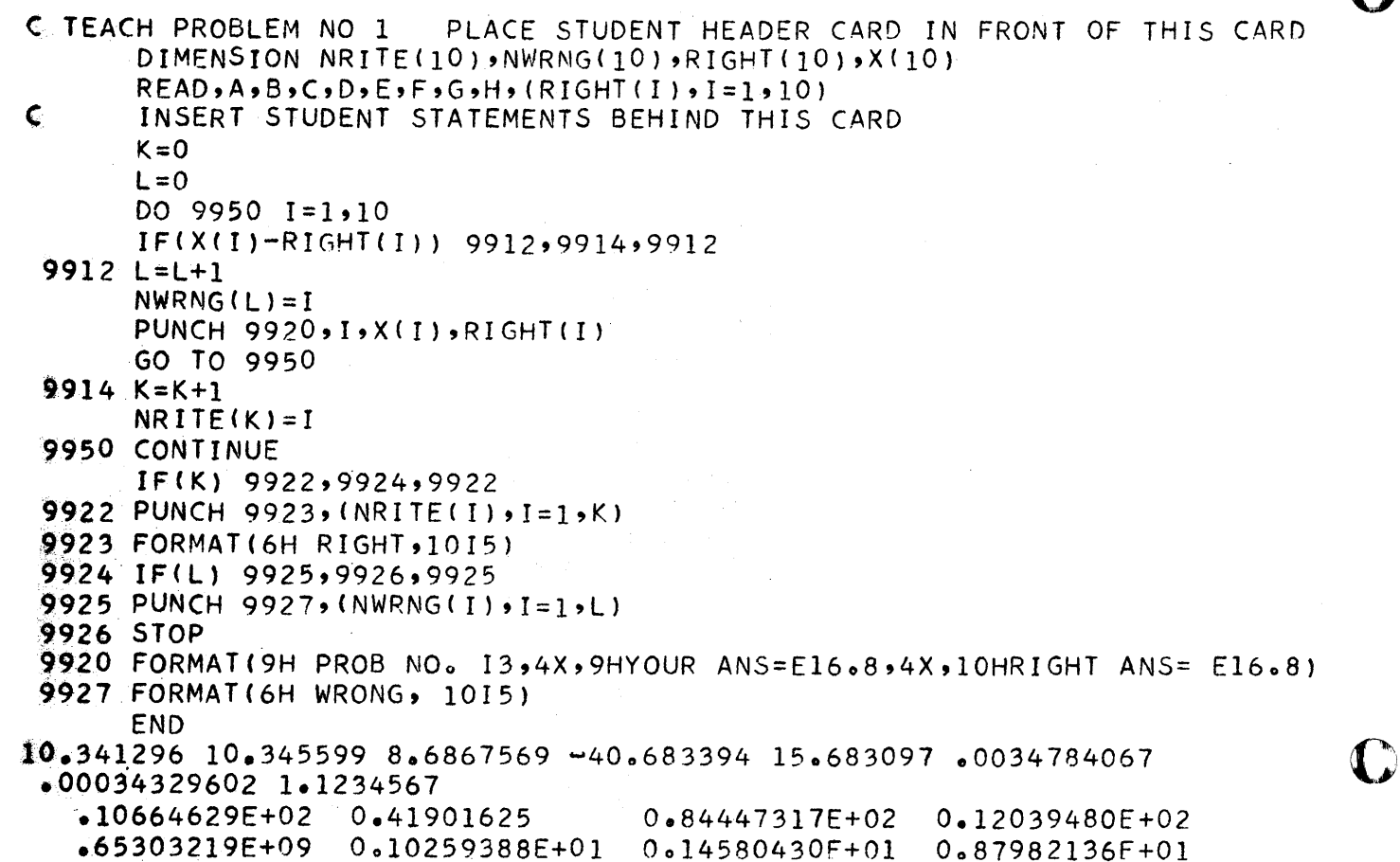

 $\sim$ 

 $-46184027E+02$  0.11729093E+03

 $323$ 

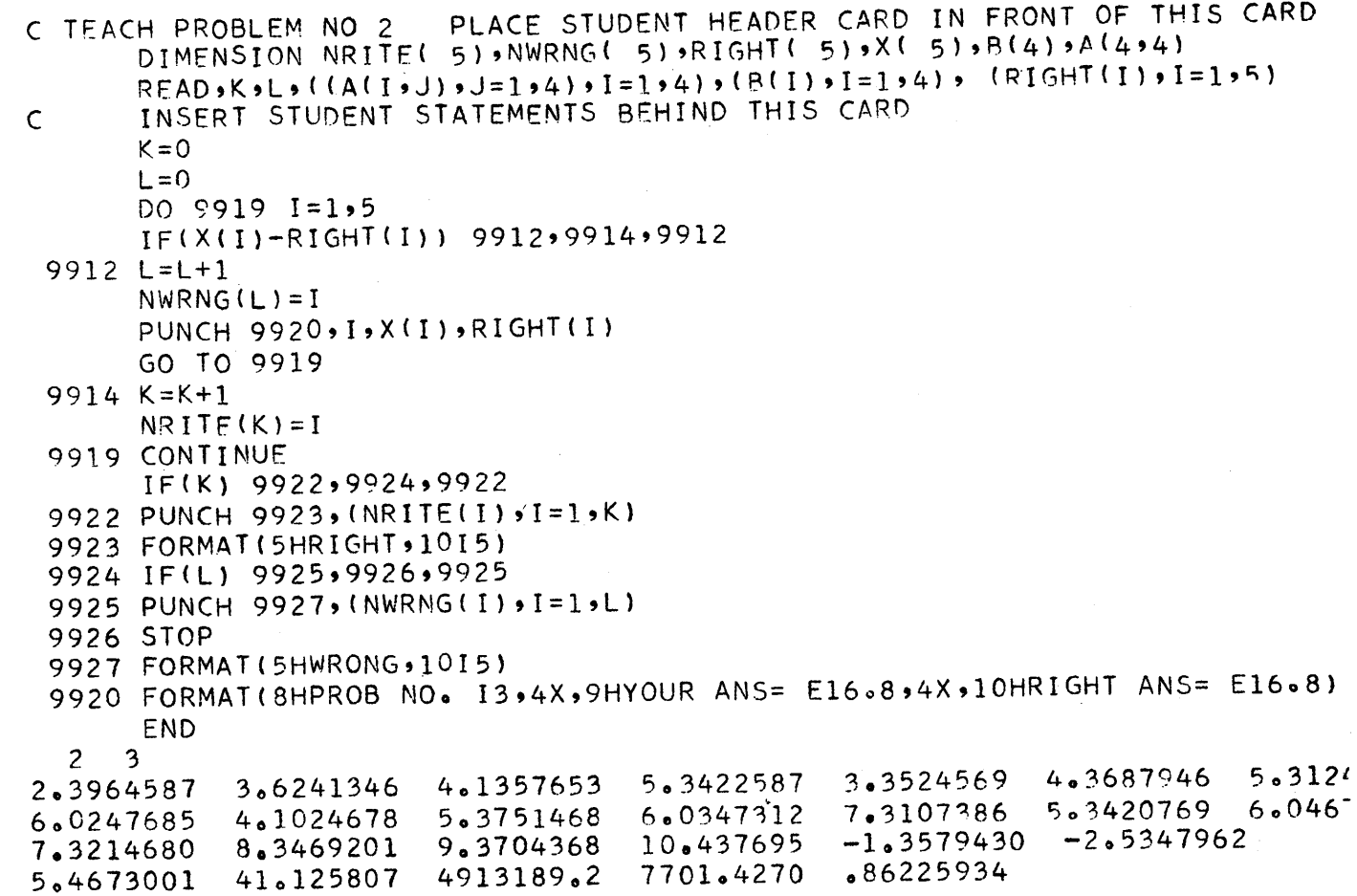

 $\mathbf C$ 

C

O

 $\ddot{\phantom{1}}$ 

¥

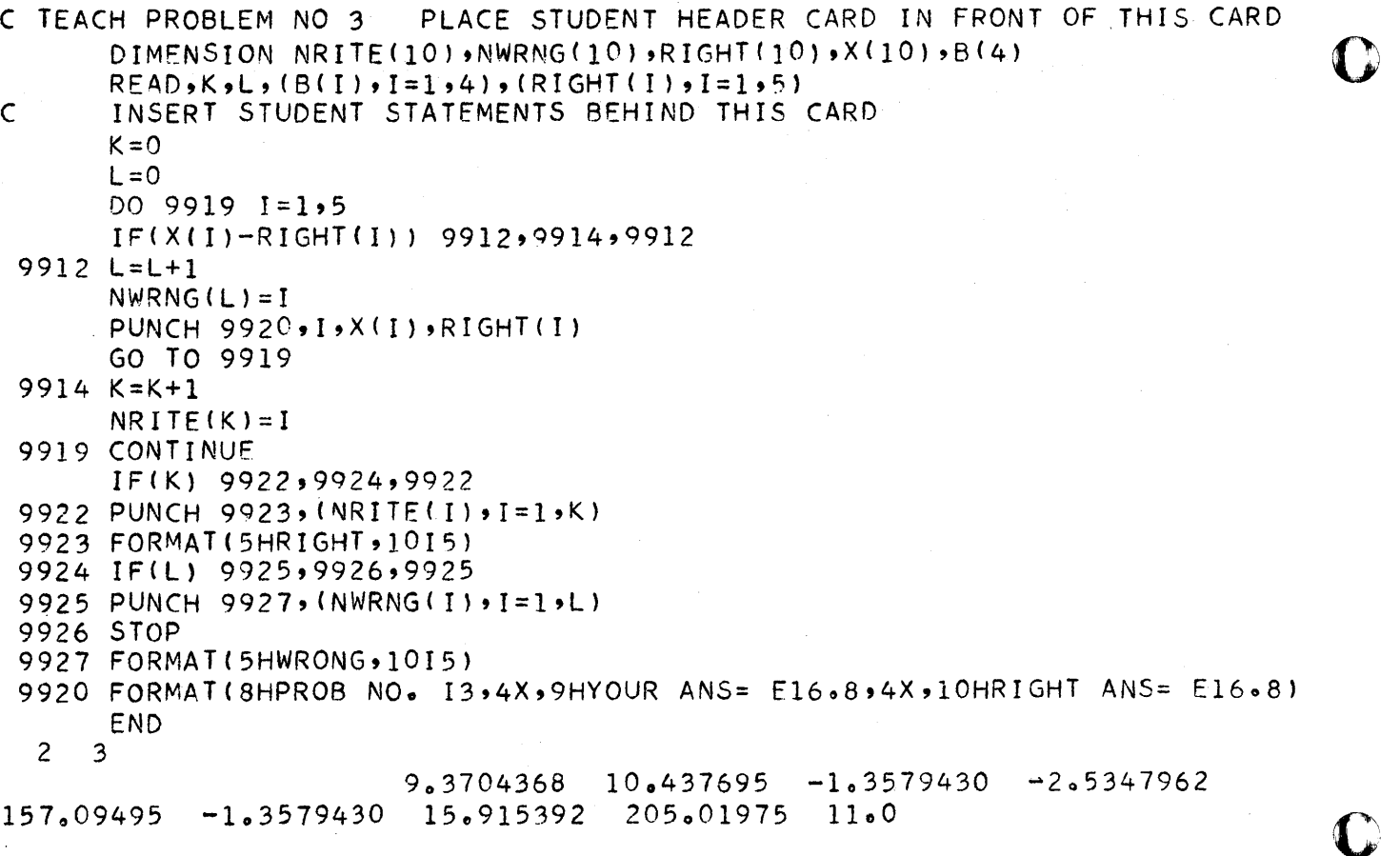

---- --.~.-.--~-.. ------------~--...... ~-------~-

325

o

C TEACH PROBLEM NO 4 PLACE STUDENT HEADER CARD IN FRONT OF THIS CARD C TEACH PROBLEM NO 4 PLACE STUDENT HEADER CARD IN FRONT OF THIS C DIMENSION NRITE(5), NWRNG(5), RIGHT (5), X(5)  $READ, A, B, C, D, E, F, G, H, K, (RIGHT(I), I=1,5)$  $\epsilon$ INSERT STUDENT STATEMENTS BEHIND THIS CARD  $K=0$  $\mathsf{L} = 0$ DO 9919  $1=1.5$ IF (X(I)-RIGHT(I))9912,9914,9912 9912  $L = L + 1$  $NWRNG(L)=I$ PUNCH  $9920 \cdot 1 \cdot X(1) \cdot R1GHT(1)$ GO TO 9919  $9914 K=+1$  $NRITE(K)=I$ 9919 CONTINUE IF(K)9922,9924,9922 9922 PUNCH 9923, (NRITE(I), I=1, K) 9923 FORMAT (5HRIGHT, 1015) 9924 IF(L)9925,9926,9925 9925 PUNCH 9927, (NWRNG(I), I=1, L) 9926 STOP 9927 FORMAT(5HWRONG,1015) 9920 FORMAT(8HPROB NO. I3,4X,9HYOUR ANS= E16.8,4X,10HRIGHT ANS= E16.8: **END** 1.2457369 2.3580123 3.8609756 4.7602541 5.3025768 6.2047536 7.0367524 8.3205689  $\mathbf{2}$ 

1.1161260 1.3001178 .78878076 2.4429843 5.6480088

PLACE STUDENT HEADER CARD IN FRONT OF THIS CARD C TEACH PROBLEM NO 5 DIMENSION NRITE(5), NWRNG(5), RIGHT(5), X(5)  $READ, A, B, C, D, E, (RIGHT(I), I=1,5)$  $\mathsf{C}$ INSERT STUDENT STATEMENTS BEHIND THIS CARD  $K = 0$  $L = 0$ DO 9919  $I=1.5$ IF  $(X(I)-RIGHT(I))9912,9914,9912$  $9912 L=L+1$  $NWRNG(L)=I$ PUNCH  $9920, I, X(1)$ , RIGHT(I) GO TO 9919  $9914 K=k+1$  $NRITE(K)=I$ 9919 CONTINUE IF(K)9922,9924,9922 9922 PUNCH 9923, (NRITE(I),  $I=1,K$ ) 9923 FORMAT(5HRIGHT, 1015) 9924 IF(L)9925,9926,9925 9925 PUNCH 9927, (NWRNG(I), I=1, L) 9926 STOP 9927 FORMAT (5HWRONG, 1015) 9920 FORMAT(8HPROB NO. 13,4X,9HYOUR ANS= F16.8,4X,10HRIGHT ANS= E16.8 **END** 5.3422587 3.3524569 112761.0 23922.7 3.6241346 4.1357653 2.3964587 11018.845 7478.2325 6160.7034

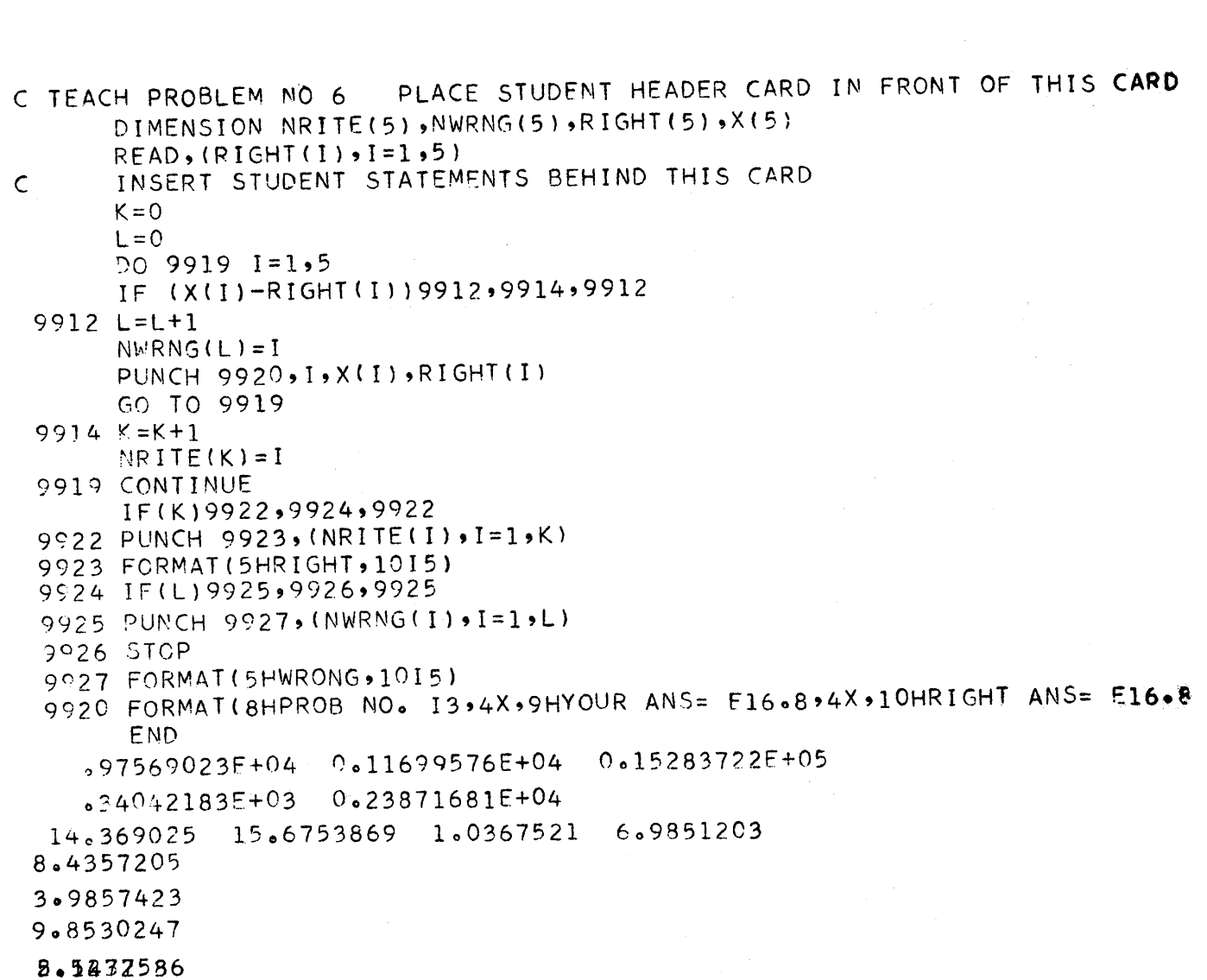

 $\mathcal{L}_{\mathcal{A}}$  and  $\mathcal{L}_{\mathcal{A}}$  are the set of the set of the set of the set of the set of the set of the set of the set of the set of the set of the set of the set of the set of the set of the set of the set of the set

# TEACH PROBLEM SET 1 Arithmetic Expressions

Assume that values of A, B, C, D, E, F, G and H are in storage. Write and keypunch correct FORTRAN statements to evaluate each of the following expressions.

1. 
$$
X(1) = A + \frac{-B}{C + D}
$$
  
\n2.  $X(2) = \frac{A + B}{C - D}$   
\n3.  $X(3) = AB + C \frac{D}{E - F} - G$   
\n4.  $X(4) = A + \frac{B}{C + \frac{D}{G - H}}$   
\n $E + \frac{F}{G - H}$ 

5. 
$$
X(5) = A + B^C - \frac{D}{E}
$$
  
6.  $X(6) = \left(A + B^{\frac{(5-D)}{E}}\right)^F$ 

$$
7. \quad X(7) = A^{(B^{2}+C)^{D}} + \frac{\pi}{\left(E-\frac{F}{G}\right)^{H}}
$$
 (T = 3.141592653...)

8. 
$$
X(8) = \frac{A/B}{C} + \frac{A}{B/C}
$$

9. If  $E > B > A > H > C > F > G > 0$ , compute  $X(9) = A + B + C + E + F + G + H$ to obtain the most accuracy.

10. 
$$
X(10) = A + B^2 + \frac{3}{4+D}
$$

# TEACH PROBLEM SET 2 Subscripted Variables

Assume the arrays  $A = \begin{pmatrix} a_{11} & a_{12} & a_{13} & a_{14} \\ a_{21} & a_{22} & a_{23} & a_{24} \\ a_{31} & a_{32} & a_{33} & a_{34} \\ a_{41} & a_{42} & a_{43} & a_{44} \end{pmatrix}$  and  $B = \begin{pmatrix} b_1 \\ b_2 \\ b_3 \\ b_4 \end{pmatrix}$ 

are in storage. Write and keypunch correct FORTRAN statements to evaluate each of the following expressions.

1. 
$$
X(1) = \frac{a_{12}}{a_{11}} + \frac{a_{13}}{a_{11}} + \frac{a_{14}}{a_{11}}
$$
  
\n2.  $X(2) = \sum_{j=1}^{4} a_{1j} b_j$   
\n3.  $X(3) = \sum_{j=1}^{4} a_{2j} b_j$   
\n4.  $X(4) = a_{31}X_1 + a_{32}X_1^3 + a_{33}X_1^3 + a_{34}X_1^4$ 

5.  $X(5) = \frac{\pm b_1 \frac{3}{2}}{b_2}$  where  $\pm b_1 \frac{3}{2}$  denotes the integer portion of  $b_1$ .

## TEACH PROBLEM SET 3

Fixed point, Floating point, and subscripted variables

Assume that values of k and L and B =  $\begin{pmatrix} b_1 \\ b_2 \\ \vdots \end{pmatrix}$  are in storage.

Write and keypunch correct FORTRAN statements to evaluate each of the following expressions.

1. 
$$
X_1 = \sum_{i=1}^{4} b_i^i
$$
  
\n2.  $X_2 = b_{\overline{3}-5}$   
\n3.  $X_3 = \sum_{i=1}^{4} b_{ik-i}$   
\n4.  $X_4 = \sum_{i=1}^{4} b_i^k$   
\n5.  $X_5 = \frac{L}{k} + k^L + k^3 - 2$ 

# TEACH PROBLEM SET 4 Functions and Control Statements

Write (and keypunch) statements to evaluate  $X_1$ ,  $X_2$ ,  $X_4$  and  $X_5$  according to the instructions in the flow chart below. Assume A, B, C, D, E, F and K to be defined.

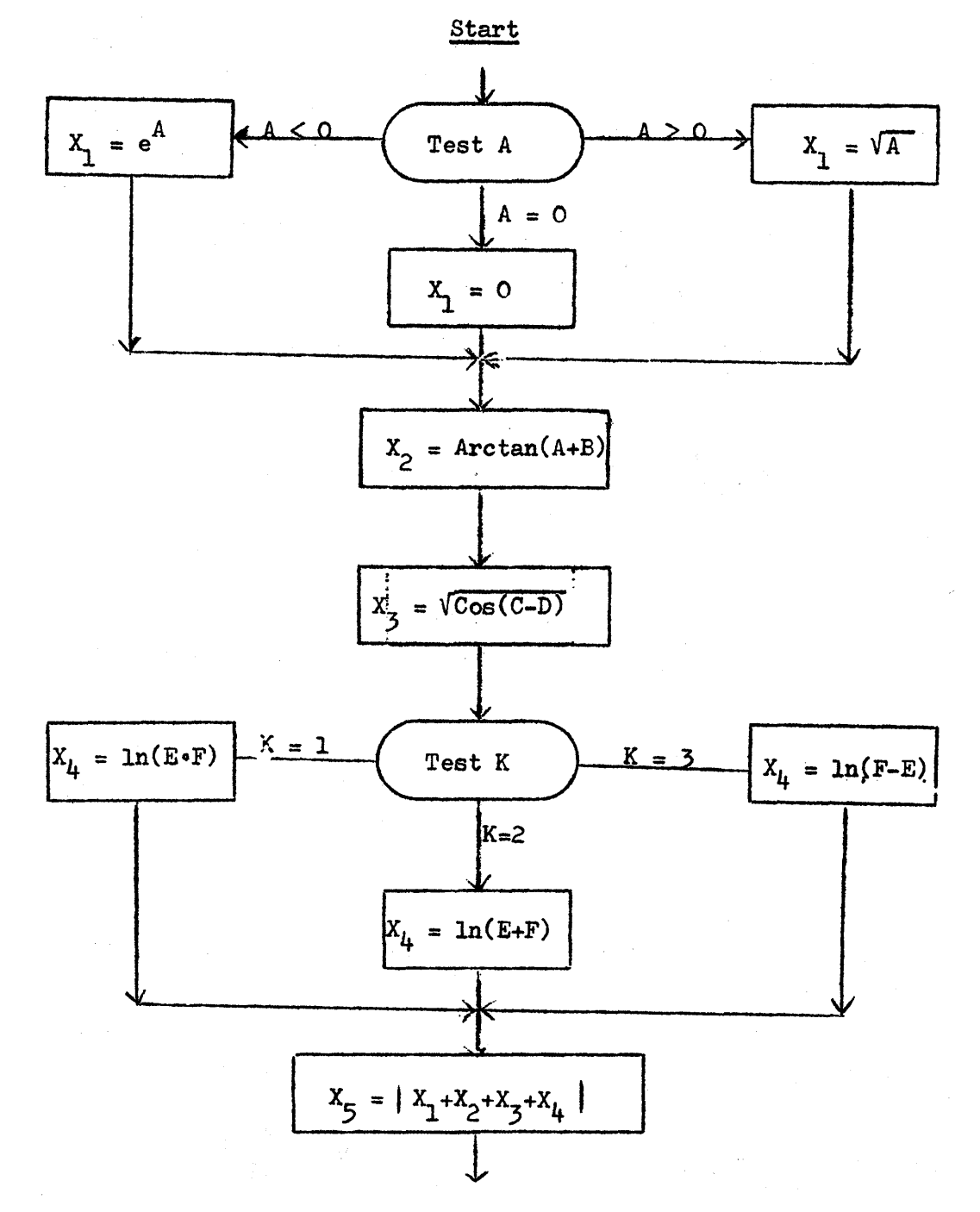

Loops

Write (and keypunch) statements to evaluate  $X_1$ ,  $X_2$ ,  $X_3$ ,  $X_4$  and  $X_5$  in the exercises below.

1. 
$$
X_1 = 3^2 + 6^2 + 9^2 + 12^2 + \dots + 99^2
$$

 $\frac{1}{2}$ 

2.  $X_i = \frac{A + B^C}{D} \sqrt{E \cdot X_{i-1}}$ ,  $i = 2, 3, 4, 5$ .

# TEACH PROBLEM SET 6 Input - Output (without formats)

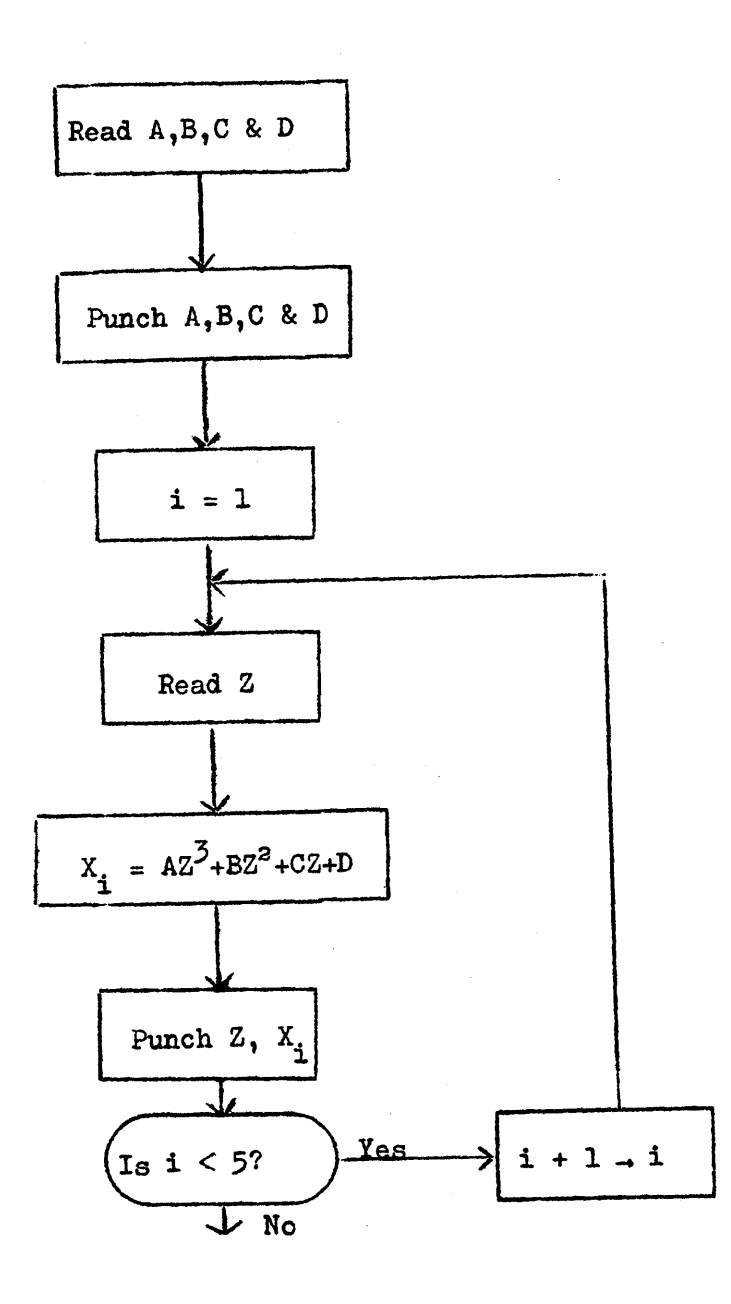

LOAD-AND-GO SPS WITH MONITOR CONTROL

Kenneth M. Lochner and Glenn R. Ingram

 $\mathbf{D}$ 

 $\bf{C}$ 

#### MSC ASSEMBLY SYSTEM:

A LOAD-AND-GO SPS WITH MONITOR CONTROL

## I.) INTRODUCTION

urw'n" ",!!"n P' t tr t **.'.& WEtt'** r'

This paper will discuss a monitored, load-and-go type assembler developed at Montana State College and the conditions that prompted its development. It is a report on work done by Ken Lochner, formerly of the MSC Computing Center, and soon to assume duties as chief programmer at the Dartmouth Computation Center, in the actual writing of the processor.

Kenneth M. Lockner and Glenn R. Ingram

To saggest some of the background reasons for this processor, it is well to admit that I am a relative newcomer to 1620 ranks in completing my second academic year with a 1620, after leaving a 709 installation. Anyone who follows this path finds himself wondering why in the world he did, and then develops a feeling somewhat akin to tbe fellow who had a job with a circus. This particular job consisted of following behind the animals during a parade, and cleaning the street with his little shovel. After an especially trying day, he complained so bitterly that his wife asked, "If it's so bad, why don't you quit and get another job?" The man replied, "What! And get out of show business?"

If the analogy isn't exact, it may be suggestive that some things could be cleaner in the 1620 tent.

## IT.) BACKGROUND AND MOTIVATION

o

To indicate some of the motivation for the work discussed here, Montana State College has, since 1958, offerred courses in symbolic programming. This programming is not viewed as an end in itself, but as a basis for the presentation of somewhat more sophisticated topics. This was a necessity while the computer was a 650, and the practice has continued with the Model I 1620, and more recently, the Model II. The clear advantages of FORTRAN have caused a change in the philosophy of the introductory course and in the development of library routines.

The ease of teaching FORTRAN, plus its relative machine independence and the ability of the casual user to obtain answers to real problems rather quickly, make it the logical choice for an introductory language. The newcomer is somewhat surprised to discover that FORTRAN will also produce a faster object program than SPS--despite the standard folklore--but is inclined to believe that a symbolic programming system still has a place in the academic world.

We feel that a symbolic system should be taught to students who have mastered the compiler language, and are interested in more depth in the computer. However, even the most innocent SPS devotee must admit that the pre-disk system was, at best, miserable from a teaching standpoint. Without entering into a discussion of whether SPS is a model of the mold in which symbolic systems should be cast, suffice it to say that there are rather obvious drawbacks to its use by a class of students.

Having mentioned the pre-disk system, let it be stressed that the system to be discussed, despite the "monitor" in the title, does not require disks, and has no relation to the disk monitor. Our 1620 has 60K storage and the standard features of the Model II, but the system will operate on a  $\mu$ OK Model I with automatic divide, indirect addressing and card input-output.

**a .. as :aZUl** 1M! ,SUd J SUi ; ii'

#### III.) CRITERIA FOR A GOOD ASSEMBLY SYSTEM FROM A TEACHING STANDPOINT

Returning to the motivation for this system, let it be noted that anyone who has taught a symbolic system to beginning programmers is aware that syntax and logical errors abound in the programs they produce. One can visualize the standard scene in a 1620 installation: a group of students loading the assembler, loading and unloading the punch hopper, entering the object deck, watching the typewriter anxiously, and then staring in increasing bewilderment at a machine which has halted, cleared or is in an infinite loop.

This scene, repeated many times, has its effect on the patience and morale of both students and teacher.

The elimination of this scene provides a good starting point in considering what is desirable in a symbolic system. We would submit that the essential points are:

1.) The ability to process a number of programs in a short time, which requires

a.) Load and Go operation

b.) Batch assembly

and 2.) Good diagnostics

- a.) During assembly
- b.) During program execution.

These considerations suggest that the system must always be in core, and provide the third condition:

> 3.) A "student-proof" processor; i.e., one that virtually cannot be erased.

IV.) FEATURES OF THE MSC ASSEMBLY SYSTEM

To show how these considerations dictated the type of processor developed, and to reinforce the assertion that it was superior to the regular SPS for teaching (and debugging), we list some features of this system beside those of the standard one.

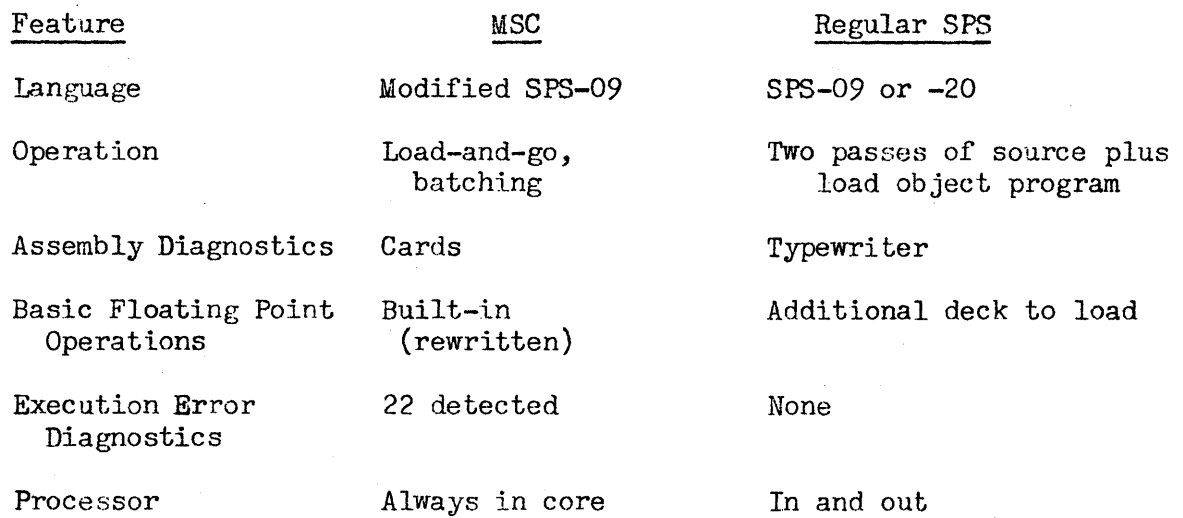

This table gives the essential comparison of pertinent points. To continue, under the MSC system, the program can be traced during execution (at the c

o

operator's option, by a console switch), execution can be halted by turning on a console switch, and a maximum number of instructions that a program can execute may be preset: if the program exceeds this number, the monitor will so indicate, and proceed to the next job. Hence, the only output will be the error messages, results of a trace, or answers computed by the program. Thus, the time consuming card handling of processor and object deck is eliminated, as well as the annoyance of punched output after errors have been detected. Also, the MSC processor has been made as nearly "student-proof" as possible. Once in two quarters the system was wiped out of core in a rare situation associated with a divide command, and we feel that our students are as inventive as anyone's.

V.) OPERATION OF THE SYSTEM

**Ft\_ db -.** 

o

o

The operation of this system can be divided into three phases: a rather trivial "Job Card" search, the assembly of the source program, and the execution of the program under monitor control.

Each of the stacked programs must be preceded by a "Job Card;" typically containing the student's name and program description. This card is identified by an asterisk in column 80, and the processor reads cards until such a card has been found. The job card is reproduced and assembly of the source program begins. The purpose of this is, of course, to allow this title card to be differentiated from data cards which may be stacked behind the previous program.

The assembly of the source program proceeds as in the SPS-09 assembler, except that

- 1.) During the equivalent of pass 1, the source statements are stored in core,
- 2.) During the equivalent of pass 2, the source statements are assembled,
- 3.) Diagnostic errors are punched,
- and  $\mu$ .) If syntax errors were discovered during assembly, an "End of Job" card is punched, and the processor returns to the job card search phase.

If no syntax errors were detected during assembly, monitor control of program execution is initiated.

The primary purpose of the monitor part of the processor is to provide an indication of execution errors while protecting the processor. After a program has been assembled, the monitor successively examines each instruction for possible execution errors, finds equivalent direct addresses, and if there are no errors, executes the instruction. The examination precludes executing an instruction that would, for example, carry out arithmetic on a field containing a record mark, operate on a field or record that hadn't been flagged or marked, etc.

This process continues until

- 1.) Program execution is complete,
- 2.) An error is detected,
- 3.) The number of instructions executed exceecs the number allowed,
- or  $\mu$ .) The operator terminates program execution by a console switch.

Any one of these four conditions causes an "End of Job" card to be punched, and the processor returns to the job card search phase. Any of the last three conditions causes an error message to be punched before the "End of Job" card.

#### VI.) SUMMARY OF CLASS USE

In evaluating the effectiveness of such a system, one is tempted to compare the results of student use with those of students using another system on a different computer; e.g., SOAP on the 650 or FAP, say, on the 709 or 90. However, such a comparison is probably more a reflection of the particular computer than of the programming system, because of the differences in size and complexity of the command structure, and the storage available for a processor.

.... \_- \_ ..\_-'" - .. '.-c." •• .;..:;..,'.,;.....;.;.....~~ \_\_\_\_\_\_ .\_.\_~\_~\_'

Perhaps it is more meaningful to indicate that a class of 25 students was able to make effective use of this system to learn symbolic programming for the 1620. Each student was able to have several trialG with his program in a two hour period. The programs written varied from a beginning one that simply read cards, rearranged fields, and punched cards, to rather complex ones. Other simple programs involved the various standard arithmetic operations and the floating point routines, and finding roots of polynomials. Other programs included random number generators, subsequent tests for randomness, Monte Carlo evaluation of an integral, square root subroutines, simulation of index registers, and some basic "building block" routines which will be used in the simulation of a symbolic system for a fixed word length computer.

#### VII.) CONCLUSION

Swnming up, it may be gathered that we have been pleased with this processor. It has been useful in debugging programs other than those written by students. Its effectiveness has been purchased at the cost of the time used in the detailed scrutiny of the monitor. Balancing that cost against the time that would be used in the extensive card handling of the regular systems, the gain in convenience and the ability to handle many programs in one period, has made this processor a real contribution to our classes.

With the oncoming surge of disk storage, our interest in this system may sound comparable to the enthusiasm of the folks who invested in buggy whips just before the car was invented. If so, someone should have developed such a system three years earlier.

We feel this may have a place, even with disks, so it has been submitted to the program library, in four forms. Certainly it has been well-nigh foolproof and indestructible in core, thus providing the rapid on-off form desired. It may be obsolete, but we are too old to be innocent, and we have learned to be skeptical of Greeks bearing gifts and manufacturers bearing software.

c

# EXAMPLES OF 1620 USE IN COLLEGE ADMINISTRATION

Noel T. Smith

 $\label{eq:2.1} \begin{split} \mathcal{A}^{(1)}&=\mathcal{A}^{(1)}\mathcal{A}^{(1)}\mathcal{A}^{(2)}\mathcal{A}^{(3)}\mathcal{A}^{(4)}\mathcal{A}^{(5)}\mathcal{A}^{(6)}\mathcal{A}^{(6)}\mathcal{A}^{(6)}\mathcal{A}^{(6)}\mathcal{A}^{(6)}\mathcal{A}^{(6)}\mathcal{A}^{(6)}\mathcal{A}^{(6)}\mathcal{A}^{(6)}\mathcal{A}^{(6)}\mathcal{A}^{(6)}\mathcal{A}^{(6)}\mathcal{A}^{(6)}\mathcal{A$ 

 $\sim 10^6$ 

a de la provincia<br>La provincia de la provincia

 $\label{eq:2} \begin{split} \mathcal{L}_{\text{G}}(\mathbf{r},\mathbf{r}) = \mathcal{L}_{\text{G}}(\mathbf{r},\mathbf{r}) = \mathcal{L}_{\text{G}}(\mathbf{r},\mathbf{r}) = \mathcal{L}_{\text{G}}(\mathbf{r},\mathbf{r}) \\ \mathcal{L}_{\text{G}}(\mathbf{r},\mathbf{r},\mathbf{r}) = \mathcal{L}_{\text{G}}(\mathbf{r},\mathbf{r},\mathbf{r},\mathbf{r}) = \mathcal{L}_{\text{G}}(\mathbf{r},\mathbf{r}) \\ \mathcal{L}_{\text{G}}(\mathbf{r},\mathbf{r$ 

 $\sim 10$ 

# **INDIANA STATE COLLEGE**

 $\sim$ 

TEST SCORE ANALYSIS

Wayne E. Hoover Computer Center Indiana State College Terre Haute, Indiana May, 1964

 $\sim$ 

# **DECK KEY**

 $\label{eq:2.1} \mathcal{L}_{\mathcal{A}}(\mathcal{A})=\mathcal{L}_{\mathcal{A}}(\mathcal{A})\otimes\mathcal{L}_{\mathcal{A}}(\mathcal{A})\otimes\mathcal{L}_{\mathcal{A}}(\mathcal{A})\otimes\mathcal{L}_{\mathcal{A}}(\mathcal{A})\otimes\mathcal{L}_{\mathcal{A}}(\mathcal{A})\otimes\mathcal{L}_{\mathcal{A}}(\mathcal{A})\otimes\mathcal{L}_{\mathcal{A}}(\mathcal{A})\otimes\mathcal{L}_{\mathcal{A}}(\mathcal{A})\otimes\mathcal{L}_{\mathcal{A}}(\mathcal{A})\otimes\mathcal{$ 

 $\label{eq:2.1} \frac{1}{\sqrt{2}}\int_{\mathbb{R}^3}\frac{1}{\sqrt{2}}\left(\frac{1}{\sqrt{2}}\int_{\mathbb{R}^3}\frac{1}{\sqrt{2}}\left(\frac{1}{\sqrt{2}}\int_{\mathbb{R}^3}\frac{1}{\sqrt{2}}\left(\frac{1}{\sqrt{2}}\int_{\mathbb{R}^3}\frac{1}{\sqrt{2}}\right)\frac{1}{\sqrt{2}}\right)\frac{1}{\sqrt{2}}\right) = \frac{1}{2}\int_{\mathbb{R}^3}\frac{1}{\sqrt{2}}\int_{\mathbb{R}^3}\frac{1}{\sqrt{2}}\frac{1}{$ 

 $\mathcal{L}^{\text{max}}_{\text{max}}$ 

 $\mathcal{L}^{\text{max}}_{\text{max}}$ 

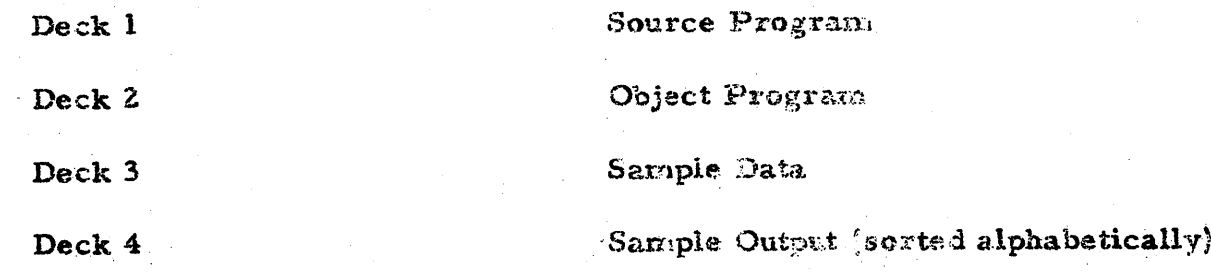

Indiana State College

 $\ddot{\bullet}$ 

 $\sim 10$ 

Test Score Analysis

 $\label{eq:2.1} \mathcal{L}_{\text{max}} = \frac{1}{2} \sum_{i=1}^{N} \frac{1}{2} \sum_{i=1}^{N} \frac{1}{2} \sum_{i=1}^{N} \frac{1}{2} \sum_{i=1}^{N} \frac{1}{2} \sum_{i=1}^{N} \frac{1}{2} \sum_{i=1}^{N} \frac{1}{2} \sum_{i=1}^{N} \frac{1}{2} \sum_{i=1}^{N} \frac{1}{2} \sum_{i=1}^{N} \frac{1}{2} \sum_{i=1}^{N} \frac{1}{2} \sum_{i=1}^{N} \frac{1}{2} \sum_{i=$ 

接受率

# TABLE OF CONTENTS

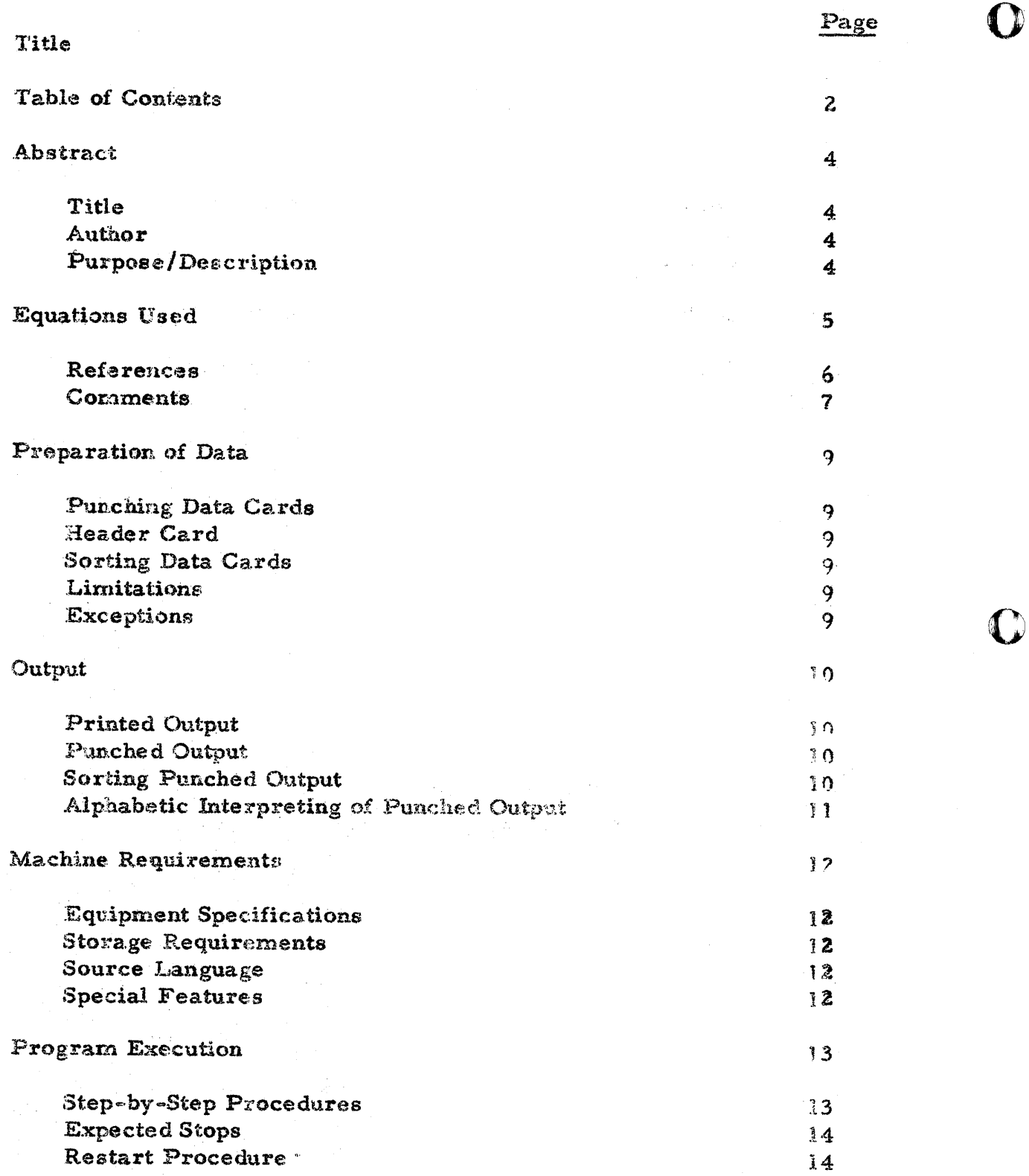

 $\sim 10$ 

 $\mathbb{R}^3$ 

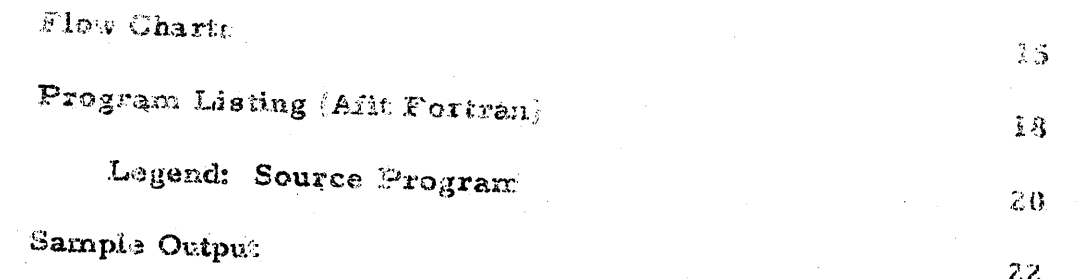

 $\mathcal{O}(\mathcal{O}_\mathcal{O})$  . The set of the set of the set of the set of the set of the set of the set of the set of the set of the set of the set of the set of the set of the set of the set of the set of the set of the set of

 $\label{eq:2.1} \mathcal{F}(\mathcal{F}) = \mathcal{F}(\mathcal{F}) \mathcal{F}(\mathcal{F}) = \mathcal{F}(\mathcal{F}) \mathcal{F}(\mathcal{F})$ 

## **ABSTRACT**

Title:

Ŷ.

Indiana State College

Test Score Analysis

Author: Wayne E. Hoover **Computer Center** Indiana State College Terre Haute, Indiana

Purpese/Description: Suppese a student tells you that he received a score of 36 on a particular examination. This alone does not indicate his achievement in relation to the rest of the class. Before one can interpret such a number, more information is needed. It becomes evident that the degree to which the results of measurement are useful is proportional to the accuracy and thoroughness with which there results are analyzed.

In order to effectively evaluate the attainment of his students accurately and fairly, a professor must have adequate measurement techniques at his desposal. He must know how to use them properly, and how to interpret results obtained by their use. However, an unfortunate characteristic of evaluative techniques is that they are very time consuming.

It is the purpose of this project to write a program for the IBM 1620 Computer which will relieve the professors and their assistants of the burden of manually calculating from a given set of a maximum of 500 test scores, the arithmetic mean, standard deviation, alpha-three, alpha-four, reliability of the test, the rank, percentile rank, z-score, and t-score for each student.

 $\mathbf{a}$ 4 $\ddot{\mathbf{a}}$ 

# EQUATIONS USED

Alpha-three:

Alpha-four:

Arithmetic Mean:

Percentile Rank:

**Reliability of Test:** 

**Standard Deviation:** 

Alpha-3 =  $\frac{1}{n\sigma^3}$   $\sum_{i=1}^{n} (X_i - X)^3$ 

Alpha-4 = 
$$
\frac{1}{n\sigma^{-4}}
$$
  $\sum_{i=1}^{n} (X_i - X)^4$ 

$$
X = \frac{1}{n} \sum_{i=1}^{n} x_i
$$

PR = 
$$
\frac{100 (n - rank)}{n}
$$

$$
R_t = \frac{1}{\sigma^2} \frac{2 - X (1 - X)}{(1 - 1)}
$$

 $\equiv$ 

T-Score

 $Z-Score =$ 

$$
=\sqrt{\frac{1}{N}\sum_{i=1}^n (x_i - x)^2}
$$

 $X_i - X_i$ 

 $50 + 10 (Z score)$ 

T-Score (Sigma Score):

Z-Score (Standard Score):

Legend:

I = Total Possible Points  $n =$  Number taking the test if  $n \geq 30$  $N = n$  $n-1$  if  $n < 30$  $R_t$  = Reliability of the test = Standard Deviation  $X = Arithmetic Mean$  $X_i$  = Individual Score

 $344$ 

 $-5-$ 

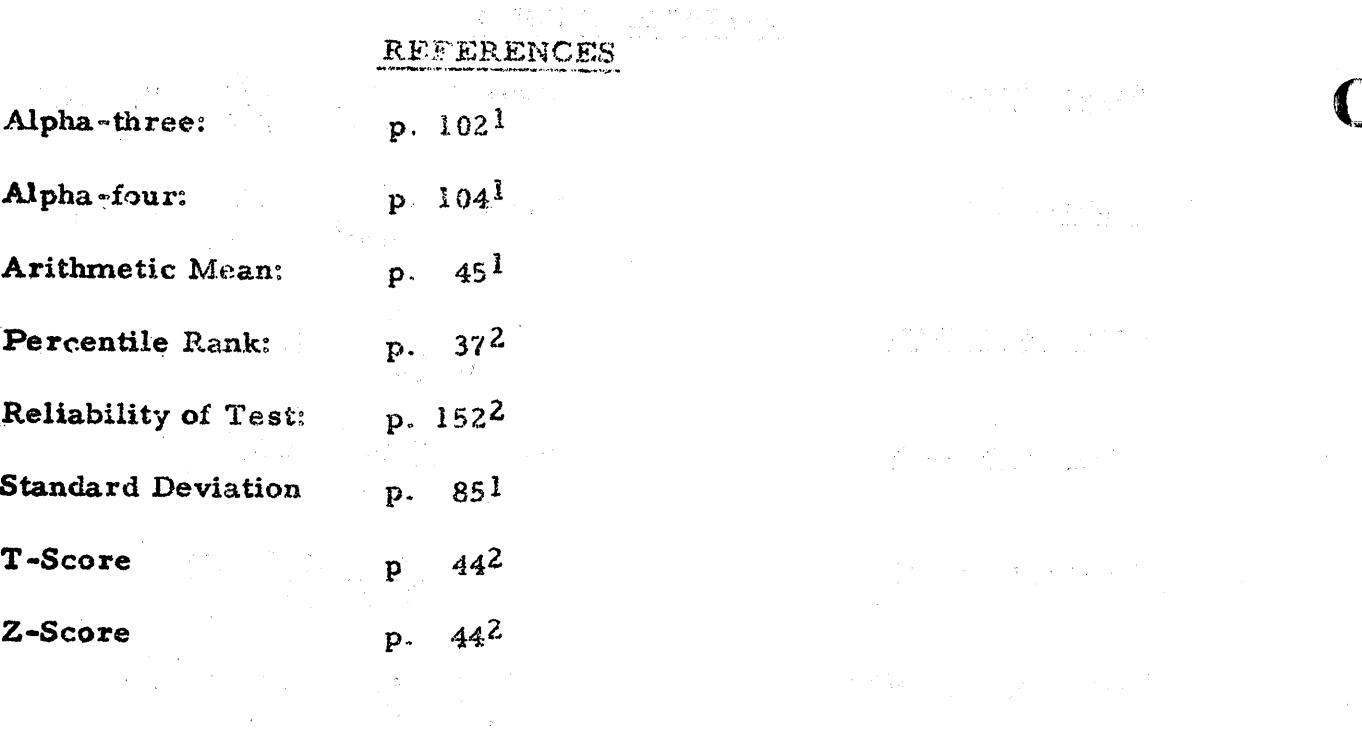

 $\mathcal{F}=\mathcal{F}(\mathcal{Q})$  , we can consider the contribution of  $\mathcal{F}$ 

 $\label{eq:R1} \begin{split} \mathcal{L}_{\text{max}}(\mathbf{r},\mathbf{r},\mathbf{r}) = \frac{r_{\text{max}}}{r_{\text{max}}}\mathbf{r}_{\text{max}}(\mathbf{r},\mathbf{r}) = \frac{r_{\text{max}}}{r_{\text{max}}}\mathbf{r}_{\text{max}}(\mathbf{r},\mathbf{r}) \end{split}$ 

- 1 John E. Fruend, Modern Elementary Statistics (Englewood Cliffs, 1963), p. (indicated above).
- 2 Victor H. Noll, Introduction to Educational Measurement (Boston, 1957), p. (indicated above).

 $\sim 10^7$ 

 $345$ 

 $\mathcal{A}(\Phi, \mathcal{F}) \leq \mathcal{A}(\mathcal{F}) \leq \frac{2}{\sqrt{2}} \sum_{i=1}^{\infty} \frac{1}{\sqrt{2}} \sum_{i=1}^{\infty} \frac{1}{\sqrt{2}} \sum_{i=1}^{\infty} \frac{1}{\sqrt{2}} \sum_{i=1}^{\infty} \frac{1}{\sqrt{2}} \sum_{i=1}^{\infty} \frac{1}{\sqrt{2}} \sum_{i=1}^{\infty} \frac{1}{\sqrt{2}} \sum_{i=1}^{\infty} \frac{1}{\sqrt{2}} \sum_{i=1}^{\infty} \frac{1}{\sqrt{2}} \$ 

 $\label{eq:2.1} \frac{1}{\sqrt{2\pi}}\frac{1}{\sqrt{2\pi}}\frac{1}{\sqrt$ 

## **COMMENTS**

Alpha-three: A widely used measure of skewness and symmetry is alpha-three. When alphasthree is greater than zero, the tail of the distribution is skewed to the right, and the distribution is said to be positively skewed; it is negatively skewed if the tail is at the left and alpha-three is less than zero. The distribution is perfectly symmetrical when alpha-three is exactly equal to zero.

Alpha-four: Peakedness or kurtosis is commonly described by alpha-four. When alpha-four is exactly equal to three, the distribution is said to have the familiar bell shape of the normal distribution. When alpha-four exceeds three, the distribution is very peaked and has a relatively wide tail; the distribution is flat in the middle and has a relatively thin tail when the value of alpha-four is less than three.

Arithmetic Mean: The arithmetic mean is commonly known as the average. It is the sum of all the scores divided by the number of persons taking the test.

Percentile Rank: The percentile rank is a derived score stated in terms of the percentage of examinees in a specified group who fall below a given score point. In other words, it describes a person's relative standing within a particular group. Thus, a percentile rank of 80 means that a person's score was equal to or higher than the scores made by 80 percent of the people in a specified group.

Rank: The student with the highest score receives a rank of 1; the next highest score receives a rank of 2, and so on. The student with the lowest score thus receives the highest rank. In care of ties in rank, we assign to each of the tied observations the mean of the ranks which they jointly occupy. Hence, if two scores are tied for ranks  $\le$  and  $\frac{1}{2}$ , we assign each rank 4  $1/2$ ; if three observations are tied for ranks 10, 11, and 12, we assign each rank II.

Reliability of the Test: This is a measure of the consistency with which a test measures what it is intended to measure; it enables one to determine how much reliance he can place on the scores yielded by the test. This particular formula is accurate enough for classroom tests and other ordinary situations; however, it usually gives an underestimate of the true reliability.

Standard Deviation: In most distributions, approximately 34 per cent of the scores lie between the mean or average and a point or score that is one standard deviation away from the mean (in either direction). In other words, approximately two-thirds of the cases or scores will fall within one standard deviation of the mean.

T-Score (Sigma Score): This is a standard score which has a mean of 50.0 and a standard deviation of 10.0. It is obtained by adding 50 to 10 times the z-score. For example, the z-score -1.4 and 1.4 correspond to the t-scores 36 and 64, respectively. It has been said that t-scores are the hest method that has been devised for direct comparison of individual test results.

Z-Score (Standard Score): The basic standard score is the z-score. It tells in simple terms the difference or distance between a stated group's mean and any specified raw-score value. The mean is 0.0 and the standard deviation is 1.0.

For example, suppose a student had a score of 49 and he is to be compared with his class. Given that the mean and standard deviation are 40. J and 6.0, respectively, we find his z-score is  $(49 - 40)/6 = 1.5$ , which corresponds to a t-score of  $50 + 10$  (1.5) = 65. In other words, this student's score is 1.5 standard deviations above the mean. This may also be interpreted to mean that he scored better than about 93 per cent of the group.

 $\{f_{\alpha}\}_{\alpha\in\mathbb{N}}\left\{g_{\alpha\beta}^{\alpha\beta}+g_{\alpha\beta}^{\alpha\beta}+g_{\alpha\beta}^{\alpha\beta}+g_{\alpha\beta}^{\alpha\beta}+g_{\alpha\beta}^{\alpha\beta}+g_{\alpha\beta}^{\alpha\beta}+g_{\alpha\beta}^{\alpha\beta}+g_{\alpha\beta}^{\alpha\beta}+g_{\alpha\beta}^{\alpha\beta}+g_{\alpha\beta}^{\alpha\beta}+g_{\alpha\beta}^{\alpha\beta}+g_{\alpha\beta}^{\alpha\beta}+g_{\alpha\beta}^{\alpha\beta}+g_{\alpha\beta}^{\alpha\beta}+g_{$ 

 $\label{eq:1} \mathcal{L}(\mathcal{L}^{\mathcal{L}}(\mathcal{L}^{\mathcal{L}}(\mathcal{L}^{\mathcal{L$ 

expected in  $\mathcal{L}^2$  , and  $\mathcal{L}_Y$  . In the state space of the set of  $\mathcal{L}^2$ 

#### PREPARATION OF DATA

Data Cards: Each IBM data input card (except the header card) must be prepared in the following manner:  $\sqrt{8}$  ,  $\sqrt{2}$ 

#### Columns

## Field

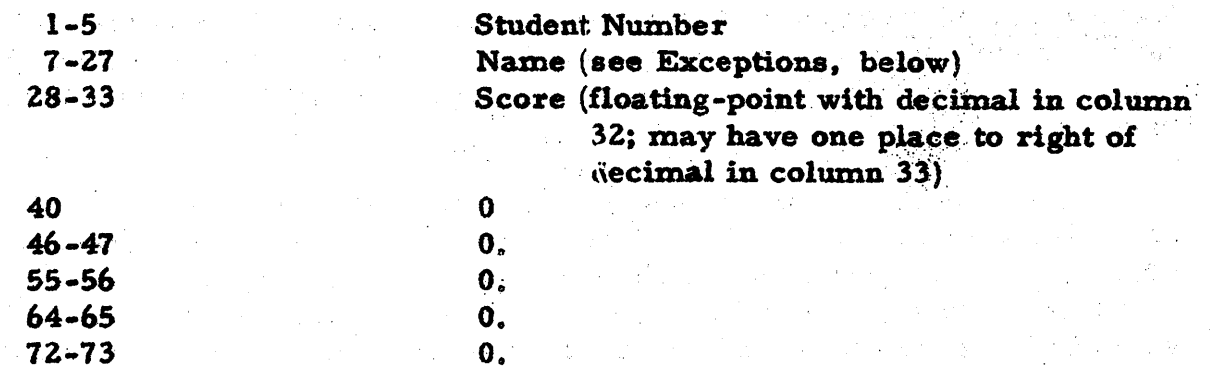

Header Card: The first card of the data nust contain in columns 28-33, the total possible points. Columns 40-73 are punched as stated above.

Sorting: The data cards are then sorted in descending order, according to columns 28-33. After sorting is completed, the header card is then placed on top of the deck; it is the first data card.

Limations: The program will handle a maximum of 500 individual test scores.

Exceptions: The program is so design(d that columns  $1-27$  of the data input cards may be left blank without affecting the rest of the program.

 $\sim$  at

#### **OUTPUT**

Printed Output: The arithmetic mean, standard deviation, alpha-three, alphafour, and the reliability of the test are printed out first (in that order.) This information is printed regardless of the switch settings.

The remaining information may or may not be printed out, depending on the switch settings.

The heading, student number and name, score, number, rank, percentile rank, z-score, and t-score is printed out next.

Finally, each line of typed output contains the following information in the indicated order: student number, name, score, a "counter" number, rank, percentile rank, z-score, and t-score. Students receiving the same score are grouped together; the typewriter double spaces between groups.

When the last card has been processed, the word STOP is printed.

Punched Output: The first seven cards contain the arithmetic mean, standard deviation, alpha-three, alpha-four, the reliability of the test, and two blank cards. This information is punched in columns 1-35.

The Heading: Name, Scre, No, Rnk, Ptrk, Z-Scre, and T-Scre is punched on the eighth card.

The remaining cards contain the following information

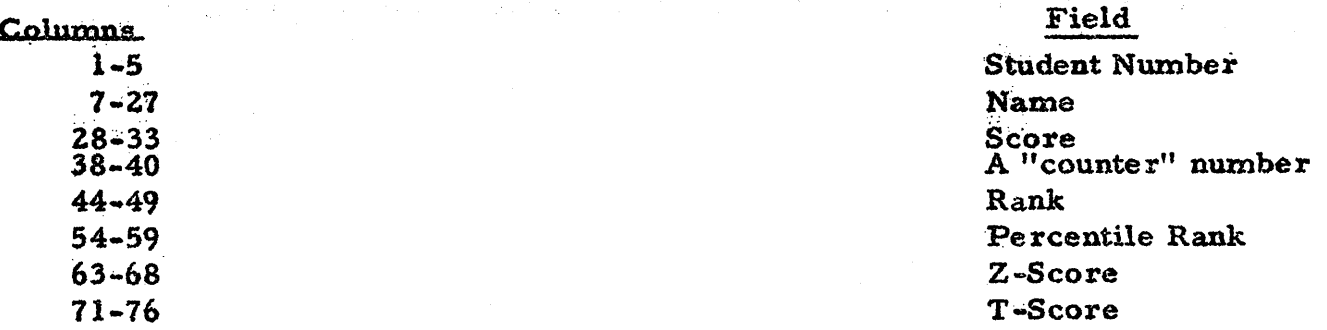

Sorting Punched Output: The punched output cards may be sorted alphabetically by sorting in ascending order according to columns 1-5. (This assumes that the student numbers are assigned in sequence when the last names are in alphabetical order). The first eight cards of the output will be rejected by the sorter because columns 1-5 are blank; however, save these cards to process through the Alphabetic Interpreter.

Alphabetic Interpreting of Punched Output: The information contained in the punched output cards may be printed at the top of each card by means of the IBM 548 Alphabetic Interpreter.

The alphameric interpreter board should be wired as follows:

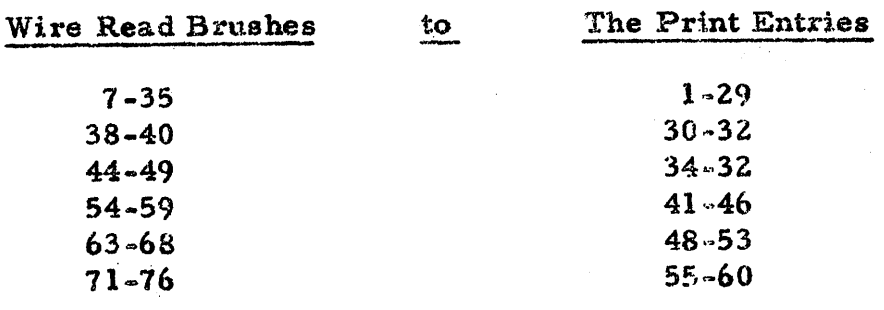

## MACHINE REQUIREMENTS

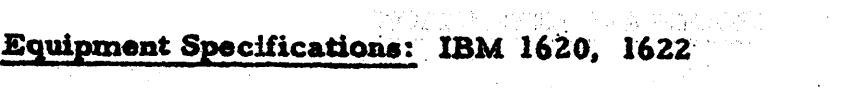

Storage Requirements: 20K and a series of the state of the state of the state of the state of the state of the

# Source Language: Afit FORTRAN

Special Features: None

 $\sim$   $\sim$ 

- ment and that we are a faith of the community of the second contact of the second the second contact the second  $\mathcal{L}_{\mathcal{A}}$  , and  $\mathcal{L}_{\mathcal{A}}$  , and  $\mathcal{L}_{\mathcal{A}}$  , and  $\mathcal{L}_{\mathcal{A}}$  , and
	-
	- $\sim 800\pm0.00$ **2. 中国人民政府的政府政府的政府** 
		-

 $\label{eq:3.1} \mathcal{L}^{\mathcal{L}}\left(\mathcal{L}^{\mathcal{L}}\left(\mathbf{q}_{\text{max}}\right),\mathcal{L}^{\mathcal{L}}\left(\mathbf{q}_{\text{max}}\right),\mathcal{L}^{\mathcal{L}}\left(\mathcal{L}^{\mathcal{L}}\right),\mathcal{L}^{\mathcal{L}}\left(\mathbf{q}_{\text{max}}\right),\mathcal{L}^{\mathcal{L}}\left(\mathbf{q}_{\text{max}}\right),\mathcal{L}^{\mathcal{L}}\left(\mathbf{q}_{\text{max}}\right),\mathcal{L}^{\mathcal{L}}\left(\mathbf{q$ 

- a sa karang sa karang sa karang sa karang sa karang sa karang sa karang sa karang sa karang sa karang sa karan<br>Mga karang sa karang sa karang sa karang sa karang sa karang sa karang sa karang sa karang sa karang sa karang
	- $\label{eq:2.1} \mathcal{L}^{\mathcal{A}}(\mathcal{A}^{\mathcal{A}}_{\mathcal{A}}) = \mathcal{L}^{\mathcal{A}}(\mathcal{A}^{\mathcal{A}}_{\mathcal{A}}) = \mathcal{L}^{\mathcal{A}}(\mathcal{A}^{\mathcal{A}}_{\mathcal{A}}) = \mathcal{L}^{\mathcal{A}}(\mathcal{A}^{\mathcal{A}}_{\mathcal{A}}) = \mathcal{L}^{\mathcal{A}}(\mathcal{A}^{\mathcal{A}}_{\mathcal{A}}) = \mathcal{L}^{\mathcal{A}}(\mathcal{A}^{\mathcal{A}}_{\mathcal{A}}) = \$
	-
- $\label{eq:R1} \mathcal{L}(\mathcal{L}^{\text{max}}(\mathcal{L}^{\text{max}}(\math$ 
	- and the state of the state of the state of the state of the state of the state of the state of the state of the<br>The state of the state of the state of the state of the state of the state of the state of the state of the st
		- $\mathcal{L}^{\mathcal{L}}(\mathcal{L}^{\mathcal{L}})$  and  $\mathcal{L}^{\mathcal{L}}(\mathcal{L}^{\mathcal{L}})$  . The contribution of the contribution of  $\mathcal{L}^{\mathcal{L}}$
- $\mathcal{R} \triangleq \mathcal{R} \mathcal{R} \$ 
	- $\label{eq:2.1} \mathcal{L}^{\mathcal{A}}_{\mathcal{A}}(\mathcal{A})=\mathcal{L}^{\mathcal{A}}_{\mathcal{A}}(\mathcal{A})=\mathcal{L}^{\mathcal{A}}_{\mathcal{A}}(\mathcal{A})=\mathcal{L}^{\mathcal{A}}_{\mathcal{A}}(\mathcal{A})=\mathcal{L}^{\mathcal{A}}_{\mathcal{A}}(\mathcal{A})=\mathcal{L}^{\mathcal{A}}_{\mathcal{A}}(\mathcal{A})$
	- $\mathcal{L}_{\mathcal{A}}=\mathcal{L}_{\mathcal{A}}\left(\mathcal{A}^{(1)}\right)^{2}+\mathcal{L}_{\mathcal{A}}\left(\mathcal{A}^{(2)}\right)^{2}+\mathcal{L}_{\mathcal{A}}\left(\mathcal{A}^{(2)}\right)^{2}+\mathcal{L}_{\mathcal{A}}\left(\mathcal{A}^{(2)}\right)^{2}+\mathcal{L}_{\mathcal{A}}\left(\mathcal{A}^{(2)}\right)^{2}+\mathcal{L}_{\mathcal{A}}\left(\mathcal{A}^{(2)}\right)^{2}+\mathcal{L}_{\mathcal{A}}\left(\mathcal{A}^{(2)}\right)^{$
	-
- 中国 Allen (1994年) 新型 网络巴里斯 (1995年) 2007年12月20日,第2条 (1995年) 12月20日,1995年12月20日,10月20日,10月20日 ing<br>Beenhouse of the Couple of the Couple of the Couple of the Couple of the Couple of the Couple of the Couple of

PROGRAM EXECUTION

Step-by-Step Procedure: Assume that the object deck is compiled and at hand. Then ---

- 1. Clear 1622 Card Read Punch.
- $2.$ Load Afit Fortran loader, object deck, and the Afit Fortran Subroutines in the 1622.
- 3. Check Switches.

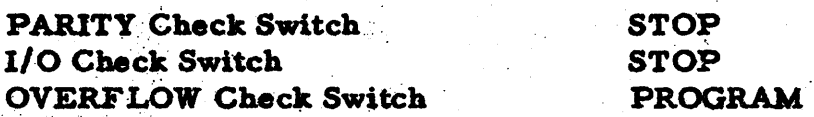

- Press RESET and Reader LOAD. 4.
- 5. Set Program Switches for desired option.

Switch 2 ON for PUNCHED output.

Switch 2 and 3 OFF for PRINTED output.

Switch 2 and 3 ON for PRINTED and PUNCHED output.

Switch 1 and 4 OFF.

- **Press START** 6.
- $7.$ Place data cards in the 1622 and press READER START.
- 8. Press PUNCH START if necessary.
- 9. Typewriter prints and/or 1622 punches.
- 10. Repeat Step 7. (i.e. two passes are required).
- 11. Typewriter prints and/or 1622 punches. When the last card has been processed, the word STOP is typed.

Expected Stops: If the data is not sorted in descending order, a "card out of sequence" message will be printed out and the program will branch to the STOP command. The restart procedure is then necessary.

The computer will automatically stop if more than 500 scores are read in.

Restart Procedure: Press INSTANT STOP, RESET, INSERT, RELEASE, START. Repeat the step-by-step procedure for program execution.

- **一般的人的情况, 我们**  $\label{eq:2.1} \mathcal{L}_{\mathcal{A}}(\mathcal{A})=\mathcal{L}_{\mathcal{A}}(\mathcal{A})=\mathcal{L}_{\mathcal{A}}(\mathcal{A})\mathcal{L}_{\mathcal{A}}(\mathcal{A})=\mathcal{L}_{\mathcal{A}}(\mathcal{A})$  $\label{eq:2.1} \mathcal{L}^{\mathcal{A}}(\mathcal{A}^{\mathcal{A}}(\mathcal{A}^{\mathcal{A}})) = \mathcal{L}^{\mathcal{A}}(\mathcal{A}^{\mathcal{A}}(\mathcal{A}^{\mathcal{A}})) = \mathcal{L}^{\mathcal{A}}(\mathcal{A}^{\mathcal{A}}(\mathcal{A}^{\mathcal{A}}))$ 
	- - $\label{eq:3.1} \mathcal{L}^{\mathcal{A}}(\mathcal{A}^{\mathcal{A}}(\mathcal{B}))=\mathcal{L}^{\mathcal{A}}(\mathcal{A}^{\mathcal{A}}(\mathcal{B}))=\mathcal{L}^{\mathcal{A}}(\mathcal{A}^{\mathcal{A}}(\mathcal{B}))=\mathcal{L}^{\mathcal{A}}(\mathcal{B}^{\mathcal{A}}(\mathcal{B}^{\mathcal{A}}))=\mathcal{L}^{\mathcal{A}}(\mathcal{B}^{\mathcal{A}}(\mathcal{B}^{\mathcal{A}}))$
		- and part of a children and construction of the construction of the constitution of the construction of the construction of the construction of the construction of the construction of the construction of the construction of
			- **The South Street Street Street Street**
		- (2) 《大学》 《大学》 经未完成的 医无线 医无线性 医无线性
	- 医血管病 好意的 医心理 医血管的 化二氯化二氯化二氯化二氯
		- $\label{eq:2.1} \frac{1}{2}\int_{\mathbb{R}^3}\frac{1}{\sqrt{2\pi}}\int_{\mathbb{R}^3}\frac{1}{\sqrt{2\pi}}\int_{\mathbb{R}^3}\frac{1}{\sqrt{2\pi}}\int_{\mathbb{R}^3}\frac{1}{\sqrt{2\pi}}\int_{\mathbb{R}^3}\frac{1}{\sqrt{2\pi}}\int_{\mathbb{R}^3}\frac{1}{\sqrt{2\pi}}\int_{\mathbb{R}^3}\frac{1}{\sqrt{2\pi}}\int_{\mathbb{R}^3}\frac{1}{\sqrt{2\pi}}\int_{\mathbb{R}^3}\frac{1}{\sqrt{2\$ 
			- $\label{eq:2.1} \frac{1}{\sqrt{2}}\int_{0}^{1} \frac{1}{\sqrt{2}}\left( \frac{1}{\sqrt{2}}\right) \left( \frac{1}{\sqrt{2}}\right) \frac{1}{\sqrt{2}}\left( \frac{1}{\sqrt{2}}\right) \frac{1}{\sqrt{2}}\left( \frac{1}{\sqrt{2}}\right) \frac{1}{\sqrt{2}}\left( \frac{1}{\sqrt{2}}\right) \frac{1}{\sqrt{2}}\left( \frac{1}{\sqrt{2}}\right) \frac{1}{\sqrt{2}}\left( \frac{1}{\sqrt{2}}\right) \frac{1}{\sqrt{2}}\left( \frac{1}{\sqrt{$

经无产品 的

- (2) 2012年1月12日, 1995年1月1日, 1997年1月1日, 1997年1月, 1998年1月, 1998年1月, 1998年1月, 1998年1月, 1998年1月, 1999年1月, 199
	- $\mathcal{F}_{\mathcal{G}} = \{ \mathcal{F}_{\mathcal{G}} \mid \mathcal{F}_{\mathcal{G}} \in \mathcal{F}_{\mathcal{G}} \text{ and } \mathcal{F}_{\mathcal{G}} \in \mathcal{F}_{\mathcal{G}} \text{ and } \mathcal{F}_{\mathcal{G}} \in \mathcal{F}_{\mathcal{G}} \text{ and } \mathcal{F}_{\mathcal{G}} \}$
	-
	- the process of the property of the control of the problem of the
- a sa mga Palasang Alawang Makarang Kabupatèn Sulawesi Kabupatèn Sulawesi Sulawesi Sulawesi Sulawesi Sulawesi K<br>Kabupatèn Sulawesi Sulawesi Sulawesi Kabupatèn Palawesi Kabupatèn Sulawesi Sulawesi Sulawesi Sulawesi Sulawesi 计算机 人名英格兰人名

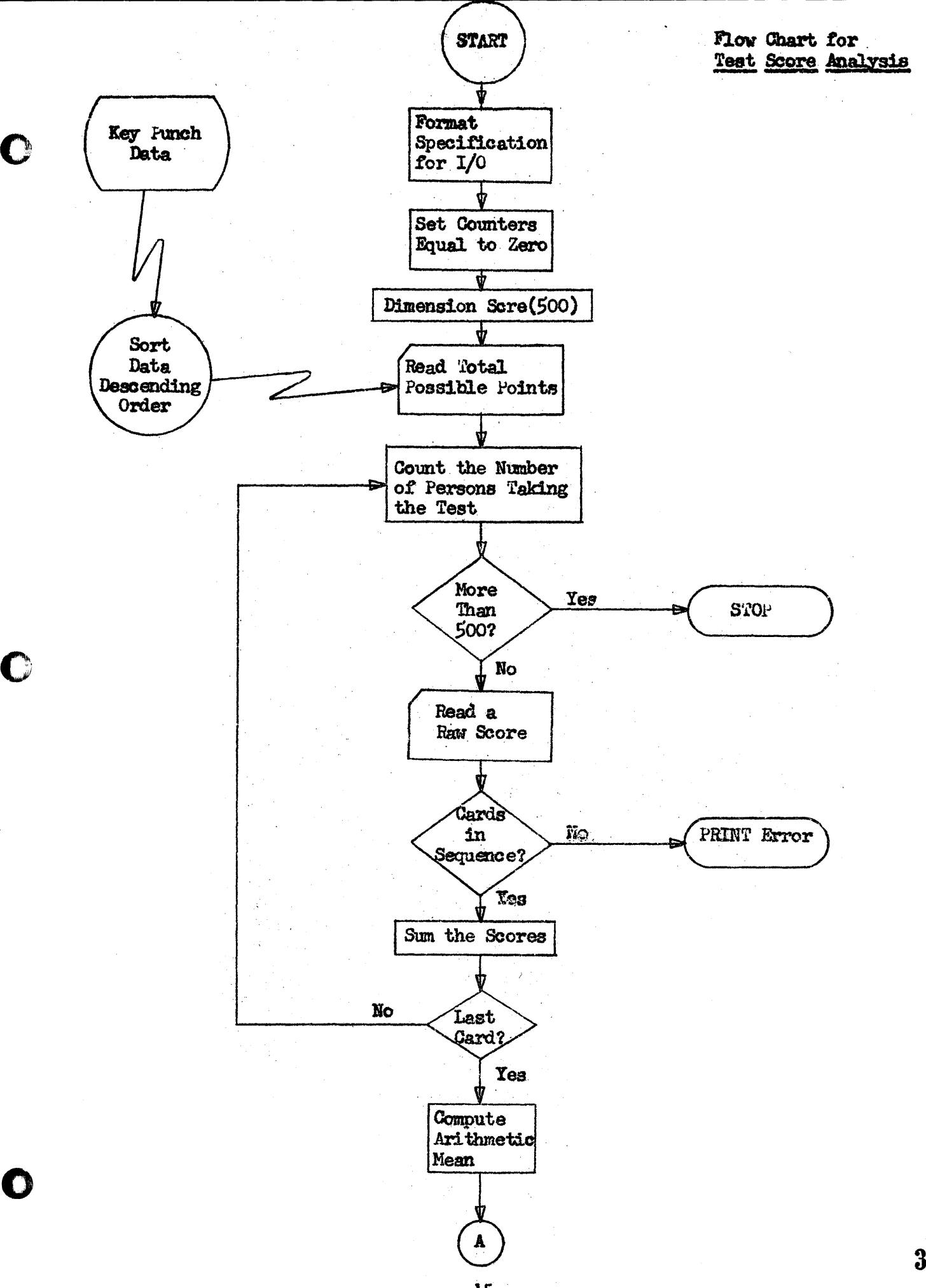

 $354$
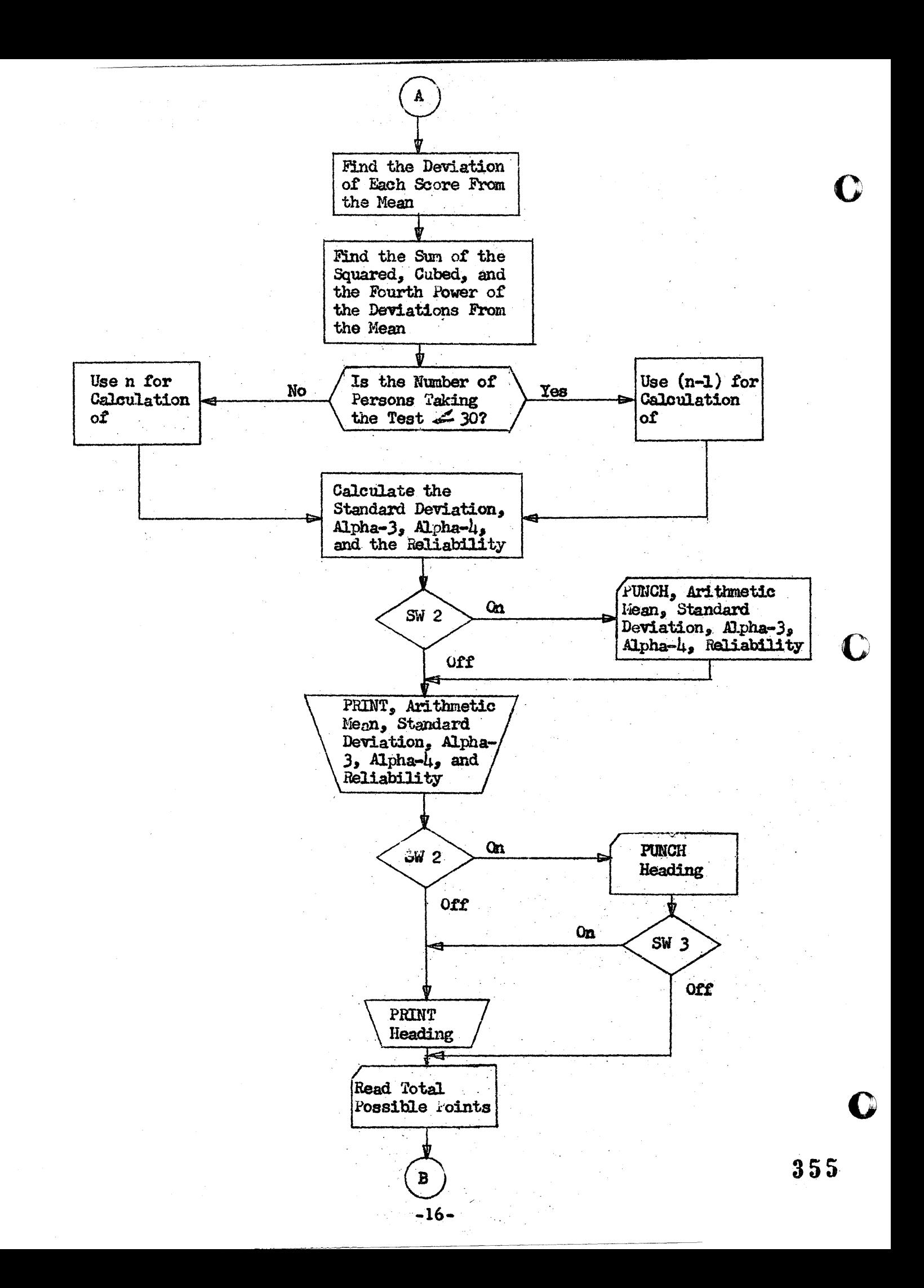

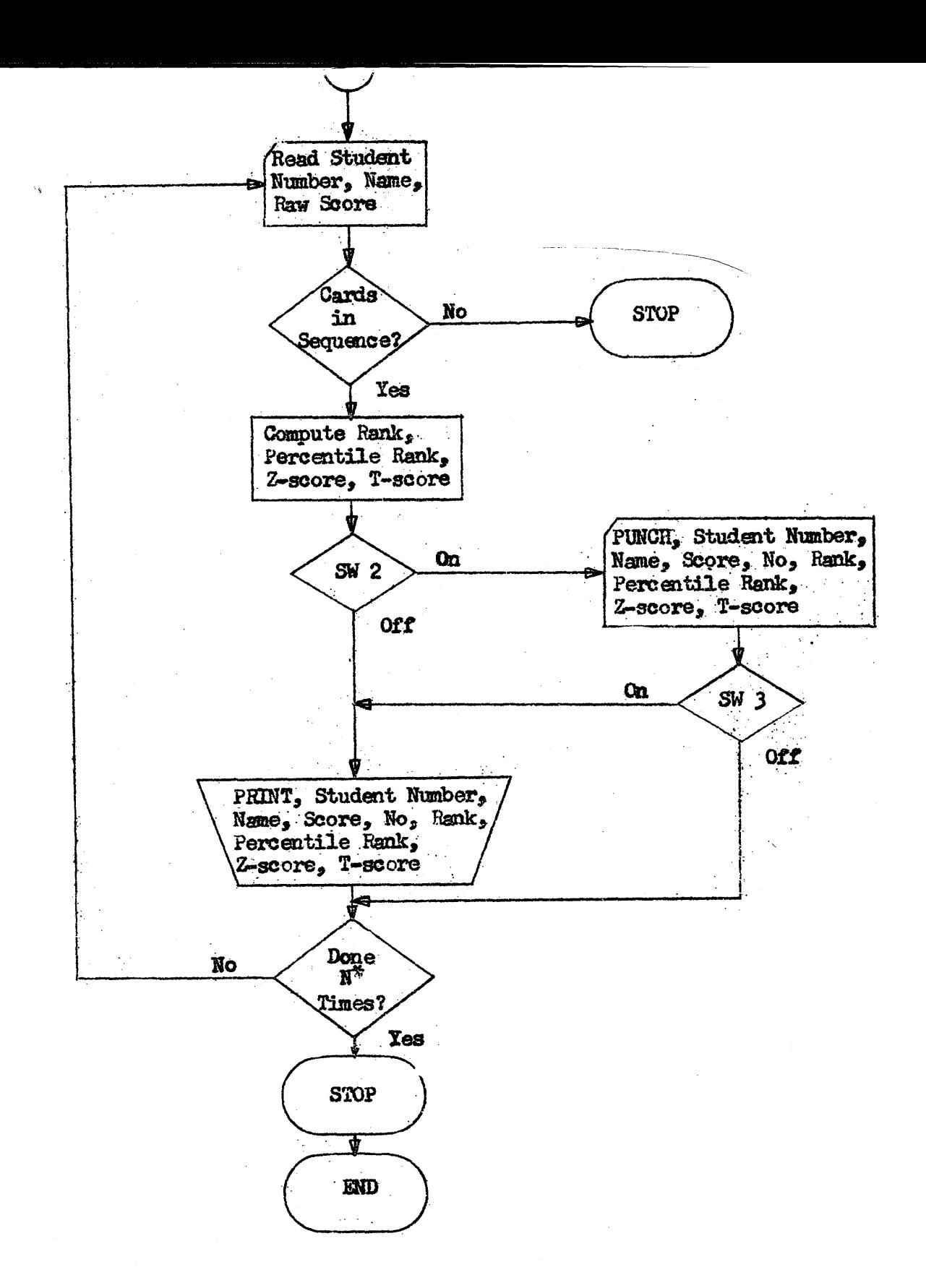

\*Where N equals the number of persons taking the test.

**88000 с** TEST SCORE ANALYSIS WAYNE E HOOVER 08000 с COMPUTER CENTER INDIANA STATE COLLEGE 08000 C TERRE HAUTE, INDIANA<br>08000 100 FORMAT(27X, F6.1, 17, F9.2, F10.3, F9.3, F8.3) MAY. 1964 <u> 0</u>8108 390 FORMAT(6X4HNAME,19X4HSCRE,5X2HNO,5X3HRNK,5X4HPTRK,6X12HZSCRE TSCRE 08360 442 FORMAT (6X19HSTUDENT NO AND NAME, 3X, 5HSCORE, 5X, 2HNO, 5X, 4HRANK) 08532 443 FORMAT(11H PCNT RANK, 8H Z-SCRÉ, 8H T-SCRÉ) 08646 778 FORMAT(//) 08674 889 FORMAT(6X18HARITHMETIC MEAN IS F11.3) 08758 900 FORMAT (6X22HSTANDARD DEVIATION IS F7.3,//6X11HALPHA 3 IS F18.3) 08914 901 FORMAT(6X11HALPHA 4 IS F18.3.//6X23HRELIABILITY OF TEST IS F6.3) 09072 999 FORMAT(//20HCARD OUT OF SEQUENCE) 09146 SSCRE≈0.0 09170  $0L$  D=1000.0 09194  $SAFA3=0.0$ 09218 SAFA4=0.0 09242  $SDEV = 0.0$ 09266  $N = 0$ **Õ9290** DIMENSION SCRE(500) 09290 READ 100 TPTS. Z1. Z2. Z3. Z4. Z5 09374 13 Nov. N+1 IF  $(N-500)14, 14, 99$ 09410 14 READ 100 SCRÉ(N) Z1 22 Z3 Z4 25<br>IF (OLD-SCRE(N))16 18 18 09478 09586 09674 16 PRINT 999 ₫9698 GO TO 99 09706 18 SSCRE=SSCRE+SCRE(N) 09766  $OLD = SCRE(N)$ 09814 IF (SENSE SWITCH 9)21.13 09334  $21$  TNMBR=N 09858 AMEAN-SSCRE/TNMBR 09894 **MABR=N** 09918 DO 30 N=1, NMBR 09930 VAR-SCRE(N)-AMEAN 09990 SDEV=SDEV+VAR\*\*2 70038 SAFA3=SAFA3+VAR\*\*3 T0086 30 SAFA4=SAFA4+VAR\*\*4 10170 IF  $(N=30)37,37,35$ T0238 35 TOTAL=N T0262 GO TO 38 **TO270** 37 TOTAL=N~1 38 STDV2=SDEV/TOTAL 10306 10342  $STDV = SQRT(STDV2)$ 10366 ALFA3=SAFA3/(TNMBR\*STDV\*\*3) 10426 ALFA4=SAFA4/(TNMBR\*STDV\*\*4) Т0486 REL=(TPTS\*STDV2-AMEAN\*(TPTS-AMEAN))/(STDV2\*(TPTS-1,0)) T0654 IF (SENSE SWITCH 2)85.89 10674 85 PUNCH 889, AMEAN 10698 PUNCH 900, STDV, ALFA3 T0734 PUNCH 901 ALFA4, REL T0770 89 PRINT 776

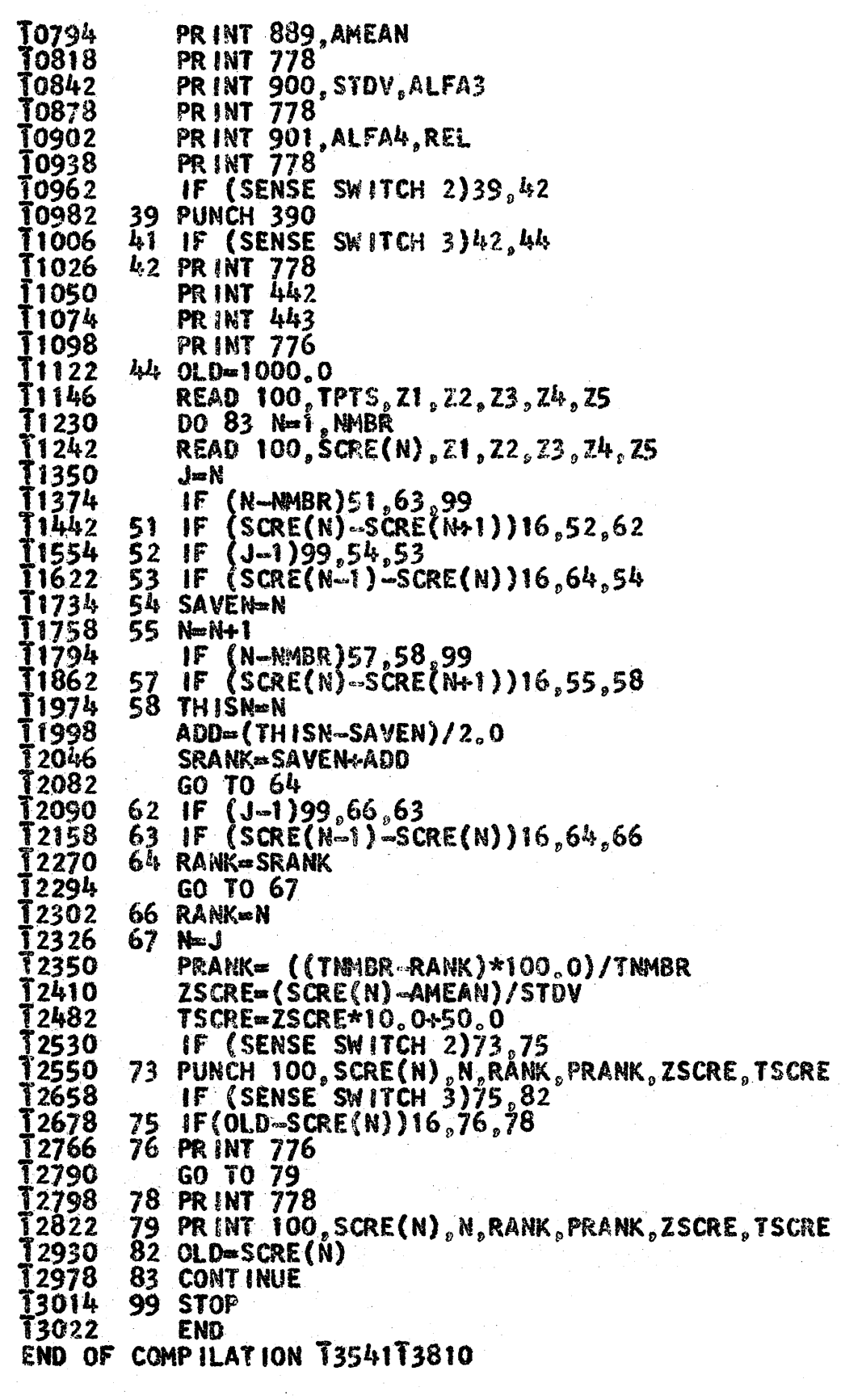

 $\mathbf C$ 

 $\bullet$ 

 $35<sub>o</sub>$ 

 $\bar{\mathcal{A}}$ 

# Legend: Source Program

 $\sim$ 

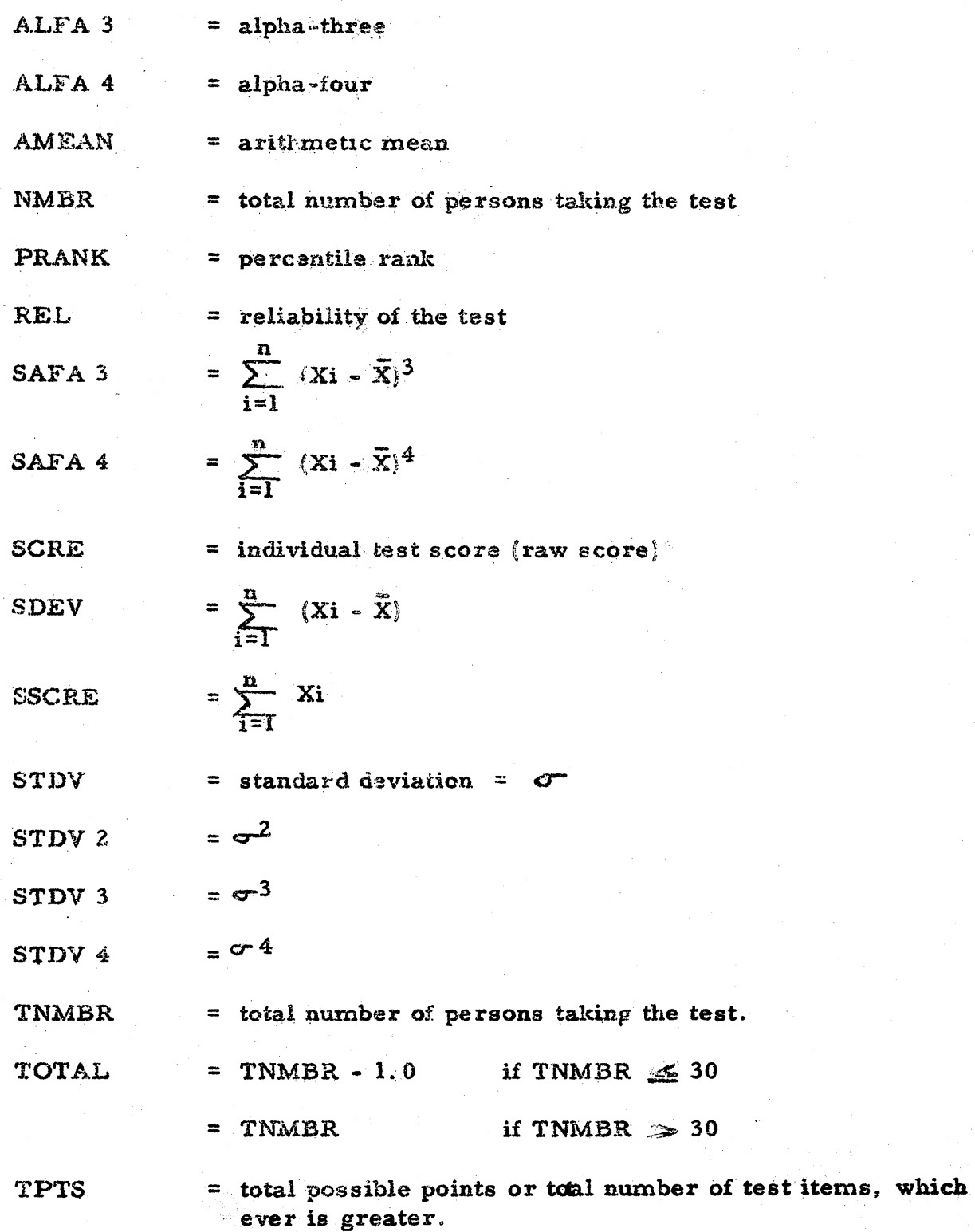

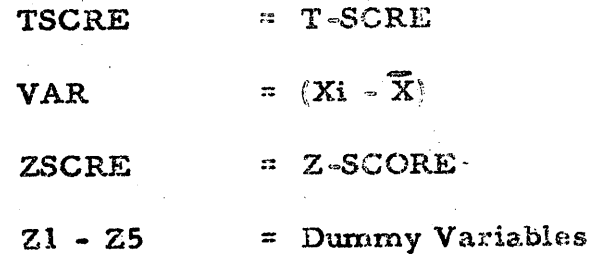

 $\sim$ 

 $\frac{1}{\sqrt{2}}\sum_{i=1}^{n-1}\frac{1}{\sqrt{2}}\sum_{i=1}^{n-1}\frac{1}{\sqrt{2}}\sum_{i=1}^{n-1}\frac{1}{\sqrt{2}}\sum_{i=1}^{n-1}\frac{1}{\sqrt{2}}\sum_{i=1}^{n-1}\frac{1}{\sqrt{2}}\sum_{i=1}^{n-1}\frac{1}{\sqrt{2}}\sum_{i=1}^{n-1}\frac{1}{\sqrt{2}}\sum_{i=1}^{n-1}\frac{1}{\sqrt{2}}\sum_{i=1}^{n-1}\frac{1}{\sqrt{2}}\sum_{i=1}^{n-1}\frac{1}{\sqrt{2}}$ 

 $\sim$ 

 $360$ 

ARITHMETIC MEAN IS 82,256 STANDARD DEVIATION IS 11.094  $m_e$  $$28$ ALPHA 3 IS ALPHA 4 IS 3.695 RELIABILITY OF TEST IS 890

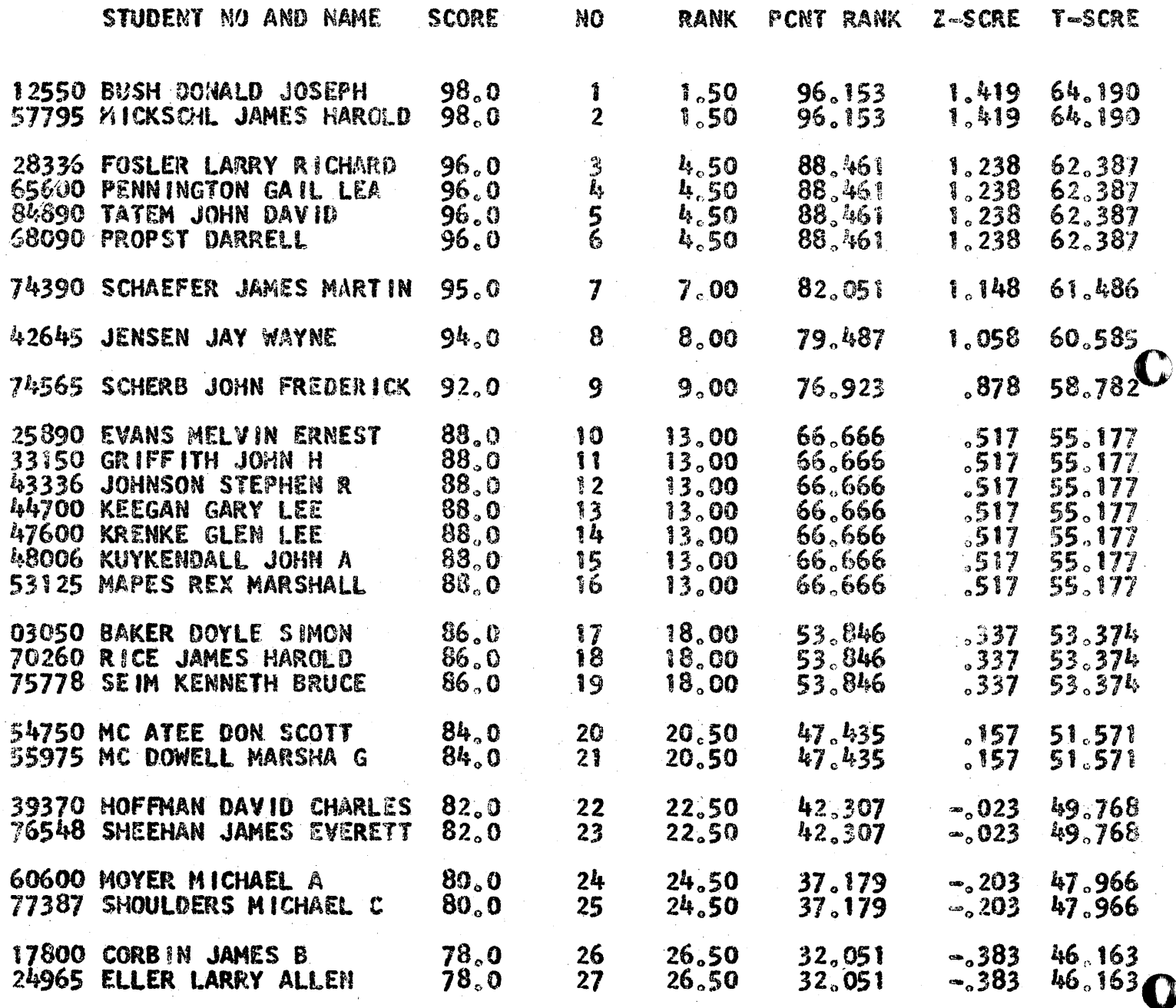

 $36.$ 

 $-22-$ 

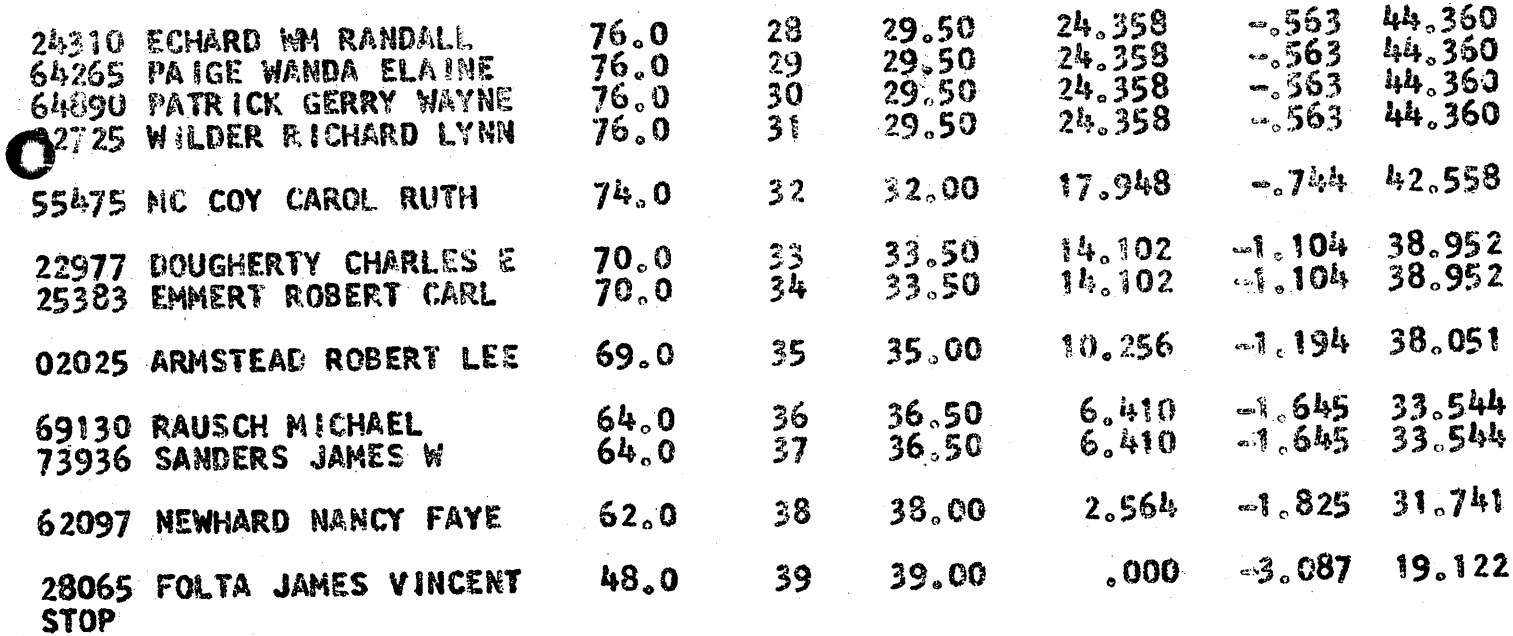

 $\mathbb{R}^3$ 

 $\ddot{\phantom{a}}$ 

 $\bullet$ 

# ${\bf A}$

# PROPOSAL FOR AN

# ADDITION IN GRADE REPORTING

### PROCEDURES TO ALLOW FOR

# AUTOMATIC PROCESSING OF PROBATION STUDENTS

Indiana State College Computer Center May 5, 1964

 $363$ 

 $\mathbb{D}$ 

364

 $\sim$ 

# PROCEDURE

OF

**FLOW** 

 $\sim 10^{11}$ 

 $\bar{\Lambda}$ 

 $\mathbf{C}$ 

O

 $\bar{z}$ 

#### Explanation of Flow Chart

- A All card files are merged together in alphabetical sequence by student number.
- B Computer writes grade reports and updates student index file. Probation cards for failing students. Store used cards.
- C Grade reports' to students and school officials.
- D Output: New student index cards and probation report writing cards.
- E New index cards go back into file for report use.
- F Probation report cards are sorted by school.
- G Probation reports are printed and sent to the deans of the schools.
- H Probation cards are stored.

 $-1.11\pm 0.000$  and  $-1.11\pm 0.000$  and  $-1.00\pm 0.000$  and  $-1.00\pm 0.000$  and  $-1.00\pm 0.000$  and  $-1.00\pm 0.000$ 

o

o

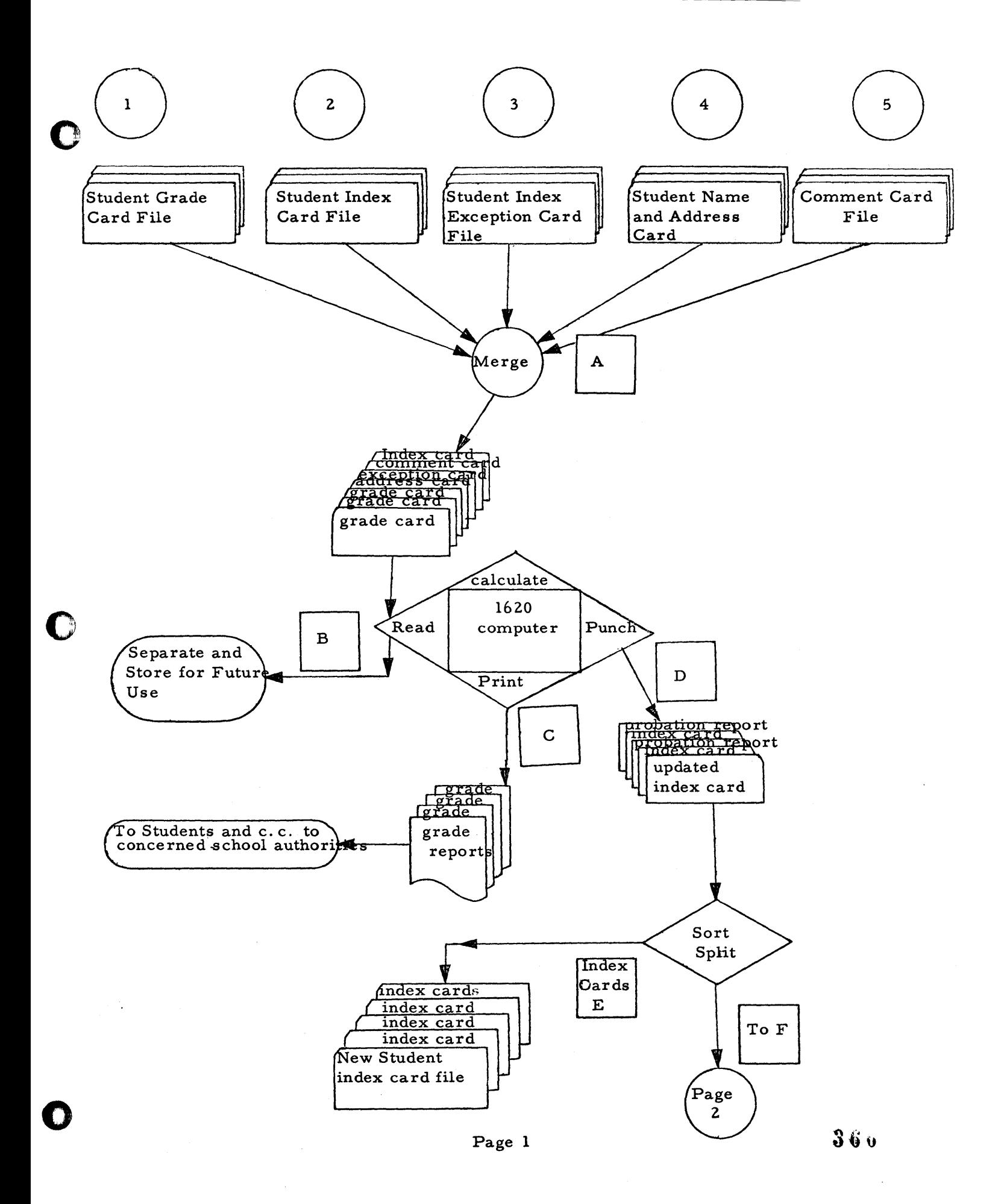

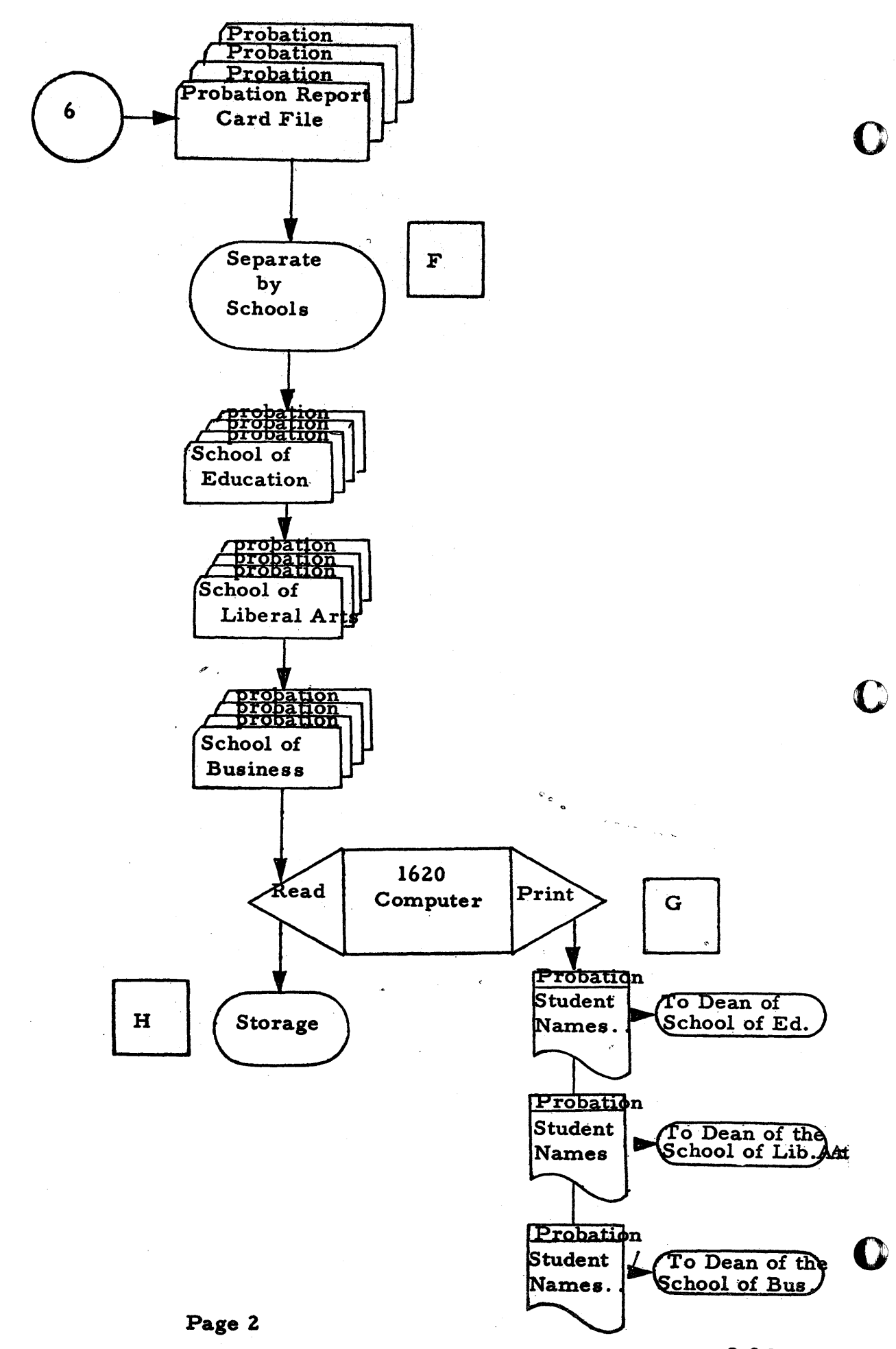

# **CARD**

# **JUSTIFICATION**

€

After completion of Step A (shown by the flow chart), the input to the computer consists of multiple card groups, one per student. It is the purpose of this report to show the need for including each type of card.

The speed and efficiency of any data processing procedure are largely dependant upon the volume of data to be processed. Because card volume is of such importance, it is to the users advantage to keep it at a minimwn.

The five types of input data cards necessary for the student academic progress reports follow. They are:

#### Card 1 - Student Class Grade Card

These cards enter the flow through the registration line. They are the yellow striped cards the student submits for each clas s he attempts. After registration, the cards are held until the instructors turn in their grades. Each grade, with the respective grade points, is entered on the correct grade card. The result of this activity leaves a workable file of all work completed on punched cards.

#### Card 2 - Student Index Card

A continuous file of student index cards is maintained by the Computer Center. This file records the complete scholastic history and present status of each student. It is this card that records the amount of college work completed, with the grade average earned for this work - on a cumulative basis, and also on a single semester basis.

Such information as where the student lives, what social organization does he belong to, the number of credit hours transferred in from· other colleges, his first two major areas of study, his minor area of study, and the sex, is all recorded in a numerical code on this card.

It is the student index card that facilitates all reports on academic progressjfrom a report showing the current and cumulative index of each girl living on the third floor of Reeve Hall, to a report of the numbers of hours all Education majors carried any given semester.

Because this card is so vital to our work, and because the grade report contains both cumulative and current credit hours, grade points earned, and grade point ratio, it is necessary for this card to be re-computed at each semester's end.

o

o

#### Card 3 -- Student Required Index Exception Card

The purpose of this card file is to automate the detailed processing of students having scholastic problems. Because the student's academic progress is of upmost concern to the college, careful monitoring and guidance techniques are essential. The inclusion of this card greatly facilitates much of the detailed analysis work necessary.

The student index card allows the proper school authorities to care-' fully supervise the progress of a student. By submitting a probation form to the Computer Center, a school official can stipulate exactly what scholastic level of achievement must be met. This is done by simply stating what grade point ratio the student must earn, either on a cumulative, or semester basis. This information is then entered into the student's card group and allows the computer to analyze the student's work accordingly.

If the student fails to meet this requirement, the computer will generate a card from which a complete scholastic report can be written and sent to the appropriate official.

The card is labeled "exception" because, in the absence of such a card, the computer will use the. standard required index schedule to analyze the student. See Probation Scaling.

#### Card 4 -- Student Name and Address Card

The name and address card allows for automatic addressing of the grade report.

# Card 5 -- Comment Card

o

o

 $\sim 30\,M_\odot$  $\mathcal{L}_{\text{max}}$  , where  $\mathcal{L}_{\text{max}}$ 

The comment card allows a school official a maximum of two lines (68 characters) of comment on the student grade report. Through the use of a comment code, the comment may be printed only if the student fails to meet specified grade conditions. It is also possible' to print the comment under any conditions. See Comment Printing.

医骨盆 医血管上皮 医血管细胞 医血管下腺炎

37H

• I II is a state of the state of the state of the state of the state of the state of the state of the state of

#### Output Data Cards

Two types of cards are generated by the computer. The first, an updated student index card, replaces the input student index card (see card 2 - student index card).

The second, a probation report card (card 6), is punched for every student falling below certain minimum grade average requirements.

The purpose of this 'card is to allow a file of cards to be maintained on all probation students. A more complete description of this will be found under Probation Report.

#### Comment Printing

The grade processing procedure utilizes two kinds of comments. The first type, those entered on the comment card, may be worded as the school official desires. However, because the probation report sent to the school authorities should explain what kind of comment was made, and who authorized the comment, the inclusion of an authority code, and of a comment classification code is necessary.

The classification of comments is as follows (without respect to wording):

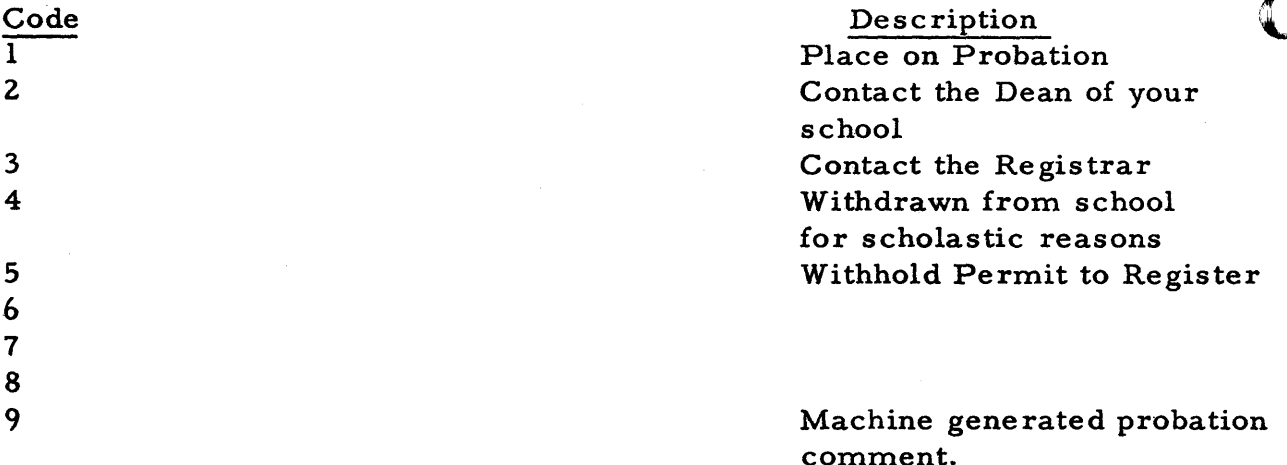

The authority codes are as follows:

-------.--~- -- --\_ .... \_.\_------- ~--~-------------~------~-~-----

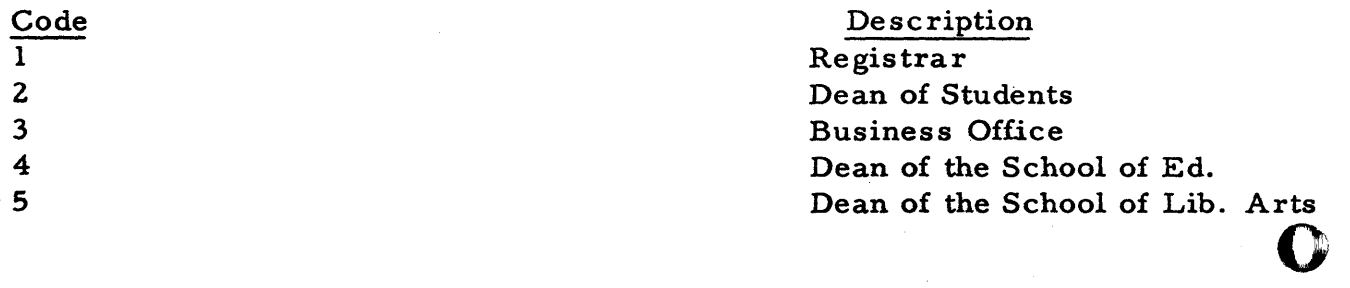

- ----~- ------ .. ---..... -~ .. -----

371

o

 $6\phantom{1}6$  $\mathbf 7$  $\overline{\mathbf{8}}$ 9

It should be noted that the presence of a comment does not necessarily mean a student is on probation.

A special punch over the comment code will suppress printing if the required index is met or exceeded. Thus, a code 1 and this special punch would read J, a 2 would read K, 3 - L, etc.

The second form of comment, machine-generated, are those printed on the grade report to notify the student he is being placed on probation, or that he is being removed from probation status. These comments will be indentified by a code 9.

 $372$ 

As each student index card enters the computer during grade processing, the probation code found in card column 47 will be examined. A zero in this column indicates the student is not on probation this semester, any other digit means that the student was on probation last semester, i. e., a 3 would indicate a probation student for the 3 preceding semesters. If the student again fails to earn a satisfactory grade index, the probation code will be incremented by 1. If the student earns a satisfactory average, the probation code will be made zero.

As each student's grades are processed and the new cumulative hours and grade points are brought up to date, the computer will, in the absence of a required index exception card, scale the cumulative hours and find the required grade -point average. The scale is as follows:

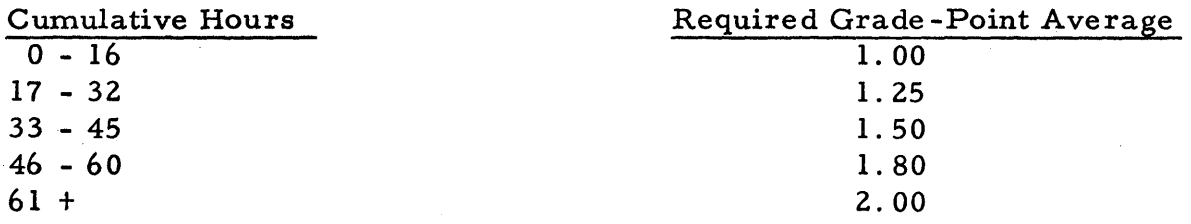

Any student who does not meet or exceed this scale will be automatically placed on probation. The probation code for such students will be incremented and a "Probation Report Card" (card 6) will be generated.

The computer will notify such students of this condition by  $-$  in the absence of a comment card - printing on the grade report. See comment printing.

#### Special Provisions

If a "Required Index Exception Card" (card 3) is present, their grade -point. average will be scaled as specified by this card.

373

c

o

### CARD

 $\label{eq:2} \frac{1}{2} \sum_{i=1}^n \frac{1}{2} \sum_{j=1}^n \frac{1}{2} \sum_{j=1}^n \frac{1}{2} \sum_{j=1}^n \frac{1}{2} \sum_{j=1}^n \frac{1}{2} \sum_{j=1}^n \frac{1}{2} \sum_{j=1}^n \frac{1}{2} \sum_{j=1}^n \frac{1}{2} \sum_{j=1}^n \frac{1}{2} \sum_{j=1}^n \frac{1}{2} \sum_{j=1}^n \frac{1}{2} \sum_{j=1}^n \frac{1}{2} \sum_{j=1}^n \frac{1}{$ 

 $\label{eq:2} \begin{split} \mathcal{L}_{\text{max}}(\mathbf{r}) & = \frac{1}{2} \sum_{i=1}^{N} \mathcal{L}_{\text{max}}(\mathbf{r}) \mathcal{L}_{\text{max}}(\mathbf{r}) \\ & = \frac{1}{2} \sum_{i=1}^{N} \mathcal{L}_{\text{max}}(\mathbf{r}) \mathcal{L}_{\text{max}}(\mathbf{r}) \mathcal{L}_{\text{max}}(\mathbf{r}) \\ & = \frac{1}{2} \sum_{i=1}^{N} \mathcal{L}_{\text{max}}(\mathbf{r}) \mathcal{L}_{\text{max}}(\mathbf{r}) \mathcal{L}_{\text{max}}(\math$ 

 $\mathcal{L}^{\mathcal{L}}(\mathcal{L}^{\mathcal{L}})$  and  $\mathcal{L}^{\mathcal{L}}(\mathcal{L}^{\mathcal{L}})$  and  $\mathcal{L}^{\mathcal{L}}(\mathcal{L}^{\mathcal{L}})$  and  $\mathcal{L}^{\mathcal{L}}(\mathcal{L}^{\mathcal{L}})$ 

 $\sim$   $\epsilon$ 

 $\label{eq:2.1} \frac{1}{\sqrt{2\pi}}\int_{\mathbb{R}^3}\frac{1}{\sqrt{2\pi}}\int_{\mathbb{R}^3}\frac{1}{\sqrt{2\pi}}\int_{\mathbb{R}^3}\frac{1}{\sqrt{2\pi}}\int_{\mathbb{R}^3}\frac{1}{\sqrt{2\pi}}\int_{\mathbb{R}^3}\frac{1}{\sqrt{2\pi}}\int_{\mathbb{R}^3}\frac{1}{\sqrt{2\pi}}\int_{\mathbb{R}^3}\frac{1}{\sqrt{2\pi}}\int_{\mathbb{R}^3}\frac{1}{\sqrt{2\pi}}\int_{\mathbb{R}^3}\frac{1$ 

# FORMAT

 $374$ 

 $\Delta \phi$ 

 $\label{eq:2.1} \frac{1}{\sqrt{2\pi}}\int_{\mathbb{R}^3} \frac{1}{\sqrt{2\pi}}\left(\frac{1}{\sqrt{2\pi}}\right)^2 \frac{1}{\sqrt{2\pi}}\left(\frac{1}{\sqrt{2\pi}}\right)^2 \frac{1}{\sqrt{2\pi}}\frac{1}{\sqrt{2\pi}}\frac{1}{\sqrt{2\pi}}\frac{1}{\sqrt{2\pi}}\frac{1}{\sqrt{2\pi}}\frac{1}{\sqrt{2\pi}}\frac{1}{\sqrt{2\pi}}\frac{1}{\sqrt{2\pi}}\frac{1}{\sqrt{2\pi}}\frac{1}{\sqrt{2\pi}}\frac{1}{\sqrt$ 

 $\mathcal{L}^{\text{max}}_{\text{max}}$  and  $\mathcal{L}^{\text{max}}_{\text{max}}$ 

# Student Class Grade Card

 $\frac{\texttt{Card}}{\texttt{l}}$ 

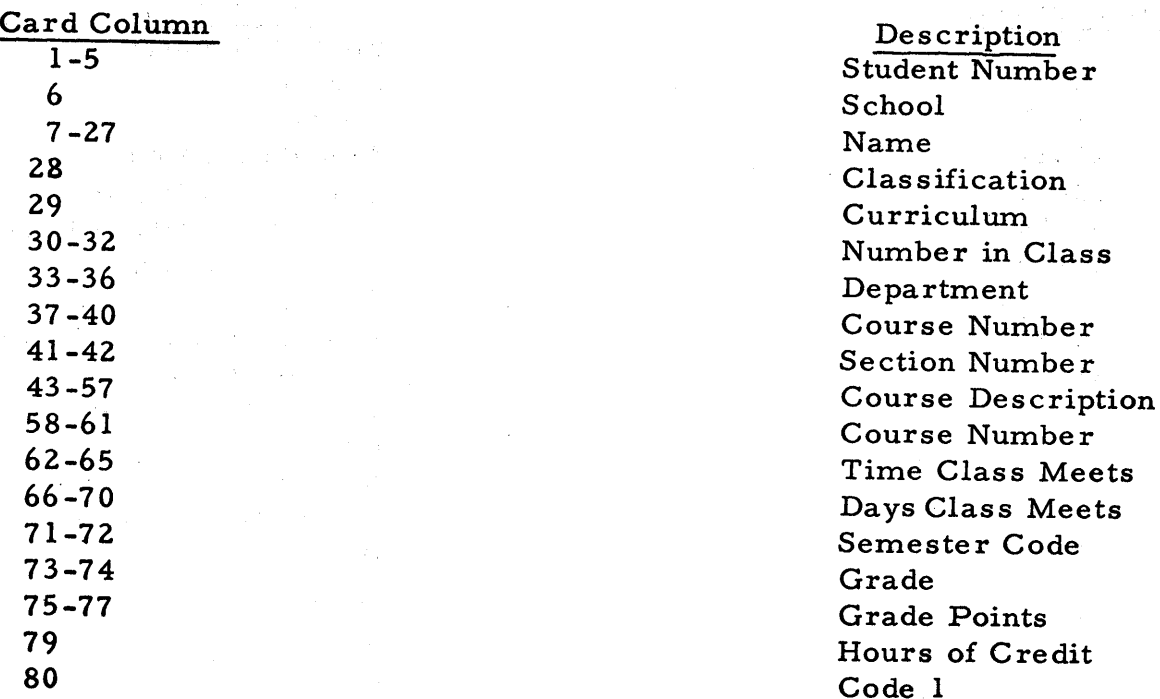

 $\frac{1}{2} \sum_{i=1}^n \frac{1}{2}$ 

# $rac{\text{Card}}{2}$

 $\blacksquare$ 

 $\overline{a}$ 

# Student Index Card

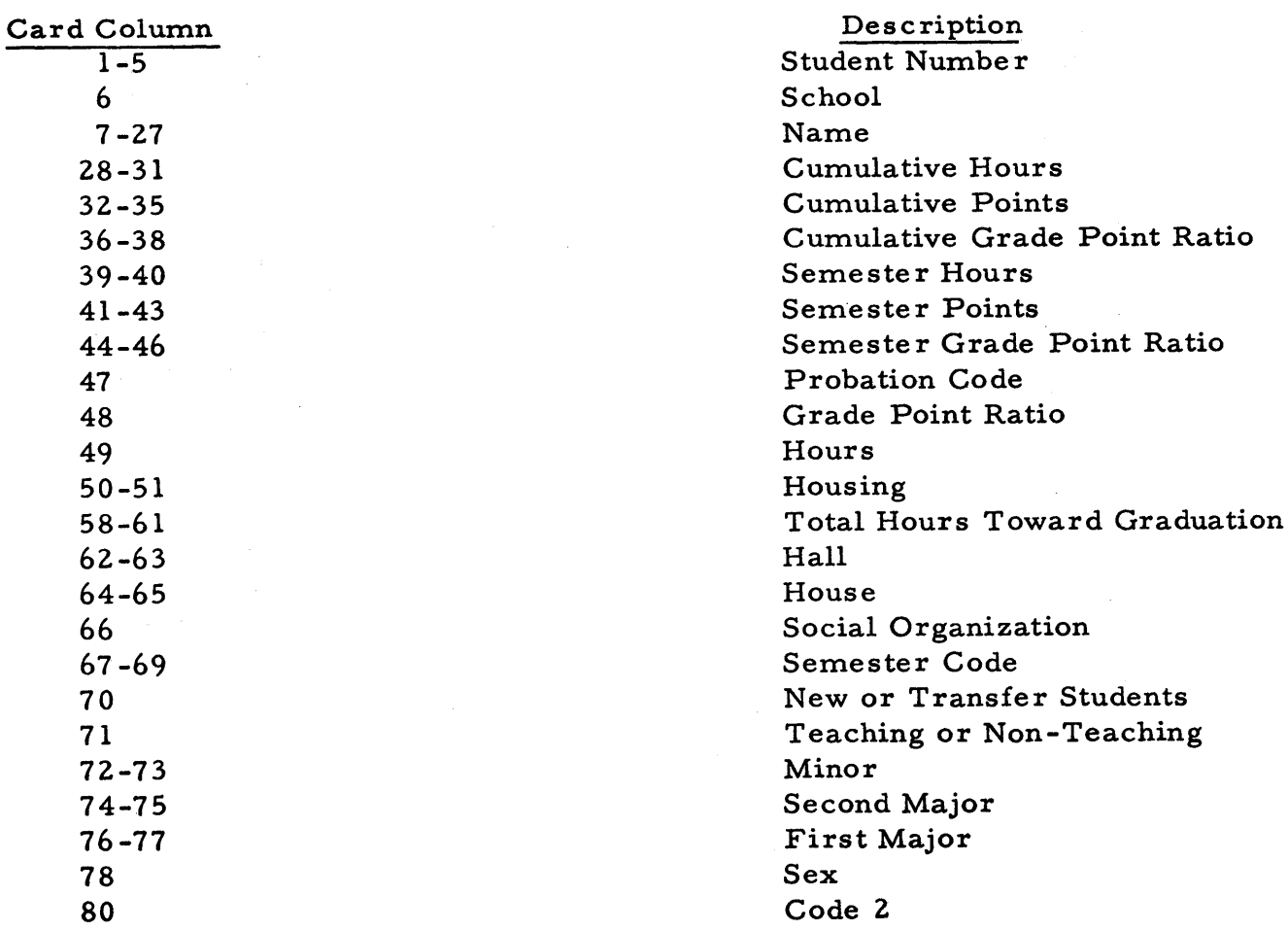

 $\mathcal{L}^{\mathcal{A}}$ 

 $\frac{\text{Card}}{3}$ 

 $\sim$   $\sim$ 

 $\mathcal{L}(\mathcal{A})$  and  $\mathcal{L}(\mathcal{A})$ 

 $\gamma_{\rm L}$  and  $\gamma_{\rm L}$  are the mass of the  $\gamma$ 

 $\label{eq:2.1} \begin{split} \mathcal{L}_{\text{max}}(\mathcal{L}_{\text{max}}(\mathbf{X},\mathbf{X})) = \mathcal{L}_{\text{max}}(\mathcal{L}_{\text{max}}(\mathbf{X},\mathbf{X})) = \mathcal{L}_{\text{max}}(\mathbf{X},\mathbf{X}) \mathcal{L}_{\text{max}}(\mathbf{X},\mathbf{X}) \mathcal{L}_{\text{max}}(\mathbf{X},\mathbf{X}) \mathcal{L}_{\text{max}}(\mathbf{X},\mathbf{X}) \mathcal{L}_{\text{max}}(\mathbf{X},\mathbf{X}) \mathcal{L}_{\text{max}}(\mathbf{X},\mathbf{$ 

 $\sim$ 

 $\label{eq:2.1} \mathcal{L}^{(1)}(\mathbb{R}^d) = \mathcal{L}^{(1)}(\mathbb{R}^d) \times \mathcal{L}^{(2)}(\mathbb{R}^d) \times \mathcal{L}^{(1)}(\mathbb{R}^d).$ 

# Student Required Index Exception Card

 $\mathcal{L}_{\mathrm{eff}}$ 

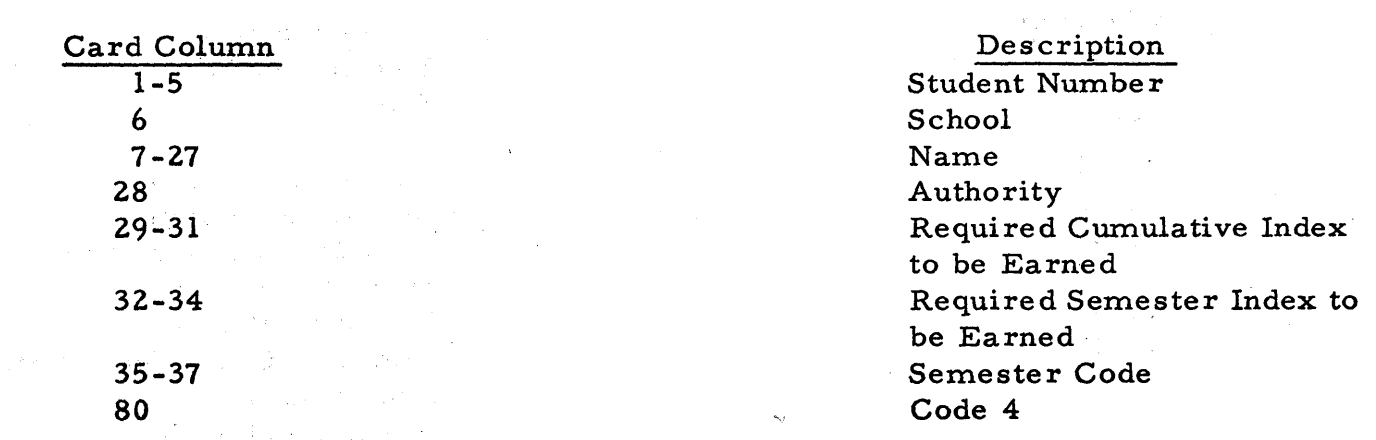

 $\hat{\mathbf{v}}$ 

# $rac{\text{Card}}{4}$

C

 $\hat{\gamma}_1$ 

# Student Name and Address Card

 $\ddot{\phantom{a}}$ 

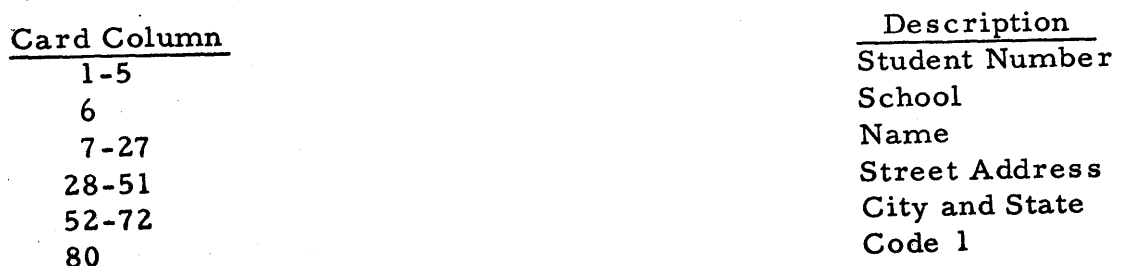

 $37<sub>0</sub>$ 

Card 5 Comment Card

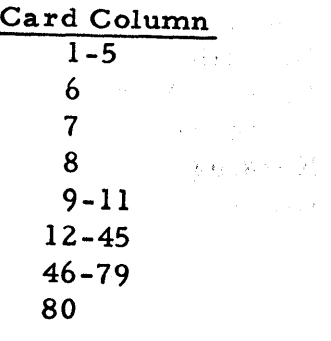

 $\mathcal{O}_{\mathbf{q}}$  ,  $\mathcal{O}$ 

 $\frac{\partial}{\partial t} \frac{\partial}{\partial t} \frac{\partial}{\partial t} \frac{\partial}{\partial x} \frac{\partial}{\partial x}$ 

 $\left\| \mathbf{v}^{(k)}_{\perp} \right\| \leq \frac{1}{\epsilon}$ 

Description Student Number School Authority Comment Code Semester Code First Line of Comment Second Line of Comment Code 5

 $\sim$ 

o

o

o

## Card Coding For Schools

### Card Column 6 Of All Cards

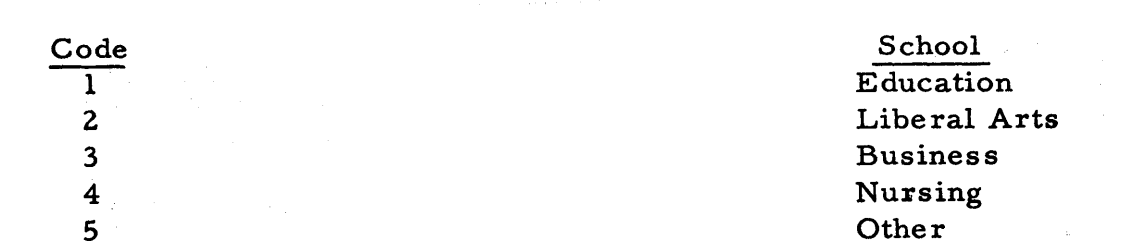

### Card Coding For Classification

### Card Column 49 Student Index Card

# Card Column 75 of Probation Report Card

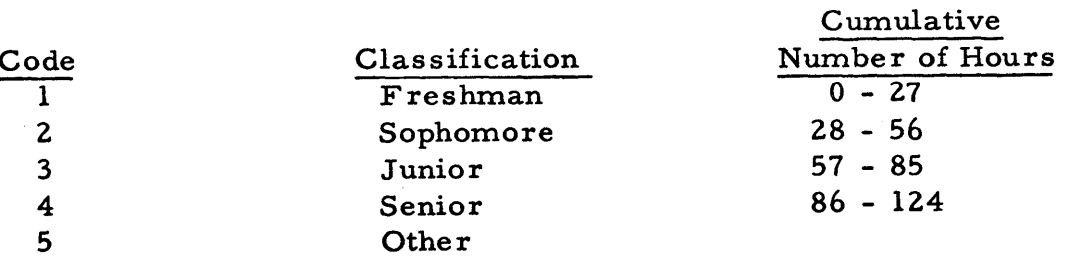

# 

 $\mathcal{L}_{\text{max}}$  and  $\mathcal{L}_{\text{max}}$  are the set of the set of the set of the set of the set of the set of the set of the set of the set of the set of the set of the set of the set of the set of the set of the set of the set o

 $\label{eq:2.1} \mathcal{F}^{(1)}_{\mathcal{F}}(x) = \frac{1}{2} \sum_{i=1}^n \frac{1}{2} \sum_{j=1}^n \frac{1}{2} \sum_{j=1}^n \frac{1}{2} \sum_{j=1}^n \frac{1}{2} \sum_{j=1}^n \frac{1}{2} \sum_{j=1}^n \frac{1}{2} \sum_{j=1}^n \frac{1}{2} \sum_{j=1}^n \frac{1}{2} \sum_{j=1}^n \frac{1}{2} \sum_{j=1}^n \frac{1}{2} \sum_{j=1}^n \frac{1}{2} \sum_{j=1}$ 

 $\mathcal{A}^{\mathcal{A}}$  ,  $\mathcal{A}^{\mathcal{A}}$  ,  $\mathcal{A}^{\mathcal{A}}$ 

 $\sim$   $\sim$ 

# FORMS

 $\sim$ 

 $\sim 10^{-11}$ 

Probation and Comment Request Form

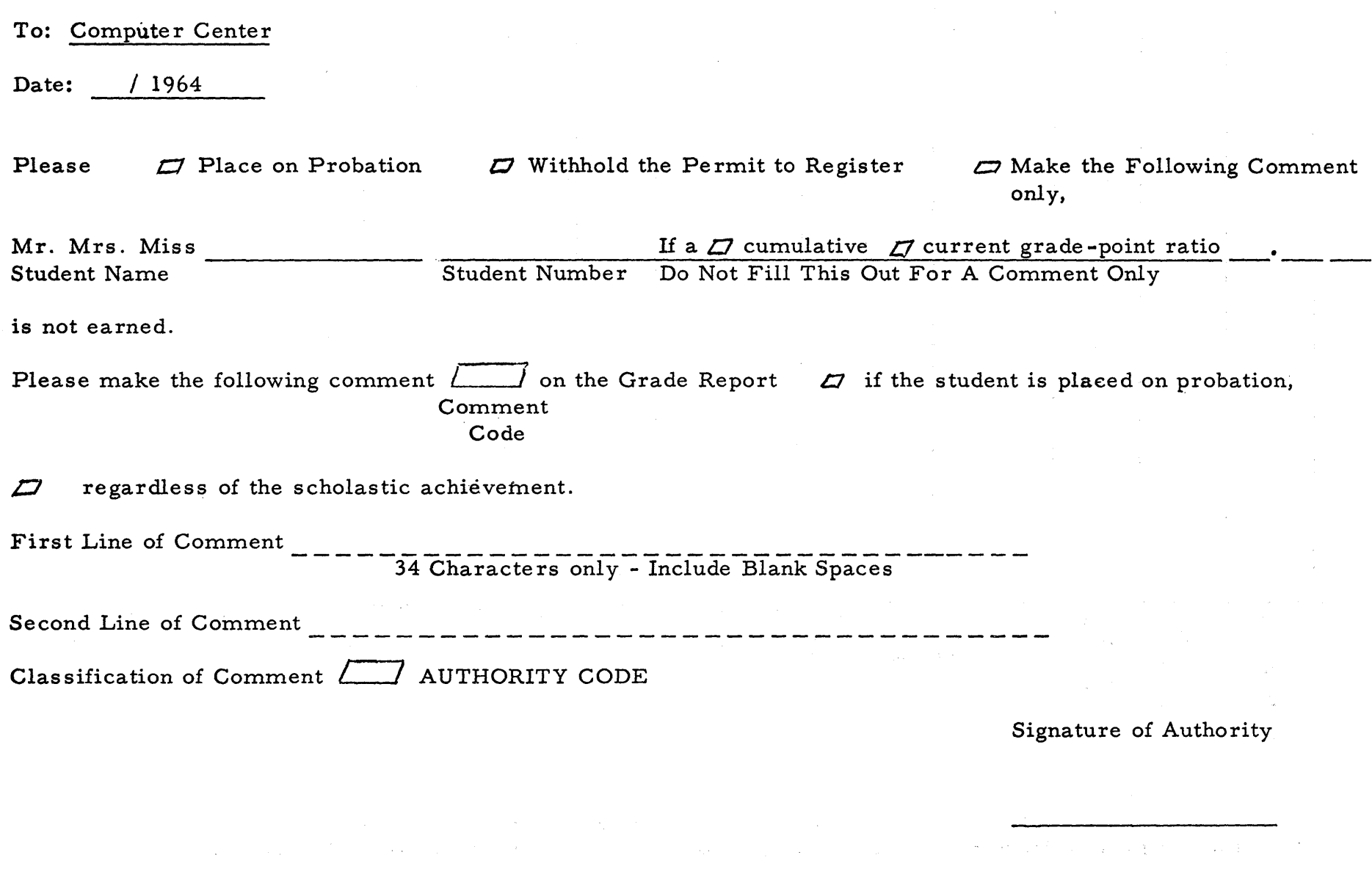

 $\overline{\mathbf{O}}$ 

 $\infty$ .  $\bullet$ 

 $\sim$ 

Probation Report

F

 $\overline{Q}$ 

0

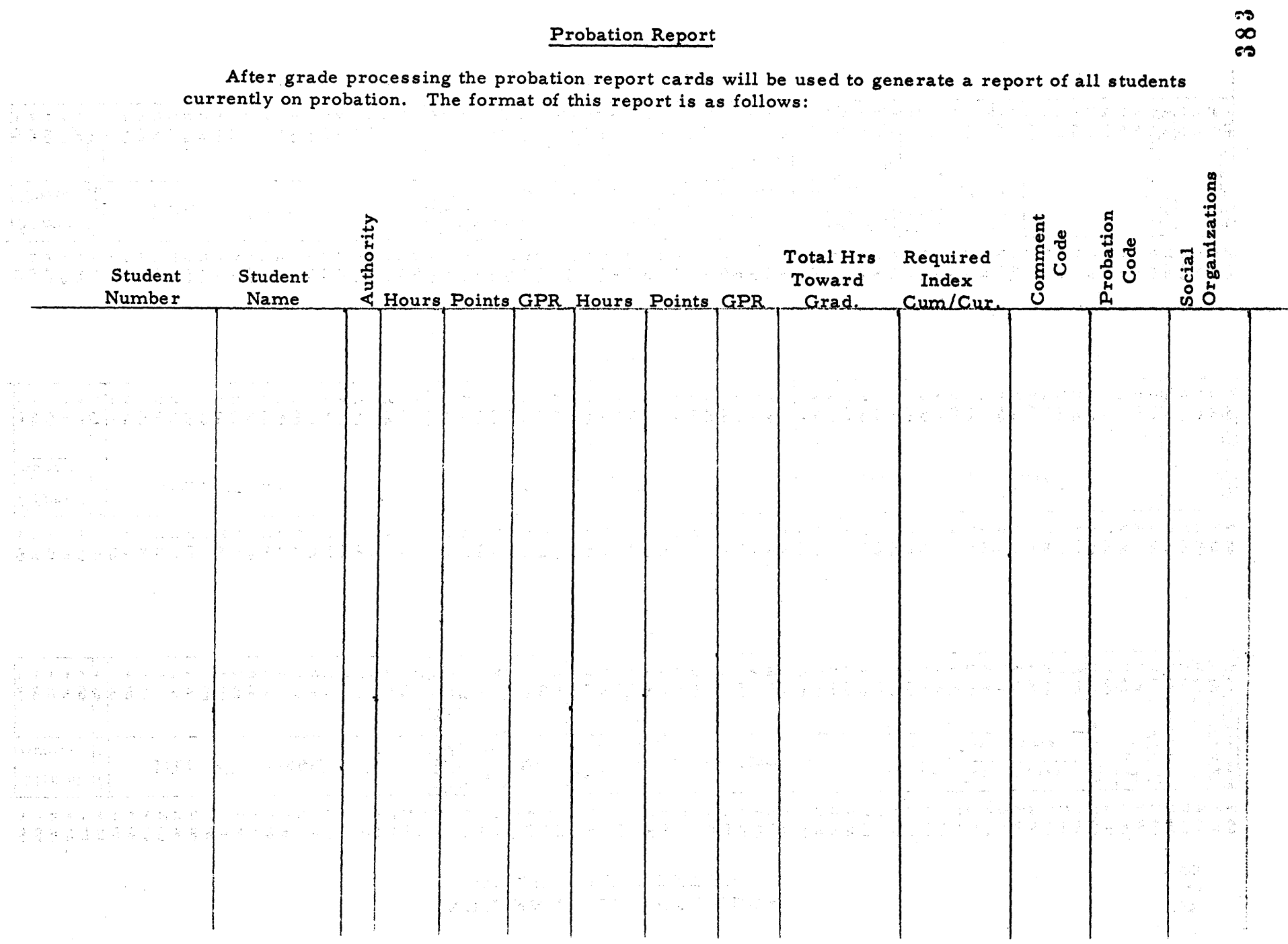

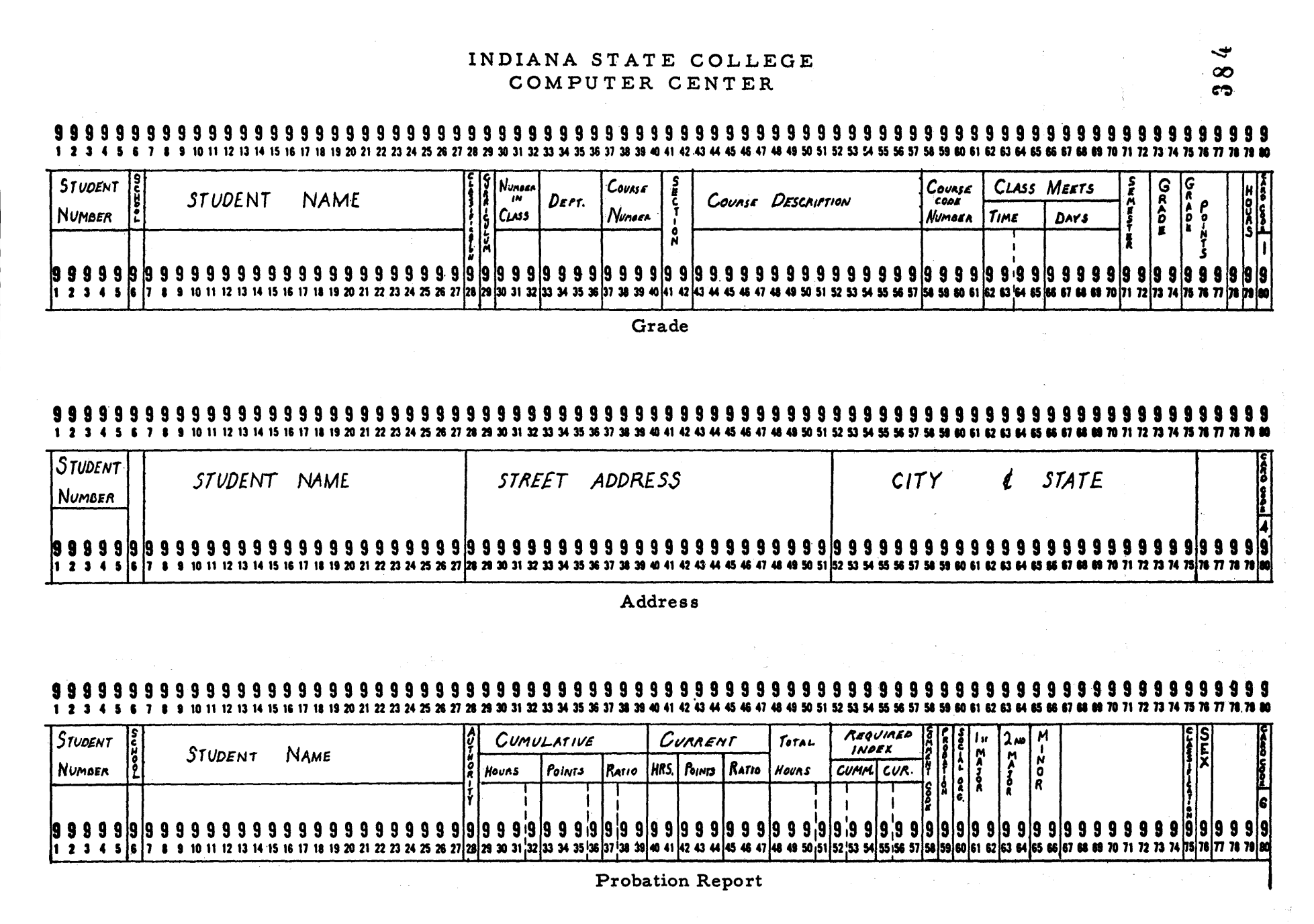

#### INDIANA STATE COLLEGE COMPUTER CENTER

#### 99999999999999999999 9999999 -9  $1, 2, 3$ 10 11 12 13 14 15 16 17 18 19 20 21 22 23 24 25 26 27 28 29 30 31 32 33 34 35 36 37 38 39 40 41 42 43 44 45 46 47 48 49 50 51 52 53 55 56 57 58 59 60 61 62 63 64 74 75 76 77 78 79 80

**LO** 

 $\infty$ 

c D

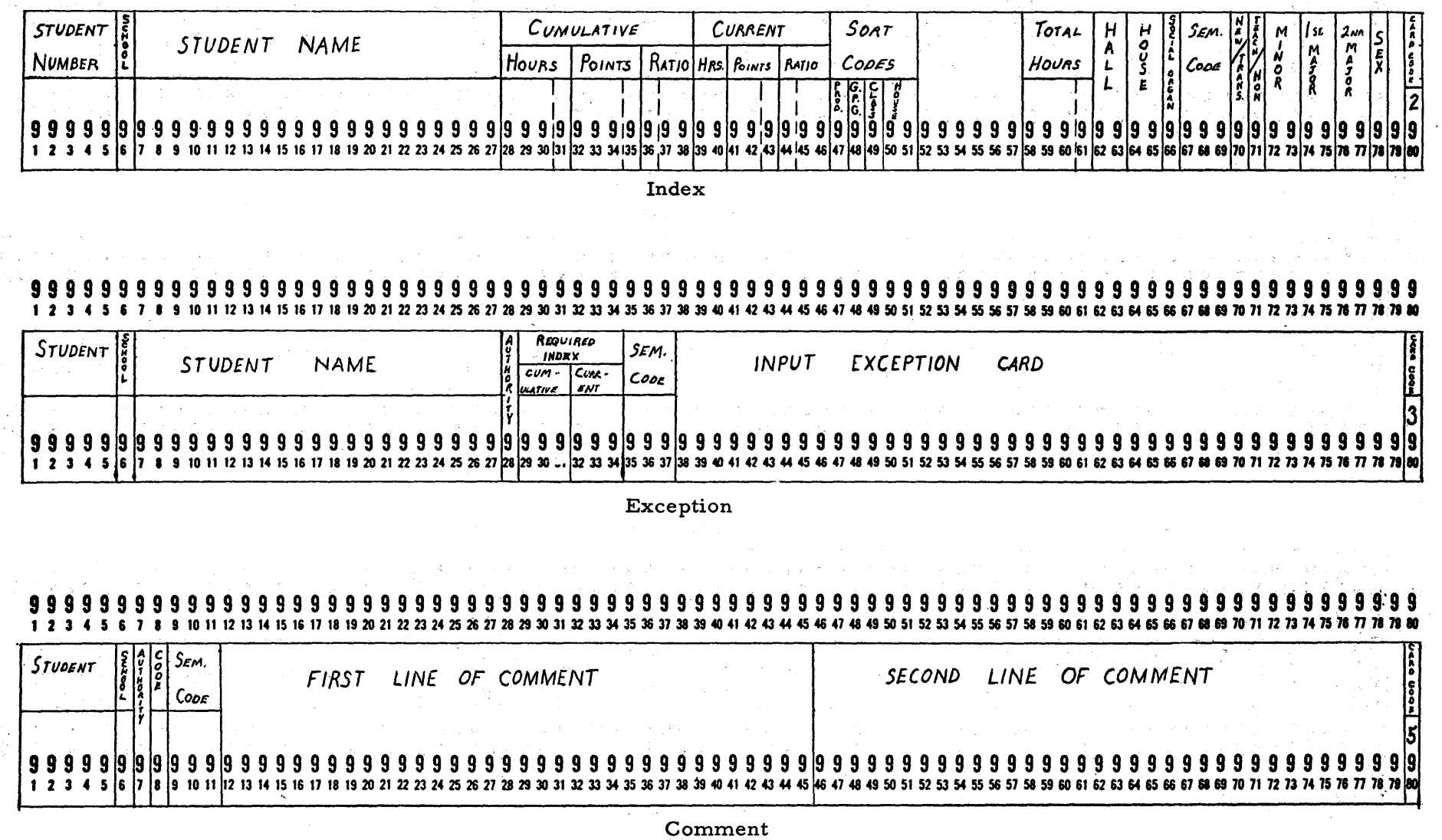

# COST STUDY PROGRAM ABSTRACTS

 $\sim 10^{-10}$ 

 $\label{eq:2.1} \mathcal{L}(\mathcal{L}_{\mathcal{A}}) = \mathcal{L}(\mathcal{L}_{\mathcal{A}}) = \mathcal{L}(\mathcal{L}_{\mathcal{A}})$ 

 $\mathcal{F}^{\text{c}}_{\text{c}}$  ,  $\mathcal{F}^{\text{c}}_{\text{c}}$ 

 $\sim 10$ 

 $\sim$   $\sim$ 

 $\sim 10^6$ 

Programs 1, 2, and 3

#### Description:

This program extends the enrollment and class hour figures in the 2 cards. The input, the 2 cards sorted by Department Number, is read from the 1622 card reader. The computer multiplies the enrollment figure times the class hour figure. The entire 2 card is reproduced for output - containing the extended amount in card columns 26-31.

When a change in Department Number occurs, the machine will generate a 3 card. Therefore, there should be one 3 card for every department entered. The 3 card will contain: The Year, Dept. No., Total Student Class Figure, and the Total FTE Staff Figure. Both totals are from the 2 cards.

#### Error Conditions:

As the file goes through the machine, a sequence check for equal groups is performed. If a 2 card is out of order an error message will be typed on the typewriter ("error in Dept. sequence."). Because the computer recognizes an error condition on an "Not Equal and Not High" compare break, the department to which the error card belongs may have already passed completely through. In such a case it will be necessary to:

1. Adjust the 3 card for that department.

2. Rerun the department with the card included.

Irrespective of which method is used, the run must be started from the first department for which there is no 3 card.

#### Switch Settings:

 $I/O$ - Stop - Stop Parity Overflow - Stop

Console Switches:

- Not Used  $Sw. 1$
- $Sw.2$ Not Used
- $Sw.3$ See Operating Suggestions
- Sw. 4 Not Used

#### Des cription:

 $\mathbf C$ 

 $\bullet$ 

o

This program is used to pro-rate the number two cards. After Program 1 is complete, the Department Total cards (3 cards) have two total expense amounts keypunched in them. These cards are then placed back in the file of 2 cards in front of their respective department files. This program (Program 2) then accepts that file as data. The program accepts the data in sequential order (by Dept. No.  $-3$  card first, followed by the two cards) and pro-rates the two amounts from each 3 card into each two card.

The two amounts to be allocated are found in card columns 19-24 and 25-30 of each 3 card. The first amount is pro-rated by weighting the student class hours figure on each 2 card against the total student class hour amount on its respective 3 card. This is then applied to the first total (stored in the machine) for each 2 card's share. The second amount is prorated on a similar basis, i.e., FTE figures are weighted. The remainders are carried into the following dividend, allowing the last card to zero-balance the amount to be allocated and the amount allocated.

#### Error: Conditions:

The program tests for six error conditions during processing. If an error condition is detected, the computer will type "Error N" and halt. The six error conditions follow:

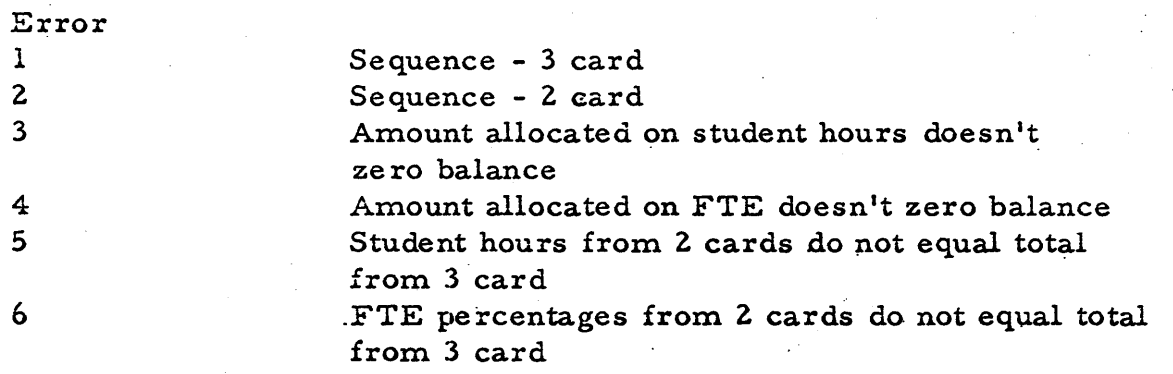

On any of the above conditions, except  $l$  and 2, it will be necessary to start from the last department not completely processed.

alL. , AU? AiP .. I

¥P j 4

# Switch Settings:

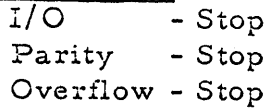

### Console Switches:

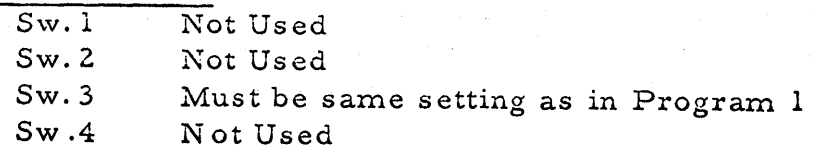

 $(3)$ 

o

o

#### Des cription:

This program allocates the pro-rated totals on the two cards to a 7 card for each course. The output from Program 2 is sorted into course within department order (card columns  $5-10$ ) with the 7 cards then being merged in. If the data is in correct order, there will be one seven card in front of every group of 2 cards.

The program accepts its data through the card reader. The computer will read all the data cards for an entire department, then punch a new 7 card with the sum of the three expense totals from the two cards (FTE Expense + Salary Expense + Student C:ass Hours Expense) allocated to the six different grade levels (Freshmen, Sophomore, Junior, Senior, Special, and Graduate). The total enrollment of each class is weighted against the remainder from each division is carried to the following dividend to zerobalance the last card of each group.

The 7 card generated, then, has the complete cost of the course allocated to each class of students.

#### Error Conditions:

o

o

The program is extremely limited as to the number of error conditions it can check. The 7 cards are presumed to have been crossfooted, and the 2 cards have been through the machine checks of Program l' and 2. Three error conditions might arise. They are:

- 1. An unmatched two card
- 2. A sequence error
- 3. The 7 card allocation did not ze ro balance This would happen if a 2 card was missing.

On any error condition, the typewrite will describe the error and halt. It is then necessary to start over, from the last course 7 card not punched.

#### Switch Settings:

I/O - Stop Parity - Stop Ove rflow - Stop

Console Switch Settings: Not Used

**\_au** a ; "JUt;;;: iik , . 4 \$. Ii ( **am** Zdd( ii:
### OPERATING SUGGESTIONS

1. Before running any program, clear the machine. This is done by: pressing "Reset", then "Insert" on the computer console. Type in 260000800009, then press the R-S key. Wait about  $1/8$  of a second and depress "Instant Stop". Then press "Reset".

o

o

o

 $391 \,$ 

- 2. After clearing the machine, place one of the object decks in the read hopper and press "Load" (This is the yellow button). After the machine stops reading, press the green "Reader Start" to read in the last card. The machine will be in the manual mode at this point. Load the data in the read hopper, and blank cards in the punch hopper and press Start to begin processing.
- 3. If programs one and two are used with switch 3 off, there will be a duplication of output. That is, Program 1 extends the two cards with switch 3 off. This may be avoided by using the programs with switch 3 on (Programs 1 and 2). This method will allow just Program 2 to g enerate the 2 cards. Program 1 will then punch only the 3 cards and Program 2 will extend the 2 cards as it pro-rates them. Irrespective of the switch setting used, it must be the same for both programs. See the following flow chart for a more complete description.

医骨瘤

**Equipment Specifications** 20K 1620 Computer 1622 Card/Punch Unit

Additional Features TNS and TNF Instructions\* Indirect Addressing Not Used

\*These instructions greatly facilitate numeric conversion, but if not available, they may be simulated with several transmit digit instructions. As an example of this substitution, Program 1, line 01090 (TNS in+10, Now, Dept. No. 3-6) might be changed to:

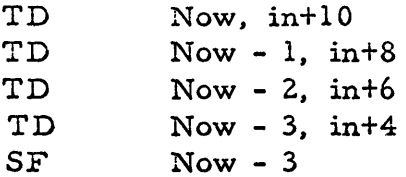

This is because a number such as 0036 will be read as 70707376.

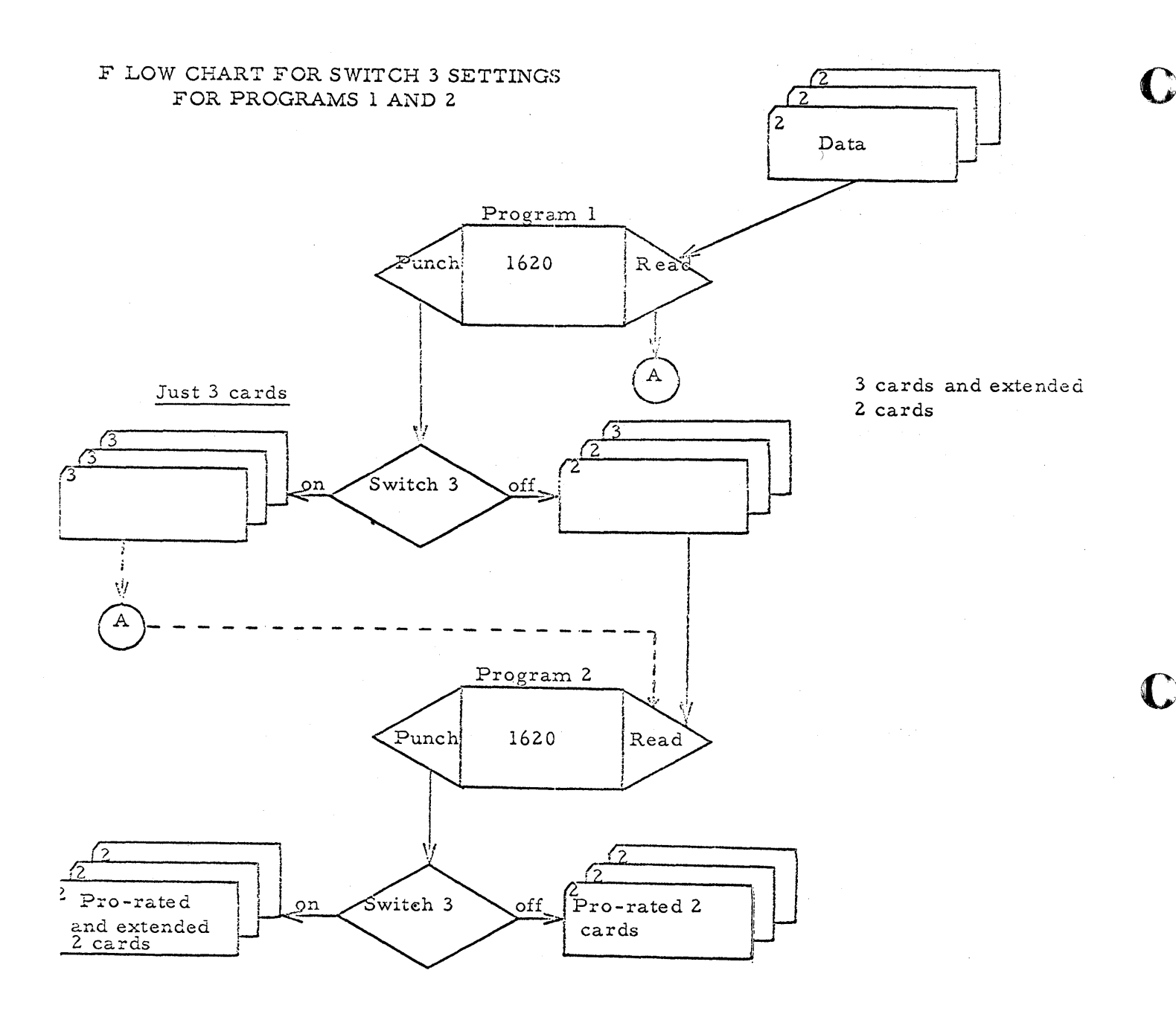

 $\mathbf{A}$ 

 $\sim 10$ 

The output from Program 1 with Switch 3 ON is merged in the input file. This then becomes the input for Program 2.

393

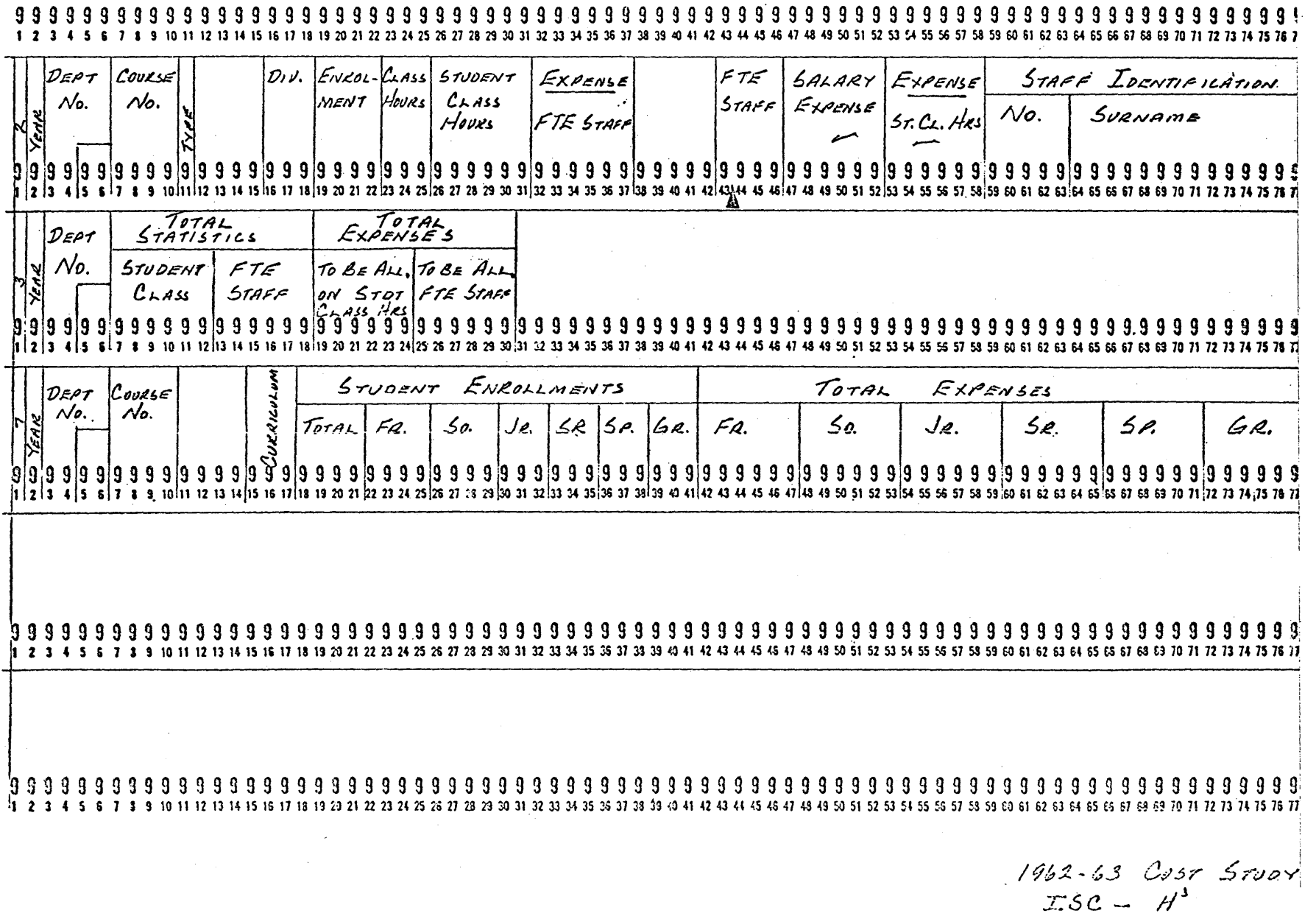

 $\sim$ 

 $\mathbf{A}$ 

REPORT

OF .

# SCHOLASTIC ACHIEVEMENT

FOR

SPRING SEMESTER

1963-64

June 4, 1964

 $\Delta \tau$ 

 $395$ 

This report contains a summary of information by department, residence halls, sororities, fraternities, non-sorority, non-fraternity and by total student body.

This report deals exclusively with the undergraduate student body.

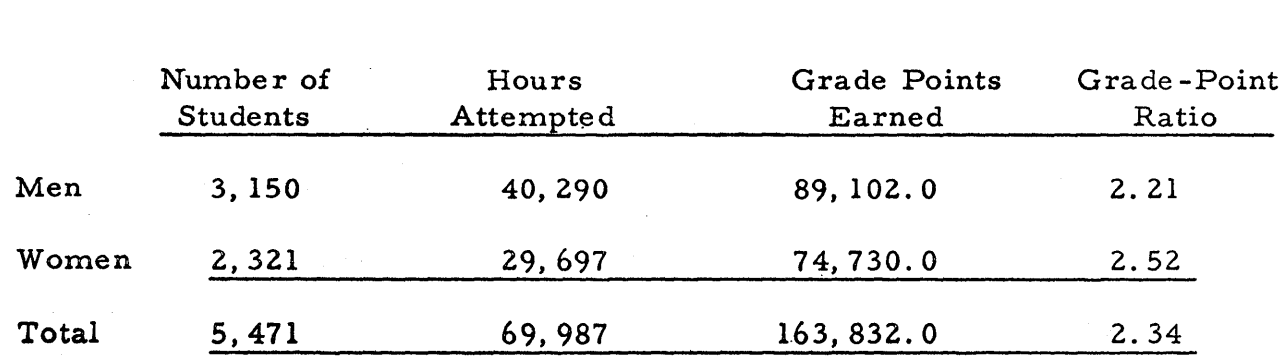

## All Students

 $\mathbf 0$ 

o

 $\mathbf{I}$ 

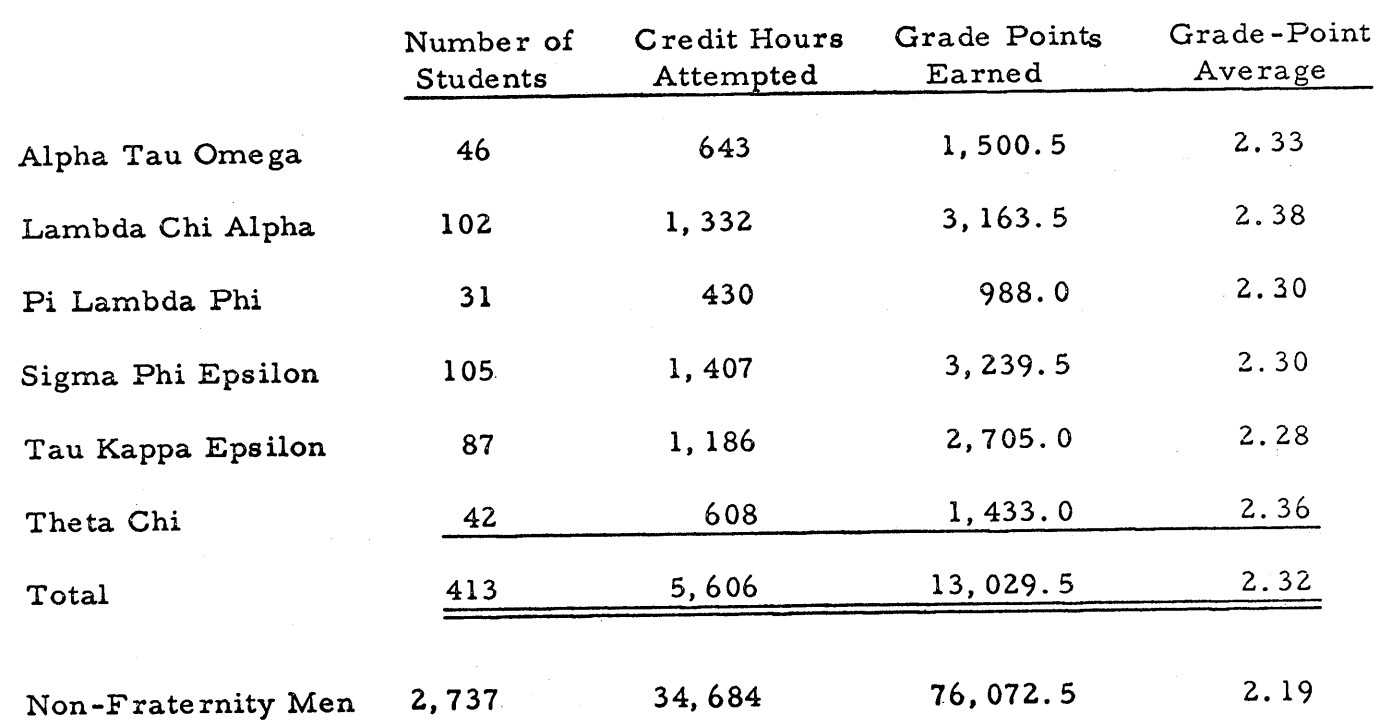

 $\label{eq:2.1} \frac{1}{2}\int_{\mathbb{R}^3}\frac{1}{\sqrt{2\pi}}\int_{\mathbb{R}^3}\frac{1}{\sqrt{2\pi}}\int_{\mathbb{R}^3}\frac{1}{\sqrt{2\pi}}\int_{\mathbb{R}^3}\frac{1}{\sqrt{2\pi}}\int_{\mathbb{R}^3}\frac{1}{\sqrt{2\pi}}\int_{\mathbb{R}^3}\frac{1}{\sqrt{2\pi}}\int_{\mathbb{R}^3}\frac{1}{\sqrt{2\pi}}\int_{\mathbb{R}^3}\frac{1}{\sqrt{2\pi}}\int_{\mathbb{R}^3}\frac{1}{\sqrt{2\$ 

 $\hat{\boldsymbol{\theta}}$ 

 $\frac{1}{2}$ 

Fraternities\*

 $\mathcal{L}_{\mathcal{A}}$ 

\*Actives Only

 $\bar{\lambda}$ 

 $\hat{\boldsymbol{\beta}}$ 

 $390$ 

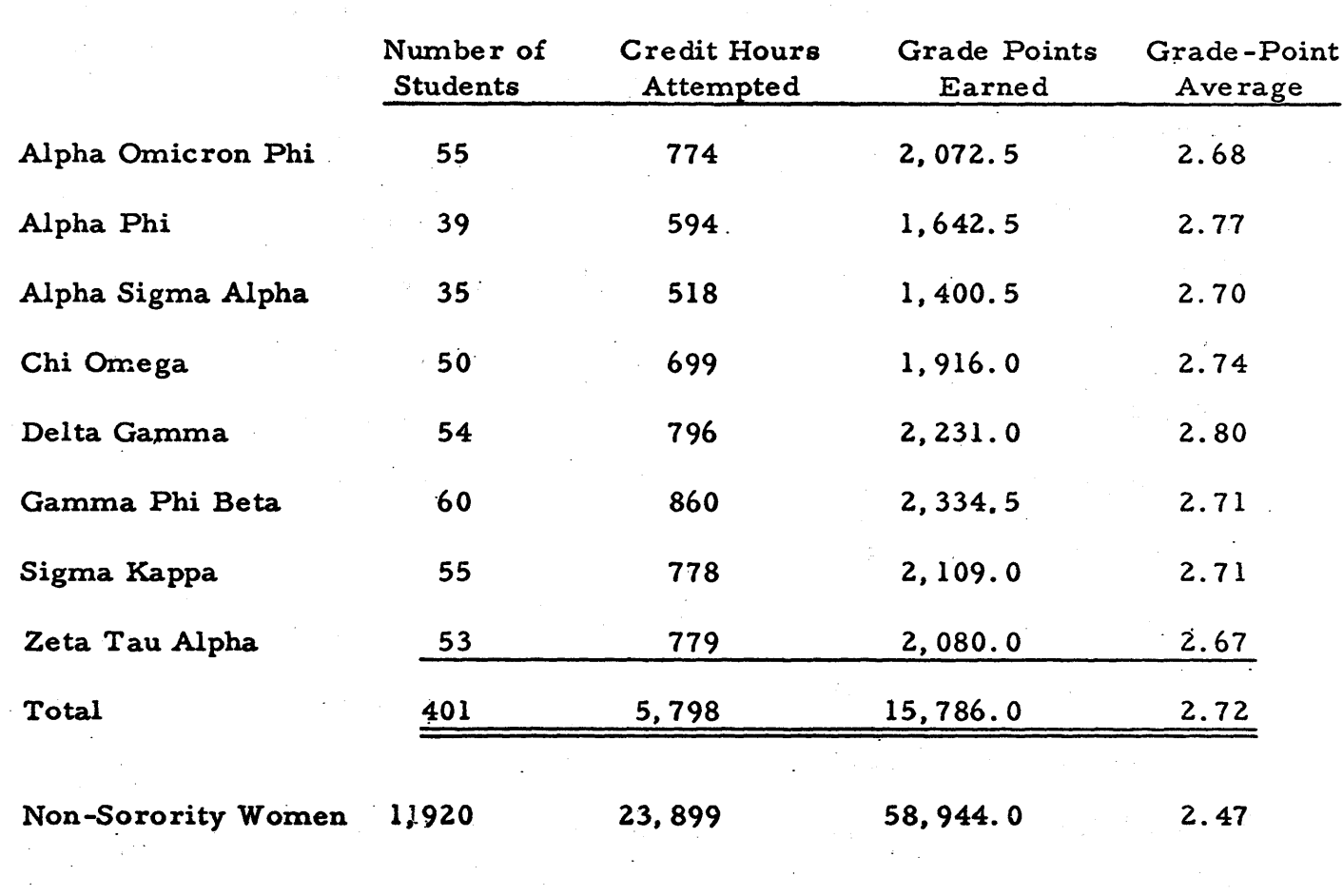

 $\label{eq:2.1} \frac{1}{\sqrt{2}}\left(\frac{1}{\sqrt{2}}\right)^{2} \left(\frac{1}{\sqrt{2}}\right)^{2} \left(\frac{1}{\sqrt{2}}\right)^{2} \left(\frac{1}{\sqrt{2}}\right)^{2} \left(\frac{1}{\sqrt{2}}\right)^{2} \left(\frac{1}{\sqrt{2}}\right)^{2} \left(\frac{1}{\sqrt{2}}\right)^{2} \left(\frac{1}{\sqrt{2}}\right)^{2} \left(\frac{1}{\sqrt{2}}\right)^{2} \left(\frac{1}{\sqrt{2}}\right)^{2} \left(\frac{1}{\sqrt{2}}\right)^{2} \left(\$ 

 $\label{eq:3.1} \begin{split} \mathcal{L}_{\text{max}}(\mathbf{r},\mathbf{r}) = \frac{1}{2} \sum_{i=1}^{N} \mathcal{L}_{\text{max}}(\mathbf{r},\mathbf{r}) \mathcal{L}_{\text{max}}(\mathbf{r},\mathbf{r}) \\ \mathcal{L}_{\text{max}}(\mathbf{r},\mathbf{r}) = \frac{1}{2} \sum_{i=1}^{N} \mathcal{L}_{\text{max}}(\mathbf{r},\mathbf{r}) \mathcal{L}_{\text{max}}(\mathbf{r},\mathbf{r}) \mathcal{L}_{\text{max}}(\mathbf{r},\mathbf{r}) \\ \mathcal{L}_{\$ 

 $\label{eq:2.1} \frac{1}{\sqrt{2\pi}}\sum_{i=1}^n\frac{1}{\sqrt{2\pi}}\int_{\mathbb{R}^n}\frac{1}{\sqrt{2\pi}}\int_{\mathbb{R}^n}\frac{1}{\sqrt{2\pi}}\int_{\mathbb{R}^n}\frac{1}{\sqrt{2\pi}}\int_{\mathbb{R}^n}\frac{1}{\sqrt{2\pi}}\int_{\mathbb{R}^n}\frac{1}{\sqrt{2\pi}}\int_{\mathbb{R}^n}\frac{1}{\sqrt{2\pi}}\int_{\mathbb{R}^n}\frac{1}{\sqrt{2\pi}}\int_{\mathbb{R}^n}\frac{1}{\$ 

 $\label{eq:2.1} \mathcal{L}_{\text{max}} = \left\{ \mathbf{q}^{(1)}_{\text{max}} \right\} \left( \mathbf{q}^{(1)}_{\text{max}} \right) \left( \mathbf{q}^{(1)}_{\text{max}} \right) \left( \mathbf{q}^{(1)}_{\text{max}} \right) \left( \mathbf{q}^{(1)}_{\text{max}} \right) \left( \mathbf{q}^{(1)}_{\text{max}} \right) \left( \mathbf{q}^{(1)}_{\text{max}} \right) \left( \mathbf{q}^{(1)}_{\text{max}} \right) \left( \mathbf{q}^{(1)}_{\text{max}} \right$ 

### Sororities\*

 $\label{eq:2} \frac{1}{\sqrt{2}}\sum_{i=1}^n\frac{1}{\sqrt{2}}\sum_{i=1}^n\frac{1}{\sqrt{2}}\sum_{i=1}^n\frac{1}{\sqrt{2}}\sum_{i=1}^n\frac{1}{\sqrt{2}}\sum_{i=1}^n\frac{1}{\sqrt{2}}\sum_{i=1}^n\frac{1}{\sqrt{2}}\sum_{i=1}^n\frac{1}{\sqrt{2}}\sum_{i=1}^n\frac{1}{\sqrt{2}}\sum_{i=1}^n\frac{1}{\sqrt{2}}\sum_{i=1}^n\frac{1}{\sqrt{2}}\sum_{i=1}^n\frac{1$ 

 $\mathcal{L}^{\mathcal{L}}(x)$  and the set of the set of the set of the set of the set of the set of the set of the set of the set of the set of the set of the set of the set of the set of the set of the set of the set of the set of

a de la componencia de la componencia de la componencia de la componencia de la componencia de la componencia

\*Actives Only

iya da s

 $\label{eq:2.1} \frac{1}{2}\int_{\mathbb{R}^3}\frac{1}{\sqrt{2\pi}}\int_{\mathbb{R}^3}\frac{1}{\sqrt{2\pi}}\int_{\mathbb{R}^3}\frac{1}{\sqrt{2\pi}}\int_{\mathbb{R}^3}\frac{1}{\sqrt{2\pi}}\int_{\mathbb{R}^3}\frac{1}{\sqrt{2\pi}}\int_{\mathbb{R}^3}\frac{1}{\sqrt{2\pi}}\int_{\mathbb{R}^3}\frac{1}{\sqrt{2\pi}}\int_{\mathbb{R}^3}\frac{1}{\sqrt{2\pi}}\int_{\mathbb{R}^3}\frac{1}{\sqrt{2\$ 

 $\mathcal{A}$  and  $\mathcal{A}$  are the set of the set of the set of the set of the set of the set of the set of the set of the set of the set of the set of the set of the set of the set of the set of the set of the set of the set

399

 $\label{eq:2.1} \begin{split} \mathcal{L}_{\text{max}}(\mathbf{r}) = \frac{1}{2} \mathcal{L}_{\text{max}}(\mathbf{r}) \mathcal{L}_{\text{max}}(\mathbf{r}) \mathcal{L}_{\text{max}}(\mathbf{r}) \mathcal{L}_{\text{max}}(\mathbf{r}) \mathcal{L}_{\text{max}}(\mathbf{r}) \mathcal{L}_{\text{max}}(\mathbf{r}) \mathcal{L}_{\text{max}}(\mathbf{r}) \mathcal{L}_{\text{max}}(\mathbf{r}) \mathcal{L}_{\text{max}}(\mathbf{r}) \mathcal{L}_{\text{max}}(\mathbf{r}) \mathcal{L}_{\text{max}}$ 

 $\sim 1000$  and  $\sim 100$ 

 $\label{eq:1} \mathcal{L}_{\text{max}} = \mathcal{L}_{\text{max}} \left( \mathcal{L}_{\text{max}} \right) \left( \mathcal{L}_{\text{max}} \right)^{1/2}$ 

By Area Major

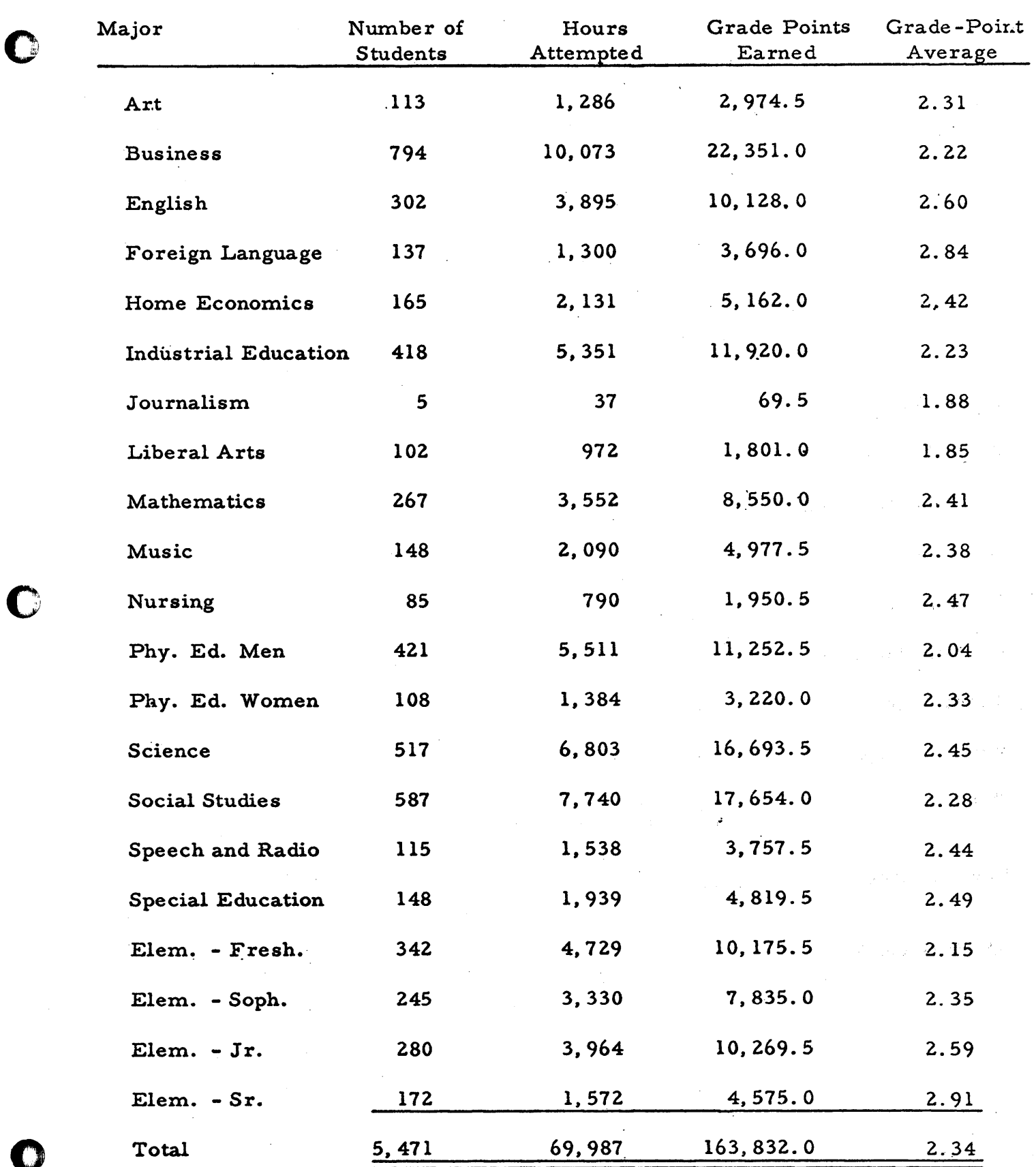

 $\mathcal{A}$ 

 $400$ 

 $\ddot{\phantom{a}}$ 

 $\cdot$ 

## Female

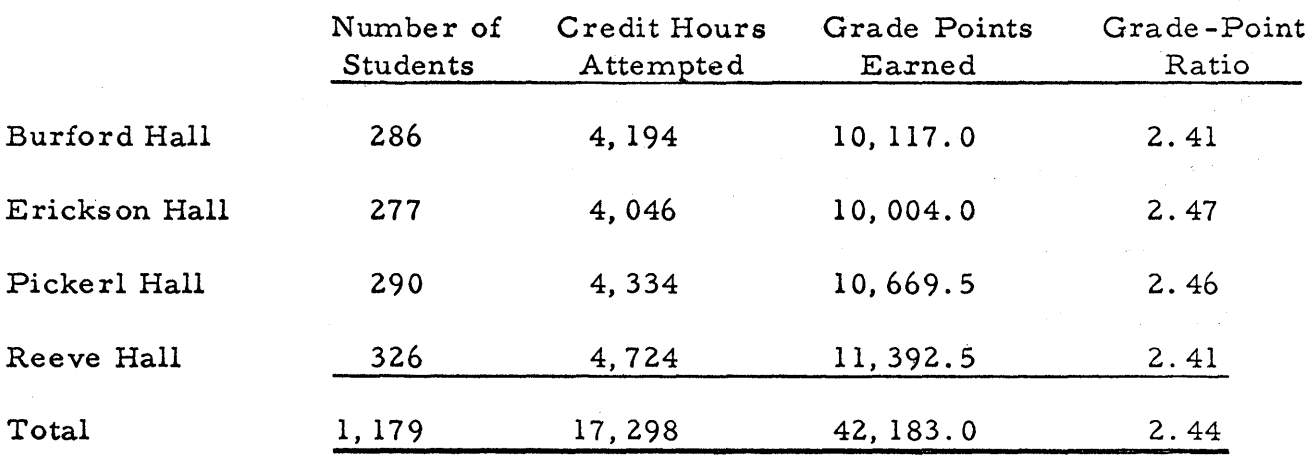

### Male

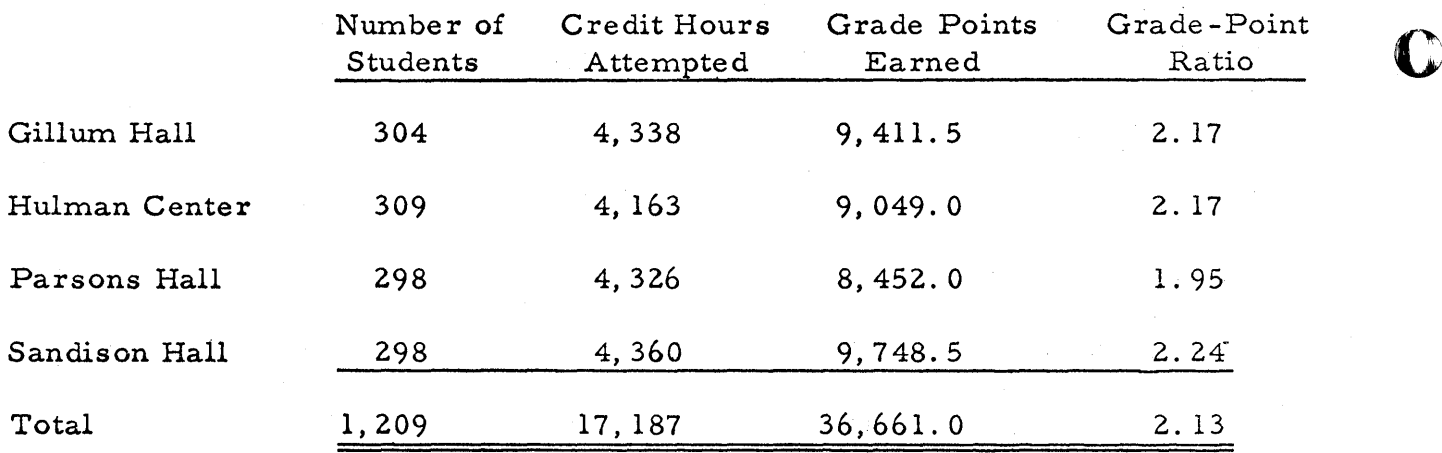

## Other Housing

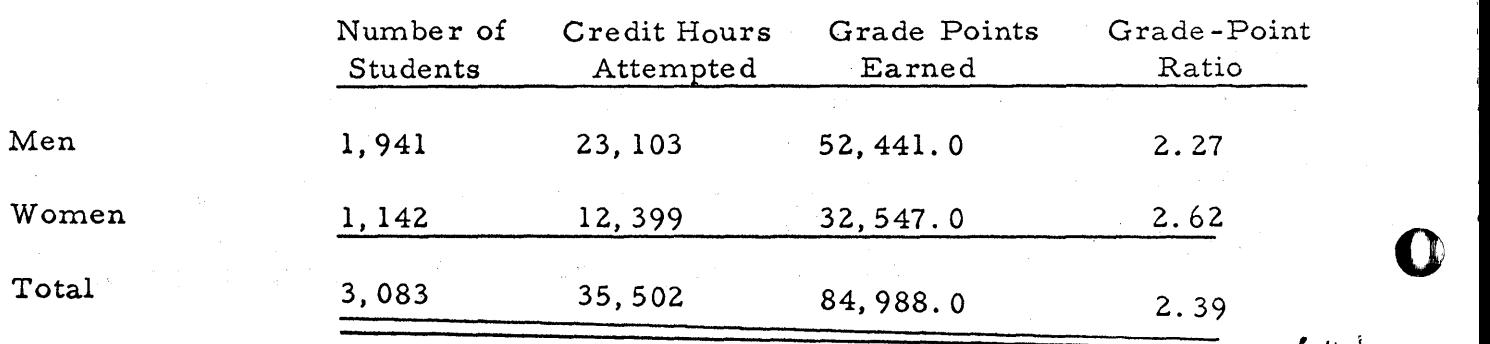

 $40\,1$ 

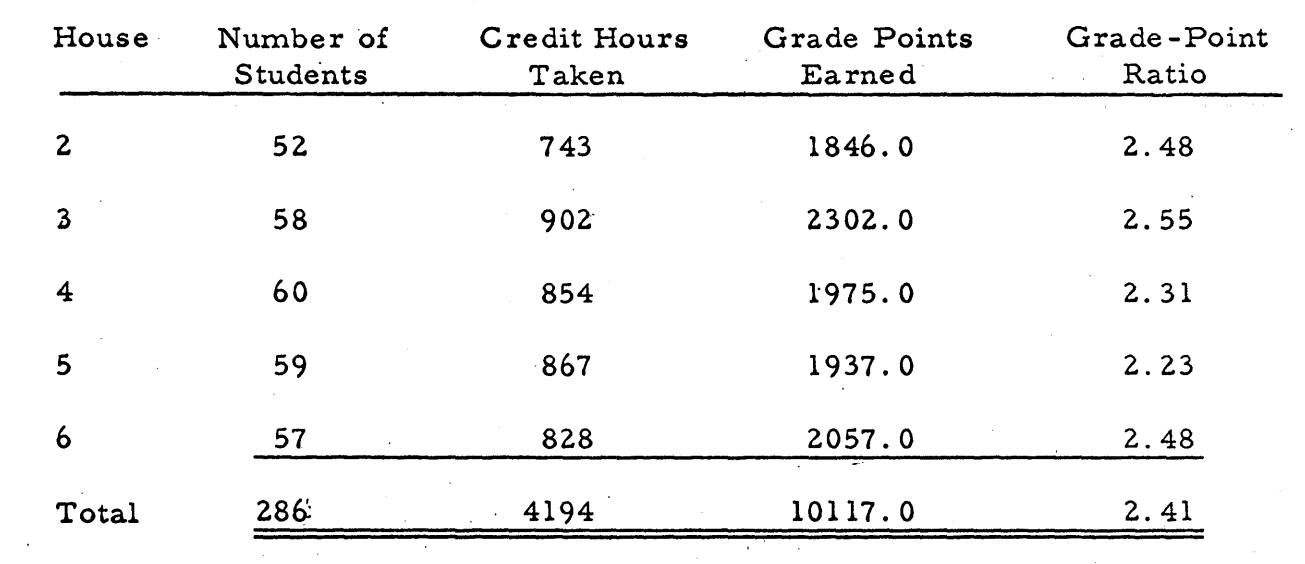

## Burford Hall

 $402$ 

 $\cdot$ 

 $\label{eq:2.1} \frac{1}{\sqrt{2}}\sum_{i=1}^n\frac{1}{\sqrt{2}}\sum_{i=1}^n\frac{1}{\sqrt{2}}\sum_{i=1}^n\frac{1}{\sqrt{2}}\sum_{i=1}^n\frac{1}{\sqrt{2}}\sum_{i=1}^n\frac{1}{\sqrt{2}}\sum_{i=1}^n\frac{1}{\sqrt{2}}\sum_{i=1}^n\frac{1}{\sqrt{2}}\sum_{i=1}^n\frac{1}{\sqrt{2}}\sum_{i=1}^n\frac{1}{\sqrt{2}}\sum_{i=1}^n\frac{1}{\sqrt{2}}\sum_{i=1}^n\frac$ 

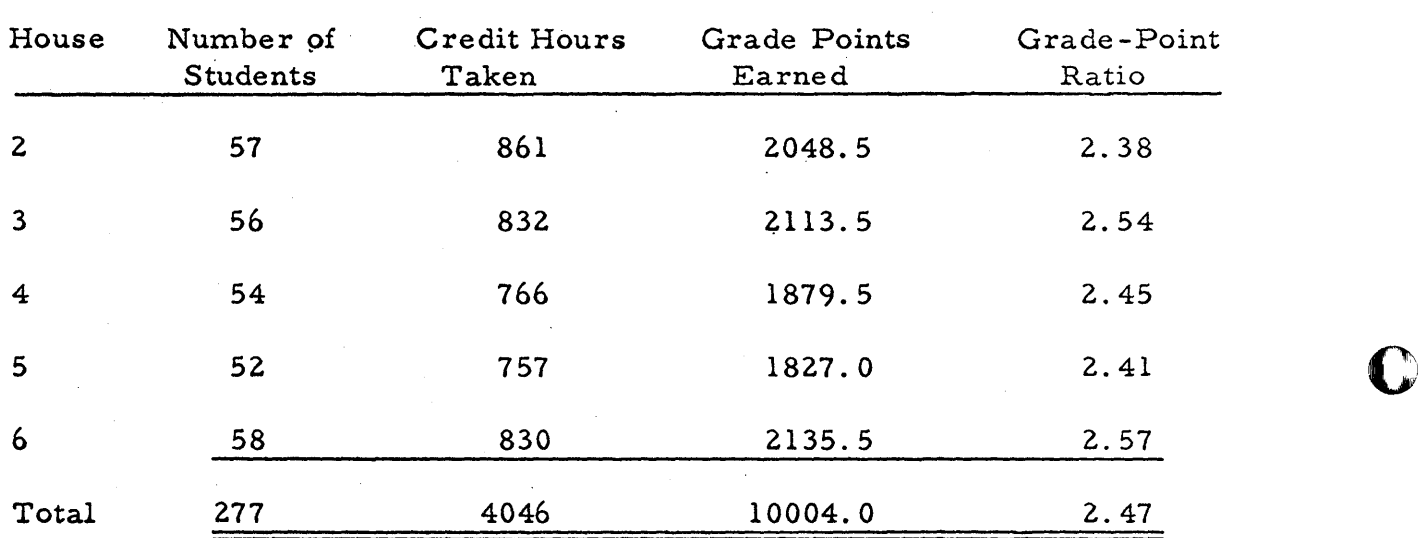

## Ericks on Hall

 $403$ 

o

**C** 

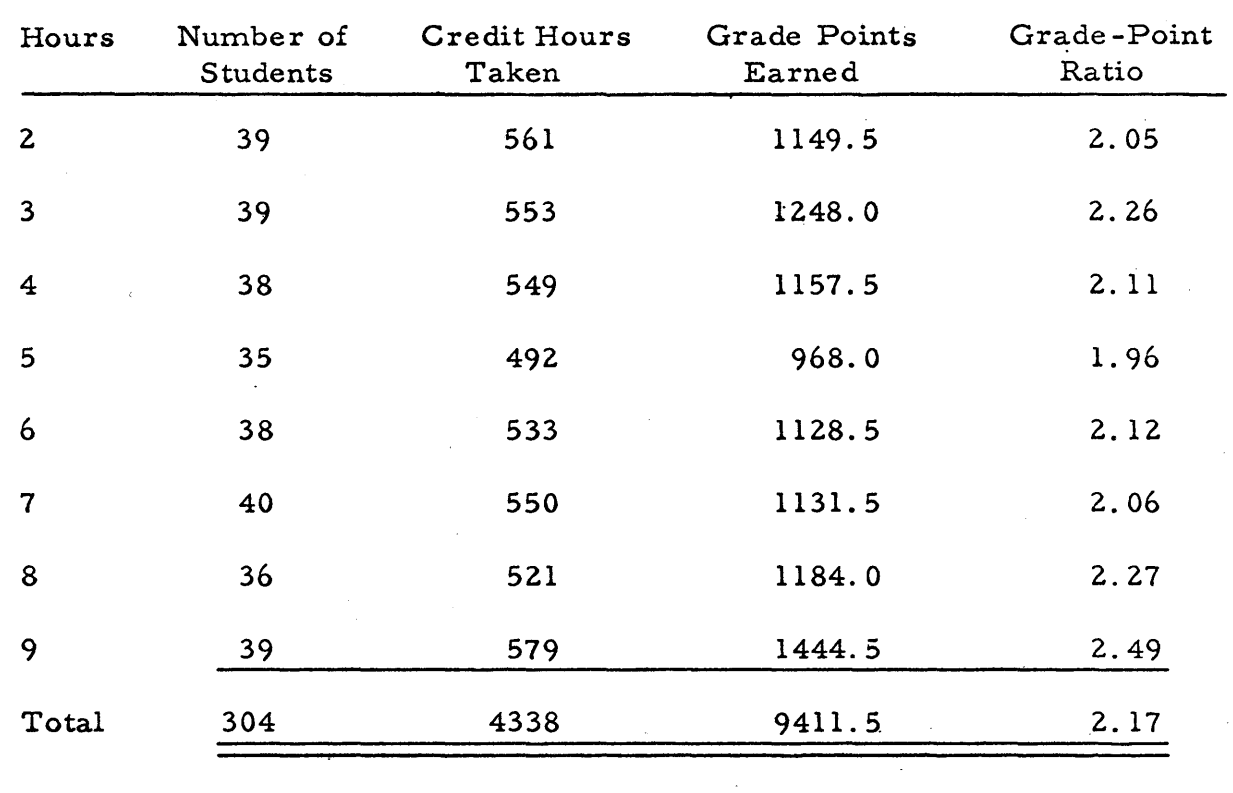

 $\mathbf{T}$ 

## Gillum Hall

 $40\,4$ 

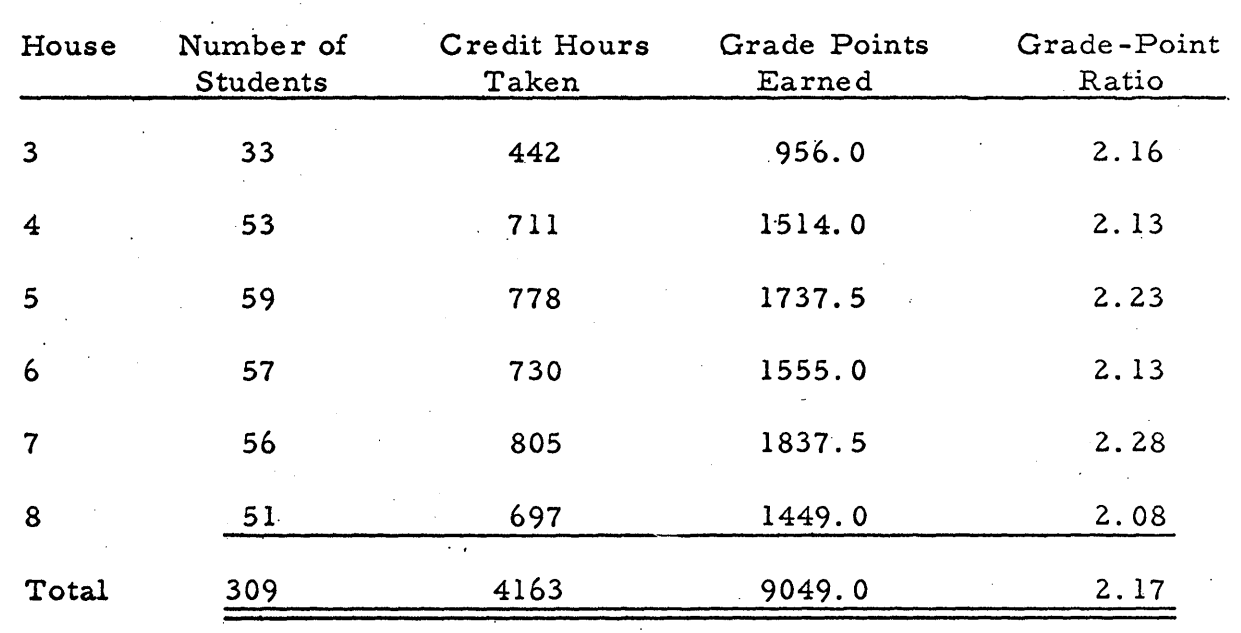

Hulman Center

 $405$ 

 $\mathbf O$ 

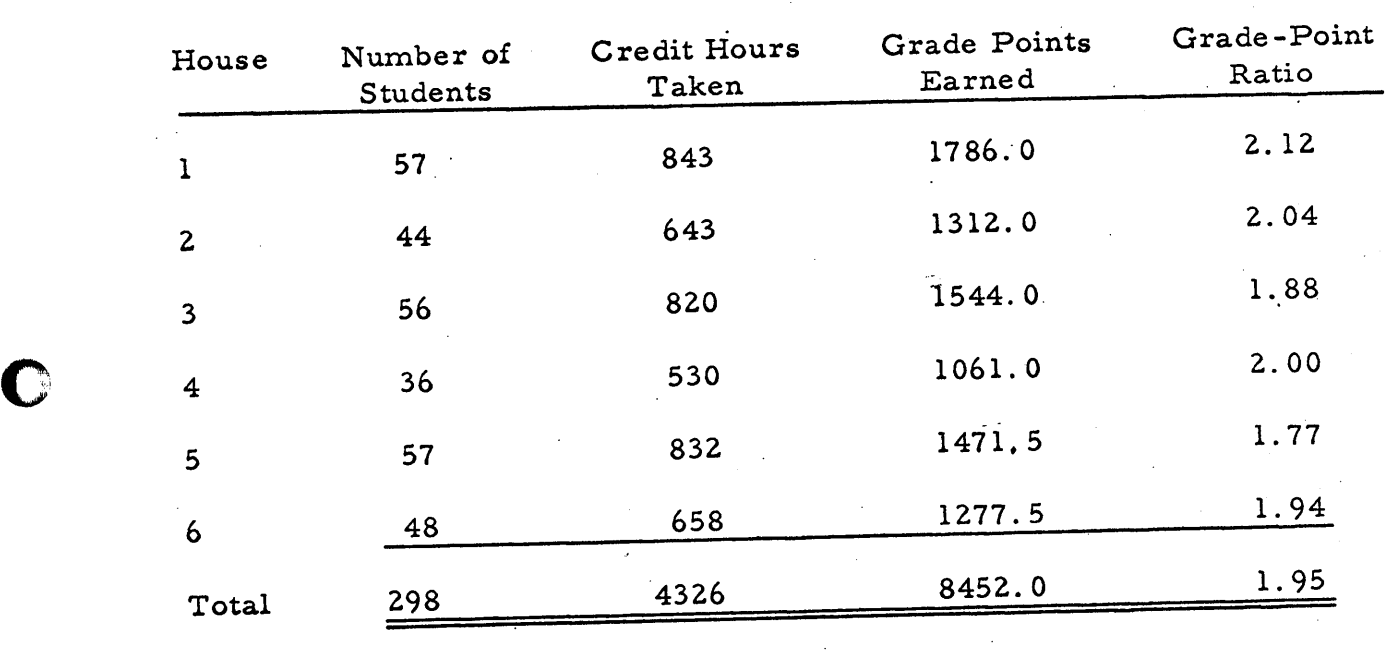

 $\sim$   $\sim$ 

# By Residence Hall

[" **:\* ... r** *rim.t* **brtt .** 

 $\ddot{\phantom{0}}$ 

 $\mathcal{L}^{\text{max}}_{\text{max}}$ 

 $\bar{\mathcal{A}}$ 

o

o

## Parsons Hall

 $406$ 

 $\mathcal{A}$ 

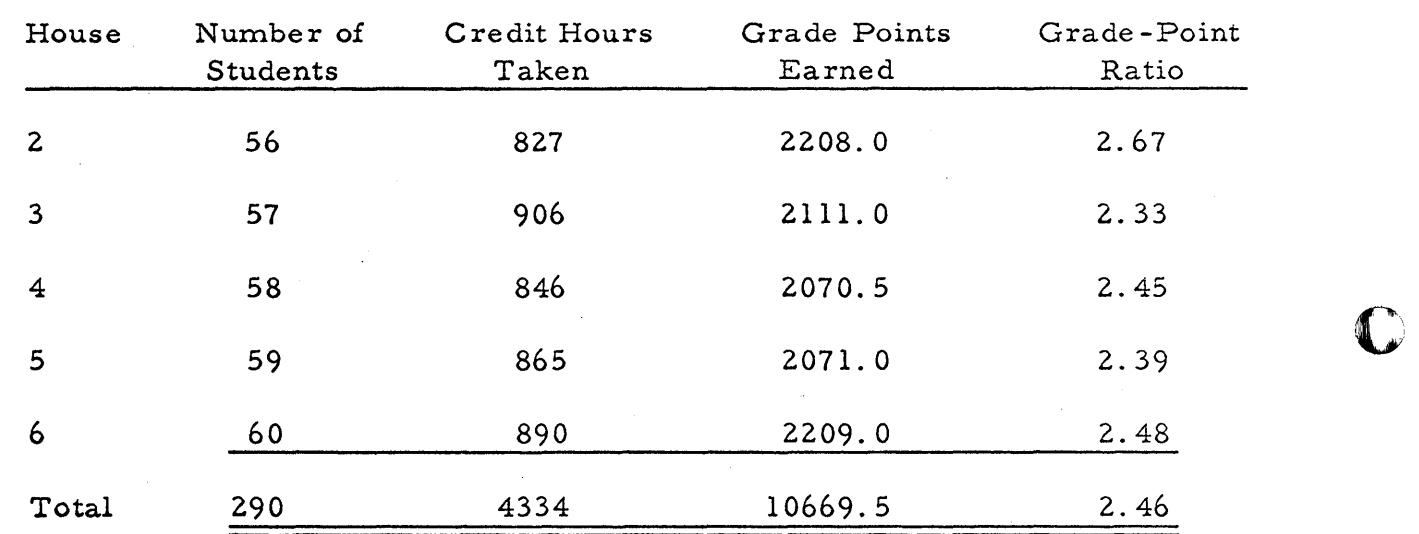

### Pickerl Hall

÷,

**407** 

o

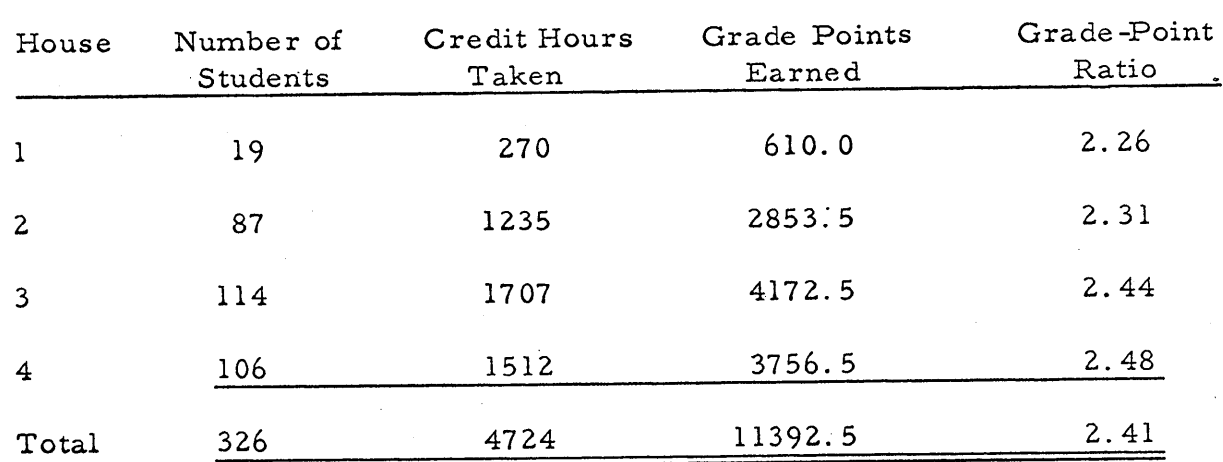

 $\begin{pmatrix} 1 \\ 1 \\ 1 \end{pmatrix}$ 

### By Residence Hall

 $\bullet$ 

C

## Reeve Hall

 $400$ 

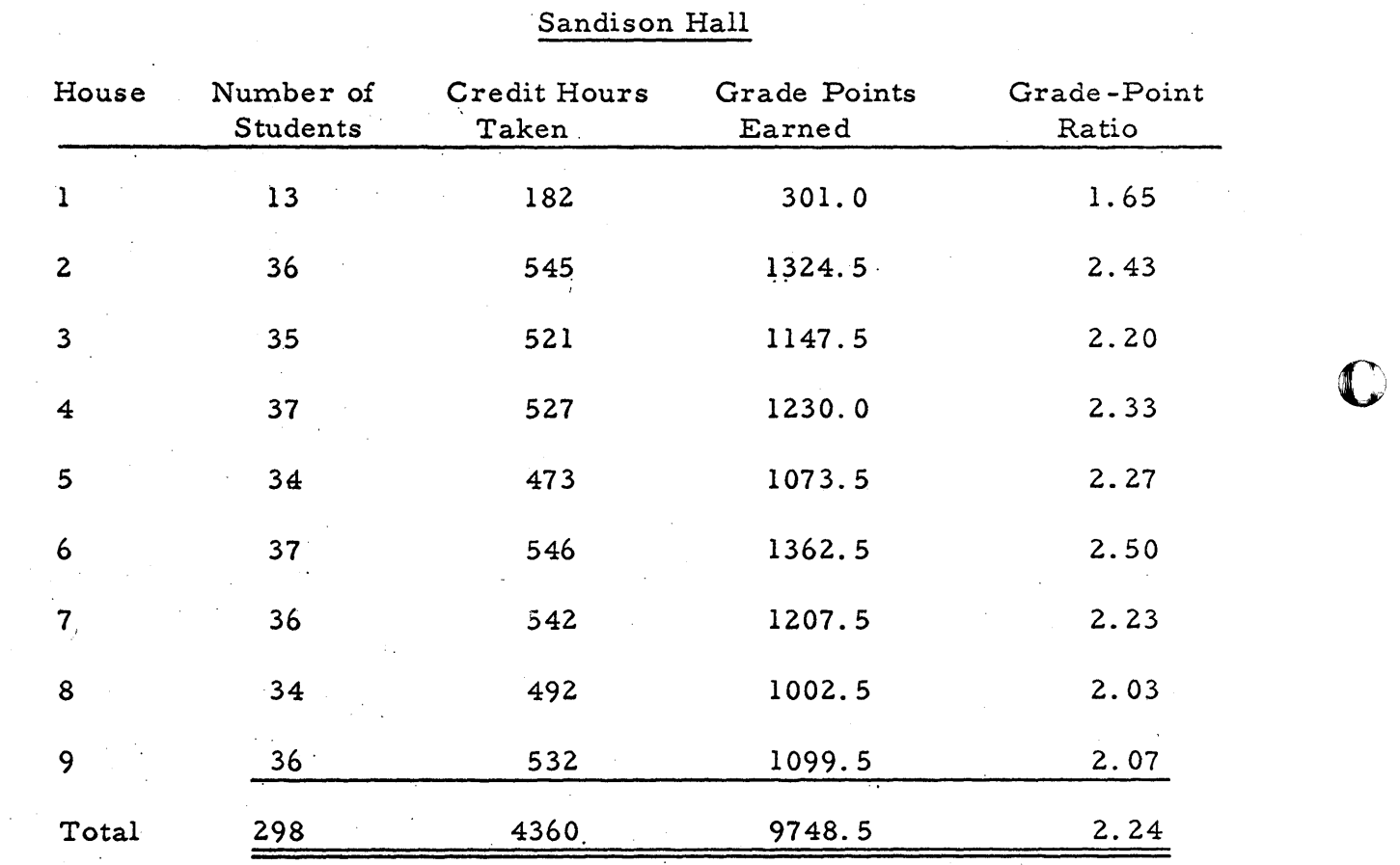

 $\sum_{i=1}^n \alpha_i$ 

## By Residence Hall

409

 $\ddot{\gamma}$ 

 $\rightarrow$ 

o

# AUTOMATIC PROCESSING OF AUTOSPOT AND AUTOMAP PROGRAMS WITH THE 1620-1311 DISC SYSTEM

A Paper Prepared For The:

**Spring Meeting** 

1620 Users Group

Brown Palace Hotel

Denver, Colorado

June 19, 1964

BY:

Jack T. Dunn

**AVCO** Corporation

Huntsville, Alabama

And

Ernie G. Moore

IBM Corporation

Huntsville, Alabama

The authors of this paper gratefully acknowledge the work of Mr. Gary D. Douglas, programmer for AVCO Corporation, Huntsville, Alabama, who programmed a significant portion of this system and whose ideas are utilized throughout.

o

o

 $\mathbf C$ '/

## TABLE OF CONTENTS

 $\hat{\mathcal{A}}$ 

 $\bigcap$ 

C

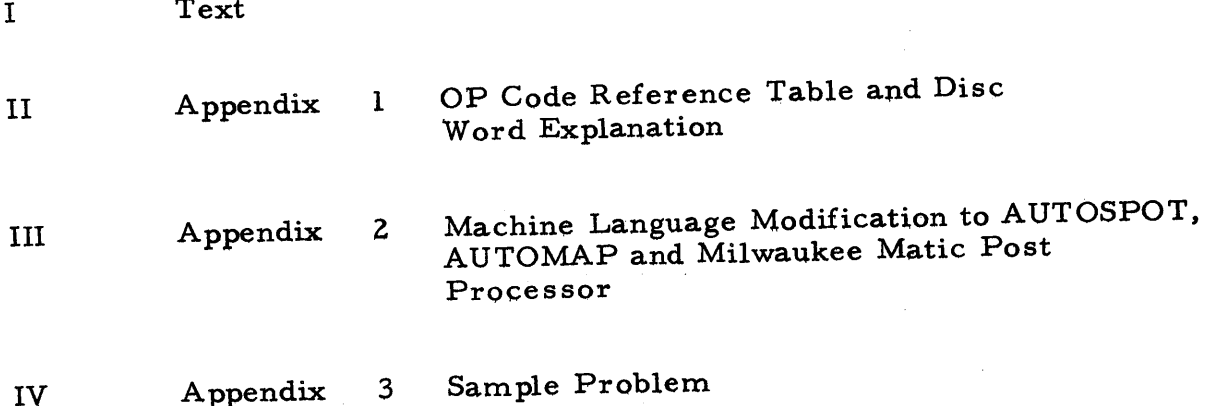

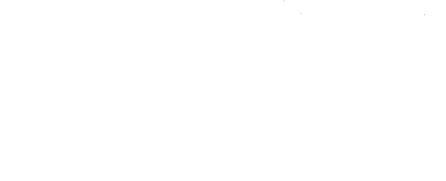

 $\bullet$ 

 $\mathbb{C}$ 

 $\mathbf{I}$ 

**TEXT** 

 $\mathbf{D}$ 

INTRODUCTION

(**) 'ts generische bester to en der ster van de vermeilige van de vermeilige van de vermeilige van de vermeilige van de vermeilige van de vermeilige van de vermeilige van de vermeilige van de vermeilige van de vermeilige v** 

Our purpose in presenting this paper is to illustrate a technique, developed at AVCO Corporation's Huntsville Engineering Office in conjunction with IBM Corporation's Huntsville Branch Office, Systems Engineering Staff, for processing AUTOSPOT and AUTOMAP programs on the 1620 equipped with an on line 1311 Disc Drive,

This is an automatic system in that it provides a means for producing a numerical control tape deck or paper tape from a deck of source statements without going through the multi-pass card system.

This technique is not reputed to be a panacea, nor will it be advantageous for all users.

It is, however, felt to be a significant step in improving the existing means of processing numerical control programs on the 1620,

During the next few minutes we will present to you information regarding:

- (1) Rationale which led us to choose this particular method of attack.
- (2) The methods utilized by and the operation of the system.
- $(3)$ Advantages and limitations of the system.
- $(4)$ Savings in time and money which might reasonably be expected, and
- (5) Application to Fortran and SPS programs.

=-

Following the discussion of these topics, Mr. Ernie Moore of IBM, Huntsville, 0 will dis cuss some of the specific modifications which must be made to the machine language deck in order that this system may be utilized.

I wish to invite those of you who are not specifically interested in numerical control to visualize the decks which we will be discussing as nothing more or less than machine language object decks compiled under FOR TRAN with FORMAT or SPS for 1620 Mod 1.

In this way it may be possible for you to anticipate uses for this type of technique within your own organization.

### RATIONALE

For the benefit of those who are unfamiliar with AUTOSPOT and AU TOMAP it would probably be worthwhile to take a brief glance at the nature of these two popular numerical control languages.

AUTOSPOT is a language for positioning machine tools ~~ basically it is for point to point operations but has limited machining capability. An AUTOSPOT source program is ordinarily written in fixed format English language statements, which are then punched into cards. These source statements are then processed through a three phase General Processor called the AUTOSPOT processor.

Following this General Processor will be a multi~phase post processor.

o

The post-processing required for the machine tools which we utilize at AVCO, consist of three to six additional phases. One of these phases is a two pass phase; thus a total of ten passes through the computer is required. All but one pass produces an intermediate output deck which must be subsequently loaded with the appropriate processor -- seemingly "ad infinitum".

ry **.s** 

htra <del>and the second control of the second control of the second control of the second control of the second control of the second control of the second control of the second control of the second control of the second con</del>

o

AUTOMAP is a contouring language which requires an English language source deck and two phases of general processing. In addition, three phases of postprocessing are required for our particular machine tools. Again each phase produces an intermediate output deck which must be subsequently reloaded with the appropriate processor.

The final phase of each of these produces a punch paper tape or a card deck which contains the input to the special purpose computer attached to the machine tool.

This special purpose computer actually controls the machine tool.

Upon exposure to this system, one immediately sees the need for streamlining the operation.

We chose to accomplish this streamlining by adapting AUTOSPOT and AUTOMAP to the 1620 with an on line 1311 disc.

 $I - 3$ 

This approach was chosen essentially because of the versatility offered by this system in other applications such as scientific/engineering computation under MONITOR/FOR TRAN II-D as well as the numerical control application.

The choice of the particular technique we eventually utilized was the result of considerable thought as to what constituted the best approach. It was also the result of experience gained traveling a number of blind alleys.

The initial thinking indicated that the best approach would be to recompile each phase of AUTOSPOT and AUTOMAP under MONITOR with the read-write statements changed where necessary. This would, presumably, have involved updating the SPS source decks for all phases of the general and post processors applicable to our work; plus compiling them as if they were utility programs. It seemed at the time that this would be a simple straightforward approach which would yield results with a minimum of re-programming.

C '.\

o

417

However, upon closer examination of this idea, a number of problems became . evident.

The most serious of these involved the floating point subroutines which were required. AUTOSPOT and AUTOMAP originally were written and compiled to utilize the "excess fifty floating point" system. On the other hand, we came to learn that our SPS II~D (the SPS for MONITOR I) utilizes exponential numbers.

This problem in itself seemed to be insurmountable from a practical standpoint.

One other problem which we came to consider practically insurmountable is the fact that almost all phases of our general and post-processors fill  $20,000$ positions of core practically to the hilt. Thus no space would exist for the Hsupervisor" program which MONITOR requires.

**'IZwer** 

**1mt. #sri... titi tb** 

o

o

These two problems alone seemed sufficient to eliminate the MONITOR approach as being simple.

One might reason that a 40 or 60K machine would eliminate the latter problem; and rightly so.

Unfortunately, we have a 20K machine -- moreover we desired, if possible, to keep AUTOSPOT and AUTOMAP in such a form that only the basic 1620 plus 1311 would be required.

There were other considerations in addition to these which led us to abandon the MONITOR approach. For example, our experience wi th MONITOR I led us to believe that, even if we were able to "Monitorize" AUTOSPOT and AUTOMAP, the execution speed would be agonizingly slow due to the disc relocatable subroutines,  $etc.$ 

Thus after consultation with our systems engineer, we decided to investigate what we then called, a "quick and dirty" approach. This approach, we visualized, would incorporate machine language modifications to the existing compresse d object decks of the various phases which we desired to implement. It was planned that these changes would link the various phases together in such a way that

 $I - 5$ 

each would call the next from its respective place in disc storage. In addition it was planned that the intermediate output would be loaded in an area reserved on the disc rather than being punched in cards.

It appeared, at the time, that this type of approach would result in serious problems in coding since all changes would neces sarily be in machine language and since spare core storage locations were at a premium in most cases.

Still the benefits which were expected seemed to warrant proceeding along this particular avenue.

Some of the anticipated benefits were:

- ( 1) Relatively high speed operation
- (2) Simple operation
- (3) The AUTOSPOT and AUTOMAP decks would remain in essentially the same form as "non disc" decks so that Users Group library patches could be utilized.

After a number of troublesome but not really serious problems, our expectations began to be realized -- first with AUTOMAP -- then with the post-processor used for the Bendix controlled Milwaukee Matic Model II -- finally with AUTOSPOT and the post-processor for the G. E. controlled Milwaukee Matic Model II.

True to its name the system was quick but it was not at all "dirty" - - rather it was quite smooth and clean.

 $I - 6$ 

o

 $\bf C$  $\sum_{i=1}^{n}$  THE SYSTEM

 $\mathbf{C}$ 

In essence the system as it applies to AUTOSPOT operates in the following manner.

 $(Slide \#5A)$ 

Phase I of the AUTOSPOT general processor resides in a specified position on the disc, its READ statements remaining unchanged and its PUNCH commands changed to load each output card image in an area on the disc reserved for intermediate output. This is accomplished, in general, by changing all the PUNCH commands to BRANCH to a routine which:

(1) Writes the card image on the disc

(2) Increments the sector address

 $(3)$ Tests for end of job

(4) Returns to main line program.

Thus, in order to process an AUTOSPOT program, one simply loads a control card which calls Phase I of the general processor from disc storage to memory Phase I then reads and processes the source deck in the usual manner with the exception of punch output.

When the program encounters a FINI card (which signifies the end of job) the program branches to a routine which calls Phase II of the general processor from its disc location.

The READ commands of Phase II are modified to BRANCH the program into

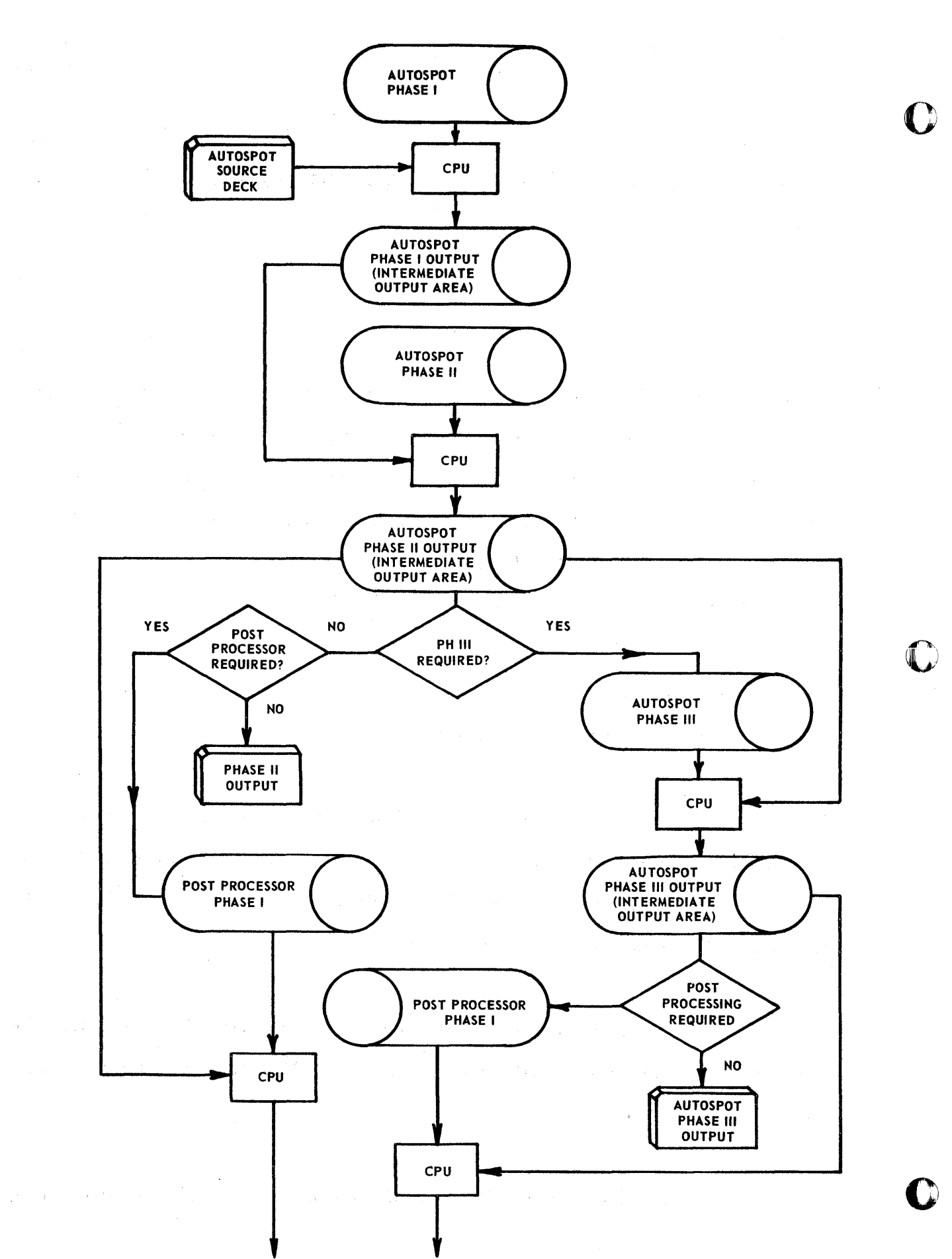

421

a routine which reads a card image from the disc, increments the sector address and returns to the main line program. In this way the intermediate output from Phase I is read: processing proceeds in the usual manner and the resulting output is written on the disc in a fashion similar to Phase 1.

*·W!* 

o

When the processing of Phase II is complete and a FINI code is encountered the program tests one of the console sense switches to determine if the source program requires the use of AUTOSPOT Phase III. Phase III is not required for programs which have no tool offset or arc and slope -- that is for machining programs. If the sense switch is on (indicating contouring) the program b ranches to a routine which loads core with Phase III of the general processor. If, however, the switch is off (indicating no contouring) the program tests another of the sense switches to determine if the program requires post processing. If post processing is required the appropriate post processing phase is loaded into core from its location on the disc. If post processing is not required then a punch tape or a card deck containing the output of Phase II is produced.

If Phase III were required, it would be loaded into core as I mentioned previously. Processing would proceed in the usual manner with the image of each resulting card being loaded in the disc interme diate output area.

Upon completion of Phase III, indicated by a FIN! code, one of the console sense switches is interrogated to determine if post processing is required; if not, a card deck containing Phase III output is produced. However, if a post

 $I - 8$ 

processor is required then the appropriate phase will be called from the disc into core.

The post processors applicable to our particular machine tools have been adapted to run in a manner very similar to the one just outlined.

These post processors are:

- ( 1) 'Computer Routines for The Milwaukee Matic Solid State Controlled Machining Center, User Group Library, No. 10.4.004, and
- (2) MATIC, a proprietary pseudo-language developed by Kearney and Trecker Corporation for its Bendix Dynapath controlled "Milwaukee Matics"

In general this is now the system operates. Let us now take a brief glance at the advantages and limitations of it.

### ADVANTAGES AND LIMITATIONS

The principal advantages of this system as we see them are as follows:

### $(Slide$  # $lA)$

(1) Simplicity of operation: One control card calls Phase I of AUTOMAP from disc into core -- the source deck is processed and the intermediate deck is loaded on the disc. This output will then be read from the disc after Phase II has been transferred from disc to core.

o

o

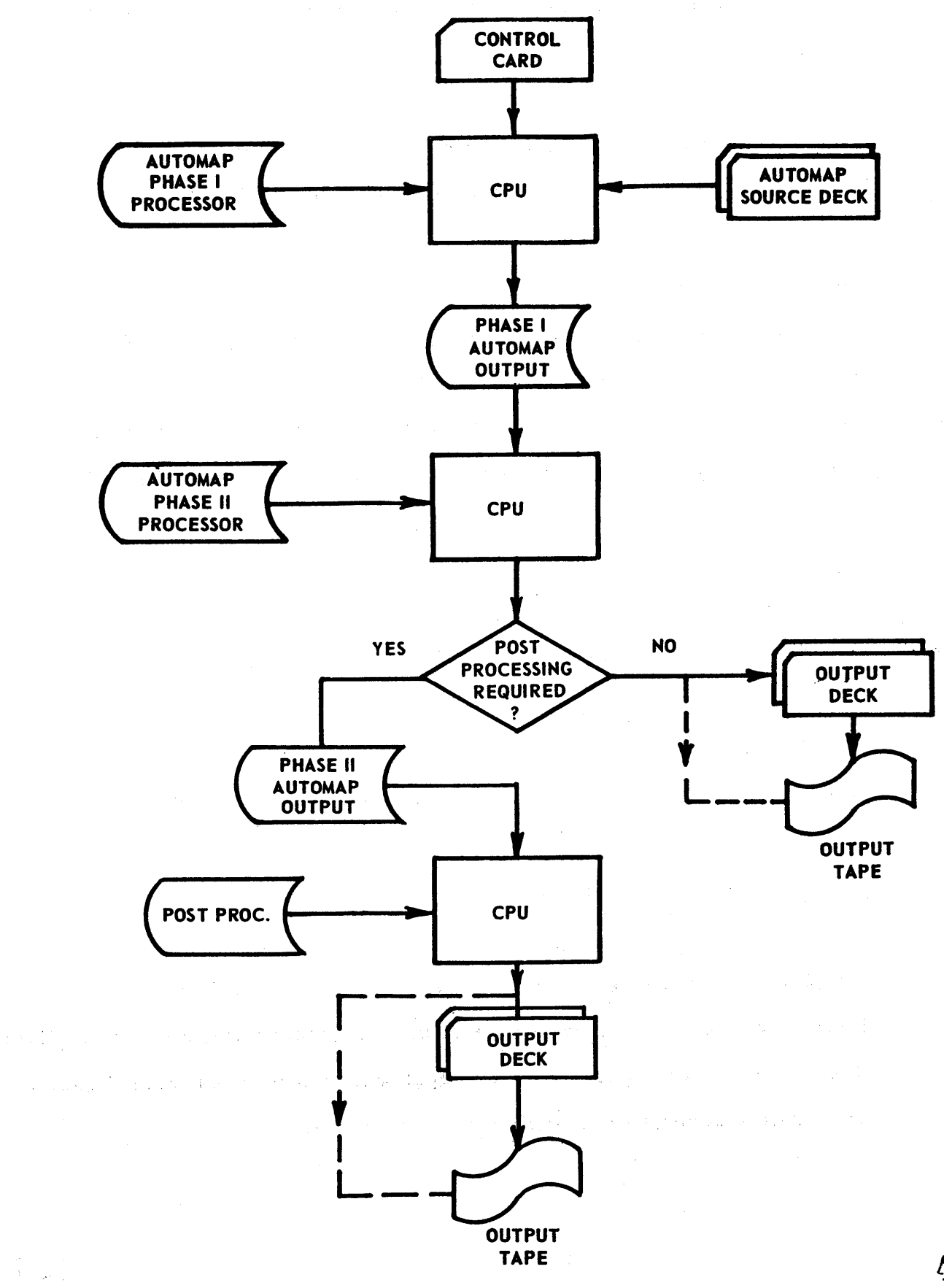

 $\mathbf \Omega$ 

 $424$ 

- (2) Core Clearing: Manual clearing of core to zeros or flag zeros is not required.
- (3) Card Handling: The handling of intermediate decks is eliminated thus reducing operator time and the hazard of dropped or mixed up decks.
- (4) Speed of Operation: The reading of lengthy proces sor decks with the 1622 is eliminated, saving computer hours and operator hours. The elimination of intermediate output decks speeds up the operation from both operator time and machine time standpoints.
- (5) Card Savings: If the company utilizing this technique does a large volume of numerical control program processing, the savings from decreased card consumption may be a significant percentage of the 1311 rental cost.
- ( 6) Disc READ/WRITE checks may be written into the program with as many re=reads or re~writes as desired.

At the present time we visualize that there may be two limitations or problems with this system.

(1) Program Modifications: Program modifications which require additional core will not be possible in some phases due to the fact that the additional instructions required to implement this system cause core to be completely filled. In addition, program modifications which are desired, either as a result of program modifications published by the Users Group Library or by individual preference, must be incorporated into the deck and loaded on the disc, much in the same manner as MONITOR I patches.

 $I - 10$ 

 $425$ 

o

(2) Debugging Source Programs: Another problem exists if the individual users desire an intermediate deck for debugging -- let's say to find the location of a failure relative to some known point in the source program. It is often desirable to have this output to determine the last successful command, thereby locating the bug. At the present time, we utilize a debugging program in the form of a series of instructions, which will dump, from the disc, images of a number of cards before and after the location of the failure.

> The seriousness of this limitation depends primarily on the method of processing utilized within the users organization. It is doubtful if it would be a serious limitation in any case.

### III SAVINGS

'rl"¥ **<sup>H</sup>**

<sup>7</sup>**11# i ttttttH** 

o

o

o

Having touched on the advantages of the system in general, let us return to the specific area of cost and time savings.

One might reasonably expect savings in three areas:

(1) Savings in elapsed time from receipt, by the operator, of a source deck to production. of final tape deck. This time saving is realized by the elimination of card handling between phases, core clea ring, and punch clearing operations.

Our experience indicates that, normally, two hours actual processing time requires approximately three hours elapsed time. An actual test run with an average AUTOMAP program with three phases of post

426
processing required 60 minutes utilizing the card system exclusively but was reduced to 37.5 minutes utilizing thi s system.

A typical AUTOSPOT program with 6 phases of post processing ran 70. 5 minutes utilizing the card system exclusively and 35. 2 minutes utilizing the 1311.

The elapsed time comparison for various AUTOSPOT and AUTOMAP plus post processor configurations are shown graphically on the next slide.

#### $(Slide$  #2A)

(2) The second area of saving is in computer meter time. This saving is realized, primarily, as a result of the elimination of the 1622 as an input/output device, in all cases except the reading of source deck and punching of tape deck. (We do not utilize the on-line tape punch).

In a test utilizing what we consider an average AUTOMAP source deck plus 3 phases of post processing the meter time utilizing card  $I/O$  was 46. 8 minutes and utilizing the 1311 the time was 35. 7 minutes.

A similar test with an average AUTOSPOT program with six phases of post processing indicated the running time without 1311 as 56. 8 minutes and with this system as 38. 8 minutes.

 $I - 12$  427

o

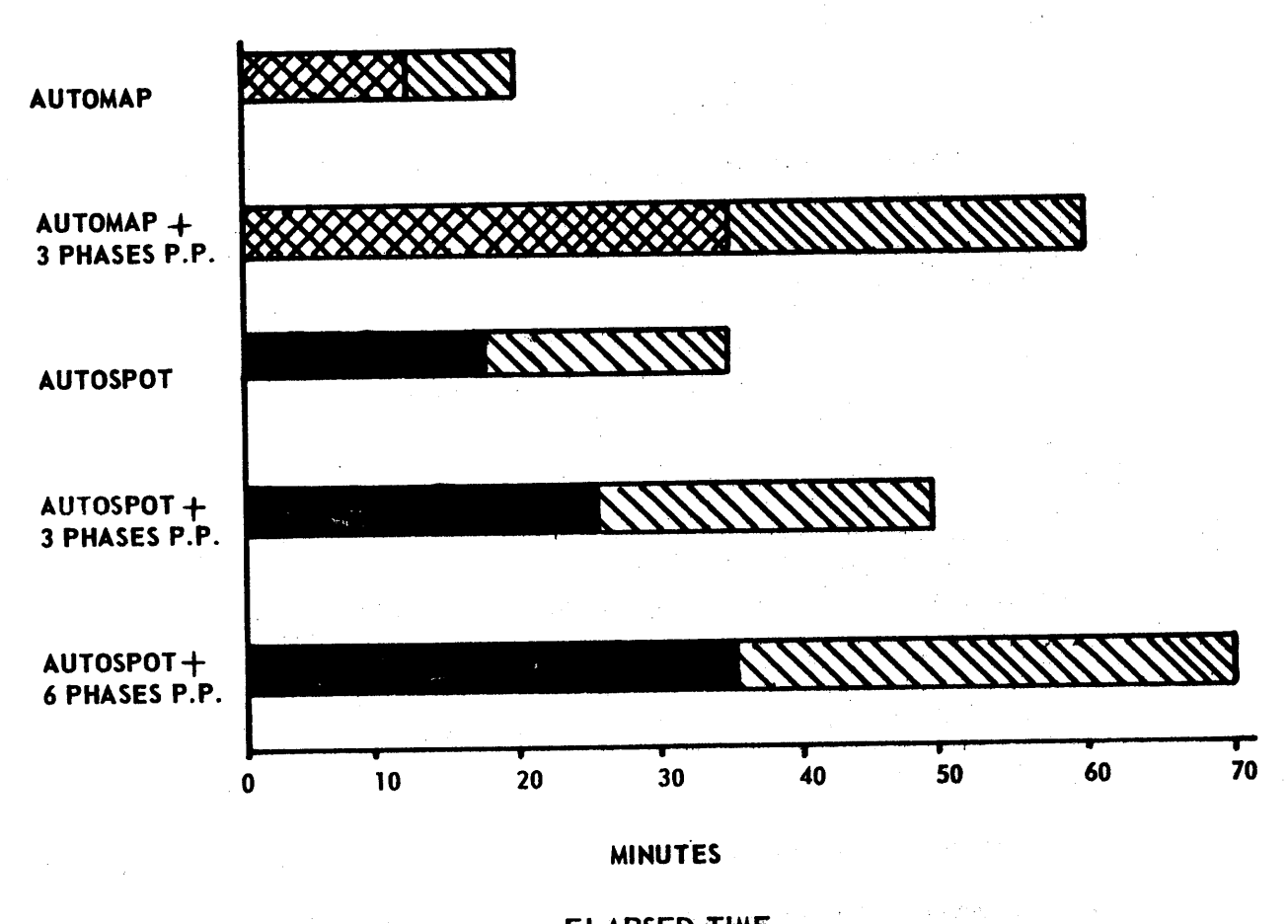

 $\label{eq:2.1} \frac{1}{2}\sum_{i=1}^n\frac{1}{2}\sum_{i=1}^n\frac{1}{2}\sum_{j=1}^n\frac{1}{2}\sum_{i=1}^n\frac{1}{2}\sum_{i=1}^n\frac{1}{2}\sum_{j=1}^n\frac{1}{2}\sum_{j=1}^n\frac{1}{2}\sum_{j=1}^n\frac{1}{2}\sum_{j=1}^n\frac{1}{2}\sum_{j=1}^n\frac{1}{2}\sum_{j=1}^n\frac{1}{2}\sum_{j=1}^n\frac{1}{2}\sum_{j=1}^n\frac{1}{2}\sum_{j=1}^n\$ 

 $\sim$ 

.. be

o

10

o

 $\frac{1}{2} \left( \frac{1}{2} \right)$ 

**ELAPSED TIME** 

a sa mga bayan ng mga kalawang ito ng mga bayang nagawagang ng mga bayang ng mga bayang ng mga bayang ng mga b

the product of the control of the second state of the second state of the second

de l'applique de la capital de la mondial de Grandel de la capital de la capital de la capital de Grandel de L

 $\mathcal{A}^{\mathcal{A}}(M,\mathcal{A}^{\mathcal{A}}) = \mathcal{A}^{\mathcal{A}}(M,\mathcal{A}^{\mathcal{A}}) = \mathcal{A}^{\mathcal{A}}(M,\mathcal{A}^{\mathcal{A}}) = \mathcal{A}^{\mathcal{A}}(M,\mathcal{A}^{\mathcal{A}}) = \mathcal{A}^{\mathcal{A}}(M,\mathcal{A}^{\mathcal{A}})$ 

 $420$ 

 $\mathcal{L}^{\mathcal{L}}$  , and  $\mathcal{L}^{\mathcal{L}}$  , and  $\mathcal{L}^{\mathcal{L}}$  , and  $\mathcal{L}^{\mathcal{L}}$  , and

A bar chart showing the comparison between the two systems for various configurations of processor plus post processor is shown on the next slide.

#### (Slide #3A)

(3) The third area of saving is in decreased card consumption. Obviously, this saving is realized as a result of the elimination of punched out intermediate decks.

The average AUTOMAP test deck which was utilized to determine the time comparisons previously mentioned, utilized 1600 cards with only card  $I/O$  and  $450$  with the help of the 1311.

A similar test with AUTOSPOT utilized 1850 cards with card I/O and 580 cards with the 1311 as intermediate  $I/O$  medium.

The next slide illustrates the card consumption for various configurations of processor plus post processor.

#### (Slide #4A)

#### VI. OTHER APPLICA TIONS

The technique which we have been discussing in general and which will be covered in greater detail later on, is by no means limited to numerical control program processing.

 $429$ 

-~~~--------~ ----.-~ •.. ---~~~----- -------------

o

o

 $I - 13$ 

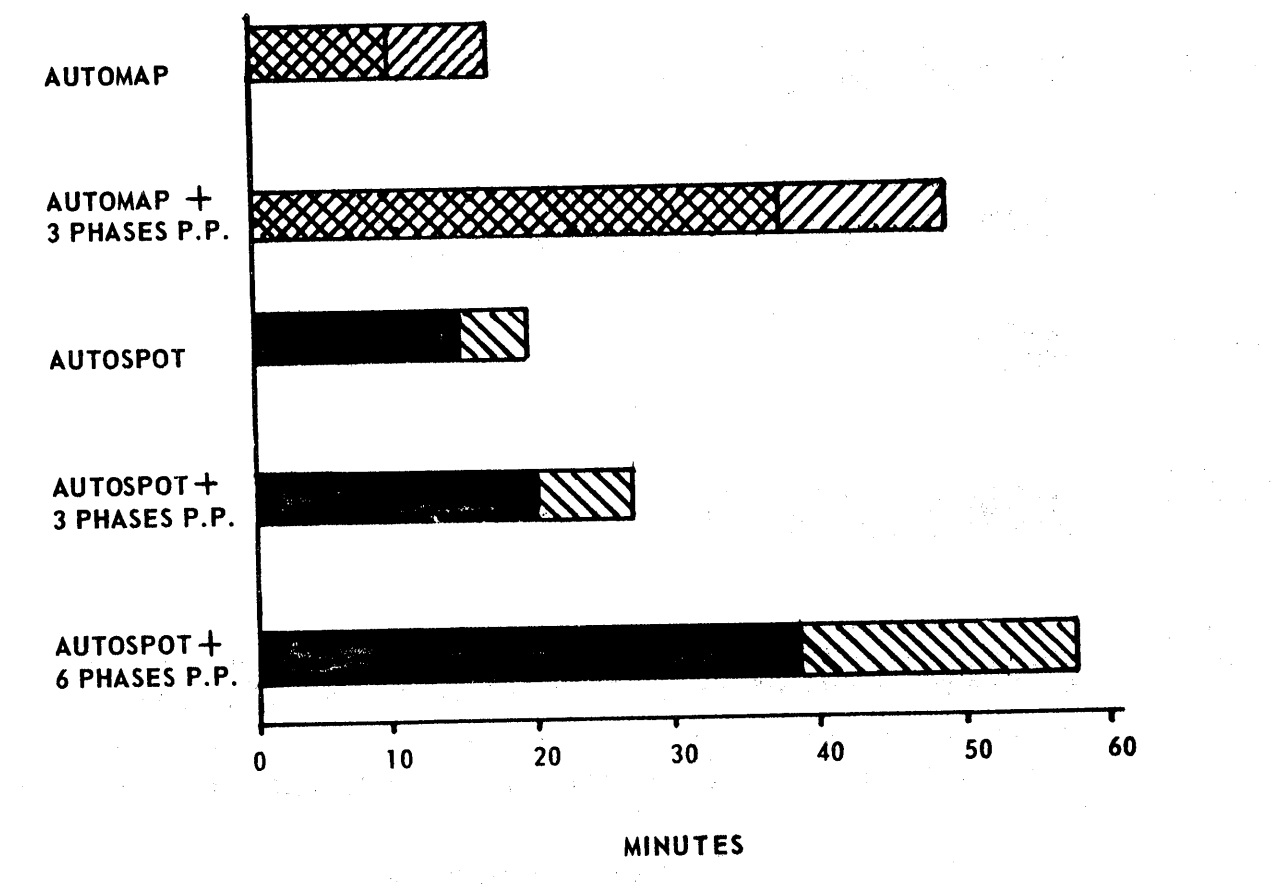

METER TIME

 $\mathop{A}\limits^{\bullet}\mathop{\stackrel{\curvearrowright}{\scriptstyle\circ}} 0$ 

.<br>Do nos de la completa de la lla de envanta de la densidad de la completa de la de la completa participada e co provide a subsequent of a straight different states and consequent of the

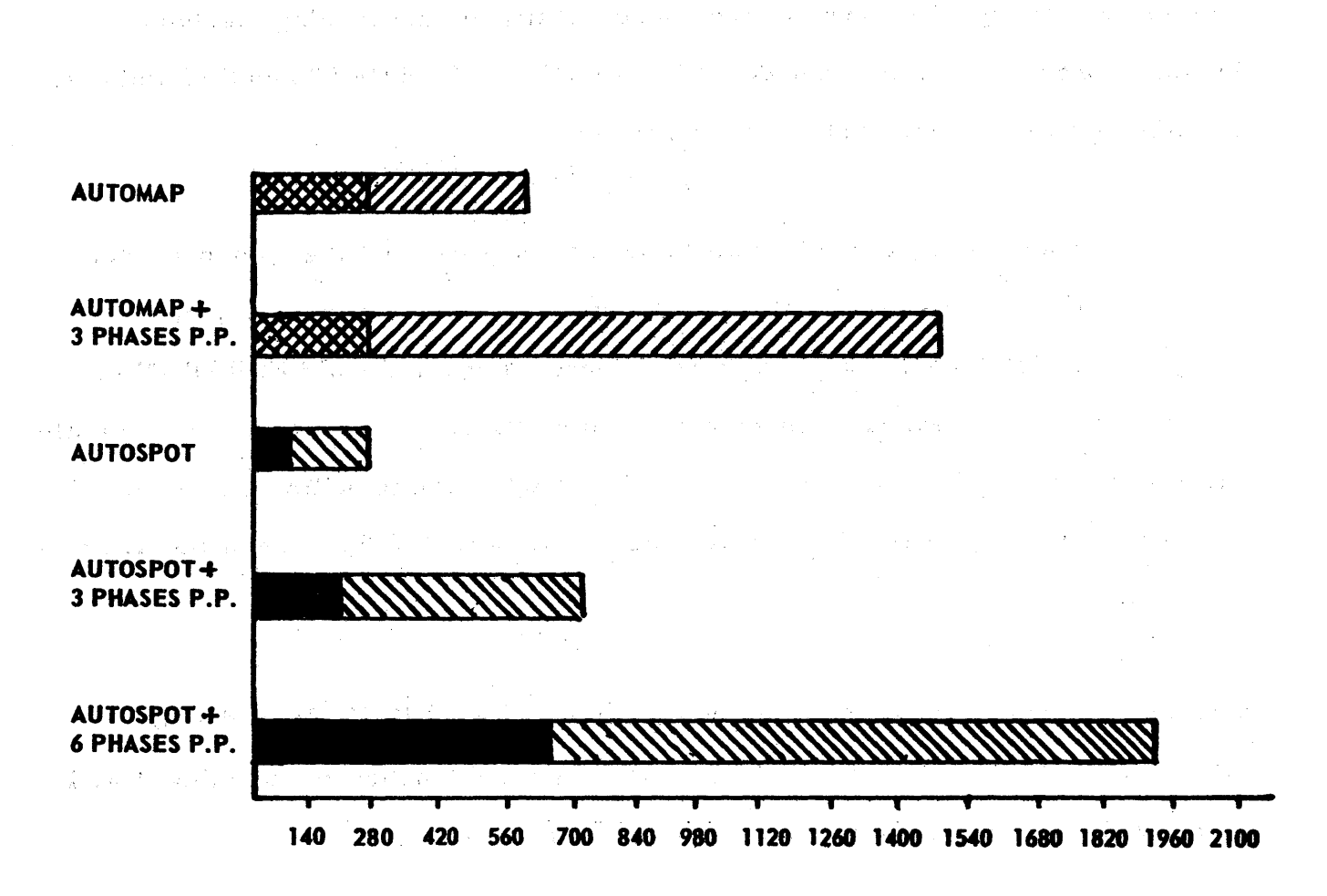

CARD CONSUMPTION

( the presentation of the problem of the control of the first

 $\label{eq:2.1} \frac{1}{2} \left( \frac{1}{2} \frac{1}{2} \frac{1}{2} \right) \left( \frac{1}{2} \frac{1}{2} \right)$ 

Anderson in the second was a series with the second companion of the second of the second control of the second

"我是什么?"她又亲爱这个女人都是个自己的人,也不是不是,他们的人,他们的人,自己的女人,也不

Market Control Market and Constitution of the Constitution of the Constitution of the Constitution of the Constitution

 $\label{eq:2} \mathcal{L} \delta(\mathbf{t}) = \left\{ \mathcal{L} \left( \mathcal{L} \right) \left( \mathcal{L} \right) \left( \mathcal{L} \right) \right\} \left( \mathcal{L} \right) = \mathcal{L} \mathcal{L} \left( \mathcal{L} \right) \left( \mathcal{L} \right) \left( \mathcal{L} \right) \left( \mathcal{L} \right) \left( \mathcal{L} \right) \left( \mathcal{L} \right) \left( \mathcal{L} \right) \right\}$ 

 $\mathcal{L}(\mathcal{L}(\mathcal{L}))$  , we can consider the contribution of

कर<br>अन्तर्क संस्कृति

431

医正常性 经管理人 医单位的 建氯化

 $\mathcal{L}^{\text{max}}$  and  $\mathcal{L}^{\text{max}}$ 

We have implemented it for this particular use because a considerable bulk of our proces sing is in the numerical control area.

in the state of the state of the state of the state of the control of the state of the state of the state of the state of the state of the state of the state of the state of the state of the state of the state of the state

The same technique has been utilized successfully for processing machine language programs compiled under "FOR TRAN with FORMAT" and SPS and even for linking two or more such programs together.

This application is somewhat troublesome from a programming standpoint but we feel that there exist areas wherein it would be useful. For example, companies which have already compiled programs under the old FOR TRAN or SPS systems might find it inconvenient or impractical to re-write and re-compile these programs under MONITOR. Thus they might wish to utilize a method similar to this to process these programs, particularly if they are of the daily run type.

The point is this: a method by which one might bypass MONITOR and still take advantage of the disc does exist, if the time and trouble for utilizing it will yield sufficient savings in the particular case in question.

We will be happy to answer questions regarding this technique at the end of our formal discussion and to discuss the details of it during the workshop which will be held this afternoon.

At this time, I would like to present Mr. Ernie Moore, Systems Engineer from Huntsville's IBM Branch Office. Mr. Moore has done a considerable amount of programming in this effort and will discuss the system in greater detail.

For those of you who already have a 1311 Disk System, I hope to show you a procedure for placing a machine language program on the disk. For those who have not yet obtained a disk system, I hope to show you how the Monitor System can be supplemented in the case of established programs which have heavy usage and are completely contained in one core image. To date, we have modified about fifteen programs to operate from the disk. Some of these programs also write data on the disk and then call the next program or phase which then uses this data written on the disk to continue the processing, as in the case of post=processors. We have modified both FOR TRAN and SPS Programs. The procedure which lam going to explain is the result of our experience on these programs.

o

o

 $433$ 

Our approach was intentionally the simplest one possible. It was to load the established program into core and then to transfer the complete core image, with minor modifications, onto the disk. When we wish to operate the program, we simply call the complete core image back into core using a single call card containing only four instructions. By this step, we have eliminated the handling of the program decks and the time to read cards into core. We are essentially using the disk as a storage medium for our card decks.

As we became more familiar with the disk, the next logical step was to have the first program in a series of programs automatically call in the second program when the first program was finished. This series of each calling the next could go on indefinitely  $-$  the

 $I - 15$ 

only limit being the limit of 100 core images on one disk pac. Our largest string to date is ten programs.

'1 **tt bis bis the state of the state of the state of the state of the state of the state of the state of the state of the state of the state of the state of the state of the state of the state of the state of the state of** 

o

While we were still feeling pretty good about our first two achievements, we tackled the final step -- that of modifying the first program to place its interrnediate output on the disk instead of punching cards, then modifying the second program in the string to read this intermediate data from the disk as input. The same program in turn was to write its output on the disk for the third program and so forth, on to completion. Here we have almost completely eliminated cards and their associated problems, and we have also eliminated the operator, once he has called the program in and loaded the initial data.

Slide 1 illustrates the sequence which we have just gone through. These are the steps you could take in modifying your program. You will note that before modifying the program, sample output is obtained for use later as a check to see that our modifications have not changed the logic of the original program. In the first decision block in Slide 1, we ask, "Will it be necessary for this program to call the next program in a string?" If the answer is "yes", then the program must be modified by adding a three or four instruction routine at the end. The second decision block indicates that the program must also be modified if it will use the disk instead of the cards for data storage. After the necessary changes have been made, the program is loaded into core using its own load program. The complete core image is then transferred to the disk and is available

 $I - 16$ 

 $434$ 

## MODIFYING YOUR PROGRAM fOR DISK OPERATION

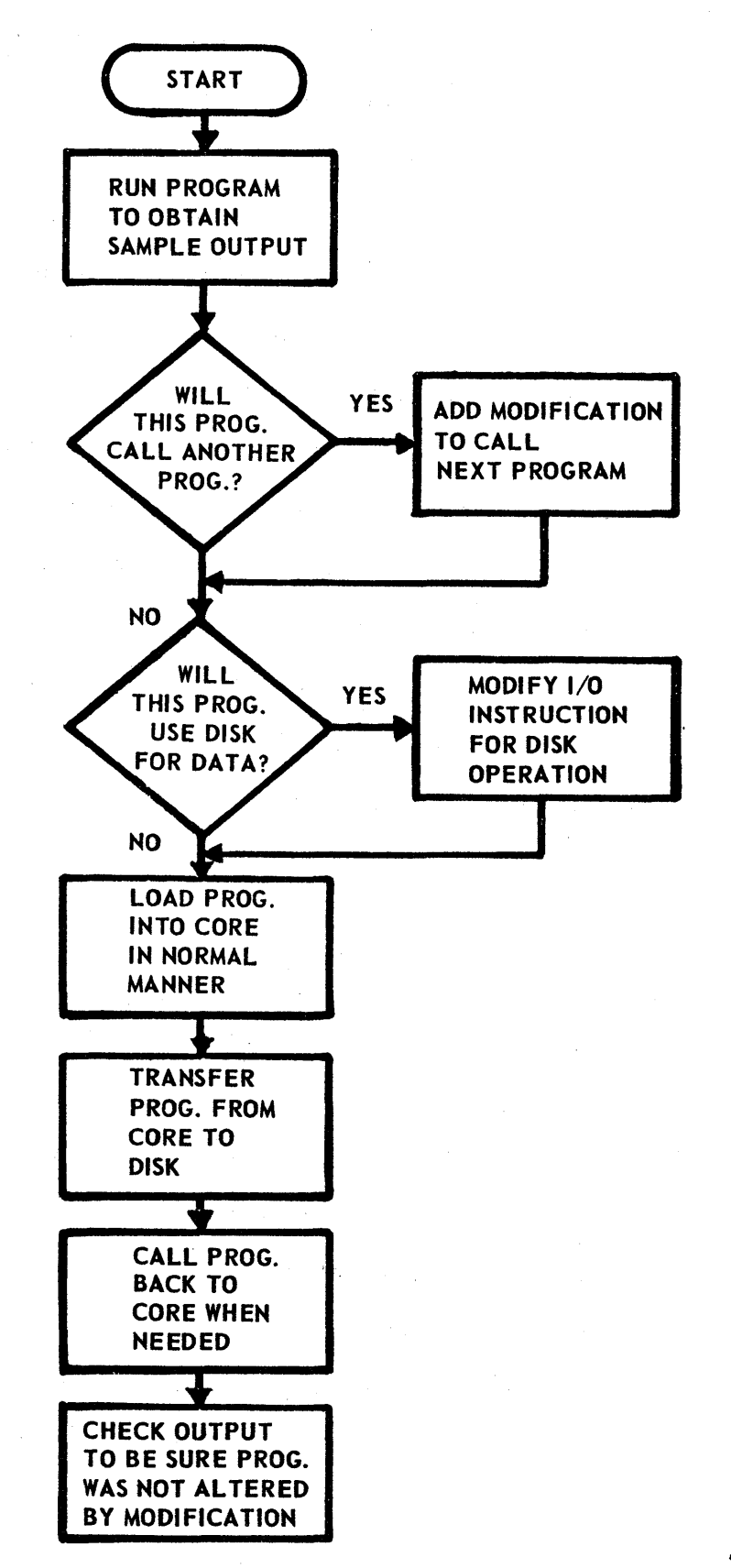

435

o

for call at any time it is needed. It is suggested that the output of the test run be compared with the original test data to point out any erroneous changes which have altered the logic of the program.

o

....

o

o

We will now go back and examine the individual blocks of this flowchart (Slide 1) in more detail. If it were decided that our program, when finished, should call in a second phase or program we could simply replace the final halt with the two instructions needed to call the next program from the disk. In Slide 2 we have replaced the halt at 10588 with an Op Code 34 followed by an Op Code 36. These will transfer the next program from the disk to core. This will work fine if the first instruction of the new program is located at 10612. This is because the instruction at 10612 will be the next instruction executed. From this, we can conclude that the Op Code 34 and 36 instructions to call the second program must be located just in front of the address at which the first instruction in the second program will be loaded. This is illustrated in Slide 2 where the Op Code 26 at location 10612 would be the first instruction executed in the second program.

To further illustrate this point, we will take the case of an SPS Program which has a halt at location 0 followed by a branch, in Loc 12, to the origin or beginning of the program. Here we have replaced the halt at 10588 in Slide 3 with a 49, or branch, to 19976. At location 19976, we have placed our Op Code 34 and 36. The next instruction executed after the Op Code 36 will be the instructiop. brought out from location 0 which is normally the first instruction in an SPS Program.

 $I - 17$ 

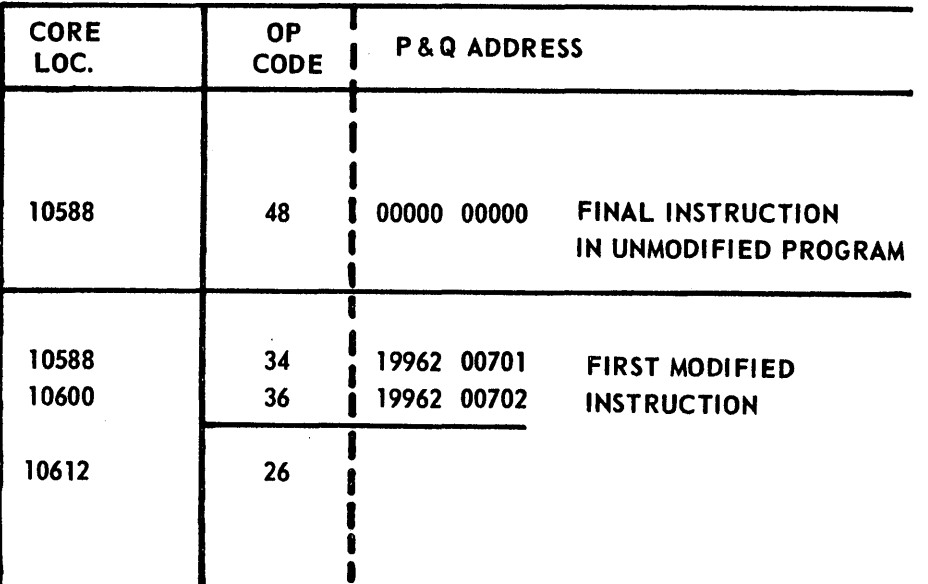

## MODIFICATION TO CALL NEXT PROGRAM

€

 $\mathcal{L}$ 

D

# MODIFICATION TO CALL NEXT SPS PROGRAM

O

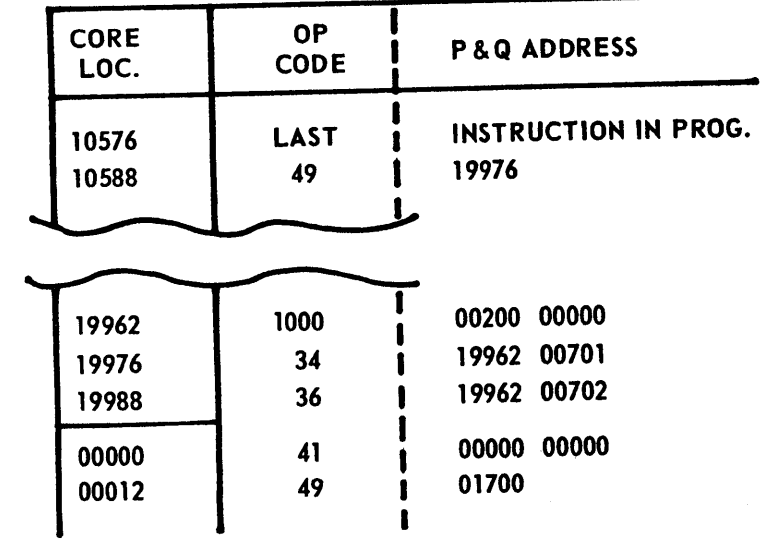

 $\label{eq:2.1} \frac{1}{\sqrt{2\pi}}\frac{1}{\sqrt{2\pi}}\int_{0}^{\infty}\frac{1}{\sqrt{2\pi}}\frac{1}{\sqrt{2\pi}}\frac{1}{\sqrt{2\pi}}\frac{1}{\sqrt{2\pi}}\frac{1}{\sqrt{2\pi}}\frac{1}{\sqrt{2\pi}}\frac{1}{\sqrt{2\pi}}\frac{1}{\sqrt{2\pi}}\frac{1}{\sqrt{2\pi}}\frac{1}{\sqrt{2\pi}}\frac{1}{\sqrt{2\pi}}\frac{1}{\sqrt{2\pi}}\frac{1}{\sqrt{2\pi}}\frac{1}{\sqrt{2\pi}}\frac{1}{\sqrt{2\$ 

Now that the new program is in core, this is also the first instruction of our second phase or second program. This takes advantage of the wrap around feature which allows us to execute the instruction at location  $0$ , after the instruction located at 19988 is executed. This also takes advantage of the fact that very seldom are instructions located in the upper end of core in the 19900 area. This allows us to use this area.

 $\ldots$ 

Let us now examine the block labeled "Modify  $I/O$  Instructions for Disk". Slide 4 is an enlargement of this block. The first decision block asks,''Arethere 300 to 500 core locations available?" This figure, 300~500 is rather broad and varies depending on the number of read or write statements in the program which are to be modified. If we have this number of core positions available, then we go to the next decision block which asks, "Does the program read into or write from an area beginning with an odd address?" If this answer is "yes", then our modifications will require an additional 200 locations. These additional 200 locations are used to program the transfer of data so that the disk works out of or into an area beginning with an even address. If this is not done, the first or last digit of the data will be lost in a disk transfer. The transfer of data to core is made prior to a write disk or following a read disk instruction usi ng a transmit record so that record marks and special characters would also be transferred; thus not altering the data in any respect. Once we find that sufficient core storage is available, we proceed to the writing of the modification program.

 $I - 18$ 

439

---------~----~--~---- --~

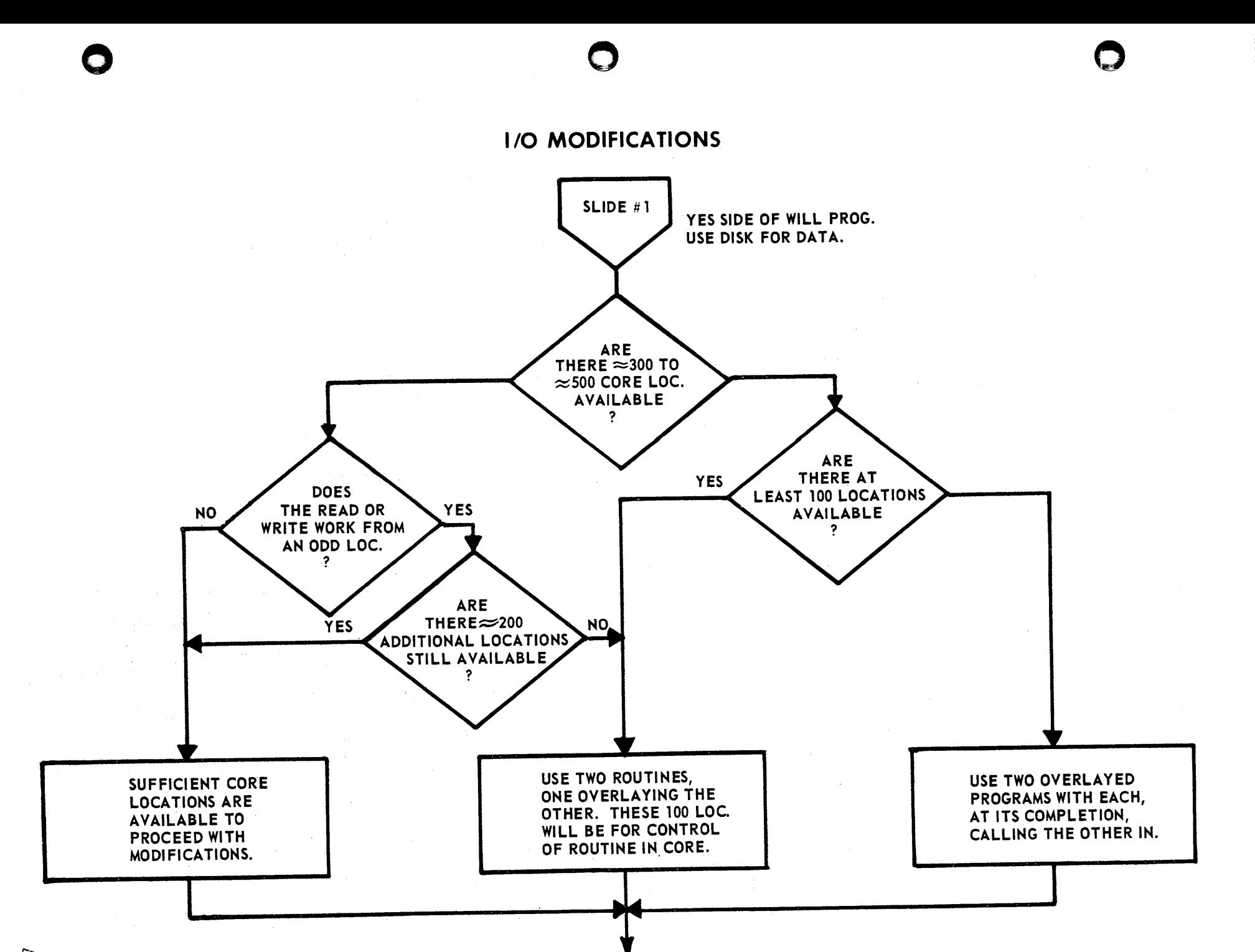

~  $\mathcal{L}$  .  $\Rightarrow$ 

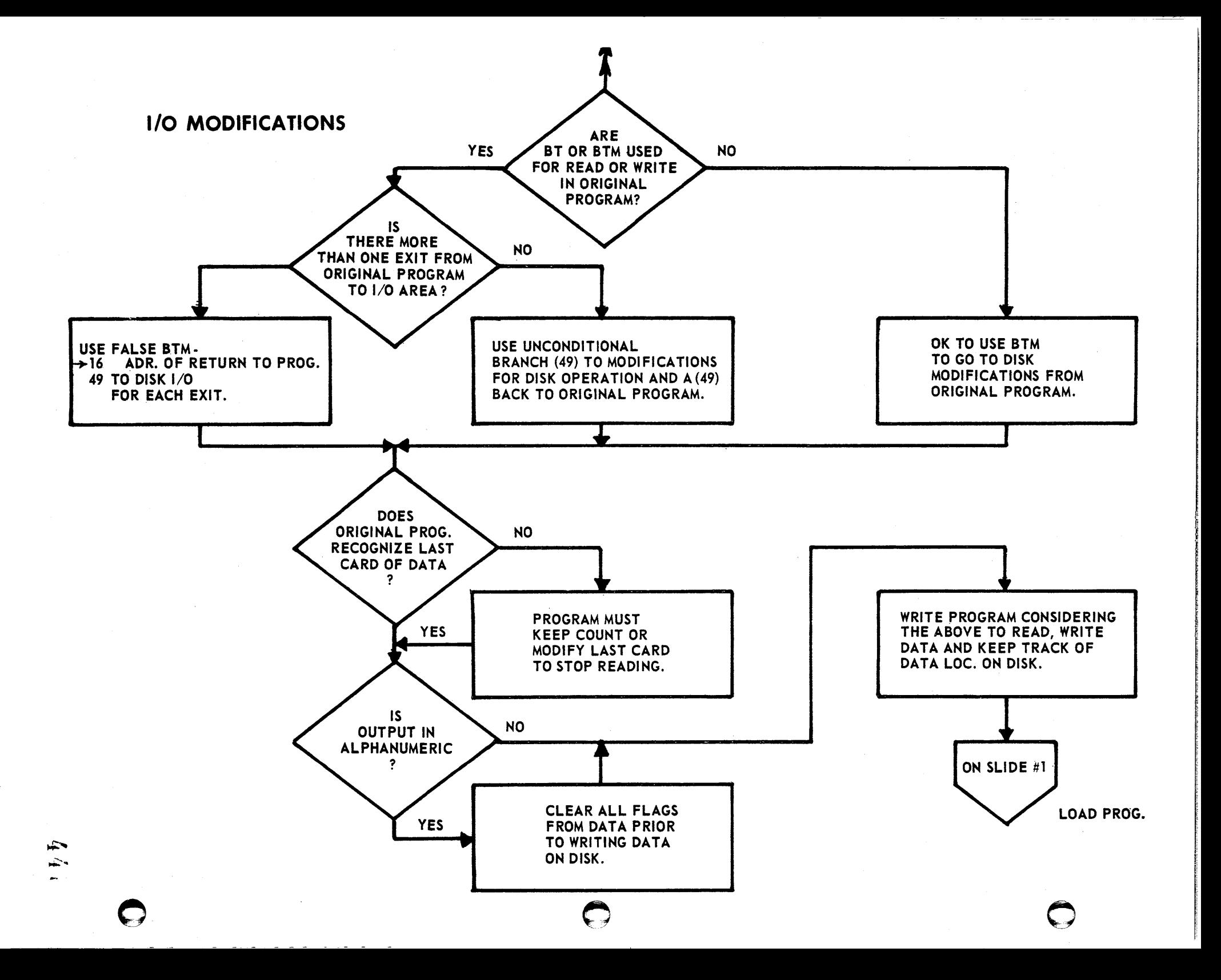

If, in the first block in Slide  $4$ , we had found that sufficient core was not available, we would have gone out the no side to the next decision box which asks, "Are there at least 100 locations available?" These 100 locations will be necessary for a control program which will control a section of core storage calling either the I/O routine or the main program whenever either is needed. In other words, a portion of core will be shared by both the I/O program and the program which normally resides in this area. This way we can actually use a program which fills practically all of core and still have available the additional programming necessary to take care of reading and writing on the disk. There are very few cases where 100 locations cannot be found. In many cases, an output error message may be modified or abbreviated. The locations acquired in this manner may be used for control purposes. The locations from 0 = 80 in the product area may sometimes be used. By dumping the program out on the typewriter, there may be other areas which will become evident. In this way, sufficient area may be found to contain the instructions necessary to call the alternate program and control whichever program is in core at the present time. If we reach a situation where fewer than 100 cores are available, and if the logic of the program will allow, the best solution would be to have each of the two overlayed programs, at its completion, call its counterpart in on top of the existing program. In this way, you are alternating back and forth and each program, when executed, will automatically call the next.

,'S

**tri.o.M'#** 

o

o

The next decision block asks, "Are branch and transmit instructions used to go from the original program to its "read a card" or "punch a card" routine?" If the answer to this is "yes" we will not be able to use branch and transmit type instructions to branch our disk routines. And, in the case of this, we go out the left side of this block to the next block which asks, "Is there more than one place where the original program branches to its read or write routines?" The point here is: If branch and transmit instructions had been used by the original program to go into its routine which, after modification, we will be branching from~ we may not use a branch and transmit again prior to reaching the branch back. Thus, in cases where the branch and transmit instruction is used by the original program to branch to its I/O routine, we must use a 49 type branch to branch to disk routine. But, if the original program had not used a branch and transmit instruction, we may, in turn, use branch and transmit instructions to get to and from the disk routine.

The next block says, "Does the program recognize the last card of data?" With card operation, when the last data card has been read, the card reader will stop, but the disk will continue to read sectors beyond the last data unless provisions are made to sense this last data. If the answer to this decision block is "no", then some provision must be made so that the program will not read the disk completely never knowing when it has finished the last card. This may be accomplished in two ways:

 $I - 20$ 

o

1. A count can be maintained of the number of cards stored on the disk when the data was originally written on the disk. This count can be checked as the data is read back for the last position.

**S'ttt'=\_** t=

\_ ritt I

o

o

o

2. Or, the position following the last data segment on the disk could be loaded with a special indicator which the next, or following, program will recognize as the last data area.

In the case of AUTOSPOT AND AUTOMAP, the program already made provisions for the last card by placing a fini card at the end of the data as it is written. This fini card contained a 99 and was recognized by the following program as terminating the data.

From here, we go to the next decision block which checks for input in alphanumeric form. Again, in this block we run into a uniqueness of the disk which in some cases would be an advantage, but which we must watch for. When we read the disk or write disk in alpha, flags are transferred with the data. This is contrary to reading or writing on cards. Thus, we must make provisions to remove the flags left in the data. The programs with which we are working assumed that there would be no flags in the input data and went on to set flags in the input area which were later used for data transfer. The extra flags left by the disk can cause serious errors if allowed to remain. To correct this, we used a clear flag instruction to clear al1 flags from the 80 positions of data prior to writing on the disk. In this way, no flags were read back from the disk into the input area.

 $444$ 

Coming down through the flowchart (Slide 1), we have now reached the point which says load program into core in normal manner. The modifications which we have described up until now may be inserted into the original program deck in two ways:

- 1. We can modify the original deck prior to loading the program into core by repunching the necessary cards.
- 2. We can load the program in with no modifications and then write a "trailer program" which will load the modifications on top of the normal program.

Either method is satisfactory.

Now it becomes necessary to transfer the complete modified program onto the disk for recall at a later time. Again, there are a number of ways in which this can be done.

- 1. This can be done by placing the two neces sary disk instructions into the input area. After we had loaded the program with the modifications, we would branch to these instructions which in turn would load the program on the disk. When the program is read back from the disk these two instructions (34 and 38) would still be in the input area but the assumption is that the first data read into this area would be read over these instructions and they would have no affect on the program.
- 2. If we had used the trailer program to load in our modifications after the initial program had been already loaded into core, we would have included these two

 $I - 22$ 

o

 $\mathbf{v}$ 

instructions. Again, either way is satisfactory. The main point is to get the program on the disk with the modifications.

tt behalves mit der Abdel in der Ka

o

o

Now all that remains is to have the program called in from the disk. Here, we may use the same philosophy which we had used when we had one program calling the following program. The main thing to remember here is that the Op Code 36 instruction must be located just in front of the first instruction to be executed in our next program. In SPS programs, we used the call routine illustrated on Slide 5. We have here an Op Code 41 followed by an Op Code 34, 16 and 49. The program is read into location O. The Op Code 41 will do nothing. We go to the 34 which will seek the disk address which we specified in the control word located at 44. The 16 transmits immediately the 36 to location 0 and 1. We then branch back to 0 and exe cute this instruction which will now be a 36 or "read a disk". The new program will be read in and the next instruction executed, after the instruction located at location 0, will be the instruction located at 12 which, in the case of SPS program, will be a branch to the origin of the program.

In the case of non=SPS programs where the branch is not located in position 12, we may use the program similar to the one in the second part of Slide 5. Again, this program is read into location 0: the first instruction is a 34, "seek the disk". The second instruction, an Op Code 26, will transfer the Op Code 36, instruction, located at 0046, to a location just in front of where the next program will start after it is read in. The third instruction Op Code 49 will branch to and execute

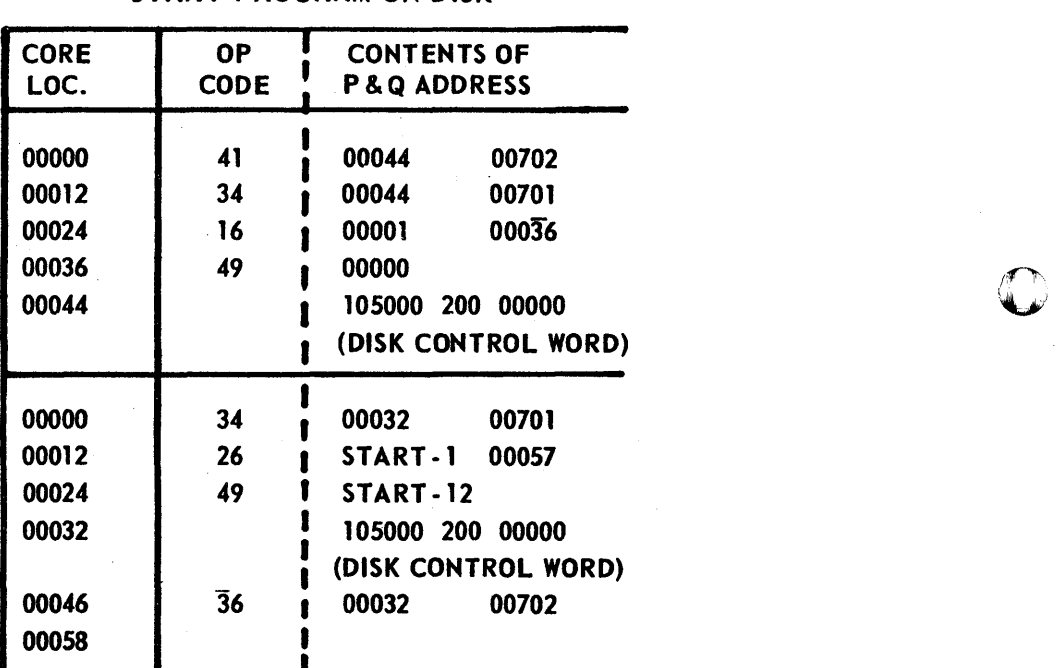

--.. -----------------.---.--~~ .... ~-~---~~

### TWO CALL PROGRAMS TO CALL AND START PROGRAM ON DISK

,-----~--~~~---........... -------" .. ...",'.""'-.-"' ...... "" """" ... ---~~~ .. -~---=."-'''''''-' ........ -= .. '--'"-= .. -'='---.. =--' .. -=. "'=-."-"""""'--"" .. ---"=------""'-', ........ - =~~

 $447$ 

the Op Code 36 instruction. The Op Code 36 instruction will be executed reading in the new program and the following instruction which will be the first instruction in the new program will be the next one executed.

hli 1 r **\$ <sup>t</sup>±bi .. zHziWtirt** 'II - ! II r

o

o

The final block on Slide 1 points out the advisability of checking the finished program by comparing its output with the output from the program prior to any modifications. In this way, we can be relatively sure we've not altered the main philosophy of the program in any way.

I have included in the appendix a typical set of modifications for your reference. I might add one precaution ~- DO NOT let any of your modified programs get on the Monitor Disk. Probably Monitor would have to be reloaded and your program most likely would not run any way.

In concluding, let me say that I hope I have brought to your attention an area of disk operation which has received very little publicity in the past. You must realize that there are very definite limitations to the use of the disk with programs modified in this manner. The program must be in a complete core image and if programs are linked together with each calling the next, the sequence is restricted and there can be little deviation without rewriting the modifications. But, for programs which will run in the same sequence, or for a single program that is run very often, a considerable savings can result. The resulting program is fast, economical and easy to operate.

I realize we have covered some rather technical material here in a rather short time. Therefore, I invite your questions either now or this afternoon during our workshop when we hope to sit down with you

 $I - 24$ 

-----------------------------------------------------------------:.

and help you modify your post-processors or any other programs which you have to modify. Please bring a copy of your program listing and find out the last location that your program uses in core. Anytime in the near future that I may be of assistance, please feel free to contact me through the Huntsville Branch Office. I hope to see many of you in our workshop this afternoon.

Now, are there any questions?

------\_.\_-- \_ .. \_--\_ .. \_\_ . \_\_ . \_\_ •... \_ ... \_\_ .\_--\_ .. \_--- - ---

II

 $\sim 8\%$ 

**dr. t** *zib* **•** tt

o

o

 $\bar{z}$ 

o

### Appendix 1

 $\sim 10^{11}$  km

 $\mathcal{L}_{\mathcal{A}}$ 

 $\mathcal{A}_{\mu}$ 

OF Code Reference Table

#### and

 $\mathcal{O}(\mathcal{O}(\log n))$ 

 $\sim$   $_{\rm X}$ 

 $\sim$  10  $\mu$ 

 $\mathcal{L}(\mathcal{A})$  and  $\mathcal{A}(\mathcal{A})$ 

 $\label{eq:2.1} \frac{d\mathbf{r}}{dt} = \frac{1}{2} \sum_{i=1}^n \frac{d\mathbf{r}}{dt} \left( \frac{d\mathbf{r}}{dt} - \frac{d\mathbf{r}}{dt} \right) \left( \frac{d\mathbf{r}}{dt} - \frac{d\mathbf{r}}{dt} \right) \frac{d\mathbf{r}}{dt}.$ 

 $\mathcal{L}^{\text{max}}_{\text{max}}$  and  $\mathcal{L}^{\text{max}}_{\text{max}}$  and  $\mathcal{L}^{\text{max}}_{\text{max}}$  and  $\mathcal{L}^{\text{max}}_{\text{max}}$ 

 $\label{eq:2.1} \frac{1}{\sqrt{2\pi}}\left[\frac{1}{\sqrt{2\pi}}\left(\frac{1}{\sqrt{2\pi}}\right)^2\right] \frac{1}{\sqrt{2\pi}}\left[\frac{1}{\sqrt{2\pi}}\left(\frac{1}{\sqrt{2\pi}}\right)^2\right] \frac{1}{\sqrt{2\pi}}\left[\frac{1}{\sqrt{2\pi}}\left(\frac{1}{\sqrt{2\pi}}\right)^2\right] \frac{1}{\sqrt{2\pi}}\left[\frac{1}{\sqrt{2\pi}}\left(\frac{1}{\sqrt{2\pi}}\right)^2\right] \frac{1}{\sqrt{2\pi}}\left[\frac{1}{\sqrt{2$ 

 $\label{eq:2.1} \frac{1}{2}\sum_{i=1}^n\frac{1}{2\pi}\left(\frac{1}{2\pi}\sum_{i=1}^n\frac{1}{2\pi}\sum_{i=1}^n\frac{1}{2\pi}\sum_{i=1}^n\frac{1}{2\pi}\sum_{i=1}^n\frac{1}{2\pi}\sum_{i=1}^n\frac{1}{2\pi}\sum_{i=1}^n\frac{1}{2\pi}\sum_{i=1}^n\frac{1}{2\pi}\sum_{i=1}^n\frac{1}{2\pi}\sum_{i=1}^n\frac{1}{2\pi}\sum_{i=1}^n\frac{1}{2\pi}\sum_{i=1}^$ 

 $\mathcal{L}_{\mathcal{A}}$  and  $\mathcal{L}_{\mathcal{A}}$  are the set of the set of  $\mathcal{L}_{\mathcal{A}}$ 

### Disc Word Explanation

 $\sqrt{4}$   $\sqrt{5}$  ()

 $\hat{\mathcal{A}}$ 

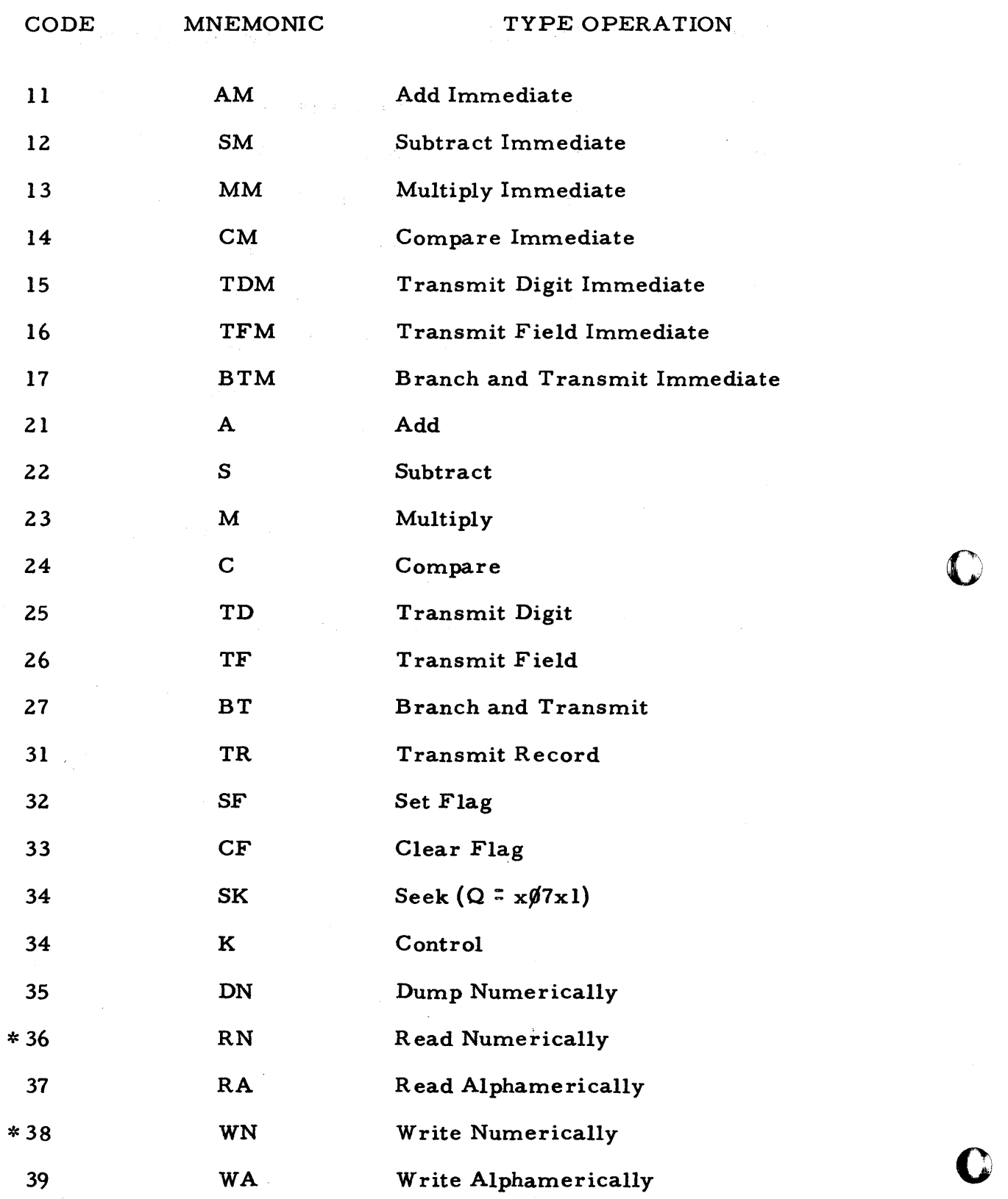

 $\hat{\mathcal{A}}$ 

o

 $\label{eq:2} \frac{1}{2} \frac{1}{2} \sum_{i=1}^N \frac{1}{2} \sum_{j=1}^N \frac{1}{2} \sum_{j=1}^N \frac{1}{2} \sum_{j=1}^N \frac{1}{2} \sum_{j=1}^N \frac{1}{2} \sum_{j=1}^N \frac{1}{2} \sum_{j=1}^N \frac{1}{2} \sum_{j=1}^N \frac{1}{2} \sum_{j=1}^N \frac{1}{2} \sum_{j=1}^N \frac{1}{2} \sum_{j=1}^N \frac{1}{2} \sum_{j=1}^N \frac{1}{2} \sum_{j=1}$ 

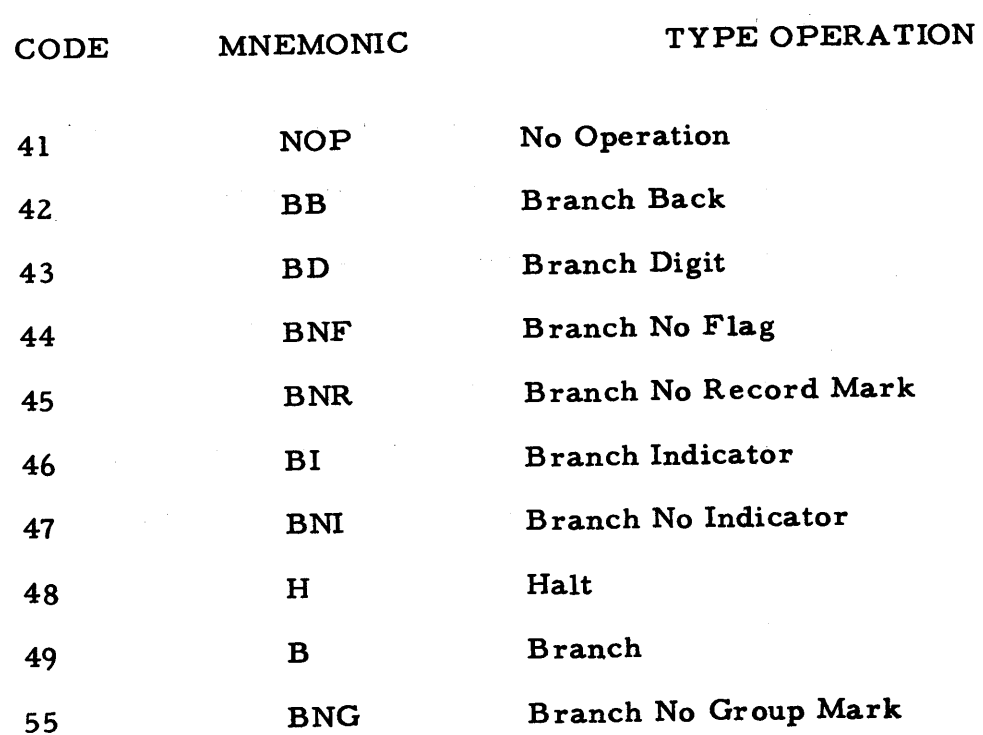

\*Read-Write disk modifiers on next page.

 $\label{eq:2} \frac{1}{\sqrt{2\pi}}\int_{0}^{\infty} \frac{1}{\sqrt{2\pi}}\left(\frac{1}{\sqrt{2\pi}}\right)^{2\pi} \frac{1}{\sqrt{2\pi}}\int_{0}^{\infty} \frac{1}{\sqrt{2\pi}}\left(\frac{1}{\sqrt{2\pi}}\right)^{2\pi} \frac{1}{\sqrt{2\pi}}\frac{1}{\sqrt{2\pi}}\int_{0}^{\infty} \frac{1}{\sqrt{2\pi}}\frac{1}{\sqrt{2\pi}}\frac{1}{\sqrt{2\pi}}\frac{1}{\sqrt{2\pi}}\frac{1}{\sqrt{2\pi}}\frac{1}{\sqrt$ 

452

#### DISK CONTROL FIELD

In order to read from or write on the disk there are four things that must be known. These are;

- (1) The disk drive number if more than one drive is attached to the system.
- (2) The five position disk sector address.

(3) The number of sectors to be written or read.

(4) The starting core location.

 $\label{eq:2.1} \begin{split} \mathcal{C}_{\mathcal{A}}^{\mathcal{A}}(\mathcal{A}_{\mathcal{A}}) & = \mathcal{C}_{\mathcal{A}}(\mathcal{A}_{\mathcal{A}}) \mathcal{A}_{\mathcal{A}}(\mathcal{A}_{\mathcal{A}}) & = \mathcal{C}_{\mathcal{A}}(\mathcal{A}_{\mathcal{A}}) \mathcal{A}_{\mathcal{A}}(\mathcal{A}_{\mathcal{A}}) \end{split}$ 

The disk control field incorporates all four of the above items into a 14 position field. Thus:

F l' F 2 ' F 3' F 4 ' F 5 S 6' S7' S 8 M <sup>9</sup> , M 1 ¢' M 11 ' M 12' M 1 3

The disk drive number is located in F  $\emptyset$ . This drive code number varies with the number of drives attached to the system. For drive  $\emptyset$  a l is used. For drive 1 a 3 is used.

A sector on the disk is equal to  $1\cancel{0}\cancel{0}$  positions of core storage. There are  $2\beta$ ,  $\beta\beta\beta$  sectors on each disk. These sectors are numbered sequentially from  $\emptyset\emptyset\emptyset\emptyset\emptyset$  - 19999. The disk control field F1 - F5 contains the sector address. This sector address determines where, on the disk, the write or read will start.

Next is the number of sectors to be read or written. This is located in S6 - S8. The maximum number of sectors that can be read or written is  $2\cancel{0}\cancel{0}$ and the minimum number is  $\emptyset\emptyset$ 1. The method for reading or writing fewer than  $1\cancel{0}\cancel{0}$  core locations is explained on the next page in "Read-Write Disk Modifiers".  $\qquad \qquad \bullet$ 

 $453$ 

----.--~ ... --

M9 ~ M 13 contains the core location of the leftmost position of the data transferred to or from the disk. This core location must be an even number.

rl ! - **HtttrifflH** 

o

o

In a seek, read, or write disk instruction the "P" address is the core location of the leftmost position of the disk control field. This leftmost position must be in an even location.

The "Q" address of the disk instructions contains  $\beta$ 7 in Q8 and Q9 and a modifier in Qll. The modifier in all seek instructions is a 1. The modifier in read~write instructions is explained in "Read-Write Disk Modifiers".

#### READ-WRITE DISK MODIFIERS

All read-write disk instructions must have a "Q" address of "x07xM" where M is the modifier. The modifier determines whether or not a group mark  $(\pm)$  will have any effect on the data being transferred.

The write disk instruction (38) with a modifier of  $\oint$  will be determined after the first group mark encountered in core has been transferred to the disk. If no group mark is encountered the instruction will be terminated when the sector count has been decremented to  $\emptyset\emptyset\emptyset$ .

The read disk instruction (36) with a modifier of  $\emptyset$  will be terminated after the first group mark encountered on the disk has been transferred into core or, if no group mark is encountered, when the sector has been decremented to  $\cancel{\theta}\cancel{\theta}\cancel{\theta}$ .

The read or write disk instruction with a modifier of 2 will treat the group mark as data and transfer data until the sector count has been decremented to ØØØ.

o

III

o

o

o

Appendix 2

#### Machine Language Modifications to AUTOSPOT, AUTOMAP and Milwaukee Matic Post- Processor

#### Note:

The post-processor included here is Users Group Library number 10.4. 004 - the "Computer Routines for the Milwaukee Matic Solid State Controlled Machining Centers".

456

#### AUTOMAP PHASE I

Statement number 1 is a five position field for the indirect address which shows from where to start the transmis sion of the record (statement #2). This is done because there are two write statements in the main program and each writes from a different location. As each of the two locations are odd numbered, they must be moved to an even location and, since the only locations left are  $\frac{1}{4}$   $\frac{1}{4}$  odd numbered program output area into even numbered locations. Statement #4 writes the output data on the disk.

Statements 5, 6, and 7 check indicators; address check, wrong-length record/ read back check and write check respectively and, if either the address check or write check indicator is on, a branch to a "seek" instruction (statement  $\#1\emptyset$ ) and then a branch (statement  $#11$ ) to the write instruction is made. If the WLR/RBC indicator is on a branch to the next instruction is made simply to turn off the WLR/RBC console light. This is done due to the fact that this indicator is turned on each time a record wi th length unequal to 100 character multiples is read or written.

Statement 8 adds one (1) to the sector address. Return to the main program is accomplished by a branch back (statement #9).

Statement #12 is the write output data disk word.

Statements 14 - 19 type the message "FIN!" to indicate the end of phase 1 and to set up the calling of the next program.

457

Statements  $2\rlap{/}{\beta}$  - 25 are changes to the main program. 2 $\rlap{/}{\beta}$  and 22 clear the disk output area. 21 and 23 branch to the write disk routine and transmit the starting address into the area reserved by statement #1. Statement 25 insures a group mark after the 80th position to terminate the write disk instruction.

Statements 26 - 31 dump the program on the disk in a core image.

*mm* trt±tt\*\*\*" **\*\*** j" "Ms rim r

o

o

o

Statements 32 - 39 load the modifications, read the first program loader card and branch to continue loading the main program.

## **AUTOMAP PH1**<br>WRITE DISK  $\mathcal{O}(\mathcal{O}_{\mathcal{F}}(\{f_{i}\})\mathcal{O}_{\mathcal{F}}(\{f_{i}\})\mathcal{O}_{\mathcal{F}}(\{f_{i}\})$

 $\hat{\mathcal{A}}$ 

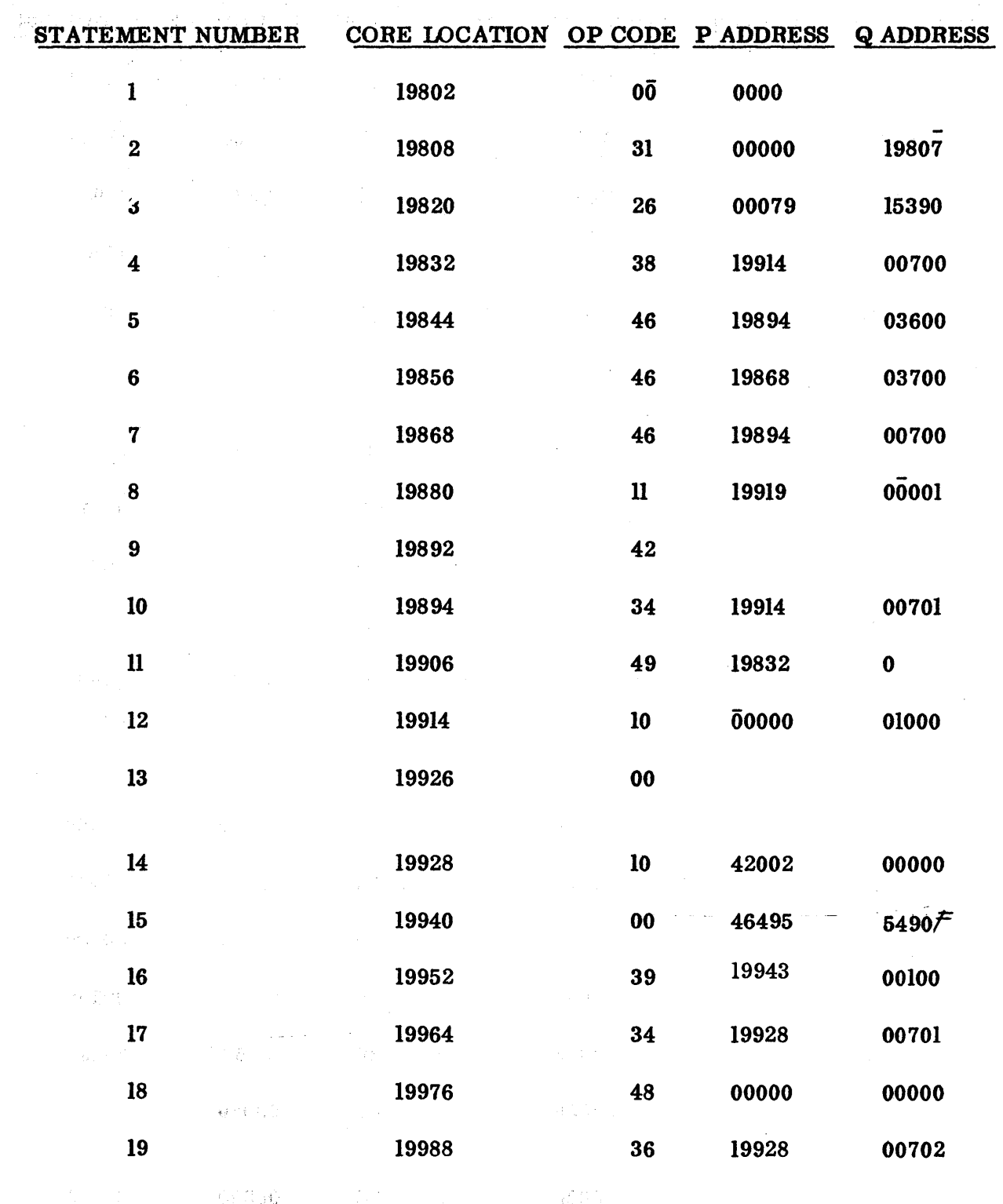

**WHE** 

 $\mathcal{A}_{\text{max}}$  .

 $\label{eq:3.1} \frac{1}{2}\left(\frac{W_{\rm{eff}}}{W_{\rm{eff}}}\right)^{1/2} \left(\frac{1}{2}\right)^{1/2} \left(\frac{1}{2}\right)^{1/2} \left(\frac{1}{2}\right)^{1/2} \left(\frac{1}{2}\right)^{1/2} \left(\frac{1}{2}\right)^{1/2} \left(\frac{1}{2}\right)^{1/2} \left(\frac{1}{2}\right)^{1/2} \left(\frac{1}{2}\right)^{1/2} \left(\frac{1}{2}\right)^{1/2} \left(\frac{1}{2}\right)^{1/2} \left(\frac{1}{2}\right)^{1/2} \$ 

459

D

## **AUTOMAP PHI** LOADER AND CHANGES TO MAIN PROGRAM

 $\bullet$ 

 $\Gamma$ 

 $\bullet$ 

 $\mathcal{L} \times \mathcal{L}$ 

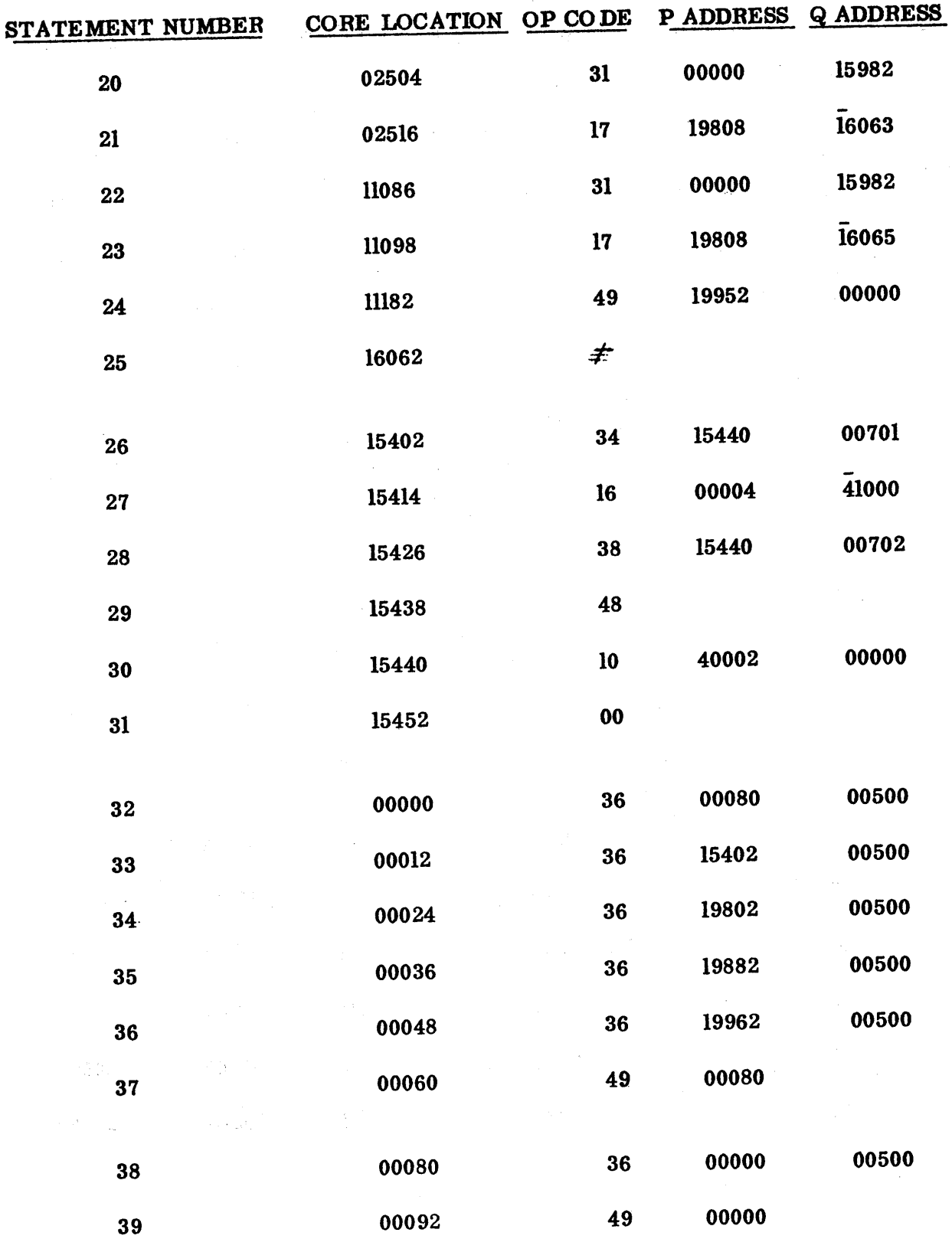

### PHASE I SPECIFICATION SECTION OF

## AUTOSPOT - MODIFICATIONS FOR DISK OPERATION

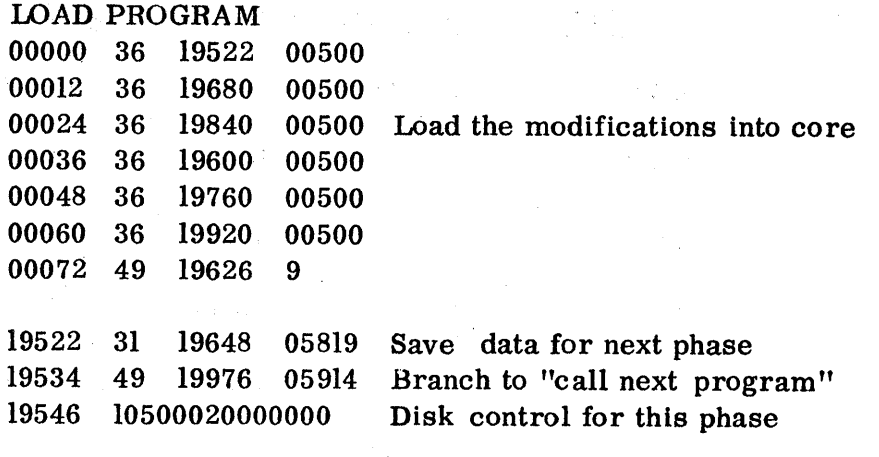

#### FALSE BRANCH & TRANSMIT

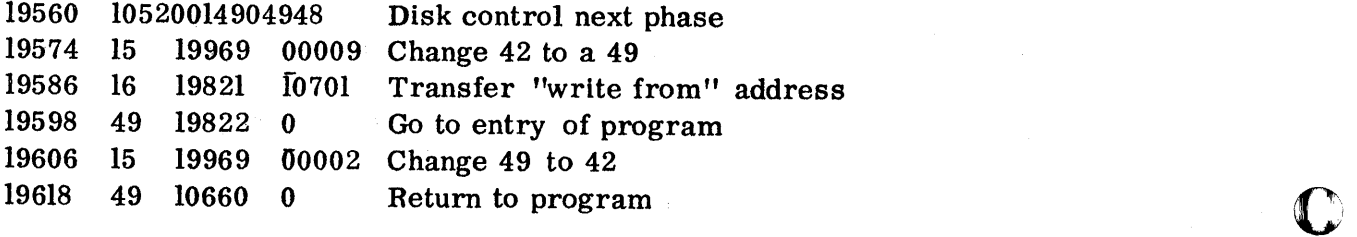

### MODIFICATIONS TO PROGRAM

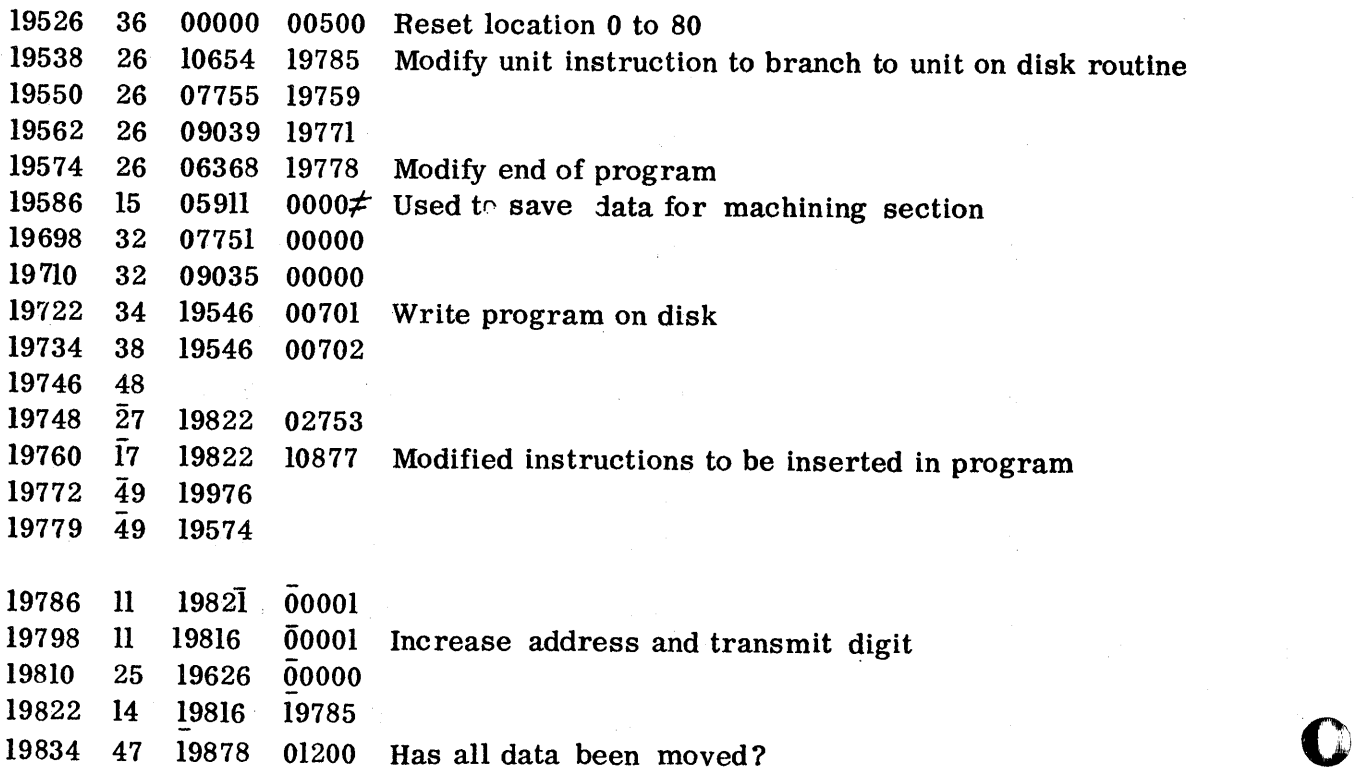

 $\mathcal{L}^{\text{max}}_{\text{max}}$ 

--------------------------------- - ----- ---\_.------------\_.\_--.\_-----------------

## PHASE I SPECIFICATION SECTION OF

## AUTOSPOT - MODIFICATIONS FOR DISK OPERATION

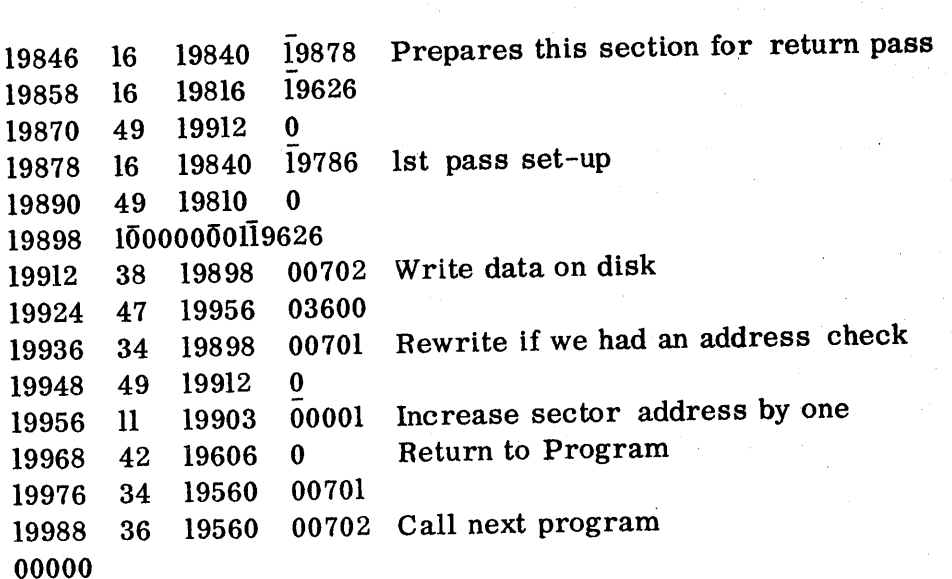

 $\mathfrak{g}\,6\,2$ 

 $\frac{1}{2} \frac{d^2}{dt^2} = \frac{1}{2} \frac{d^2}{dt^2}$
#### **PHASE I MACHINE SECTION**

Same as Phase I specification with these exceptions

 $\label{eq:1} \frac{1}{\sqrt{2}}\int_{0}^{2\pi} \left(\frac{1}{\sqrt{2}}\right)^{2\pi} \left(\frac{1}{\sqrt{2}}\right)^{2\pi} \left(\frac{1}{\sqrt{2}}\right)^{2\pi} \left(\frac{1}{\sqrt{2}}\right)^{2\pi} \left(\frac{1}{\sqrt{2}}\right)^{2\pi} \left(\frac{1}{\sqrt{2}}\right)^{2\pi} \left(\frac{1}{\sqrt{2}}\right)^{2\pi} \left(\frac{1}{\sqrt{2}}\right)^{2\pi} \left(\frac{1}{\sqrt{2}}\right)^{2\pi} \left(\frac{1}{\sqrt{2}}\$ 

 $\mathcal{A}_2$  ,  $\mathcal{A}_3$  ,  $\mathcal{A}_4$  , and  $\mathcal{A}_4$  ,  $\mathcal{A}_5$  ,  $\mathcal{A}_6$ 

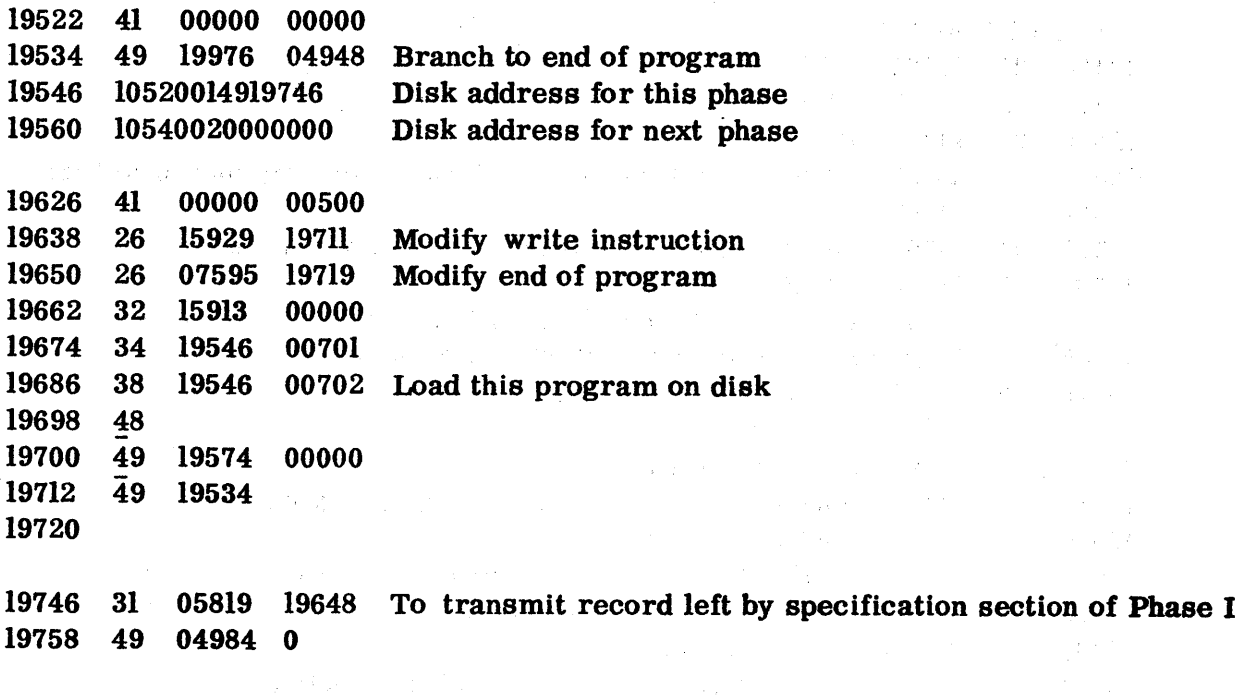

 $\sim 10^7$ 

 $\frac{1}{2} \frac{1}{2} \frac{1}{4}$ 

 $\label{eq:3.1} \left\langle \xi(\vec{k})\left(\vec{r}_{1},\vec{r}_{2}\right)\right\rangle =\left\langle \vec{r}_{1},\vec{r}_{2},\vec{r}_{3}\right\rangle +\left\langle \xi(\vec{k})\left(\vec{r}_{2}\right)\right\rangle$ 

463

 $\hat{\mathcal{A}}$ 

 $\sim 3-4$ 

 $\sim$ 

 $\alpha\in\mathbb{R}^n$ 

o

 $\label{eq:1} \mathcal{L}(\mathcal{A}) = \mathcal{L}(\mathcal{A}) = \mathcal{L}(\mathcal{A}) = \mathcal{L}(\mathcal{A}) = \mathcal{L}(\mathcal{A}) = \mathcal{L}(\mathcal{A}) = \mathcal{L}(\mathcal{A})$ 

 $\label{eq:3.1} \begin{split} \mathcal{A}_{\mathbf{A}}&=\mathbf{X}^{\top}\left(\mathcal{A}_{\mathbf{A}}\right)\mathcal{A}_{\mathbf{A}}\left(\mathbf{X}^{\top}\right)^{\top}\mathbf{X}^{\top}\left(\mathbf{X}^{\mathbf{A}}\right)\mathcal{A}_{\mathbf{A}}\left(\mathbf{X}^{\top}\right)\mathcal{A}_{\mathbf{A}}\left(\mathbf{X}^{\top}\right)\mathcal{A}_{\mathbf{A}}\left(\mathbf{X}^{\top}\right)\mathcal{A}_{\mathbf{A}}\left(\mathbf{X}^{\top}\right)\mathcal{A}_{\mathbf{A}}\left$ 

 $\label{eq:2.1} \mathcal{L}=\mathcal{L}(\mathcal{L}^{(1)}\otimes\mathcal{L}^{(2)})\otimes\mathcal{L}^{(2)}\otimes\mathcal{L}^{(3)}\otimes\mathcal{L}^{(4)}\otimes\mathcal{L}^{(5)}$ 

## MODIFICATION TO PHASE 2 OF AUTOSPOT TO

 $\mathcal{L}^{\mathcal{L}}(\mathcal{L}^{\mathcal{L}}(\mathcal{L}^{\mathcal{L$ 

#### RUN FROM DISK

#### PATCH PROGRAM

<sup>11</sup>**tie** tdrr't **..... = &W [** 

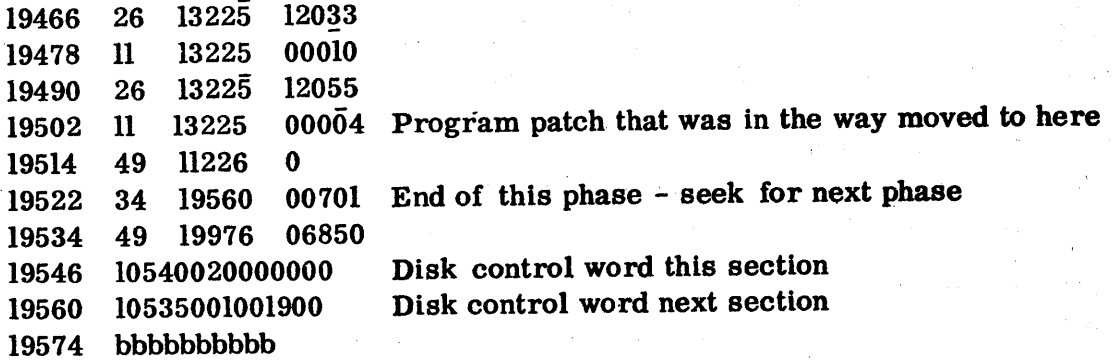

#### MODIFICATION TO ORIGINAL PROGRAM

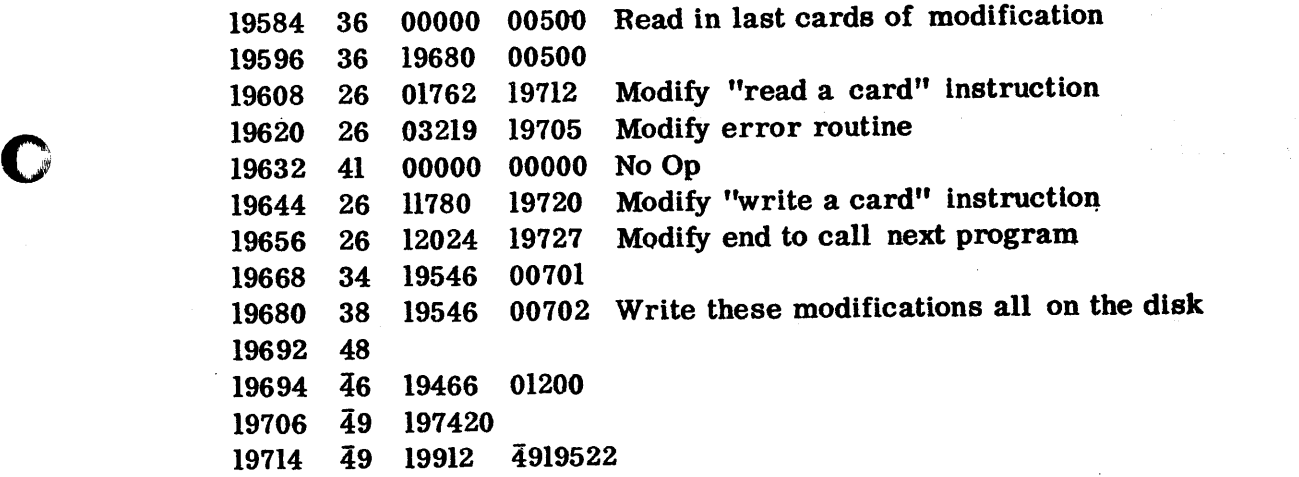

#### READ DISK DATA

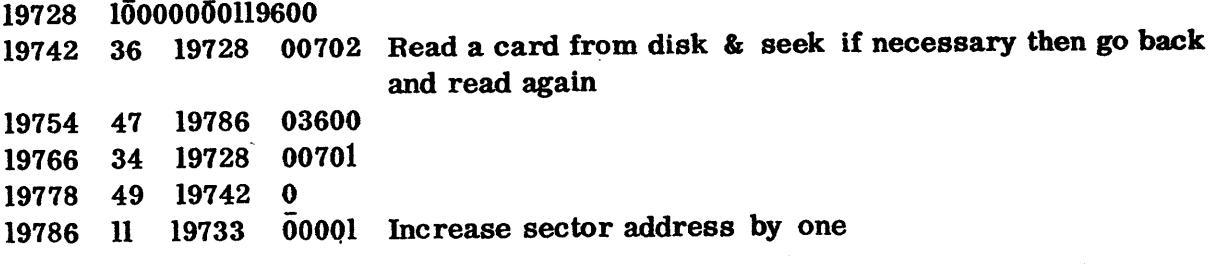

## TRANSFER FIELD JUST READ TO EVEN LOCATION

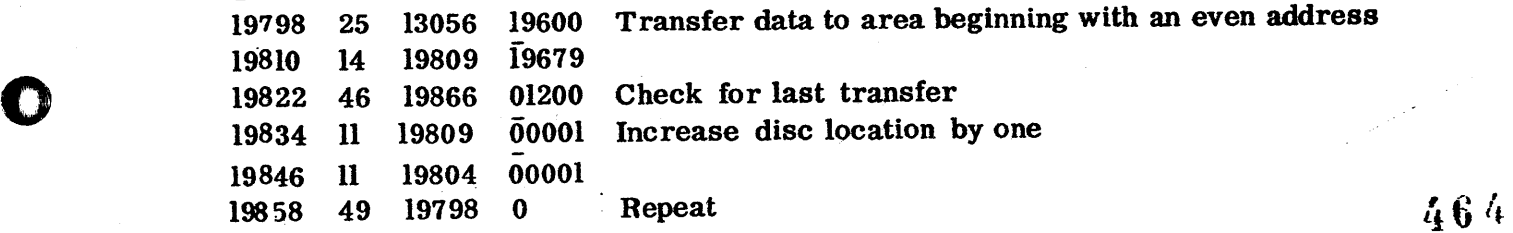

#### MODIFICATIONS TO PHASE 2 of AUTOSPOT

#### TO RUN FROM DISK

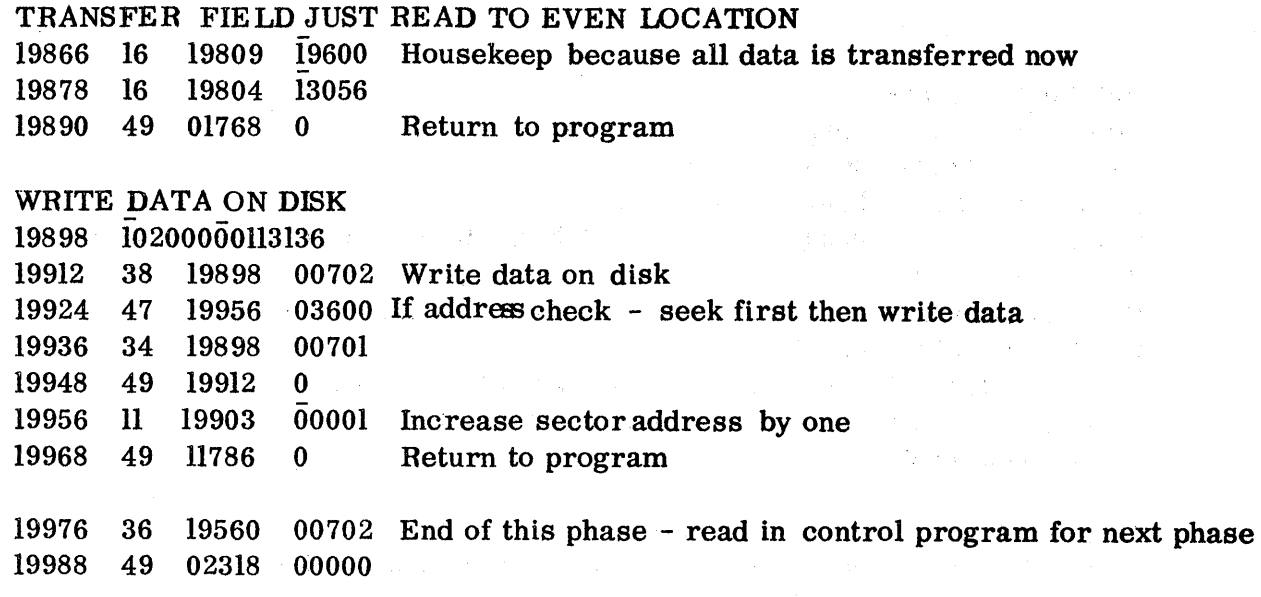

Load program to load in modifications into core

A. H. Sand L. S. B. A. Stringford Prints, C. S. Stringford Prints

**2. 《中国》,《中国》,《中国》,《中国》** 

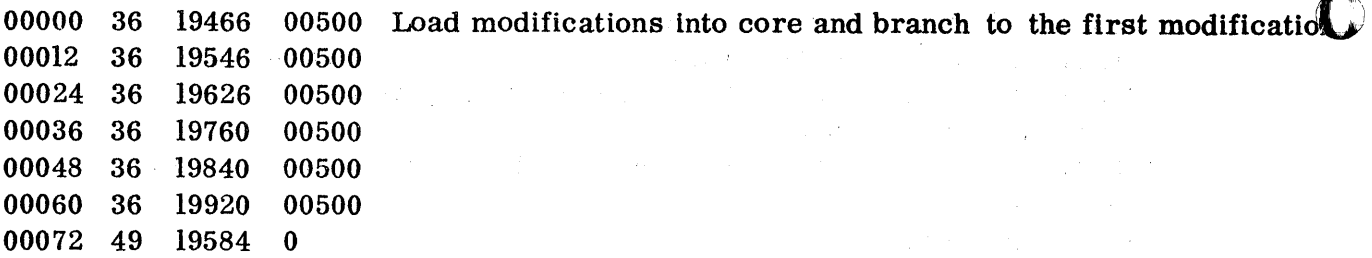

 $\label{eq:2.1} \mathcal{L}_{\mathcal{A}}(\mathcal{A}) = \mathcal{L}_{\mathcal{A}}(\mathcal{A}) = \mathcal{L}_{\mathcal{A}}(\mathcal{A})$ 

 $\label{eq:2.1} \mathcal{L}(\mathcal{I}) = \mathcal{L}(\mathcal{I}) \quad \text{and} \quad \mathcal{L}(\mathcal{I}) = \mathcal{L}(\mathcal{I})$ 

 $\frac{1}{2} \frac{1}{2} \frac{1}{2} \frac{1}{2} \frac{1}{2} \frac{1}{2} \frac{1}{2} \frac{1}{2}$ 

 $\sqrt{s_{\rm L}^2 + \vec{k}_\perp^2}$ 

 $\sim 10^{-1}$ 

一个 等待

 $\Delta \sim 10^{11}$ 

 $\mathcal{L}$ 

 $\sim$   $\pm$ 

465

o

o

# MODIFICATIONS TO AUTOSPOT PHASE 3 FOR DISK OPERATION

## READ DATA FROM THE DISK

الس والثقافة المنافعة وينعنه فالمثلاء بالمديدة مشتر مسعد والثرات.<br>.

0

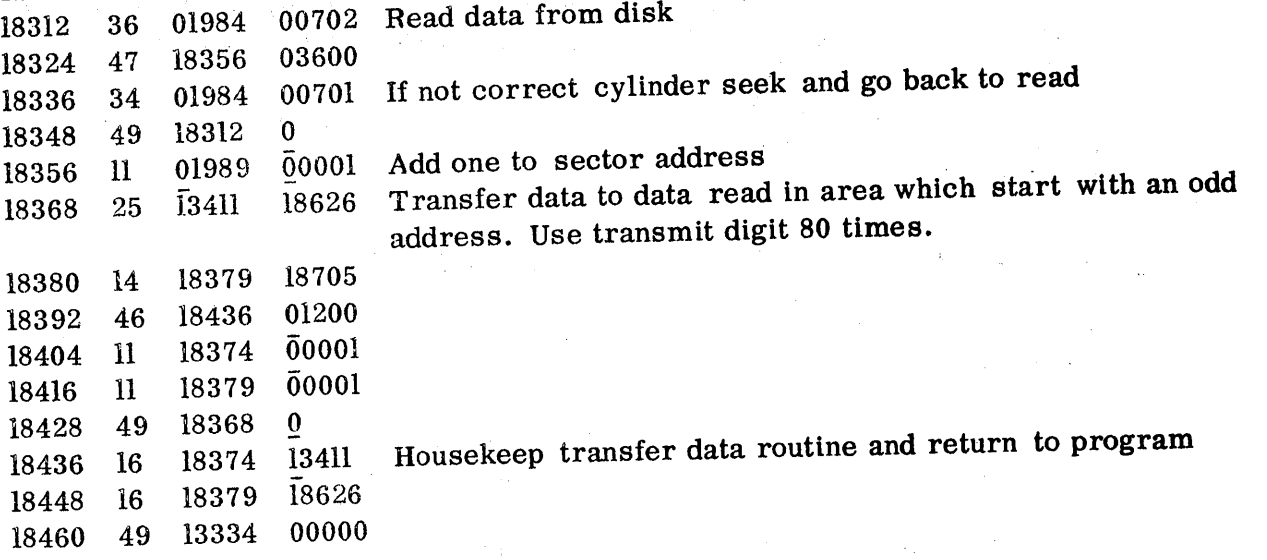

# CALL OVERLAYED ROUTINE "FLOAT" & CONTROL WORDS

18472 16 19964 f0292 If program branches to FSIN or FCOS set at to call FlDAT and go to 18786

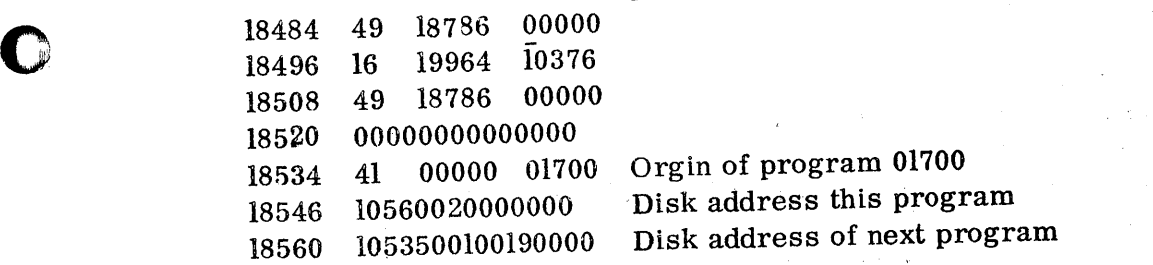

## ROUTINE TO MODIFY ORIGINAL PHASE 3 PROGRAM BEFORE IT IS PLACED ON DISK ALSO 18626 to 18705 ARE USED-FOR A TRANSFER OF DATA AREA

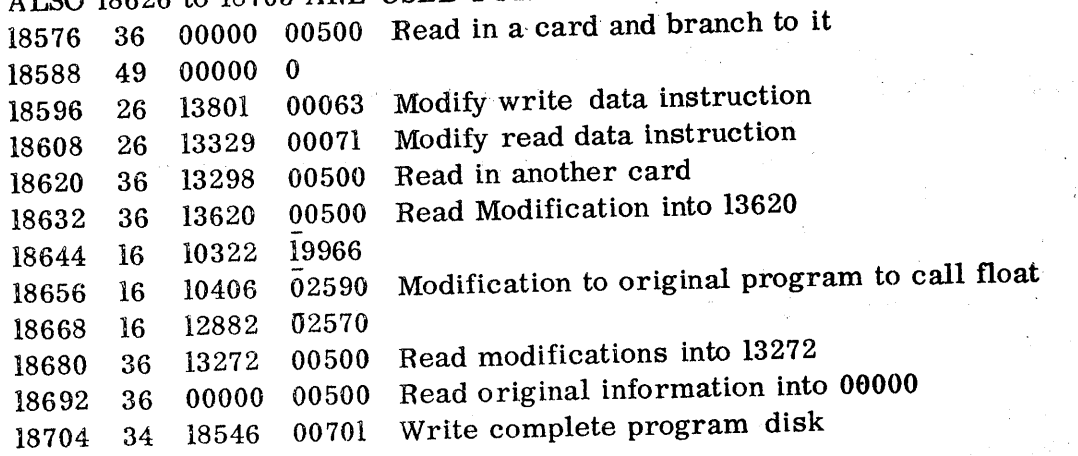

#### MODIFICATIONS TO AUTOSPOT PHASE 3 FOR DISK OPERATION

ROUTINE TO MODIFY ORIGINAL PHASE 3 PROGRAM BEFORE IT IS PLACED ON DISK ALSO 18626 TO 18705 ARE USED FOR A TRANSFER OF DATA AREA 18716 38 18546 00702 18728 34 13280 00701 Write "read/write data on disk" routine on disk 18740 38 13280 00702 18752 48 20 - O's

#### IF PROGRAM NEEDS FATN CALL IN FIDAT ROUTINE

18774· 16 19964 12852 18786 34 00000.00701 Seek float and go to 19946 which will read It in 18798 49 19946 0

#### WHITE OUTPUT DATA ON DISK FOR NEXT PROGRAM

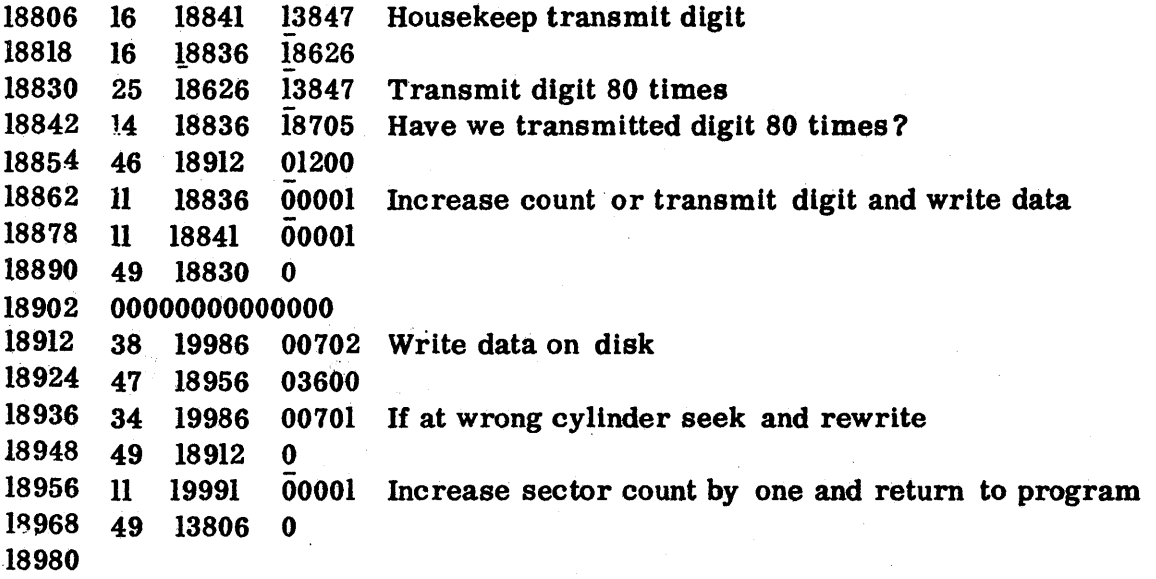

#### INSTRUCTION FOR IDCATION 0 TO 80

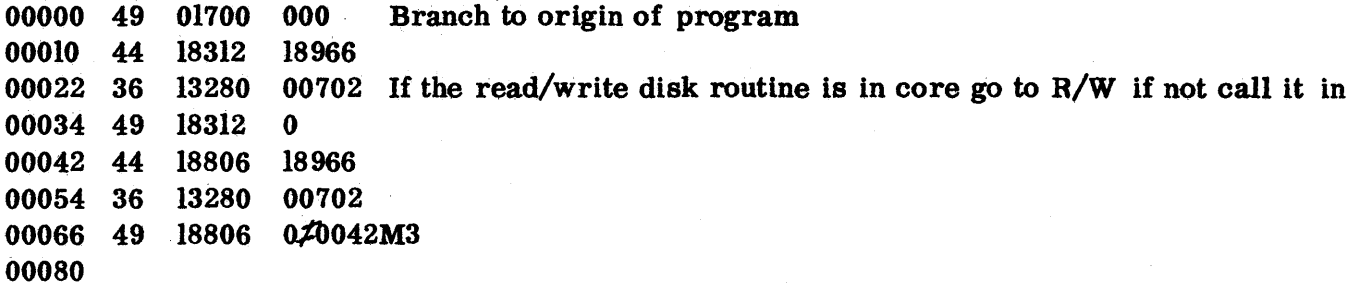

#### INSTRUCTION FOR LOCATION 02528 TO 02610

02528 39 02559 00100 02540 26 17043 16793 Error message - no tool card: "NO TC" 02552 49 02634 0 02560 55 56634 30 $\neq$ 

-.--~~~.-----------

III-II

---\_ .. \_-\_ .. \_-- - -~ - -----~-- - -~-------~------

467

 $\bullet$ 

 $\overline{\mathbf{C}}$ 

# MODIFICATIONS TO AUTOSPOT PHASE 3 FOR DISK OPERATION

<u>., The Britannik Mondern Bellemann Bellemannik Mike Mondern Bellemannik Mondern Bellemannik Mondern Bellemannik Mondern Bellemannik Mondern Bellemannik Mondern Bellemannik Mondern Bellemannik Mondern Bellemannik Mondern </u>

o

o

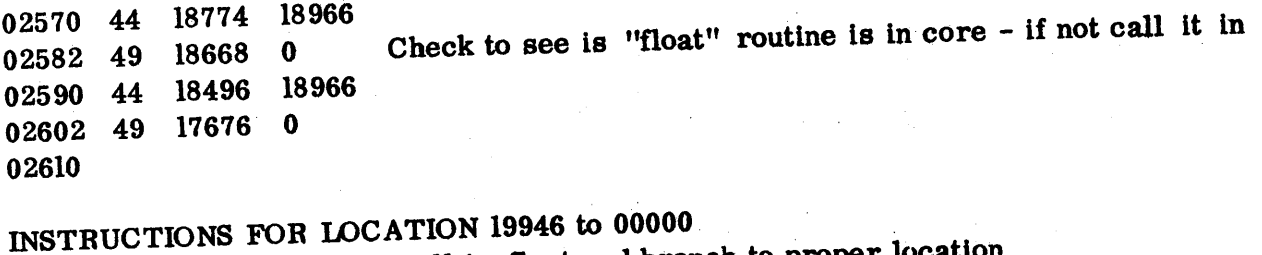

19946 36 13628 00602 Call in float and branch to proper location 19958 49 00000 0<br>19958 44 18472 18966 Check to see that float is in core if not prepare to call it in 19978 49 17708 0 Control word for read data from disk 00000

468

### MODIFICATIONS TO AUTOSPOT PHASE 3 FOR DISK

#### OPERATION

 $\chi^2/\chi^2$ 

 $\mathcal{A}=\mathcal{A}^{(1)}$  ,  $\mathcal{A}^{(2)}=\mathcal{A}^{(1)}$  ,  $\mathcal{A}^{(2)}$ 

 $\sim$ 

A.

 $\Delta \phi = \phi_{\rm{max}} \phi_{\rm{max}}$ 

 $\label{eq:2.1} \frac{1}{2} \left( \left( \frac{1}{2} \sum_{i=1}^n \frac{1}{2} \sum_{j=1}^n \frac{1}{2} \sum_{j=1}^n \frac{1}{2} \sum_{j=1}^n \frac{1}{2} \sum_{j=1}^n \frac{1}{2} \sum_{j=1}^n \frac{1}{2} \sum_{j=1}^n \frac{1}{2} \sum_{j=1}^n \frac{1}{2} \sum_{j=1}^n \frac{1}{2} \sum_{j=1}^n \frac{1}{2} \sum_{j=1}^n \frac{1}{2} \sum_{j=1}^n \frac{1}{2$ 

 $\alpha = \sqrt{1-\alpha}$ 

 $\mathcal{L}_{\rm{max}}$ 

Load cards for phase 3 modifications

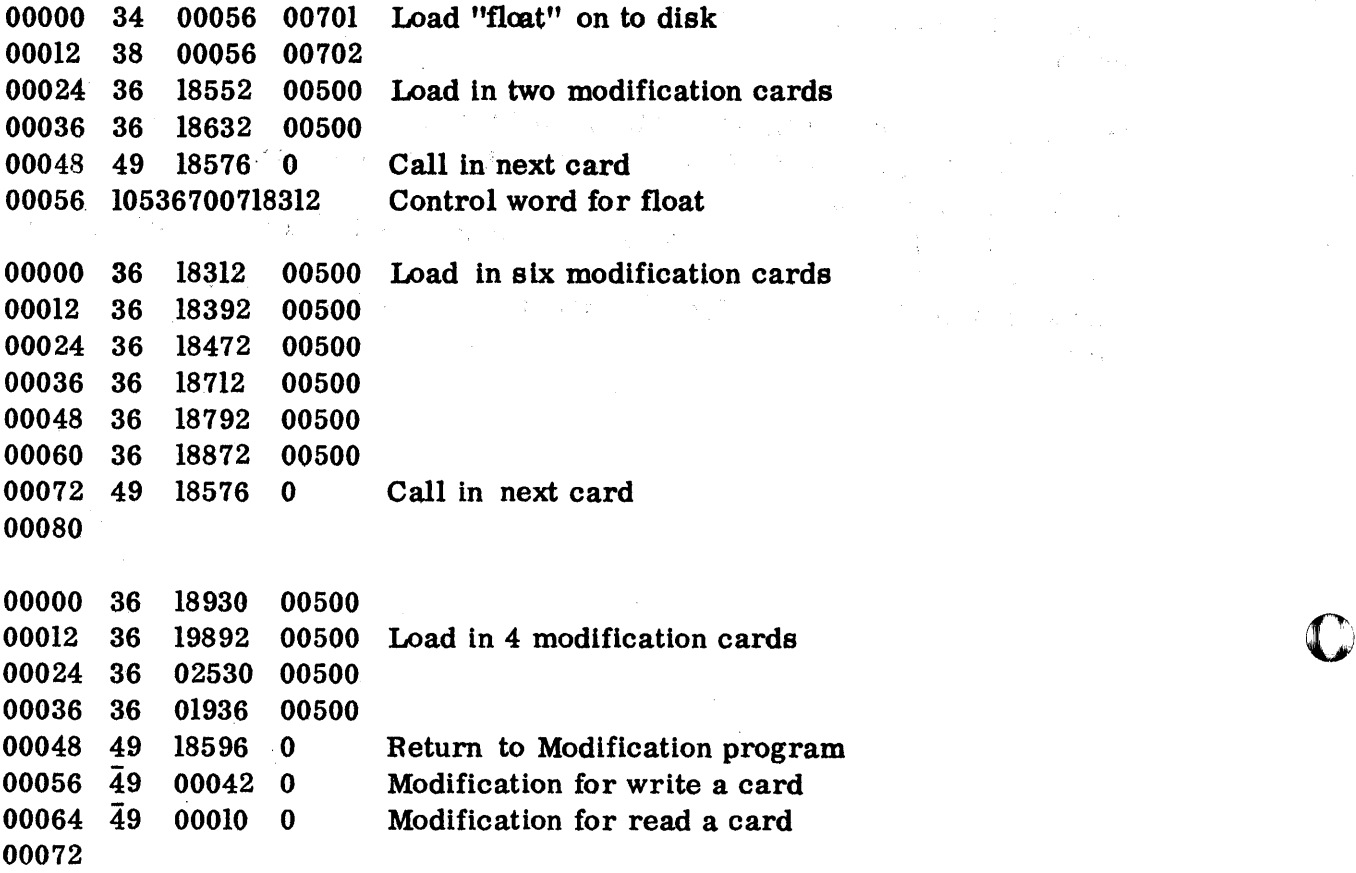

469

o

## TRAILER CONTROL PROGRAM FOR AUTOSPOT

 $\sim 10$ 

DISK CONTROL WORDS

'm rtt't troed op in de de te de te de te de te de te de te de te de te de te de te de te de te de te de te de<br>De te de te de te de te de te de te de te de te de te de te de te de te de te de te de te de te de te de te de

o

0

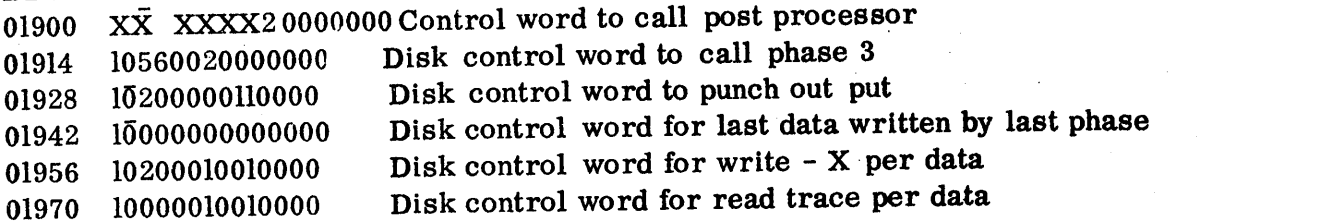

. In the complete of the second the complete of the complete the complete of the complete of the complete of the complete of the complete of the complete of the complete of the complete of the complete of the complete of t

TRANSFER DATA FROM SECTOR 100000 TO 102000 SO POST PROCESSOR WILL FIND DATA

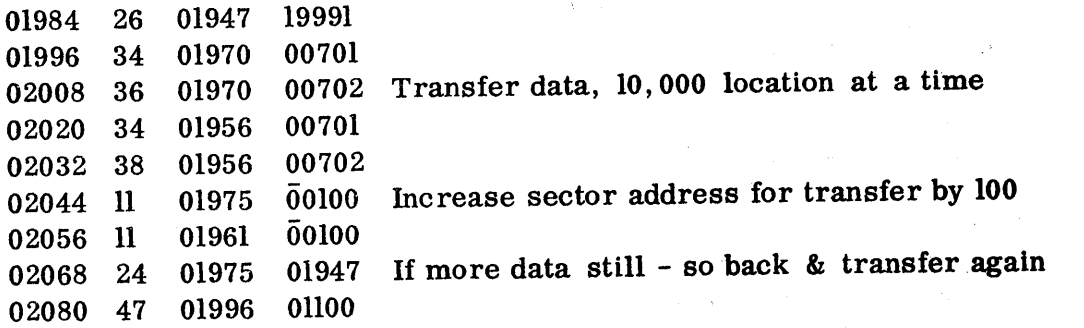

#### CHECK FOR CARD OUTPUT

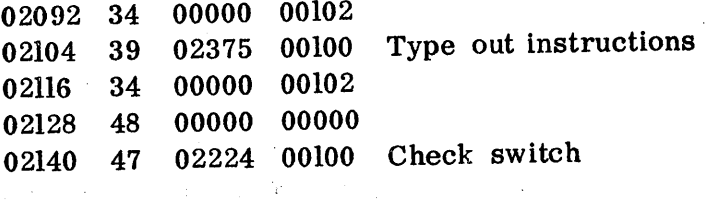

#### PUNCH OUTPUT ON CARDS FROM DISK

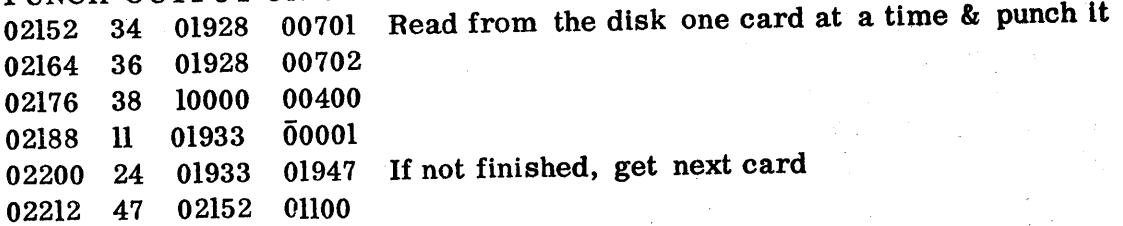

#### CALL IN NEXT PROGRAM

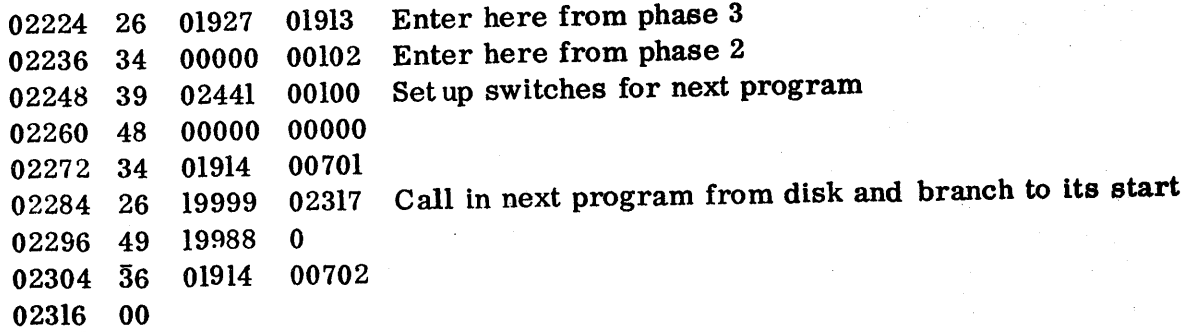

#### TRAILER CONTROL PROGRAM FOR AUTOSPOT

CHECK SWITCH 3

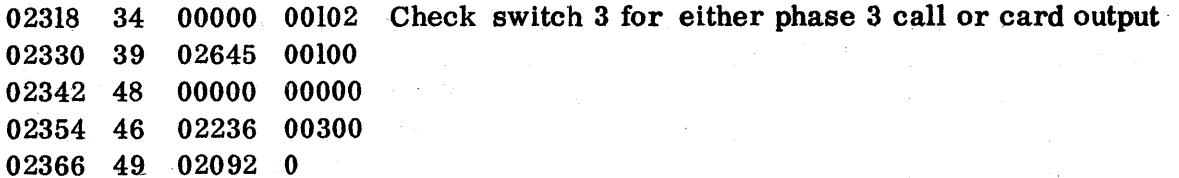

 $\sim$ 

471

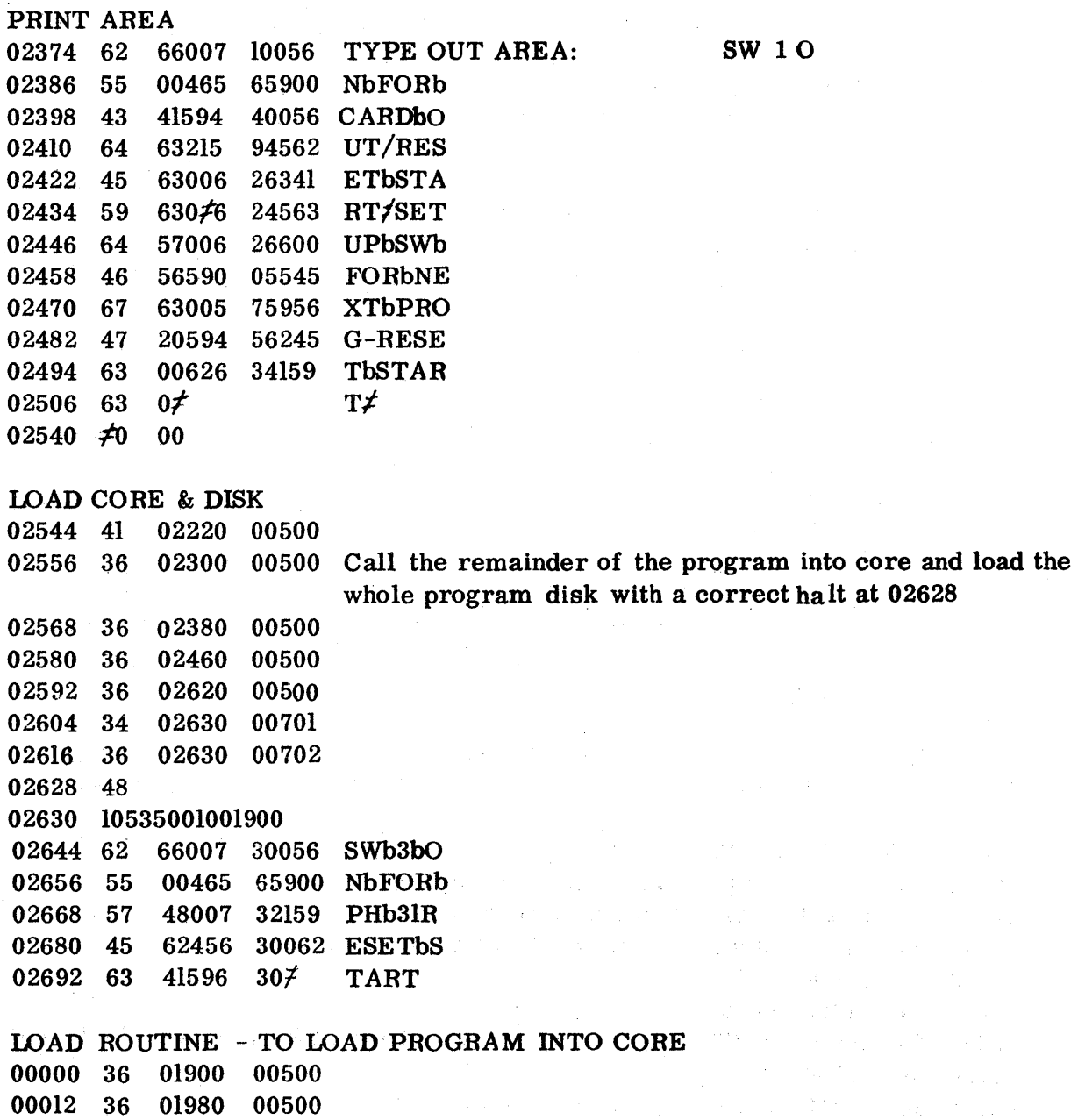

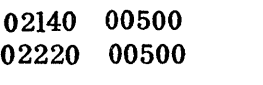

 $02000$  00500

00024 36

00036 36 00048 36

 $III-15$ 

## TRAILER CONTROL PROGRAM FOR AUTOSPOT

LOAD ROUTINE - TO LOAD PROGRAM INTO CORE 00060 36 02540 00500 00072 49 02544 0

 $\mathcal{I}^{\mathcal{I}}$  and  $\mathcal{I}^{\mathcal{I}}$  and  $\mathcal{I}^{\mathcal{I}}$  and  $\mathcal{I}^{\mathcal{I}}$ 

 $\mathcal{O}(\log n)$ 

 $\label{eq:2} \frac{1}{\sqrt{2\pi}}\frac{1}{\sqrt{2\pi}}\frac{d\phi}{d\phi} \, ,$ 

 $\sim$ 

o

o

 $\Delta \sim 10^5$ 

an sa sa Pa

man and the first state of the state of the state of the state of the state of

 $\label{eq:3.1} \mathcal{L}^{\mathcal{A}}(\mathbf{w}) = \mathcal{L}^{\mathcal{A}}(\mathbf{w}) = \mathcal{L}^{\mathcal{A}}(\mathbf{w}) = \mathcal{L}^{\mathcal{A}}(\mathbf{w}) = \mathcal{L}^{\mathcal{A}}(\mathbf{w}) = \mathcal{L}^{\mathcal{A}}(\mathbf{w})$ 

**Contract Contract** 

# AUTOMAP PHASE II  $\mathbb O$

l.

This phase is loaded on the disk in two sections. This is done because all core locations are taken and the "read in" area is defined as "DC" rather than "OS". Statements 1 - 14 load the first section and 15 - 23 load the second section.

Statements 24 - 31 are changes to the main program. Statement 24 branches to the read disk routine and statement 25 adds one (1) to the read sector address upon returning to the main program. Statement 26 transmits the field of numerical blanks to location  $\emptyset\emptyset\emptyset\emptyset$  rather than to the output area. Number 27 branches to the write disk routine. Number 28 changes the halt after the "END" typeout to a "no op". Statements 29 - 31 change record marks to group marks to insure termination of the write disk instruction after the transfer of 8¢ characters.

Statements 32 - 42 are the read disk routine. The program branches to the read instruction (#33) and if an address check or write check occurs a branch to the seek instruction (#32) is made. Upon completion of the read operation, statement 37 checks for a "FINI" code. Upon finding a "FINI", statement 39 sets up a branch to end of program routine. Statement 4¢ branches to the main program.

Statements 43 - 56 are the write disk instructions. The program branches to statement 44, which gives the option of either; (1) putting the output on the disk or (2) punching it in cards. Statements 45 and 46 move the output from the odd numbered core location to an even location. Statement 47 writes on the

o

disk. Statements 48, 49, and 5 $\emptyset$  check indicators and seeks (statement 43) if necessary. Statement 51 adds one (1) to the sector address and statement 52 returns to the main program. Statement 53 in the punch statement and statement 54 returns to the main program.

o

o

o

The "End of Job" message is contained in statements 57, 58, and 59. Statements 62, 63, 64 and 65 type "End of Job" and call the next program.

## **AUTOMAP PH2** CORE TO DISK

 $\bar{\beta}$ 

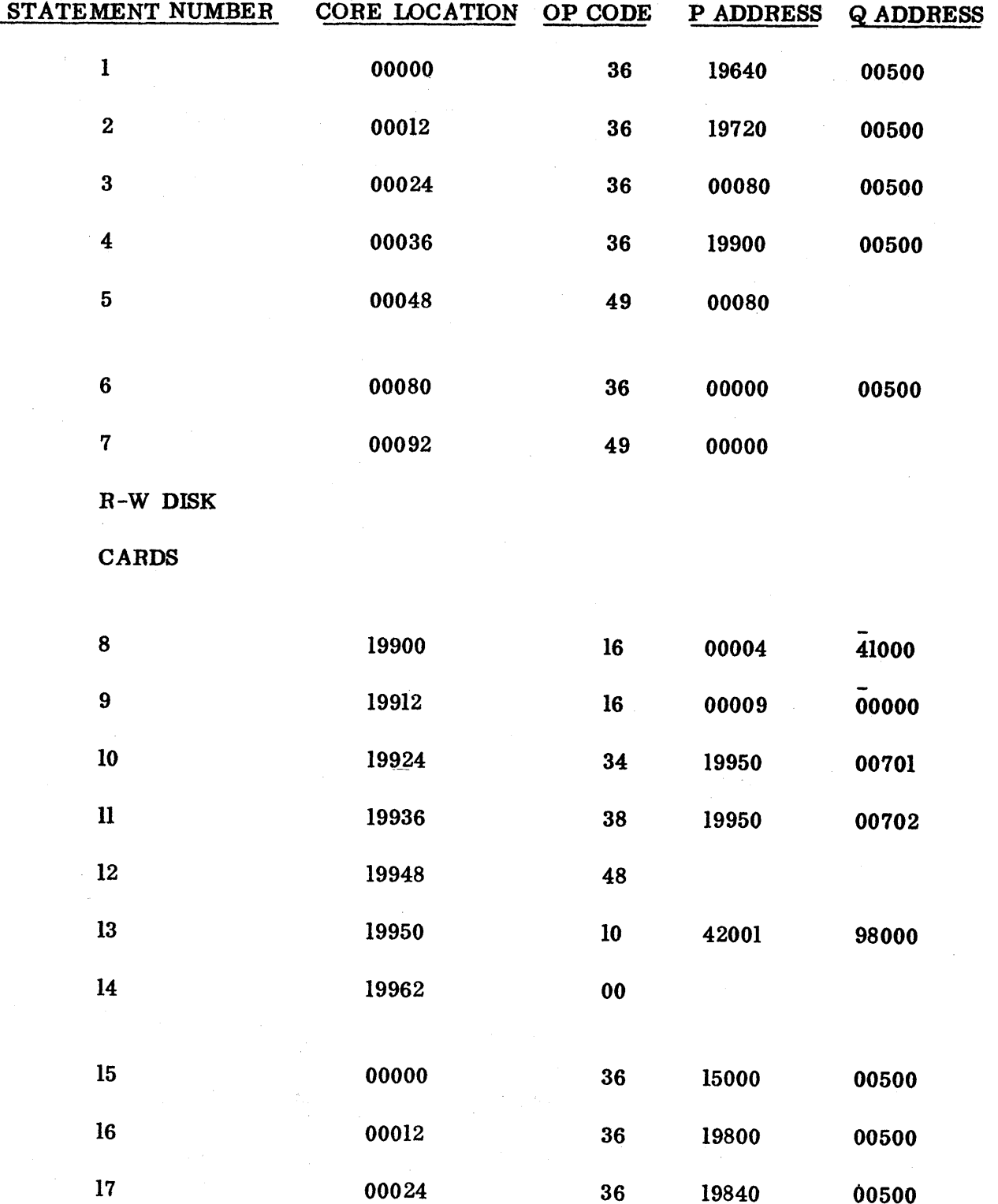

 $47\,5$ 

## AUTOMAP PH2

 $\mathbf C$ 

C

O

## CORE TO DISK

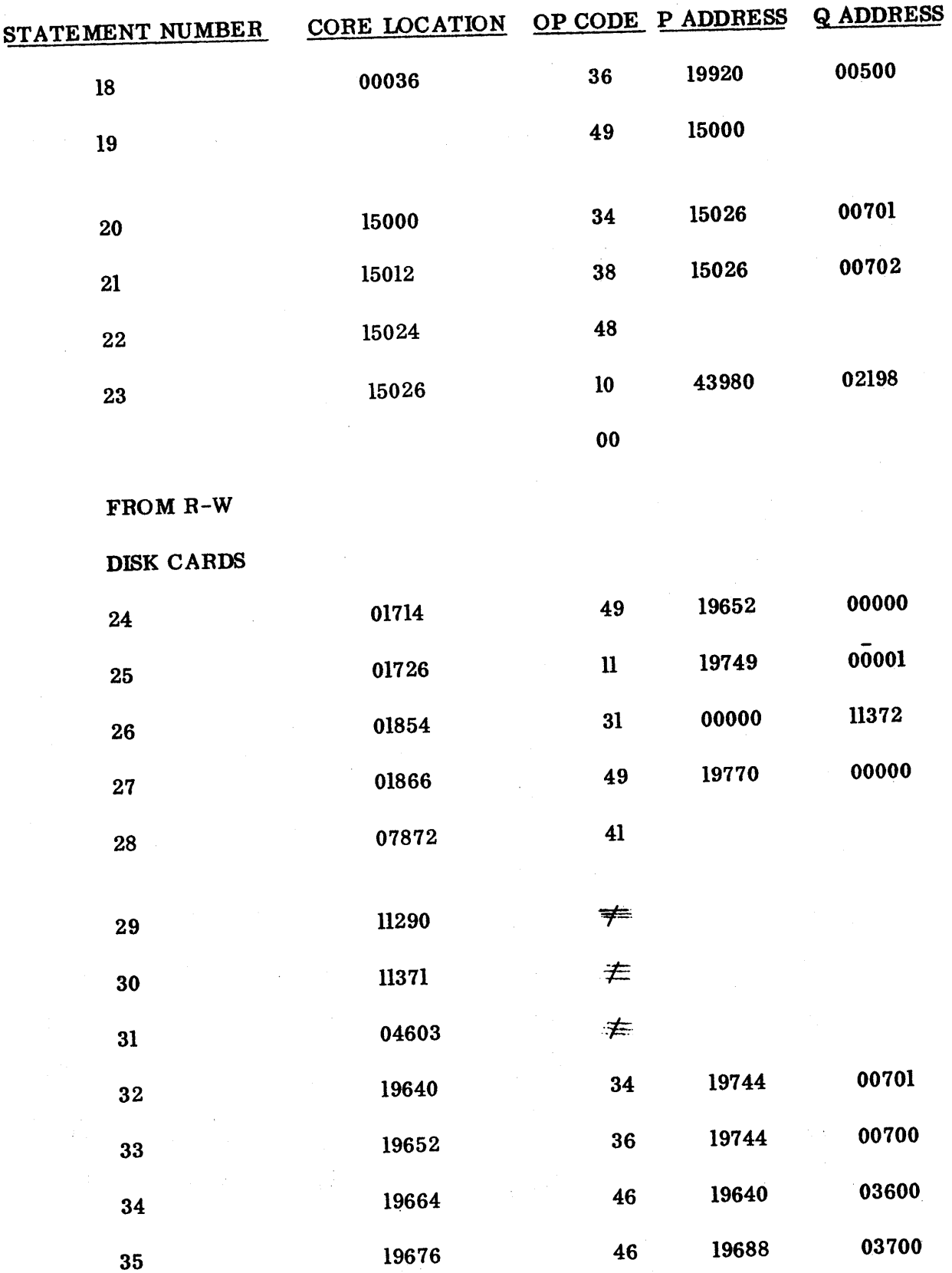

 $476$ 

## **AUTOMAP PH2**

## CORE TO DISK

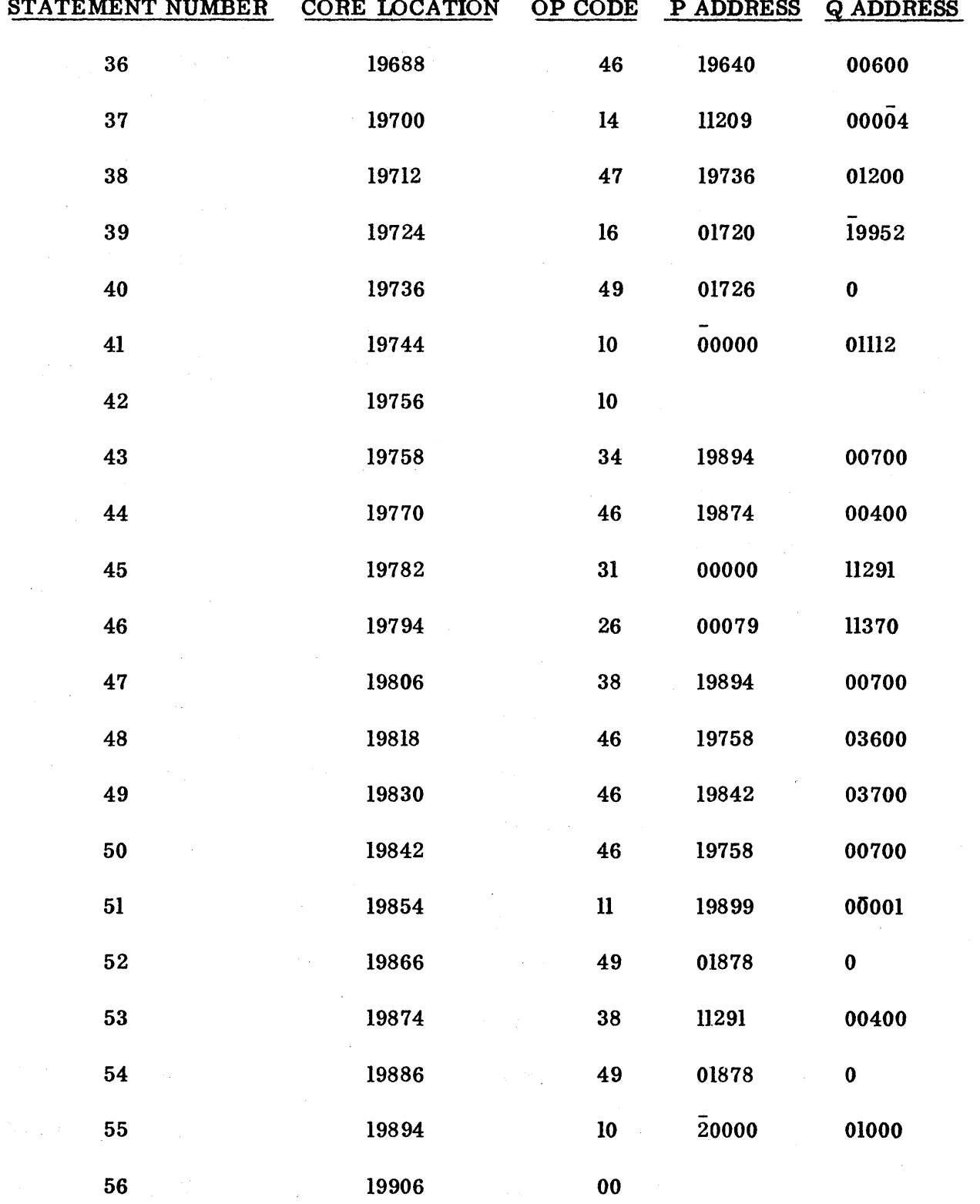

 $477$ 

D

## **AUTOMAP PH2** CORE TO DISK

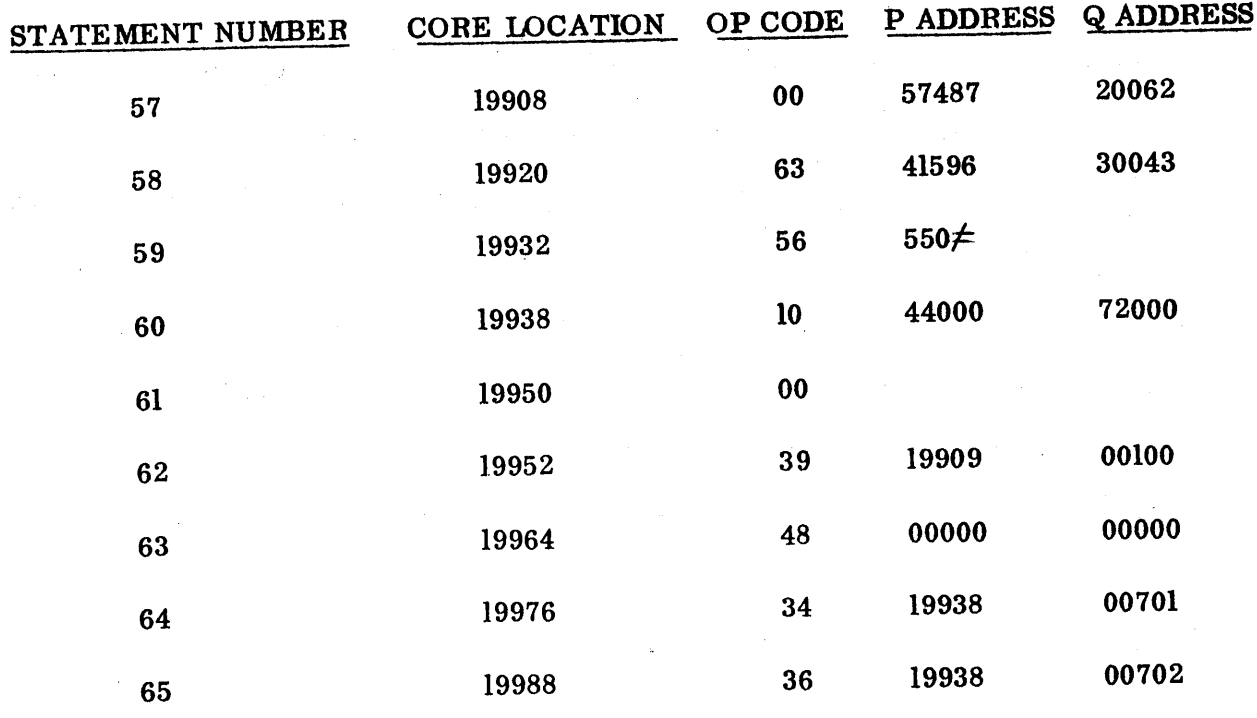

 $\label{eq:2.1} \mathcal{L}(\mathcal{L}^{\text{max}}_{\mathcal{L}}(\mathcal{L}^{\text{max}}_{\mathcal{L}}),\mathcal{L}^{\text{max}}_{\mathcal{L}}(\mathcal{L}^{\text{max}}_{\mathcal{L}}))$ 

 $\label{eq:3.1} \langle \Psi_{\mathcal{C}} \rangle = \langle \Psi_{\mathcal{C}} \rangle_{\mathcal{C}} + \langle \Psi_{\mathcal{C}} \rangle_{\mathcal{C}} + \langle \Psi_{\mathcal{C}} \rangle_{\mathcal{C}} + \langle \Psi_{\mathcal{C}} \rangle_{\mathcal{C}} + \langle \Psi_{\mathcal{C}} \rangle_{\mathcal{C}} + \langle \Psi_{\mathcal{C}} \rangle_{\mathcal{C}} + \langle \Psi_{\mathcal{C}} \rangle_{\mathcal{C}} + \langle \Psi_{\mathcal{C}} \rangle_{\mathcal{C}} + \langle \Psi_{\mathcal{C}} \rangle_{\mathcal{C}} + \langle \Psi_{\mathcal$ 

 $\label{eq:2.1} \mathcal{L}=\mathcal{L}(\mathcal{L}^{\text{max}}_{\mathcal{L}^{\text{max}}_{\mathcal{$ 

 $\sim$   $\sim$ 

 $\label{eq:2.1} \frac{1}{\sqrt{2}}\left(\frac{1}{\sqrt{2}}\sum_{i=1}^n\left(\frac{1}{\sqrt{2}}\sum_{i=1}^n\left(\frac{1}{\sqrt{2}}\sum_{i=1}^n\frac{1}{\sqrt{2}}\right)^2\right)\right)^2\right)^{1/2} \leq \frac{1}{\sqrt{2}}\left(\frac{1}{\sqrt{2}}\sum_{i=1}^n\frac{1}{\sqrt{2}}\sum_{i=1}^n\frac{1}{\sqrt{2}}\sum_{i=1}^n\frac{1}{\sqrt{2}}\sum_{i=1}^n\frac{1}{\sqrt{2}}\sum_{i=1}^n$ 

 $\sim 3\%$ 

 $\label{eq:2} \begin{split} \mathcal{L}_{\text{max}}(\mathbf{r}) = \mathcal{L}_{\text{max}}(\mathbf{r}) \mathcal{L}_{\text{max}}(\mathbf{r}) \mathcal{L}_{\text{max}}(\mathbf{r}) \mathcal{L}_{\text{max}}(\mathbf{r}) \mathcal{L}_{\text{max}}(\mathbf{r}) \mathcal{L}_{\text{max}}(\mathbf{r}) \mathcal{L}_{\text{max}}(\mathbf{r}) \mathcal{L}_{\text{max}}(\mathbf{r}) \mathcal{L}_{\text{max}}(\mathbf{r}) \mathcal{L}_{\text{max}}(\mathbf{r}) \mathcal{L}_{\text{max}}(\mathbf{r}) \mathcal$ 

 $\label{eq:2.1} \mathcal{L}_{\mathcal{A}}(\mathbf{r},\mathbf{q})=\mathcal{L}_{\mathcal{A}}(\mathbf{r},\mathbf{q})=\mathcal{L}_{\mathcal{A}}(\mathbf{r},\mathbf{q})=\mathcal{L}_{\mathcal{A}}(\mathbf{r},\mathbf{q})=\mathcal{L}_{\mathcal{A}}(\mathbf{r},\mathbf{q})=\mathcal{L}_{\mathcal{A}}(\mathbf{r},\mathbf{q})=\mathcal{L}_{\mathcal{A}}(\mathbf{r},\mathbf{q})=\mathcal{L}_{\mathcal{A}}(\mathbf{r},\mathbf{q})=\mathcal{L}_{\mathcal{A}}(\mathbf{r},\$ 

 $\label{eq:2.1} \mathcal{L}(\mathcal{L}^{\text{max}}_{\mathcal{L}}(\mathcal{L}^{\text{max}}_{\mathcal{L}}(\mathcal{L}^{\text{max}}_{\mathcal{L}}(\mathcal{L}^{\text{max}}_{\mathcal{L}^{\text{max}}_{\mathcal{L}}(\mathcal{L}^{\text{max}}_{\mathcal{L}^{\text{max}}_{\mathcal{L}^{\text{max}}_{\mathcal{L}^{\text{max}}_{\mathcal{L}^{\text{max}}_{\mathcal{L}^{\text{max}}_{\mathcal{L}^{\text{max}}_{\mathcal{L}^{\text{max}}_{\mathcal{L}^{\text{max}}$ 

 $\label{eq:2.1} \mathcal{L}_{\mathbf{A}}(\mathbf{y}) = \mathcal{L}_{\mathbf{A}}(\mathbf{y}) = \mathcal{L}_{\mathbf{A}}(\mathbf{y}) = \mathcal{L}_{\mathbf{A}}(\mathbf{y}) = \mathcal{L}_{\mathbf{A}}(\mathbf{y}) = \mathcal{L}_{\mathbf{A}}(\mathbf{y}) = \mathcal{L}_{\mathbf{A}}(\mathbf{y})$ 

 $\mathcal{L}(\mathcal{L}^{\mathcal{L}}_{\mathcal{L}}(\mathcal{L}^{\mathcal{L}}_{\mathcal{L}}(\mathcal{L}^{\mathcal{L}}_{\mathcal{L}}(\mathcal{L}^{\mathcal{L}}_{\mathcal{L}}(\mathcal{L}^{\mathcal{L}}_{\mathcal{L}}(\mathcal{L}^{\mathcal{L}}_{\mathcal{L}}(\mathcal{L}^{\mathcal{L}}_{\mathcal{L}}(\mathcal{L}^{\mathcal{L}}_{\mathcal{L}}(\mathcal{L}^{\mathcal{L}}_{\mathcal{L}}(\mathcal{L}^{\mathcal{L}}_{\mathcal{L}}(\mathcal{L}^{\mathcal{L}}_{$ 

 $478$ 

a de la companya de la companya de la companya de la companya de la companya de la companya de la companya de<br>La companya de la companya de la companya de la companya de la companya de la companya de la companya de la co

 $\label{eq:1.1} \frac{1}{2} \frac{\partial \Psi}{\partial t} = \frac{1}{2} \left( \frac{1}{2} \left( \frac{\partial \Psi}{\partial t} + \frac{\partial \Psi}{\partial x} \right) + \frac{1}{2} \left( \frac{\partial \Psi}{\partial x} + \frac{\partial \Psi}{\partial y} \right) + \frac{1}{2} \left( \frac{\partial \Psi}{\partial x} + \frac{\partial \Psi}{\partial y} \right) + \frac{1}{2} \left( \frac{\partial \Psi}{\partial x} + \frac{\partial \Psi}{\partial y} \right) \right) \, .$ 

# POST PROCESSOR PHASE I CONTROLLER CONTROLLER CONTROLLER ON A CONTROLLER CONTROLLER CONTROLLER CONTROLLER CONTROLLER CONTROLLER CONTROLLER CONTROLLER CONTROLLER CONTROLLER CONTROLLER CONTROLLER CONTROLLER CONTROLLER CONTROL

Statements 1 - 7 are changes to the main program. Statement 1 branches on indicator (equal) when the "FINI" card is read to initialize the starting sector address. Statement 2 branches to the read disk routine. Statement 3 branches to the write disk routine. Statement 4 branches to set up the calling of Phase 2 rather than Phase 3. Statement 5 branches to call the next program. Statement 6 changes the message from "Reload G. P. Output" to "Starting Pass Two." Statement 7 changes another message. The old message was, "Use Phase 2, Contouring", the new message is "Calling Ph 2, Contouring".

<sup>~</sup>\_\_\_\_ ~ \_\_ ~, .~ \_\_\_ """""", \_\_\_\_\_\_\_\_\_\_\_\_\_\_\_\_\_ .IfIiJ,".\_""""'W".'=:i'."''''~''I\; \_\_\_ ''''''''''''""''''\*"\_" h""",'-"","",,",,',""""","' "'"""'"" ......... \_-=""""""=

Statements 8 - 12 load the program on the disk.

Statements 13 - 21 load the changes into core.

Statements 22 - 31 are the read disk routines. Number 22 is a two position field to receive the transmission from the BTM entry\_ The group mark on the disk is the 81st character and this program only has  $8\%$  positions defined for the read in area so that the first character beyond the read in area must be saved. Statement 24 accomplishes this. Statement 25 then reads disk. Statement 26 turns off WLB/RBC console light, and statement 27 returns the digit moved by statement 24. Statement 29 returns to the main program.

Statements 34 - 44 are the write disk routine. Again in order to get all  $8\rlap{/}$ positions on the disk the 81st character must be moved  $(\#36)$  and a group mark placed in the 81st position  $($ #37). Statement 38 writes on the disk, statement 39

479

o

*If-"","*  ~I

-----\_.\_-----\_ .. --\_ .. \_-----

turns off the WLR/RBC light and statement  $4\rlap{/}$  replaces the digit moved. Statement 41 adds one (1) to the sector address and statement 41 returns to the main program.

Statements 43 - 48 set up the program to call Phase 2 rather than Phase 3 if desired.

Statements 49 - 54 call the next program.

'1 <mark>tr'i 1 traditi</mark>on ao amin'ny faritr'i Nord-Americana ao amin'ny faritr'i Nord-Amerika ao amin'ny faritr'i Nord-Amerika.<br>Ny faritr'ora dia GMT+1.<br>I Tantara ny taona 2008–2014.

o

o

## READ-WRITE DISK

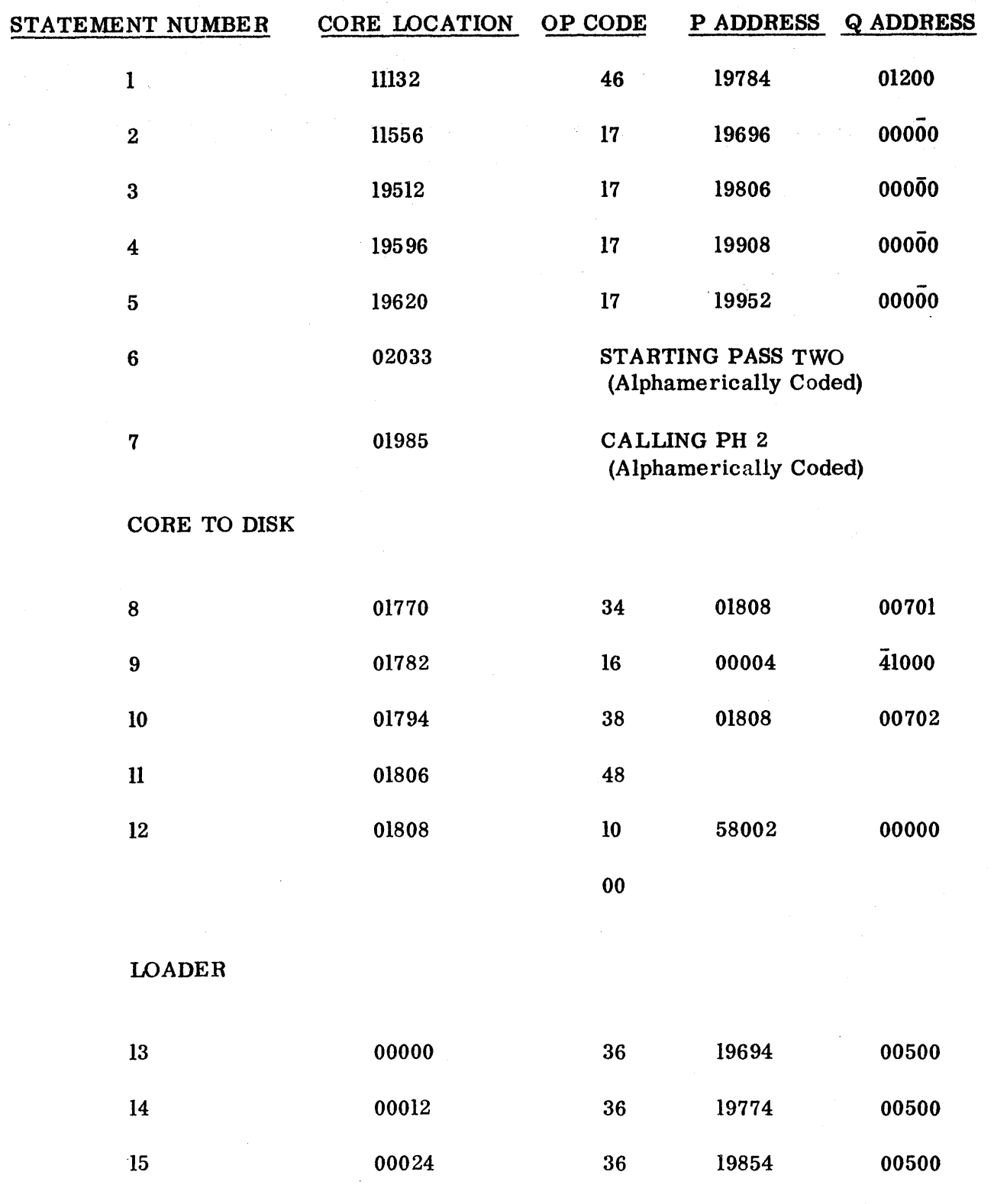

 $III - 25$ 

481

 $\mathbf{D}$ 

 $\mathbf O$ 

ſ

POST PROCESSOR PH1

#### $\mathcal{L}^{(2)}$ **READ-WRITE DISK**

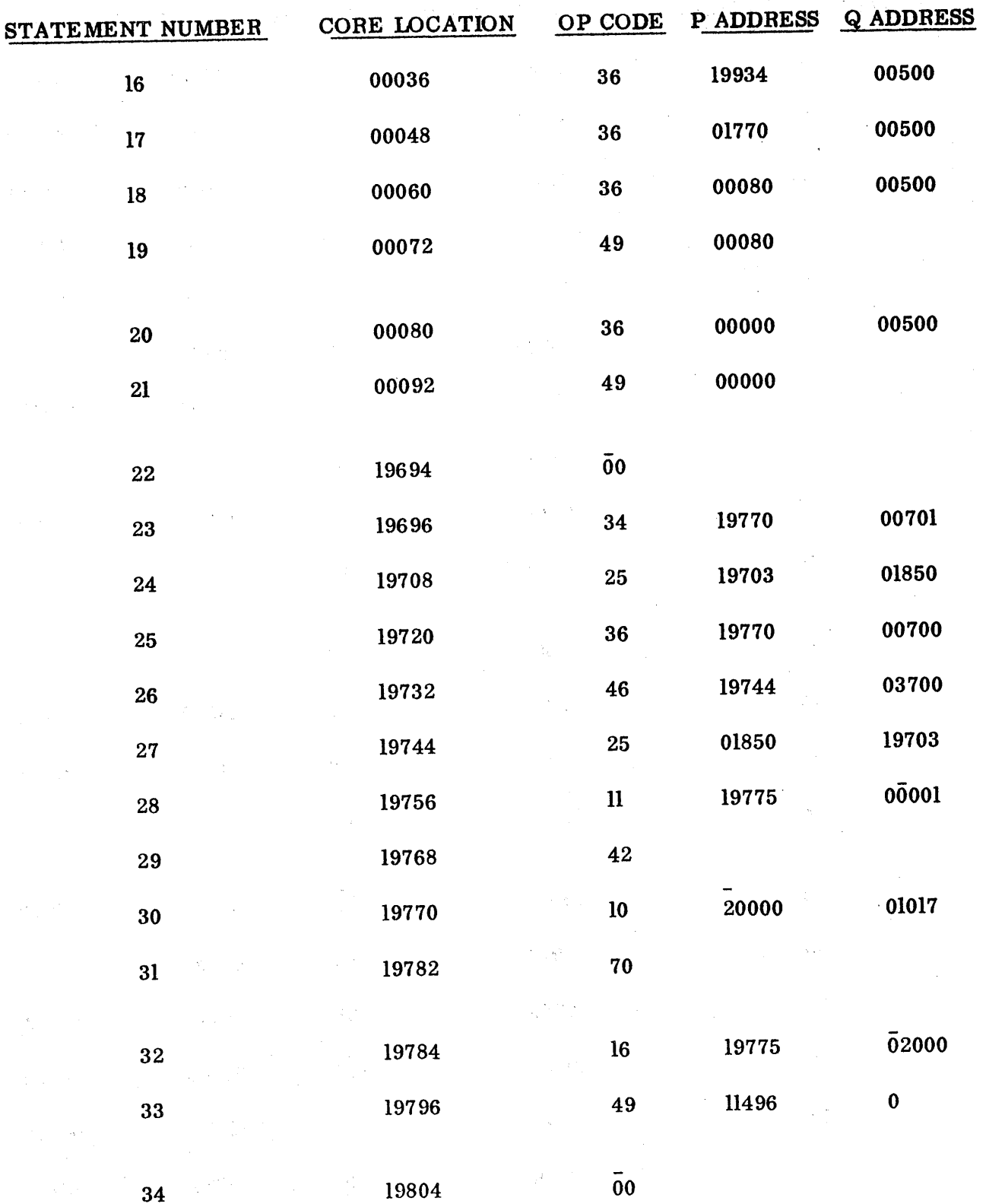

## POST PROCESSOR PH1 **READ-WRITE DISK**

 $\bar{\Delta}$ 

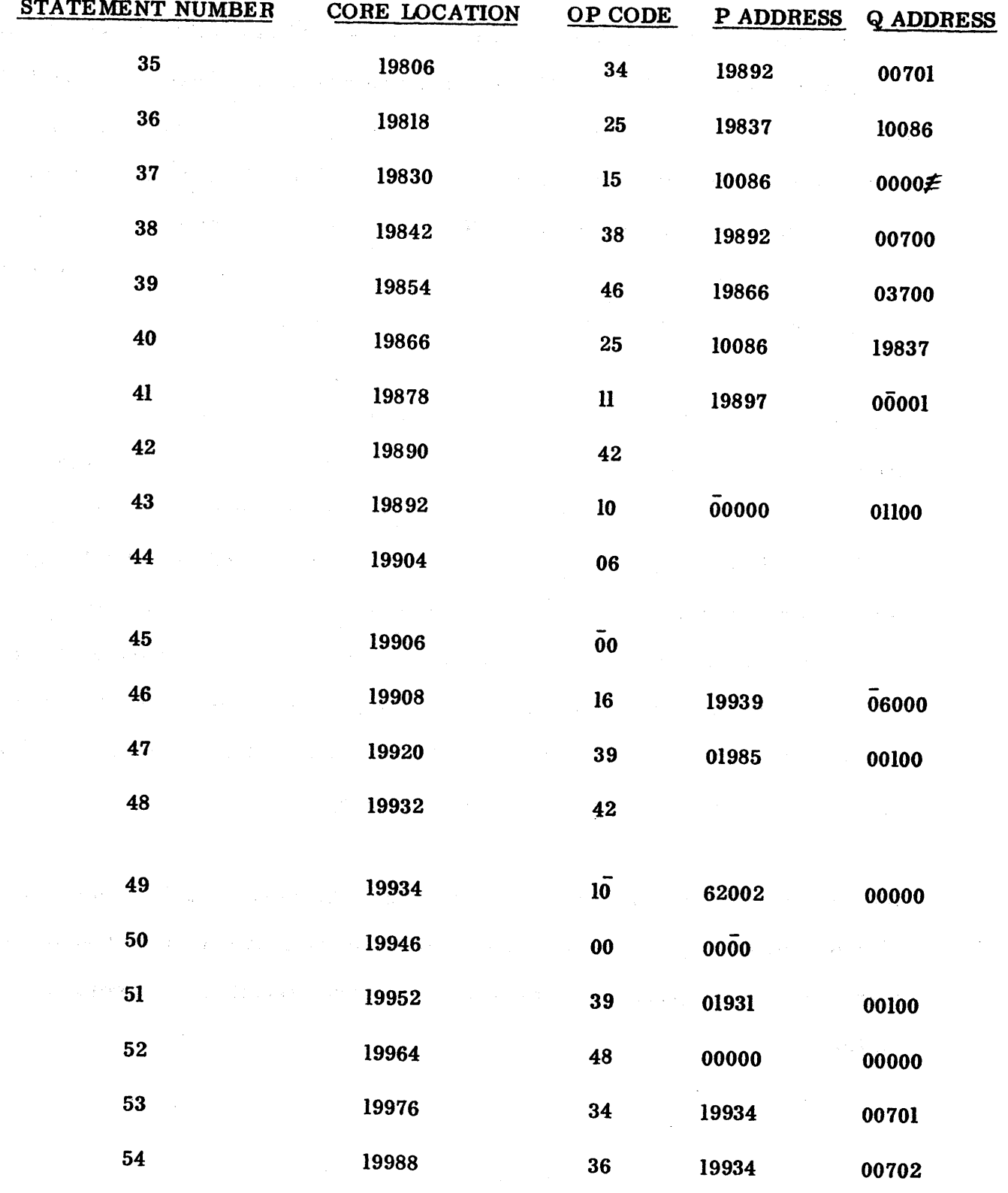

 $\omega_{\rm c}$ 

483

o

o

Statements 1 - 16 are the read disk routine. The main program branches to the read statement  $(#4)$ , then checks indicators (statements 5, 6, and 7). If the disk address check or read check indicator is on a branch to a seek *(#13)* is made. Following a correct transfer from disk to core the input data is transferred to the odd input address. Statements 8 - 12 are needed for this. Upon completion of transfer of the  $8/h$  character, statements 13 and 14 initialize the transmit digit instruction  $(\#8)$ . Statement 15 adds one (1) to the sector address and  $#16$  returns to the main program.

Statements 17 - 29 are the write disk routine. Since there are only  $8\%$ positions defined as an output area, the 8lst position must be saved *(#121)* in order to set a group mark  $(422)$  to terminate the read instruction of the next program. Following this is the write disk instruction (#23), indicator checking instructions (statements 24, 25, and 26) and a branch to a seek  $(\#19)$ , if necessary. After the seek the digit is transmitted to the 81st position  $(H2\emptyset)$ before returning to statement 21. Upon completion of the transfer from core to disk, the 81st digit is replaced  $(#27)$ , one (1) is added to the sector address  $#28$ ) and statement 29 returns to the main program.

. Because Phase 2 is not always used and only two areas are defined on the disk for input-output, it is necessary to move the data output by Phase 2 so that input for programs to come will be properly oriented. Statements 34 - 60 do this.

484

Statements  $3\rlap{/}$  - 33 move the output exchange statements to the high end of core, out of the way of incoming data. On completion of the exchange, statements  $61 - 7\rlap{/}$  set up the call of the next program.

Statements 71 - 73 are changes to the main program. #71 branches to the read routine. #72 branches to the write routine and 73 branches to end of job routine.

Statements 74 - 79 load the program on the disk.

Statements  $80 - 94$  load the changes into core.

--.----------------~~~~

 $\mathcal{A}^{\mathcal{A}}$  and  $\mathcal{A}^{\mathcal{A}}$  and  $\mathcal{A}^{\mathcal{A}}$ 

 $\mathcal{O}(\mathcal{F}^{\mathcal{A}})$  . The contribution

 $\sim 100$  km  $^{-1}$ 

o

O

## READ-WRITE DISK

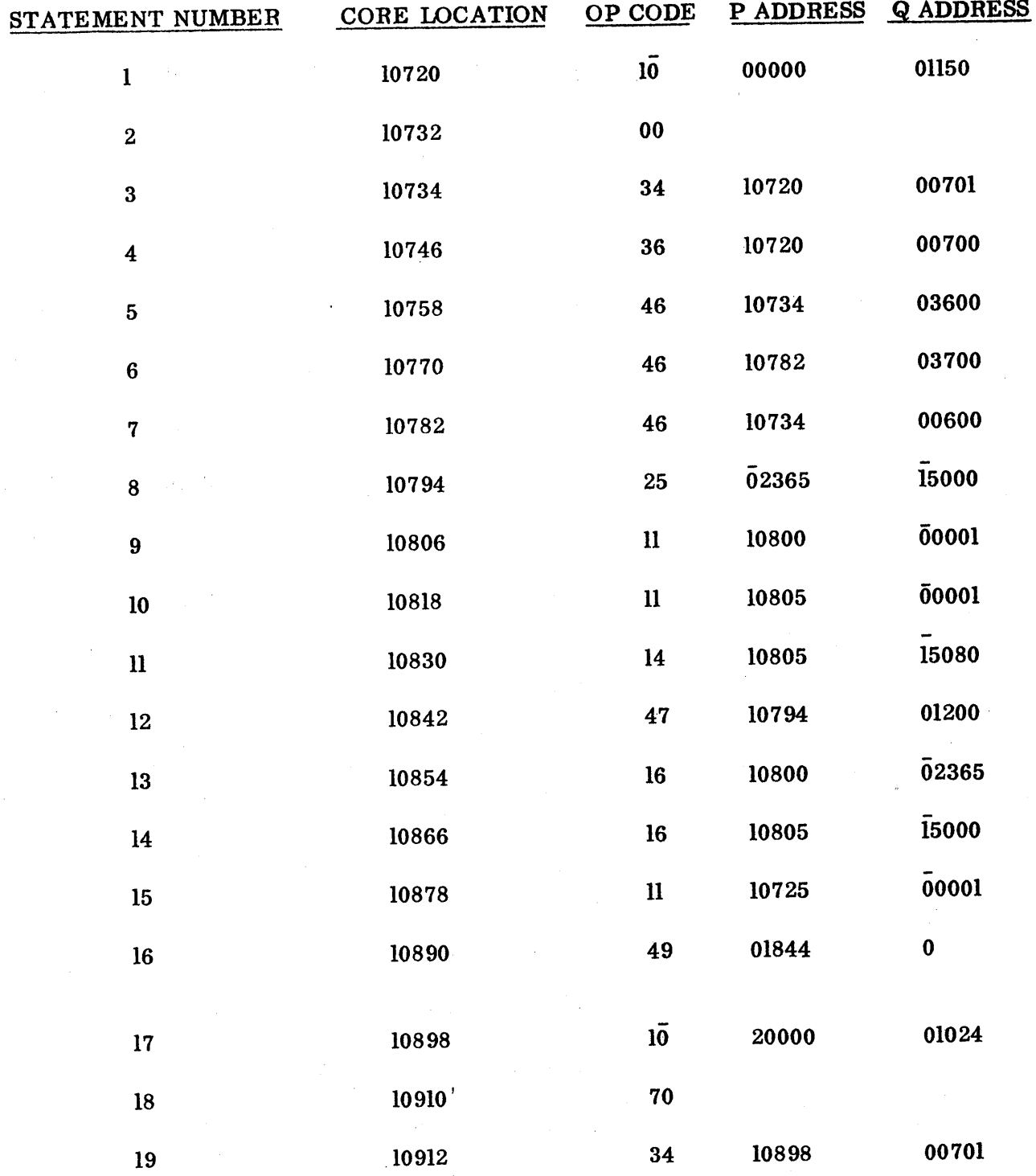

 $III-30$ 

## POST PROCESSOR PH2 READ WRITE DISK

f.

高大特种植物 网络小叶女性的现在分词

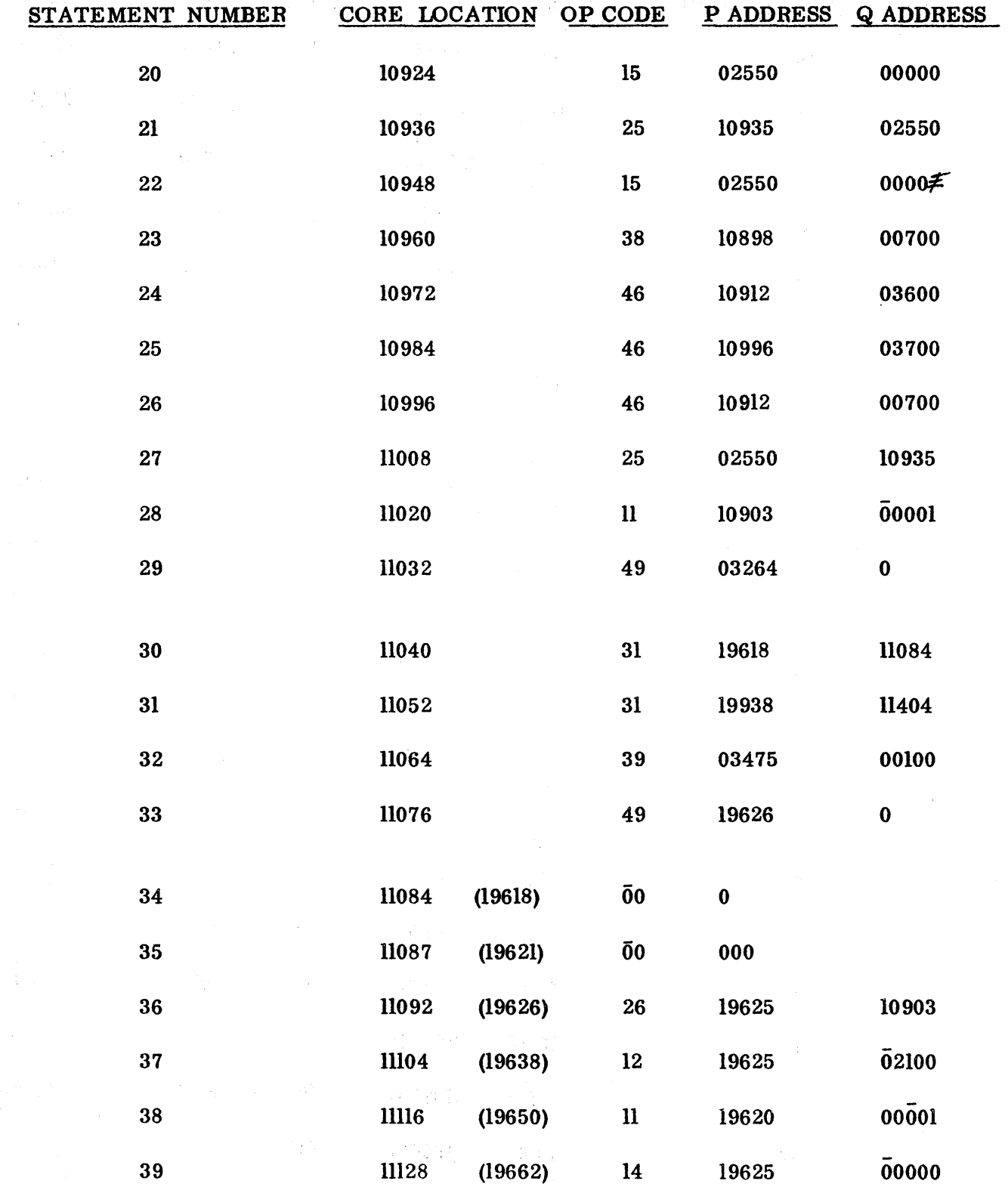

 $III-31$ 

 $\mathbb{C}[x_1,x_2]_{\mathbb{Z}}^{n\times n}$ 

487

## POST PROCESSOR PH2 READ WRITE DISK

· '11'11

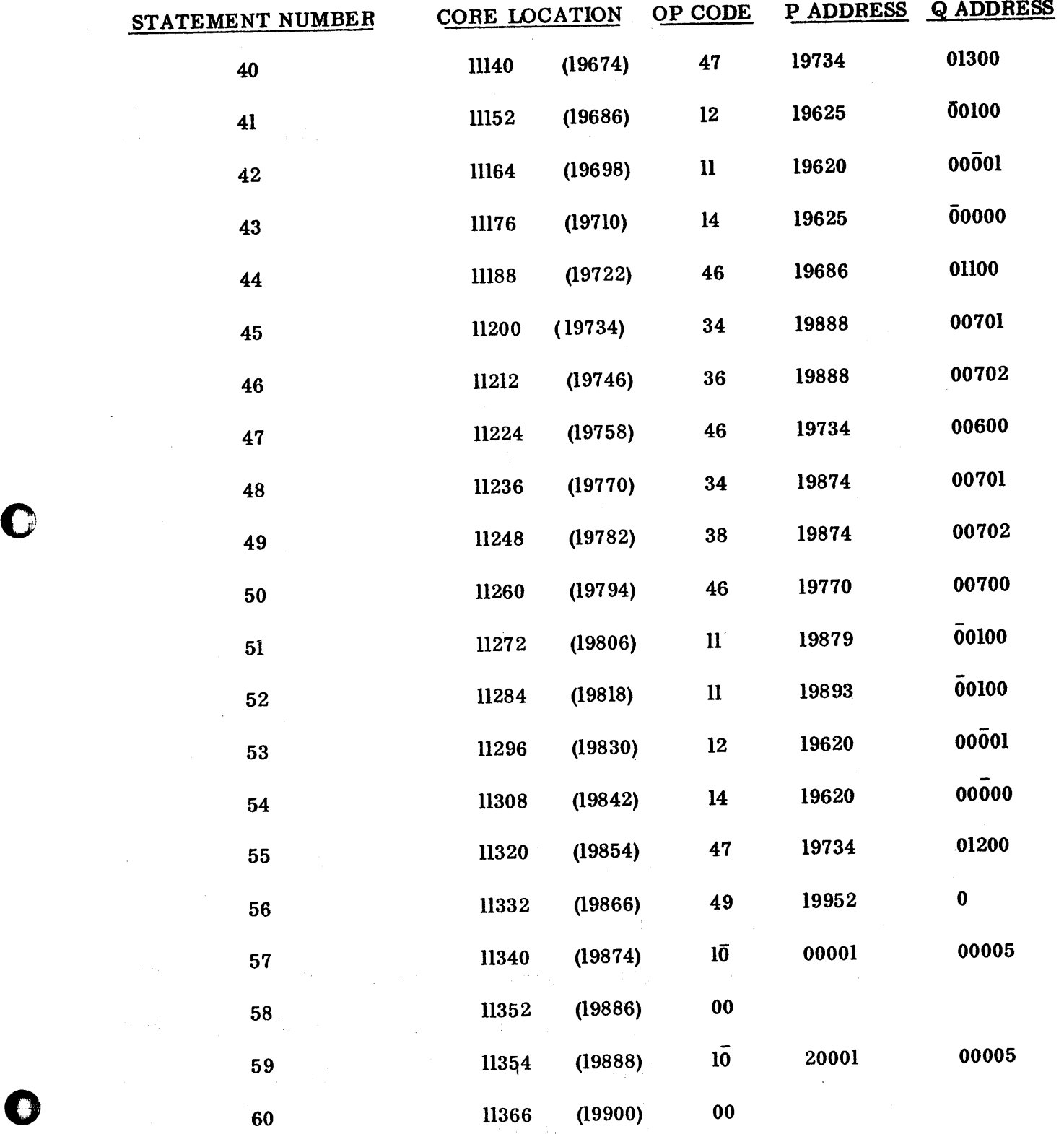

 $III-32$   $480$ 

## POST PROCESSOR PH2 READ WRITE DISK

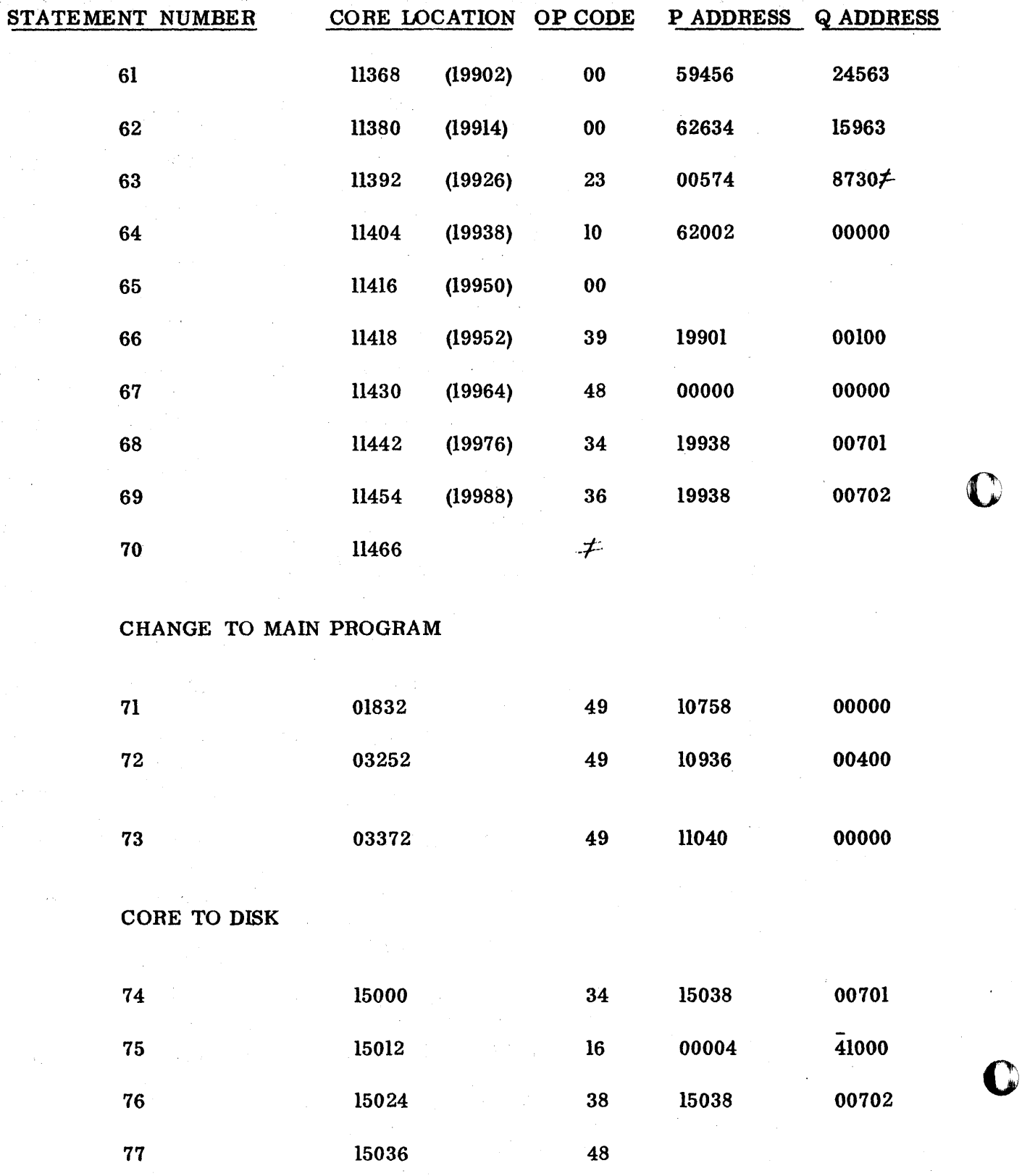

 $111-33$  48 9

--------~--- ---~~-- ----~-

### READ WRITE DISK

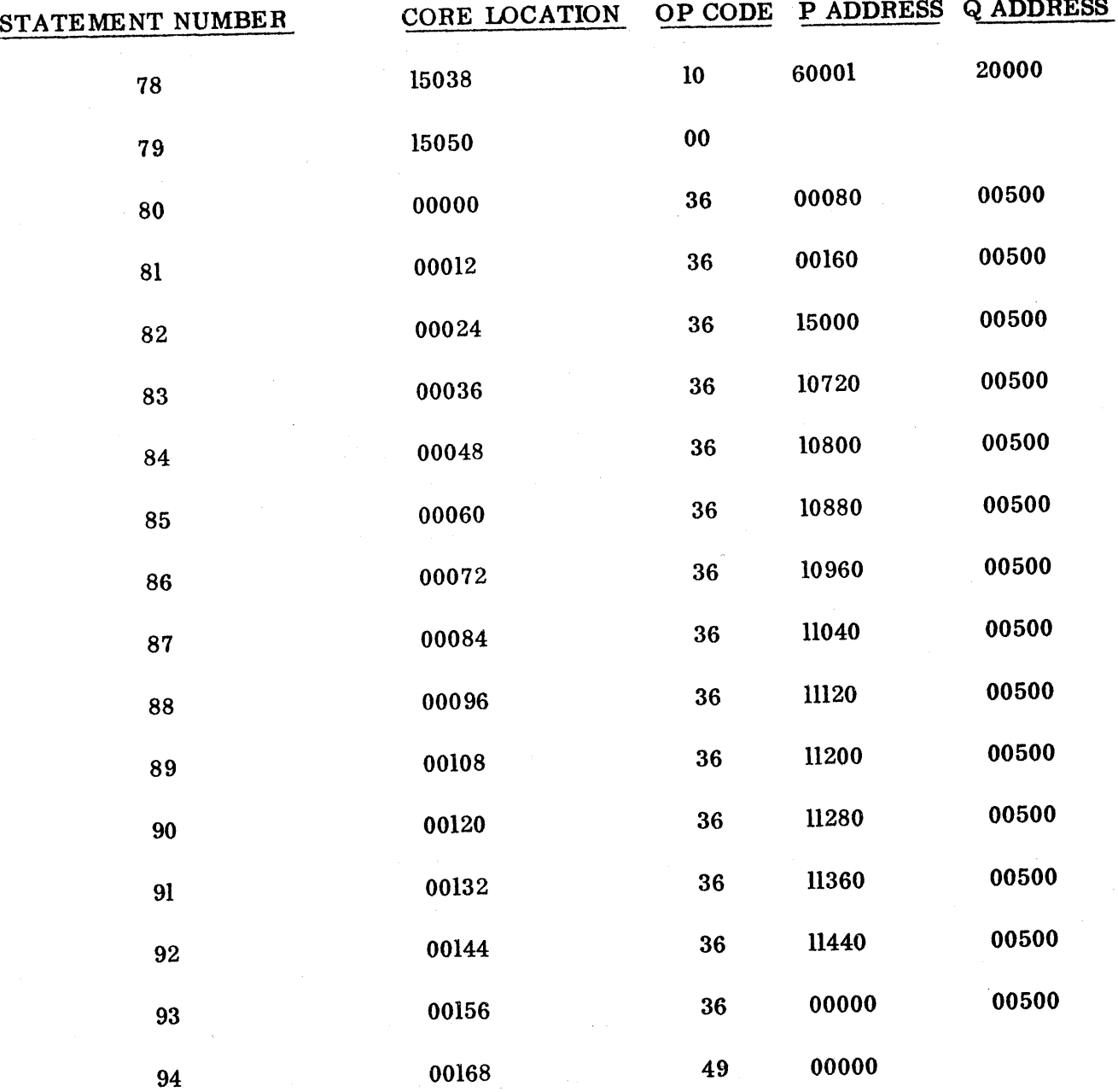

#### POST PROCESSOR PHASE III

Statements 1 - 18 are the read routine. The main program branches to the read instruction (#5) and transmits the starting core location into the disk word (#3 and 4). Statements 6, 7, and 8 check indicators and branch to "seek" (#1) if necessary. Statements 9 - 14 transfer the input data to the odd input address. Statem ents 15 and 16 initialize statement 9. Statement 18 returns to the main program.

Statements 19 - 32 are the output routine. The main program branches to  $#23$ , checks indicator (program switch 2) and if it is on punches a card  $(#31)$  then returns to the main program  $(\frac{1}{2})$ . If program switch 2 is off the program will write the output on the disk and return to the main program  $($ #3 $\emptyset$ ). o

Statements 33 - 35 are "fill in zeros".

Statements  $38 - 4\%$  are the end of job message.

Statements 41 - 45 type end of job and call the next program.

Statements 46 - 51 are changes to the main program. Statement 46 "branches and transmits" to the read routine and 47, 48; 49, and 51 branch and transmit to the write routine. Statement 5¢ branches to the end of job routine.

Statements 52 - 57 transfer a core image to the disk.

Statements 58 - 67 load the changes into core.

o

 $\bullet$ 

C

O

## READ WRITE DISK

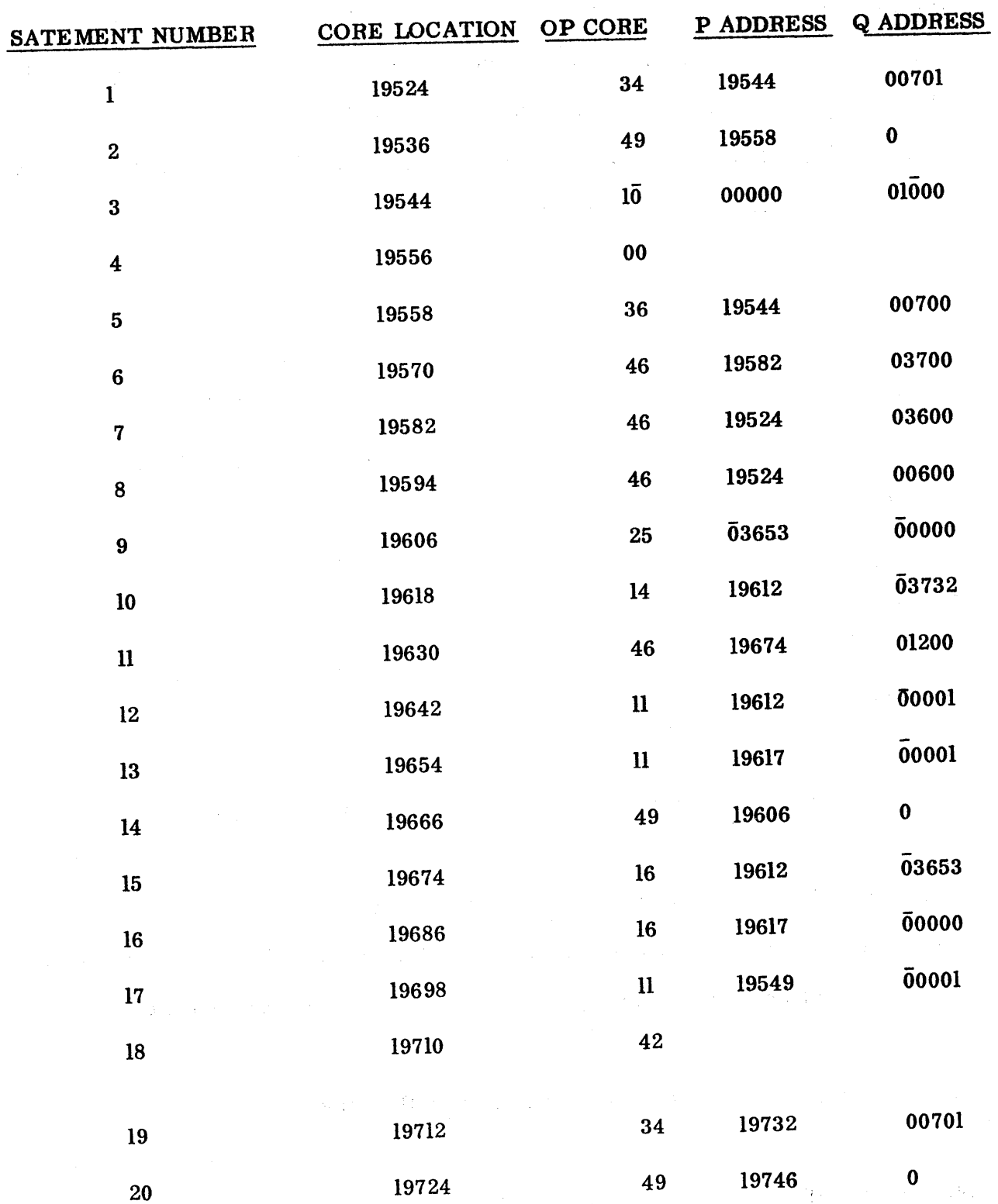

## READ WRITE DISK

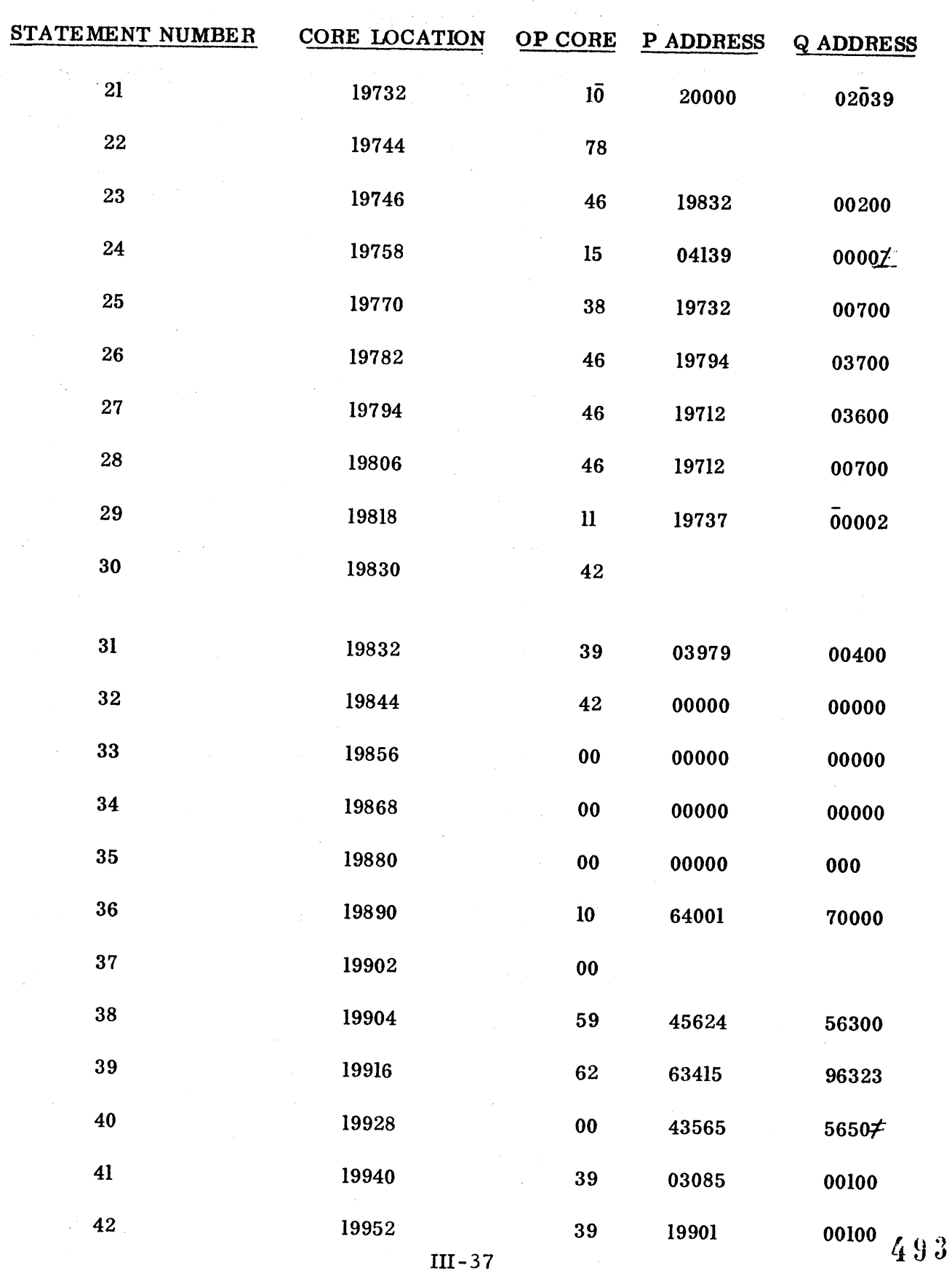

#### READ WRITE DISK

n

i<br>S

U

 $\mathcal{L}^{\text{max}}$  , where  $\mathcal{L}$ 

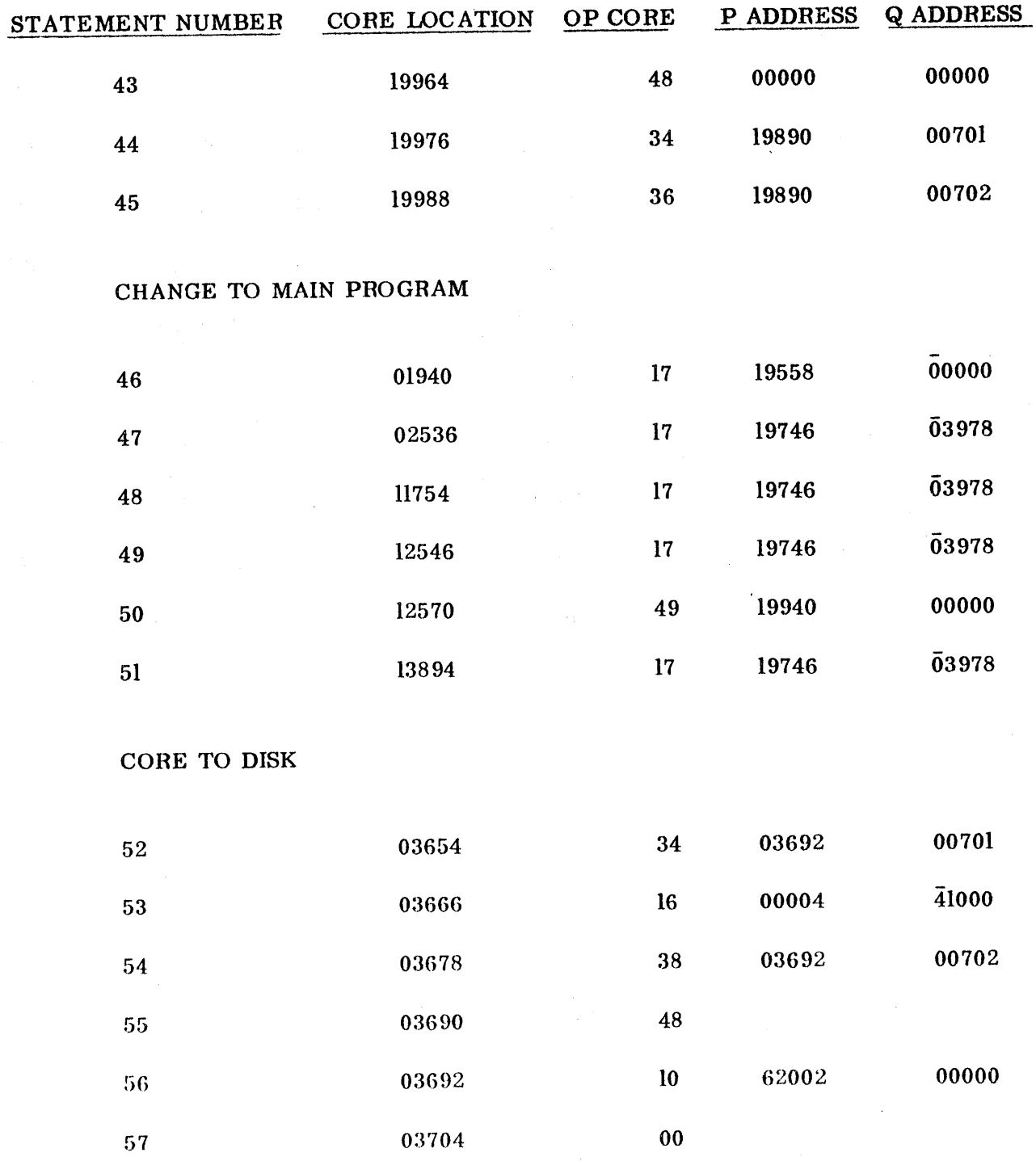

 $\sim$ 

## **LOADER**

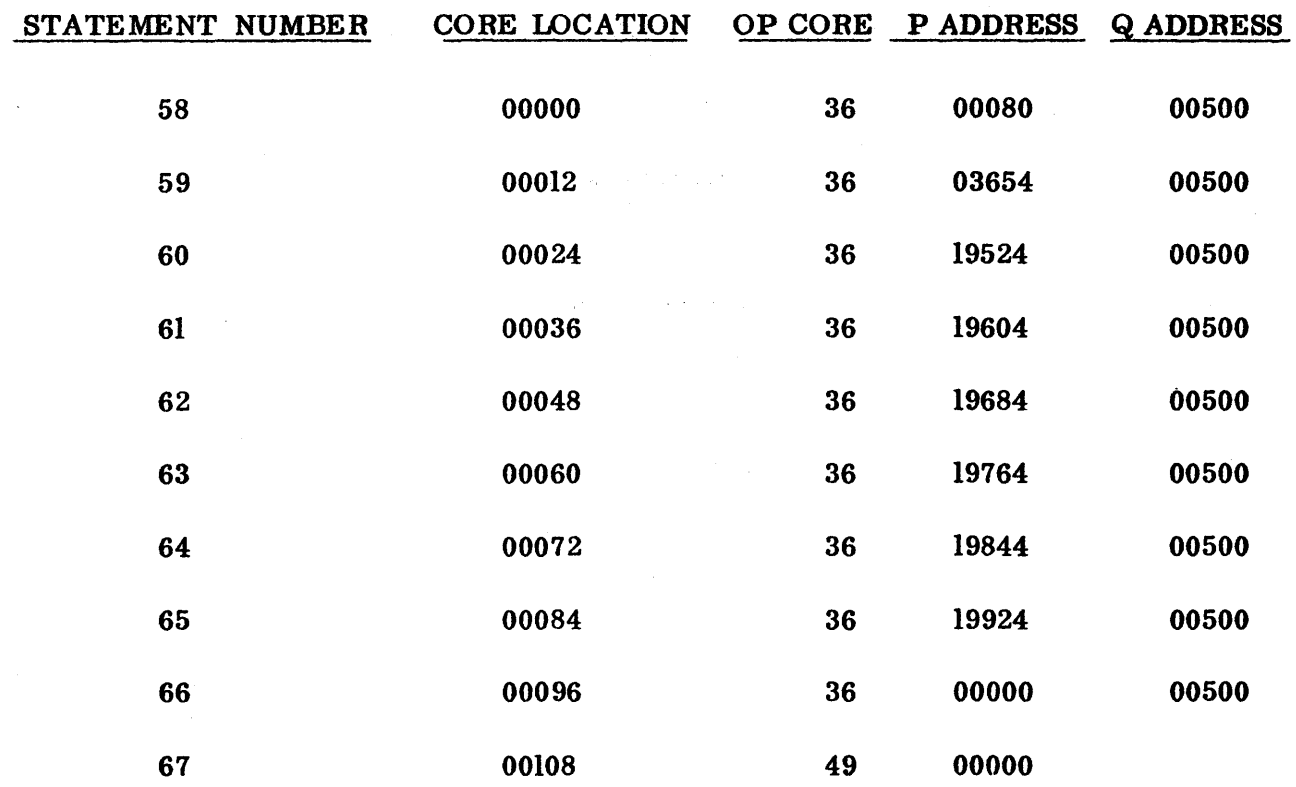

D

 $\frac{1}{2}\frac{1}{2}(\frac{1}{2})$ 

 $\sim$   $\sim$ 

 $\label{eq:stoch} \begin{split} \mathbf{IV} = \mathbb{R}^{ \frac{1}{2} \left( \frac{1}{2} \right) \times \left( \frac{1}{2} \right) \times \left( \frac{1}{2} \right) \times \left( \frac{1}{2} \right) \times \left( \frac{1}{2} \right) \times \left( \frac{1}{2} \right) \times \left( \frac{1}{2} \right) \times \left( \frac{1}{2} \right) \times \left( \frac{1}{2} \right) \times \left( \frac{1}{2} \right) \times \left( \frac{1}{2} \right) \times \left( \frac{1}{2} \right) \times \left( \frac{$ 

 $\frac{1}{2} \frac{1}{2} \frac{1}{2} \frac{1}{2} \frac{1}{2} \frac{1}{2}$ 

Appendix 3

Sample Problem

 $\sim$ 

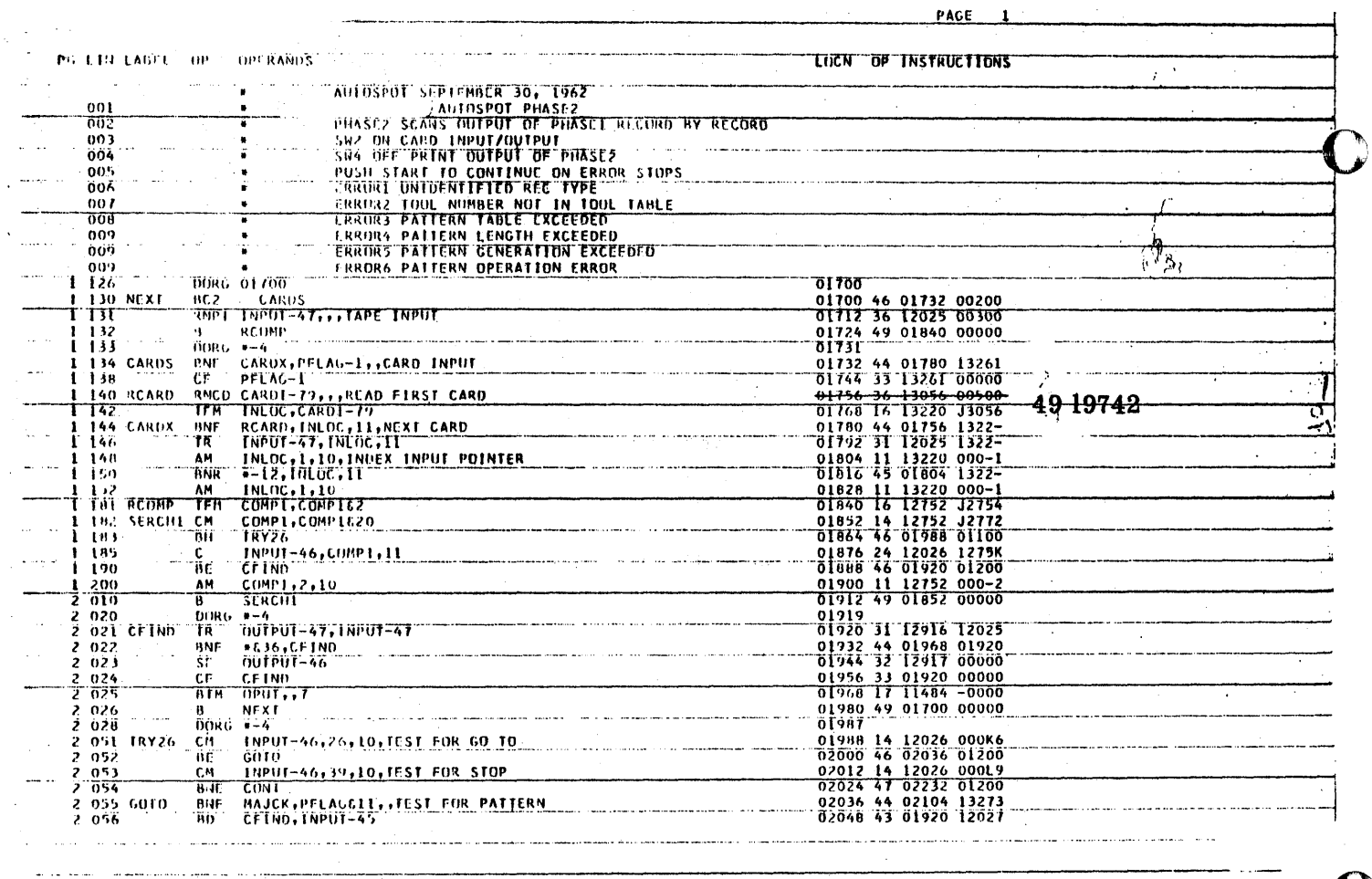

<u>a seria de la componentación de la compo</u>

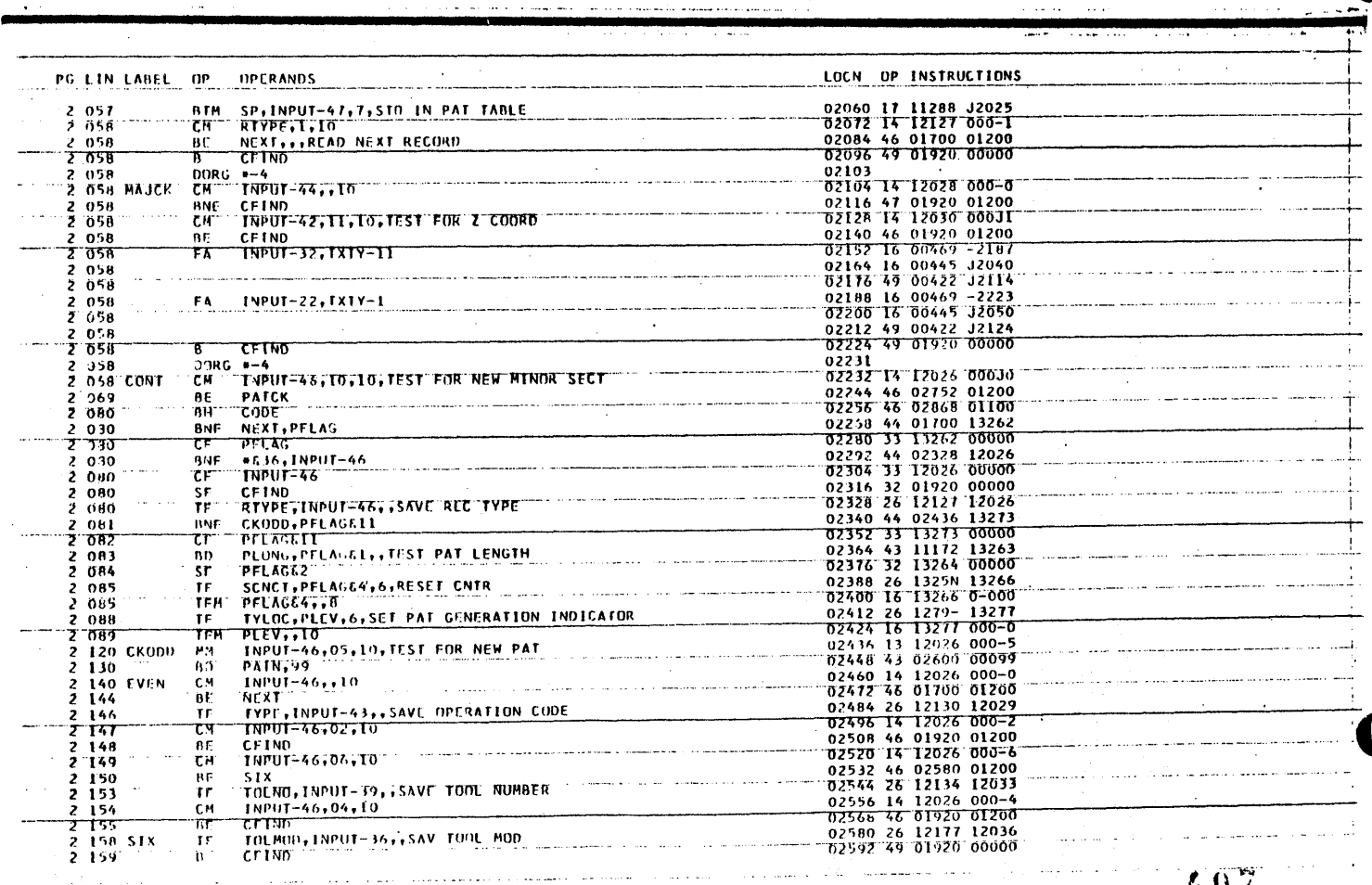

.<br>منظم جنوب ال

للمتشاعب

D

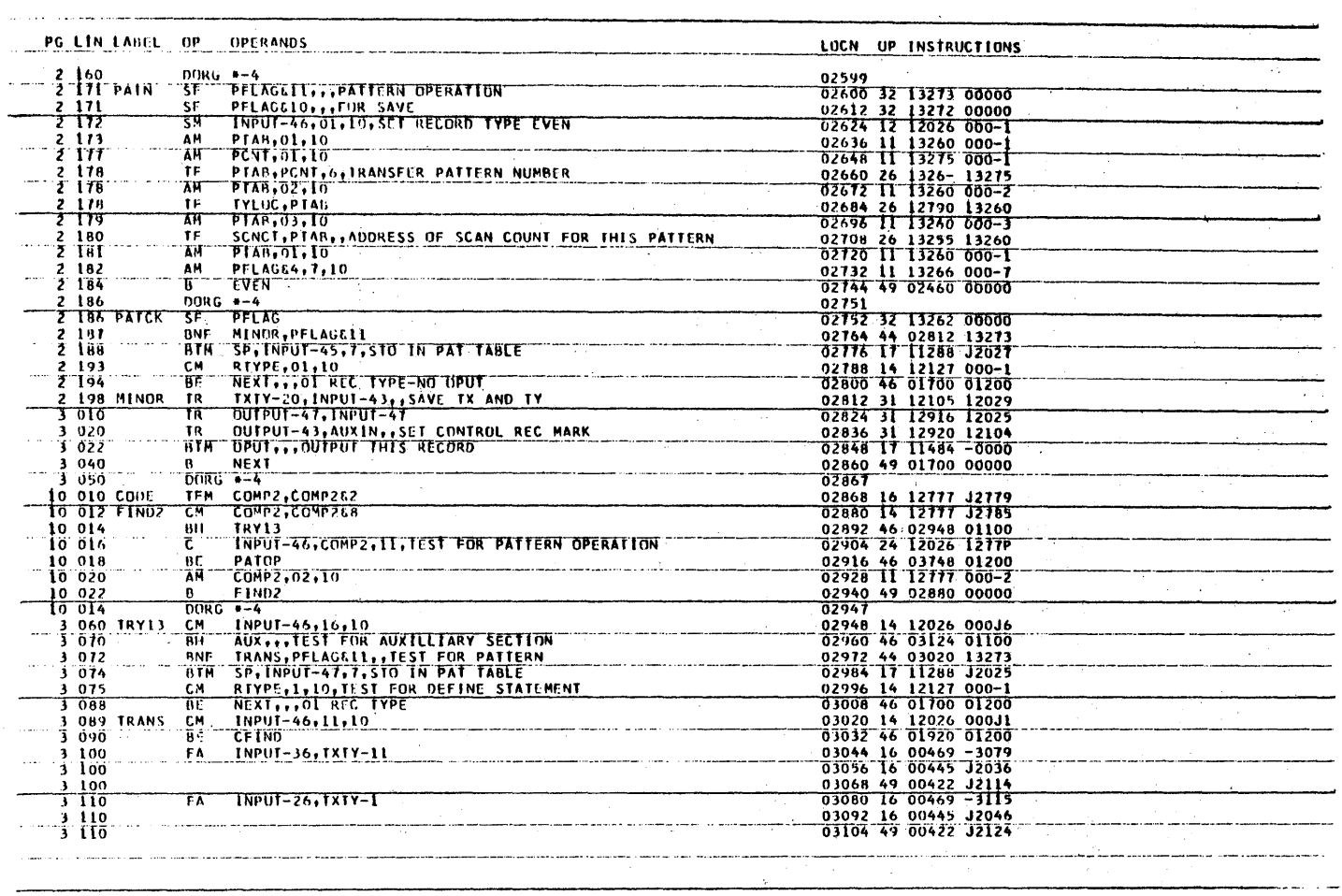

a i se na majina wa mwaka wa mwaka 2

 $\frac{1}{2}$ 

T)

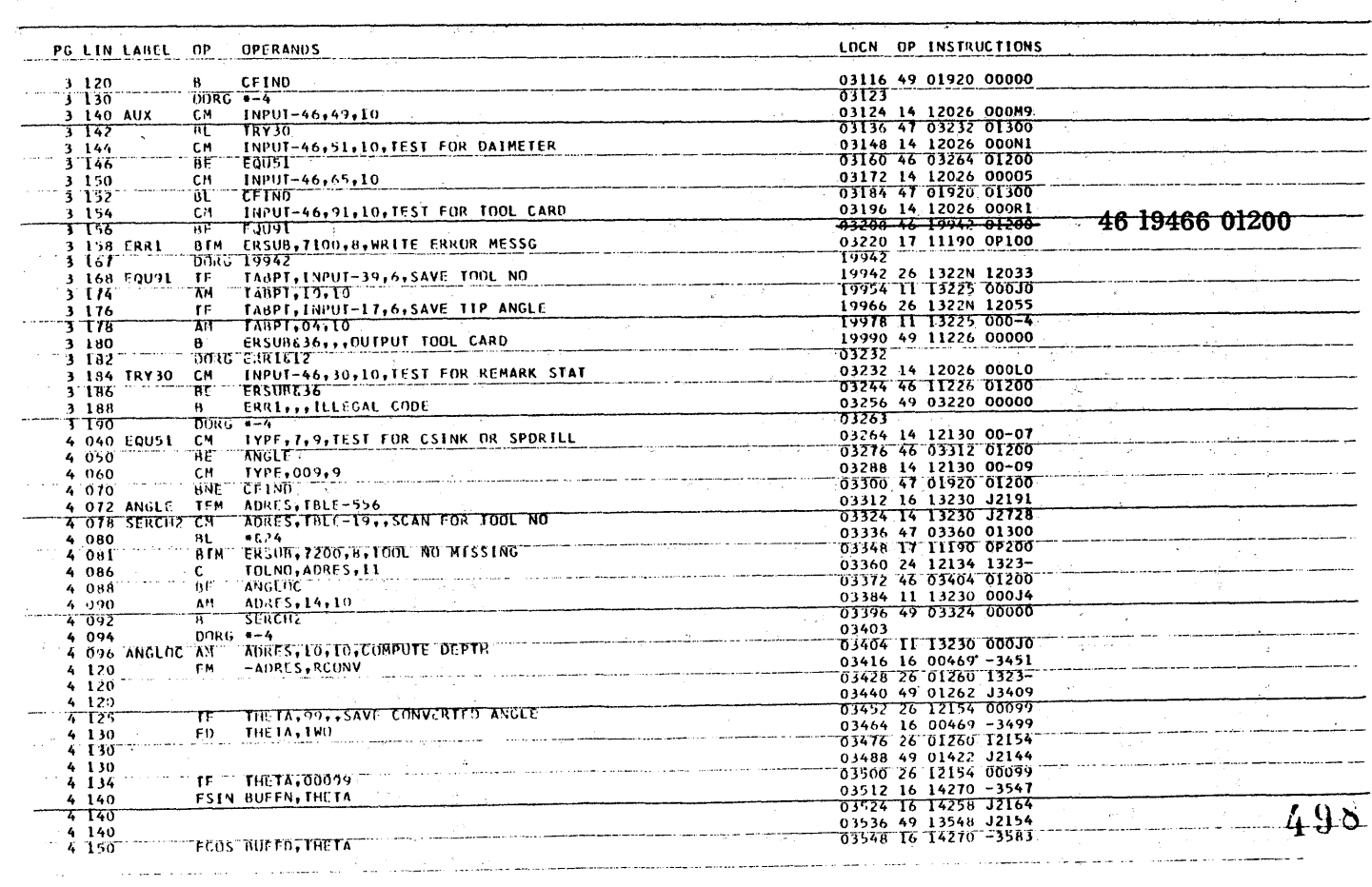

 $\mathcal{A}^{\mathcal{A}}$
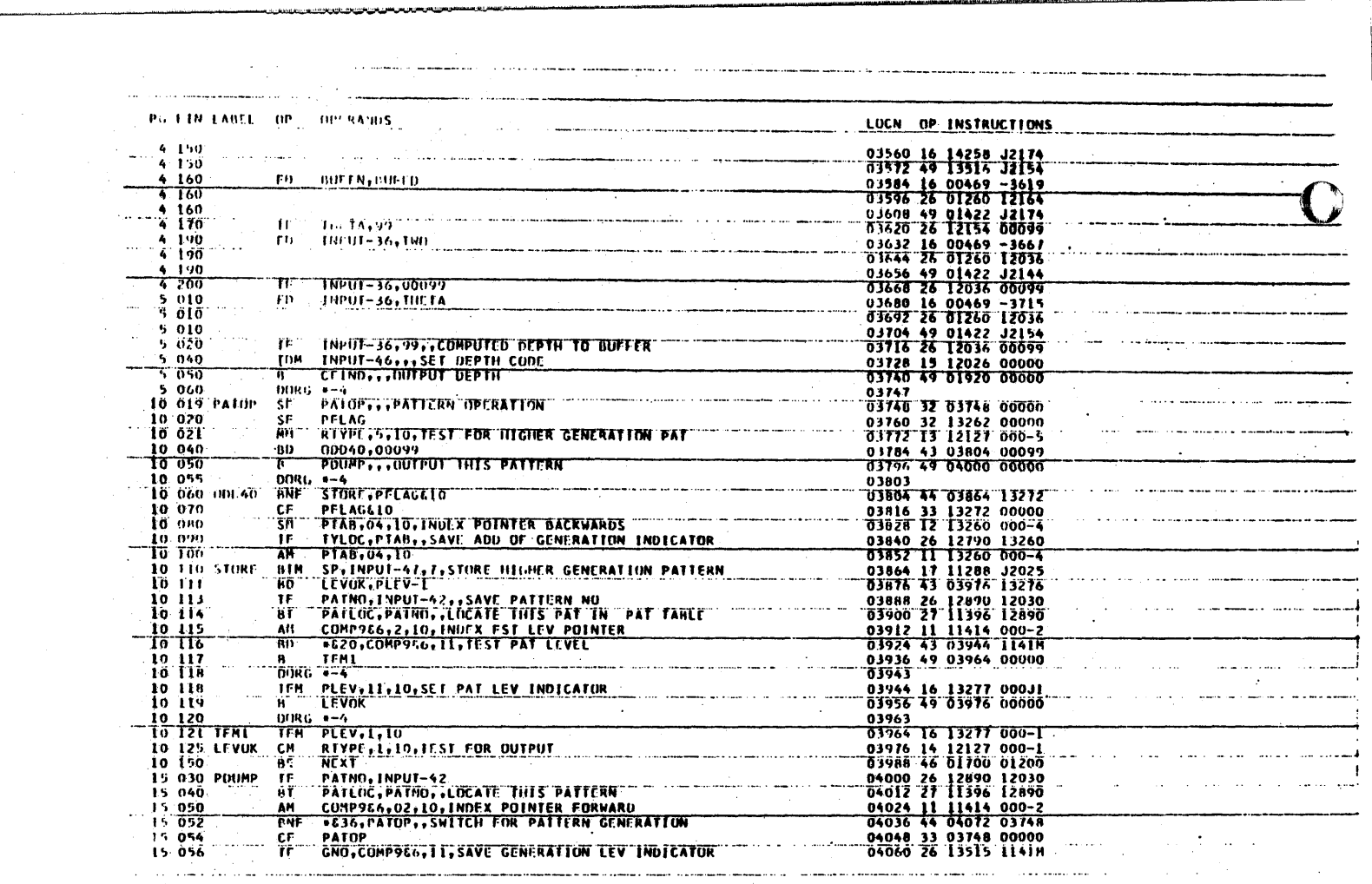

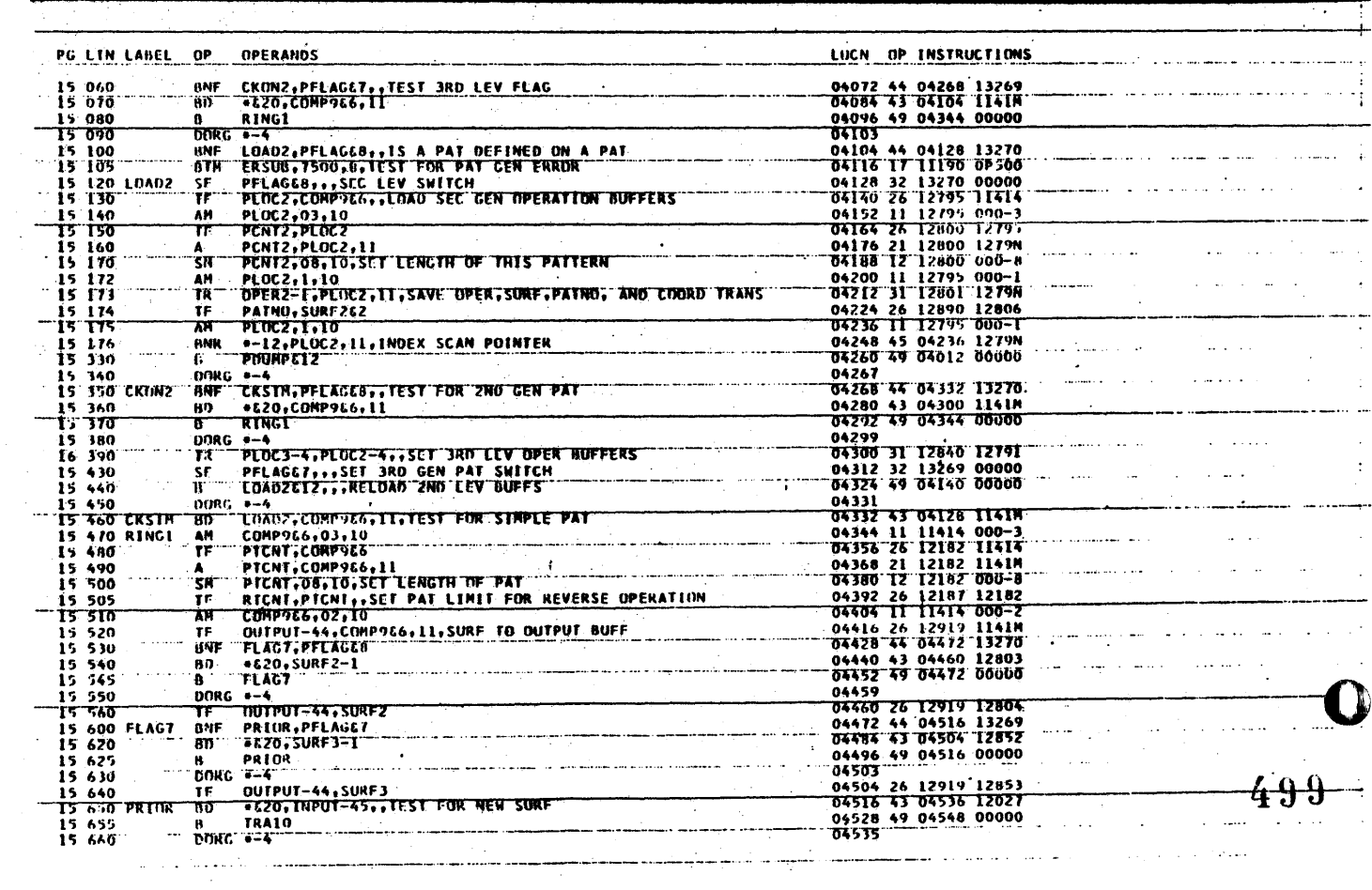

 $\hat{\tau}$  i.e.

المراجع أراجع

 $\hat{\boldsymbol{\theta}}$ 

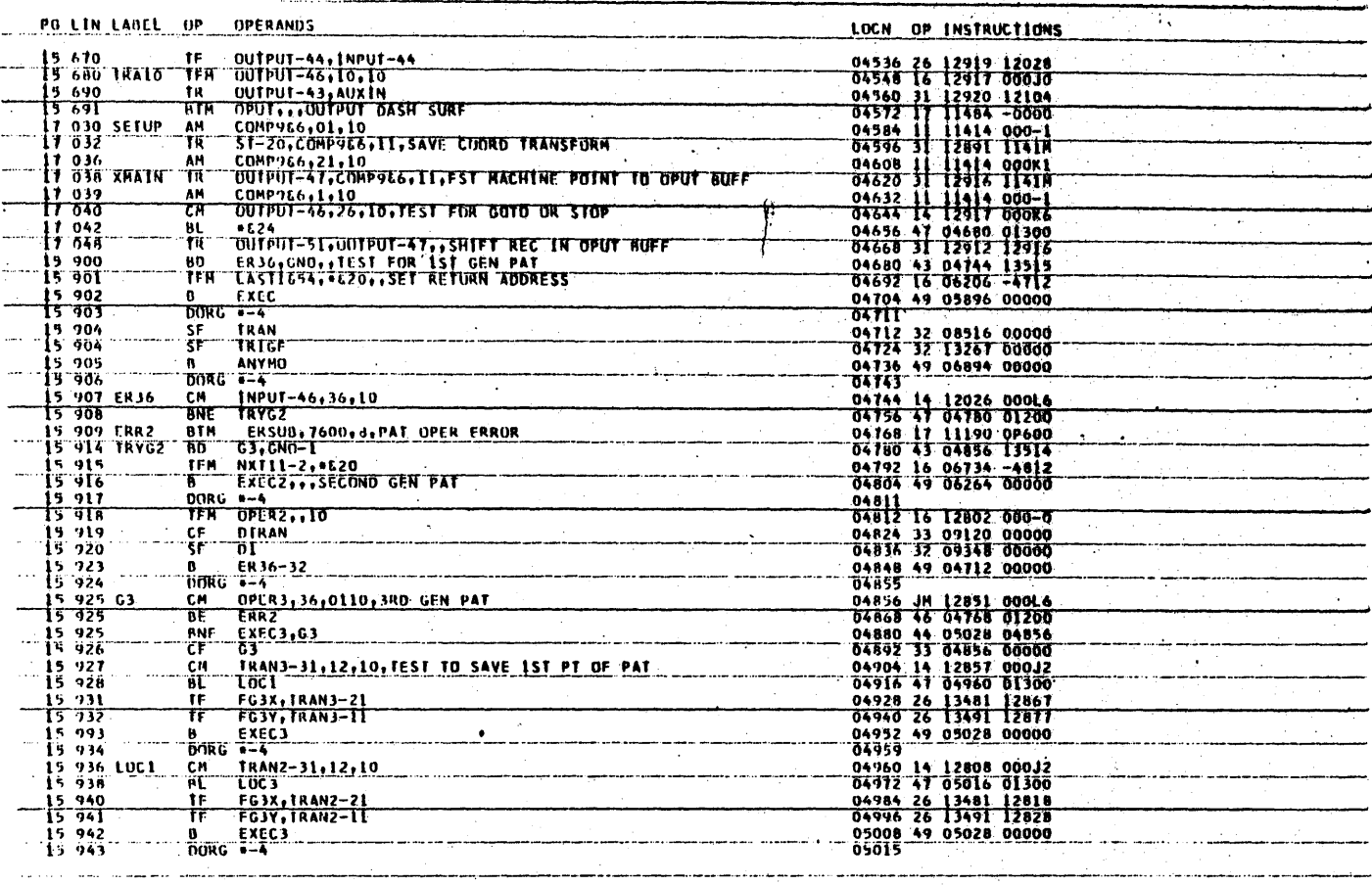

PG LIN LABEL OP OPERANDS LOCN OP INSTRUCTIONS FG3X-9+ST-20++SAVE 1ST PT OF PAT<br>TYPE-1+2+10+TEST FOR LINE HILL 05016 31 13472 12891<br>05028 14 12129 000-2<br>05040 47 05164 01200<br>05052 43 05140 12026  $-15.244 \cdot 1003$ <br>--15.694 EXECT **TR** τń **UNE EX2624** 15 695<br>15 966 EXZZZA<br>EXZ,INPUT-46,,NILL INSTR-CHECK FOR INVERT<br>EXZ-70,NPER3,,TEST FOR 3RD GEN INVERT<br>OPERZ,36,LU,,TEST FOR 2ND GEN INVERT **RN**  $-15.967$ 05064 43 05120 12851<br>05076 14 12802 000L6 en<br>CH  $-\frac{15}{15}$  969 05088 46 05208 01300<br>05100 16 05163 32802 LOCT EXZEZITOPERZ nut TER  $\frac{15}{15}$   $\frac{971}{77}$  $rac{1}{100RC}$   $rac{1}{100}$ 05112 49 05152 00000  $\frac{15}{15}$  973 EX2623, OPER3 05120 16 05163 J2851<br>05132 49 05152 00000 <u>IFM</u> Ŧ DORG == 4<br>TEH = EZ3, INPUT=46, MILL INVERSION 15.975<br>15.975 EX2 05139<br>05140 T& 05163 J2026 05152 17 10236 -0000<br>05164 14 12802 000L4  $\frac{15}{15}$   $\frac{9}{15}$ ĈĤ **OPER2,34,10,TCST FOR 2ND GEN INVERSION** 05176 46 05208 01100<br>05176 46 05208 01100<br>05200 49 05252 00000<br>05207  $15975$ <br> $15975$  $<sub>8H</sub>$ </sub> LOC7<br>TNVRTTDPERZ π٣  $\frac{15}{15}$   $\frac{916}{976}$  $1006$ B **DORG** 05209 14 12802 000L6<br>05220 47 05252 01200<br>05232 17 08184 000L6<br>05244 49 05376 00000  $\frac{15}{15} \frac{9}{76}$ **LOC7** CH OPER2,36,10,TEST FOR 2ND GEN REVERSAL  $\bar{a}$ vc τσετ  $15.979$ <br> $15.980$  $rac{B T M}{B}$ **REVRS, 36, 10** 15 181<br>15 982 LDC6 DORG<br>CN 05251<br>05252 I4 12808 000J3 =-4<br>TRANZ-31,11,16,1EST FOR 2NO CEN ROTAT W/IRANS **LOCAL STRICE, SUITCH FOR ANGLE CONVERSION<br>LOCTO,TRICE, SUITCH FOR ANGLE CONVERSION<br>SICO,TRAN2-1,,COMPUTE SINE AND COSINE OF ROTAT ANGLE<br>ROTO,SICO-1,,ROTATE THIS POINT** 05264 47 05320 01200<br>05264 47 05320 01200  $15983$ <br>15 983 BNE par  $15985$ <br>  $15985$ <br>  $15991$ <br>  $15992$ <br>  $15993$ <br>  $15993$ <br>  $15994$ 05288 27 10096 12838<br>05300 27 07682 10095 **BT** LOCTO **BT** 05312 49 05376 00000<br>05319  $10C8$ H, 97317<br>05320 14 12808 00031<br>05332 47 05376 01200<br>05354 44 05300 13267<br>05356 27 10096 12818<br>05375 11 **D'IRG** "6-76" TRAN2-31,11,10,TEST FOR 2ND GEN ROT W/O TRANS **LOC9** CM **TANE** TIKA  $\frac{15}{15}$  995<br>15 996<br>15 998 **ONF**<br>TIT LOCIO, TRIGF,, HAS ANGLE BEEN CONVERTED  $\frac{10010}{e-4}$ ท<br>เหตุ 15 799 05376 14 12851 000MO<br>05388 47 05424 01200  $\frac{16}{16}$  100 LOC8 OPER3,40,10,TEST FOR 2ND GEN DIFFFRENCE TRANS cм **HNE**  $-0.36$ 05400 14 12857 000J0<br>05412 46 05596 01200 16 102<br>16 103 CM<br>HE TRAN3-31,10,10 **LOCIT** DERAN,, LO, COMPUTE 2ND GEN DIFF TRANS<br>OPER3, 34, 10, TEST FOR 3RD GEN INVERSION 05424 17 09120 000-0<br>05436 14 12851 000L4 16 104<br>16 105 BIM CH<br>BH **LOC13** 05448 46 05472 01100 16 107 **INVRT.OPER3** 05460 27 07544 12851 78 107  $\overline{\mathbf{r}}$ 05472 14 12857 00013 TRANS-31,13,10, TEST FOR 3RD GEN ROTATION 16 115 10013 C4  $500$ **HNC** 

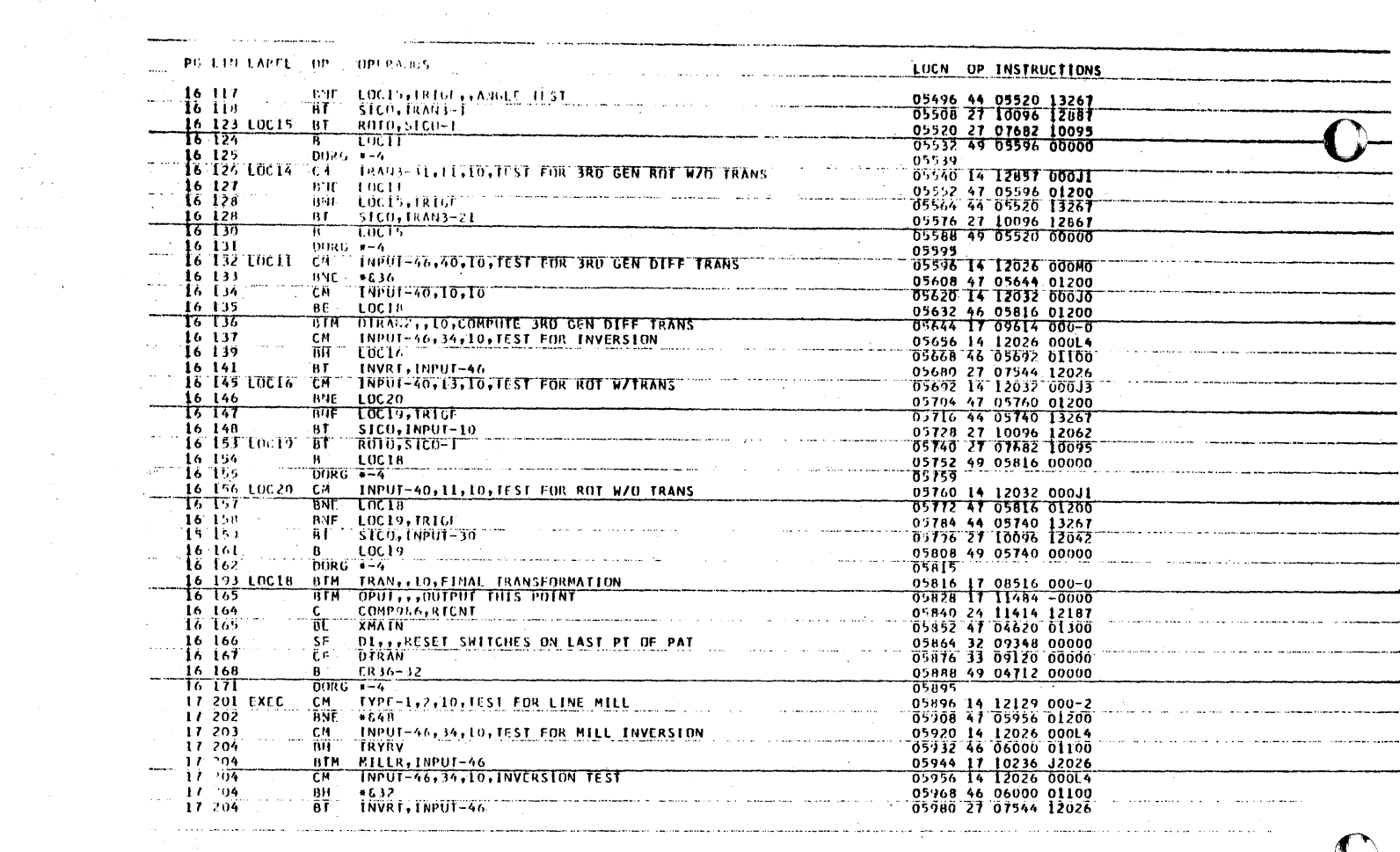

 $\label{eq:2} \begin{split} \mathcal{L}_{\text{max}}(\mathbf{r}) = \frac{1}{2} \mathcal{L}_{\text{max}}(\mathbf{r}) \,, \end{split}$ 

 $\mathcal{A}^{\mathcal{A}}$  $\mathcal{L}_{\mathcal{A}}$ 

 $\mathcal{F}(\mathbf{x})$  . Let

 $\sim 10^6$ 

 $\mathcal{L}_{\mathcal{A}}$ 

 $\mathcal{L}_{\mathcal{A}}$  $\frac{1}{2}$ 

 $\mathcal{A}^{\mathcal{A}}(\mathcal{A})$ 

سرع وأنهاء مشعر ساد سيهتم كالمنا

 $\label{eq:1} \mathcal{L}_{\mathcal{A}}(\mathcal{A})=\mathcal{L}_{\mathcal{A}}(\mathcal{A})\mathcal{A}(\mathcal{A})=\mathcal{A}(\mathcal{A}).$ 

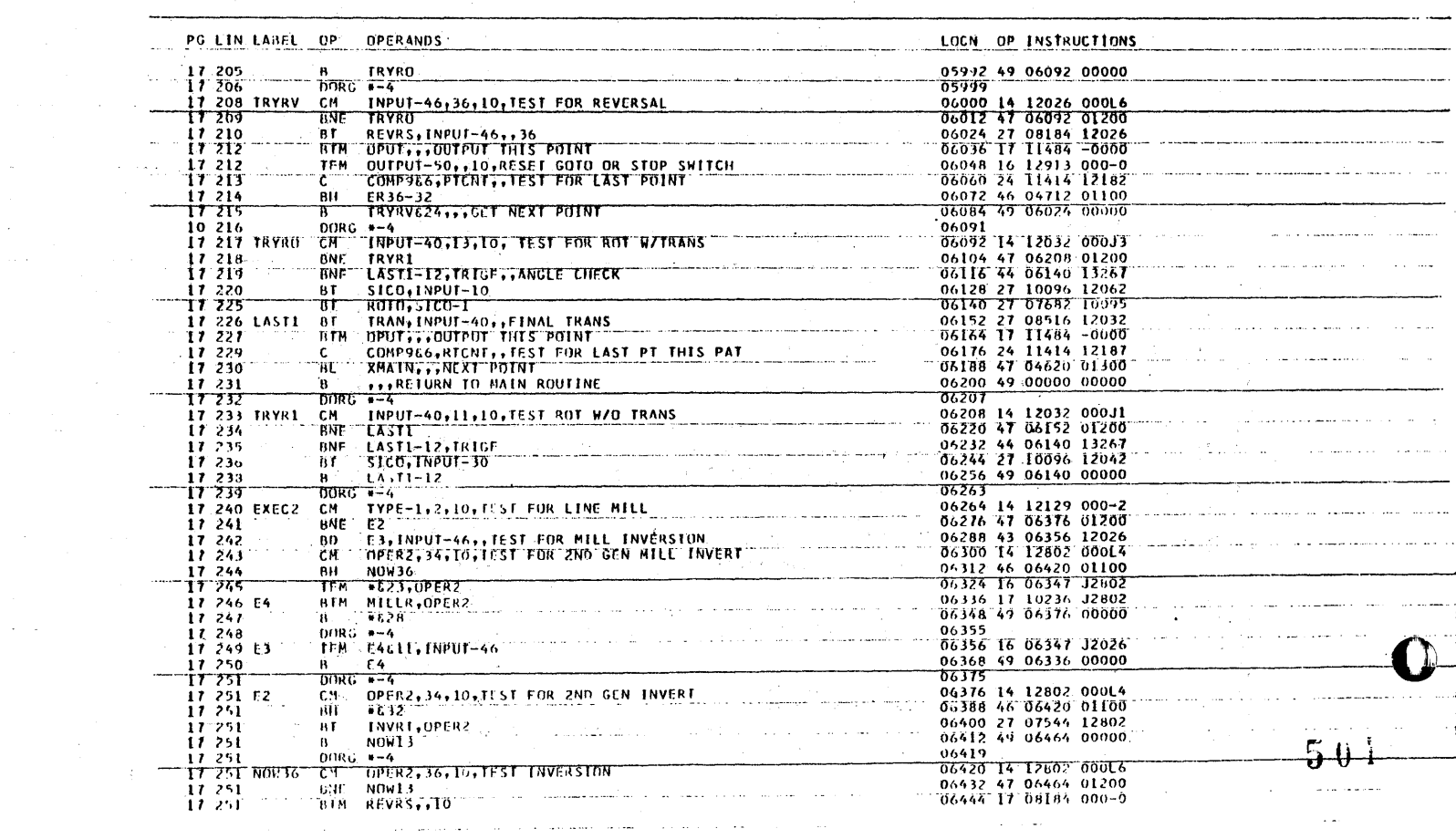

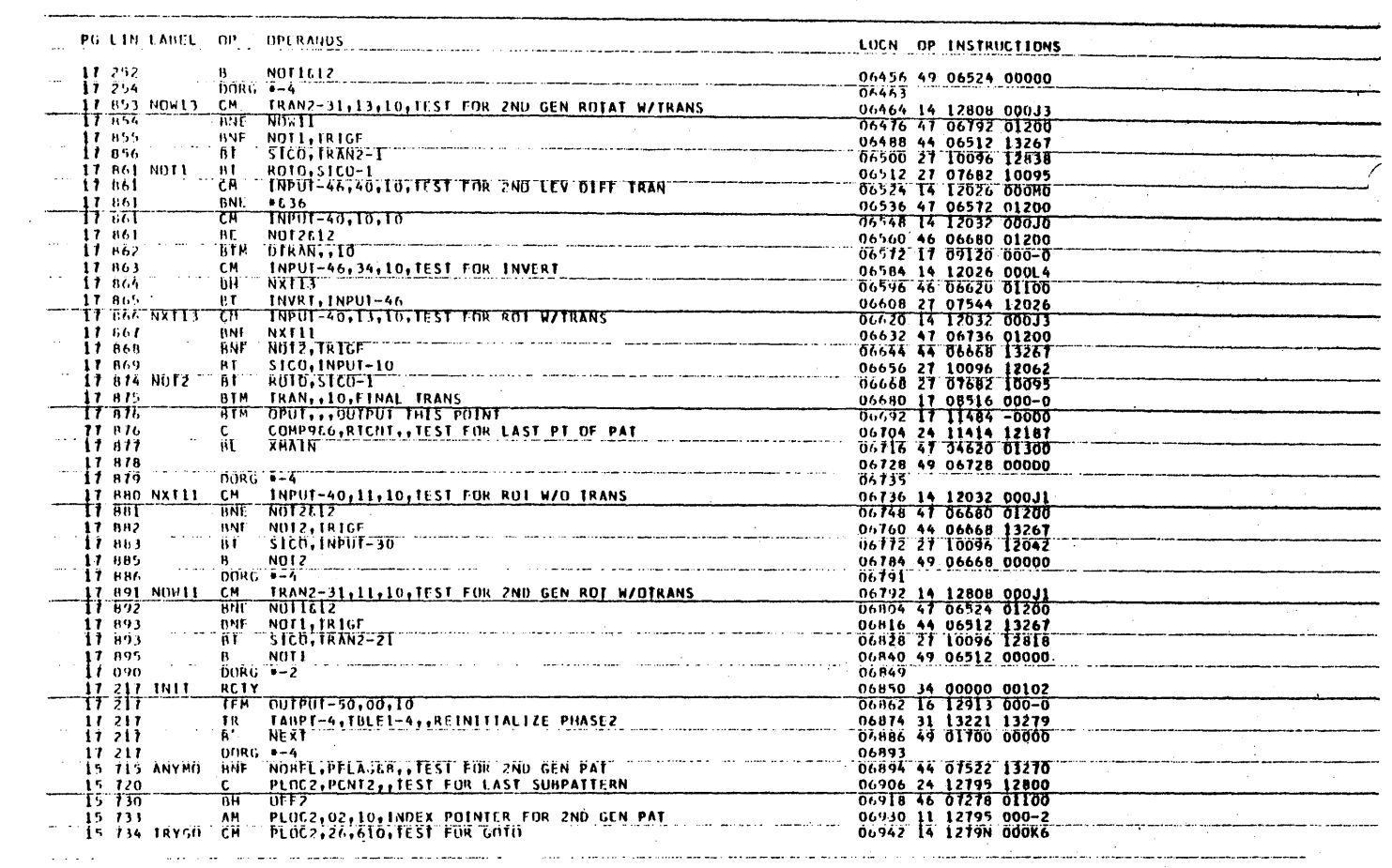

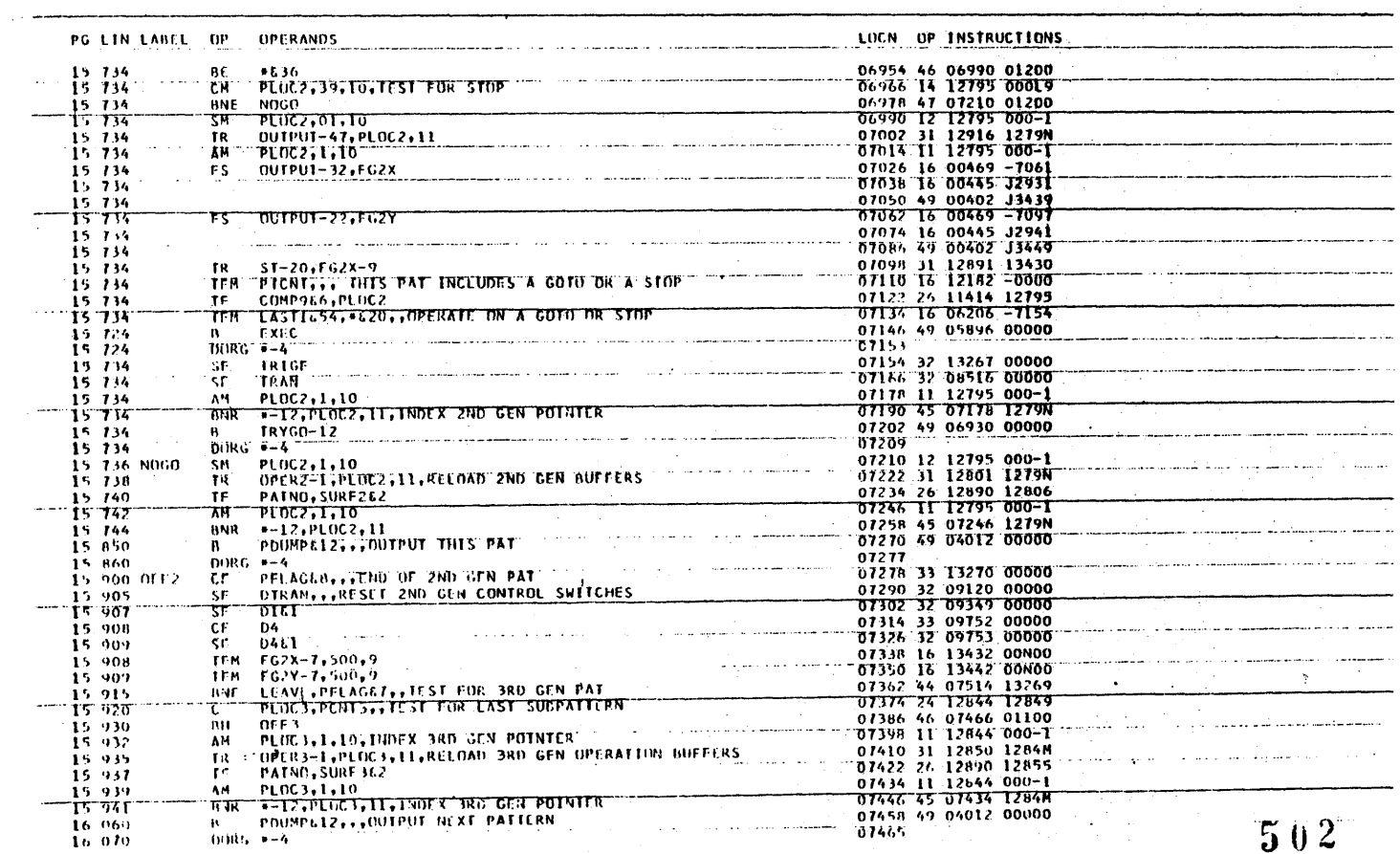

<u>aliango kara na kata tanggal na kata sa karangan ang anggo ng mga sanggal ng mga sa kata na karangan sa lala</u>

 $\label{eq:1} \hat{f}_{\rm eff}(\hat{f}_{\rm eff}) = \hat{f}_{\rm eff}(\hat{f}_{\rm eff}) \hat{f}_{\rm eff}(\hat{f}_{\rm eff}) = \hat{f}_{\rm eff}(\hat{f}_{\rm eff}) \hat{f}_{\rm eff}(\hat{f}_{\rm eff})$ 

 $\alpha$ 

 $\overline{\phantom{a}}$ 

. . . . . .

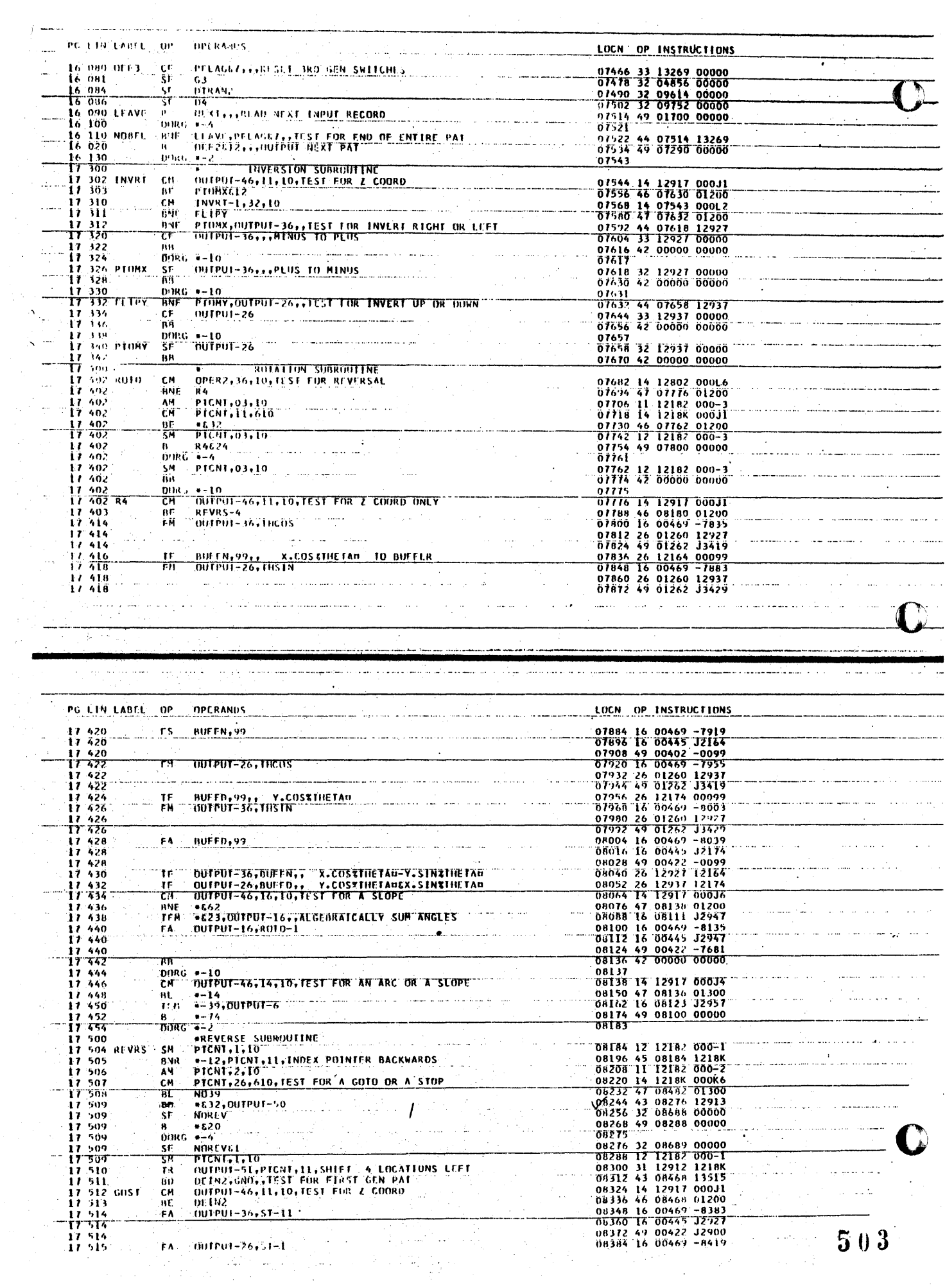

 $\sim$  $\frac{1}{\sqrt{2}}$ 

> $\sim$  $\hat{p}$  .

> > $\label{eq:1} \begin{aligned} \mathbf{A}^{(1)} &= \mathbf{A}^{(1)}\mathbf{1}_{\mathbf{A}^{(1)}_{\mathbf{A}^{(2)}_{\mathbf{A}^{(1)}_{\mathbf{A}^{(2)}_{\mathbf{A}^{(2)}_{\mathbf{A}^{(2)}_{\mathbf{A}^{(2)}_{\mathbf{A}^{(2)}_{\mathbf{A}^{(2)}_{\mathbf{A}^{(2)}_{\mathbf{A}^{(2)}_{\mathbf{A}^{(2)}_{\mathbf{A}^{(2)}_{\mathbf{A}^{(2)}_{\mathbf{A}^{(2)}_{\mathbf{A}^{(2)}_{\mathbf{A$

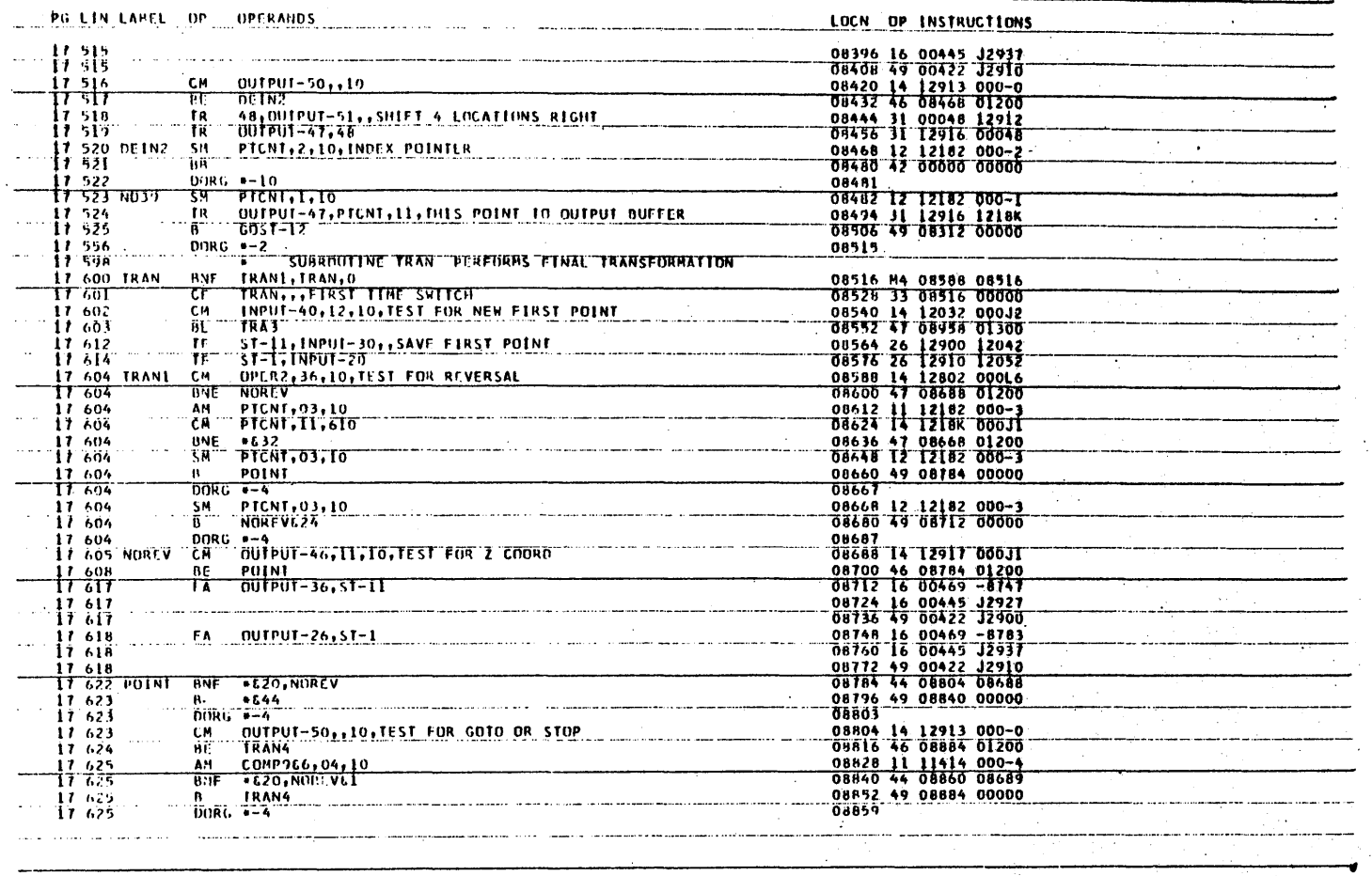

Ŷ,

 $\sim$   $\sim$ 

T I

لقادية المحمد  $\overline{a}$ 

ستستشف والمتعصف والمتحدث والمحالة والمتحدث والمتنا والمتعارض والمتناور

ديست ديند

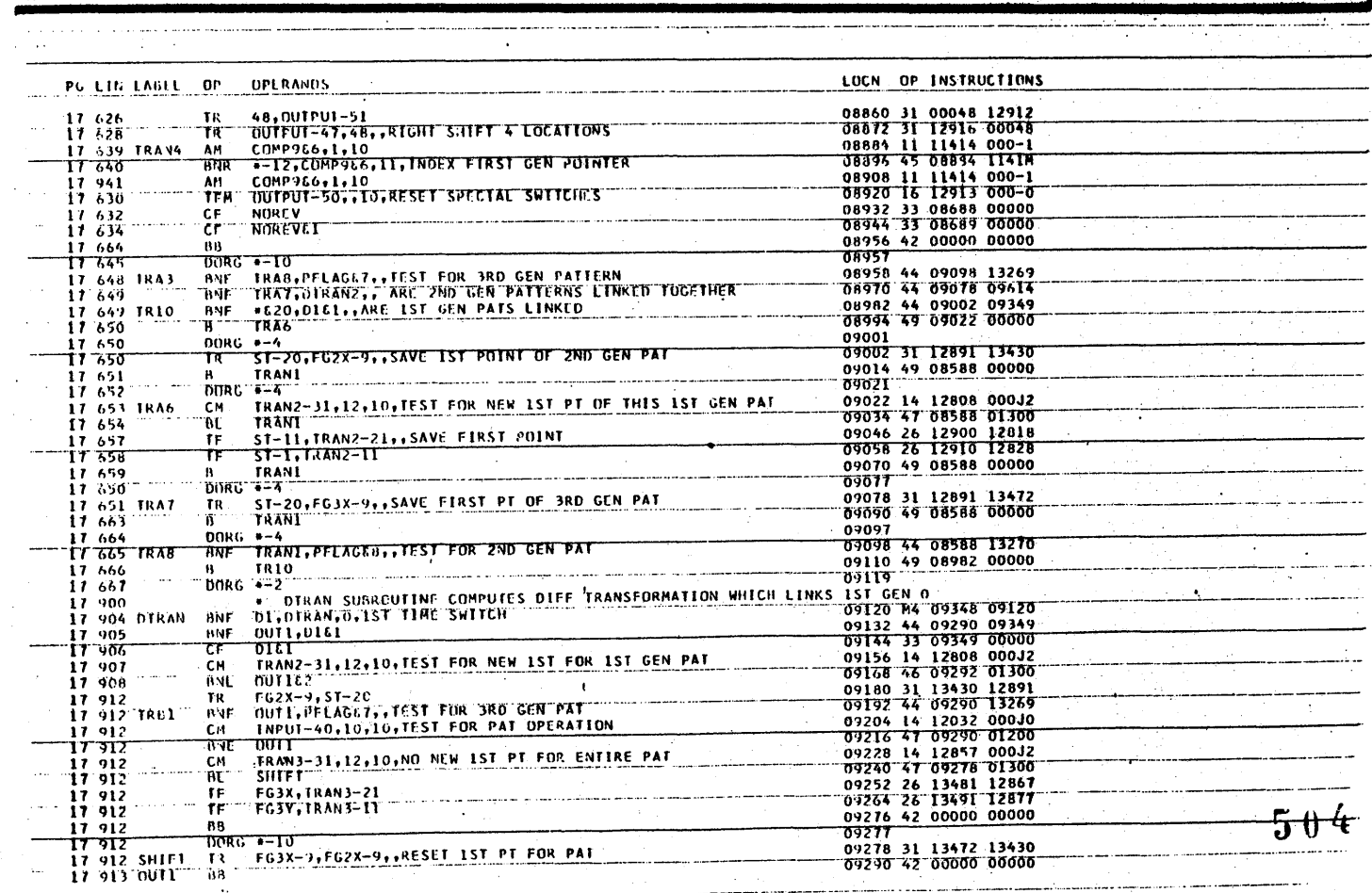

÷

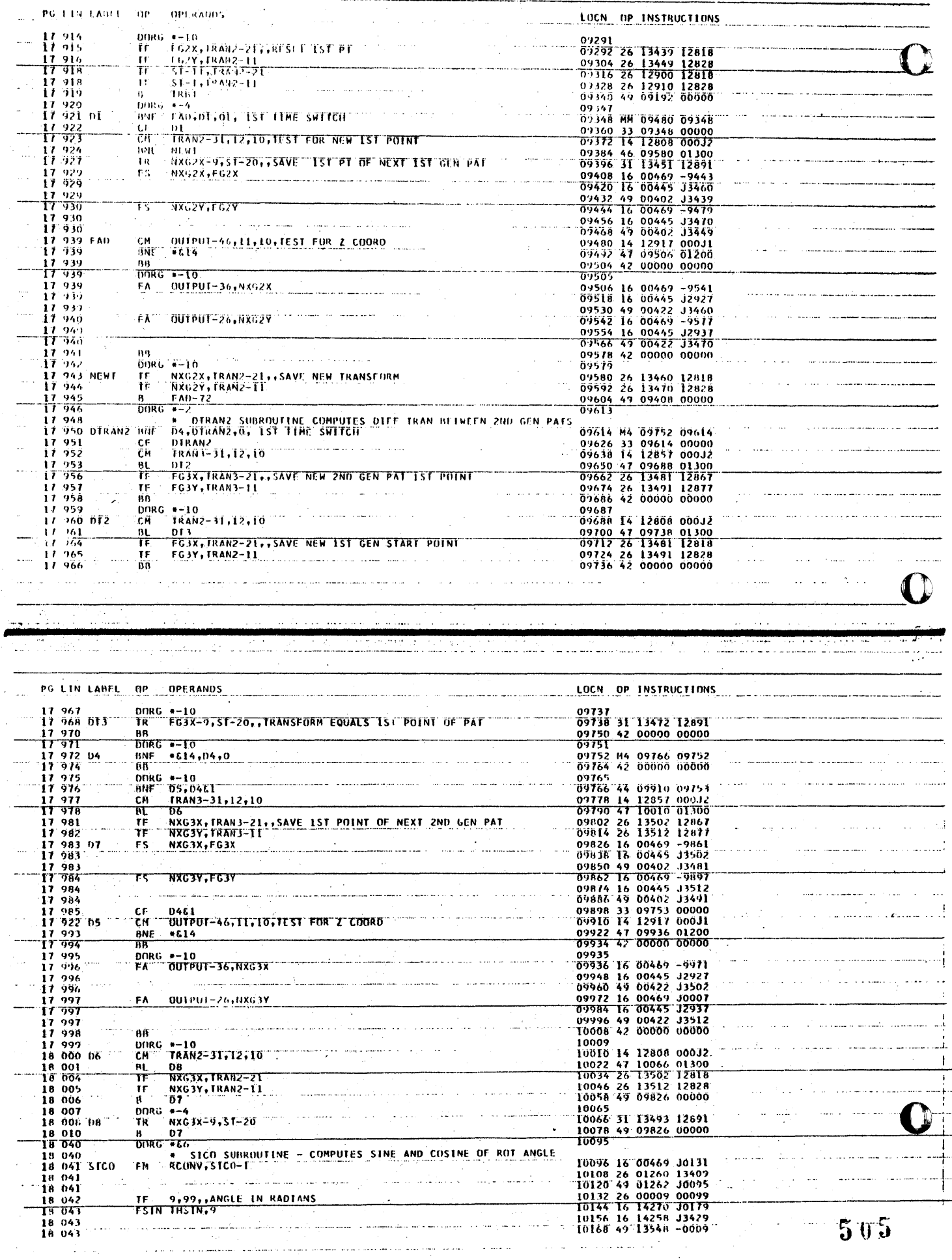

**LOCN OP INSTRUCTIONS** 

ويزوين والمنتقل ستعجب والمنافي

 $\bar{\alpha}$ 

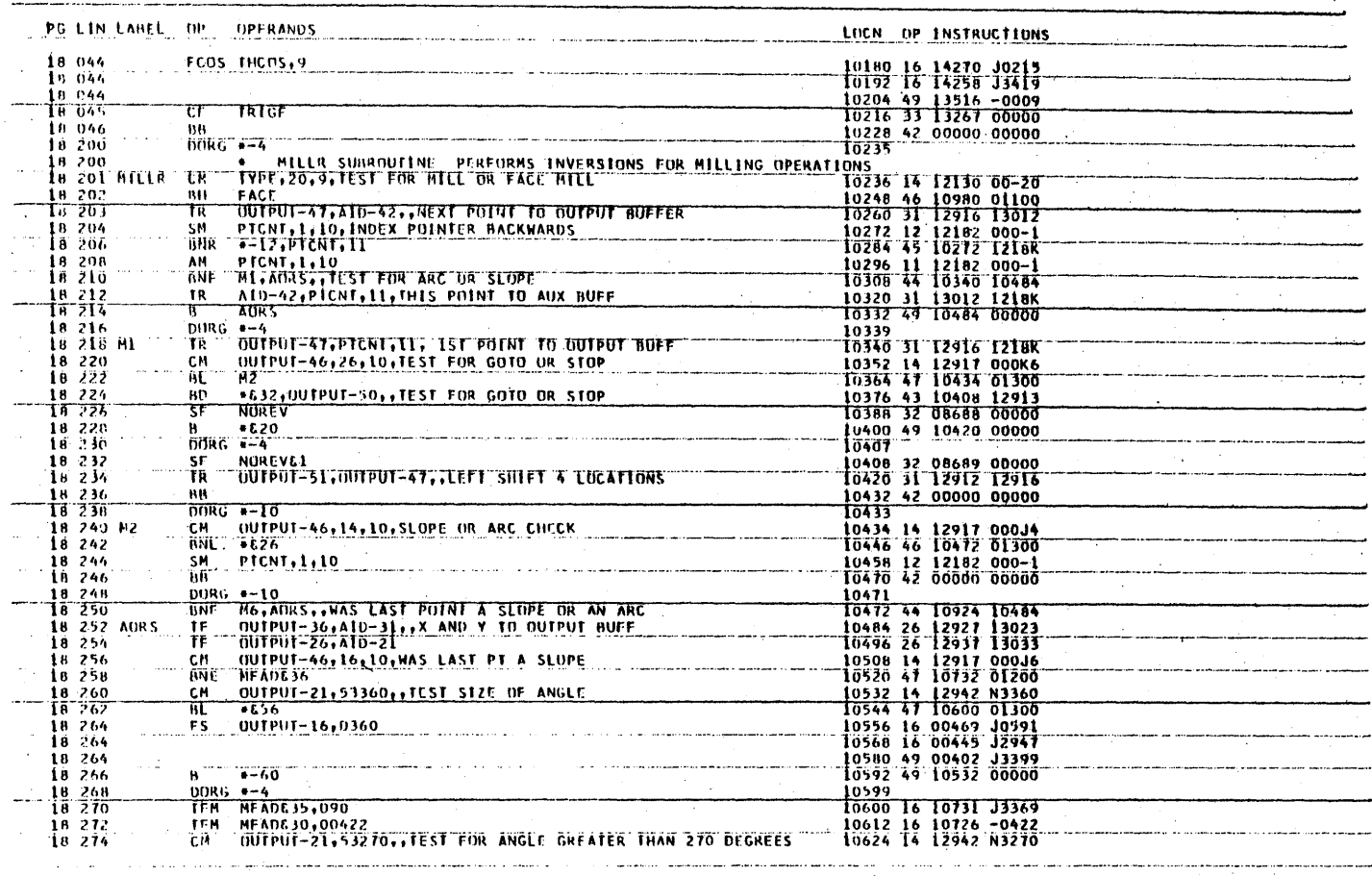

C

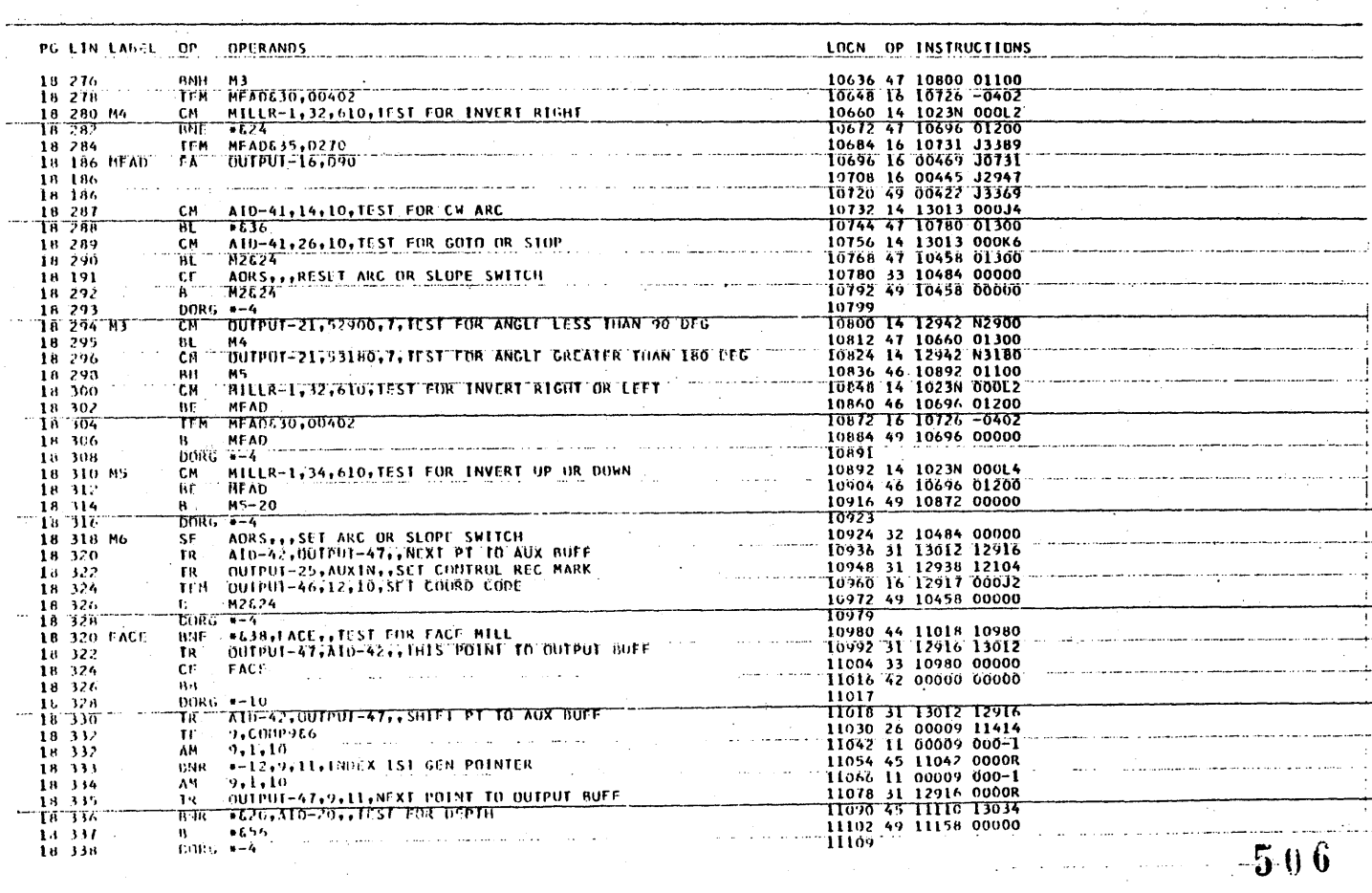

 $\sim 10$ 

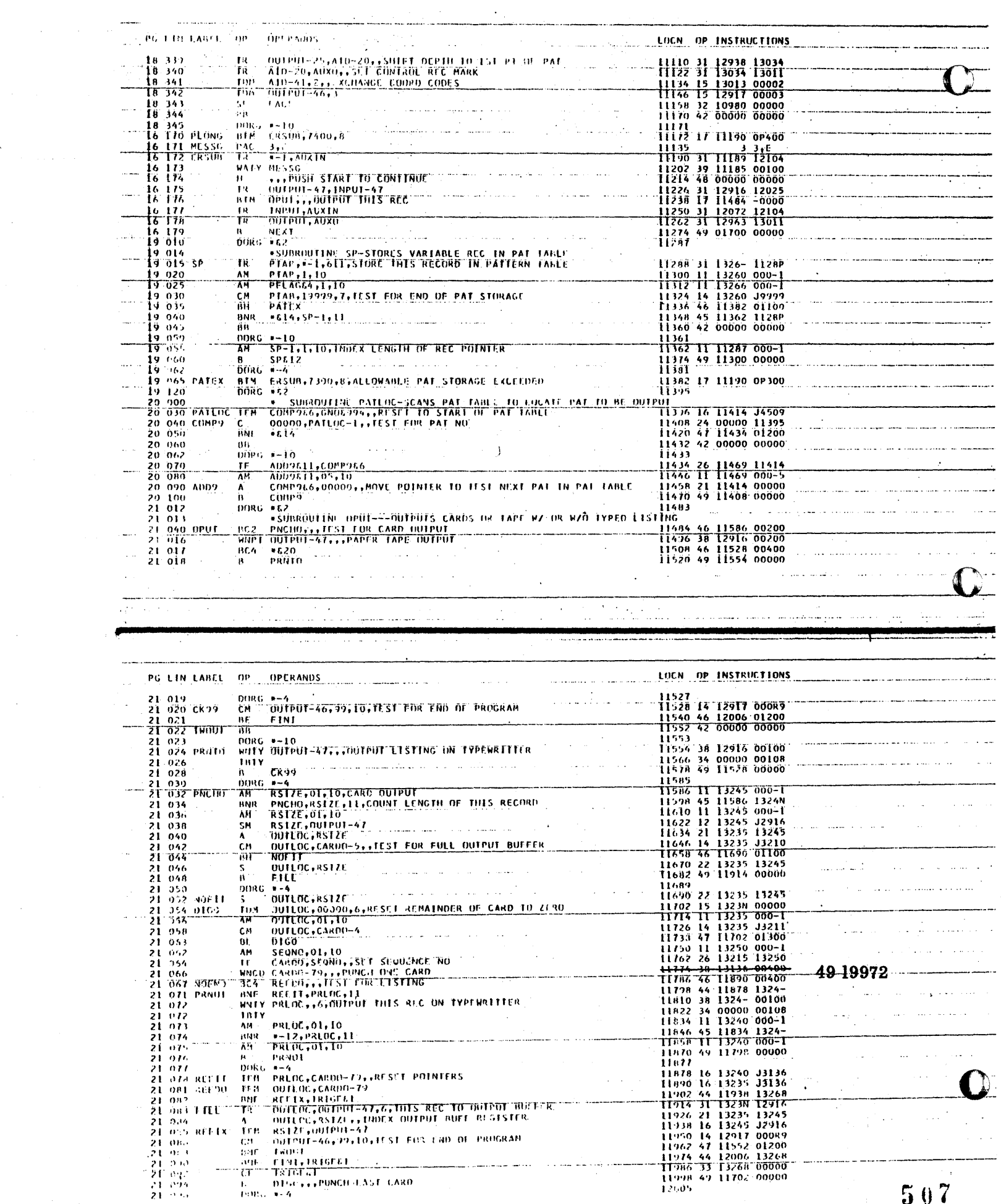

 ${\bf 5}$ 07

 $\label{eq:1} \sum_{i=1}^N \frac{1}{\left(1+\frac{1}{2}\right)^2} \sum_{i=1}^N \frac{1}{\left(1+\frac{1}{2}\right)^2} \sum_{i=1}^N \frac{1}{\left(1+\frac{1}{2}\right)^2} \sum_{i=1}^N \frac{1}{\left(1+\frac{1}{2}\right)^2} \sum_{i=1}^N \frac{1}{\left(1+\frac{1}{2}\right)^2} \sum_{i=1}^N \frac{1}{\left(1+\frac{1}{2}\right)^2} \sum_{i=1}^N \frac{1}{\left(1+\frac{1}{2}\right)^2} \sum_{i=1}^N \$ 

 $\mathcal{A}^{\text{max}}_{\text{max}}$ 

 $\sim$ 

 $\sim$   $\sim$ 

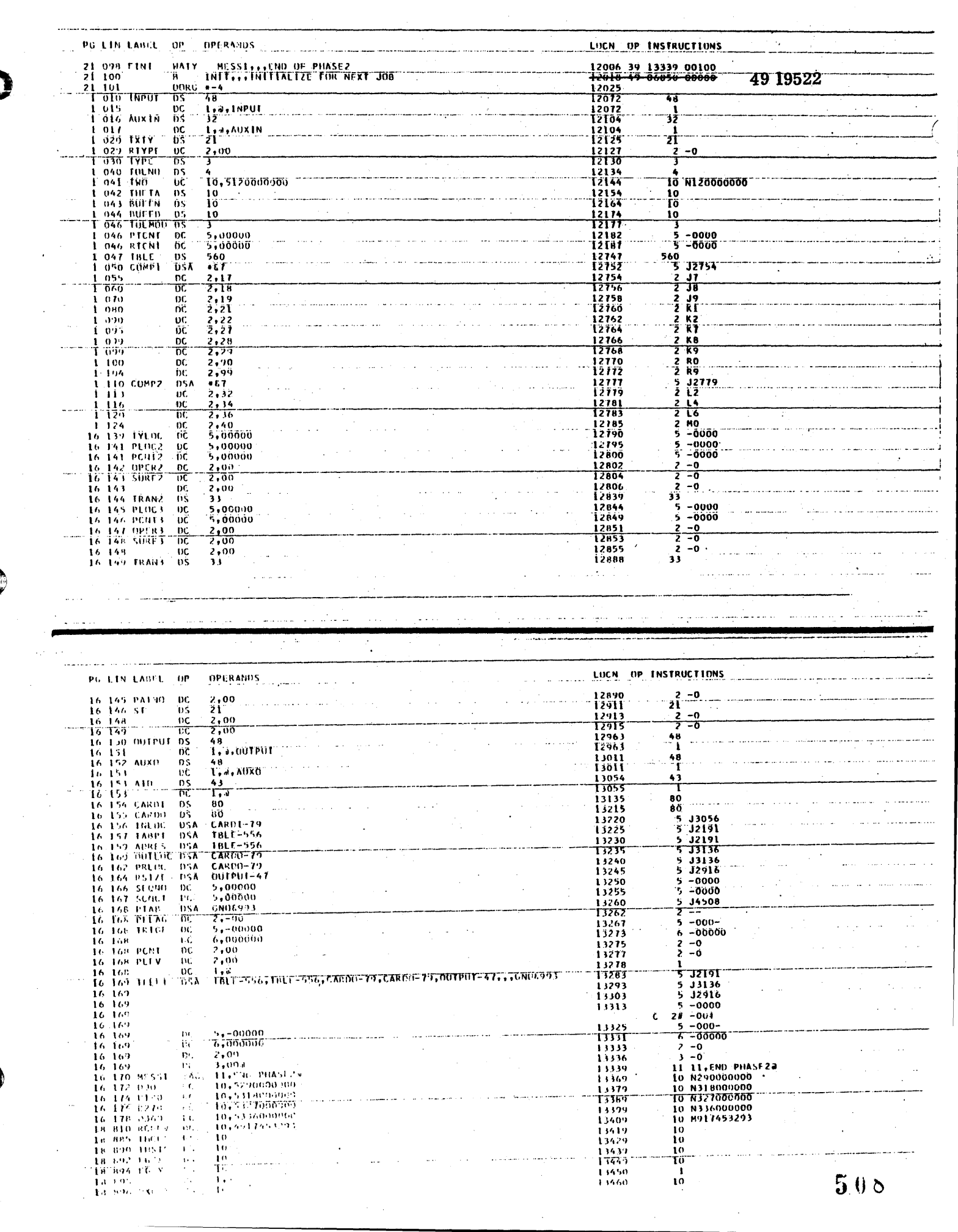

 $\mathcal{F}^{\mathcal{G}}(\mathcal{A})$  .

 $\label{eq:1} \mathcal{L}^{\text{max}}_{\text{max}} = \frac{1}{\sqrt{2\pi\left(\frac{1}{2}\right)^{2}+1} \left(\frac{1}{2}\right)^{2}+1} \left(\frac{1}{2}\right)^{2}$ 

 $\sim$ 

C

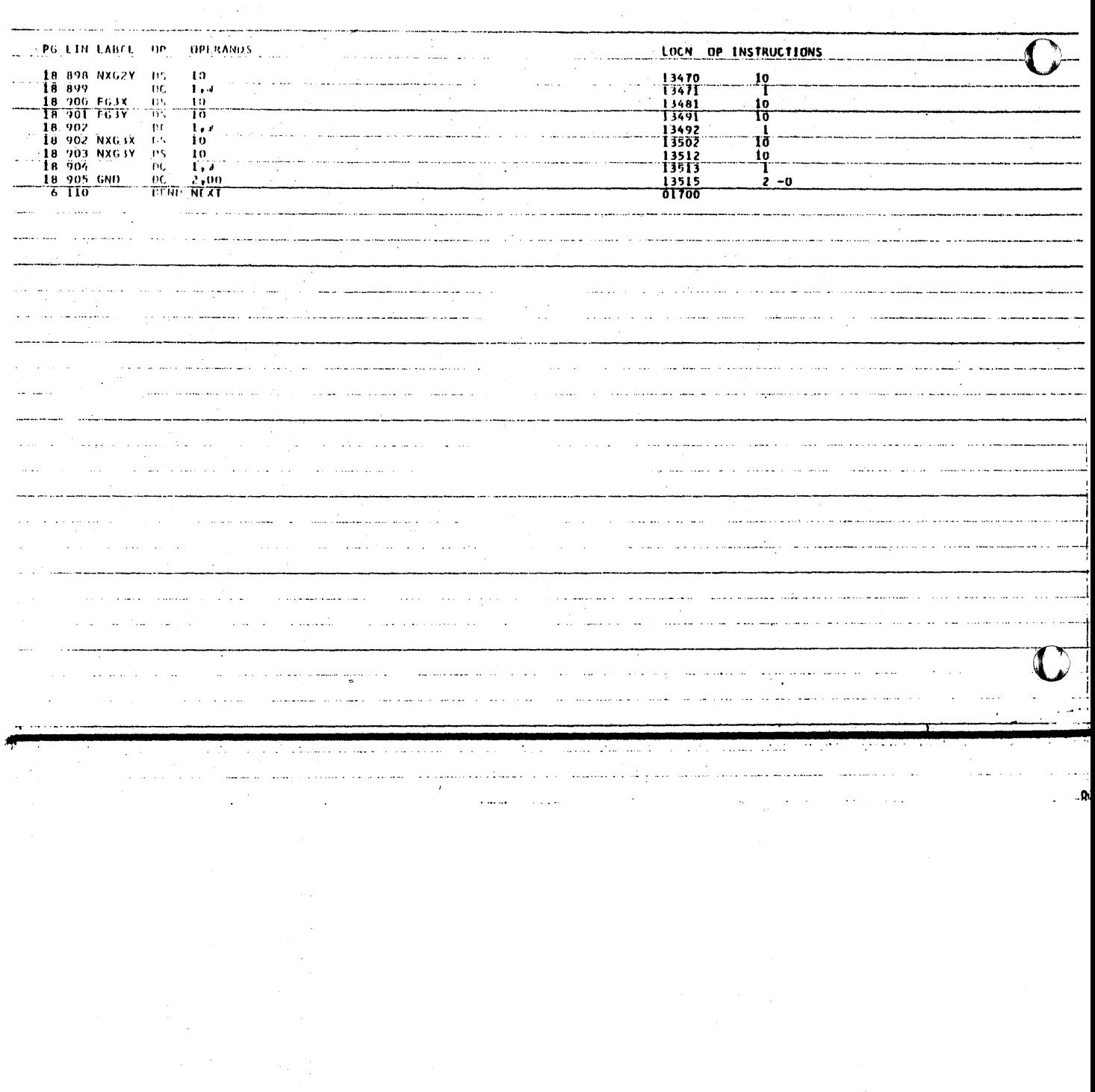

 $\zeta$  .

 $\hat{\mathcal{A}}$ 

 $509$ 

 $\mathsf{C}$ 

# MODIFICATION TO PHASE 2 OF AUTOSPOT TO

 $\label{eq:2.1} \frac{1}{\sqrt{2}}\int_{\mathbb{R}^3}\left|\frac{d\mathbf{x}}{d\mathbf{x}}\right|^2\,d\mathbf{x}^2\,d\mathbf{x}^2\,d\mathbf{x}^2\,d\mathbf{x}^2\,d\mathbf{x}^2\,d\mathbf{x}^2\,d\mathbf{x}^2\,d\mathbf{x}^2\,d\mathbf{x}^2\,d\mathbf{x}^2\,d\mathbf{x}^2\,d\mathbf{x}^2\,d\mathbf{x}^2\,d\mathbf{x}^2\,d\mathbf{x}^2\,d\mathbf{x}^2\,d\mathbf{x}$ 

 $\mathcal{L}^{\text{max}}_{\text{max}}$  and  $\mathcal{L}^{\text{max}}_{\text{max}}$ 

## RUN FROM DISK

PATCH PROGRAM

"IIP"'E •• t' **Cd** IT' : -

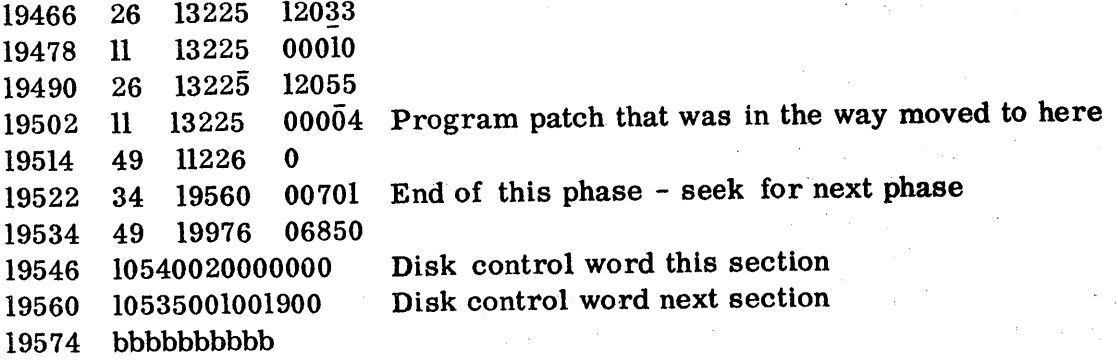

#### : MODIFICATION TO ORIGINAL PROGRAM

 $\label{eq:2.1} \frac{1}{2} \int_{\mathbb{R}^3} \left| \frac{d\mathbf{r}}{d\mathbf{r}} \right|^2 \, d\mathbf{r} \, d\mathbf{r} \, d\mathbf{r} \, d\mathbf{r} \, d\mathbf{r} \, d\mathbf{r} \, d\mathbf{r} \, d\mathbf{r} \, d\mathbf{r} \, d\mathbf{r} \, d\mathbf{r} \, d\mathbf{r} \, d\mathbf{r} \, d\mathbf{r} \, d\mathbf{r} \, d\mathbf{r} \, d\mathbf{r} \, d\mathbf{r} \, d\math$ 

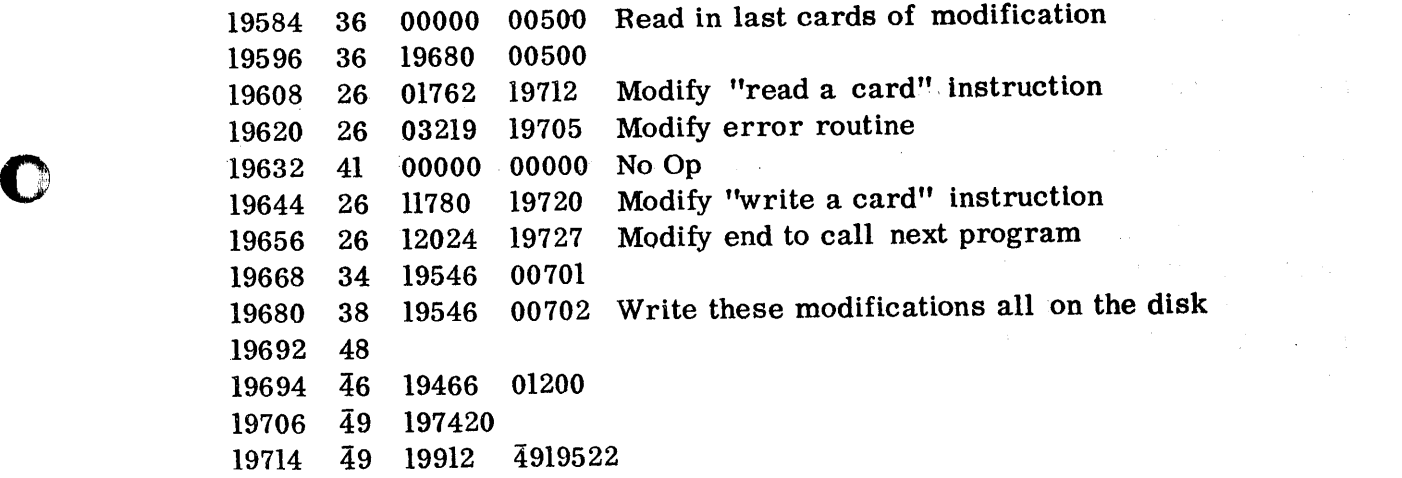

### READ DISK DATA

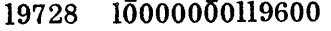

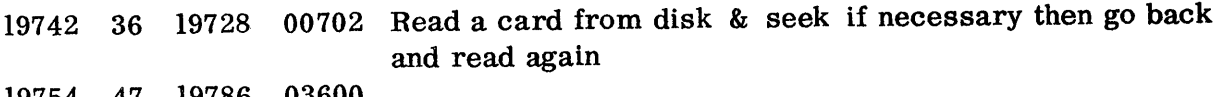

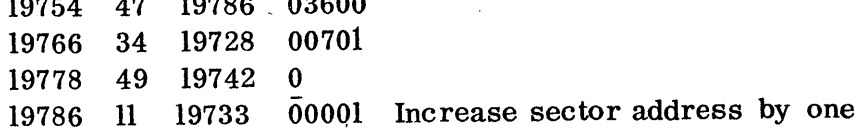

#### TRANSFER FIELD JUST READ TO EVEN LOCATION

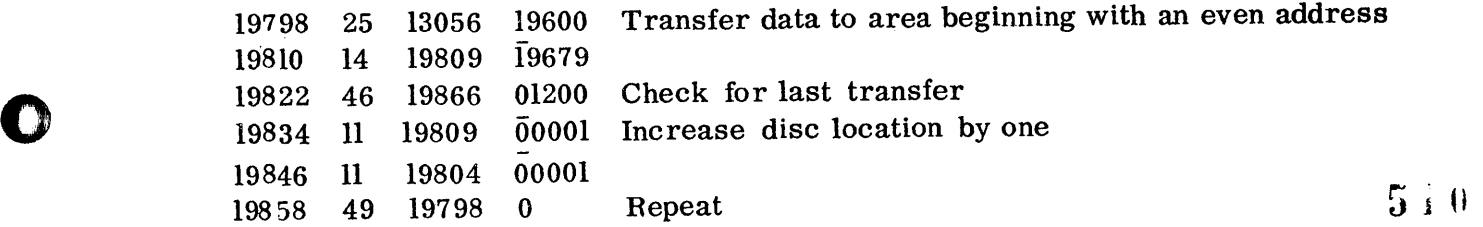

## MODIFICATIONS TO PHASE 2 of AUTOSPOT

## TO RUN FROM DISK

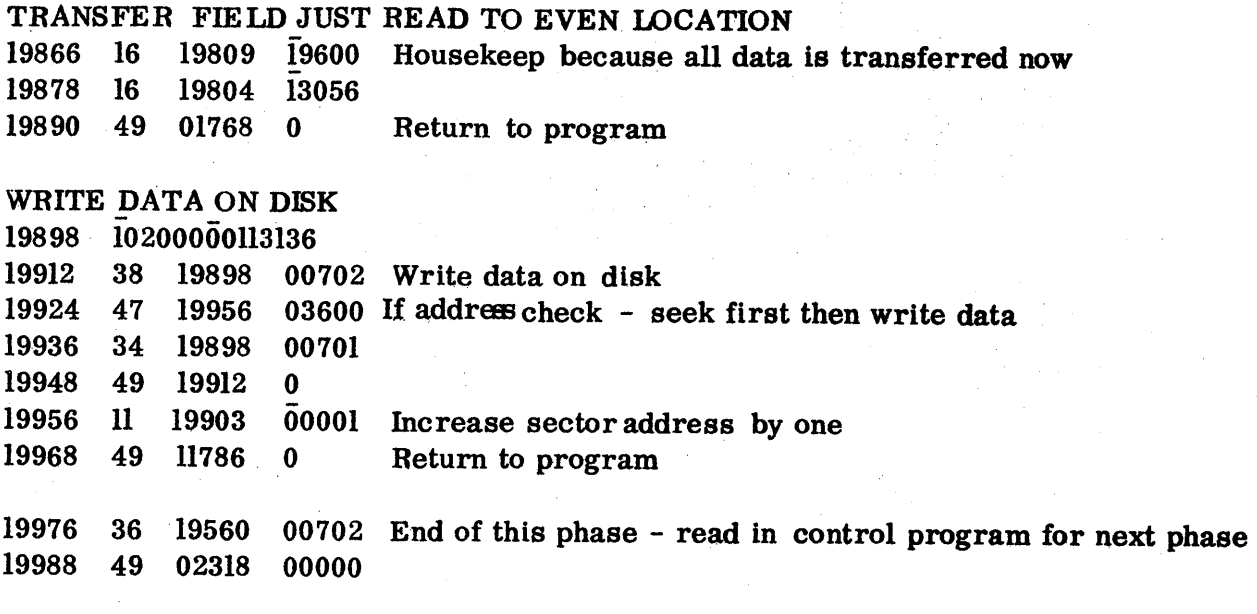

Load program to load in modifications into core

00000 36 19466 00500 Load modifications into core and branch to the first modification of 19546 00500 36 19546 00024 36 19626 00500 00036 36 19760 00500 00048 36 19840 00500<br>00060 36 19920 00500 00060 36 19920 00500 00072 49 19584 0

..•. \_-.•....... \_ ... \_ ..... -.--.. '-~ ..

o

o

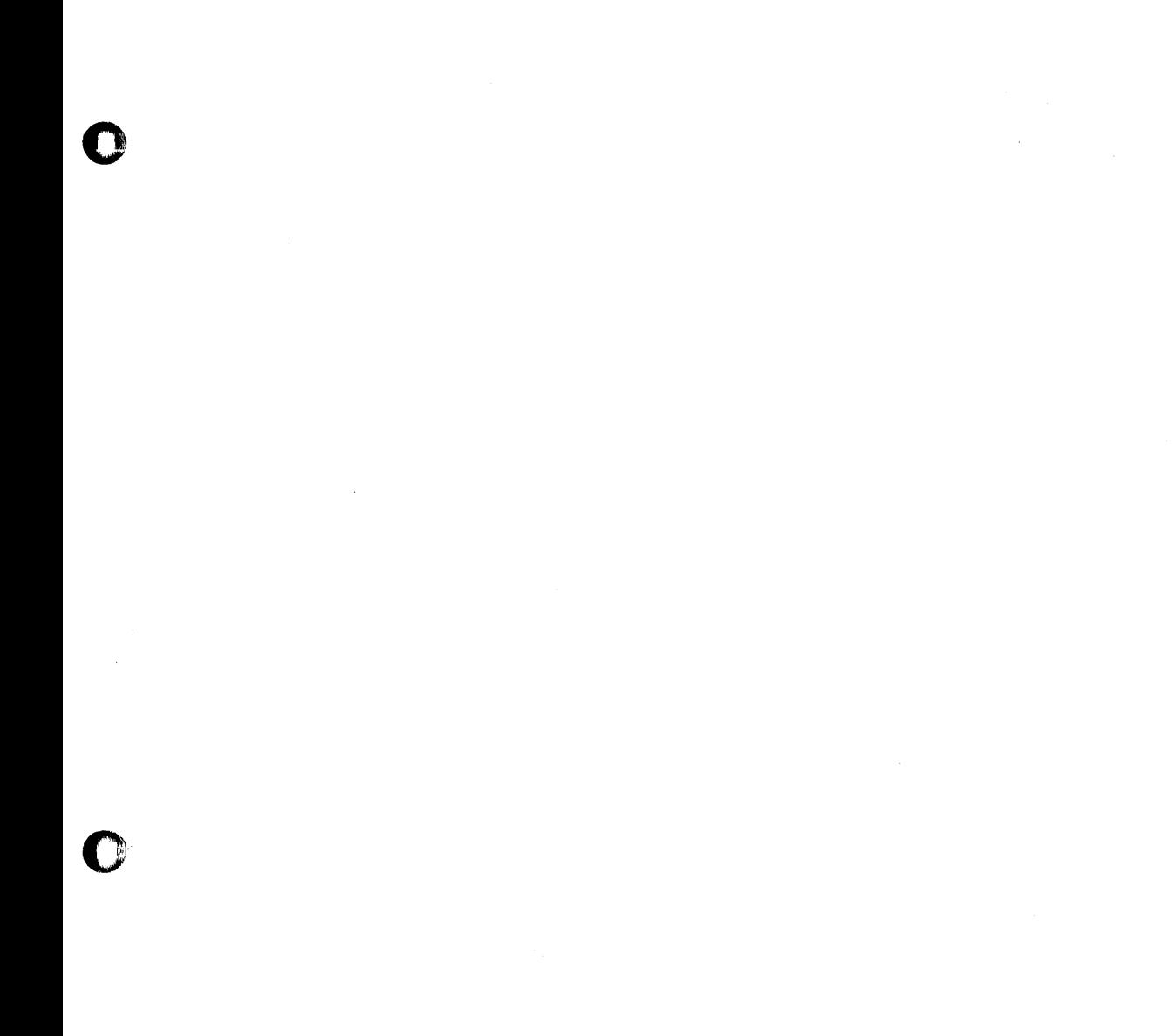

O

 $\hat{\mathcal{F}}$ 

 $5\sqrt{2}$ 

 $\bar{\bar{z}}$ 

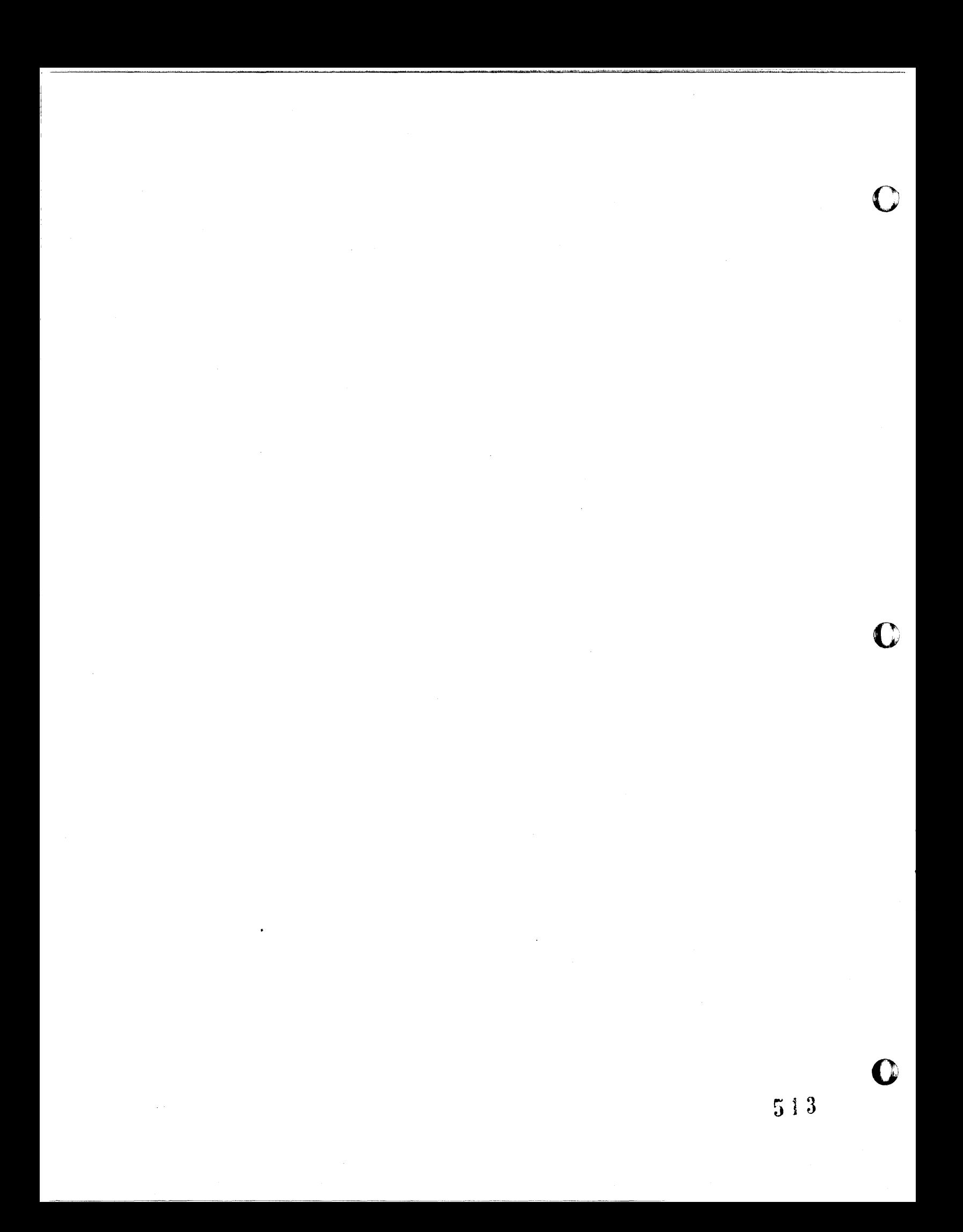

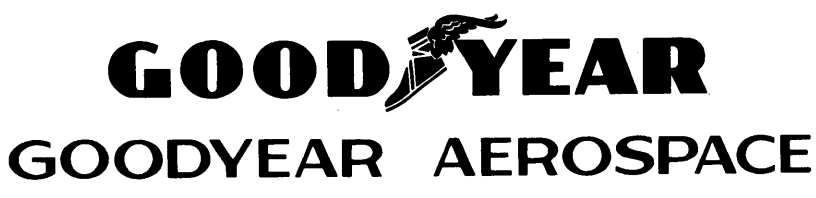

CORPORATION

ARIZONA DIVISION LITCHFIELD PARK. ARIZONA

GENERAL RAY TRACE PROGRAM

Presented to the 1620 Users Group (Western Region) Meeting at Tempe, Arizona, December 12, 1963.

Presented by D. H. O'Herren

AAP-18375

,," ,n" r·t **±m".** 

o

o

o

December 12, 1963

aal '

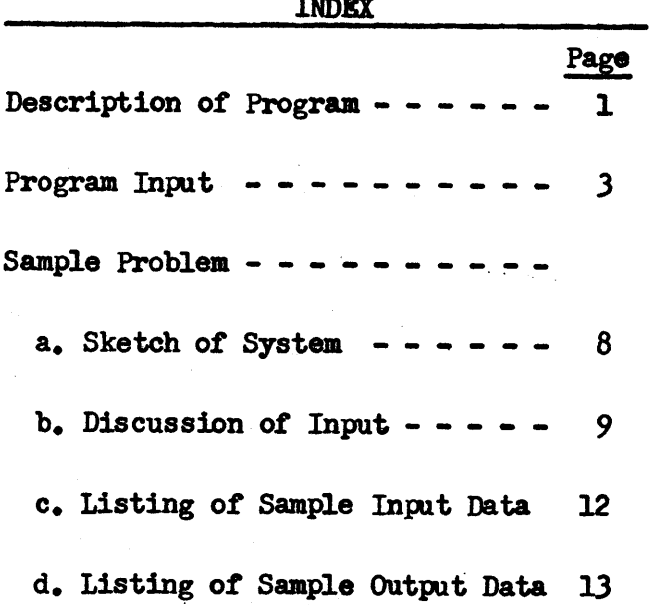

 $\label{eq:2.1} \frac{1}{2} \int_{\mathbb{R}^3} \frac{1}{\sqrt{2\pi}} \int_{\mathbb{R}^3} \frac{1}{\sqrt{2\pi}} \int_{\mathbb{R}^3} \frac{1}{\sqrt{2\pi}} \int_{\mathbb{R}^3} \frac{1}{\sqrt{2\pi}} \int_{\mathbb{R}^3} \frac{1}{\sqrt{2\pi}} \int_{\mathbb{R}^3} \frac{1}{\sqrt{2\pi}} \int_{\mathbb{R}^3} \frac{1}{\sqrt{2\pi}} \int_{\mathbb{R}^3} \frac{1}{\sqrt{2\pi}} \int_{\mathbb{R}^3}$ 

a sa mga bayan na mga sa sa katalog na mga sangangang ng mga mga mga mga magalang ng mga magalang ng mga mga m

fj 1 5

 $\mathbf{O}$ 

o

#### GENERAL RAY TRACE PROGRAM

This program is based upon a paper by Gordon H. Spencer titled WA General Ray Tracing Procedure", IBM Research Paper RC-549. Spencer's paper applies, with a few extensions, to the problem of tracing a light ray thru surfaces which may be rotationally symmetric, cylindrical, or conic and may have arbitrary orientations with respect to a reference system. Certain adjustments and additions have been included in the program. This paper does not attempt to delve deeply into the mathematics behind the program. It is felt that a brief description of some of its advantageous points along with a sample ray trace problem would be of more interest. The sample will attempt to illustrate the value of the program as an optics system evaluation.tool.

In general, surfaces are described in a local coordinate system. This local system is then positioned in the optical system thru translation and rotation of the local system in relation to the basic coordinate system. It is thereby possible to position surfaces off the optical axis and "tilted" to the desired degree.

One feature the program possesses which is not common to some other ray trace programs is the capability to trace rays thru cylinders and prisms. These types of lenses are fairly common in modern optics systems making this an important feature.

The basic surface equation suggested by Spencer which is used in the program is:

$$
F(X, Y, Z) = AX^{2} + BY^{2} + CZ^{2} + Z = 0.
$$

This represents the surface obtained by revolving a conic section with vertex at the origin about the Z axis. In general, a ray intersects such surfaces at two points. By using vertex equations set up so that the first iteration point lies on the plane  $Z = o$  thru the vertex, the iteration starts closer to the desired

;; j 6

[I''''!7 **trtr ri t i#** '.

intersection point than to the extraneous point.

For cylinders with conic cross-section in the XZ plane, the surface equation becomes:

 $F = A X^2 + C Z^2 + Z = 0$ 

The rulings of this cylinder are parallel to the Y axis. A similar equation will describe a cylinder with rulings parallel to the X axis.

The equation:

$$
\frac{x^2}{(ay)^2} + \frac{z^2}{(by)^2} = 1
$$

describes a cone with apex at the origin with the Y axis as the principal axis. Cross-sections parallel to the XZ plane are ellipses. This equation may be rewritten in the form:

 $F = Z + D \sqrt{EX^2 + Y^2} = 0$ 

To iterate with this equation, the following rule holds:

 $Z \geq 0$  for  $D < 0$  $Z \leq 0$  for  $D > 0$ 

 $\mathcal{L}_{\text{max}} = \mathcal{L}_{\text{max}}$ 

Therefore it is possible to represent three types of surfaces with the single equation:

 $\sim 10^{11}$ 

$$
F = AX^2 + BY^2 + CZ^2 + Z + D \sqrt{EX^2 + Y^2} = 0
$$

The constants  $A$ ,  $B$ ,  $C$ ,  $D$ , and E are program input data.

医血管反应 经无可见 医鼻腔检查法检

o

 $\mathbf C$ 

#### GENERAL RAY TRACE

#### INPUT

A header card and 3 cards for each surface are required inputo Ray information may be entered in 2 ways, either one ray per card or as a fan of rays. To enter single rays, switch No. 1 must be on.

CODE HEADER CARD:

b#ttt

REFR (1) Cols.  $1 - 11$  Initial index of refraction (may appear anywhere in Cols.  $1 - 11$ ). Ex., If the initial medium is air, the number  $l_0$  can be punched in Cols. 1 - 3.

Col. 12 Blank

NOSUR

mil

o

o

·0

- Cols. 13 14 Number of surfaces. If the number of surfaces is  $9$  or less, puneh it in Col. 14 and leave Col. 13 blank.
- TOL Cols. 15 - 29 Iteration tolerance in form  $\div 0.10000000E-YI$ . This number is used to establish a criterion for convergence of the iteration process. Convergence is assumed when the increment magnitude is less than the tolerance. It is recommended that  $+0.10000000E-06$ (.1 X 10<sup>-6</sup> =  $10^{-7}$ ) be used, as only 8 places are carried in computation. It may sometimes be necessary to relax the tolerance to  $\div 0.10000000E-05$ , either to obtain convergence or to speed up the program.

Cols. )0 - 80 Blank

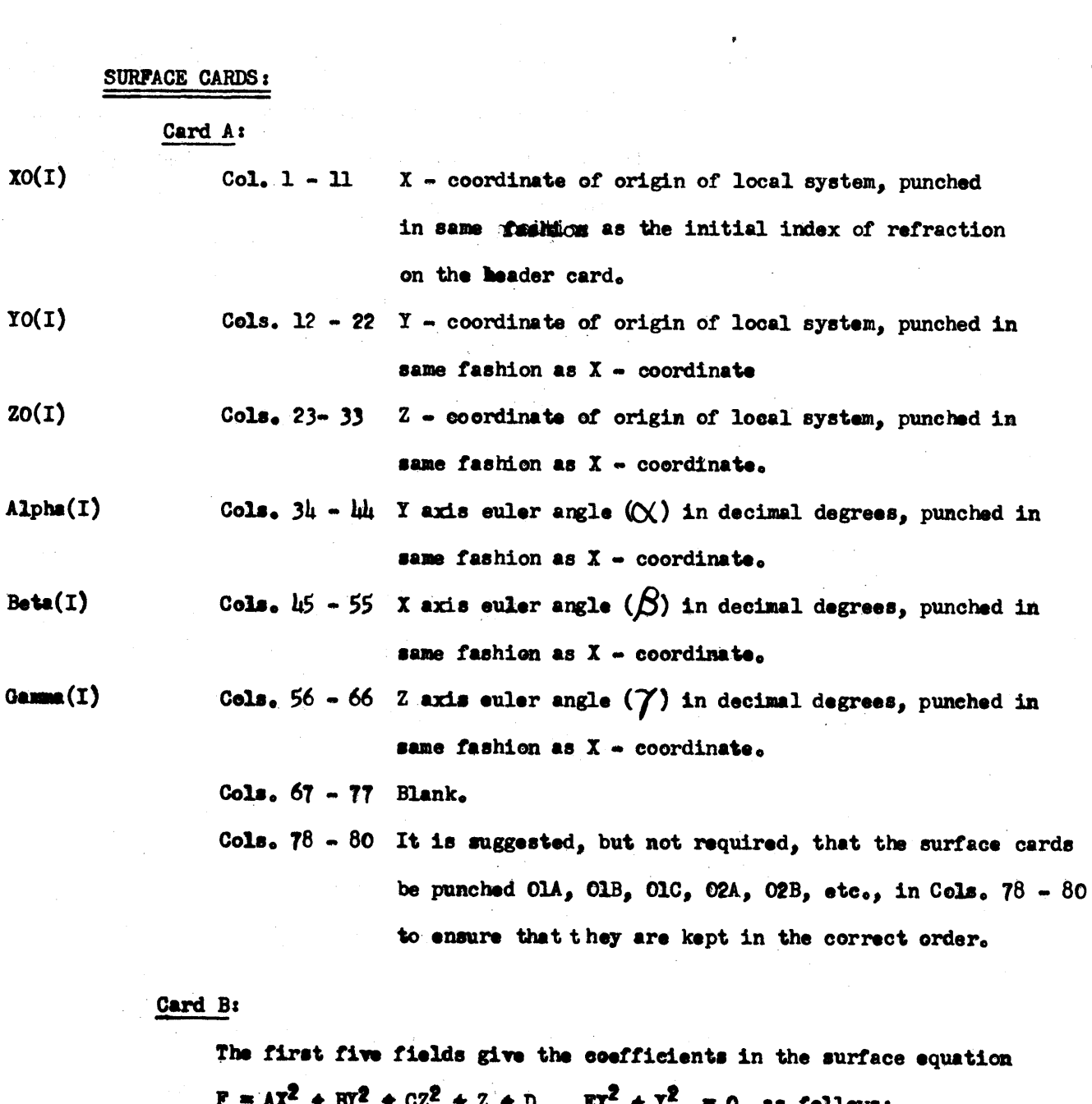

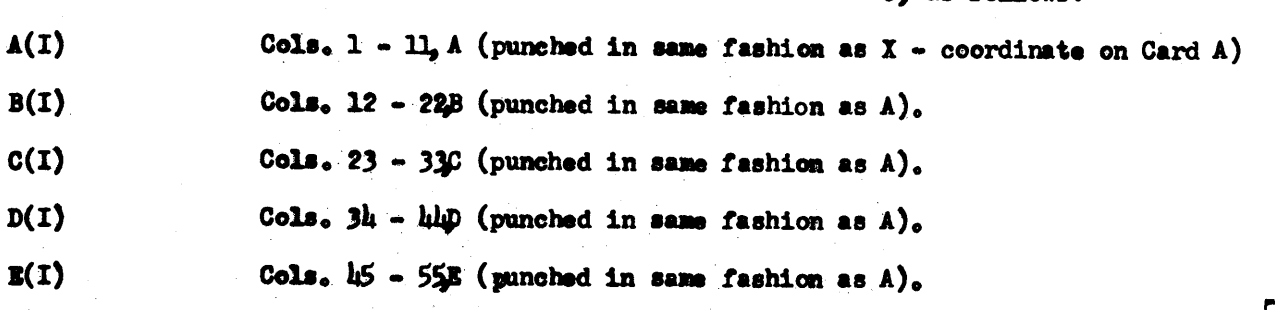

 $\hat{\boldsymbol{\beta}}$ 

 $519$  O

 $\frac{1}{2} \left( \frac{1}{2} \right) \frac{1}{2} \left( \frac{1}{2} \right)$ 

C

 $\mathbb{C}$ 

- $\text{Refr}(I)$ Cols.  $56 - 66$  Index of refraction of medium following the surface, except in the case of reflection, when the negative of the index of refraction for the previous surface is used. (Field is punched in same fashion as  $A$ ). Cols.  $67 - 77$  Blank
	- Cols.  $78 80$  May be punched as suggested for Card A.

#### Card C:

ft" " T·

HNUrnM' y- •• : **sr.** tst

o

o

- $AP1(I)$ Cols.  $1 - 11$  X - coordinate of center of circular-annular aperture or coordinate of center of hyperbolic aperture or X lower bound of base of rectangular-trapezoidal aperture.
- AP2(I) Cols.  $12 - 22$  Y - coordinate of center of circular-annular aperture or coordinate of center of hyperbolic aperture or X upper bound of base of rectangular-trapezoidal aperture.
- $AP3(I)$ Cols. 23 - 33 Inner radius of circular-annular aperture or length of semi-major axis of hyperbolic aperture or Y lower bound for rectangular-trapezoidal aperture.
- $APL(I)$ Cols.  $34 - 44$  Outer radius of circular-annular aperture or length of semi-minor axis of hyperbolic aperture or Y upper bound for rectangular-trapezoidal aperture.
- APS(I) Cols.  $\mu$ 5 - 55 Y lower bound for hyperbolic aperture or reciprocal slope of left hand side of rectangular-trapezoidal aperture. Enter O for circular-annular aperture.

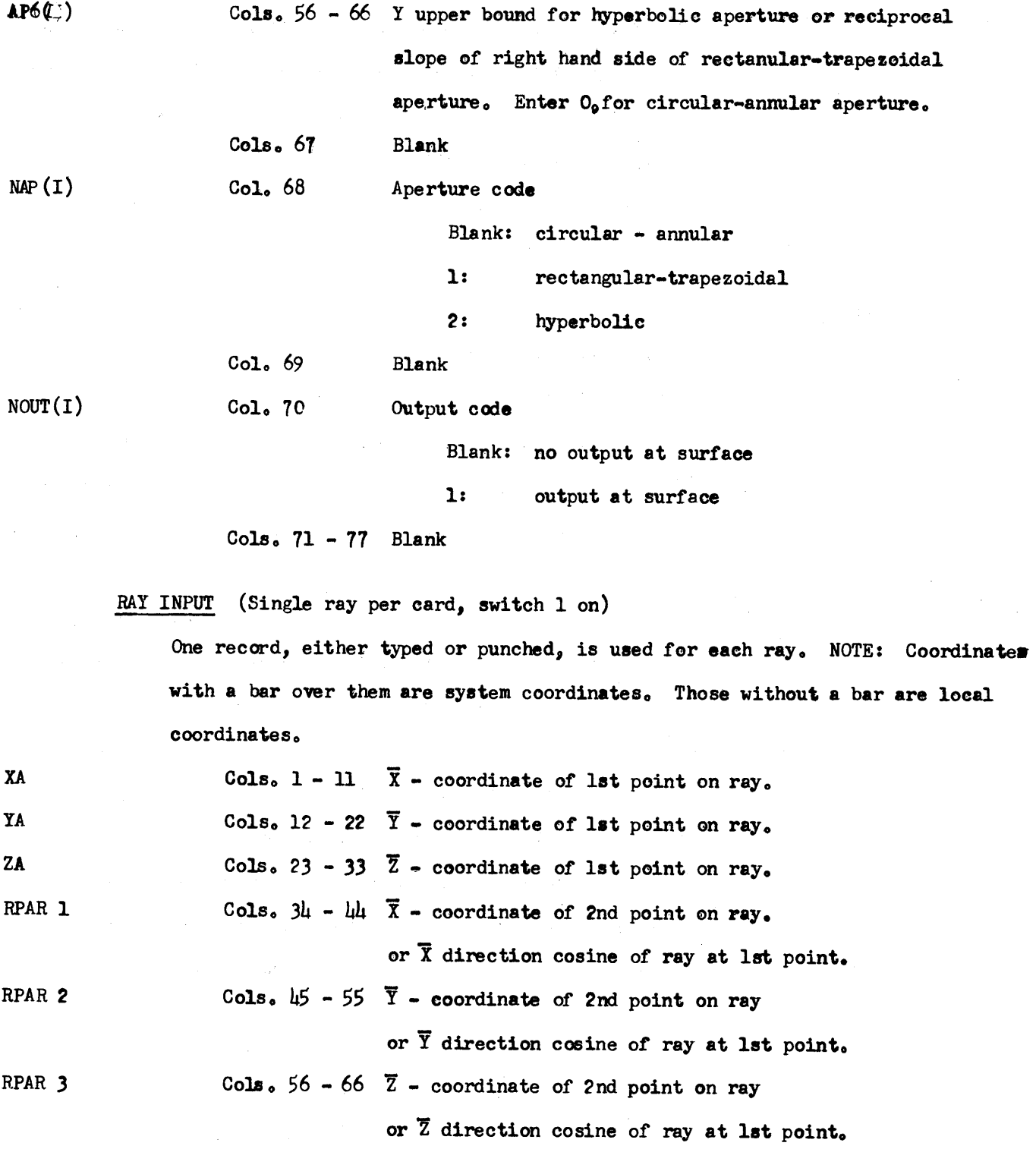

Col. 67 Blank  $521$ 

.---------~-.--~---~--

٦

 $- 6 -$ 

 $\sum_{\ell=1}^{\infty}$ 

 $\mathbb{C}$ 1

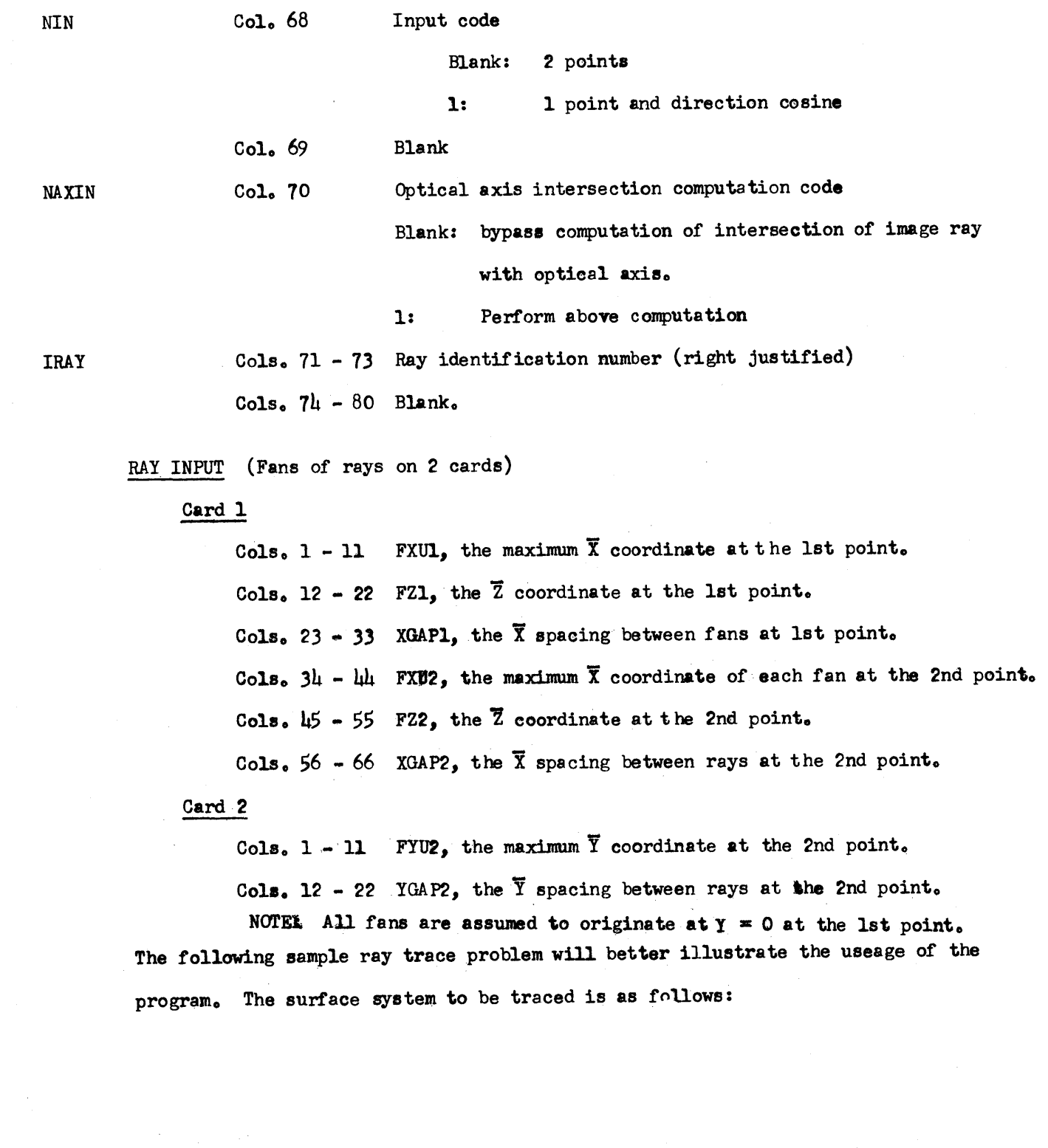

فغ<mark>نت بافجار ليون ف</mark>ي والثان

 $\bullet$ 

 $\bigcirc$ 

o

- 7 -

522

 $\overline{\phantom{a}}$ 

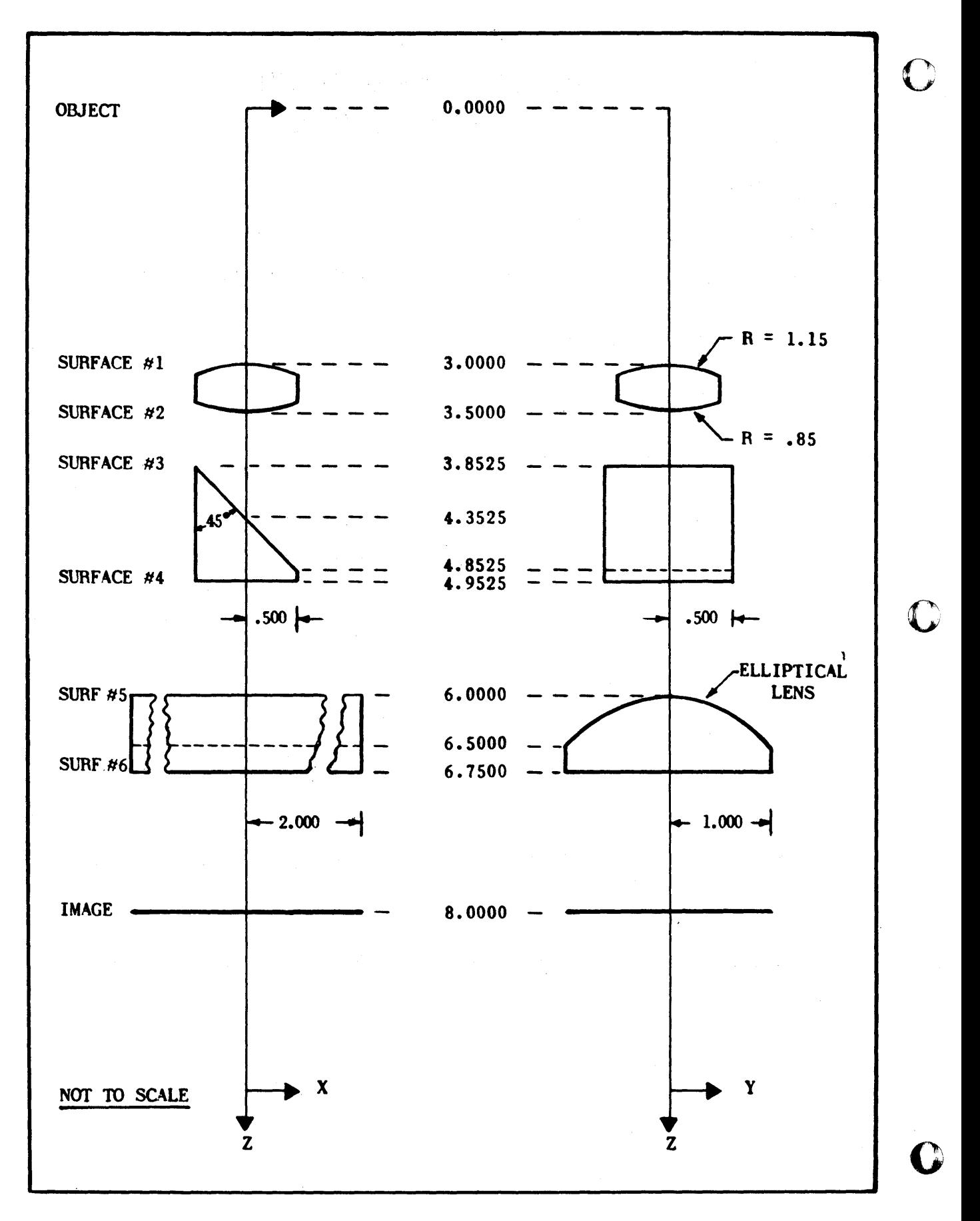

**FIGURE** - SAMPLE RAY TRACE SYSTEM

#### DATA INPUT TO GENERAL RAY TRACE

### PROGRAM FOR SAMPLE PROBLEM

#### SURFACE DATA

iW r \$1

o

o

o

## SURFACES 1 & 2

**#rim •** 

These are both spherical surfaces. The surface equation becomes:

 $F = A X^2 + B Y^2 + C Z^2 + Z = 0$  $=\frac{1}{x^2} + \frac{1}{x^2} + \frac{1}{x^2} = 2^2 + 2 = 0$ 2 R 2 R 2 R  $= -$  0435  $X^2 - 0.435Y^2 - 0.435Z^2 + Z = 0$  (Surface #1)  $= 588 \text{ X}^2 + 588 \text{ Y}^2 + 588 \text{ Z}^2 + 2 = 0 \text{ (Surface #2)}$ These are not cones. Therefore  $D = E = 0$ 

The vertex planes for these surfaces are perpendicular to the Z (optical) axis. Therefore  $\alpha$ ,  $\beta$ , and  $\gamma$  are zero.

The vertex coordinates are:

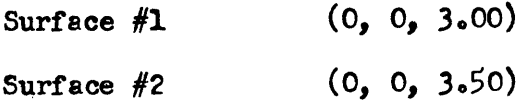

The index of refraction following Surface #1 is 1.523, that following Surface #2 is  $1.00$ .

The apertature on both surfaces is a circle of  $0.5$  inches diameter.

## Surfaces  $3 & 1$

Both surfaces are planes arranged to constitute a prism. The first, No. 3, is arranged so that rays are deflected in the negative X direction. The second surface, No.  $l_1$ , is perpendicular to the optic axis.

The surface equation for both surfaces is:

$$
F = Z = 0
$$

 $A = B = C = D = E = 0$ 

Surface No. 3 is rotated 45 degrees when positioned in the system. To accomplish this rotation, it is necessary to specify the angle alpha equal to  $\mu$ <sub>2</sub> degrees. The rotation angles, alpha, beta, and gamma are defined:

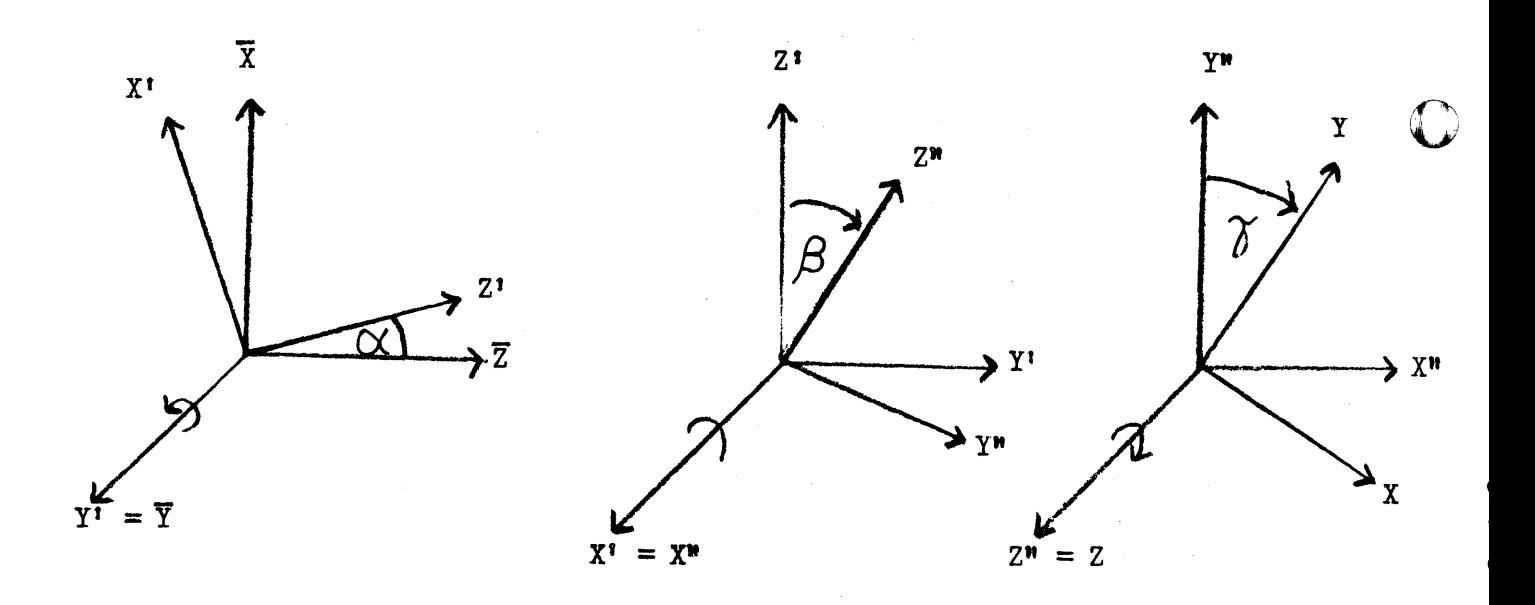

The specified apertature is a square  $1$ " x  $1$ ". Therefore the minimum and maximum allowable x and y values are  $(0.5, 0.5)$  and  $(-0.5, 0.5)$  respectively. These values apply to the surfaces before rotation. After rotation of surface No. 3, the actual minimum and maximum x apertature values will be corrected by the program to (-0.5/  $\sqrt{2}$ , 0.5/  $\sqrt{2}$ ). AP5 and AP6 are the inverse slopes of the left and right edges of the apertature as viewed from the object point (positive Y up). In the sample, these slopes are reciprocal infinity or zero. NAP is set equal to 1 to specify a rectangular apertature. NOUT is set equal to 1 to obtain output data at the surfaces. The index of refraction of the prism is  $1.6$ .

#### Surface 5 & 6

 $\bullet$ 

<u>"Ell access al into unistanto de contamen un contabel el chemique al inte accionativi de col·libre de la f</u>

Surface  $5$  is an elliptical cylinder. Surface  $6$  is a simple plane with input similar to surface No. 4. The equation of the ellipse in the YZ plane is:

$$
\frac{y^2}{a^2} + \frac{z^2}{b^2} = 1
$$
 a = 1 b = 0.5

The surface equation, adjusted so that the origin is at the point nearest the object point, is:

 $F = -0.25 Y^2 - Z^2 + Z = 0$ 

Therefore  $A = D = E = 0$ ,  $B = -0.25$ ,  $C = -1.00$ . Note that surface No. 5 is a cylinder with rulings in the X direction. If it had been desired to translate this surface off the optic axis in the Y direction, then YO would be specified accordingly.

This program was originally written by William Webb of Goodyear Aerospace Corporation, Akron, Ohio and to that gentlemen goes the credit for this significant contribution to the lens designer's kit of tools. The program has been altered slightly to suit current needs and is being maintained by the writer.

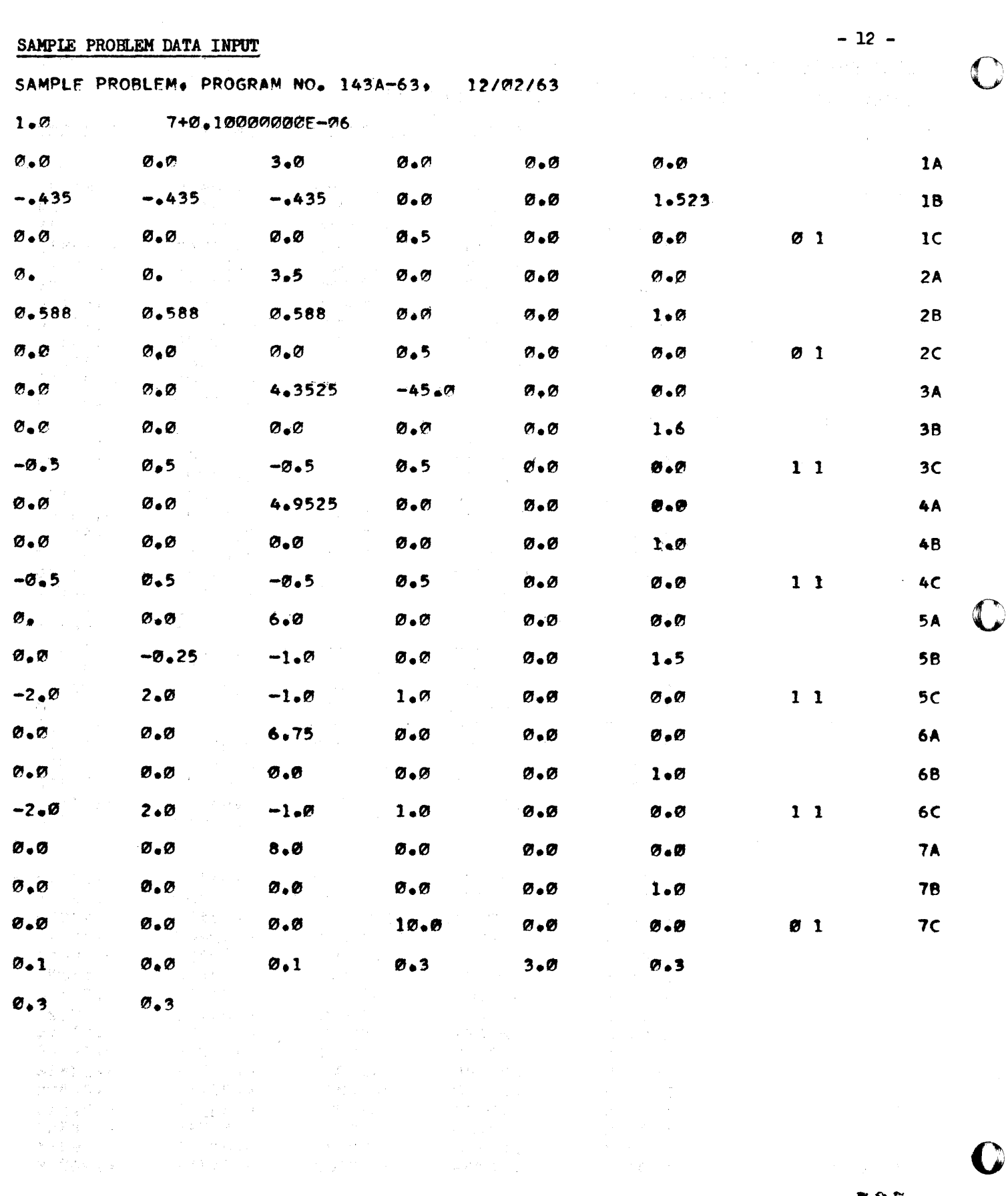

 $\langle \rangle$ 

SAMPLE PROBLEM DATA OUTPUT

**TB** 

C

 $-13-$ 

 $\Delta \sim 200$ 

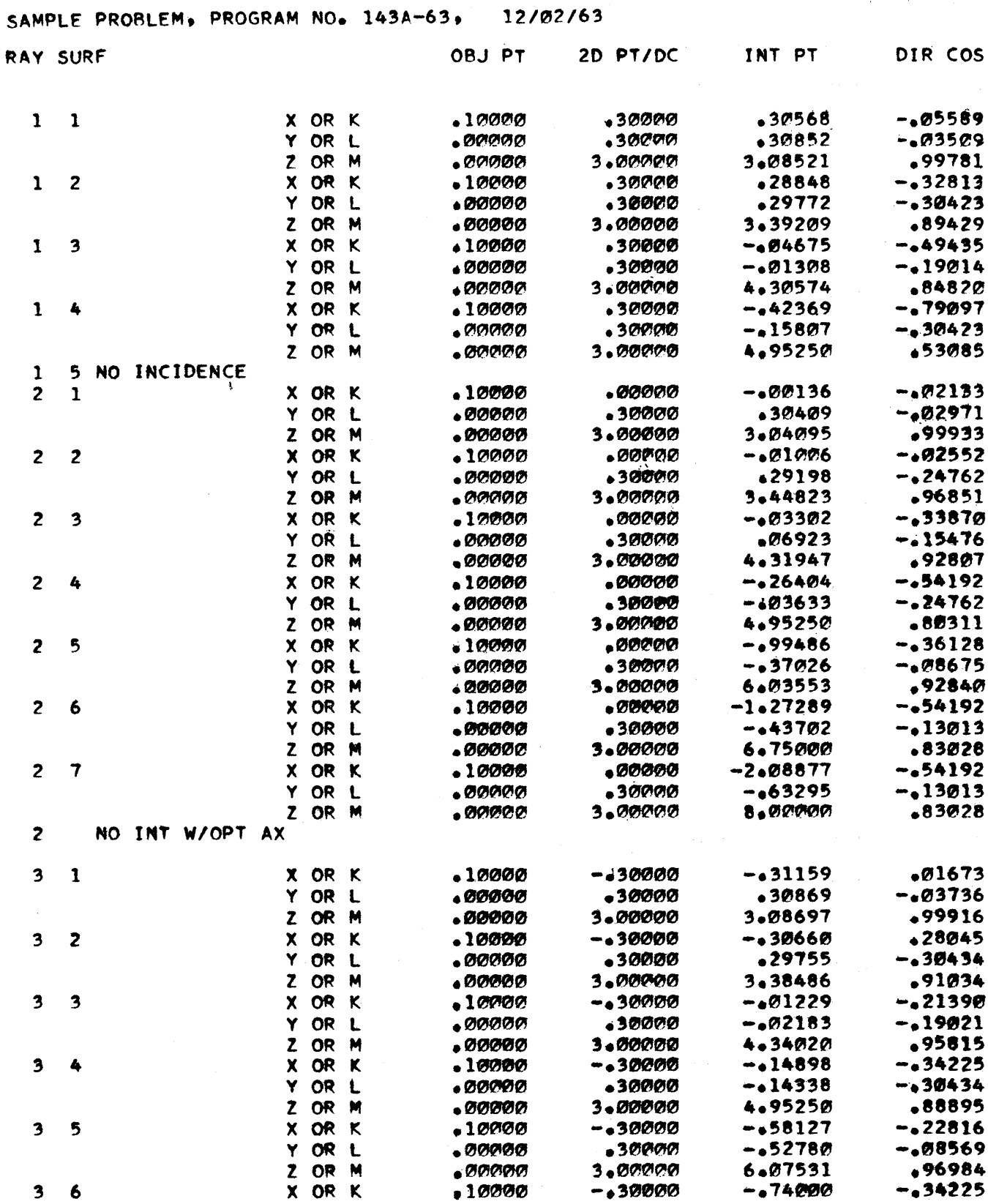

 $-14 -$ 

C

 $\bigcirc$ 

 $\mathcal{D}$ 

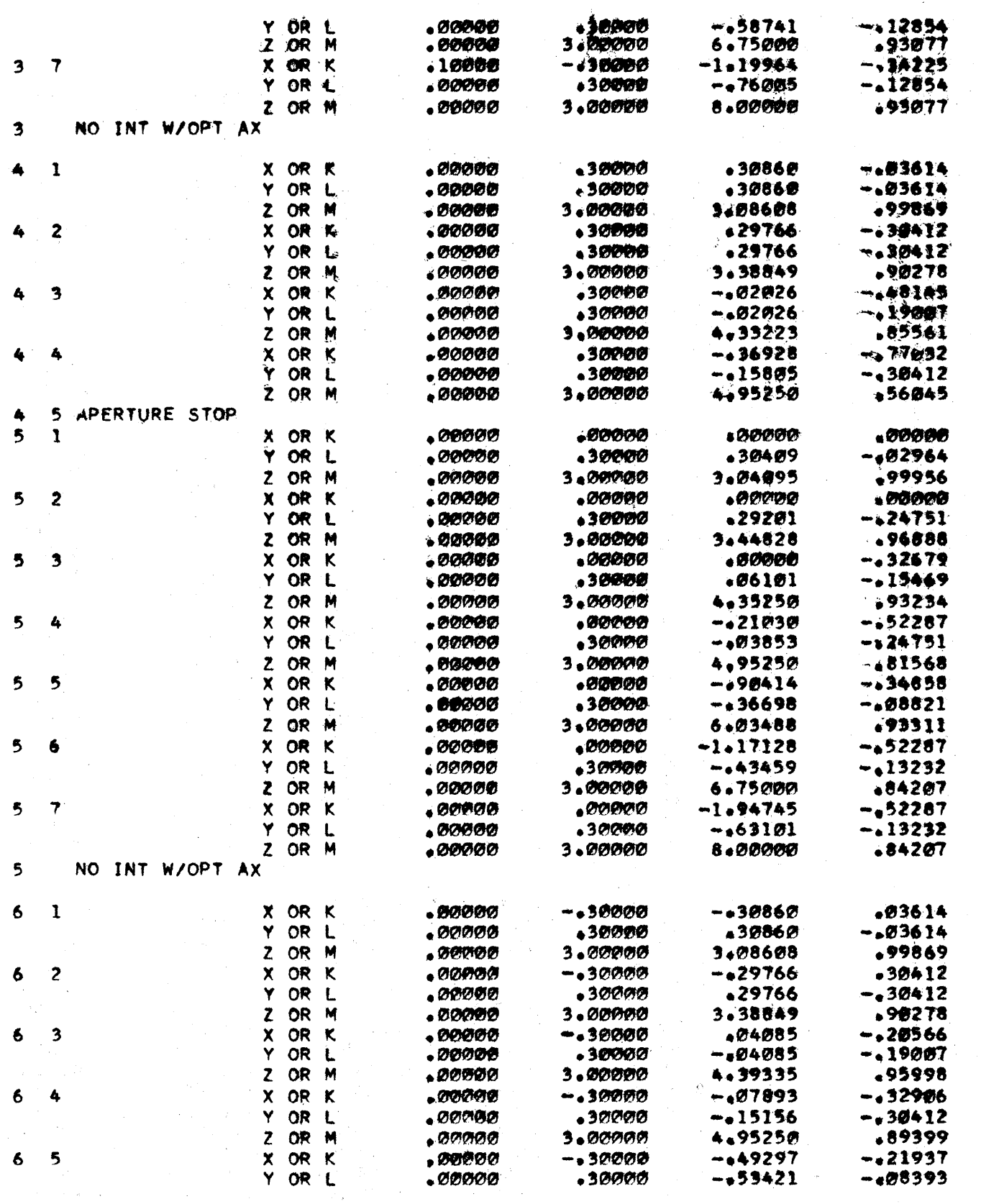

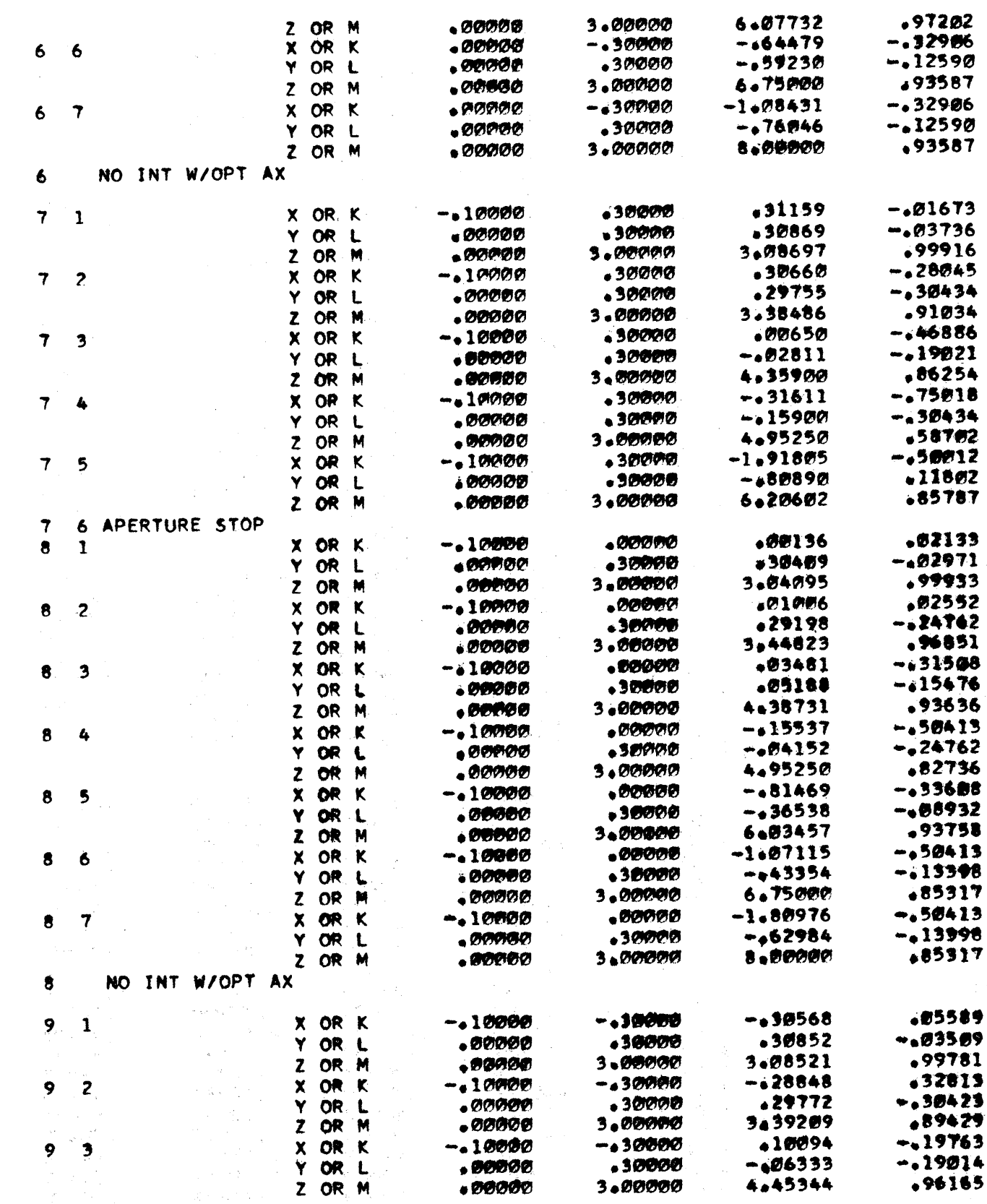

 $\bullet$ 

 $\bullet$ 

 $\bullet$ 

 $530$ 

 $\sim$   $\sim$ 

 $-15-$ 

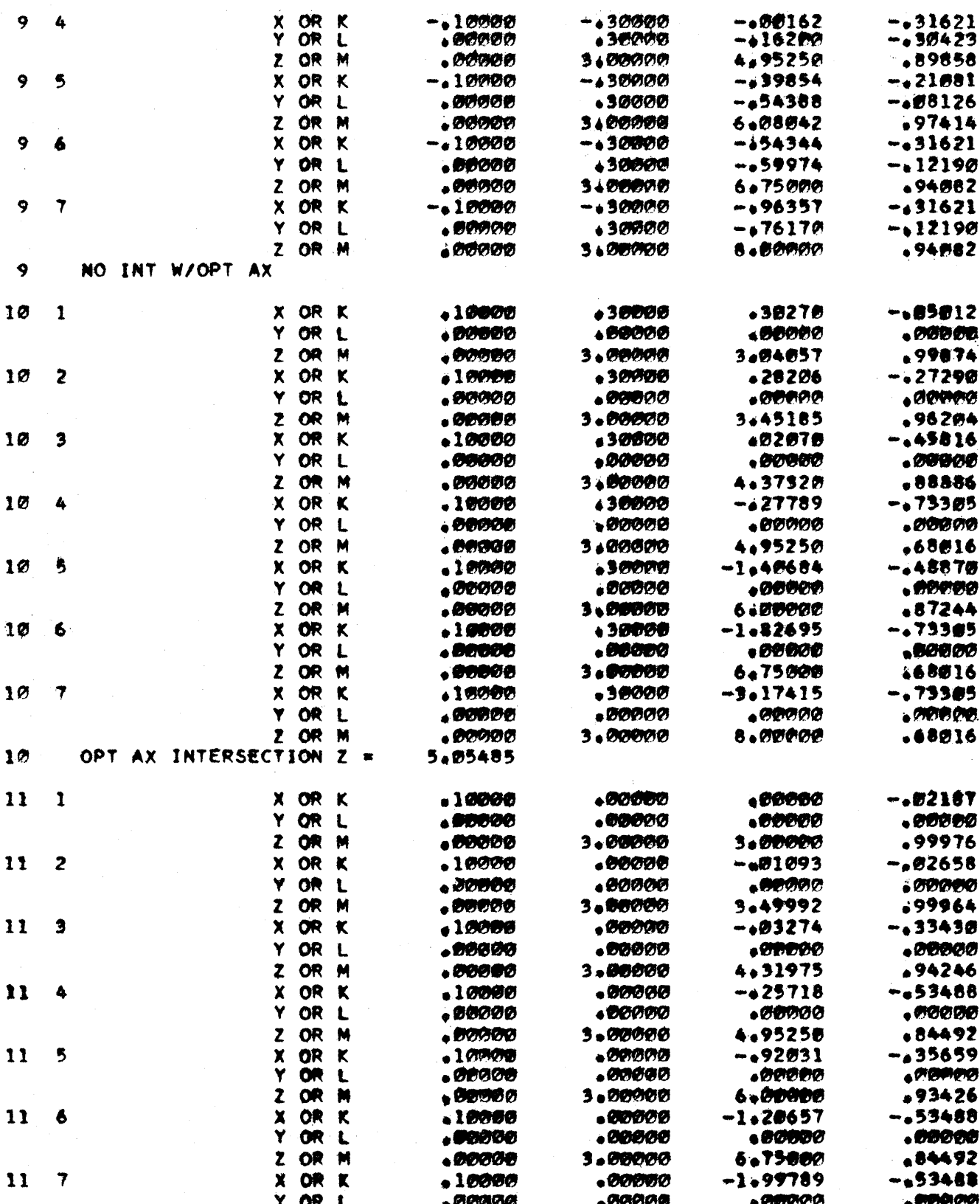

 $\label{eq:2.1} \frac{1}{2} \int_{\mathbb{R}^3} \frac{1}{\sqrt{2\pi}} \, \frac{1}{\sqrt{2\pi}} \, \frac{1}{\sqrt{2\pi}} \, \frac{1}{\sqrt{2\pi}} \, \frac{1}{\sqrt{2\pi}} \, \frac{1}{\sqrt{2\pi}} \, \frac{1}{\sqrt{2\pi}} \, \frac{1}{\sqrt{2\pi}} \, \frac{1}{\sqrt{2\pi}} \, \frac{1}{\sqrt{2\pi}} \, \frac{1}{\sqrt{2\pi}} \, \frac{1}{\sqrt{2\pi}} \, \frac{1}{\sqrt{2\pi}} \, \frac{1}{\sqrt{2\$ 

531

 $\frac{1}{2} \frac{1}{\alpha_{\rm eff}}$ 

 $\label{eq:2} \begin{split} \mathcal{W}_{\mathcal{M}_{\mathcal{B}}}^{(1)}\leq&\mathcal{W}_{\mathcal{B}}^{(1)}\leq\mathcal{W}_{\mathcal{B}}^{(2)}\leq\mathcal{W}_{\mathcal{B}}^{(1)}\leq\mathcal{W}_{\mathcal{B}}^{(2)}\leq\mathcal{W}_{\mathcal{B}}^{(1)}\leq\mathcal{W}_{\mathcal{B}}^{(2)}\leq\mathcal{W}_{\mathcal{B}}^{(1)}\leq\mathcal{W}_{\mathcal{B}}^{(2)}\leq\mathcal{W}_{\mathcal{B}}^{(1)}\leq\mathcal{W}_{\mathcal{B$ 

न्दर्भ<br>स्थापि

 $\frac{1}{2}\sum_{i=1}^{n}a_{i}t$ 

14. a

 $-16 -$ 

D

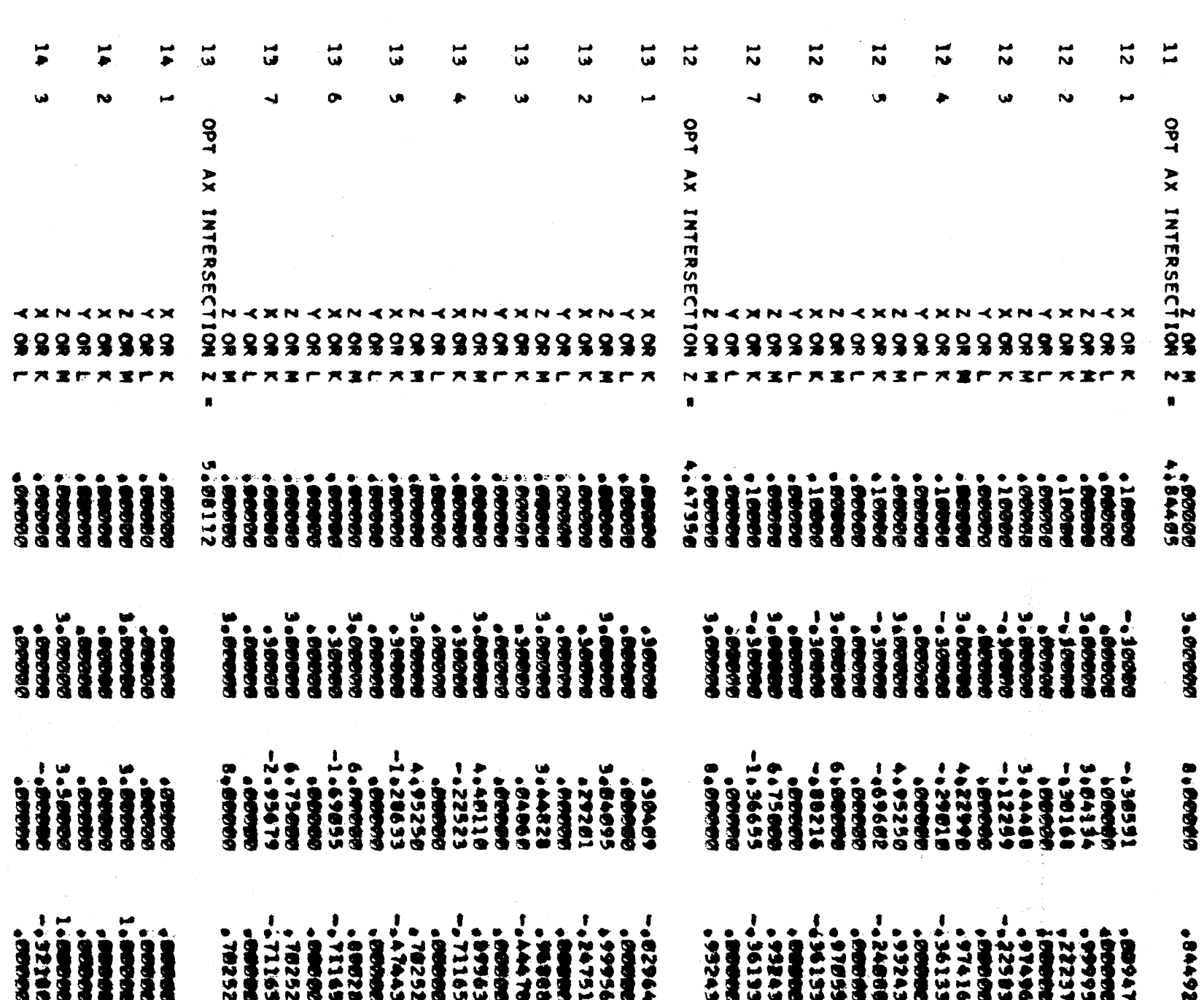

 $\blacksquare$  $\mathbf{r}$  $\bullet$ 

 $\frac{1}{2}$ 

 $\omega_{\rm{sc}}$  ,  $\sim$ 

 $\sim 10^6$ 

 $\bigcirc$ 

 $\bar{z}$ 

 $\sim$ 

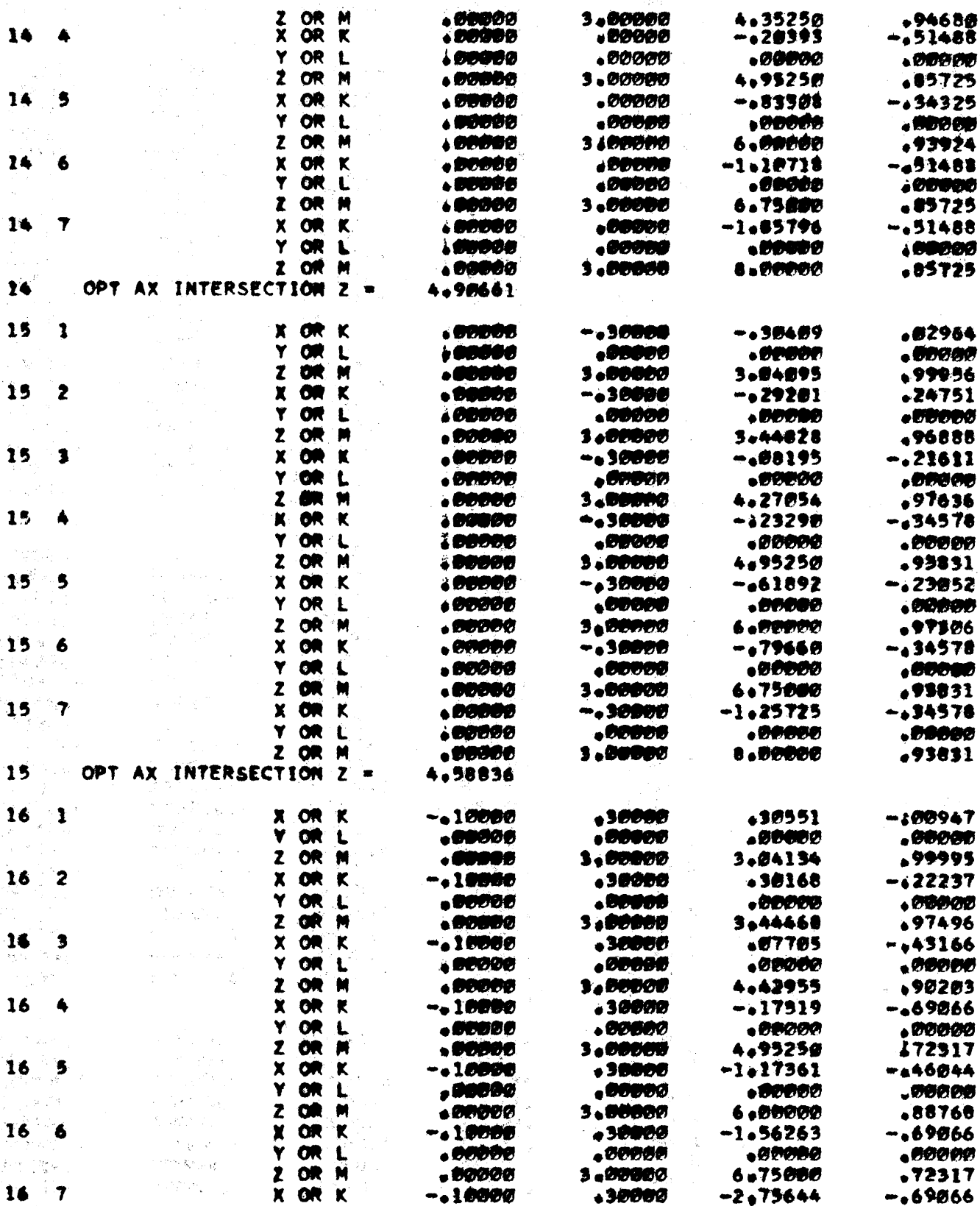

 $-18 -$ 

C

 $533$ 

J

 $-19-$ 

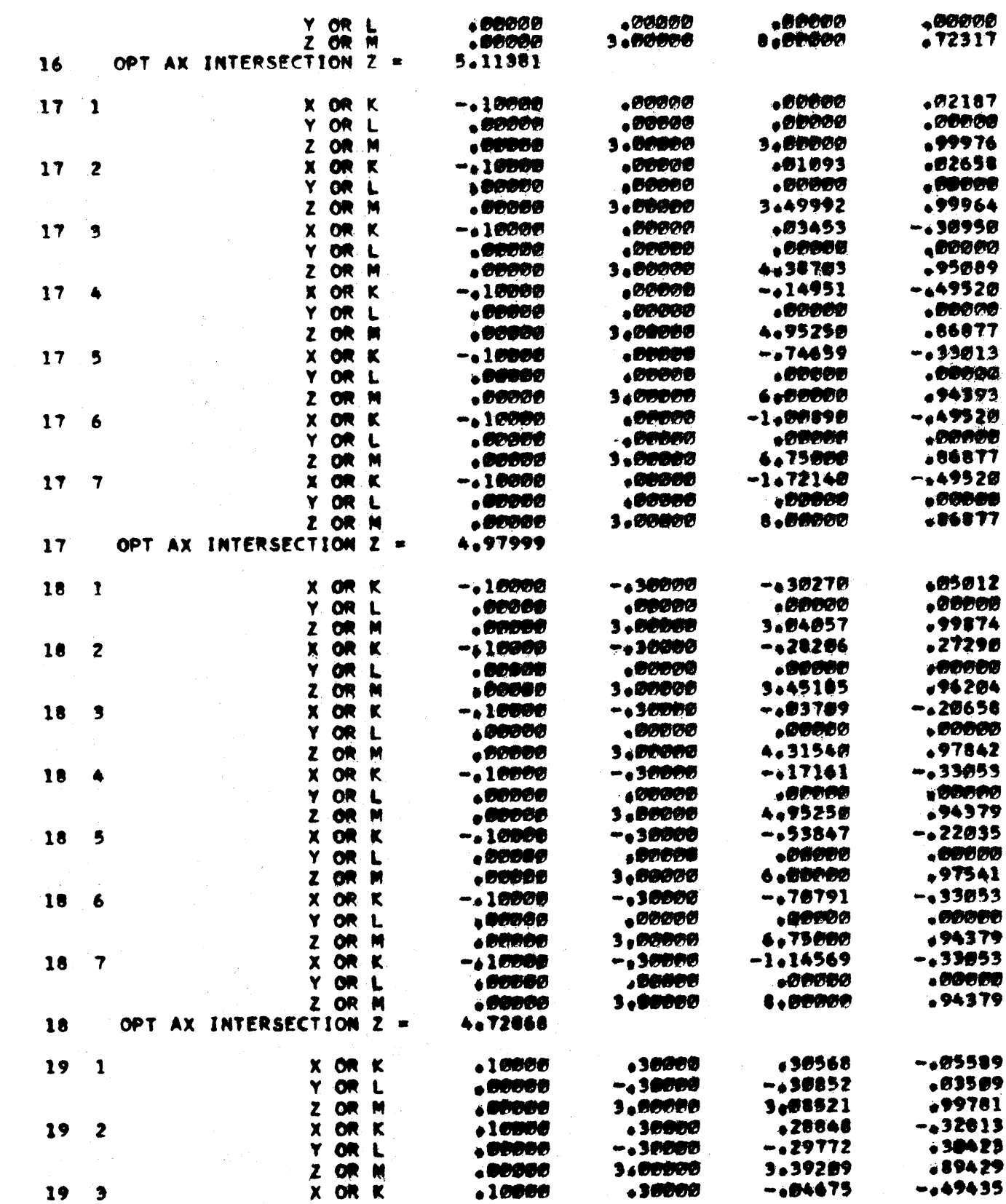

 $\bullet$ 

 $\bullet$ 

 $\bullet$ 

 $\sqrt{5}\,3\,4$
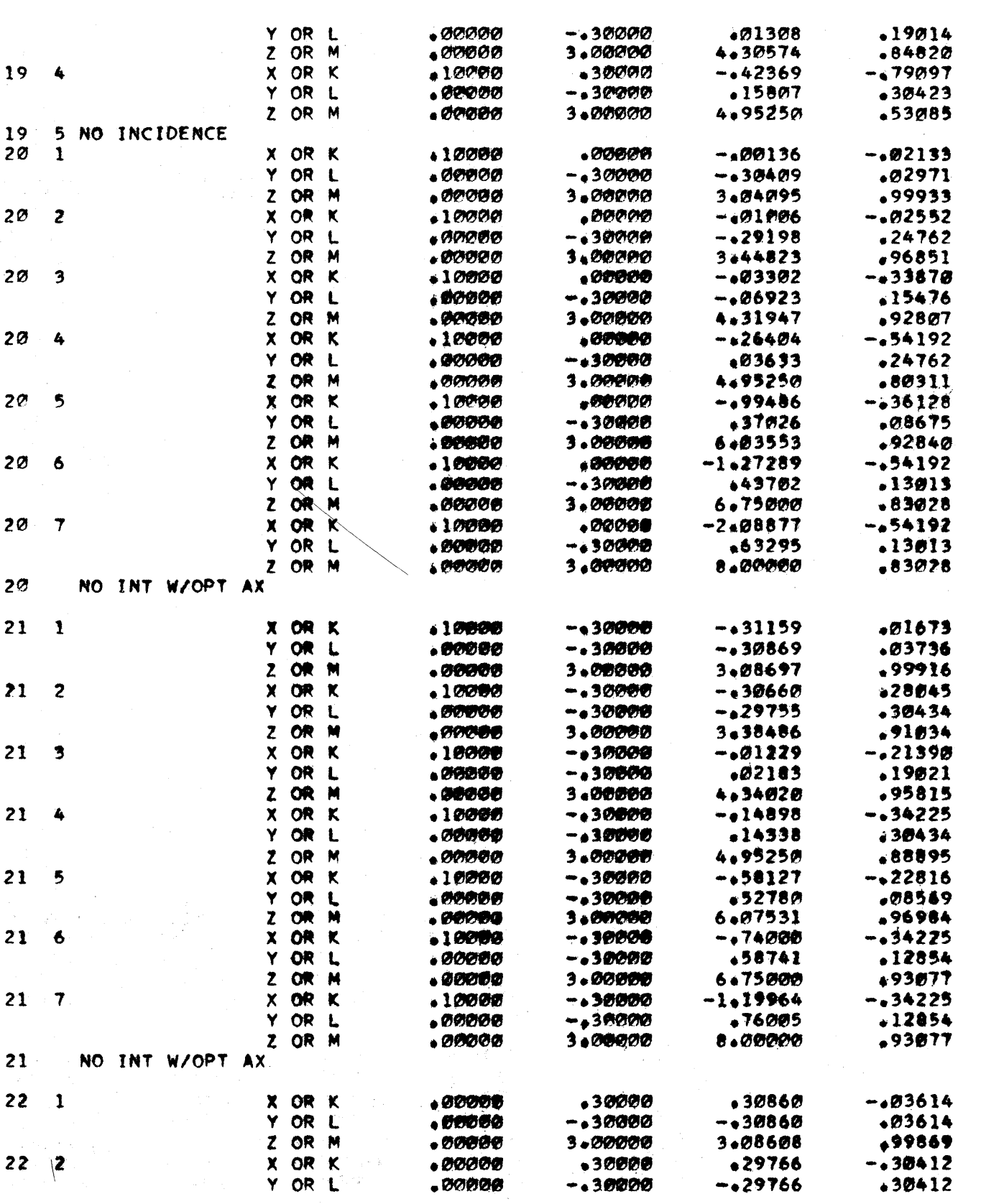

 $- 20 -$ 

 $\mathbf{5}\,3\,\mathbf{5}$ 

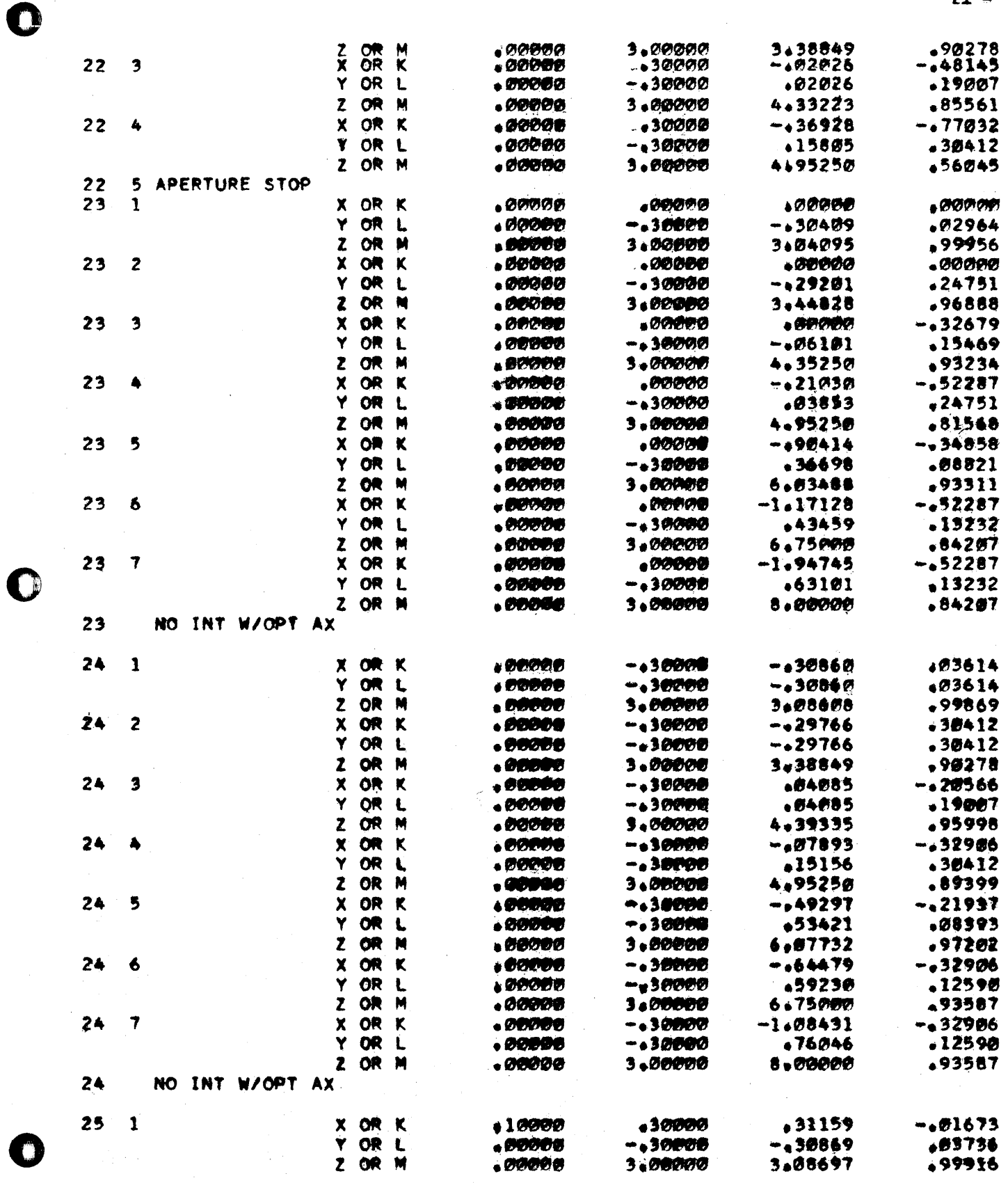

 $\hat{\mathcal{A}}$ 

 $536$ 

 $\mathcal{A}^{\mathcal{A}}$ 

 $-21-$ 

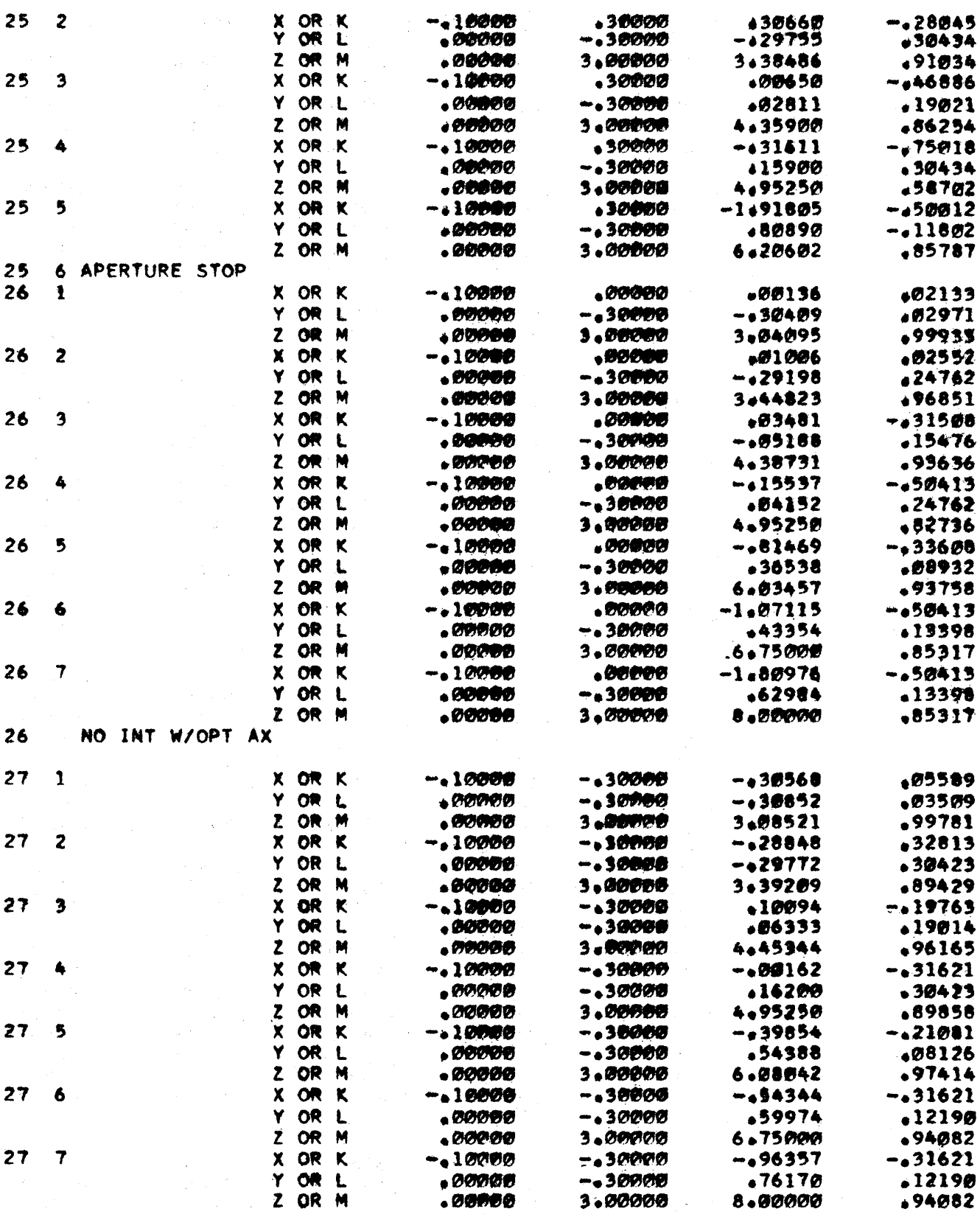

 $.000000$ 

 $-22-$ 

 $\int$ 

 $537$ 

3.80000

 $\frac{1}{2} \frac{1}{2} \frac{1}{2}$ 

## NO INT W/OPT AX  $27$

 $\sim$ 

 $\sim$   $\sim$ 

 $\hat{\mathcal{A}}$ 

```
\mathsf{C}GENERAL RAY TRACE PROGRAM
                                                      CARD I/O
      DIMENSION X0(35)+Y0(35)+Z0(35)+ALPHA(35)+BETA(35)+GAMMA(35)+A(35)+
      DIMENSION REFR(36)+AP1(35)+AP2(35)+AP3(35)+AP4(35)+AP5(35)+AP6(35)
      DIMENSION NAP(35), NOUT(35), CKBAR(35), CLBAR(35), CMBAR(35), X0BAR(35)
      DIMENSION YØBAR(35),ZØBAR(35),B(35),C(35),D(35),E(35)
      DIMENSION R(35), KSUR(35)
      KKK = 1GO TO (813, 803), KKK
  803 PRINT 115
  115 FORMAT (20HLOAD DATA, PUSH START)
      PAUSE
  813 KKK = 2\mathsf{C}READ TITLE CARD
      READ<sub>2</sub>
2FORMAT(49H
                                                                   ,8HPUNCH<sub>2</sub>
      PUNCH 100
       JB = 50PUNCH<sub>1</sub>
      PUNCH 100
      PUNCH 100
      PI = 3.14159265CONV = PI/180.READ HEADER CARD
\mathsf{C}102 FORMAT (F11.5,13,E15.8)
      READ 102, REFR(1), NOSUR, TOL
\mathsf CREFR = INITIAL INDEX OF REFR , NOSUR = NO. OF SURFACES
\mathsf{C}TOL = MIN. LIMIT ON ITERATION INCREMENT
      NOSUR = NOSUR+1
                                                                     539
```
 $P_0$  24

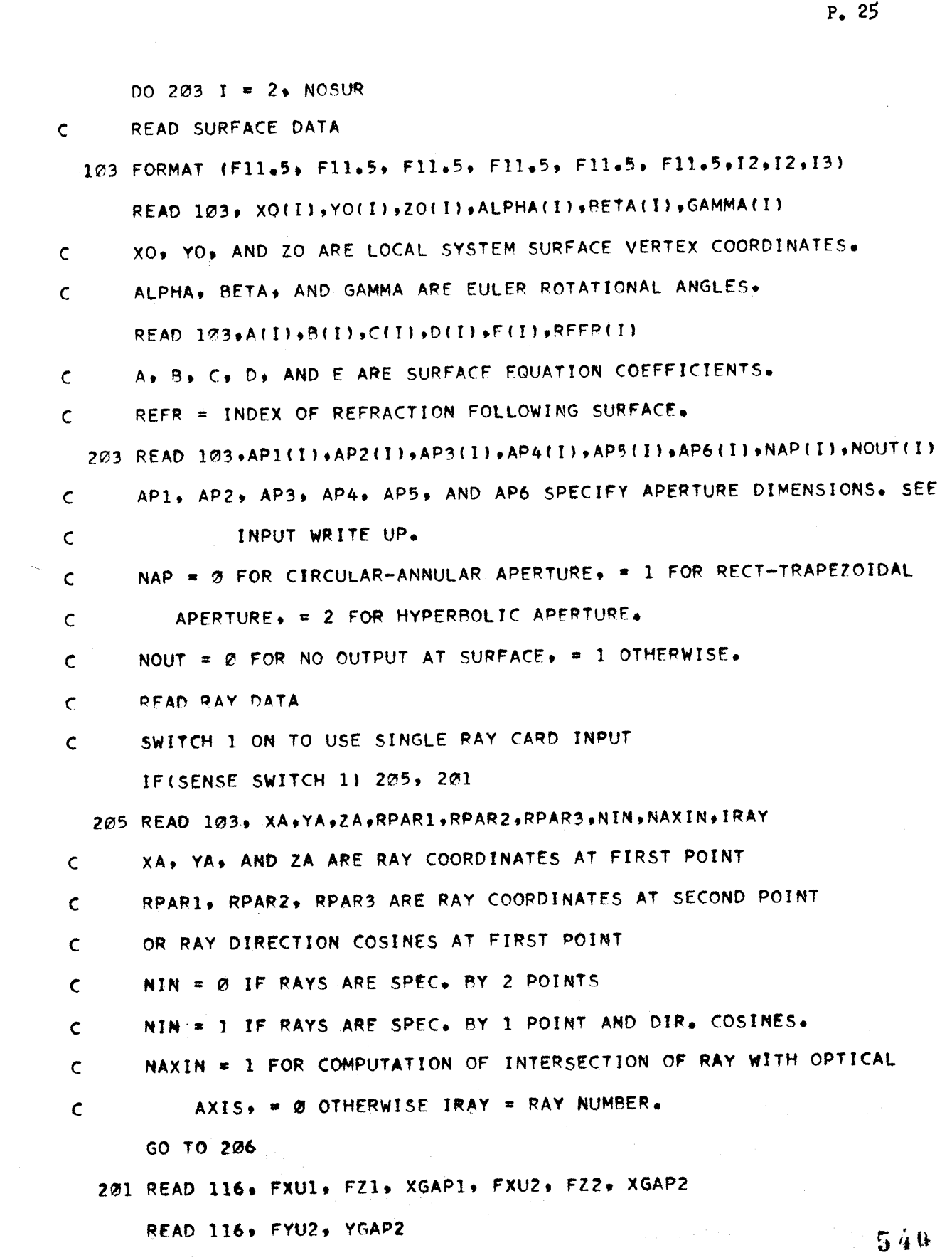

 $\bullet$ 

 $\bullet$ 

 $\bullet$ 

```
RAY INPUT DATA, FXU1 = MAX.XR, FZ1 = ZR, FXU2 = MAX. X AT POINT 2
\mathbf cXGAP1 = X SPACING AT POINT 1, XGAP2 = X SPACING AT POINT 2
\mathsf{C}FZ2 = Z COORDINATE AT POINT 2\mathsf{C}FYU2 = MAX Y COORDINATE AT 2ND POINT, YGAP2 = Y SPACING AT POINT 2
\mathsf{C}116 FORMATIF11.5+F11.5+F11.5+F11.5+F11.5+F11.5)
      IRAY = 0GAP3 = 0.
      RPAR2=FYU2
  812 RPAR2=PPAR2-GAP3
      IF(RPAR2+FYU2)803,814,814
  814 GAP3=YGAP2
      GAP1 = 0XA = FXUI4 XA = XA + GAP1IF(XA+FXU1)812,804,804
  804 GAP1 = XGAP1
      GAP2 = B<sub>n</sub>RPAR1 = FXU23 RPAR1 = RPAR1-GAP2
      IF(RPAR1+FXU2)4,805,805
  805 GAP2 = XGAP2
      YA = 0.0ZA = FZ1RPAR3 = FZ2NIN = 0NAXIN = 1IRAY = IRAY+1206 NIN = NIN+1
                                                                541
      60 TO (207,208), NIN
```
 $\label{eq:2.1} \frac{1}{\sqrt{2\pi}}\int_{\mathbb{R}^3}\frac{1}{\sqrt{2\pi}}\left(\frac{1}{\sqrt{2\pi}}\sum_{i=1}^3\frac{1}{\sqrt{2\pi}}\sum_{i=1}^3\frac{1}{\sqrt{2\pi}}\frac{1}{\sqrt{2\pi}}\right)\frac{1}{\sqrt{2\pi}}\frac{1}{\sqrt{2\pi}}\frac{1}{\sqrt{2\pi}}\frac{1}{\sqrt{2\pi}}\frac{1}{\sqrt{2\pi}}\frac{1}{\sqrt{2\pi}}\frac{1}{\sqrt{2\pi}}\frac{1}{\sqrt{2\pi}}\frac{1}{\sqrt{2\$ 

 $\label{eq:2.1} \mathcal{L}(\mathcal{L}^{\mathcal{L}}_{\mathcal{L}}(\mathcal{L}^{\mathcal{L}}_{\mathcal{L}})) = \mathcal{L}(\mathcal{L}^{\mathcal{L}}_{\mathcal{L}}(\mathcal{L}^{\mathcal{L}}_{\mathcal{L}})) \cong \mathcal{L}(\mathcal{L}^{\mathcal{L}}_{\mathcal{L}}(\mathcal{L}^{\mathcal{L}}_{\mathcal{L}}))$ 

 $\label{eq:2.1} \frac{d}{dt} \left( \frac{d}{dt} \right) = \frac{d}{dt} \left( \frac{d}{dt} \right) = \frac{d}{dt} \left( \frac{d}{dt} \right) = \frac{d}{dt} \left( \frac{d}{dt} \right) = \frac{d}{dt} \left( \frac{d}{dt} \right) = \frac{d}{dt} \left( \frac{d}{dt} \right) = \frac{d}{dt} \left( \frac{d}{dt} \right) = \frac{d}{dt} \left( \frac{d}{dt} \right) = \frac{d}{dt} \left( \frac{d}{dt} \right) = \frac{d}{dt} \left( \frac{d}{dt} \right) = \$ 

 $\label{eq:1} \mathcal{L}_{\mathcal{A}}(\mathbf{x},\mathbf{y})=\mathcal{L}_{\mathcal{A}}(\mathbf{x},\mathbf{y})\mathcal{L}_{\mathcal{A}}(\mathbf{x},\mathbf{y})$ 

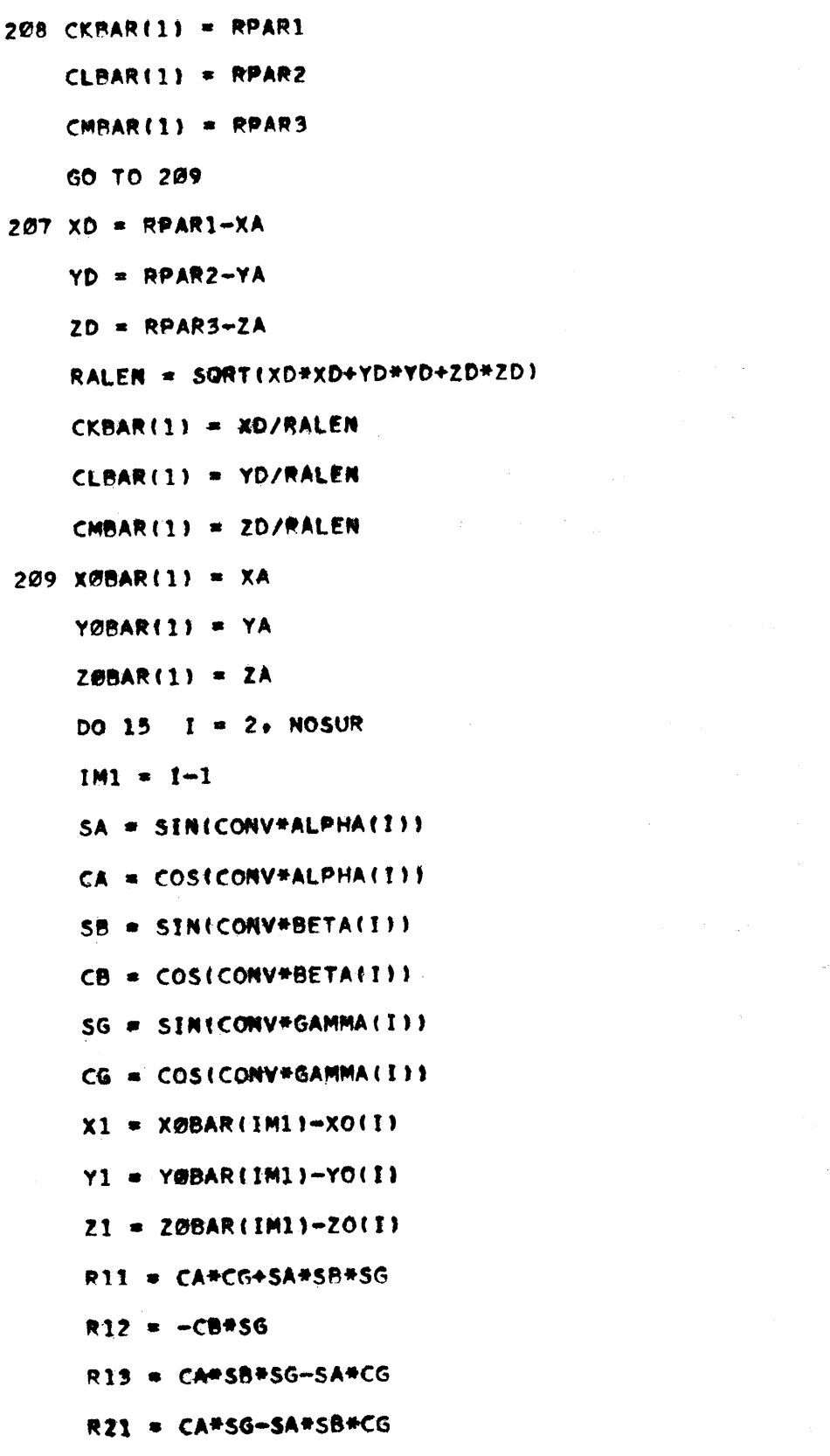

```
R22 = CB*CG
```
- $R23 = -(SA*SG+CA*SB*CG)$
- $R31 = SAFCB$
- $R32$  = SB
- $R33 = CAFCR$
- $X@ = X1+R11+Y1+R12+Z1+R13$
- YØ = X1\*R21+Y1\*R22+Z1\*R23
- ZØ = X1\*R31+Y1\*R32+Z1\*R33
- CK = CKBAR(IM1) \*R11+CLBAR(IM1) \*R12+CMBAR(IM1) \*R13
- CL = CKBAR(IMI)\*R21+CLBAR(IMI)\*R22+CMBAR(IM1)\*R23
- CM = CKBAR(IM1)\*R31+CLBAR(IM1)\*R32+CMBAR(IM1)\*R33
- $J = 0$

```
IF(D(I)) 310,311,302
```
310 22 =  $-20$ 

IF(CM) 600,10,600

```
600 X0 = X0-2.+CK+Z0/CM
   YØ = YØ-2. *CL*ZØ/CM
```
- GO TO 211
- 311 IF(CM) 210,302,210
- $210$  x0 = x0-CK\*Z0/CM
	- YØ = YØ-CL#ZØ/CM
	- $22 0.$
	- GO TO 211
- $302$   $22 = 20$
- $211 S = 0$ 
	- $5 J = J + 1$ 
		- $X = X0+CK+S$
		- $Y = YQ + CL + S$
		- $2 = 22+CM+S$

 $543$ 

```
IF(D(1)) 212.213.214212 IF (2) 7,6,67 \tZ = -ZIF (CM) 400 10, 400
400 \times x = X0+CK+ (Z-22)/CMY = YØ+CLK, Z-Z21/CM6 IF(Y) 215,216,216
215 Y = -YIF(CL) 401, 10, 401
401 X = XØ+CK*(Y-YØ)/CL
    Z = 22+CM* (Y+Y\emptyset) / CL216 DD = D(I)*D(I)
    F = E[11*DD*X*X+DD*Y*Y-Z*Z]FX = 2.474E(1)4DDFY = 2.4Y+DDFZ = -2.72GO TO 8
214 IF(Z) 6,6,7
213 F = A(I)*X*X+B(I)*Y*Y+C(I)*Z*Z+Z
    FX = 2. #A(1)*XFY = 2.4B(1)AYFZ = 2.*(11) * Z + 1.8 DETMT = CK*FX+CL*FY+CM*FZ
    IF(DETMT) 218,217,218
217 IF(F) 10,9,10
 10 PUNCH 104, IRAY, IM1
 11 CONTINUE
    IF (SENSE SWITCH 1)205,3
218 DELS = -F/DETMT
```
544

34.9

```
DELS2 = DELS#DELS
```
 $TOL2 = TOL+TOL$ 

IF(DELS2-TOL2) 9, 9, 219

```
219 IF(J-JB) 220,10,10
```

```
220 S = S + DELS
```
GO TO 5

- $9$  IE(D(I)) 320,321,301
- 320 IF(S-2.\*20/CM) 221, 222, 222
- 321 IF(CM) 300,301,300
- 301 IFIS) 221,222,222
- 300 IF(S-20/CM) 221,222,222
- 221 PUNCH 105, IRAY, IM1

GO TO 11

 $222$  KAP = NAP(1)+1

GO TO (223,224,225), KAP

223 RHSQ = {X=AP1{I}}\*{X=AP1{I}}+{Y-AP2{I}}\*{Y=AP2{I}}

**Carl Adam** 

 $\label{eq:2.1} \frac{1}{\sqrt{2\pi}}\left(\frac{1}{\sqrt{2\pi}}\right)^{1/2}\frac{1}{\sqrt{2\pi}}\left(\frac{1}{\sqrt{2\pi}}\right)^{1/2}\frac{d\theta}{\sqrt{2\pi}}\left(\frac{1}{\sqrt{2\pi}}\right)^{1/2}\frac{d\theta}{\sqrt{2\pi}}\left(\frac{1}{\sqrt{2\pi}}\right)^{1/2}\frac{d\theta}{\sqrt{2\pi}}\left(\frac{1}{\sqrt{2\pi}}\right)^{1/2}\frac{d\theta}{\sqrt{2\pi}}\left(\frac{1}{\sqrt{2\pi}}\right)^{1/2}\frac{d\$ 

IF(RHSQ-AP3(I)\*AP3(I)) 12, 226, 226

```
12 PUNCH 106, IRAY, IM1
```
60 TO 11

```
226 IF(RHSQ-AP4(I)*AP4(I)) 13, 12, 12
```

```
224 IF(Y-AP3(I)) 12,12,227
```

```
227 IF(Y-AP4(I)) 228,12,12
```
228 IF(X-(APS(I)#(Y-AP3(I))+AP1(I))) 12,12,229

229 IF(X-{AP6(I)\*(Y-AP3(I))+AP2(I))) 13,12,12

```
225 IF(Y-AP5(11) 12,12,230
```
230 IF(Y-AP6(I)) 231,12,12

```
231 FFF = (X-AP1(1))/AP3(1)
```
FFF2 = FFF+FFF

GGG =  $(Y - AP2(1))1/AP4(1)$ 

```
GGG2 = GGG*GGGIF(FFF2-6662-1.) 13, 12, 12
13 RAT = REFR(IM1)/REFR(I)
   ALC = (RAT*DEFMTT)/IFX*FX+FY*FY+FZ*FZ)IF (REFR(I)+REFR(IM1)) 232,233,232
233 GAMUC = 2a*ALCRAT = 1.GO TO 14
232 BLC = (RAT*RAT-1, YtFX*FX+FY*FY+FZ*FZ)DISC = ALC#ALC-BLC
    IF(DISC) 234,235,235
234 PUNCH 107, IRAY, IMI
   GO TO 11
235 DISC = SQRT(DISC)
    IF(ALC) 236,10,237
236 DISC * -DISC237 GAMUC = DISC-ALC14 CK = RAT#CK+GAMUC*FX
    CL = RAT*CL+GAMUC*FY
    CM = RAT*CM+GAMUC*FZ
    XOBAR(I) = R11*X+R21*Y+R31*Z+X0(I)YØBAR(I) = R12*X+R22*Y+R32*Z+YO(I)
    Z\emptyset BAR(I) = R13*X+R23*Y+R33*Z+Z0(I)CKBAR(I) = R11*CK+R21*CL+R31*CMCLBAR(I) = R12*CK+R22*CL+R32*CMCMBAR(1) = R13*CK+R23*CL+R33*CMKOUT = NOUT(I)+1
```
GO TO (15,16), KOUT

16 PUNCH 108, IRAY, IMI, XA, RPAR1, XOBAR(I), CKBAR(I)

546

PUNCH 109+YA+RPAR2+Y0BAR(I)+CLBAR(I)

PUNCH 110.ZA,RPAR3,ZØBAR(I),CMBAR(I)

15 CONTINUE

```
NAXIN = NAXIN+1
```
GO TO (17,239), NAXIN

- 239 IFICKBARINOSURII 240,241,240
- 241 IF(XØBAR(NOSUR)) 18,242,18
- 18 PUNCH 111, IRAY

GO TO 17

 $242 S = -YOBAR (NOSUR)$ 

IFICLBARINOSURII 243,244,243

- 244 IF(YØBAR(NOSUR)) 18,245,18
- $243$  S = S/CLBAR(NOSUR)

GO TO 245

 $240 S = -X0BAR (NOSUR) / CKBAR (NOSUR)$ 

 $IFICLEBAR(NOSUR)$ )  $246,244,246$ 

- 246 IFIS+YØBARINOSUR)/CLBARINOSUR)) 18,245,18
- 245 AXIN = ZØBAR(NOSUR)+S\*CMBAR(NOSUR)

PUNCH 112, IRAY, AXIN

17 PUNCH 100

IFISENSE SWITCH 1) 205, 3

I FORMATISHRAY SURF, 27X6HOBJ PT, 4X8H2D PT/DC; 5X6HINT PT, 6X7HDIR COSI

- 100 FORMAT (1X)
- 104 FORMAT (13,13,13H NO INCIDENCE)
- 105 FORMAT (13,13,13H VIRTUAL PATH)
- 106 FORMAT (13,13,14H APERTURE STOP)
- 107 FORMAT (13,13,14H NO REFRACTION)
- 108 FORMAT (13,13,16X,8HX OR K ... F11.5,1X,F11.5,1X,F11.5,1X,F11.5)
- 109 FORMAT (22X+8HY OR L +F11+5+1X+F11+5+1X+F11+5+1X+F11+5)

547

 $P_{o}$  33

110 FORMAT (22X,8HZ OR M ,F11,5,1X,F11,5,1X,F11,5,1X,F11,5)

- 111 FORMAT (13,4X,15HNO INT W/OPT AX)
- 112 FORMAT (13,4X,23HOPT AX INTERSECTION  $Z = 5F11+51$

END

 $\mathcal{L}^{\mathcal{L}}$ 

 $\mathcal{A}^{\mathcal{A}}$ 

 $\mathcal{L}_{\mathcal{A}}$ 

 $\sim$ 

 $\sim 40$ 

l.

 $\bar{\epsilon}$ 

 $\sim$ 

o